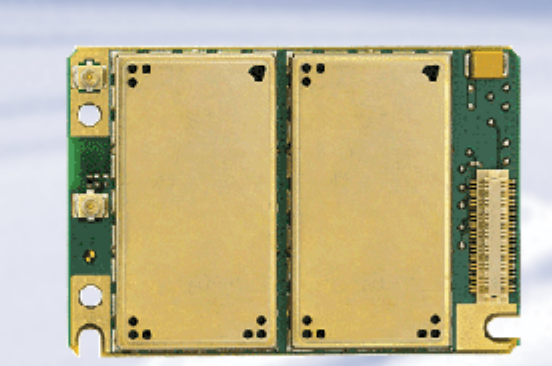

# **SIEMENS**

# **HC25**

### **Siemens Cellular Engine**

Version: 01.000

DocId: HC25\_ATC\_V01.000

# **AT Command Set** AT Command Set

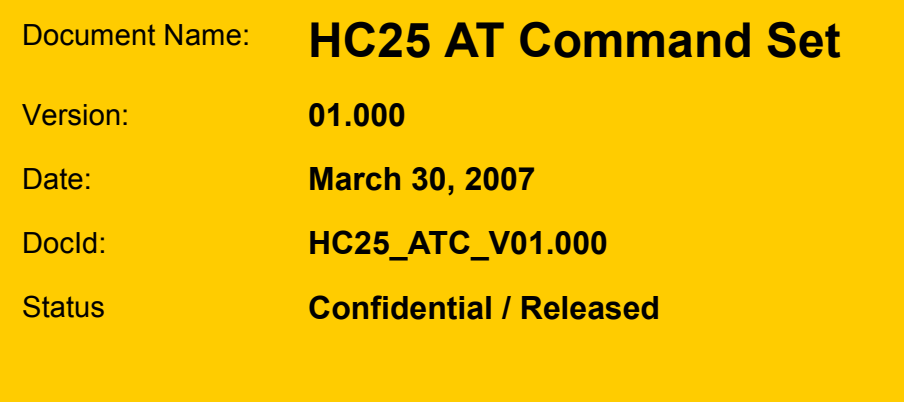

### **General Notes**

Product is deemed accepted by recipient and is provided without interface to recipient's products. The documentation and/or product are provided for testing, evaluation, integration and information purposes. The documentation and/or product are provided on an "as is" basis only and may contain deficiencies or inadequacies. The documentation and/or product are provided without warranty of any kind, express or implied. To the maximum extent permitted by applicable law, Siemens further disclaims all warranties, including without limitation any implied warranties of merchantability, completeness, fitness for a particular purpose and non-infringement of thirdparty rights. The entire risk arising out of the use or performance of the product and documentation remains with recipient. This product is not intended for use in life support appliances, devices or systems where a malfunction of the product can reasonably be expected to result in personal injury. Applications incorporating the described product must be designed to be in accordance with the technical specifications provided in these guidelines. Failure to comply with any of the required procedures can result in malfunctions or serious discrepancies in results. Furthermore, all safety instructions regarding the use of mobile technical systems, including GSM products, which also apply to cellular phones must be followed. Siemens or its suppliers shall, regardless of any legal theory upon which the claim is based, not be liable for any consequential, incidental, direct, indirect, punitive or other damages whatsoever (including, without limitation, damages for loss of business profits, business interruption, loss of business information or data, or other pecuniary loss) arising out the use of or inability to use the documentation and/or product, even if Siemens has been advised of the possibility of such damages. The foregoing limitations of liability shall not apply in case of mandatory liability, e.g. under the German Product Liability Act, in case of intent, gross negligence, injury of life, body or health, or breach of a condition which goes to the root of the contract. However, claims for damages arising from a breach of a condition, which goes to the root of the contract, shall be limited to the foreseeable damage, which is intrinsic to the contract, unless caused by intent or gross negligence or based on liability for injury of life, body or health. The above provision does not imply a change on the burden of proof to the detriment of the recipient. Subject to change without notice at any time. The interpretation of this general note shall be governed and construed according to German law without reference to any other substantive law.

### **Copyright**

Transmittal, reproduction, dissemination and/or editing of this document as well as utilization of its contents and communication thereof to others without express authorization are prohibited. Offenders will be held liable for payment of damages. All rights created by patent grant or registration of a utility model or design patent are reserved.

Copyright © Siemens AG 2007

# **Contents**

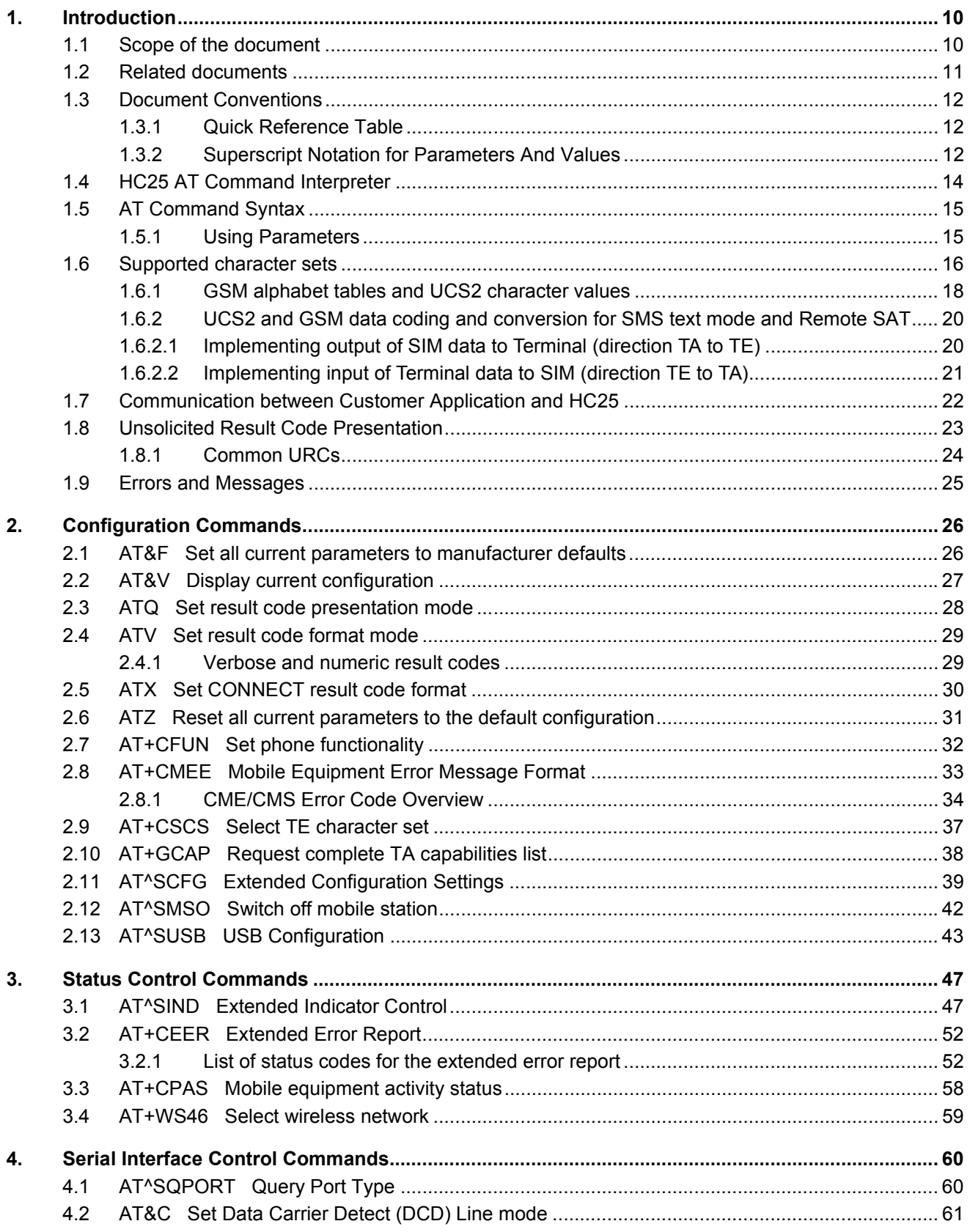

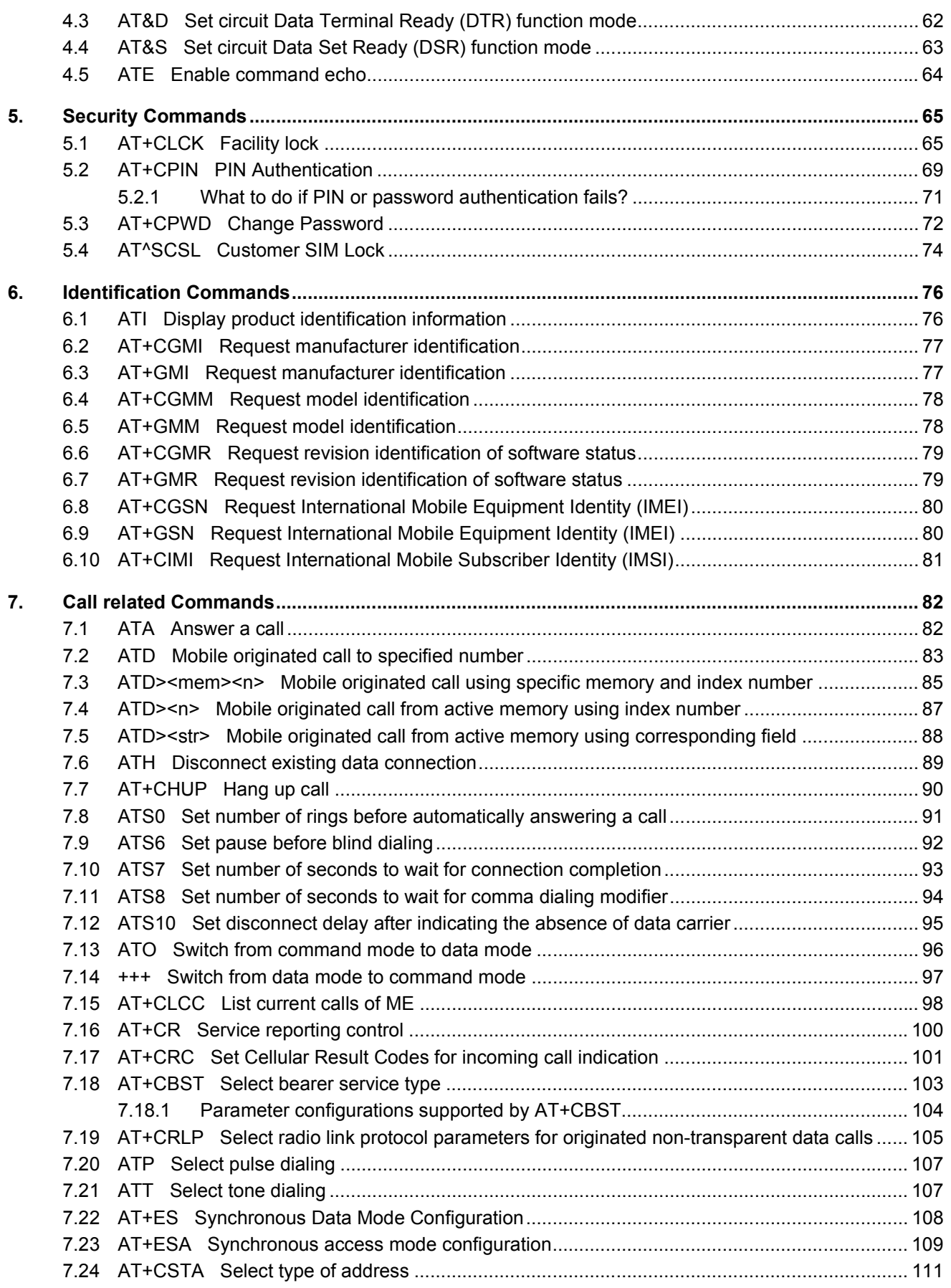

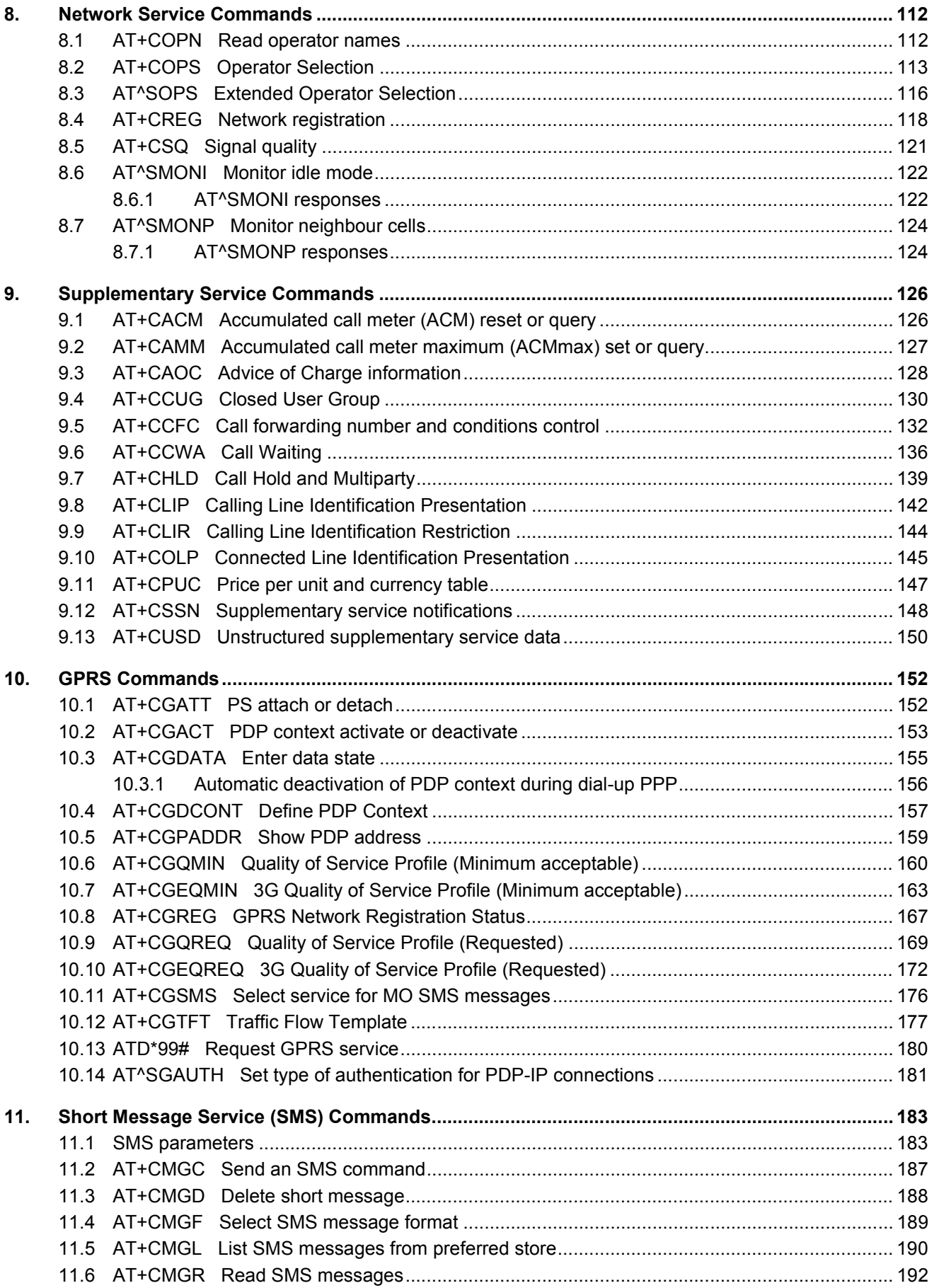

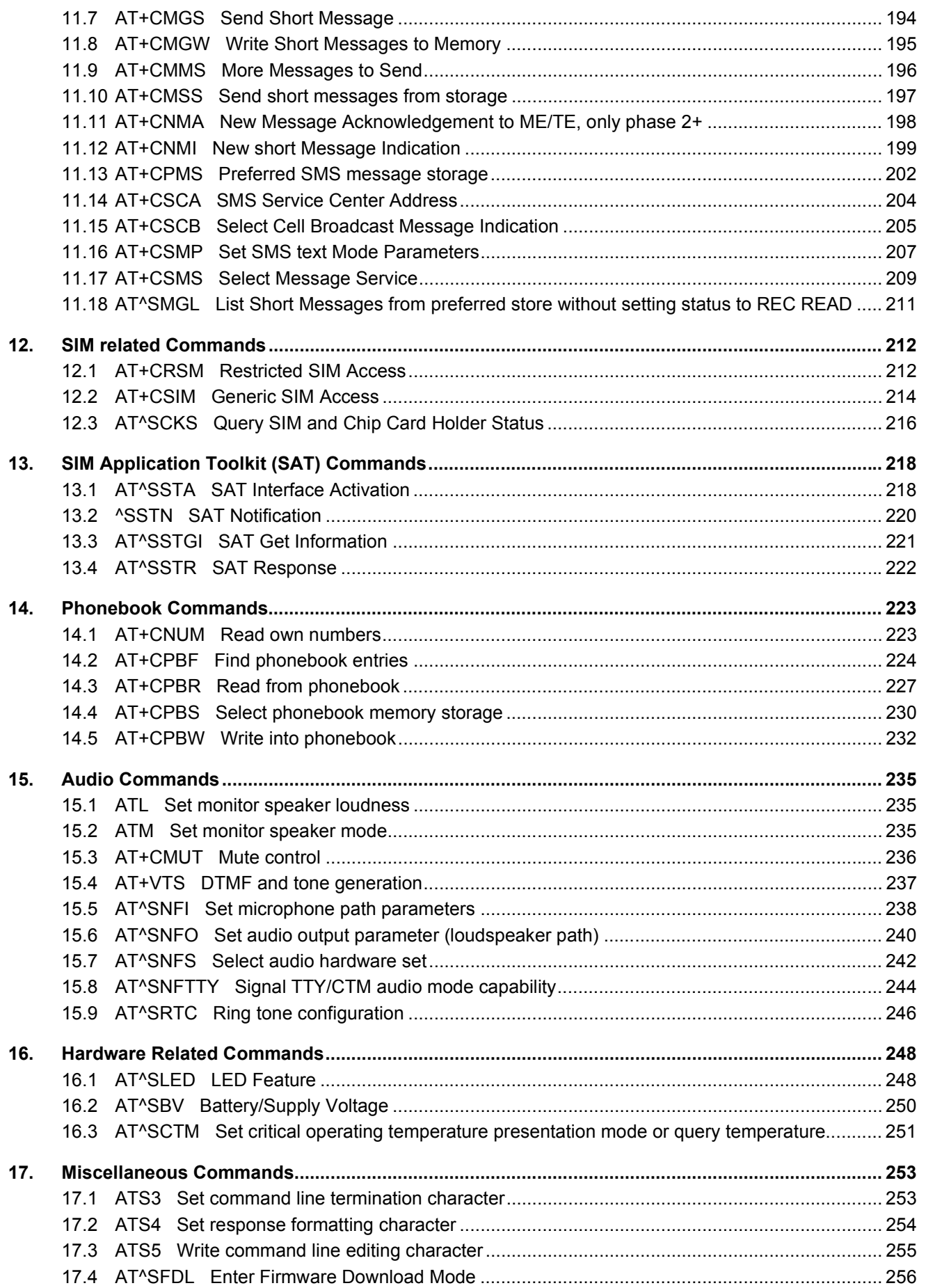

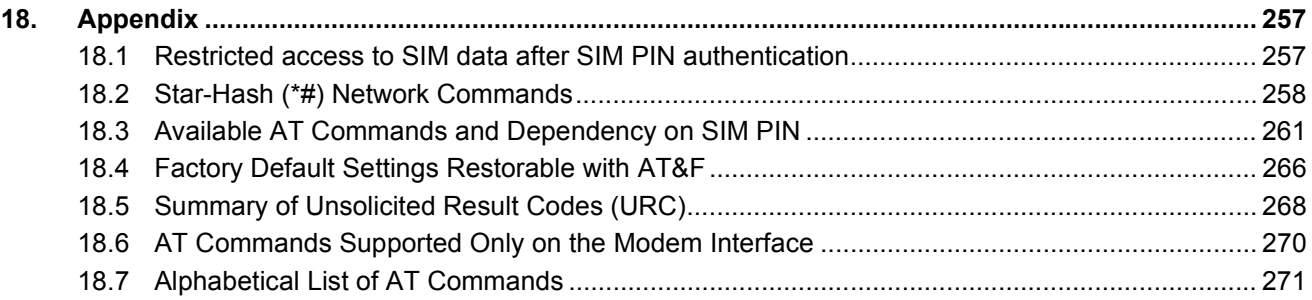

# **List of Tables**

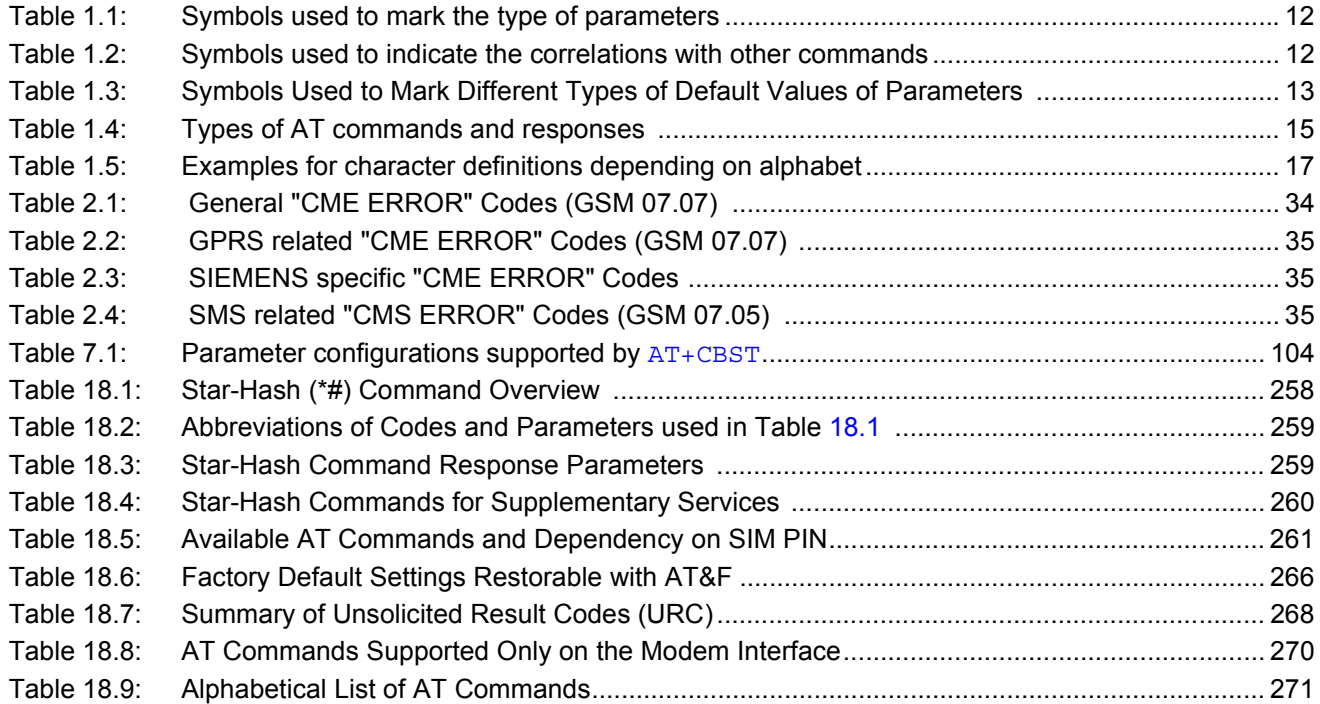

# **List of Figures**

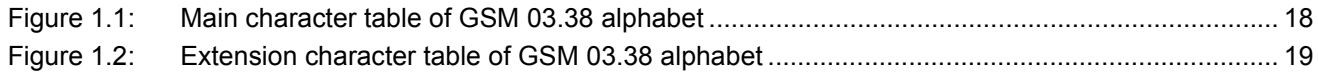

# <span id="page-9-0"></span>**1. Introduction**

# <span id="page-9-1"></span>**1.1 Scope of the document**

This document presents the AT Command Set for the Siemens Cellular Engine *HC25 Release 01.000*.

Before using the Cellular Engine or upgrading to a new firmware version please read the latest product information provided in the Release Notes [\[1\]](#page-10-1).

More information is available at the Siemens Website: [http://www.siemens.com/wm.](http://www.siemens.com/wm)

### <span id="page-10-0"></span>**1.2 Related documents**

- <span id="page-10-1"></span>**[1]** HC25 Release Notes, Version 01.000
- <span id="page-10-2"></span>**[2]** HC25 Hardware Interface Description, Version 01.000
- **[3]** User's Guide: Getting Started with HC25
- **[4]** Remote-SAT User's Guide
- **[5]** Application Note 16: Updating HC25 Firmware
- **[6]** Application Note 22: Using TTY / CTM equipment with HC25
- **[7]** Application Note 39: USB Interface Description for HC25
- **[8]** ISO/IEC10646: "Universal Multiple-Octet Coded Character Set (UCS)"; UCS2, 16 bit coding
- **[9]** ITU-T Recommendation V.24: List of definitions for interchange circuits between data terminal equipment (DTE) and data circuit-terminating equipment (DCE)
- **[10]** ITU-T Recommendation V.250: Serial asynchronous automatic dialling and control
- **[11]** 3GPP TS 100 918/EN 300 918 (GSM 02.04): General on supplementary services
- **[12]** 3GPP TS 100 907 (GSM 02.30): Man-Machine Interface (MMI) of the Mobile Station (MS)
- **[13]** 3GPP TS 23.038 (GSM 03.38): Alphabets and language specific information
- **[14]** 3GPP TS 27.005 (GSM 07.05): Use of Data Terminal Equipment Data Circuit terminating Equipment (DTE - DCE) interface for Short Message Service (SMS) and Cell Broadcast Service (CBS)
- **[15]** 3GPP TS 27.007 (GSM 07.07): AT command set for User Equipment (UE)
- **[16]** 3GPP TS 27.060 (GSM 07.60): Mobile Station (MS) supporting Packet Switched Services
- **[17]** 3GPP TS 51.011 (GSM 11.11): Specification of the Subscriber Identity Module Mobile Equipment (SIM ME) interface
- **[18]** ETSI 102 221: Smart cards; UICC-Terminal interface; Physical and logical characteristics
- **[19]** 3GPP TS 31.102: 3rd Generation Partnership Project; Technical Specification Group Network and Terminals; Characteristics of the USIM application
- **[20]** 3GPP TS 11.14 (GSM 11.14): Specification of the SIM Application Toolkit for the Subscriber Identity Module - Mobile Equipment (SIM - ME) interface
- **[21]** 3GPP TS 22.101 (GSM 22.101): Service principles
- **[22]** Common PCN Handset Specification (CPHS) v4.2
- **[23]** USB Class Definitions for Communication Devices, Version 1.1 January 19, 1999

# <span id="page-11-0"></span>**1.3 Document Conventions**

Throughout the document, the GSM engines are referred to as ME (Mobile Equipment), MS (Mobile Station), TA (Terminal Adapter), DCE (Data Communication Equipment) or facsimile DCE (FAX modem, FAX board). To control your GSM engine you can simply send AT Commands via its serial interface. The controlling device at the other end of the serial line is referred to as TE (Terminal Equipment), DTE (Data Terminal Equipment) or plainly 'the application' (probably running on an embedded system).

All abbreviations and acronyms used throughout this document are based on the GSM specifications. For definitions please refer to TR 100 350 V7.0.0 (1999-08), (GSM 01.04, version 7.0.0 release 1998).

# <span id="page-11-1"></span>**1.3.1 Quick Reference Table**

Each AT command description includes a table similar to the example shown below. The table is intended as a quick reference to indicate the following functions:

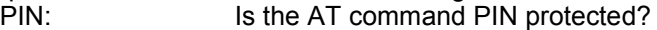

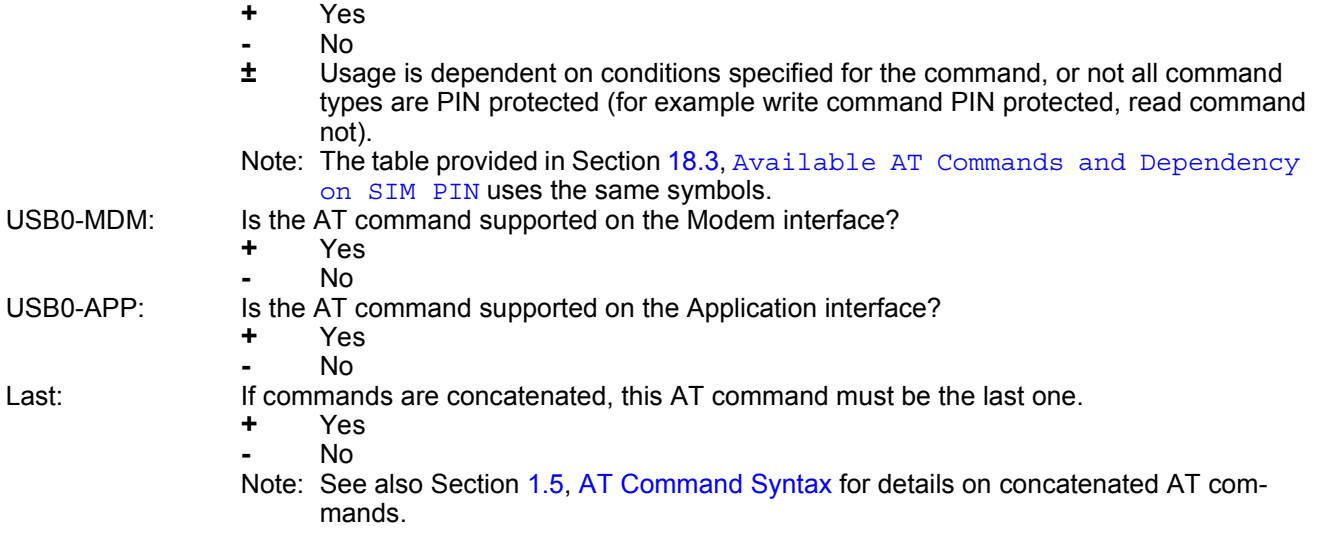

### Example:

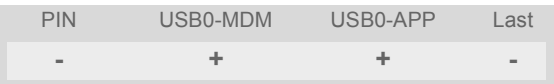

# <span id="page-11-2"></span>**1.3.2 Superscript Notation for Parameters And Values**

<span id="page-11-3"></span>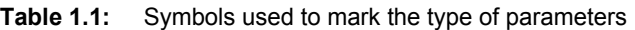

| Parameter type            | <b>Meaning</b>                                                   |  |
|---------------------------|------------------------------------------------------------------|--|
| <param/> <sup>(num)</sup> | Parameter value must be numeric type                             |  |
| <param/> <sup>(str)</sup> | Parameter value must be string type enclosed in quotation marks. |  |

<span id="page-11-4"></span>**Table 1.2:** Symbols used to indicate the correlations with other commands

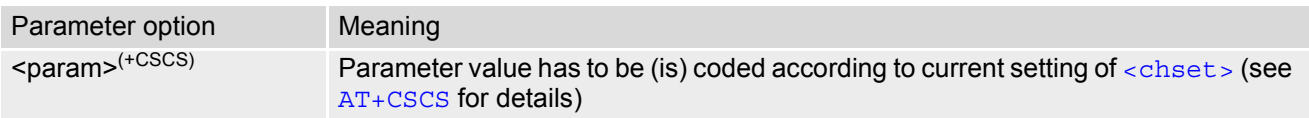

| Value option | Meaning                                                                      |  |
|--------------|------------------------------------------------------------------------------|--|
| [x]          | Default value: if the parameter is omitted, the value 'x' will be assumed    |  |
| $x^{(8F)}$   | Factory default value, will be restored to 'x' with AT&F                     |  |
| $x^{(P)}$    | Powerup default value of a parameter which is not stored at power down       |  |
| $x^{(D)}$    | Delivery default value of a parameter which cannot be restored automatically |  |

<span id="page-12-0"></span>**Table 1.3:** Symbols Used to Mark Different Types of Default Values of Parameters

# <span id="page-13-0"></span>**1.4 HC25 AT Command Interpreter**

After successful installation of the HC25 driver package, the physical USB interface of the module is represented in the operating system by two virtual interfaces, each assigned to a virtual COM port of its own:

Modem interface:

This interface is referred to as "Modem" if queried with  $AT^sSOPORT$ . In the quick reference tables it is named USB0-MDM. In Windows XP, it will show up as "Siemens HSDPA USB Modem" in the *Windows Device Manager*, under *Modems*. The COM port number automatically assigned by Windows during the installation can be gathered from the *Modems* property page.

The modem interface is intended particularly for data transmission (HSDPA, GPRS, CSD or FAX) established over a dial-up connection. Using AT commands on this interface is not recommended, except for data call related commands like [ATD](#page-82-1) or [ATO](#page-95-1).

URCs relevant for data calls (RING, NO CARRIER) are issued on the modem interface, all other URCs normally only on the application interface.

• Application interface:

This port is referred to as "Application" if queried with  $AT^sSQPORT$ . In the quick reference tables it is named USB0-APP. In Windows XP, it will show up as "Siemens HSDPA USB Com Port" in the *Windows Device Manager*, under *Ports (COM&LPT)*, along with the COM port number automatically assigned by Windows.

The application interface is designed especially for controlling the HC25, i.e. for entering AT commands, receiving URCs, or sending and receiving short messages. It cannot be used as data interface for HSDPA, GPRS, CSD or FAX.

Please note that URCs are normally indicated only on this interface, no matter which of the two interfaces was used to send the AT commands for activating their presentation.

This URC management scheme is the default configuration recommended for a typical HC25 application. For further detail on URCs please refer to Section [1.8, Unsolicited Result Code Presentation.](#page-22-0)

If you need to operate the HC25 from both interfaces at a time, bear in mind that both are handled by the same AT command interpreter. As a result, AT commands entered on both interfaces are not executed in parallel but sequentially, one after the other. So, an AT command issued on one interface will be buffered on this interface to be executed after the other interface has completed processing earlier AT command(s). The buffered command string is not echoed, but will be indicated when executed.

When a dial-up connection is established over the modem interface, the application interface can be used simultaneously for any control functions. This eliminates the need for the user to enter AT commands, such as +++ and ATO, to switch back and forth between command and online mode when working on one interface only. Yet, it should be noted that the dial-up connection disables the echo on both interfaces, due to the initialization strings typically set by modems. The echo can be re-activated by executing [ATE](#page-63-1)1.

# <span id="page-14-0"></span>**1.5 AT Command Syntax**

The "AT" or "at" prefix must be set at the beginning of each command line. To terminate a command line enter **<CR>**. Commands are usually followed by a response that includes "**<CR><LF>**<response>**<CR><LF>**". Throughout this document, only the responses are presented, <cR><LF> are omitted intentionally.

<span id="page-14-2"></span>**Table 1.4:** Types of AT commands and responses

| AT command type     | Syntax       | <b>Function</b>                                                                                                    |
|---------------------|--------------|----------------------------------------------------------------------------------------------------|
| Test command        | $AT+CXXX=?$  | The mobile equipment returns the list of parameters and value<br>ranges set with the corresponding Write command or by internal<br>processes. |
| Read command        | AT+CXXX?     | This command returns the currently set value of the parameter or<br>parameters.                                                               |
| Write command       | $AT+CXXX=<>$ | This command sets user-definable parameter values.                                                                                            |
| Exec(ution) command | AT+CXXX      | The execution command reads non-variable parameters deter-<br>mined by internal processes in the GSM engine.                                  |

# <span id="page-14-1"></span>**1.5.1 Using Parameters**

- Optional parameters are enclosed in square brackets. If optional parameters are omitted, the current settings are used until you change them.
- Optional parameters or subparameters can be omitted unless they are followed by other parameters. If you want to omit a parameter in the middle of a string it must be replaced by a comma. See also example 1.
- A parameter value enclosed in square brackets represents the value that will be used if an optional parameter is omitted. See also example 2.
- When the parameter is a character string, e.g. [<text>](#page-232-0) or [<number>](#page-231-1), the string must be enclosed in quotation marks, e.g. "Charlie Brown" or "+49030xxxx". Symbols in quotation marks will be recognized as strings.
- All spaces will be ignored when using strings without quotaton marks.
- It is possible to omit the leading zeros of strings which represent numbers.
- If an optional parameter of a V.250 command is omitted, its value is assumed to be 0.

Example 1: Omitting parameters in the middle of a string

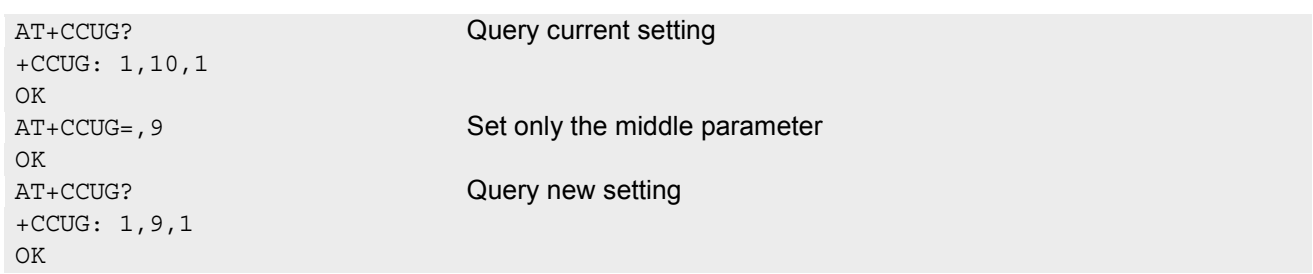

## <span id="page-15-0"></span>**1.6 Supported character sets**

The ME supports two character sets: GSM 03.38 (7 bit, also referred to as GSM alphabet or SMS alphabet) and UCS2 (16 bit, refer to ISO/IEC 10646). See [AT+CSCS](#page-36-2) for information about selecting the character set. Character tables can be found below.

Explanation of terms

• International Reference Alphabet (IRA)

IRA means that one byte is displayed as two characters in hexadecimal format. For example, the byte 0x36 (decimal 54) is displayed as "36" (two characters). IRA is used here for input 8-bit or 16-bit data via terminal devices using text mode. This means only characters 'A'..F','a'..'f' and '0'..'9' are valid.

- Escape sequences The escape sequence used within a text coded in the GSM default alphabet (0x1B) must be correctly interpreted by the TE, both for character input and output. To the module, an escape sequence appears like any other byte received or sent.
- Terminal Adapter (TA) TA is an equivalent to Mobile Equipment (ME) which stands for the GSM module described here. It uses GSM default alphabet as its character set.
- Terminal Equipment (TE) TE is the device connected to the TA via serial interface. In most cases TE is an ANSI/ASCII terminal that does not fully support the GSM default alphabet, for example MS Hyperterminal.
- TE Character Set
- The character set currently used by Terminal Equipment is selected with [AT+CSCS](#page-36-2).
- Data Coding Scheme (dcs) DCS is part of a short message and is saved on the SIM. When writing a short message to the SIM in text mode, the dcs stored with [AT+CSMP](#page-206-1) is used and determines the coded character set.

The behavior when encountering characters that are not valid characters of the supported alphabets is undefined.

Due to the constraints described below it is recommended to prefer the USC2 alphabet in any external application.

If the GSM alphabet is selected all characters sent over the serial line (between TE and TA) are in the range from 0 to 127 (7 Bit range). CAUTION: ASCII alphabet (TE) is not GSM alphabet (TA/ME) !

Several problems resulting from the use of GSM alphabet with ASCII terminal equipment:

- "@" character with GSM alphabet value 0 is not printable by an ASCII terminal program (e.g. Microsoft© Hyperterminal®).
- "@" character with GSM alphabet value 0 will terminate any C string! This is because the 0 is defined as C string end tag. Therefore, the GSM Null character may cause problems on application level when using a 'C' function as "strlen()". This can be avoided if it is represented by an escape sequence as shown in the table below.

By the way, this may be the reason why even network providers often replace "@"with "@=\*" in their SIM application.

- Other characters of the GSM alphabet are misinterpreted by an ASCII terminal program. For example, GSM "ö" (as in "Börse") is assumed to be "|" in ASCII, thus resulting in "B|rse". This is because both alphabets mean different characters with values hex. 7C or 00 and so on.
- In addition, decimal 17 and 19 which are used as XON/XOFF control characters when software flow control is activated, are interpreted as normal characters in the GSM alphabet.

When you write characters differently coded in ASCII and GSM (e.g. Ä, Ö, Ü), you need to enter escape sequences. Such a character is translated into the corresponding GSM character value and, when output later, the GSM character value can be presented. Any ASCII terminal then will show wrong responses.

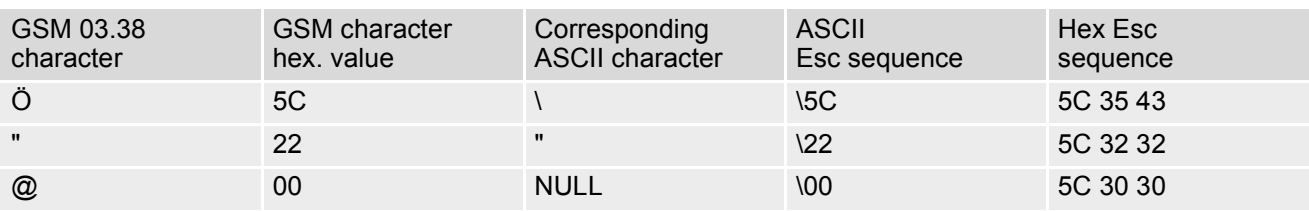

<span id="page-16-0"></span>**Table 1.5:** Examples for character definitions depending on alphabet

CAUTION: Often, the editors of terminal programs do not recognize escape sequences. In this case, an escape sequence will be handled as normal characters. The most common workaround to this problem is to write a script which includes a decimal code instead of an escape sequence. This way you can write, for example, short messages which may contain differently coded characters.

### <span id="page-17-0"></span>**1.6.1 GSM alphabet tables and UCS2 character values**

This section provides tables for the GSM 03.38 alphabet supported by the ME. Below any GSM character find the corresponding two byte character value of the UCS2 alphabet. (For related mapping definition see: http://www.unicode.org/Public/MAPPINGS/ETSI/GSM0338.TXT)

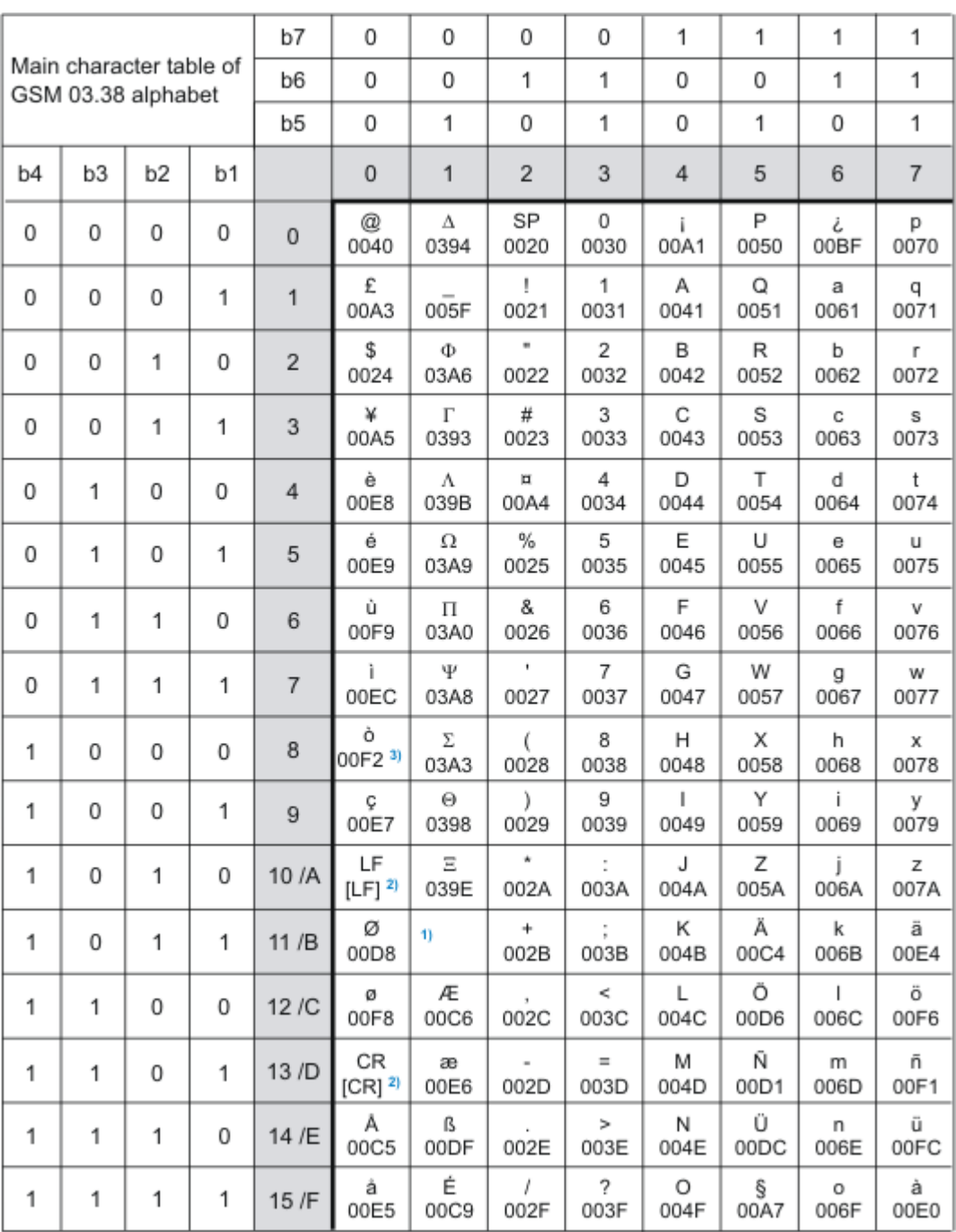

**Figure 1.1:** Main character table of GSM 03.38 alphabet

- <span id="page-17-1"></span>1) This code is an escape to the following extension of the 7 bit default alphabet table.
- 2) This code is not a printable character and therefore not defined for the UCS2 alphabet. It shall be treated as the accompanying control character.
- 3) As the standard GSM alphabet does not provide a backspace functionality the HC25 is designed to use the GSM character 08 (hex 0x08) as backspace. This allows the user to easily erase the last character when using an ASCII terminal. On the other hand, this solution requires entering the escape sequence \08 for writing the "ò" character in GSM alphabet.

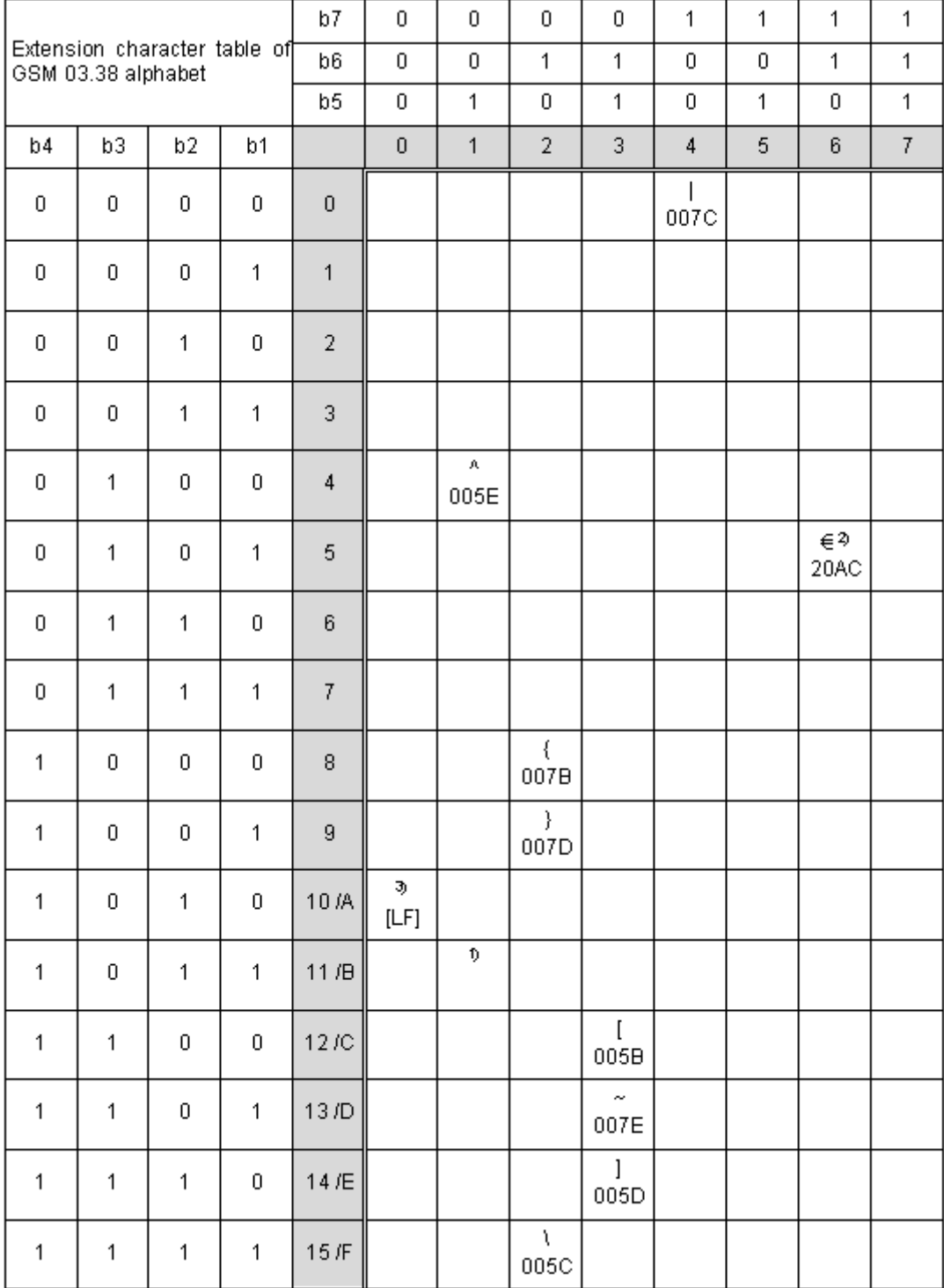

**Figure 1.2:** Extension character table of GSM 03.38 alphabet

- <span id="page-18-0"></span>1) This code value is reserved for the extension to another extension table. On receipt of this code, a receiving entity shall display a space until another extension table is defined.
- 2) This code represents the EURO currency symbol. The code value is the one used for the character 'e'. Therefore a receiving entity which is incapable of displaying the EURO currency symbol will display the character 'e' instead.
- 3) This code is defined as a Page Break character and may be used for example in compressed CBS messages. Any mobile which does not understand the 7 bit default alphabet table extension mechanism will treat this character as Line Feed.

In the event that an MS receives a code where a symbol is not represented in Figure [1.2, Extension character](#page-18-0) [table of GSM 03.38 alphabet](#page-18-0) the MS shall display the character shown in the main default 7 bit alphabet table (see Figure [1.1, Main character table of GSM 03.38 alphabet\)](#page-17-1).

### <span id="page-19-0"></span>**1.6.2 UCS2 and GSM data coding and conversion for SMS text mode and Remote SAT**

This section provides basic information on how to handle input and output character conversion for SMS text mode and Remote SAT if internal (TA) and external (TE) character representation differ, i.e. if the Data Coding Scheme and the TE character use different coding.

## <span id="page-19-1"></span>**1.6.2.1 Implementing output of SIM data to Terminal (direction TA to TE)**

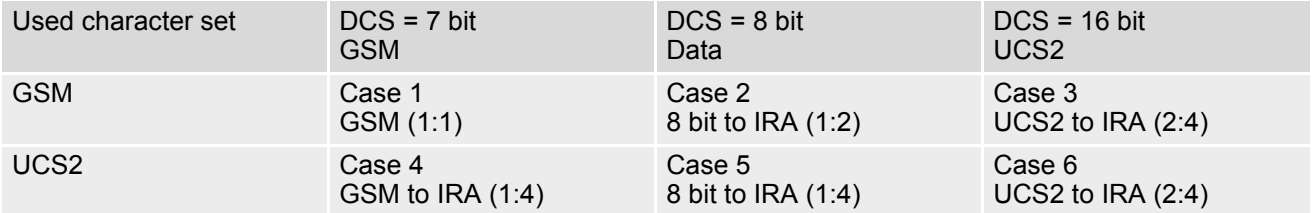

Note: The ratio of SIM bytes to output bytes is given in parentheses.

Case 1

Every GSM character is sent to the TE as it is (8-bit value with highest bit set to zero). Example: 47'H, 53'H, 4D'H  $\rightarrow$  47'H, 53'H, 4D'H, displayed as "GSM"

Case 2

Every data byte is sent to the TE as 2 IRA characters each representing a halfbyte. Example: B8'H (184 decimal)  $\rightarrow$  42'H, 38'H, displayed as "B8"

Case 3

Every 16-bit UCS2 value is sent to the TE as 4 IRA characters. Example: C4xA7'H (50343 decimal)  $\rightarrow$  43'H, 34'H, 41'H, 37'H, displayed as "C4A7" Problem: An odd number of bytes leads to an error because there are always two bytes needed for each USC2 character

Case 4

Every GSM character is sent to the TE as 4 IRA characters to show UCS2 in text mode. Example: 41'H ("A")  $\rightarrow$  30'H, 30'H, 34'H, 31'H, displayed as "0041"

Case 5

Every data byte is sent to the TE as IRA representation of UCS2 (similar to case 4). Example: B2 $'H \rightarrow 30'H$ , 30'H, 42'H, 32'H, displayed as "00B2"

Case 6

Every 16-bit value is sent to the TE as IRA representation of it. It is assumed that number of bytes is even. Example: C3x46'H  $\rightarrow$  43'H, 33'H, 34'H, 36'H, displayed as "C346"

# <span id="page-20-0"></span>**1.6.2.2 Implementing input of Terminal data to SIM (direction TE to TA)**

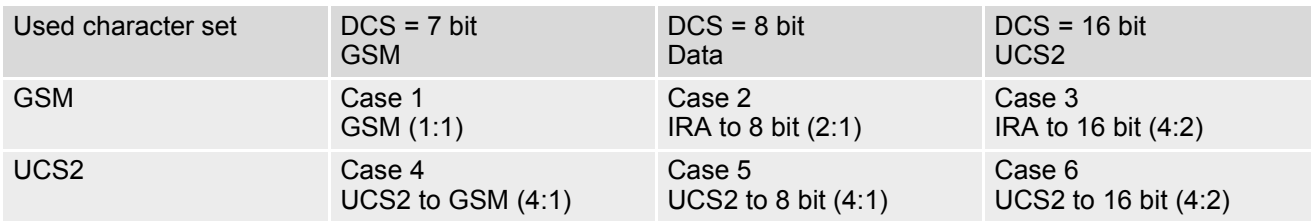

Note: The ratio between the number of input characters and bytes stored on the SIM is given in parentheses.

### Case 1

Every character is sent from TE to TA as GSM character (or ASCII with standard terminal emulation, e.g. Hyperterminal).

Character value must be in range from 0 to 127 because of 7-bit GSM alphabet.

To reach maximum SMS text length of 160 characters in 140 bytes space characters will be compressed on SIM. This must be set using the parameter  $<\text{dcs}$  of  $AT+CSMP$  (add 64).

Example: "ABCDEFGH" typed is sent and stored uncompressed as → 4142434445464748'H (stored compressed as 41E19058341E91'H)

### Case 2

Every data byte is sent as 2 IRA characters.

Maximum text length is 280 IRA characters which will be converted into 140 bytes SMS binary user data Example: "C8" typed is sent as 43'H, 38'H  $\rightarrow$  stored as C8'H

### Case 3

Every 16-bit value is sent as 4 IRA characters.

Maximum text length is 280 IRA characters which will be converted into 70 UCS2 characters (16-bit each) Number of IRA characters must be a multiple of four because always 4 half bytes are needed for a 16-bit value Example: "D2C8" typed is sent as 44'H, 32'H, 43'H, 38'H  $\rightarrow$  stored as D2C8'H

Case 4

Every GSM character is sent as 4 IRA characters representing one UCS2 character.

Example: To store text "ABC" using UCS2 character set you have to type "004100420043".

This is sent as 30'H,30'H,34'H,31'H, 30'H,30'H,34'H,32'H, 30'H,30'H,34'H,33'H → detected as IRA representation of 3 UCS2 characters, converted to GSM character set and stored as 41'H, 42'H, 43'H.

Maximum input is 640 IRA characters repesenting 160 UCS2 characters when compression is active. These are converted to 160 GSM 7-bit characters.

Without compression only 140 GSM characters can be stored which are put in as 560 IRA characters.

Values of UCS2 characters must be smaller than 80'H (128 decimal) to be valid GSM characters.

Number of IRA characters must be a multiple of four. Problems:

• "41"  $\rightarrow$  Error, there are four IRA characters (two bytes) needed

- "0000" → Error, not an UCS2 character
- "4142"  $\rightarrow$  Error, value of UCS2 character > 7F'H
- "008B"  $\rightarrow$  Error, value of UCS2 character > 7F'H

This affects the maximum input length of a string)

### Case 5

Every UCS2 character is sent as 4 IRA characters and is converted into two 8-bit values. This means that the first two characters have to be '00'.

Example: UCS2 character 009F'H typed as "009F" is sent as 30'H,30'H,39'H,46'H → converted into 8-bit value 9F'H.

Maximum number of UCS2 characters is 140 which are represented by 560 IRA characters. Number of IRA characters must be a multiple of four.

### Case 6

Every UCS2 character is sent as 4 IRA characters each and is converted into a 16-bit value again.

Example: UCS2 character 9F3A'H typed as "9F3A" is sent as 39'H,46'H,33'H,41'H → converted into 9F3A'H. Maximum number of UCS2 characters is 70 which are represented by 280 IRA characters. Number of IRA char-

acters must be a multiple of four.

Invalid UCS2 values must be prevented.

# <span id="page-21-0"></span>**1.7 Communication between Customer Application and HC25**

Leaving hardware flow control unconsidered the Customer Application (TE) is coupled with the HC25 (ME) via a receive and a transmit line.

Since both lines are driven by independent devices collisions may (and will) happen. For example, if the TE issues an AT command the HC25 starts sending a URC. This will probably cause the TE to misinterpret of the URC being part of the AT command's response.

To avoid this conflict the following measures must be taken:

- If an AT command is finished (with "OK" or "ERROR") the TE shall always wait at least 100 milliseconds before sending the next one. This gives the HC25 the opportunity to transmit pending URCs and get necessary service. Note that some AT commands may require more delay after "OK" or "ERROR" response, refer to the following command specifications for details.
- The TE shall communicate with the HC25 using activated echo ([ATE](#page-63-1)1), i.e. the HC25 echoes characters received from the TE.

Hence, when the TE receives the echo of the first character "A" of the AT command just sent by itself it has control both over the receive and the transmit paths.

# <span id="page-22-0"></span>**1.8 Unsolicited Result Code Presentation**

URC stands for Unsolicited Result Code and is a report message issued by the ME without being requested by the TE, i.e. a URC is issued automatically when a certain event occurs. Hence, a URC is not issued as part of the response related to an executed AT command.

Typical events leading to URCs are incoming calls ("RING"), waiting calls, received short messages, changes in temperature, network registration etc. For most of these messages, the ME needs to be configured whether or not to send a URC. Descriptions of these URCs are provided with the associated AT command. Only the URCs related to automatic undervoltage and overvoltage shutdown are not user definable. These URCs are described in Section [1.8.1, Common URCs](#page-23-0). A summary of all URCs can be found in Section 18.5, [Summary of Unso](#page-267-2)[licited Result Codes \(URC\)](#page-267-2).

As specified in Section [1.4, HC25 AT Command Interpreter](#page-13-0) the modem interface is dedicated for data transmission (HSDPA, GPRS, CSD). The application interface is designed primarily for control functions. This implies that the majority of URCs are normally issued on the application interface, no matter which of the AT interfaces was used to send the AT command for activating their presentation. Only URCs relevant for data calls (RING, NO CARRIER) are issued on the modem interface to ensure compatability with existing modem applications.

If the interface is blocked by a running AT command, the URCs are buffered internally and issued when the interface becomes idle again. There is no inband signaling if a URC is buffered.

Enabled by default when the ME is powered up, the above URC management scheme is the recommended approach for a typical HC25 application. Yet, as an alternative to this approach, the configuration command [AT^SCFG](#page-38-1) provides the option to determine the interface used for issuing the URCs. Refer to the [<udi>](#page-40-0) parameter for details. IMPORTANT: When using the modem interface for URC output, keep in mind that if the interface is blocked by an active data connection you are required to suspend the connection at regular intervals to check for pending URCs because inband signaling is not supported.

# <span id="page-23-0"></span>**1.8.1 Common URCs**

This section contains all URCs not associated to a certain AT command. They cannot be defined by the user and appear automatically when the voltage conditions described below occur. Please refer to [\[2\]](#page-10-2) for specifications regarding the minimum and maximum operating voltage limits. The automatic shutdown procedure is usually equivalent to the Power-down initiated with the  $AT^{\wedge}$ SMSO command, except when the voltage threshold is exceeded very quickly.

```
 URC 1
```
^SBC: Undervoltage

The URC indicates that the ME is close to the undervoltage threshold. If the undervoltage persists the ME keeps sending the URC up to three times within 60 seconds before switching off automatically. When the undervoltage threshold is exceeded before the 60-second period expires the ME will switch off instantly.

URC 2

^SBC: Overvoltage Warning

Module close to overvoltage.

URC 3

^SBC: Overvoltage Shutdown

Overvoltage threshold exceeded. Module switches off within 5 seconds after sending the URC.

# <span id="page-24-0"></span>**1.9 Errors and Messages**

The command result codes "+CME ERROR: [<err>"](#page-34-3) and "+CMS ERROR: <err>" indicate errors related to mobile equipment or network functionality.

The format of  $\leq$ err> can be either numeric or verbose and is selectable via  $AT + CMEE$ .

A result error code terminates the execution of the command and prevents the execution of all remaining commands that may follow on the same command line.

Using the wrong command syntax may result in errors: For example, using the execute command syntax although the command has no execute format, causes "ERROR" to be returned. Likewise, using the write com-mand syntax although the command has no write format causes "+CME ERROR: [<err>"](#page-33-2) to be returned.

See also:

- Section [2.8.1, CME/CMS Error Code Overview](#page-33-3)
- Section [2.4.1, Verbose and numeric result codes](#page-28-2)
- Section 3.2, [AT+CEER](#page-51-2)

# <span id="page-25-0"></span>**2. Configuration Commands**

The AT Commands described in this chapter allow the external application to determine the HC25's behaviour under various conditions.

# <span id="page-25-2"></span><span id="page-25-1"></span>**2.1 AT&F Set all current parameters to manufacturer defaults**

[AT&F](#page-25-1) sets all current parameters to the manufacturer defined profile.

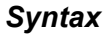

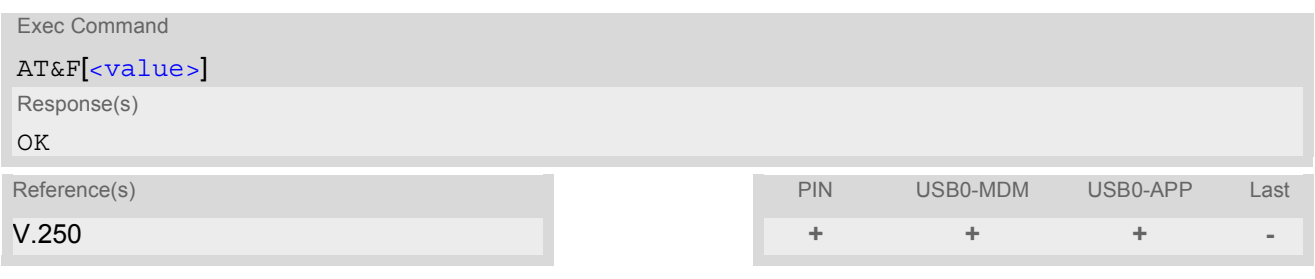

### *Parameter Description*

<span id="page-25-3"></span>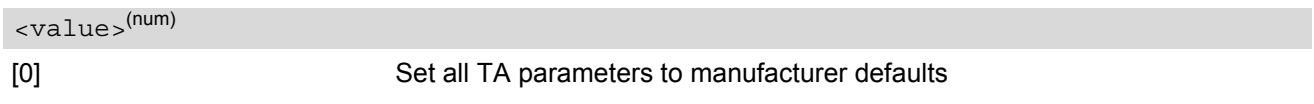

### *Notes*

- List of parameters reset to manufacturer default can be found in Section 18.4, [Factory Default Set](#page-265-2)[tings Restorable with AT&F](#page-265-2).
- Every ongoing or incoming call will be terminated.

# <span id="page-26-0"></span>**2.2 AT&V Display current configuration**

[AT&V](#page-26-0) returns the status of all AT command parameters applicable to the current operating mode, including the single-letter AT command parameters not otherwise readable.

### *Syntax*

Exec Command

AT&V

OK

Response(s)

... Status of all AT command parameters applicable to the current operating mode ...

PIN USB0-MDM USB0-APP Last **+ + + -**

# <span id="page-27-0"></span>**2.3 ATQ Set result code presentation mode**

This parameter setting determines whether or not the TA transmits any result code to the TE. Information text transmitted in response is not affected by this setting.

### *Syntax*

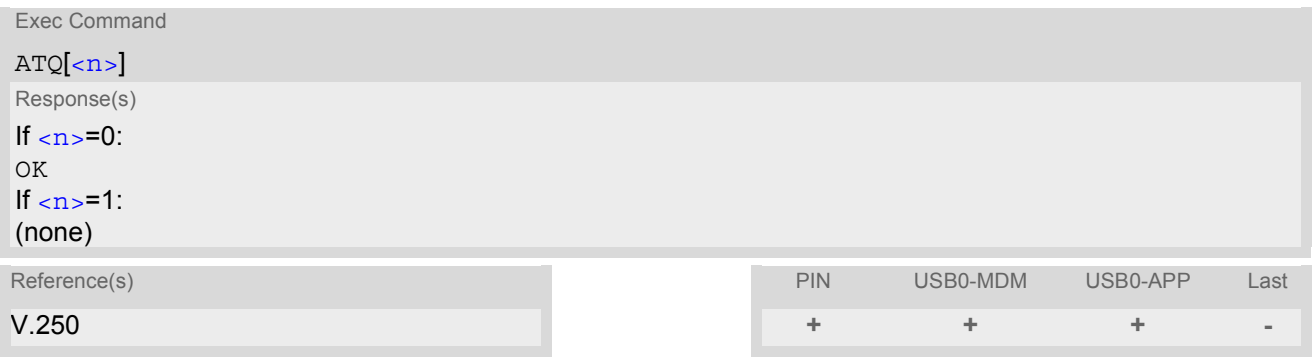

### *Parameter Description*

<span id="page-27-1"></span>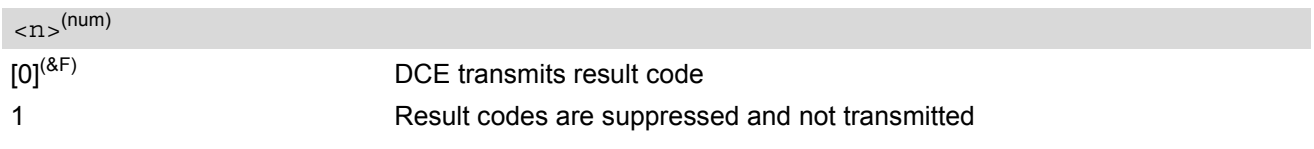

# <span id="page-28-0"></span>**2.4 ATV Set result code format mode**

This command determines the contents of header and trailer transmitted with AT command result codes and information responses. Possible responses are described in Section [2.4.1, Verbose and numeric result codes.](#page-28-1)

### *Syntax*

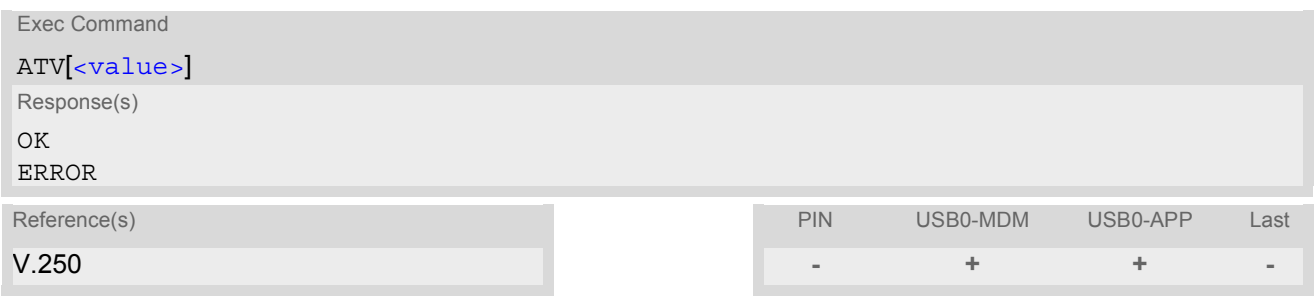

### *Parameter Description*

<span id="page-28-3"></span>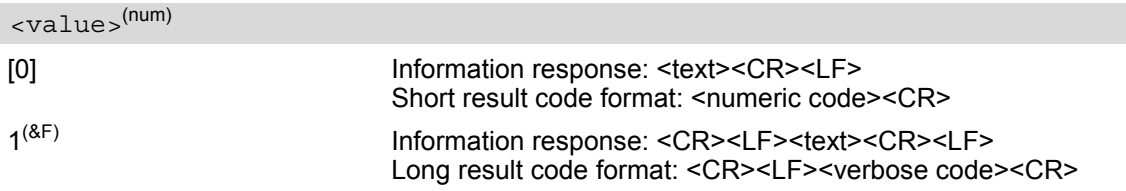

# <span id="page-28-2"></span><span id="page-28-1"></span>**2.4.1 Verbose and numeric result codes**

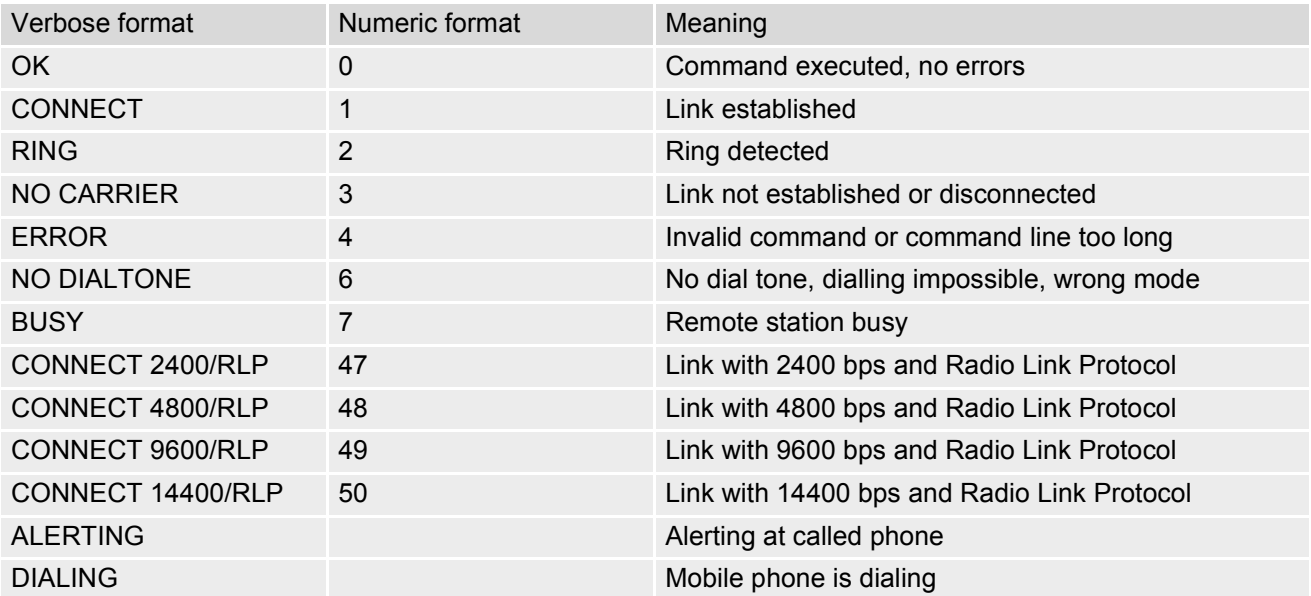

# <span id="page-29-0"></span>**2.5 ATX Set CONNECT result code format**

[ATX](#page-29-0) whether or not TA transmits particular result codes.

### *Syntax*

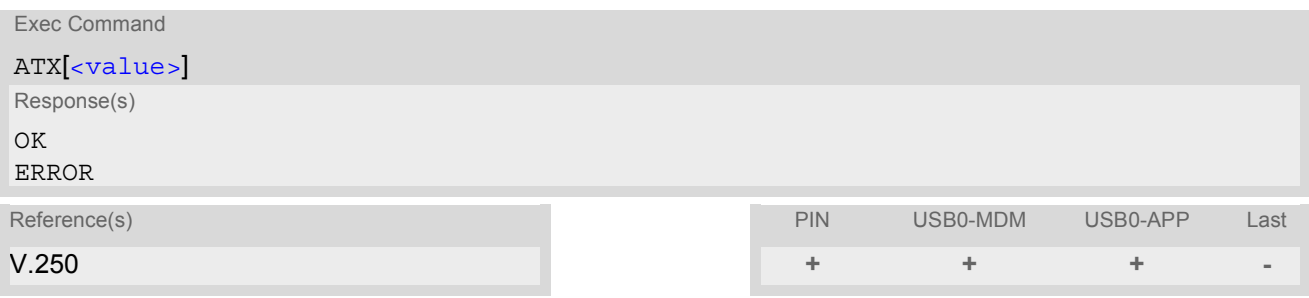

### *Parameter Description*

<span id="page-29-1"></span>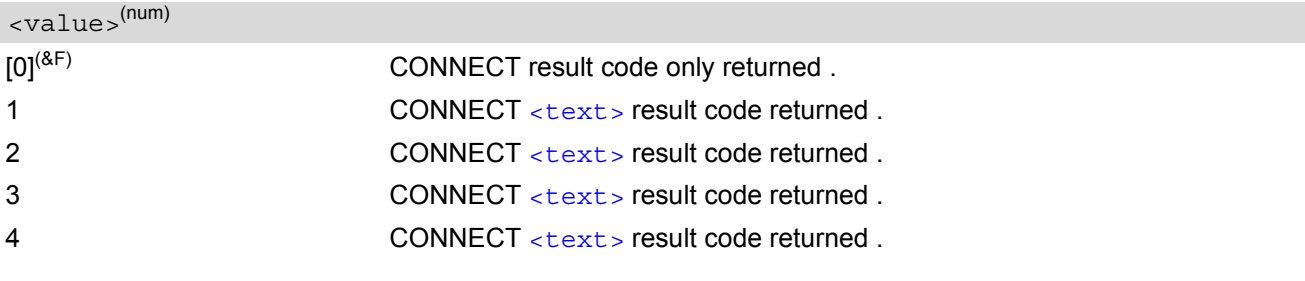

# <span id="page-30-0"></span>**2.6 ATZ Reset all current parameters to the default configuration**

[ATZ](#page-30-0) resets all current parameters to the default configuration. It does not change DCE baud rate or PDP context profiles.

### *Syntax*

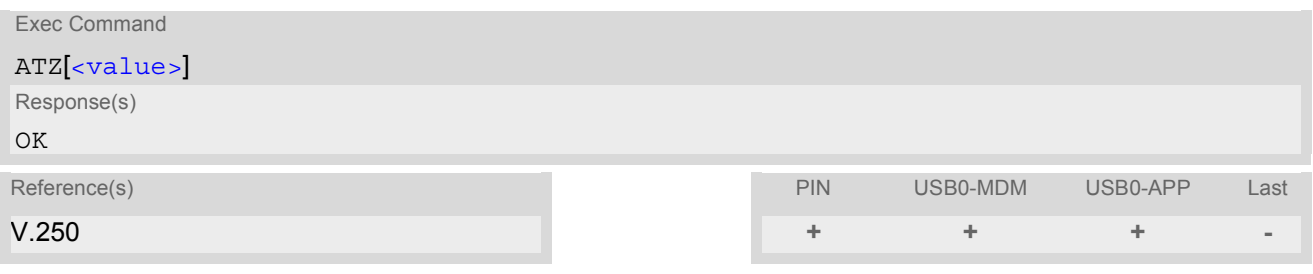

### *Parameter Description*

<span id="page-30-1"></span>[0] Reset to user profile <value>(num)

# <span id="page-31-0"></span>**2.7 AT+CFUN Set phone functionality**

The [AT+CFUN](#page-31-0) command serves to control the functionality level of the ME. It can be used to reset the ME and to choose between different modes .

### *Syntax*

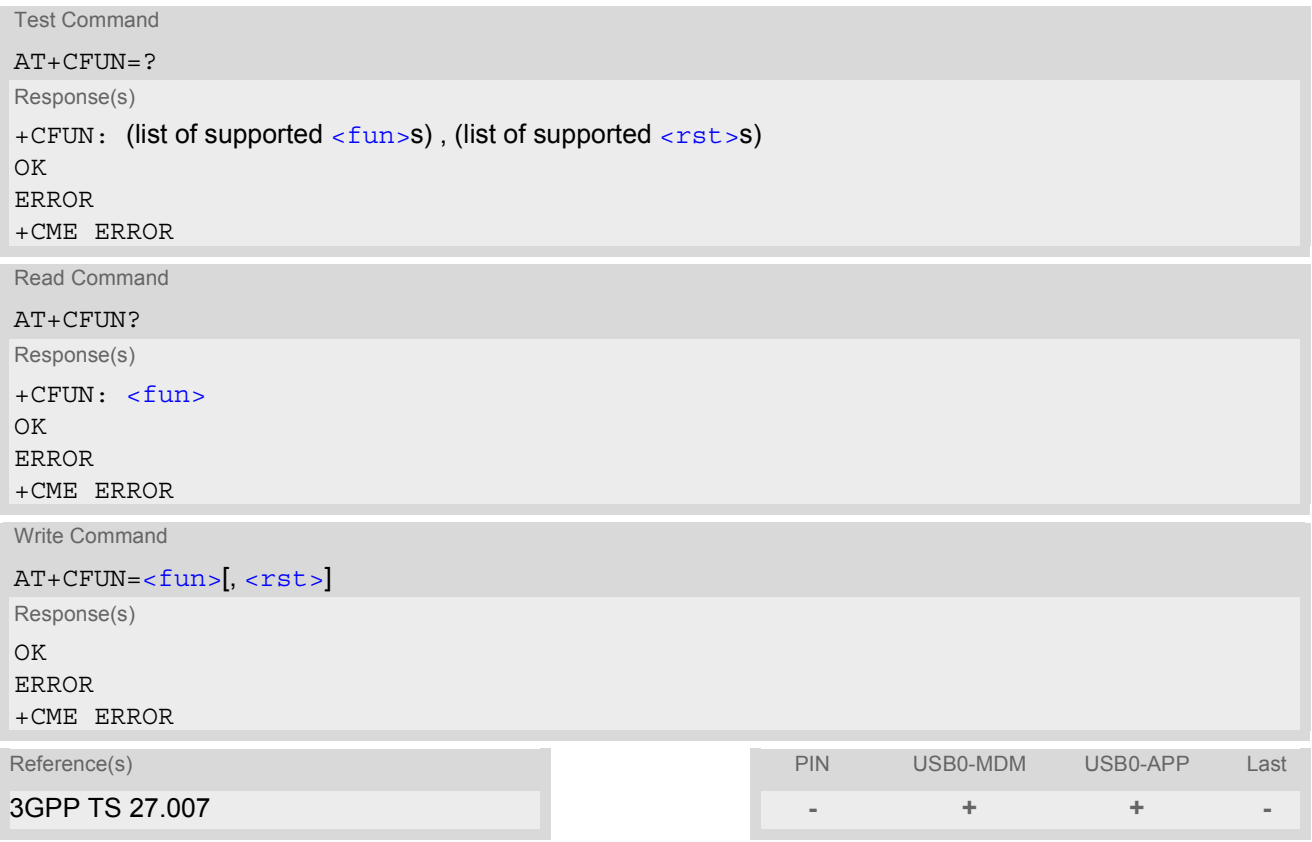

### *Parameter Description*

<span id="page-31-1"></span>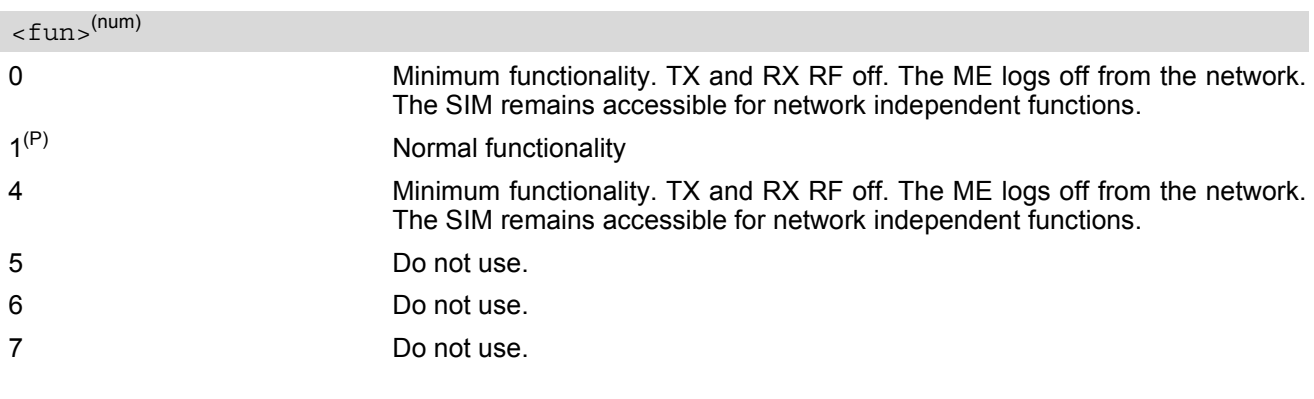

<span id="page-31-2"></span> $<$ rst> $(num)$ 

Due to the command syntax, you need to enter parameter  $\langle$  fun>, followed by  $\langle$  rst>, where  $\langle$  fun> needs to be set to 1.

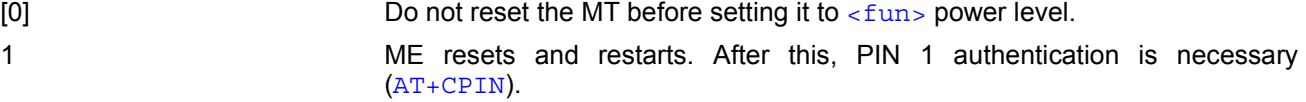

# <span id="page-32-1"></span><span id="page-32-0"></span>**2.8 AT+CMEE Mobile Equipment Error Message Format**

[AT+CMEE](#page-32-0) controls the format of the error result codes that indicates errors related to HC25 functionality. Format can be selected between plain "ERROR" output, error numbers or verbose "+CME ERROR: <err>" and "+CMS ERROR: <err>" messages.

Possible error result codes are listed in Table [2.1, General "CME ERROR" Codes \(GSM 07.07\)T](#page-33-1)able [2.2, GPRS](#page-34-0) [related "CME ERROR" Codes \(GSM 07.07\)](#page-34-0) and Table [2.4, SMS related "CMS ERROR" Codes \(GSM 07.05\)](#page-34-2).

### *Syntax*

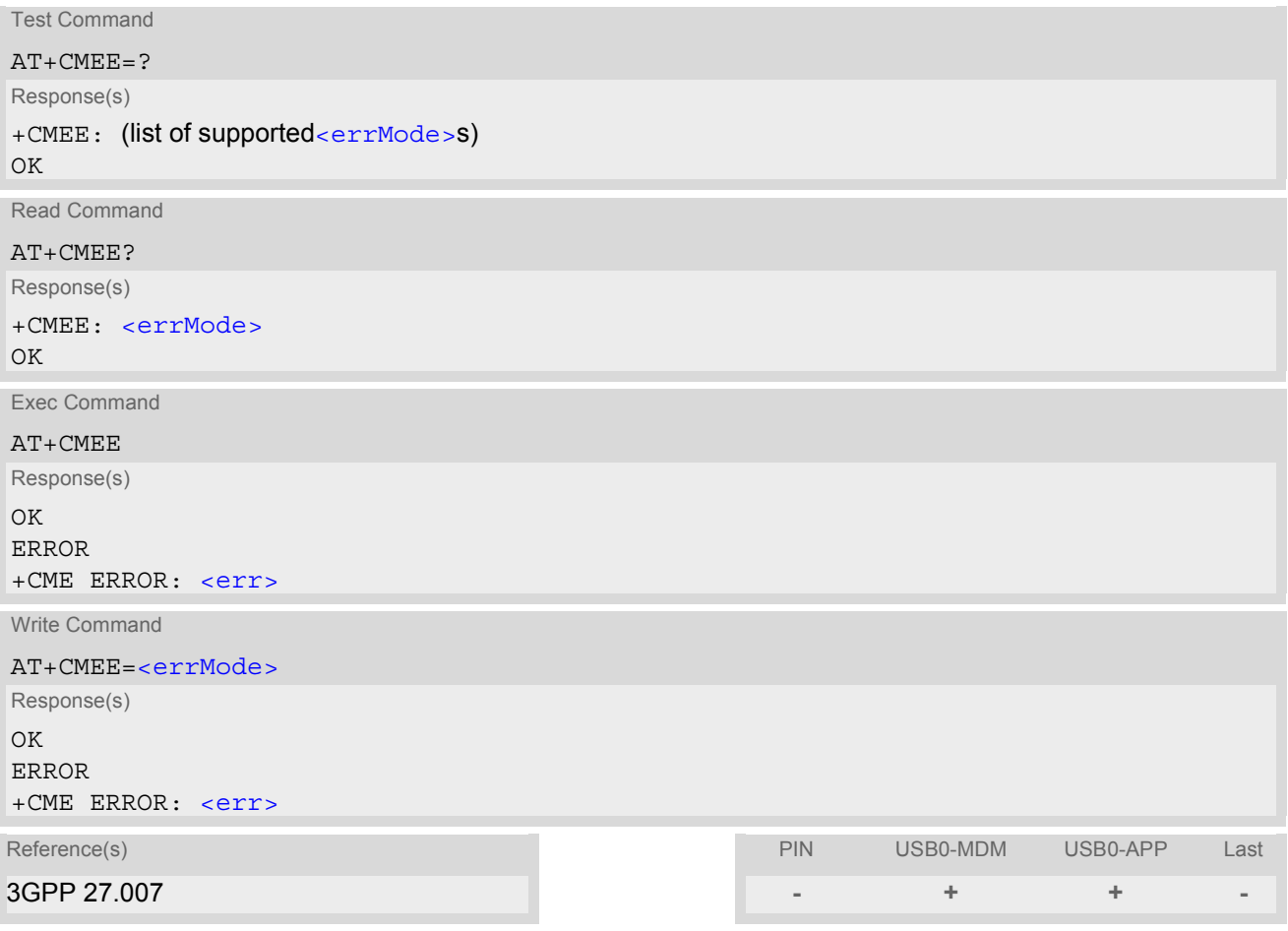

### *Parameter Description*

<span id="page-32-2"></span>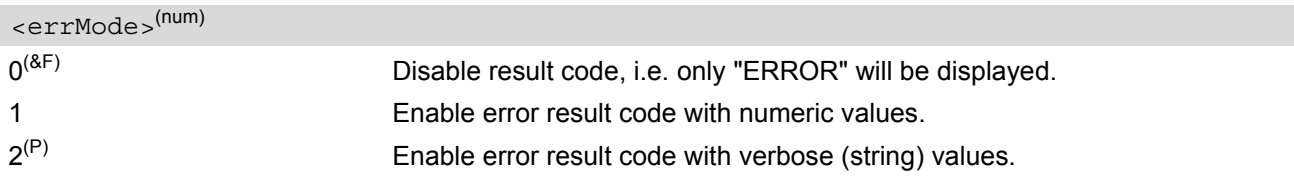

### *Note*

• The exec command performs a write command with factory default parameter setting.

# <span id="page-33-3"></span><span id="page-33-0"></span>**2.8.1 CME/CMS Error Code Overview**

### <span id="page-33-2"></span><span id="page-33-1"></span>**Table 2.1:** General "CME ERROR" Codes (GSM 07.07)

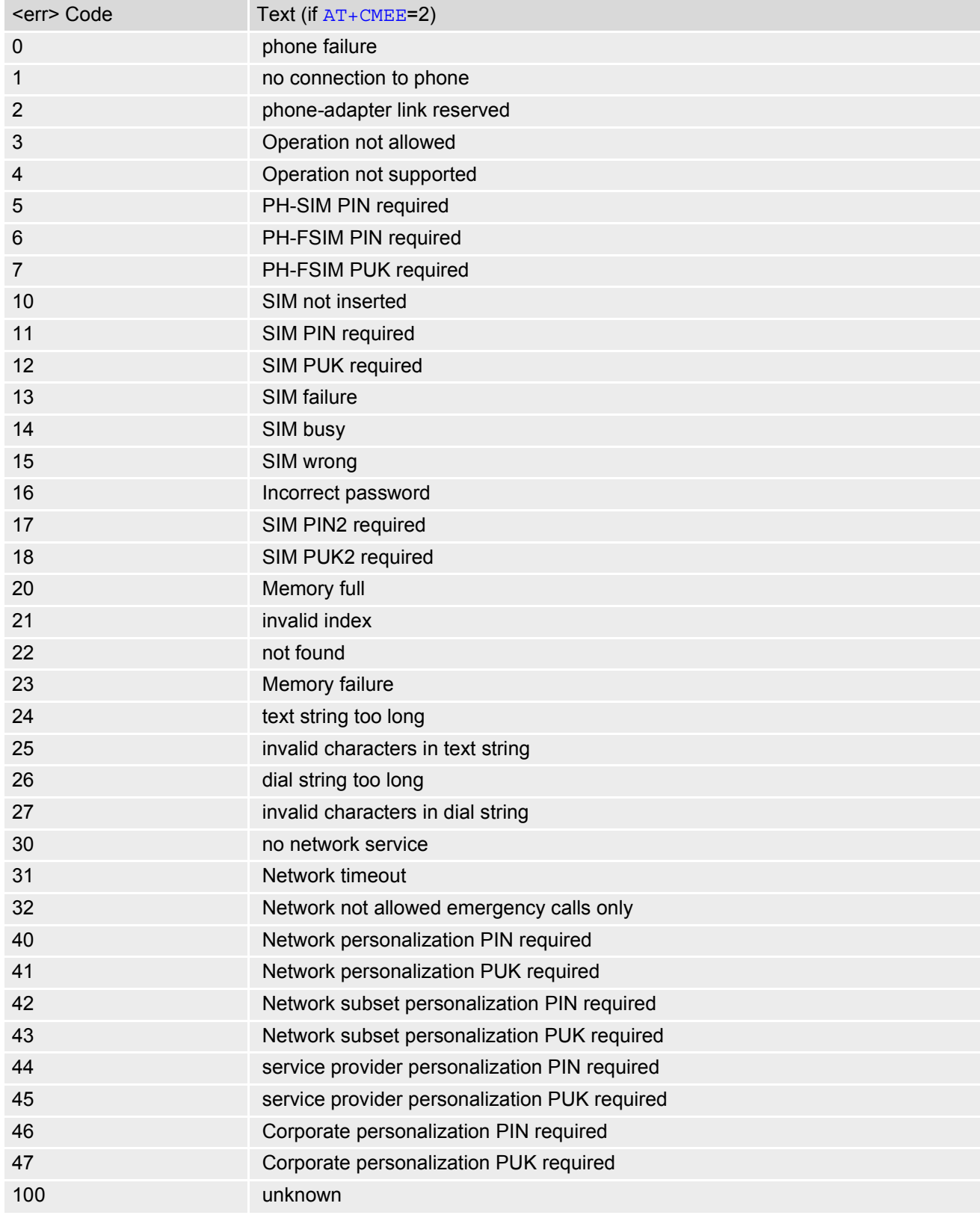

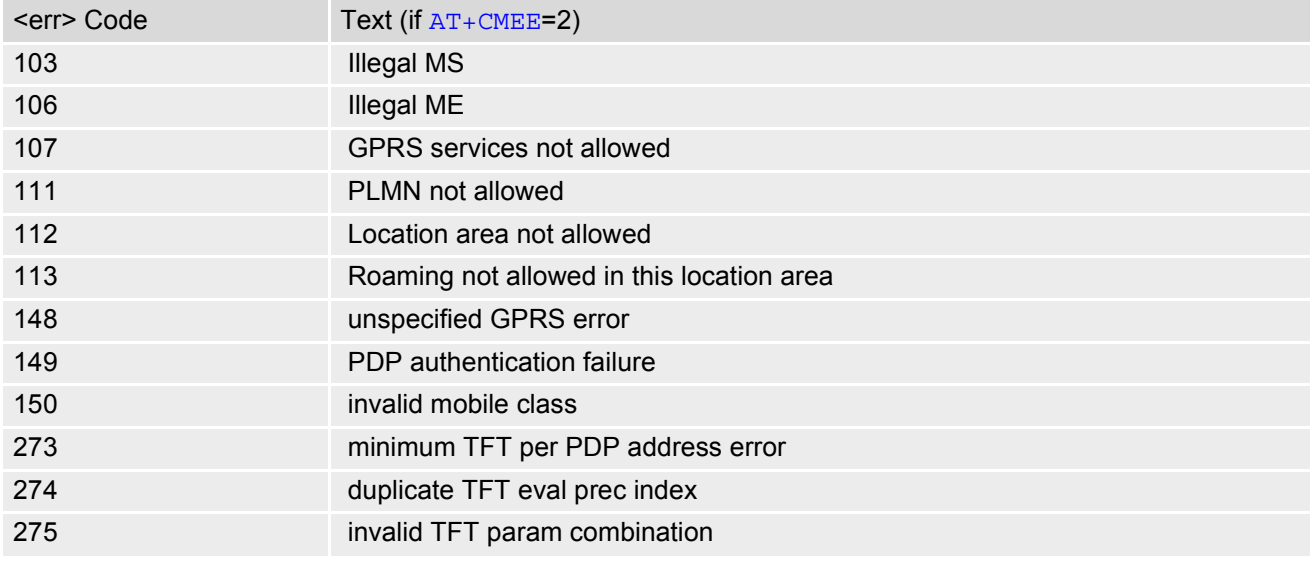

### <span id="page-34-0"></span>**Table 2.2:** GPRS related "CME ERROR" Codes (GSM 07.07)

<span id="page-34-1"></span>**Table 2.3:** SIEMENS specific "CME ERROR" Codes

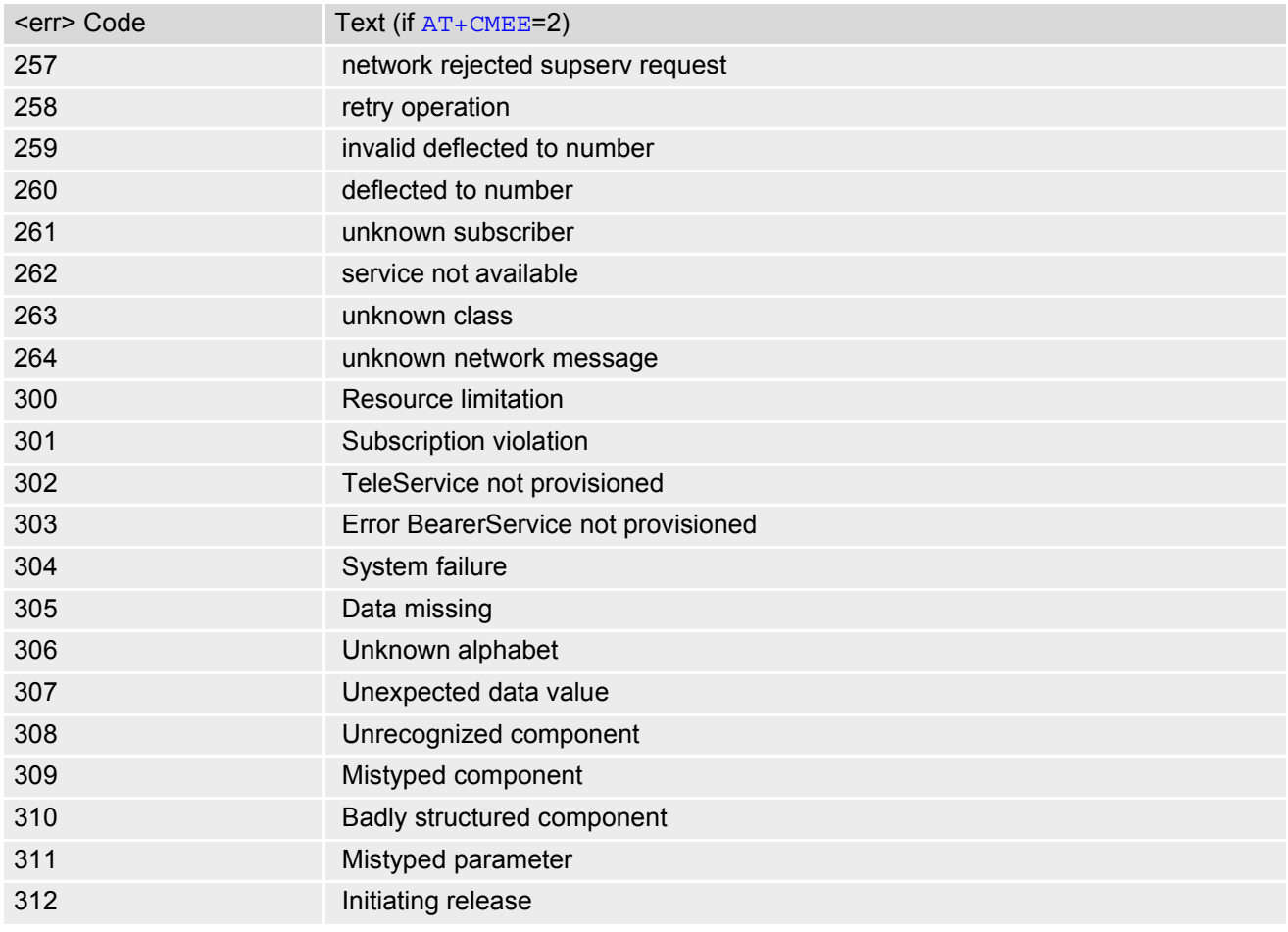

### <span id="page-34-3"></span><span id="page-34-2"></span>**Table 2.4:** SMS related "CMS ERROR" Codes (GSM 07.05)

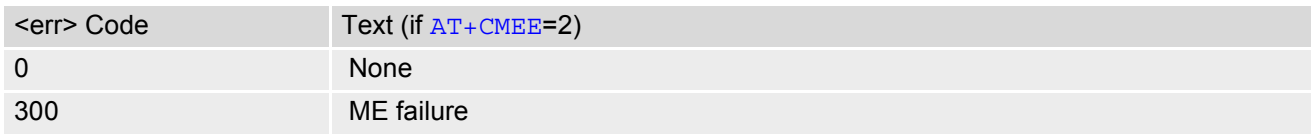

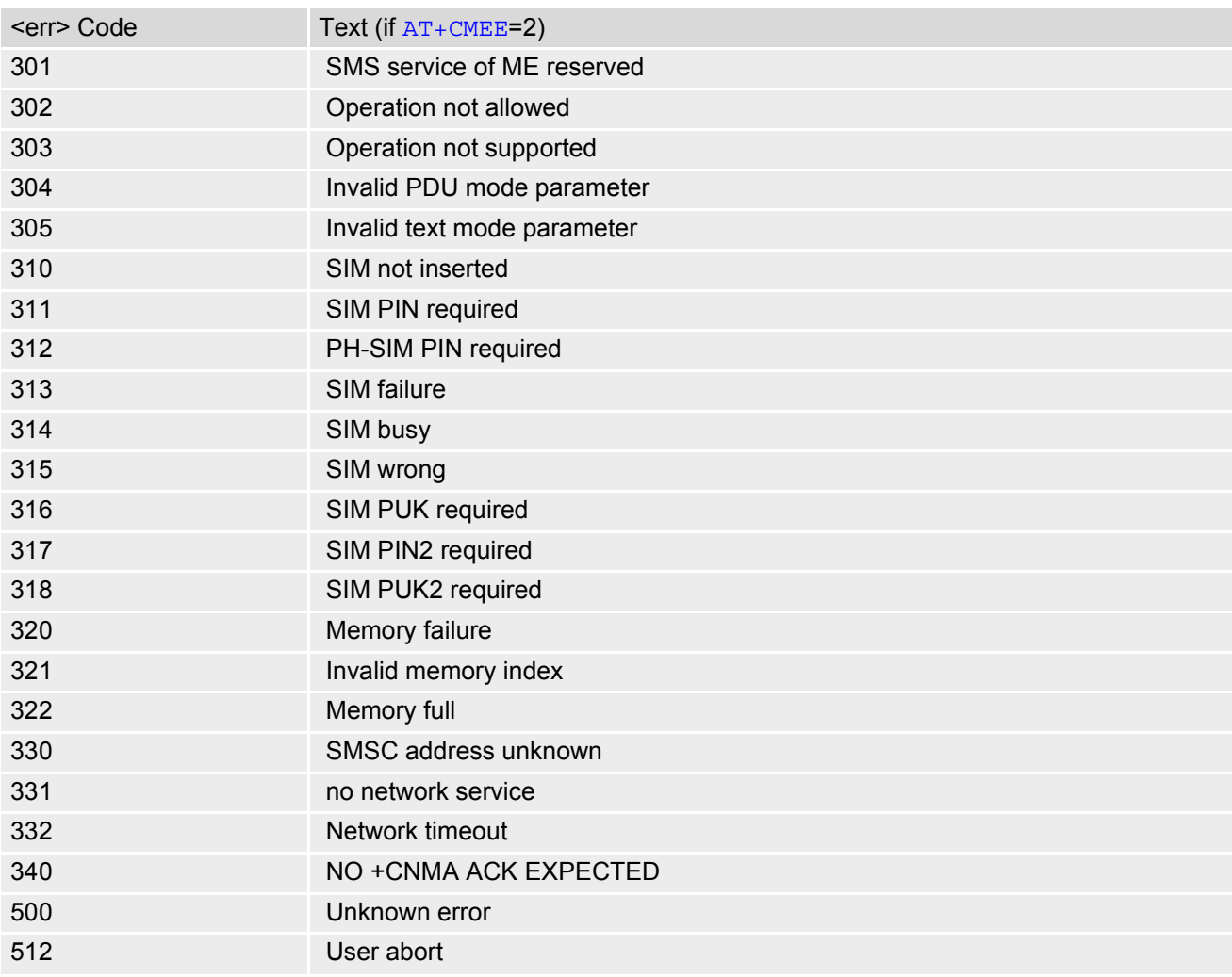
# <span id="page-36-0"></span>**2.9 AT+CSCS Select TE character set**

The [AT+CSCS](#page-36-0) write command informs the TA which character set [<chset>](#page-36-1) is used by the TE. This enables the TA to convert character strings correctly between TE and ME character sets. See also Section [1.6, Supported](#page-15-0) [character sets.](#page-15-0)

Note that when the TA-TE interface is set to 8-bit operation and the used TE alphabet is 7-bit, the highest bit will be set to zero.

### *Syntax*

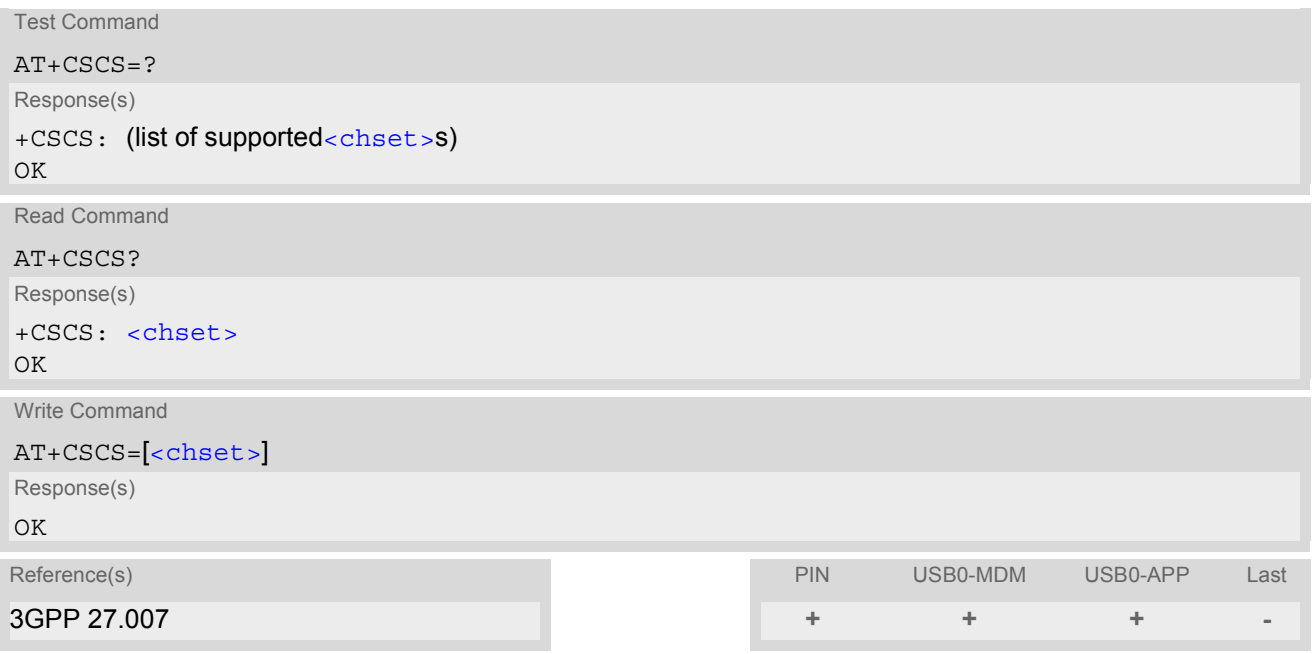

<span id="page-36-1"></span>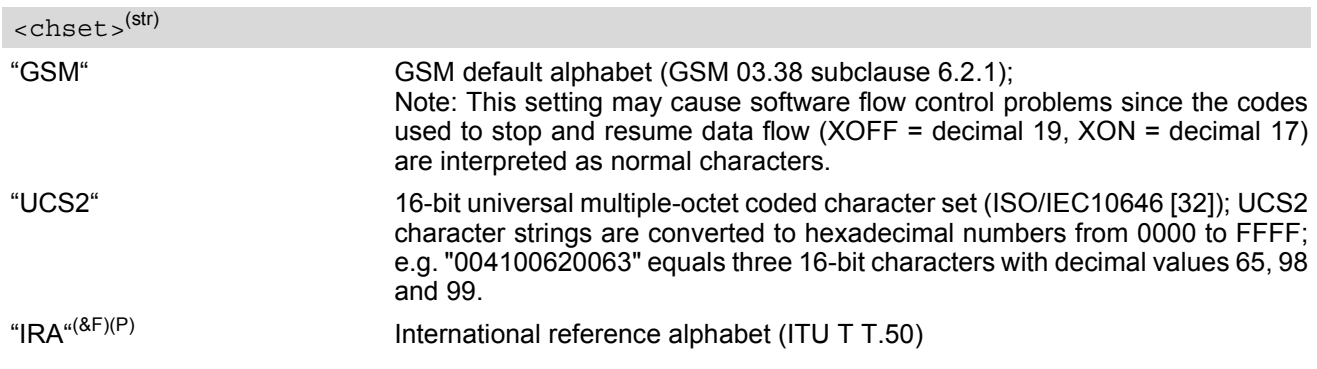

# <span id="page-37-0"></span>**2.10 AT+GCAP Request complete TA capabilities list**

[AT+GCAP](#page-37-0) returns a list of additional capabilities.

### *Syntax*

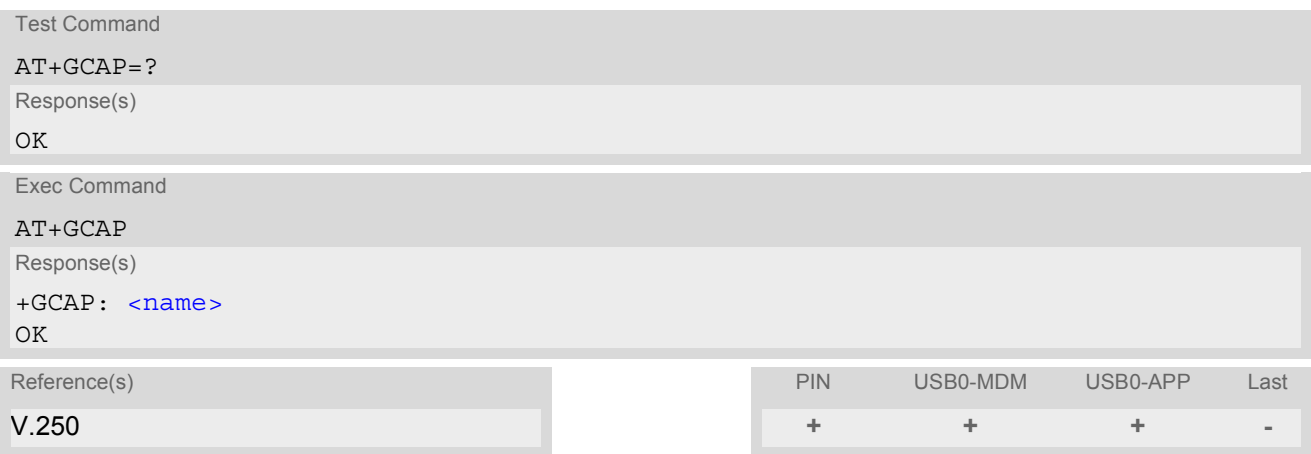

### *Parameter Description*

<span id="page-37-1"></span><name>(str)

e.g.: +CGSM

#### *Note*

• +CGSM: The response text shows which GSM commands of the ETSI standard are supported.

# <span id="page-38-0"></span>**2.11 AT^SCFG Extended Configuration Settings**

AT<sup> $\text{ACTG}$ </sup> can be used to query and configure various settings of the HC25. The AT<sup>^</sup>SCFG read command returns a list of all supported parameters and their current values. The  $AT^s$ SCFG write command queries a configuration parameter (if no value is entered) or sets its value(s).

The following error messages may be returned by the  $AT^*SCFG$  write commands:

- "+CME ERROR: operation temporary not allowed" Change of parameter value(s) temporarily not allowed.
- ["+CME ERROR: invalid index"](#page-33-0) Invalid parameter name or value(s).
- ["+CME ERROR: invalid characters in text string"](#page-33-1) Character set conversion of parameter value(s) failed.
- ["+CME ERROR: memory failure"](#page-33-2) Could not allocate necessary memory or storing a parameter failed.
- ["+CME ERROR: operation not allowed"](#page-33-3) Change of parameter value(s) not allowed
- ["+CME ERROR: unknown"](#page-33-4) Other error

### *Syntax*

Test Command

 $AT^s$ SCFG=? Response(s)

```
^SCFG: "GPRS/Auth", (list of supported <gauth>s)
^SCFG: "GPRS/AutoAttach", (list of supported <gaa>s)
^SCFG: "MEShutdown/OnIgnition", (list of supported <msi>s)
^SCFG: "URC/DstIfc", (list of supported <udi>s)
\bigcap K
```
Read Command

AT^SCFG?

Response(s)

```
^SCFG: "GPRS/Auth", <gauth>
^SCFG: "GPRS/AutoAttach", <gaa>
^SCFG: "MEShutdown/OnIgnition", <msi>
^SCFG: "URC/DstIfc", <udi>
\overline{OX}
```
Write Command

Configure PPP authentication

AT^SCFG="GPRS/Auth"[, [<gauth>](#page-39-0)] Response(s) ^SCFG: "GPRS/Auth", [<gauth>](#page-39-0)  $\bigcap$ ERROR +CME ERROR

Write Command

Automatic GPRS attach

AT^SCFG="GPRS/AutoAttach"[, [<gaa>](#page-39-1)] Response(s)

^SCFG: "GPRS/AutoAttach", [<gaa>](#page-39-1) OK

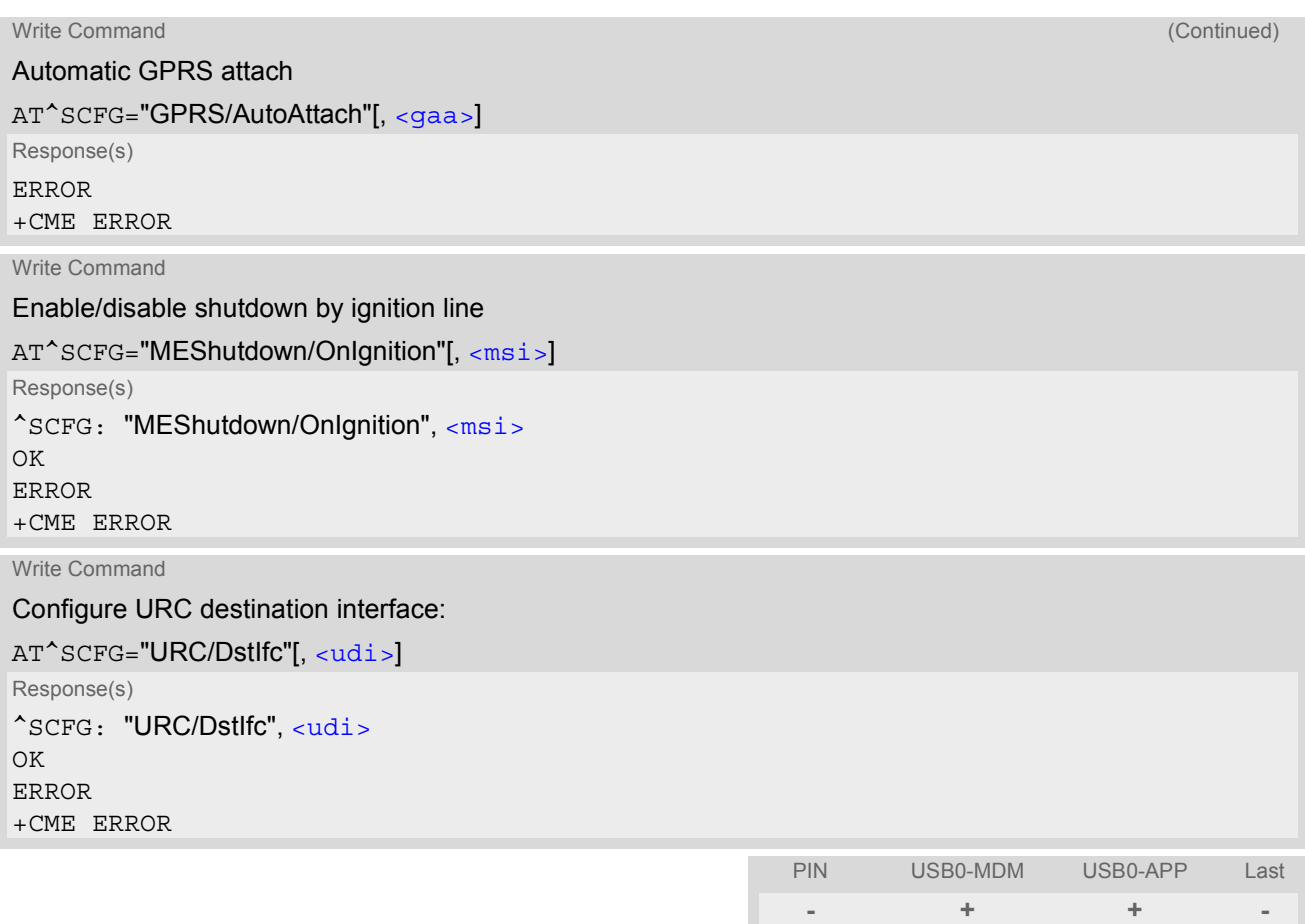

#### *Parameter Description*

<span id="page-39-0"></span>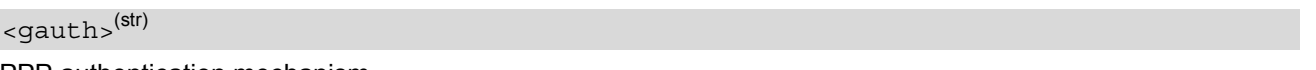

PPP authentication mechanism

This parameter can be used to configure which authentication algorithm is used by [AT+CGDATA](#page-154-0) or [ATD\\*99#](#page-179-0) during the PPP startup phase for not yet activated contexts.

For contexts which will be activated by  $AT+CGACT$  the AT command  $AT*SGAUTH$  should be used to configure the authentication method. Parameter is global for all interfaces, volatile and will not be reset by  $AT\&F$ .

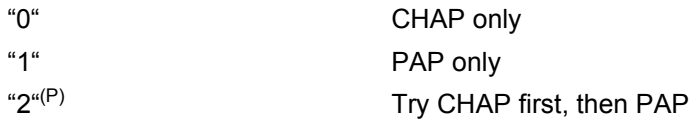

# <span id="page-39-1"></span><gaa>(str)

#### GPRS with AutoAttach

This parameter can be used to control whether the ME will perform a GPRS attach immediately after power-up and registering to the network or not. If the setting is changed to "enabled" and the ME is not attached yet, it will not initiate an attach immediately but after the next restart and registration to the network. Parameter is global for all interfaces, non volatile and will not be reset by [AT&F](#page-25-0).

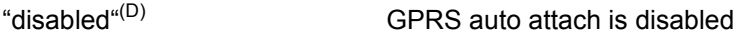

"enabled" GPRS auto attach is enabled

<span id="page-40-0"></span> $<$ msi $>$ <sup>(str)</sup>

MEShutdown/OnIgnition: Enable/disable shutdown by IGT line

The parameter specifies two different switching modes of the ignition line IGT: The line may either be used only to switch on the ME, or to switch it on and off.

Parameter  $\langle msi \rangle$  is global for all interfaces, non-volatile and will not be reset by  $AT\&F$ .

"on" Ignition line (IGT) can be used to switch on and off the ME.

"off" $(D)$  ignition line (IGT) can be used to switch on the ME.

<span id="page-40-1"></span>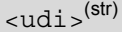

URC destination interface

This parameter can be used to configure the interface which will be used to output URCs. Note that the recommended approach for a typical HC25 application is using the default configuration. If you consider changing the configuration please carefully read Section [1.4, HC25 AT Command Interpreter](#page-13-0) and Section [1.8, Unsolicited](#page-22-0) [Result Code Presentation.](#page-22-0)

Parameter is global for all interfaces, volatile and will not be reset by  $AT\&F$ .

If the modem interface is used, then keep in mind, that if the interface is blocked by an active data connection, then this connection should be periodically suspended to check for pending URCs!

"usb0-mdm" Use modem interface to output URCs "usb0-app"(P) Use application interface to output URCs

HC25 ATC V01.000 Page 41 of 274 3/30/07 Confidential / Released

# <span id="page-41-0"></span>**2.12 AT^SMSO Switch off mobile station**

[AT^SMSO](#page-41-0) initiates the power-off procedure.

### *Syntax*

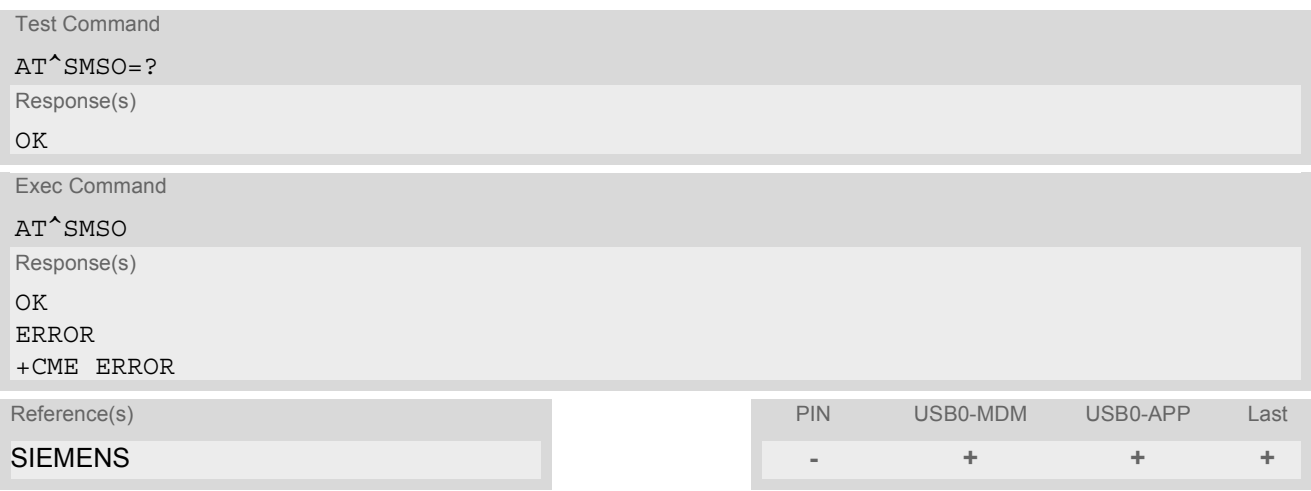

### *Note*

• Do not send any other AT command after AT<sup>^</sup>SMSO.

# <span id="page-42-0"></span>**2.13 AT^SUSB USB Configuration**

[AT^SUSB](#page-42-0) can be used to query and configure various settings of the USB interface. The AT<sup>^</sup>SUSB read command returns a list of all supported parameters and their current values. The  $AT^s$ SUSB write commands query a configuration parameter (if no value is entered) or set the value(s).

Specifications of the USB interface are provided in [\[2\]](#page-10-0). Advice on how integrate the HC25 into different operating systems can be found in [\[7\].](#page-10-1)

### *Syntax*

Read Command AT^SUSB? Response(s) ^SUSB: "Startup", [<start>](#page-44-0) ^SUSB: "MaxPower", [<maxpow>](#page-44-1) ^SUSB: "PowerSource", [<powsrc>](#page-44-2) ^SUSB: "MdmNet/TO", [<mnto>](#page-45-0) ^SUSB: "MS/CRC", [<mscrc>](#page-45-1) ^SUSB: "MS/OnEject", [<msoe>](#page-45-2) ^SUSB: "MS/WProt", [<mswprot>](#page-45-3) OK ERROR +CME ERROR

Write Command

Startup configuration: AT^SUSB="Startup"[, [<start>](#page-44-0)] Response(s) ^SUSB: "Startup", [<start>](#page-44-0) OK ERROR +CME ERROR

Write Command

Maximum power:

AT^SUSB="MaxPower"[, [<maxpow>](#page-44-1)] Response(s) ^SUSB: "MaxPower", [<maxpow>](#page-44-1)  $\bigcap K$ ERROR +CME ERROR

Write Command Power source:

AT^SUSB="PowerSource"[, [<powsrc>](#page-44-2)] Response(s) ^SUSB: "PowerSource", [<powsrc>](#page-44-2) OK ERROR +CME ERROR

### **HC25 AT Command Set 2.13 AT^SUSB**<br>2.13 AT^SUSB

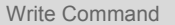

Modem Class request timeout period: AT^SUSB="MdmNet/TO"[, [<mnto>](#page-45-0)] Response(s) ^SUSB: "MdmNet/TO", [<mnto>](#page-45-0) OK ERROR +CME ERROR

Write Command

Query Mass Storage CRC:

AT^SUSB="MS/CRC"

Response(s) ^SUSB: "MS/CRC", [<mscrc>](#page-45-1) OK ERROR +CME ERROR

Write Command

Query usable Mass Storage size:

AT^SUSB="MS/FSize" Response(s)

^SUSB: "MS/FSize", [<msfs>](#page-45-4) OK ERROR +CME ERROR

Write Command

Configure the mode after Mass Storage eject:

AT^SUSB="MS/OnEject"[, [<msoe>](#page-45-2)] Response(s) ^SUSB: "MS/OnEject", [<msoe>](#page-45-2) OK ERROR

+CME ERROR

Write Command

Mass Storage write protection:

AT^SUSB="MS/WProt"[, [<mswprot>](#page-45-3)] Response(s) ^SUSB: "MS/WProt", [<mswprot>](#page-45-3) OK ERROR +CME ERROR

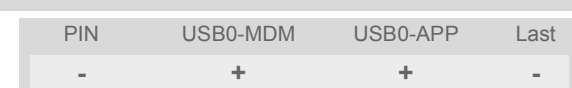

#### <span id="page-44-0"></span>*Parameter Description*

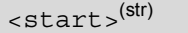

#### USB startup configuration

This parameter can be used to control the USB startup enumeration. Any change takes effect the next time the ME is re-enumerated.

Parameter is global for all interfaces, non-volatile and will not be reset by [AT&F](#page-25-0).

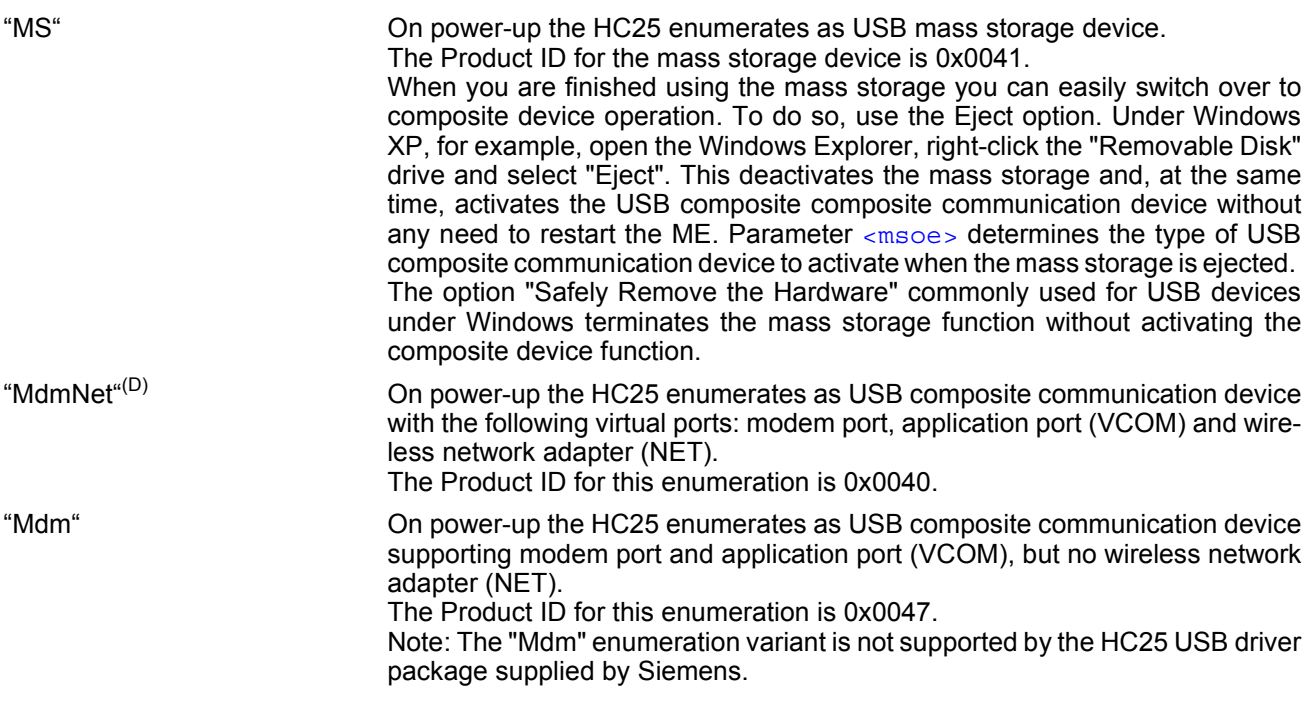

<span id="page-44-1"></span><maxpow>(str)

#### Maximum power

Maximum power consumption of the USB device from the USB bus. This parameter is reported to a USB host as part of the USB enumeration.

Only even values are supported. Odd values are truncated.

Any change of this parameter becomes active with the next device enumeration.

Parameter is global for all interfaces, non-volatile and will not be reset by [AT&F](#page-25-0).

0...10<sup>(D)</sup>...500 Device maximum power consumption in mA

<span id="page-44-2"></span><powsrc>(str)

Power source

This parameter can be used to specify the power source. Any change of this parameter becomes active with the next device enumeration.

Parameter is global for all interfaces, non-volatile and will not be reset by [AT&F](#page-25-0).

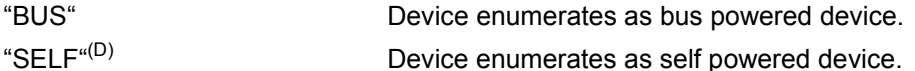

<span id="page-45-4"></span><span id="page-45-1"></span><span id="page-45-0"></span>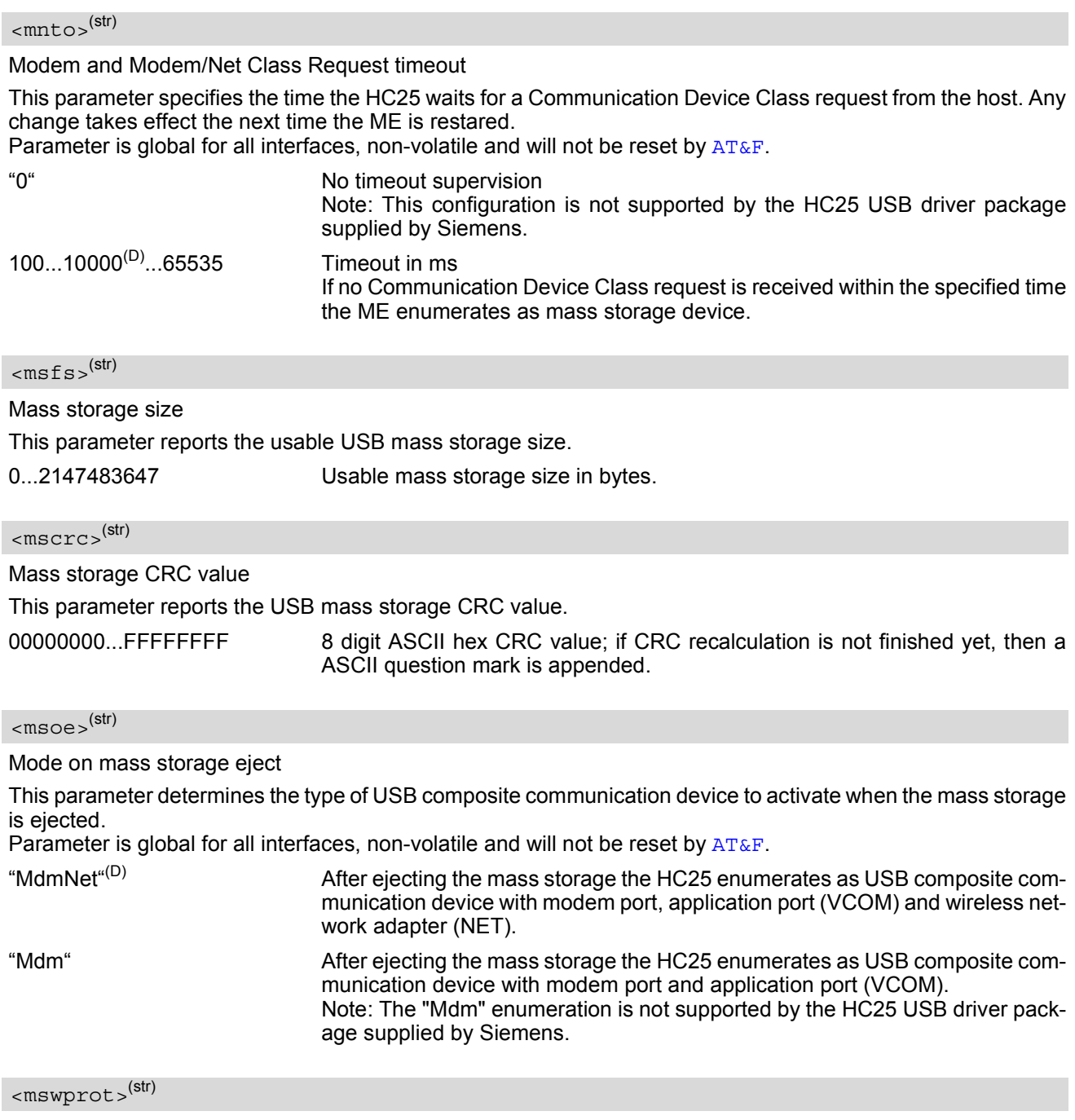

#### <span id="page-45-3"></span><span id="page-45-2"></span>Mass storage write protection

This parameter can be used to enable or disable the USB mass storage write protection. communication device (modem). Any change of this parameter becomes active immediately. Parameter is global for all interfaces, non-volatile and will not be reset by  $AT\&F$ .

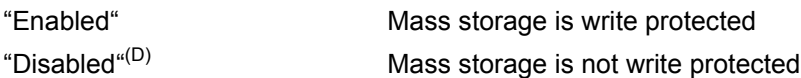

# **3. Status Control Commands**

The AT Commands described in this chapter allow the external application to obtain various status information from the HC25.

## <span id="page-46-0"></span>**3.1 AT^SIND Extended Indicator Control**

The AT<sup>^</sup>SIND command controls the presentation of Indicator Event Reports. You can enable / disable URCs to be output each time when the value of the related indicator changes, you can request the current status of all indicators, and you can also query the status of a single indicator.

#### *Syntax*

```
Test Command
AT^SIND=?
Response(s)
\text{'SIMD: }<indDescr><indValue>s)[, (<indDescr>, list of supported <indValue>s)[,
...]], (list of supported <mode>s)
OK
Read Command
AT^SIND?
Response(s)
^SIND: <indDescr>, <mode>, <indValue>
[^SIND: <indDescr>, <mode>, <indValue>]
...
OK
ERROR
+CME ERROR: <err>
Write Command
AT^SIND=<indDescr>, <mode>
Response(s)
^SIND: <indDescr>, <mode>, <indValue>
In case of: <indDescr>="eons" and <mode>=2
^SIND: <indDescr>, <mode>, <indValue>, <eonsOperator>, <servProvider>, 
<servProviderType>
In case of: <indDescr>="nitz" and <mode>=2
^SIND: <indDescr>, <mode>, <nitzUT>, <nitzTZ>, <nitzDST>
OK
ERROR
+CME ERROR: <err>
Reference(s)                            PIN USB0-MDM USB0-APP Last
SIEMENS - + + -
```
## *Unsolicited Result Codes*

#### <span id="page-47-1"></span>URC 1

Format of the standard indicator:

```
+CIEV: <indDescr>, <indValue>
```
Value of an indicator has changed.

#### URC 2

Format of the "eons" indicator:

```
+CIEV: <indDescr>, <indValue>, <eonsOperator>, <servProvider>, 
<servProviderType>
```
One URC is issued for each new LAI (Location Area Information) broadcast by the network.

URC 3

Format of the "nitz" indicator:

+CIEV: [<indDescr>](#page-47-0), [<nitzUT>](#page-50-4), [<nitzTZ>](#page-50-5), [<nitzDST>](#page-50-6)

<span id="page-47-0"></span>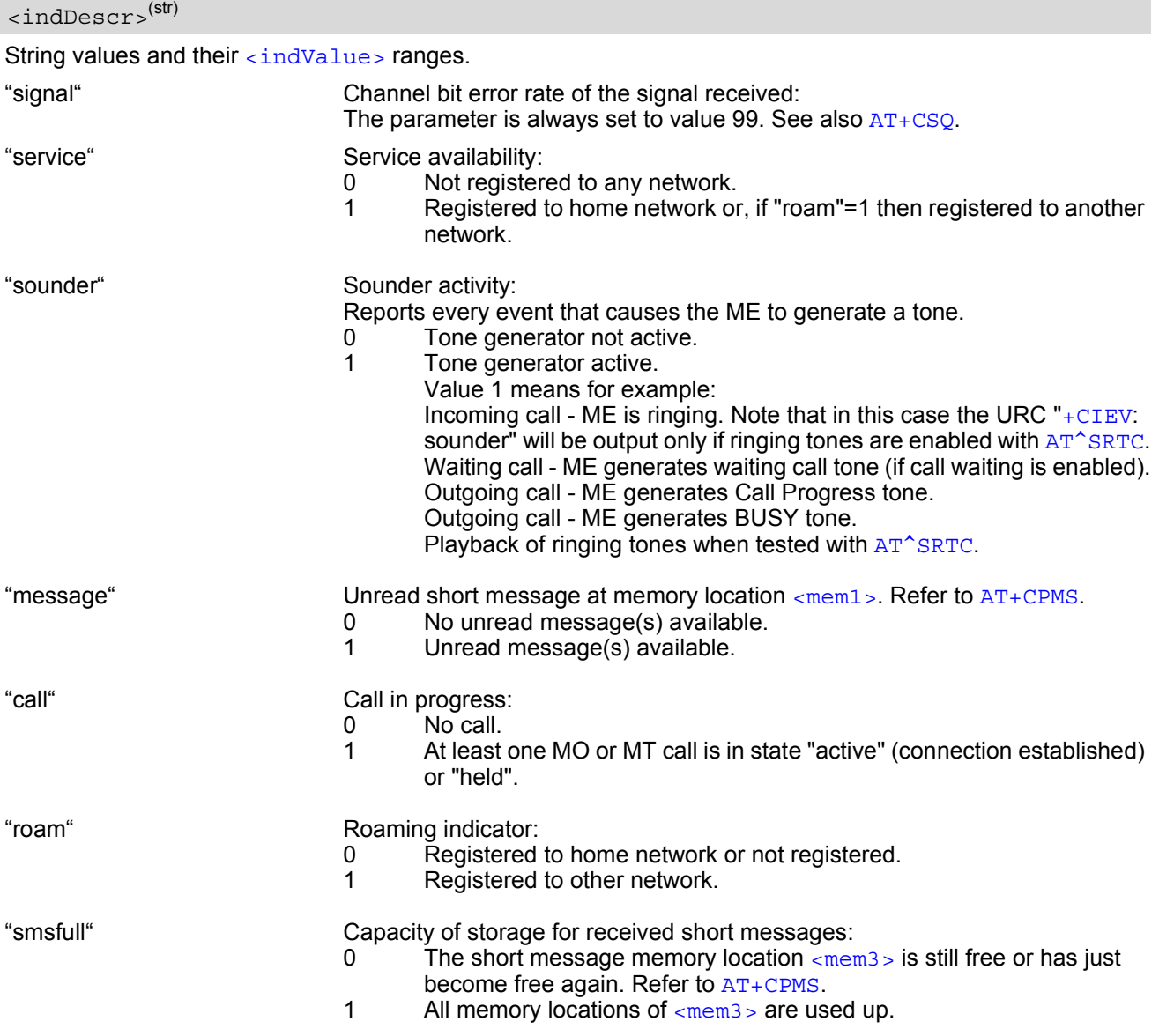

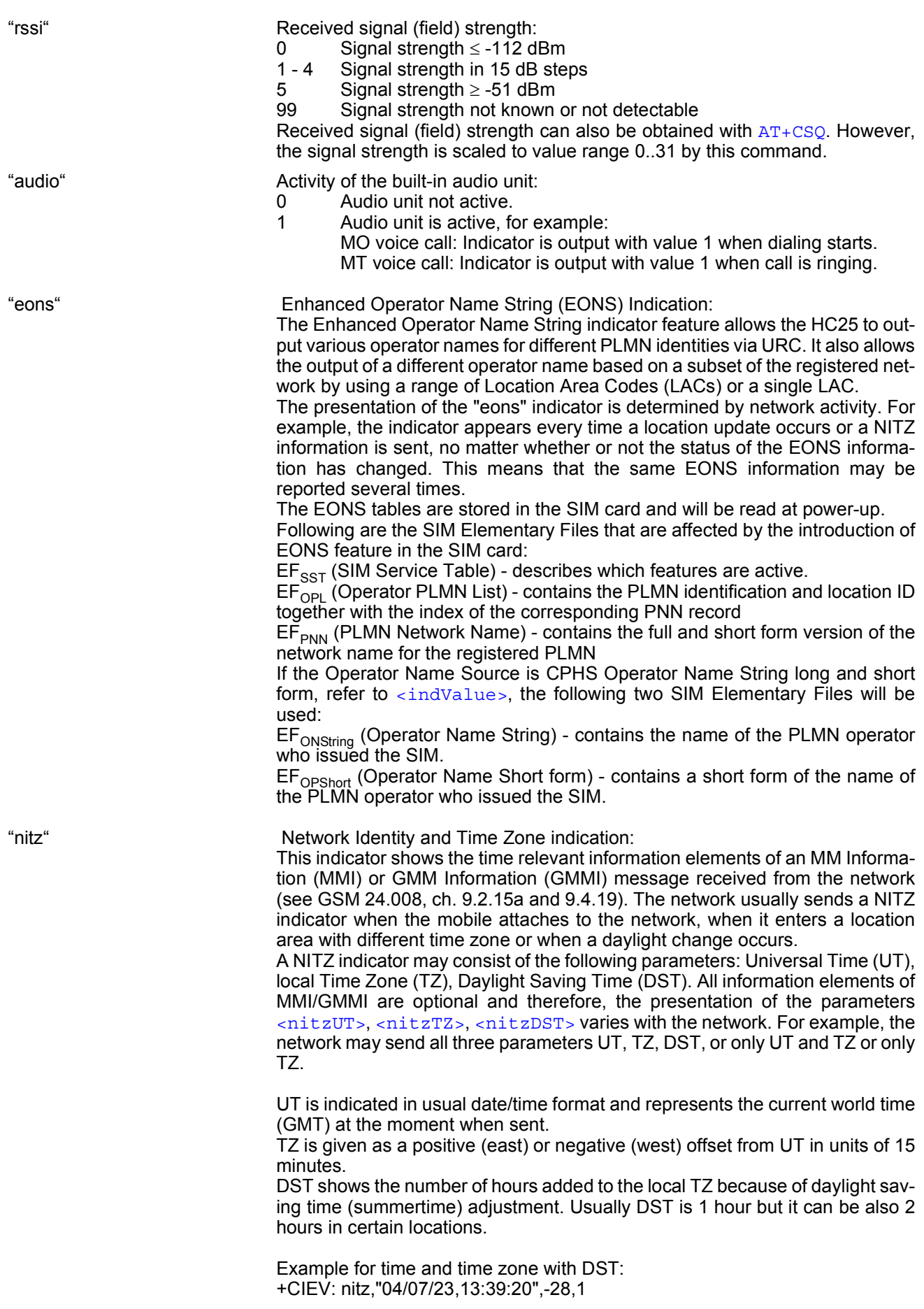

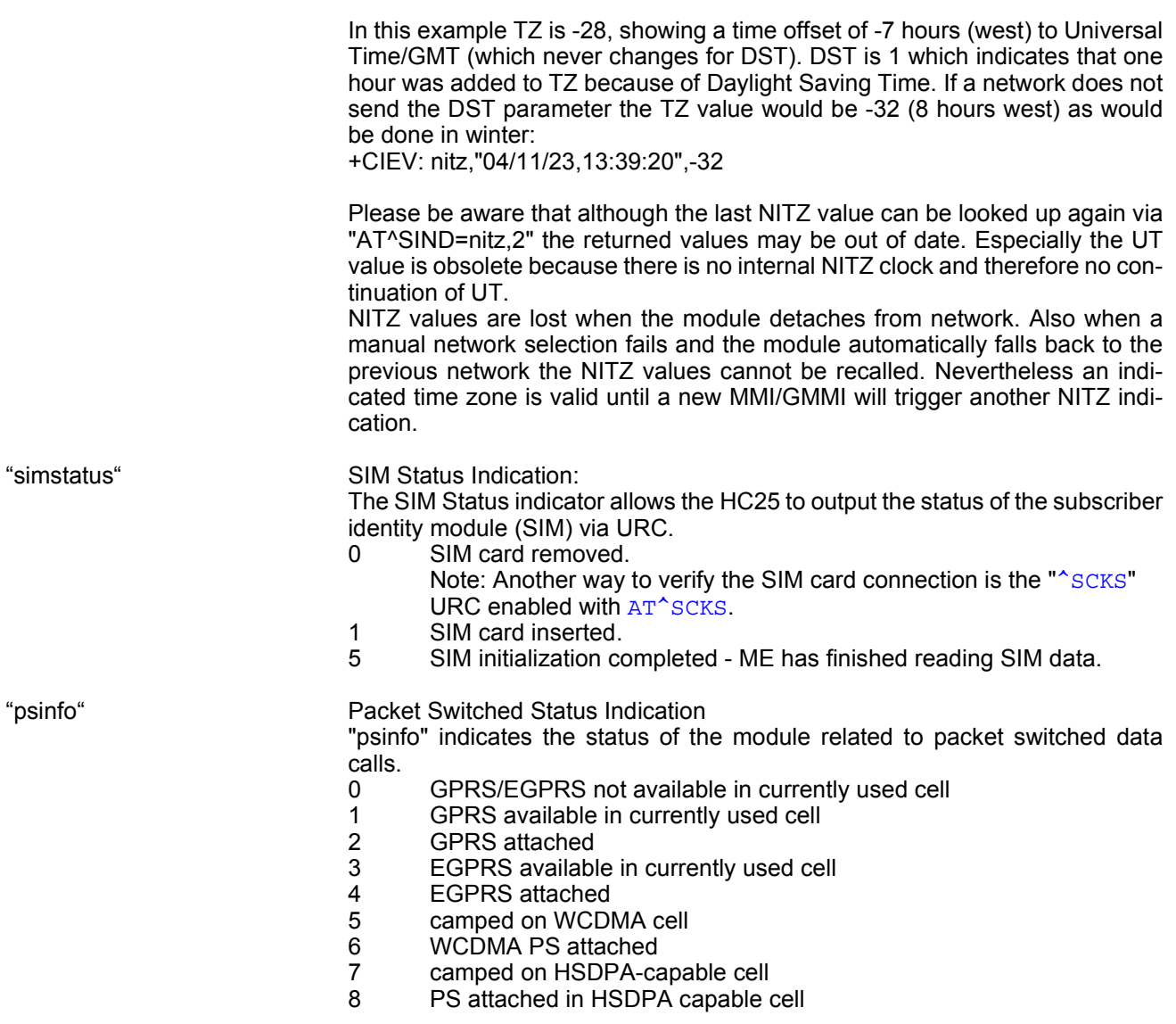

<span id="page-49-0"></span><indValue>(num)

Integer type value in the range stated above for the corresponding [<indDescr>](#page-47-0).

Notes specific to the EONS feature:

If the indicator is "eons", the [<indValue>](#page-49-0) is a type associated to the operator name according to GSM 22.101 [\[21\]](#page-10-2). This type depends on the source of the operator name.

Priority of types associated to the operator names is defined as follows (the type listed first has the highest priority). If a type cannot be indicated the next one will be used.

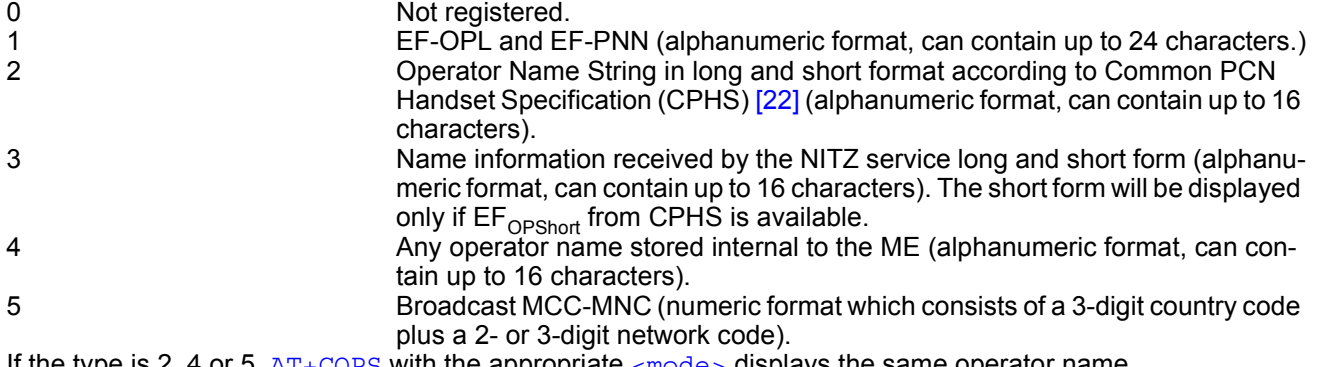

If the type is 2, 4 or 5,  $AT+COPS$  with the appropriate  $\langle$ mode> displays the same operator name.

<span id="page-50-0"></span>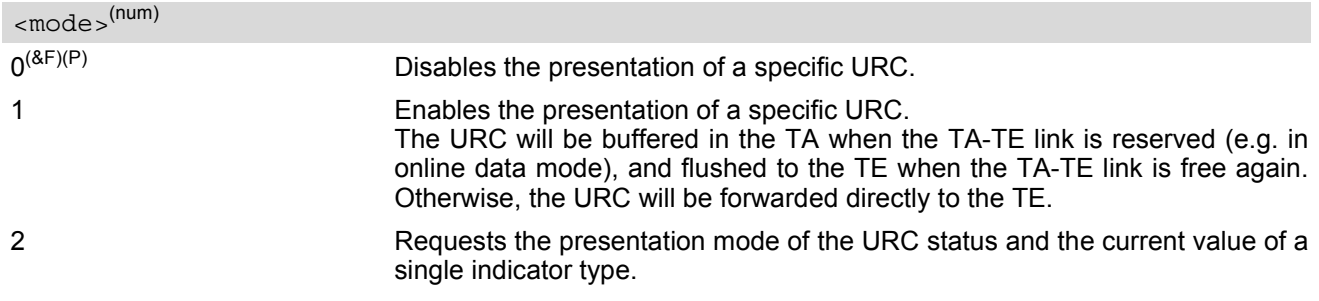

# <span id="page-50-1"></span><eonsOperator>(str)(+CSCS)

Operator in format which depends on the type associated to the operator name. Refer to  $\langle$ indValue>.

# <span id="page-50-2"></span><servProvider>(str)(+CSCS)

Service Provider Name according to the status settings (SIM Service No. 17) in the SIM Service Table (SST) of the SIM.

Service Provider Name (SPN) will be read from EF<sub>SPN</sub>. Service Provider Display Information (SPDI) will be read from  $EF_{SPDI}$  list.

#### <span id="page-50-3"></span><servProviderType>(num)

Service Provider Type according to Registered Public Land Mobile Network (RPLMN) and Home Public Land Mobile Network (HPLMN).

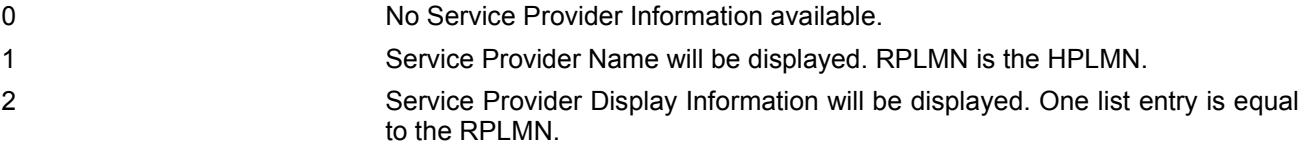

# <span id="page-50-4"></span> $<$ nitzUT> $(str)(+CSCS)$

Universal Time delivered as part of the "nitz" Indicator. Refer to [<indDescr>](#page-47-0).

### <span id="page-50-5"></span> $\langle$ nitzTZ $>$ <sup>(num)</sup>

Time Zone delivered as part of the "nitz" Indicator. Refer to [<indDescr>](#page-47-0).

### <span id="page-50-6"></span><nitzDST>(num)

Adjustment for Daylight Saving Time as part of the "nitz" Indicator. Refer to [<indDescr>](#page-47-0).

# <span id="page-51-3"></span><span id="page-51-0"></span>**3.2 AT+CEER Extended Error Report**

[AT+CEER](#page-51-0) returns an extended error report regarding the reason of the last

- call release
- failure to set up a call (both mobile originated or terminated)
- failure to modify a call by using Supplementary Services
- failed attempt to activate, register, query, deactivate or deregister a Supplementary Service
- unsuccessful GPRS attach or unsuccessful PDP context activation
- GPRS detach or PDP context deactivation

≠≠The release cause report [<report>](#page-51-1) is a single line containing the cause information given by GSM network in textual format.

#### *Syntax*

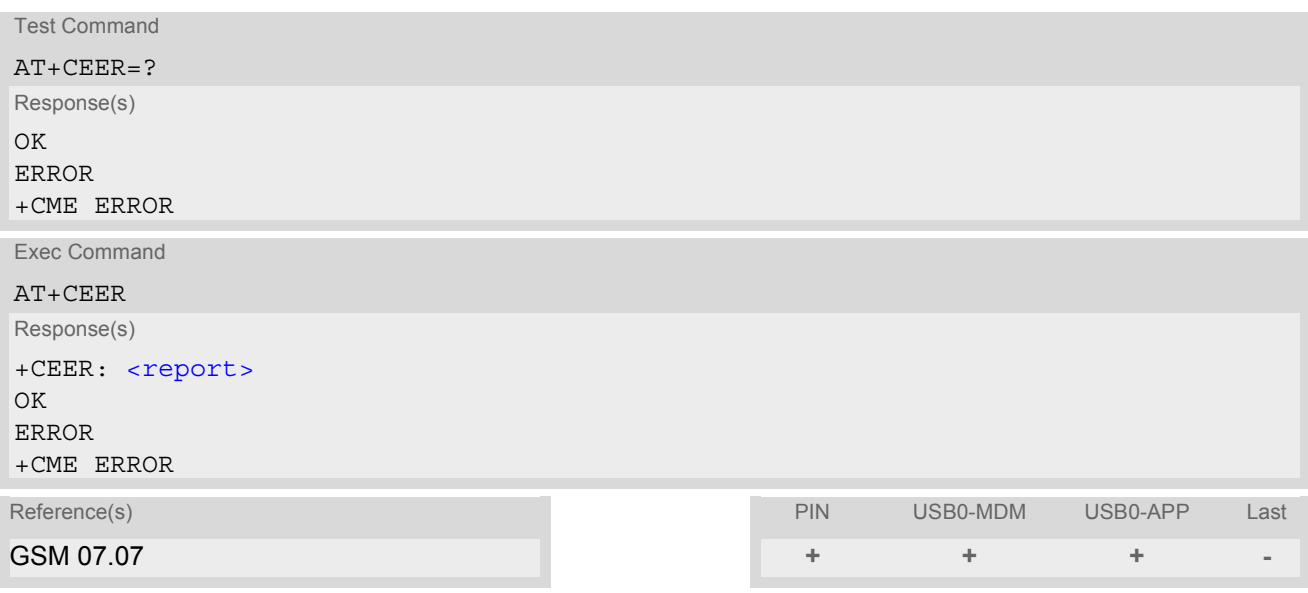

#### *Parameter Description*

<span id="page-51-1"></span>release cause report <report>(str)

Reason for the last call failure to setup or release (listed in Section [3.2.1, List of status codes for the extended](#page-51-2) [error report\)](#page-51-2).

Both CS and PS domain call types are reported. Cause data is captured from Call Manager events and cached locally to later use by this command.

# <span id="page-51-2"></span>**3.2.1 List of status codes for the extended error report**

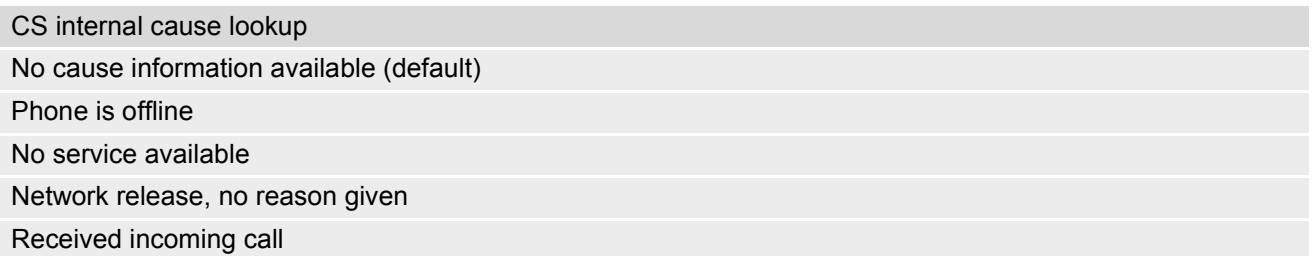

Client ended call CS internal cause lookup

UIM not present

Access attempt already in progress

Access failure, unknown source

Concur service not supported by network

No response received from network

GPS call ended for user call

SMS call ended for user call

Data call ended for emergency call

Rejected during redirect or handoff

Lower-layer ended call

Call origination request failed

Client rejected incoming call

Client rejected setup indication

Network ended call

No funds available

No service available

Full service not available

Maximum packet calls exceeded

Video connection lost

Video protocol closed after setup

Video protocol setup failure

Internal error

CS network cause lookup Unassigned/unalloacted number No route to destination Channel unacceptable Operator determined barring Normal call clearing User busy No user responding User alerting, no answer Call rejected Number changed Non selected user clearing Destination out of order Invalid/incomplete number Facility rejected Response to Status Enquiry

Normal, unspecified

No circuit/channel available

Network out of order Temporary failure Switching equipment congestion Access information discarded Requested circuit/channel not available Resources unavailable, unspecified Quality of service unavailable Requested facility not subscribed Incoming calls barred within the CUG Bearer capability not authorized Bearer capability not available Service/option not available Bearer service not implemented ACM >= ACMmax Requested facility not implemented Only RDI bearer is available Service/option not implemented Invalid transaction identifier value User not member of CUG Incompatible destination Invalid transit network selection Semantically incorrect message Invalid mandatory information Message non-existent/not implemented Message type not compatible with state IE non-existent/not implemented Conditional IE error Message not compatible with state Recovery on timer expiry Protocol error, unspecified Interworking, unspecified CS network reject lookup IMSI unknown in HLR Illegal MS IMSI unknown in VLR IMEI not accepted Illegal ME GPRS services not allowed GPRS and non GPRS services not allowed MS identity cannot be derived Implicitly detached CS network cause lookup

PLMN not allowed Location Area not allowed Roaming not allowed GPRS services not allowed in PLMN No Suitable Cells In Location Area MSC temporarily not reachable Network failure MAC failure Synch failure Congestion GSM authentication unacceptable Service option not supported Requested service option not subscribed Service option temporarily out of order Call cannot be identified No PDP context activated Semantically incorrect message Invalid mandatory information Message type non-existent Message type not compatible with state Information element non-existent Message not compatible with state RR release indication RR random access failure RRC release indication RRC close session indication RRC open session failure Low level failure Low level failure no redial allowed Invalid SIM No service Timer T3230 expired No cell available Wrong state Access class blocked Abort message received Other cause Timer T303 expired No resources Release pending CS network reject lookup

Invalid user data

PS internal cause lookup Invalid connection identifier Invalid NSAPI Invalid Primary NSAPI PDP establish timeout Invalid field SNDCP failure RAB setup failure No GPRS context PDP activate timeout PDP modify timeout PDP inactive max timeout PDP lowerlayer error PDP duplicate Access technology change PDP unknown reason CS PS network cause lookup

LLC or SNDCP failure Insufficient resources Missing or unknown APN Unknown PDP address or PDP type User Aauthentication failed Activation rejected by GGSN Activation rejected, unspecified Service option not supported Requested service option not subscribed Service option temporarily out of order NSAPI already used (not sent) Regular deactivation QoS not accepted Network failure Reactivation required Feature not supported Semantic error in the TFT operation Syntactical error in the TFT operation Unknown PDP context PDP context without TFT already activated Semantic errors in packet filter Syntactical errors in packet filter Invalid transaction identifier Semantically incorrect message Invalid mandatory information

Message non-existent/not implemented Message type not compatible with state IE non-existent/not implemented Conditional IE error Message not compatible with state Protocol error, unspecified CS PS network cause lookup

# <span id="page-57-0"></span>**3.3 AT+CPAS Mobile equipment activity status**

The [AT+CPAS](#page-57-0) execute command indicates the activity status of the ME.

### *Syntax*

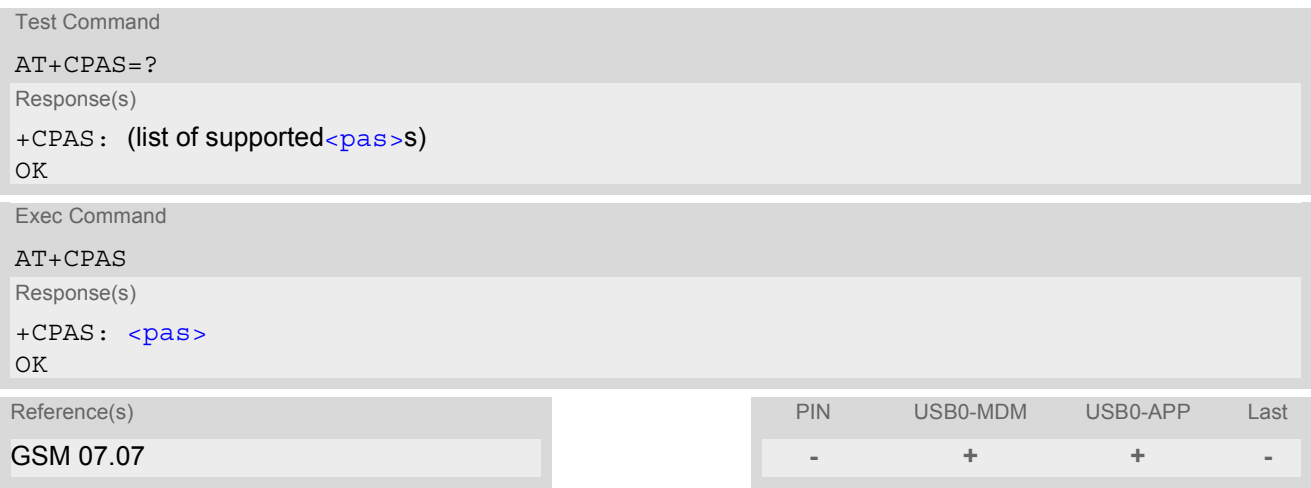

<span id="page-57-1"></span>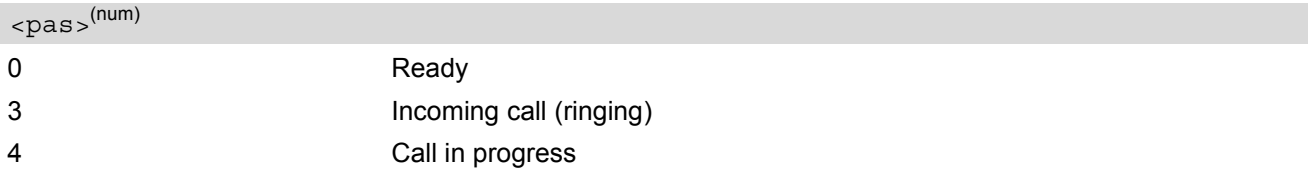

# <span id="page-58-0"></span>**3.4 AT+WS46 Select wireless network**

The [AT+WS46](#page-58-0) command is intended for reading the current status of the network selection. The write command has no effect. To select the network please use the [AT+COPS](#page-112-0) command.

### *Syntax*

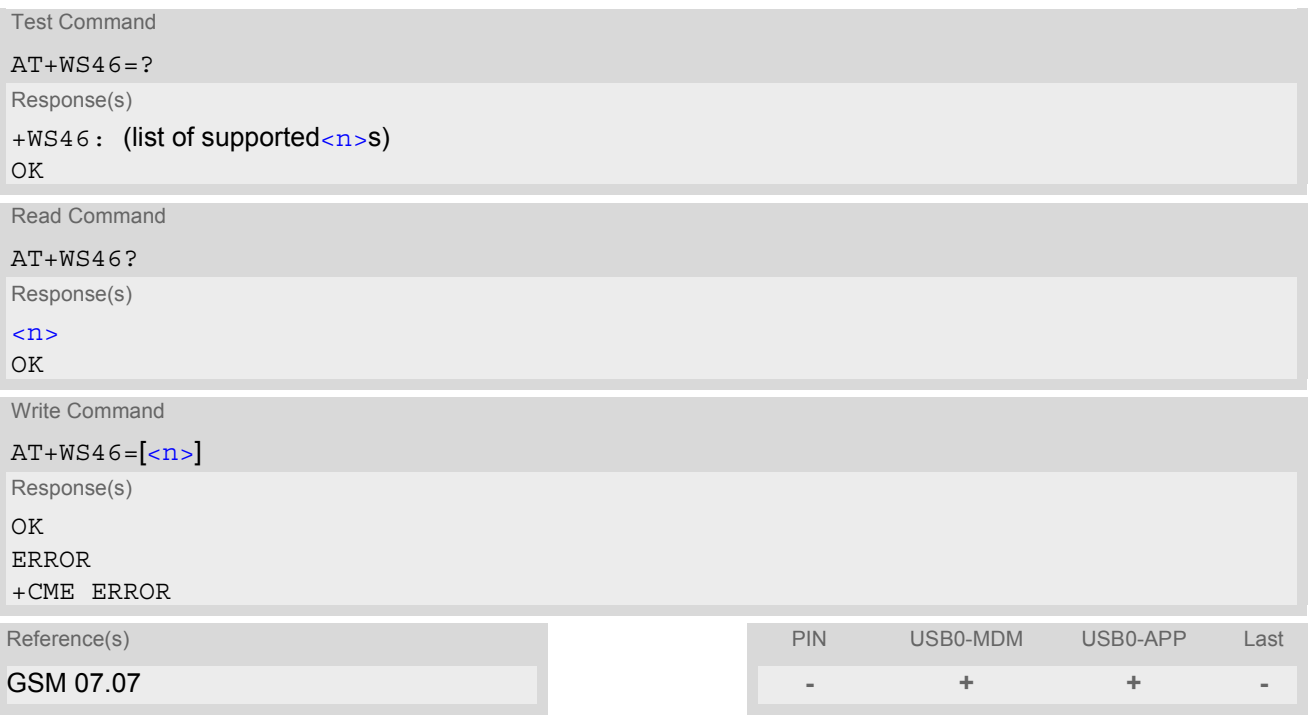

<span id="page-58-1"></span>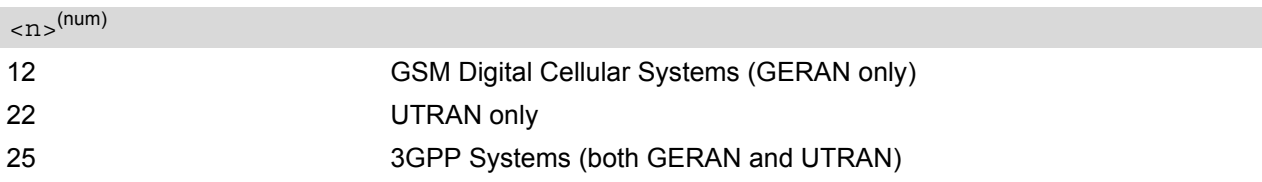

# **4. Serial Interface Control Commands**

The AT Commands described in this chapter allow the external application to determine various settings related to the HC25's serial interface.

# <span id="page-59-0"></span>**4.1 AT^SQPORT Query Port Type**

[AT^SQPORT](#page-59-0) enables the host application to query the type of virtual COM port it is connected to. Further details on the different types of virtual HC25 interfaces can be found in Section [1.4, HC25 AT Command Interpreter.](#page-13-0)

### *Syntax*

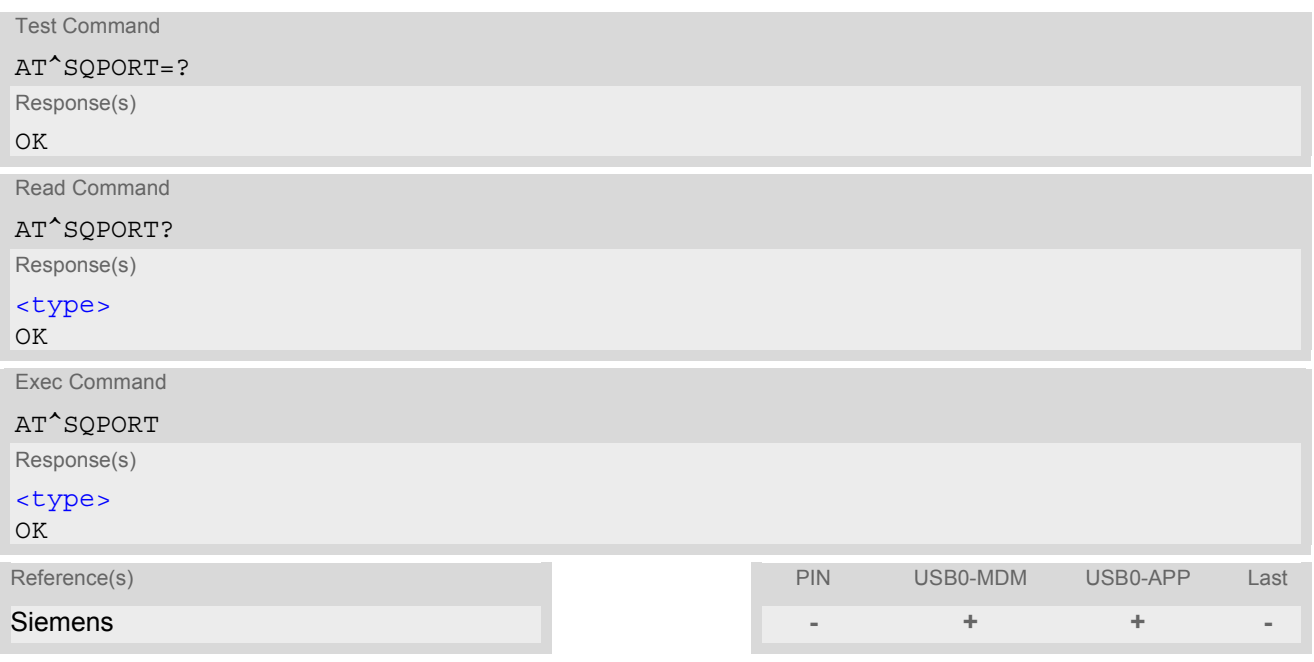

<span id="page-59-1"></span>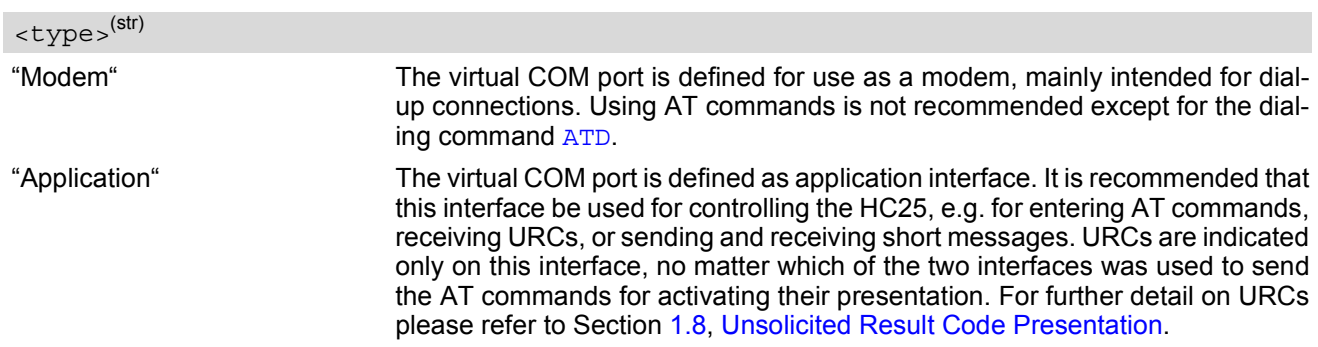

# <span id="page-60-0"></span>**4.2 AT&C Set Data Carrier Detect (DCD) Line mode**

The [AT&C](#page-60-0) command determines how the state of the DCD line (circuit 109) of the virtual modem COM port reflects the HC25's internal activity.

### *Syntax*

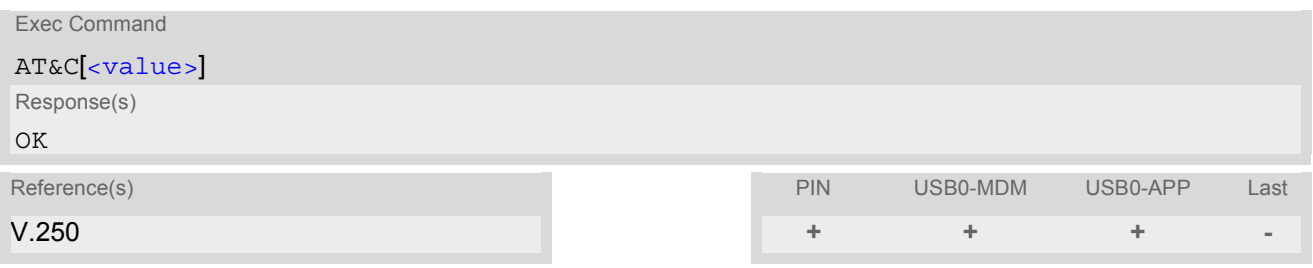

<span id="page-60-1"></span>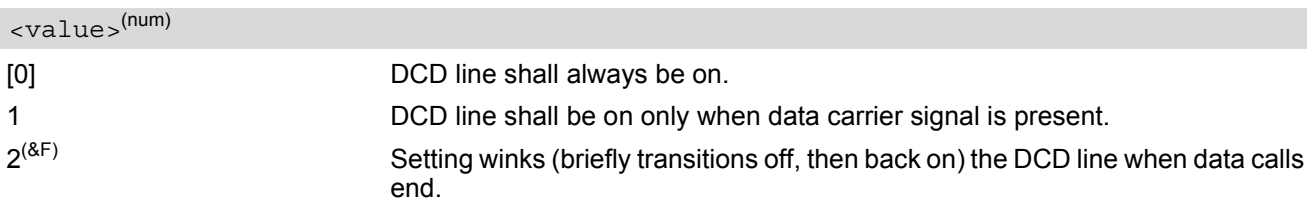

# <span id="page-61-0"></span>**4.3 AT&D Set circuit Data Terminal Ready (DTR) function mode**

The [AT&D](#page-61-0) determines how the TA responds when circuit 108/2 (DTR) is changed from ON to OFF during data mode.

### *Syntax*

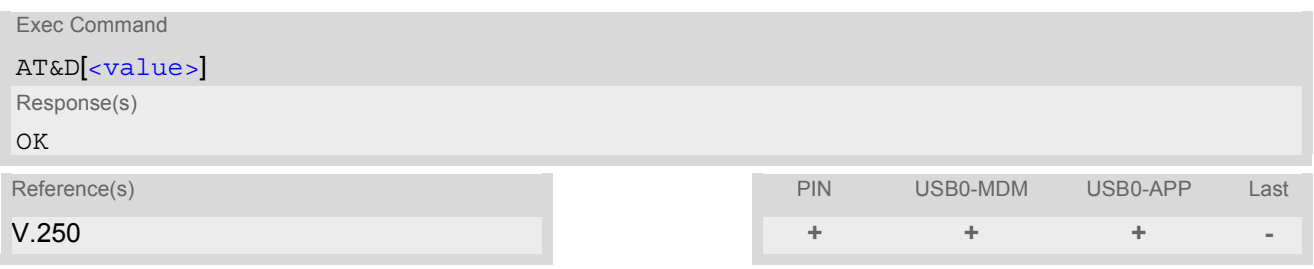

<span id="page-61-1"></span>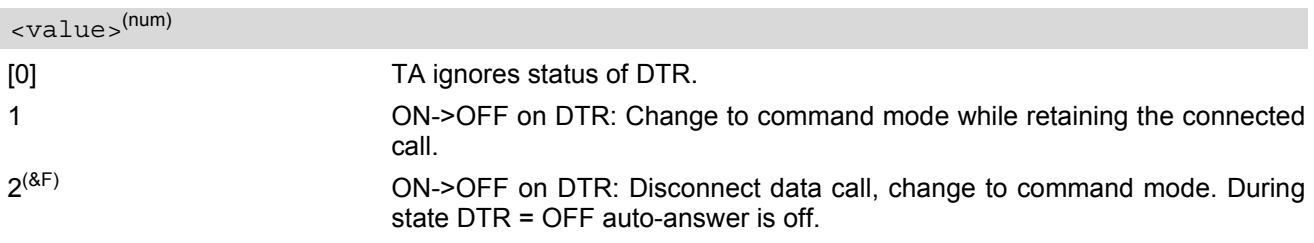

# <span id="page-62-0"></span>**4.4 AT&S Set circuit Data Set Ready (DSR) function mode**

The [AT&S](#page-62-0) command determines how the TA sets circuit 107 (DSR) depending on the communication state of the TA interfacing TE.

### *Syntax*

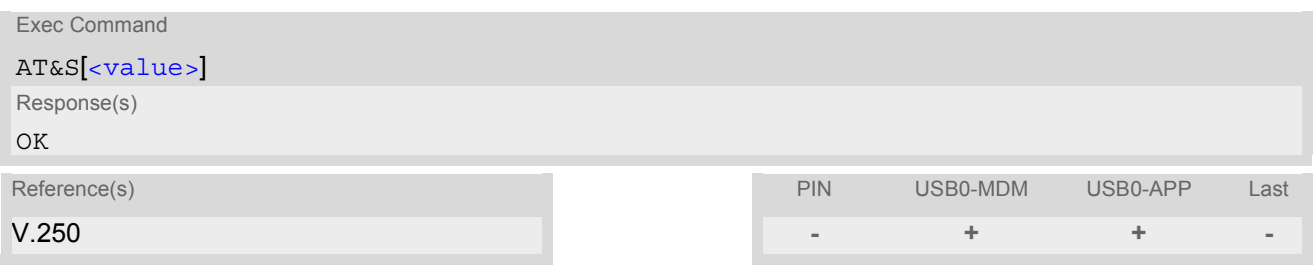

<span id="page-62-1"></span>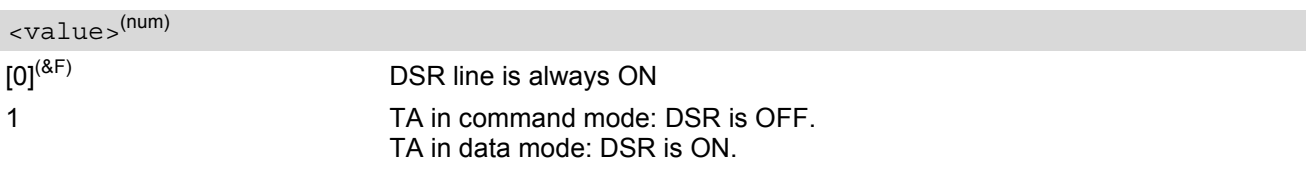

# <span id="page-63-0"></span>**4.5 ATE Enable command echo**

The [ATE](#page-63-0) command determines whether or not the TA echoes characters received from TE during command state.

### *Syntax*

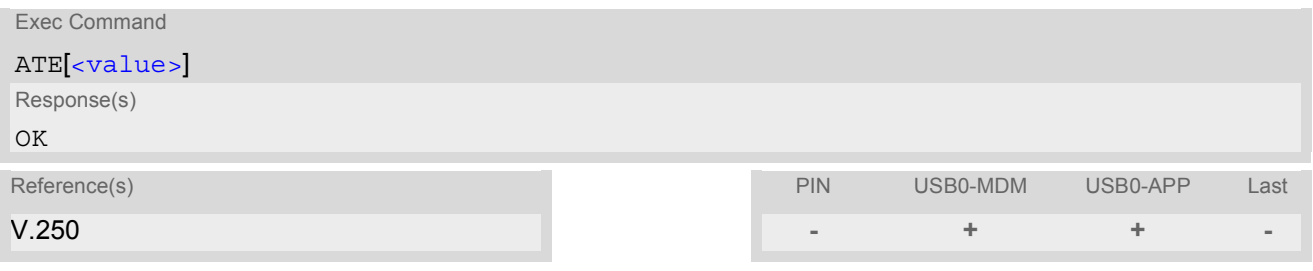

<span id="page-63-1"></span>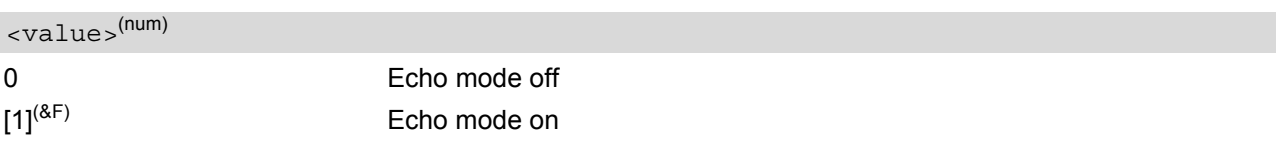

# **5. Security Commands**

The AT Commands described in this chapter allow the external application to determine various security related settings.

# <span id="page-64-0"></span>**5.1 AT+CLCK Facility lock**

[AT+CLCK](#page-64-0) can be used to lock, unlock or interrogate a network or ME [<facility>](#page-64-1). The command can be aborted when network facilities are being set or interrogated.

### *Syntax*

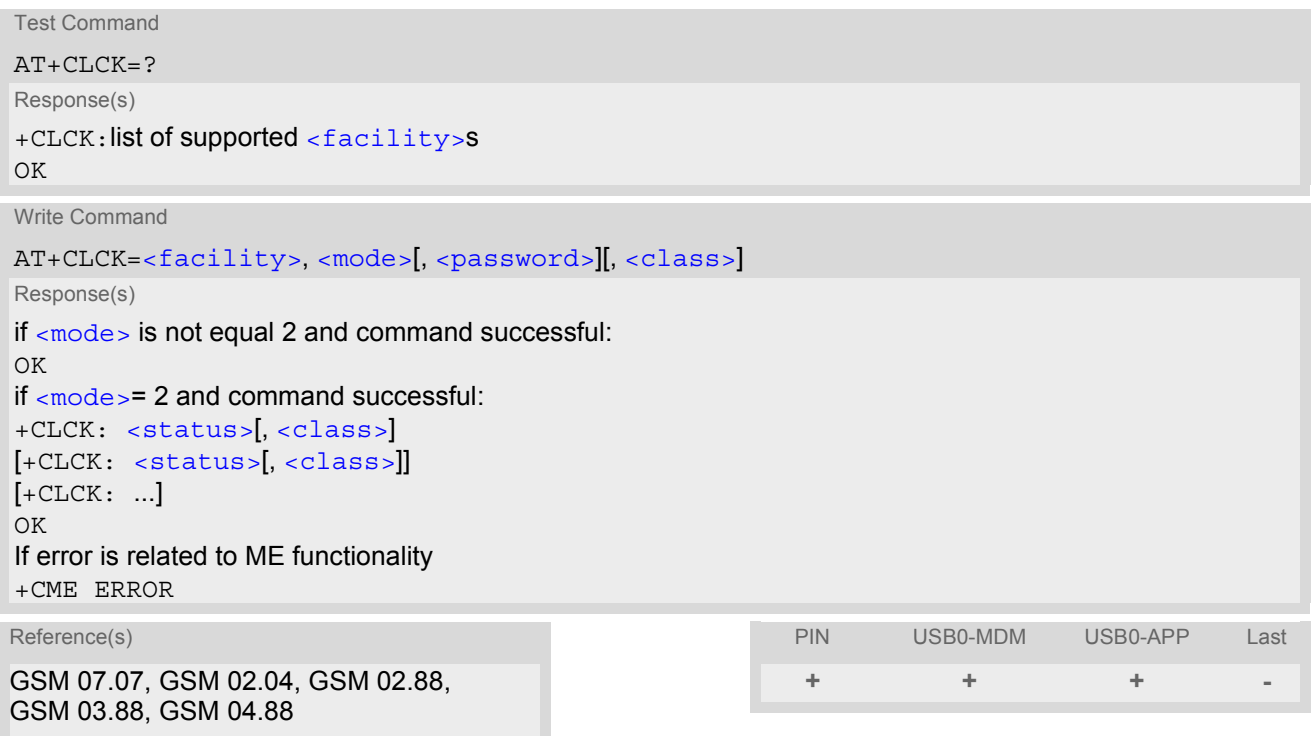

### <span id="page-64-1"></span>*Parameter Description*

<facility>(str)

Phone security locks set by client or factory

Primarily intended for the client to take safety precautions, "SC"can be configured individually. Parameter  $<$ class> is not applicable to security locks. See examples below for further details.

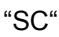

SIM (lock SIM cards). SIM requests password upon ME power-up and when this lock command is issued. [<password>](#page-66-0): SIM PIN1. "FD" SIM fixed dialling memory: If the mobile is locked to "FD", only the phone num-

bers stored to the "FD" memory can be dialled. (Capacity of FD phonebook depending on the SIM card). [<password>](#page-66-0): SIM PIN 2.

If a lock on the SIM fixed dialing memory is active, the following applies:

- Outgoing voice, data or fax calls can be made only to numbers stored in "FD" phonebook.
	- Result code depends on the type of the call: for voice calls, indication is "+CME Error 257: Call barred". for data and fax calls, indication is ''NO CARRIER''.
- Access to defined Supplementary Services such as Call barring, Call waiting, Call forwarding, Call hold and Multiparty is possible only if the exact corresponding public MMI \*# code for the desired service is stored in the fixed dialing number phone book, and used with ATD.

AT commands for supplementary service control are barred while "FD" lock is active.

Indication is ''+CME Error 257: Call barred''.

- Access to Unstructured Supplementary Services (''USSD'') is possible only if the exact desired USSD string is stored in the fixed dialling number phone book, and used with ATD. AT commands for USSD are barred while "FD" lock is active. Indication is ''+CME Error 257: Call barred''.
- SMS can be sent only to phone numbers which are stored in the ''fixed dialling numbers'' phonebook ''FD''.
	- Indication is ''+CMS Error 302: operation not allowed''.
- GPRS commands can be used only if the ''fixed dialling numbers'' phonebook ''FD'' contains an entry with phone number ''\*99#''. This single entry enables all GPRS commands, including AT commands and modem compatibility commands like ''ATD\*99\*\*\*1#'' or ''ATD\*98\*\*\*1#''. Indication is ''+CME Error 257: Call barred''.

#### Supplementary Service Call Barring:

Supplementary Service "Call Barring" allows to specify conditions under which calls will be disallowed by the network.

The availability of the Supplementary Services varies with the network. To benefit from call barring the client will need to subscribe them, though a limited number of call barring types may be included in the basic tariff package.

When you attempt to set a  $\langle$  facility  $\rangle$  or  $\langle$ class  $\rangle$  which is not provisioned, not yet subscribed to, or not supported by the module, the setting will not take effect regardless of the response returned. The responses in these cases vary with the network (for example "OK", "+CME ERROR: Operation not allowed", "+CME ERROR: Operation not supported" etc.). To make sure check the extended error response with  $AT+CEER$  and the lock status with  $<$ mode $>=$ 2.

[<password>](#page-66-0): Network password supplied from the provider or operator. Usually there is one password which applies to all call barring options. For details contact your provider.

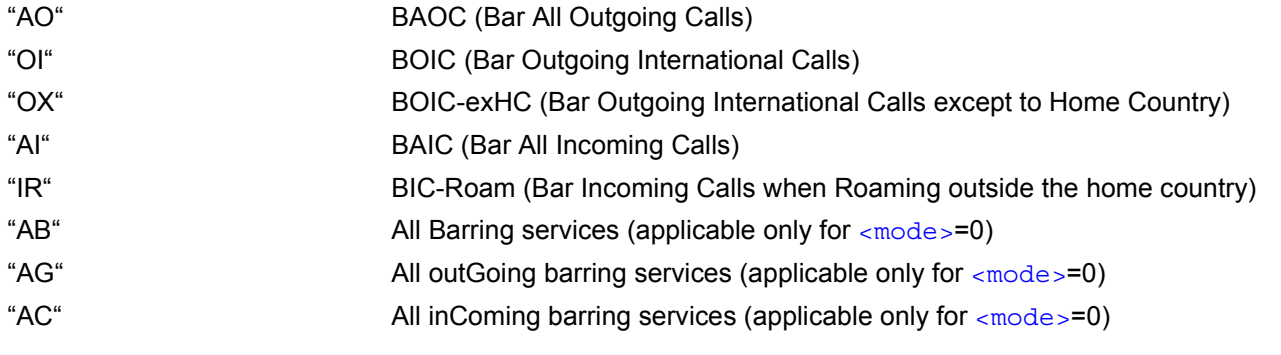

<span id="page-65-0"></span>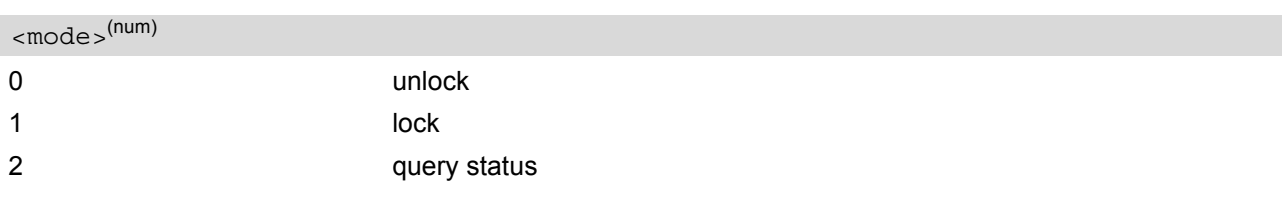

<span id="page-66-2"></span>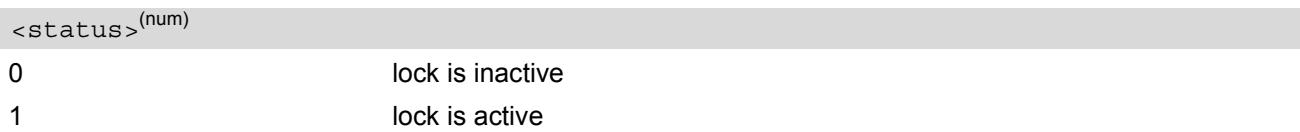

### <span id="page-66-0"></span><password><sup>(str)</sup>

Password string used to lock and to unlock a [<facility>](#page-64-1). Length and authority for passwords depend on the  $\epsilon$  facility in question and are therefore listed in the section on parameter  $\epsilon$  facility . Passwords can be modified with [AT+CPWD](#page-71-0).

#### <span id="page-66-1"></span><class>(num)

Integer or sum of integers each representing a class of information, i.e. a bearer service, telecommunication service or bearer service group as defined in "GSM 02.04".

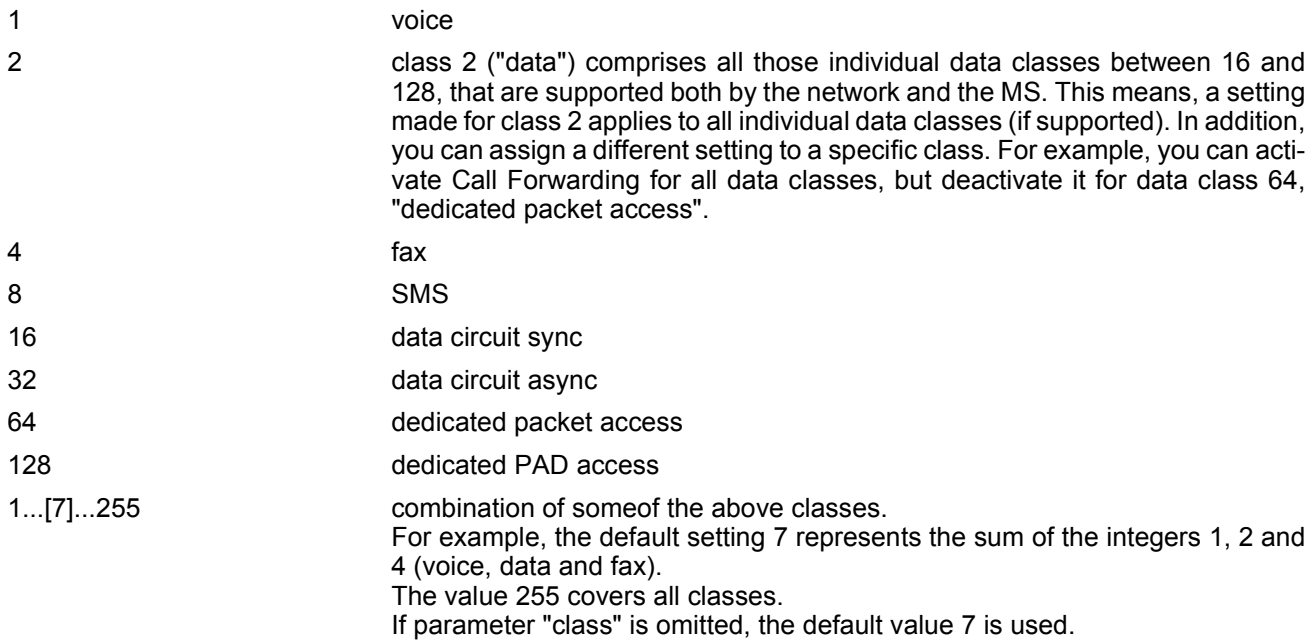

#### *Notes*

- The  $AT+CLCK$  command offers the full range of  $$  parameters according to the GSM specifications. However, when you attempt to use a service option which is not provisioned or not yet subscribed to, the setting will not take effect regardless of the response returned. The responses in these cases vary with the network (for example "OK", "Operation not allowed", "Operation not supported" etc.). To make sure check the extended error response with [AT+CEER](#page-51-3) and the lock status with  $<sub>mode</sub>$ =2.</sub>
- The command has been implemented with the full set of  $\langle \text{class} \rangle$  parameters according to GSM 07.07. For actual applicability of a desired Call barring service to a specific service or service group (a specific [<class>](#page-66-1) value) please consult table A.1 of GSM 02.04.
- If an outgoing Fax or Data Call is rejected due to an active ''call barring'' supplementary service, the call will be terminated with result code NO CARRIER. Under the same conditions, an outgoing Voice call will be terminated with result code NO DIALTONE.
- If an invalid  $\langle$  password> is entered several times in succession, a delay incremented after each failed attempt will increase the time to wait before the input of the  $\langle$  password> is accepted. To avoid blocking the serial interface the running  $AT+CLCK$  command is aborted after a short timeout and returns CME ERROR 100 ("unknown"). If then the  $AT+CLCK$  command is issued once again execution is denied with CME ERROR 256 ("Operation temporary not allowed"). For details regarding the delay see Section [5.2.1, What to do if PIN or](#page-70-0) [password authentication fails?](#page-70-0).
- If the user tries to set a lock although it is already active or, the other way round, tries to unlock an inactive lock, the response will be OK, but the  $\langle$  password> will not be checked or verified.
- As stated above [<class>](#page-66-1) 2 is intended only to send the data classes 16/32/64/128 to the network. However, the responses returned when the subscriber sets or queries the lock refer only to the status of the data classes received from the network. This means that the responses will display only those data classes between 16 and 128 which are supported by the network and currently activated. There will be no output for class 2, nor for classes which are not supported or not set.
- The parameter [<class>](#page-66-1) will not be sent to the network if [<mode>](#page-65-0)=2. Therefore it may happen that the response of the query command contains information about classes which were not requested, or it shows only the inactive status of the class 1 or 255. This means that the status is valid for all classes.
- For PN (Network Personalisation) value of  $\langle$  facility > parameter refer to [AT^SCSL](#page-73-0) command.

#### *Example*

Lock SIM card ([<facility>](#page-64-1)= "SC")

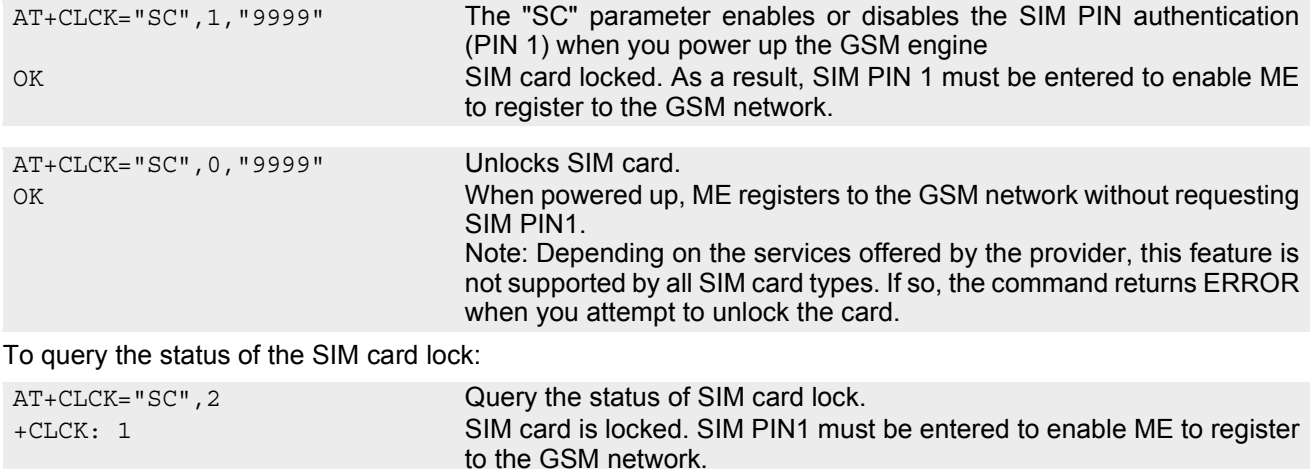

OK

# <span id="page-68-0"></span>**5.2 AT+CPIN PIN Authentication**

[AT+CPIN](#page-68-0) controls network authentication of the HC25.

The read command returns an alphanumeric string indicating whether or not network authentication is required.

The write command allows the HC25 to store the entered password. This may be for example the SIM PIN1 to register to the GSM network, or the SIM PUK1 to replace a disabled SIM PIN1 with a new one, or the PH-SIM PIN if the client has taken precautions for preventing damage in the event of loss or theft etc.

If no PIN1 request is pending (for example if PIN1 authentication has been done and the same PIN1 is entered again) HC25 responds "+CME ERROR: operation not allowed"; no further action is required.

Each time a password is entered with  $AT+CPIN$  the module starts reading data from the SIM. The duration of reading varies with the SIM card. This may cause a delay of several seconds before all commands which need access to SIM data are effective. See Section [18.1, Restricted access to SIM data after SIM PIN authentication](#page-256-0) for further detail.

#### *Syntax*

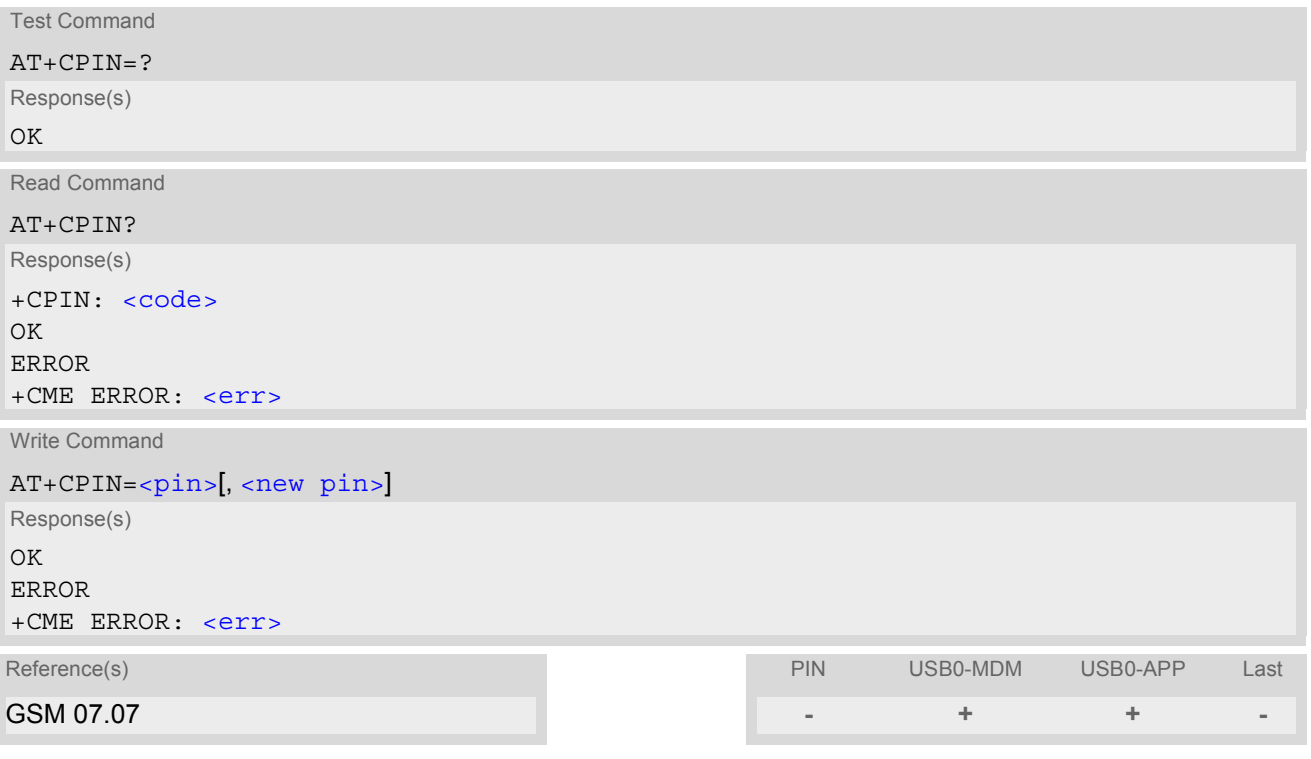

#### *Parameter Description*

<span id="page-68-1"></span> $<$ pin $>$ <sup>(str)</sup>

Password (string type), usually SIM PIN1. If the requested password was a PUK, such as SIM PUK1 or PH-FSIM PUK or another password, then  $\langle \text{pin} \rangle$ must be followed by [<new pin>](#page-68-2).

<span id="page-68-2"></span><new pin>(text)

If the requested code was a PUK: specify a new password or restore the former disabled password. See Section [5.2.1, What to do if PIN or password authentication fails?](#page-70-0) for more information about when you may need to enter the PUK.

<span id="page-69-0"></span>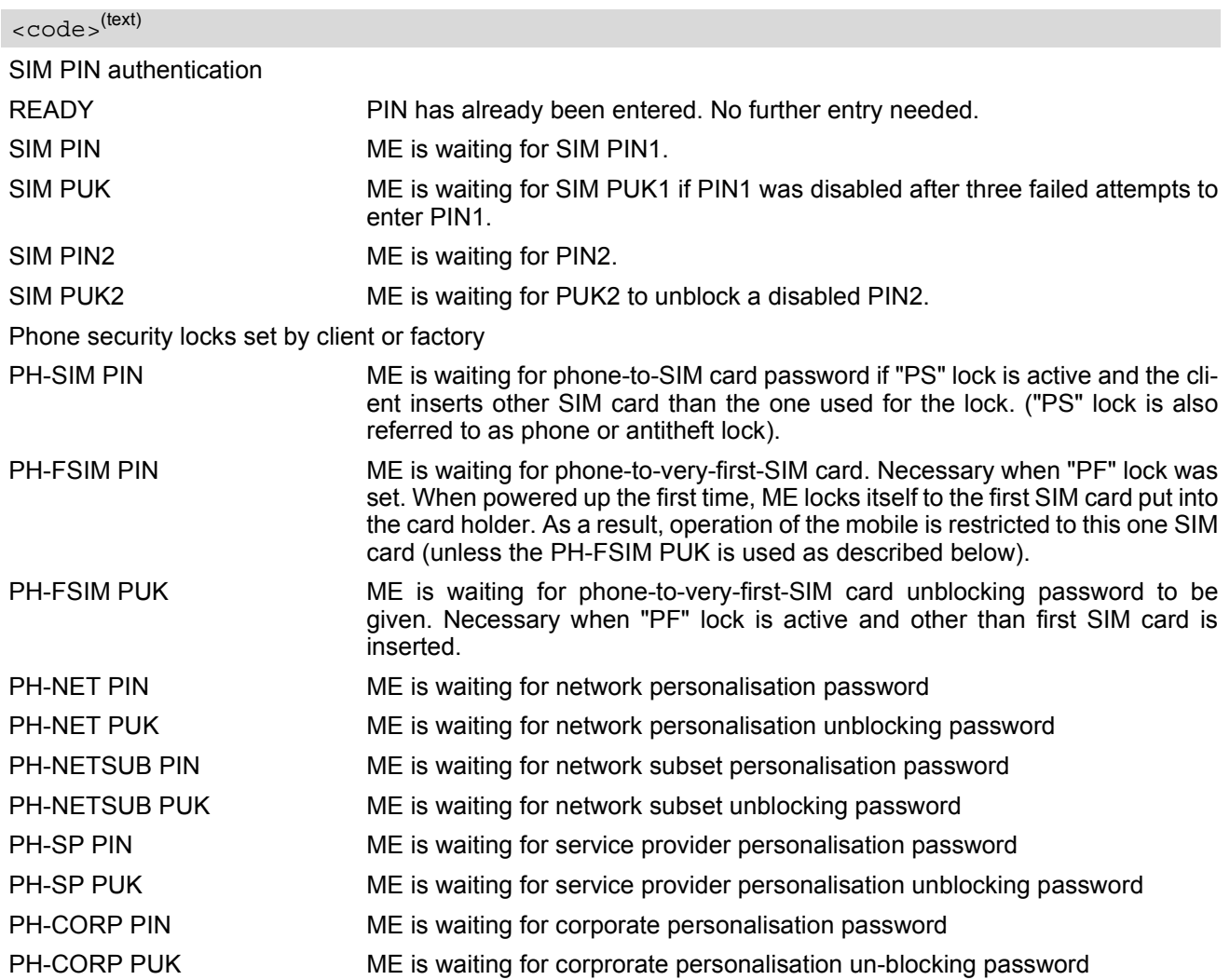

### *Notes*

- Successful PIN authentication only confirms that the entered PIN was recognized and correct. The output of the result code OK does not necessarily imply that the mobile is registered to the desired network. Typical example: PIN was entered and accepted with OK, but the ME fails to register to the network. This may be due to missing network coverage, denied network access with currently used SIM card, no valid roaming agreement between home network and currently available operators etc. HC25 offers various options to verify the present status of network registration: For example, the  $AT+COPS$ command indicates the currently used network. With  $AT+CREG$  you can also check the current status and activate an unsolicited result code which appears whenever the status of the network registration changes (e.g. when the ME is powered up, or when the network cell changes).
- $\frac{1}{2}$  [<pin>](#page-68-1) and  $\frac{1}{234}$ ").  $\frac{1}{234}$  can also be entered in quotation marks (e.g. "1234").
- See  $AT+CPWD$  for information on passwords.
- See  $AT+CLCK$  for information on lock types.
- See  $AT+CPBS$  for information on write access to the FD phonebook with PIN2

## <span id="page-70-0"></span>**5.2.1 What to do if PIN or password authentication fails?**

#### PIN1 / PUK1:

After three failures to enter PIN 1, the SIM card is blocked (except for emergency calls). +CME ERROR: 12 will prompt the client to unblock the SIM card by entering the associated PUK (= PIN Unblocking Key / Personal Unblocking Key). After ten failed attempts to enter the PUK, the SIM card will be invalidated and no longer operable In such a case, the card needs to be replaced. PIN1 consists of 4 to 8 digits, PUK1 is an 8-digit code only. To unblock a disabled PIN1 you have two options:

- You can enter [AT+CPIN](#page-68-0)=PUK1,new PIN1.
- You can use the [ATD](#page-82-0) command followed by the GSM code \*\*05\*PUK\*newPIN\*newPIN#;

#### PIN2 / PUK2:

PIN2 prevents unauthorized access to the features listed in  $AT+CPIN$ . The handling of PIN2 varies with the provider. PIN2 may either be a specific code supplied along with an associated PUK2, or a default code such as 0000. In either case, the client is advised to replace it with an individual code. Incorrect input of PUK2 will permanently block the additional features subject to PIN2 authentification, but usually has no effect on PIN1. PIN2 consists of 4 digits, PUK2 is an 8-digit code only.

To unblock a disabled PIN2 you have two options:

- You can enter [AT+CPIN](#page-68-0)=PUK2,new PIN2.
- You can use the [ATD](#page-82-0) command followed by the GSM code \*\*052\*PUK2\*newPIN2\*newPIN2#;.

#### SIM locks:

These are factory set locks, such as "PF", "PN", "PU", "PP", "PC". An 8-digit unlocking code is required to operate the mobile with a different SIM card, or to lift the lock. The code can only be obtained from the provider. If incorrectly input, the password is governed by a specific timing algorithm: (n-1)\*256 seconds (see table below).

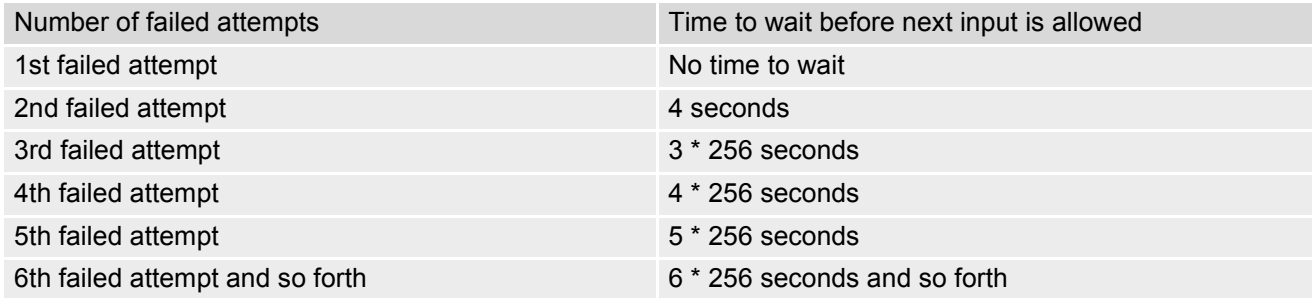

Call barring:

Supported modes are "AO", "OI", "OX", "AI", "IR", "AB", "AG", "AC". If the call barring password is entered incorrectly three times, the client will need to contact the service provider to obtain a new one.

Related sections:

"+CME ERROR: [<err>"](#page-33-5) values are specified at Section [2.8.1, CME/CMS Error Code Overview](#page-33-6). For further instructions and examples see  $AT+CLCK$  and  $AT+CPWD$ .

For a complete list of Star-Hash codes please refer Section 18.2, [Star-Hash \(\\*#\) Network Commands](#page-257-0).

# <span id="page-71-0"></span>**5.3 AT+CPWD Change Password**

[AT+CPWD](#page-71-0) allows to define a new password for a password protected [<facility>](#page-71-1) lock function. Each password is a string of digits, the length of which varies with the associated  $\leq$  facility>. The test command returns a list of pairs which represent the available facilities and the maximum length of the associated password. See AT commands  $AT+CLCK$  for more information on the various lock features.

To delete a password use the following syntax:  $at+cpwd =  ,  password>$ 

#### *Syntax*

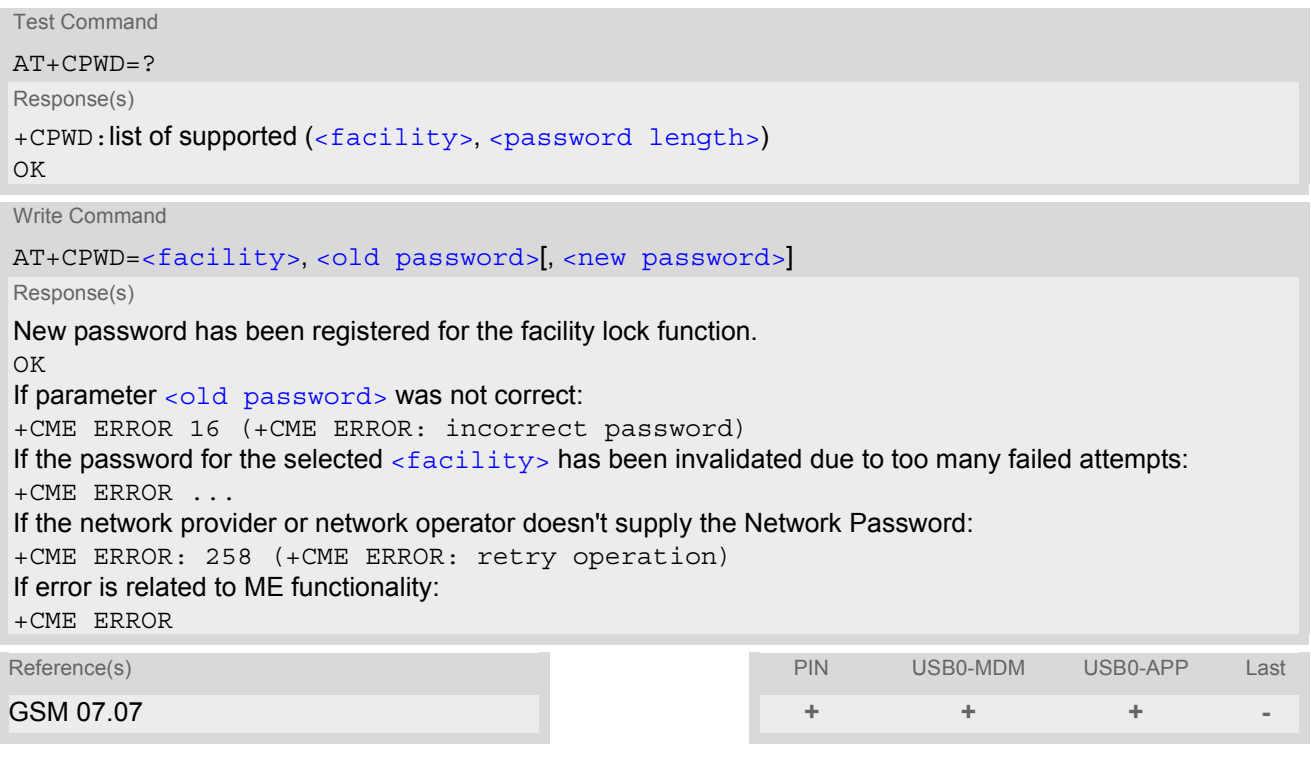

#### <span id="page-71-1"></span>*Parameter Description*

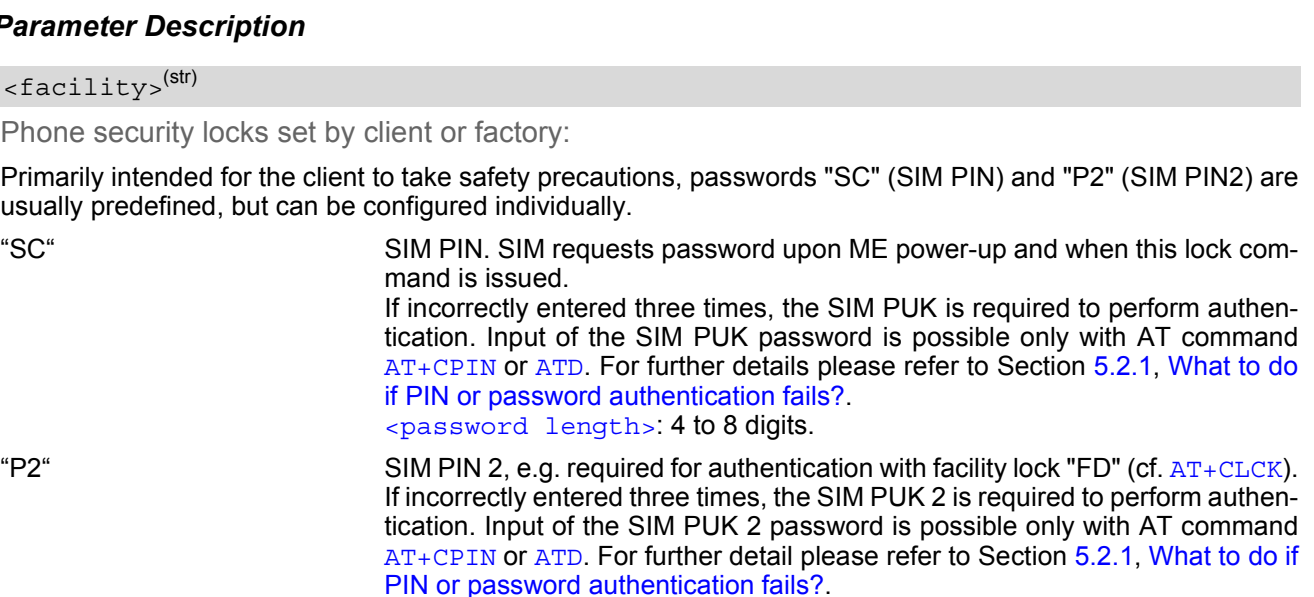

[<password length>](#page-72-1): 4 to 8 digits.
### Supplementary Service Call Barring:

The call barring supplementary service allows to specify conditions under which calls will be disallowed by the network.

The availability of the supplementary services varies with the network. To benefit from call barring the client will need to subscribe them, though a limited number of call barring types may be included in the basic tariff package.

[<password length>](#page-72-0): ThenNetwork password needs to be supplied from the network provider or network operator. Usually there is one 4 digit password which applies to all call barring options. For details contact your provider.

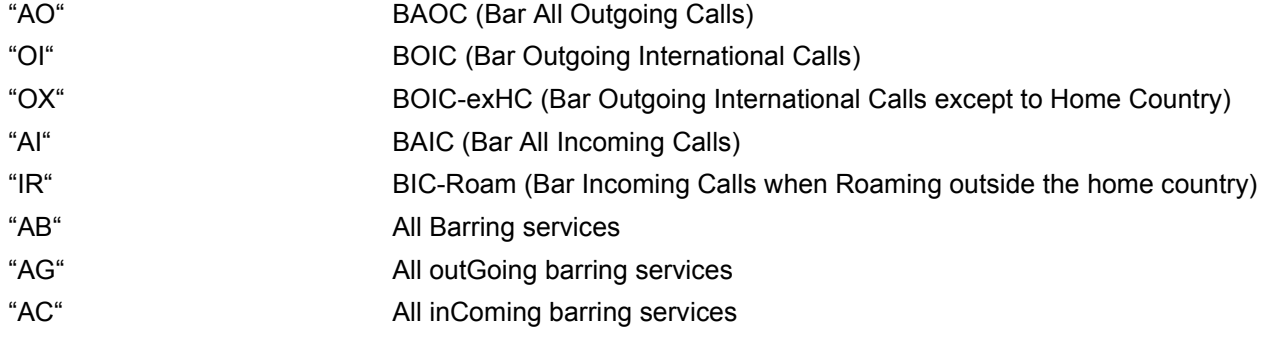

<span id="page-72-0"></span>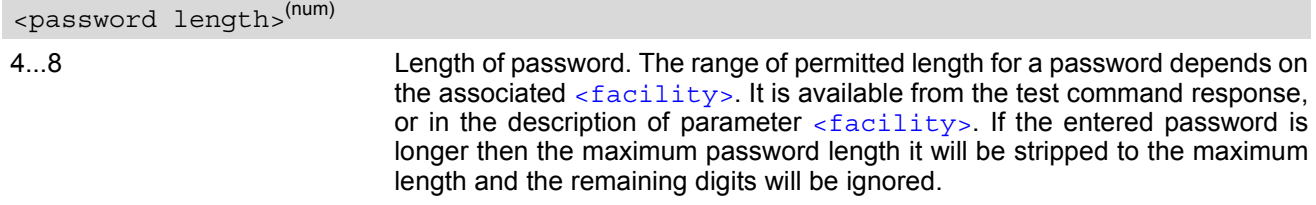

```
<old password><sup>(str)</sup>
```
Password specified for the facility.

Parameter [<old password>](#page-72-1) can be ignored if no old password was allocated to the facility. Take into account that a password may have already been set by factory, or that the service is subject to a password issued by the provider. See notes above or contact provider.

```
<new password><sup>(str)</sup>
```
New password. Mandatory, if [<old password>](#page-72-1) was an unblocking key (PUK).

#### *Note*

• As stated above there is usually a one 4-digit password for all call barring facilities. To change the password please use only the "AB" [<facility>](#page-71-0) (All Barring services).

#### *Examples*

EXAMPLE 1

To change PIN2

AT+CPWD="P2","0000","8888" (where "0000" = old PIN2 and "8888" = new PIN2) OK PIN2 password has been changed to "8888"

EXAMPLE 2

To set the password used to enable or disable Call Barring:

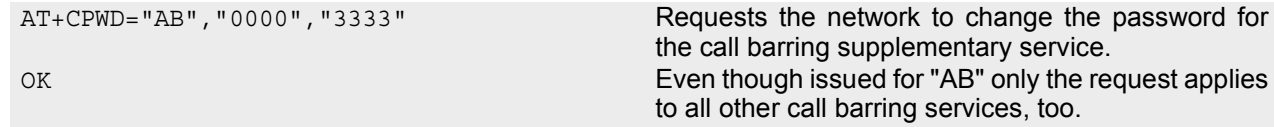

## <span id="page-73-0"></span>**5.4 AT^SCSL Customer SIM Lock**

[AT^SCSL](#page-73-0) is a Siemens defined command especially designed to manage the Customer SIM Lock feature. This feature allows application manufacturers to lock a mobile to specific operators by activating a Network Personalization ("PN"). If the lock is enabled the mobile will accept only SIM cards from the given operators. The lock is activated by specifying the mobile country codes and mobile networks codes on command line. The Customer SIM Lock feature is protected by depersonalization key.

### *Syntax*

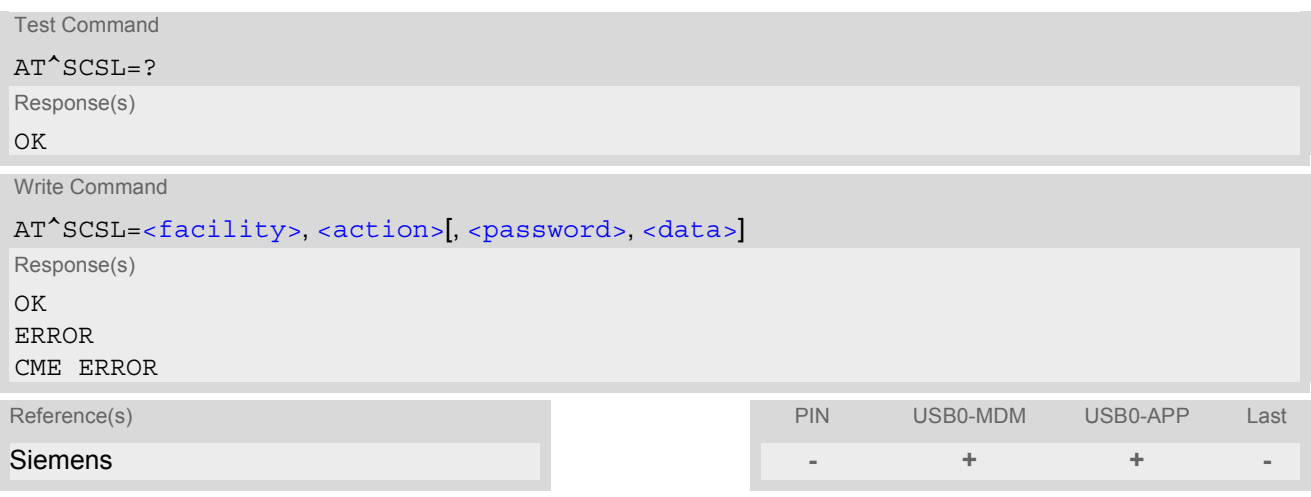

<span id="page-73-2"></span><span id="page-73-1"></span>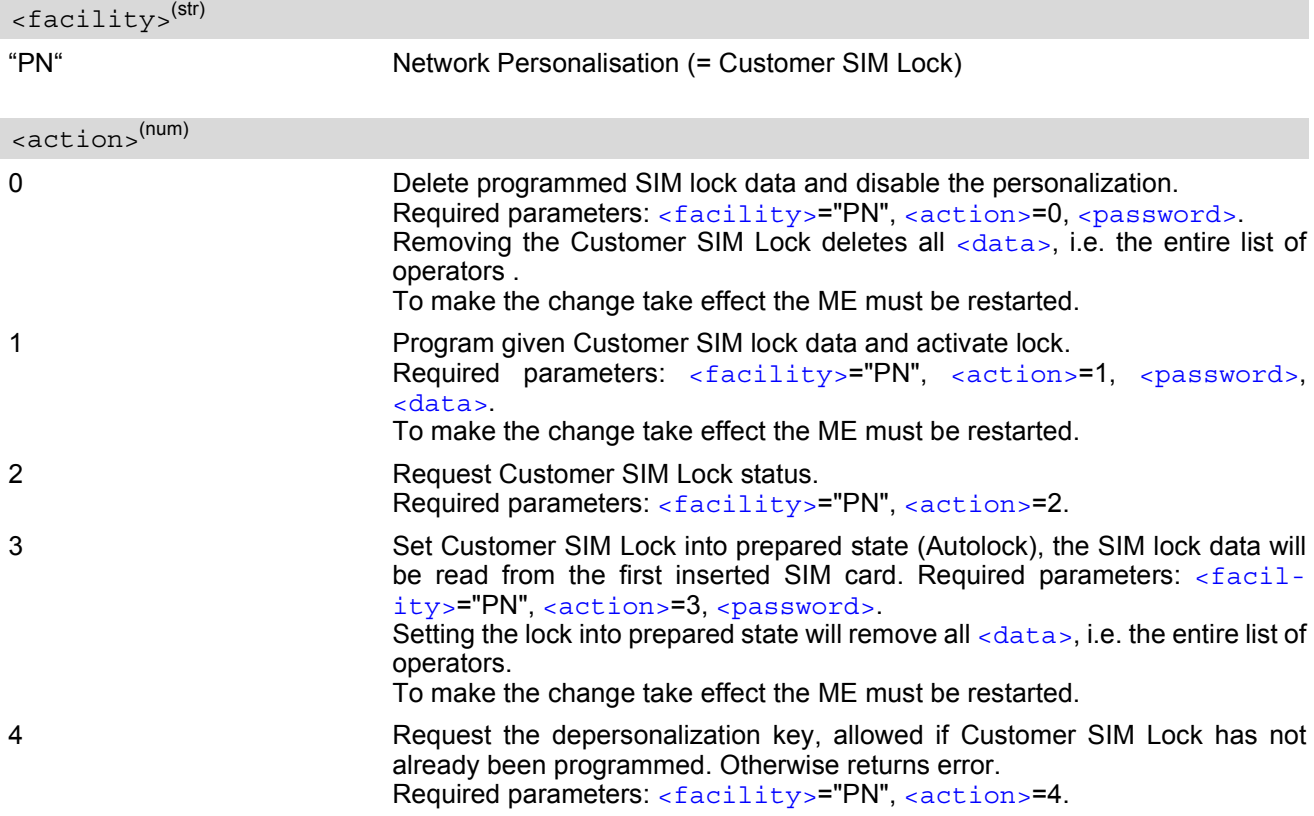

### <span id="page-74-0"></span><password>(str)

Depersonalization key associated with the device. The password is not needed for [<action>](#page-73-2)=2 and [<action>](#page-73-2)=4.

### <span id="page-74-1"></span><data><sup>(str)</sup>

Data of the allowed network operators.

Each operator code consists of the "Mobile Country Code" MCC and the "Mobile Network Code" MNC, both separated by a dot, e.g. MCC1.MNC1. If more than one operator is entered on the same line, then a colon must be set between each operator code, e.g. MCC1.MNC1:MCC2.MNC2:MCC3.MNC3. For example, for the three operators T-Mobile D, Vodafone D2 and E-Plus you would enter the following data: 262.01:262.02:262.03 Note that each time the  $AT^SCSL$  write command is executed using the parameter  $\langle \arctan \rangle = 1$  the existing operator codes will not be overwritten, but all new data will be added to the list. This applies no matter whether the same operator code is already listed, i.e. entering the same operator again causes double entries.

#### *Notes*

- Usage of the Customer SIM lock features may be restricted by existing facility locks.
- Reprogramming active SIM lock is possible, but overwrites previous settings.

#### *Example*

To check [<password>](#page-74-0), configure and remove the Customer SIM Lock:

```
AT^SCSL="PN",4 Check the <password> - possible if Customer SIM
                                 Lock not programmed yet.
^SCSL: 12345678
OK
AT^SCSL="PN", 2 Request status
^SCSL: "" SIM Lock disabled
OK
AT^SCSL="PN",1,"12345678","MCC1.MNC1:MCC2.M
NC2"
                                 Program Customer SIM Lock
OK
AT^SCSL="PN", 2 Request status
^SCSL: "MCC1.MNC1:MCC2.MNC2" SIM Lock disabled
OK
AT^SCSL="PN", 0, "12345678" Remove Customer SIM Lock
OK
```
# **6. Identification Commands**

The AT Commands described in this chapter allow the external application to obtain various identification information related to the HC25 and linked entities.

## <span id="page-75-0"></span>**6.1 ATI Display product identification information**

The [ATI](#page-75-0) execute command delivers a product information text. The 'Revision' information consists of the following parts: Version xx and variant yy of software release.

### *Syntax*

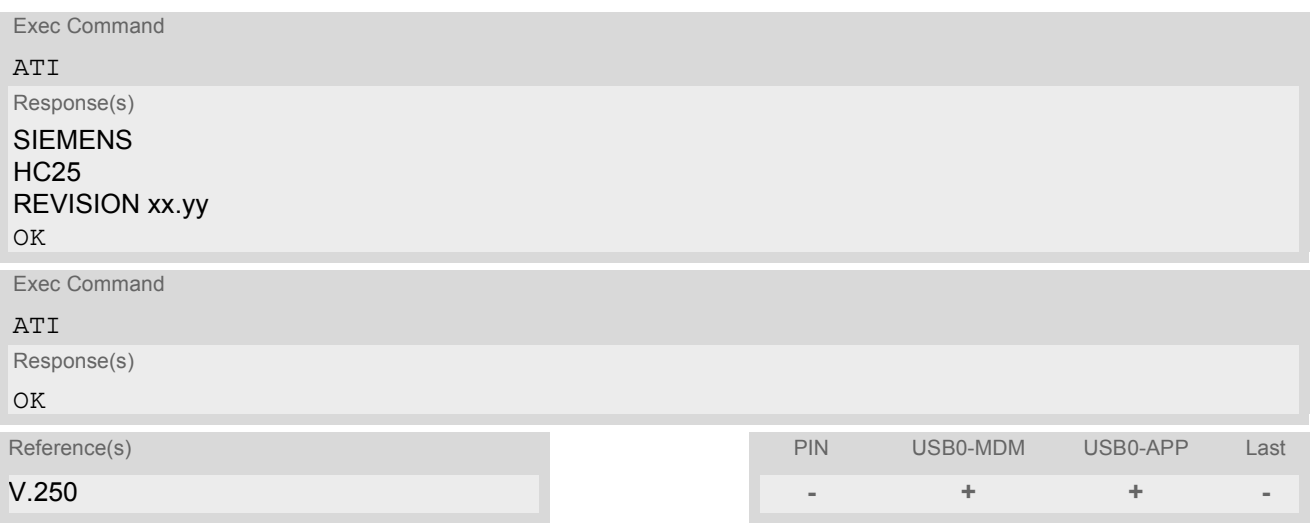

## <span id="page-76-0"></span>**6.2 AT+CGMI Request manufacturer identification**

[AT+CGMI](#page-76-0) returns a manufacturer identification text. See also: [AT+GMI](#page-76-1).

### *Syntax*

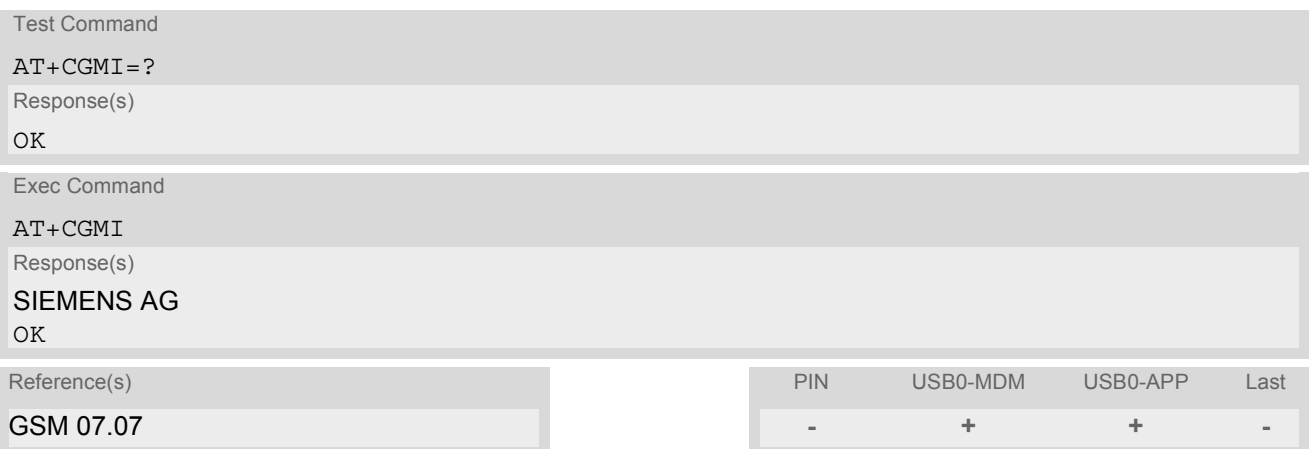

## <span id="page-76-1"></span>**6.3 AT+GMI Request manufacturer identification**

[AT+GMI](#page-76-1) returns a manufacturer identification text. See also: [AT+CGMI](#page-76-0).

### *Syntax*

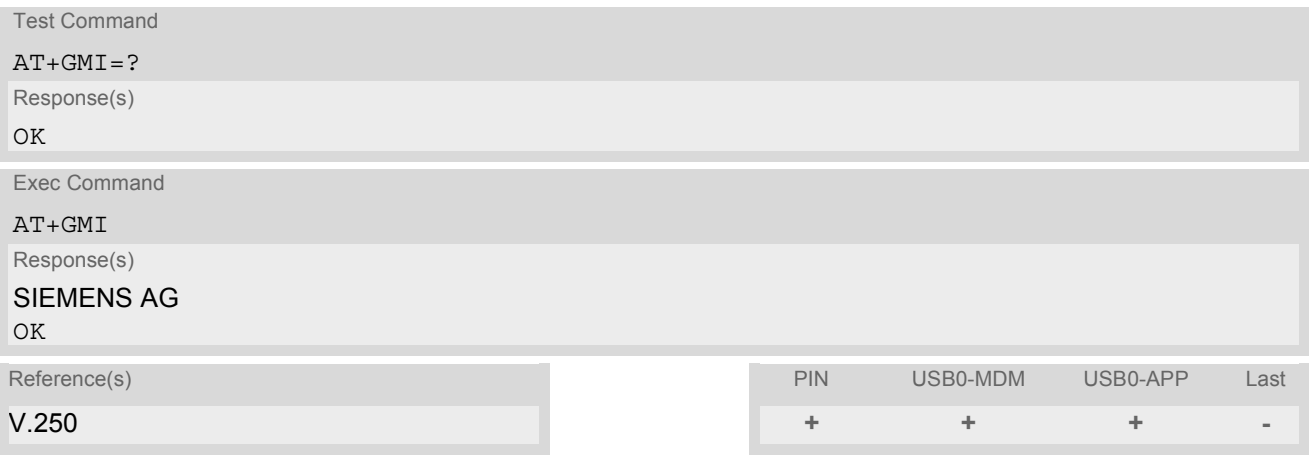

## <span id="page-77-0"></span>**6.4 AT+CGMM Request model identification**

[AT+CGMM](#page-77-0) returns a product model identification text. Command is identical with [AT+GMM](#page-77-1).

### *Syntax*

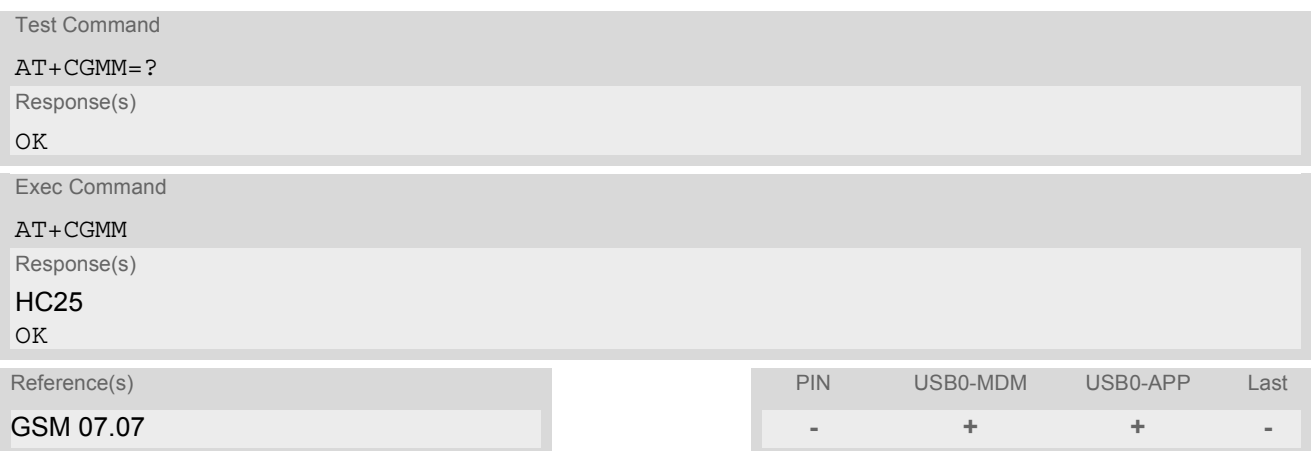

## <span id="page-77-1"></span>**6.5 AT+GMM Request model identification**

[AT+GMM](#page-77-1) returns a product model identification text. Command is identical with [AT+CGMM](#page-77-0).

### *Syntax*

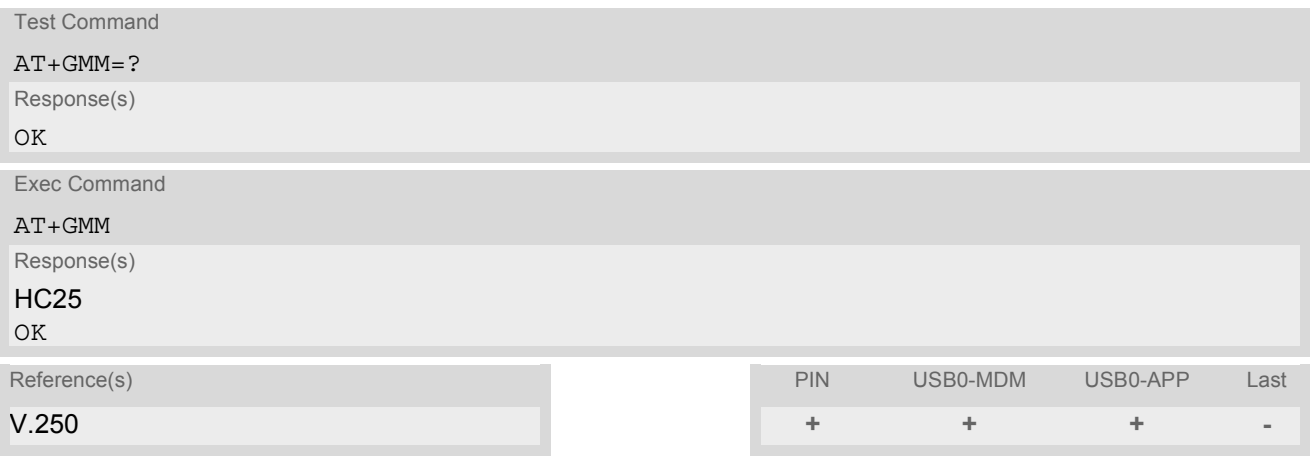

## <span id="page-78-0"></span>**6.6 AT+CGMR Request revision identification of software status**

[AT+CGMR](#page-78-0) delivers a product firmware version identification. Command is identical with [AT+GMR](#page-78-1).

#### *Syntax*

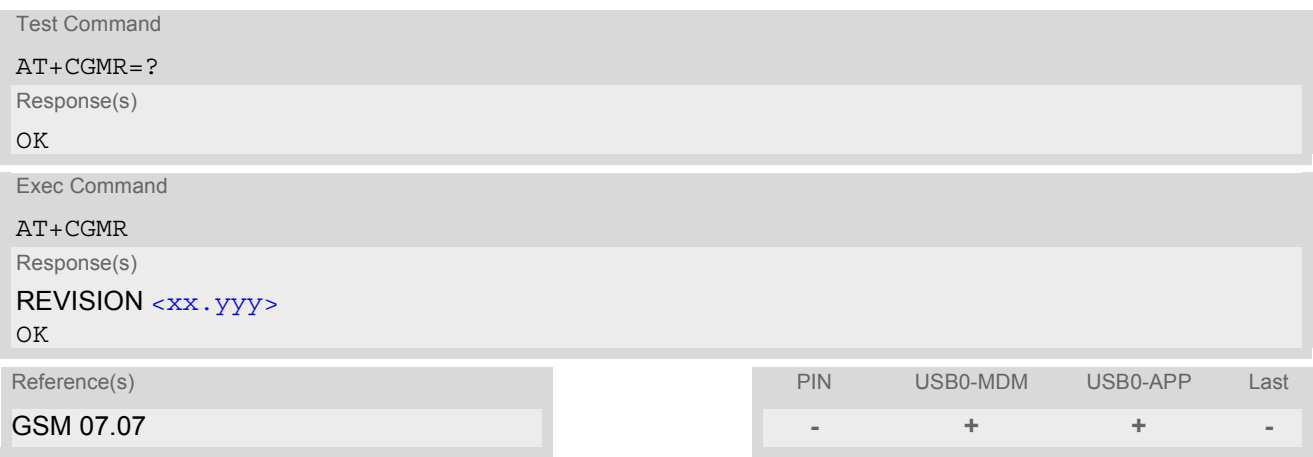

### *Parameter Description*

<span id="page-78-2"></span> $\langle$ xx.yyy> $^{(\mathsf{str})}$ 

Version xx and variant yyy of software release.

## <span id="page-78-1"></span>**6.7 AT+GMR Request revision identification of software status**

[AT+GMR](#page-78-1) delivers a product firmware version identification. Command is identical with [AT+CGMR](#page-78-0).

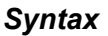

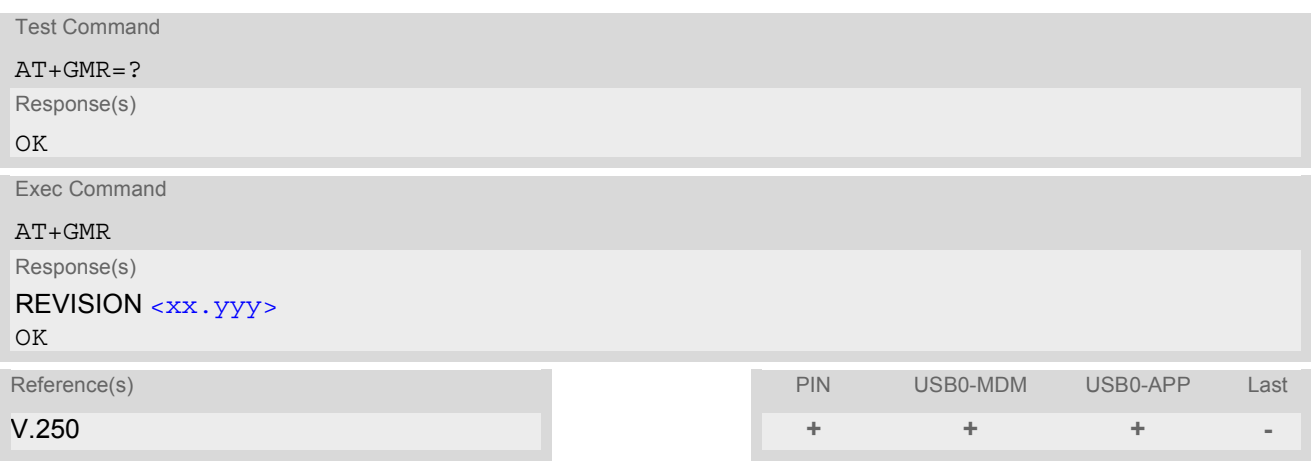

#### *Parameter Description*

<span id="page-78-3"></span><xx.yyy>(text)

Version xx and variant yyy of software release.

## <span id="page-79-0"></span>**6.8 AT+CGSN Request International Mobile Equipment Identity (IMEI)**

[AT+CGSN](#page-79-0) delivers the International Mobile Equipment Identity (IMEI). Command is identical with: [AT+GSN](#page-79-1).

#### *Syntax*

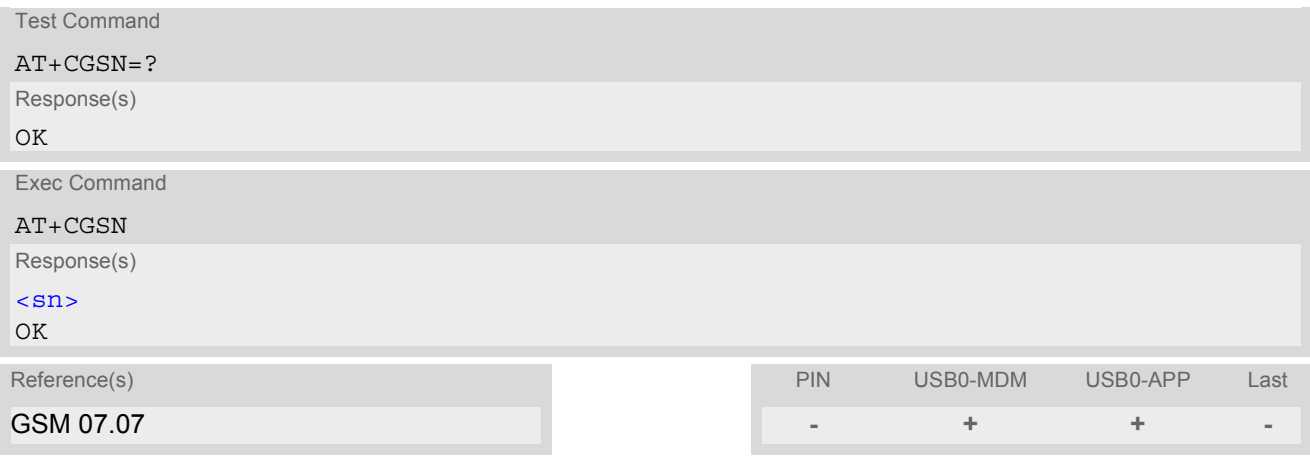

### *Parameter Description*

<span id="page-79-2"></span> $\langle$ sn $>$ <sup>(str)</sup>

International Mobile Equipment Identity (IMEI) used to identify a GSM mobile equipment to the GSM network

## <span id="page-79-1"></span>**6.9 AT+GSN Request International Mobile Equipment Identity (IMEI)**

[AT+GSN](#page-79-1) delivers the International Mobile Equipment Identity (IMEI). Command is identical with [AT+CGSN](#page-79-0)

*Syntax*

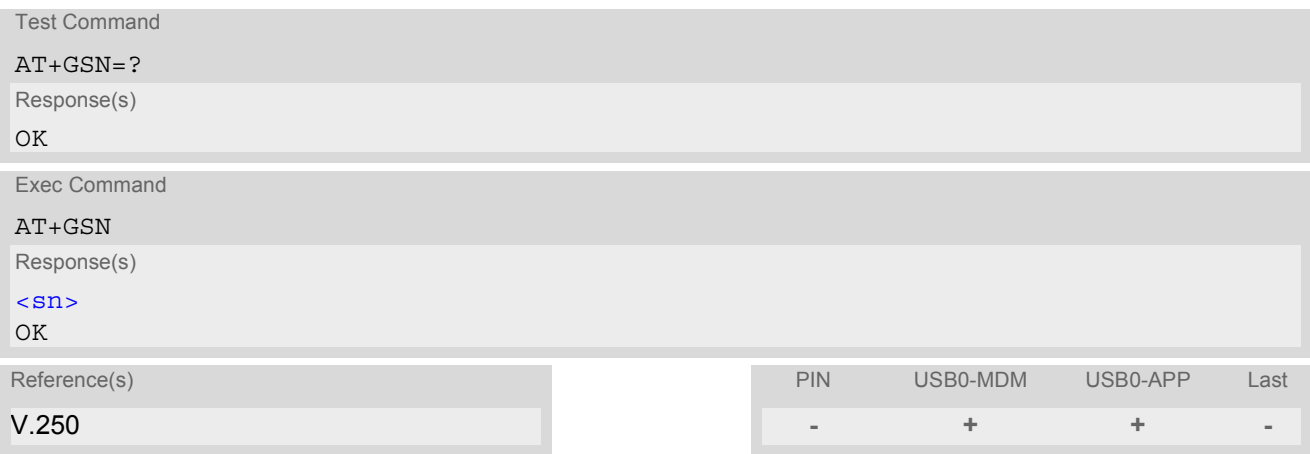

### *Parameter Description*

### <span id="page-79-3"></span> $\langle \mathrm{sn}\rangle^\mathrm{(str)}$

International Mobile Equipment Identity (IMEI) used to identify a GSM mobile equipment to the GSM network.

## <span id="page-80-0"></span>**6.10 AT+CIMI Request International Mobile Subscriber Identity (IMSI)**

[AT+CIMI](#page-80-0) delivers the International Mobile Subscriber Identity (IMSI). The IMSI permits the TE to identify the individual SIM attached to the ME.

### *Syntax*

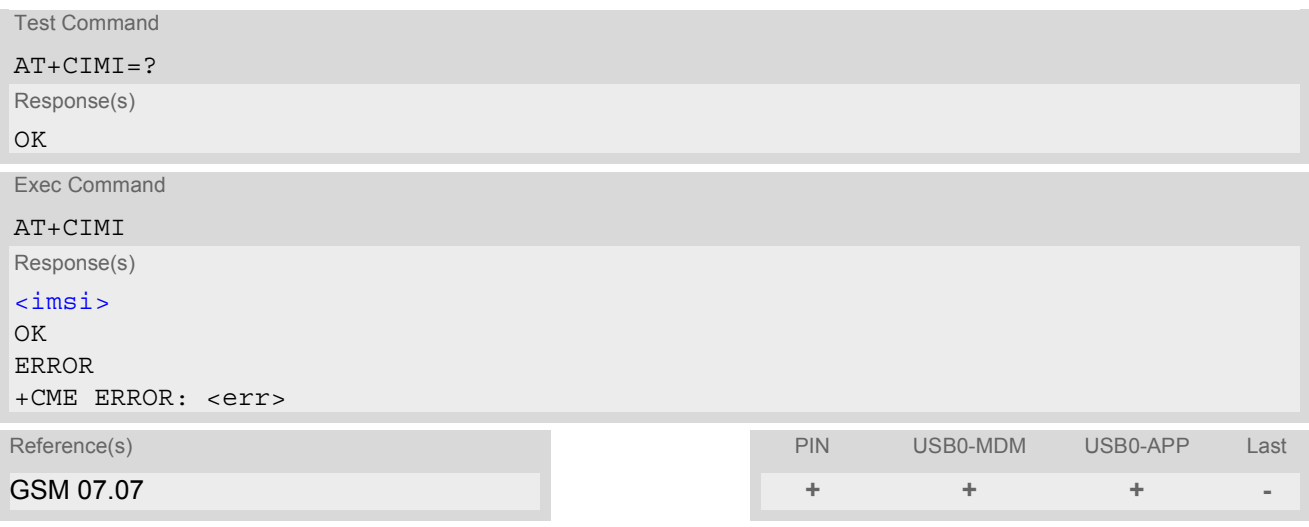

### *Parameter Description*

<span id="page-80-1"></span> $\langle$ imsi $>$ <sup>(str)</sup>

International Mobile Subscriber Identity (string without quotes).

# **7. Call related Commands**

The AT Commands described in this chapter are related to Mobile Originated (MOC, i.e. outgoing) Calls and Mobile Terminated (MTC, i.e. incoming) Calls.

## **7.1 ATA Answer a call**

### *Syntax*

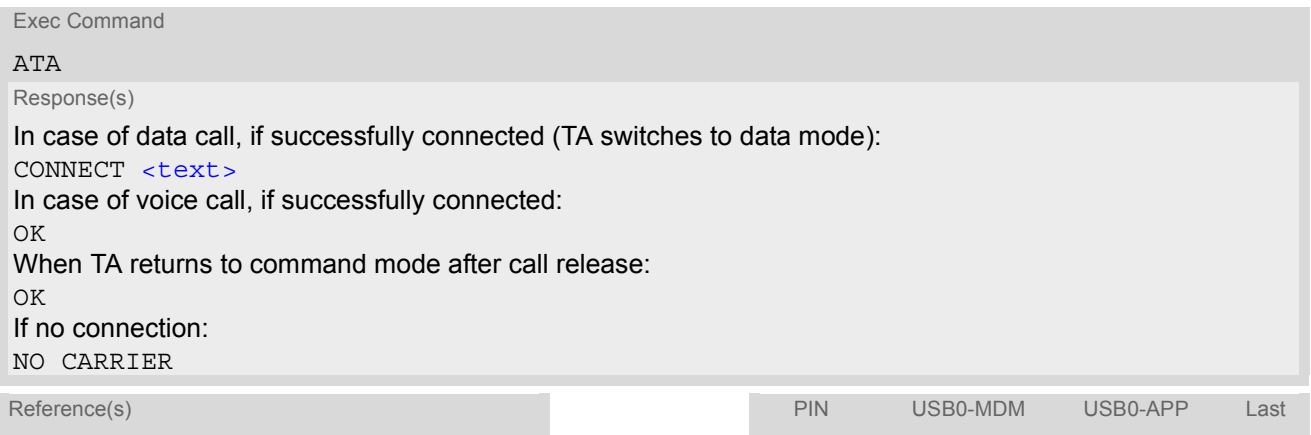

V.250 **+ + + -**

### *Command Description*

TA causes remote station to go off-hook (e.g. answer call).

#### *Parameter Description*

<span id="page-81-0"></span>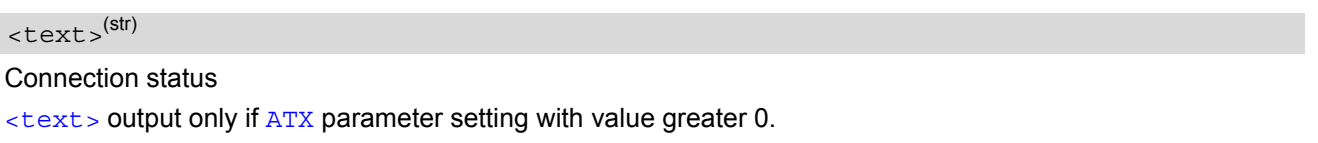

#### *Notes*

- The command may be aborted generally by receiving a character during execution. It can't be aborted in some connection setup states, such as handshaking.
- See also [ATX](#page-29-0) for [<text>](#page-81-0).
- If an incoming call is no longer available (already disconnected/hanged up)a "NO CARRIER" result code will be given.

## <span id="page-82-0"></span>**7.2 ATD Mobile originated call to specified number**

### *Syntax*

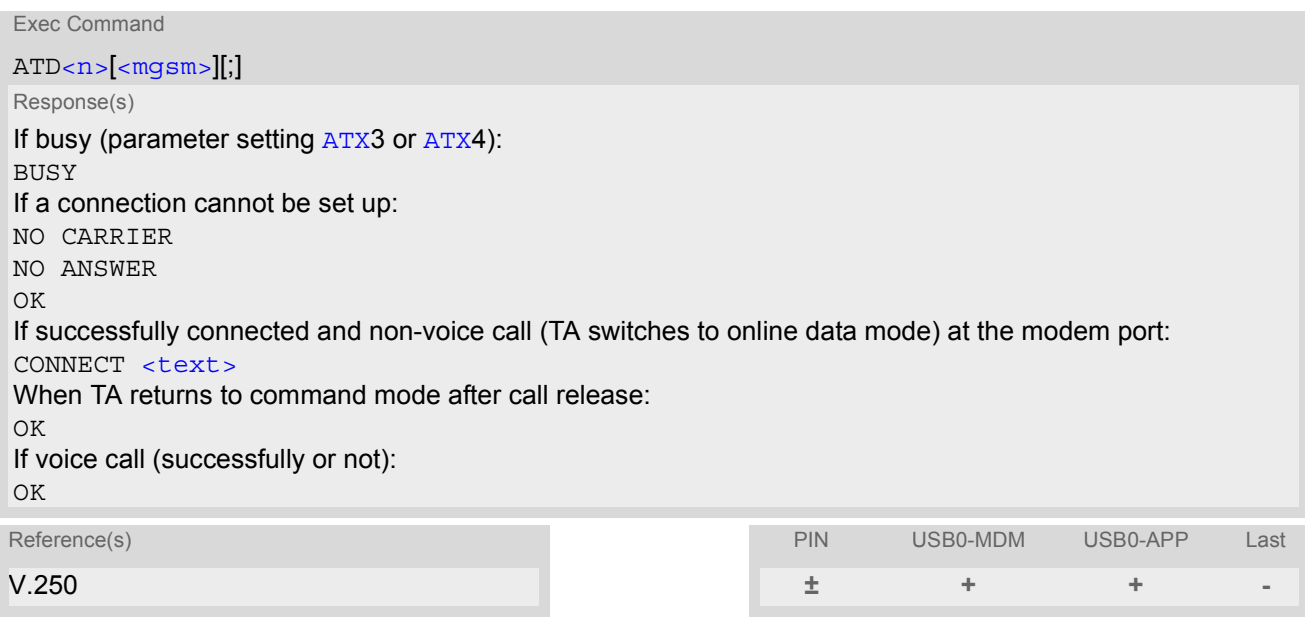

### *Command Description*

This command can be used to set up outgoing voice, data or fax calls. It also serves to control Supplementary Services. The termination character ";" is mandatory to set up voice calls or to send \*# codes for Supplementary Services. It must not be used for data and fax calls.

Additional notes on the responses returned after dialing with [ATD](#page-82-0):

- For data connections, call setup always terminates when the call has been established (indicated by the result code "CONNECT <text>), or when it fails (indicated by "NO CARRIER" or "BUSY") at the modem port.
- For voice calls the ME responds once the call setup is completed either successfully or unsuccessfully with ("OK").

#### *Parameter Description*

### <span id="page-82-1"></span> $\langle n \rangle^{(text)}$

String of dialing digits and optional V.250 modifiers: 0-9,\*, #, +, A, B, C The following V.250 modifiers are ignored: ,(comma), T, P, !, W ,@

#### <span id="page-82-2"></span> $<$ mqsm $>$ <sup>(str)</sup>

String of GSM modifiers:

- I Activates CLIR (disables presentation of own phone number to called party)
- i Deactivates CLIR (enables presentation of own phone number to called party)
- G Activate Closed User Group explicit invocation for this call only.
- g Deactivate Closed User Group explicit invocation for this call only.

### *Notes*

- The command may be aborted generally when receiving a character during execution. It cannot be aborted in some connection setup states, such as handshaking.
- See also [ATX](#page-29-0) for [<text>](#page-81-0).
- Emergency calls: HC25 supports (standardized GSM emergency number, usable with or without SIM). If a SIM with ECC-file is inserted, additional call numbers stored in the ECC-file cause an emergency call setup.

If SIM without ECC-file is inserted, call numbers 000, 08, 110, 112, 911 and 999 cause an emergency call setup.

If no SIM is inserted, call numbers 000, 08, 110, 112, 118,119, 911 and 999 cause an emergency call setup.

## **7.3 ATD><mem><n> Mobile originated call using specific memory and index number**

### *Syntax*

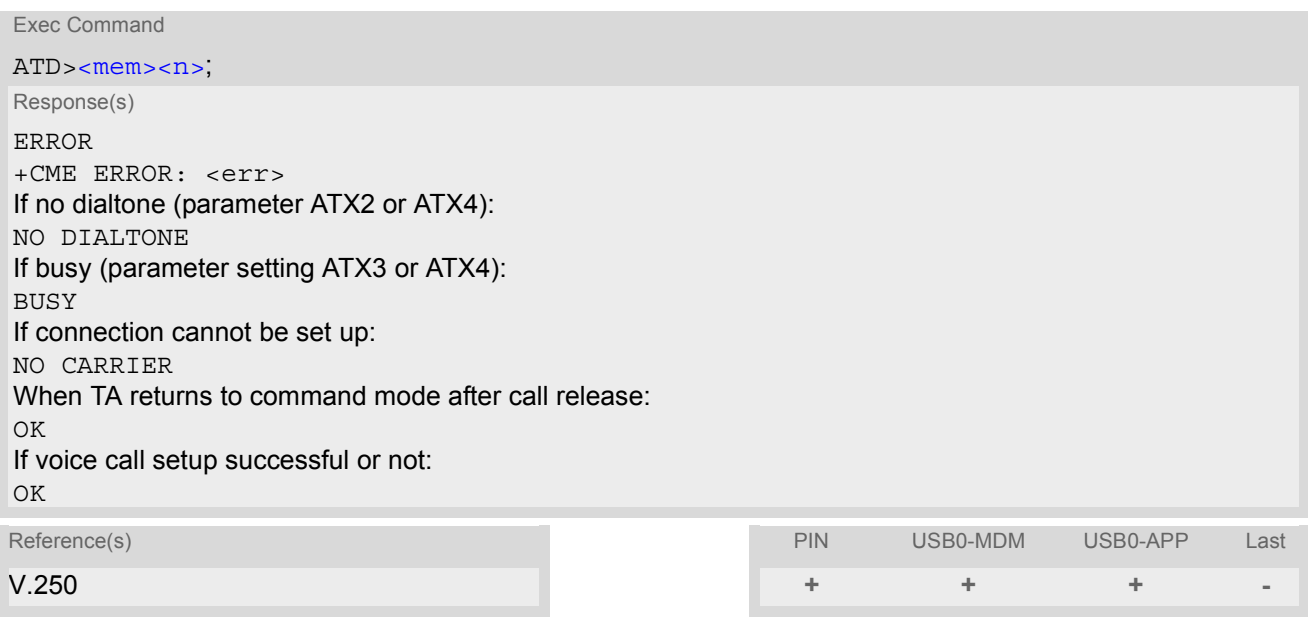

### *Command Description*

TA attempts to set up an outgoing call to the specified number.

#### *Parameter Description*

<span id="page-84-0"></span>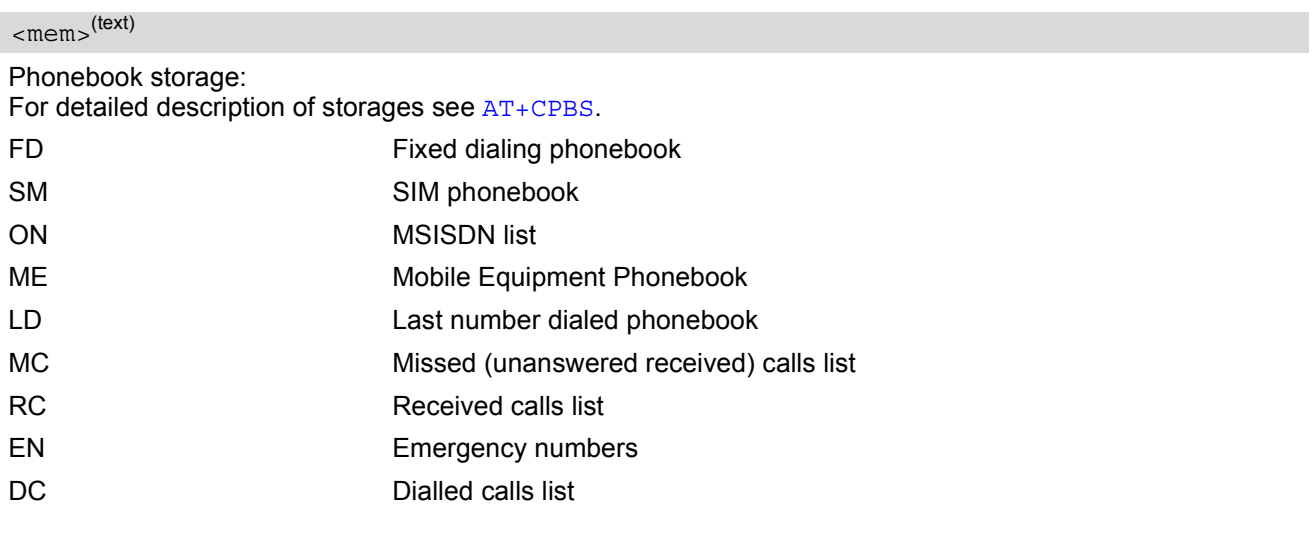

### <span id="page-84-1"></span> $\langle n \rangle$ <sup>(num)</sup>

Integer type memory location in the range of locations available in the selected memory, i.e. the index number returned by [AT+CPBR](#page-226-0).

#### *Notes*

- This command may be aborted generally by receiving a character during execution. Abortion is not possible during some states of connection setup such as handshaking.
- See [ATX](#page-29-0) for setting result code and call monitoring parameters.

### *Examples*

#### EXAMPLE 1

To query the location number of the phonebook entry:

```
AT+CPBR=1,xx
```
TA returns the entries available in the active phonebook.

EXAMPLE 2

To dial a number from the SIM phonebook, for example the number stored to location 15:

```
ATD>"SM15";
OK
```
EXAMPLE 3

To dial a phone number stored in the last dial memory on the SIM card:

```
ATD>"LD9";
OK
```
## **7.4 ATD><n> Mobile originated call from active memory using index number**

### *Syntax*

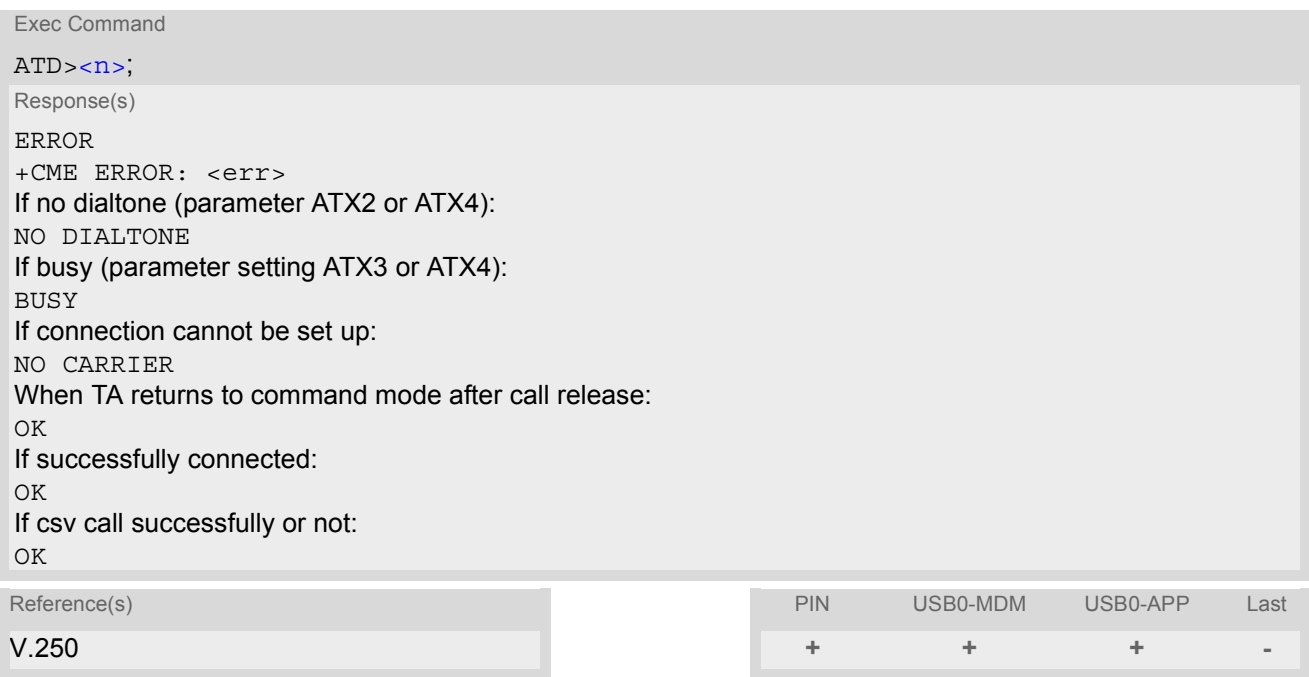

### *Command Description*

TA attempts to set up an outgoing call to the stored number.

### *Parameter Description*

### <span id="page-86-0"></span> $\langle$  n  $>$ <sup>(str)</sup>

Integer type memory location in the range of locations available in the selected memory, i.e. the index number returned by [AT+CPBR](#page-226-0).

### *Note*

• This command may be aborted generally by receiving a character during execution. Abortion is not possible during some states of connection setup such as handshaking.

## **7.5 ATD><str> Mobile originated call from active memory using corresponding field**

### *Syntax*

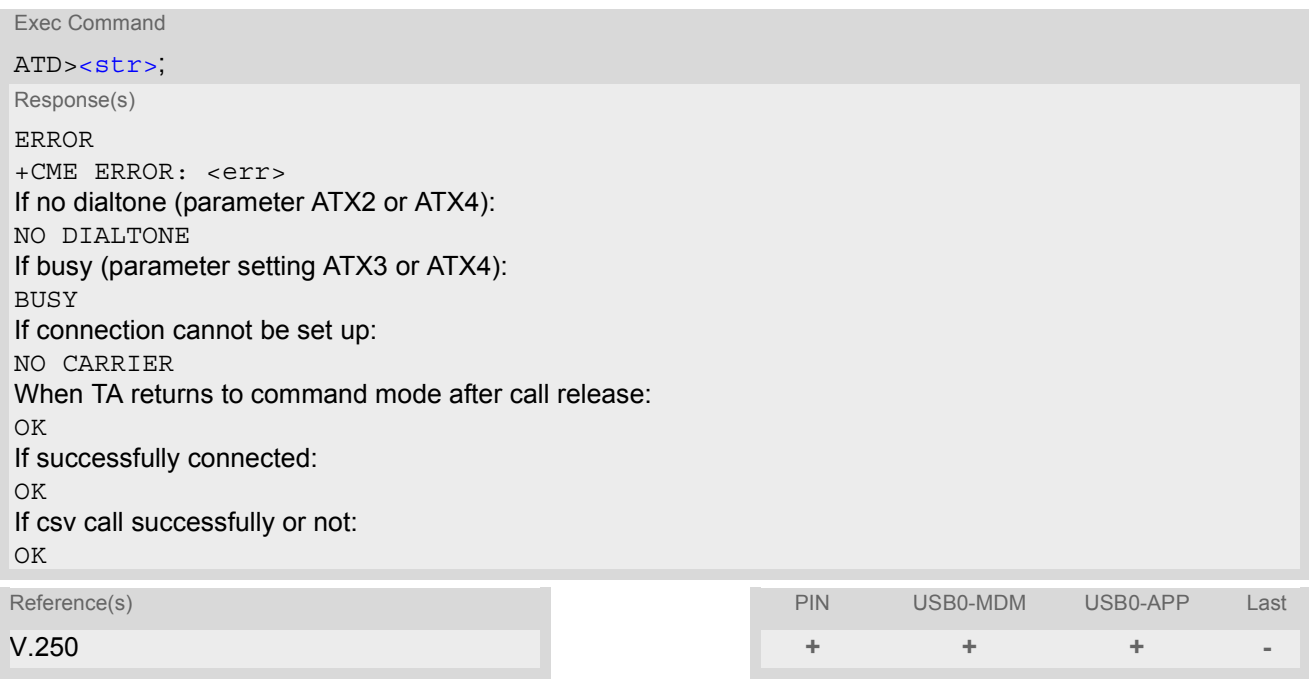

### *Command Description*

This command searches the active phonebook for a given string  $\langle$ str> and dials the assigned phone number.

### *Parameter Description*

<span id="page-87-0"></span>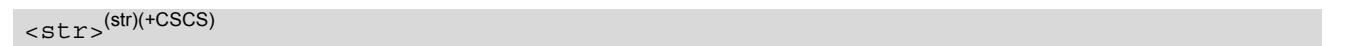

String type value ("x"), which should equal an alphanumeric field in at least one phonebook entry in the searched memories; used character set should be the one selected with  $AT+CSCS.$  $AT+CSCS.$  < str > can contain escape sequences as described in chapter "[Supported character sets](#page-15-0)".

If [AT+CSCS](#page-36-0) is set to "UCS2", with respect to the coding of UCS2-characters only phonebook entries that contain an alphanumeric string with as size less than the half of the parameter  $\langle$ tlength> from [AT+CPBW](#page-231-0) can be dialed.

#### *Note*

• This command may be aborted generally by receiving a character during execution. Abortion is not possible during some states of connection setup such as handshaking.

## <span id="page-88-1"></span>**7.6 ATH Disconnect existing data connection**

### *Syntax*

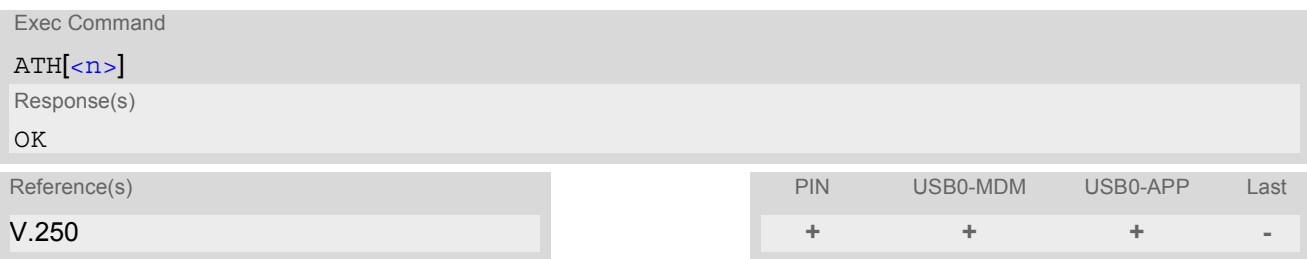

### *Command Description*

Disconnect existing data (csd) call from command line by local TE and terminate call.

### *Parameter Description*

<span id="page-88-0"></span> $\langle n \rangle^{(num)}$ 

[0] disconnect from line and terminate call

# <span id="page-89-0"></span>**7.7 AT+CHUP Hang up call**

### *Syntax*

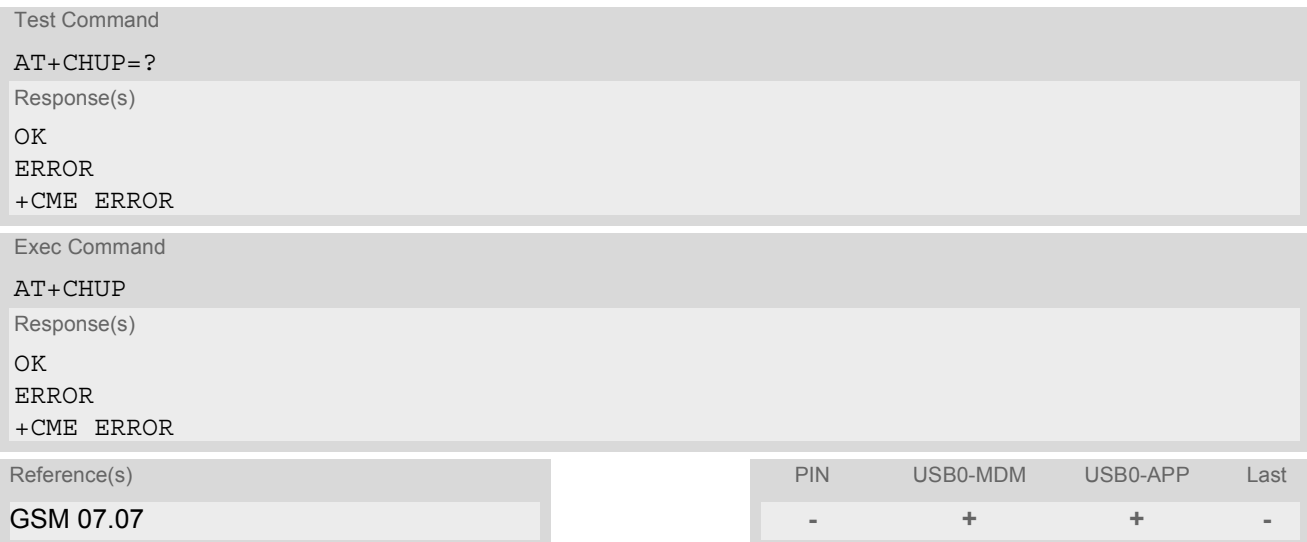

### *Command Description*

Cancels all active and held calls.

### *Note*

• [AT+CHUP](#page-89-0) supports only voice calls. Data or Fax connections can be disconnected with [ATH](#page-88-1) only.

## <span id="page-90-1"></span>**7.8 ATS0 Set number of rings before automatically answering a call**

### *Syntax*

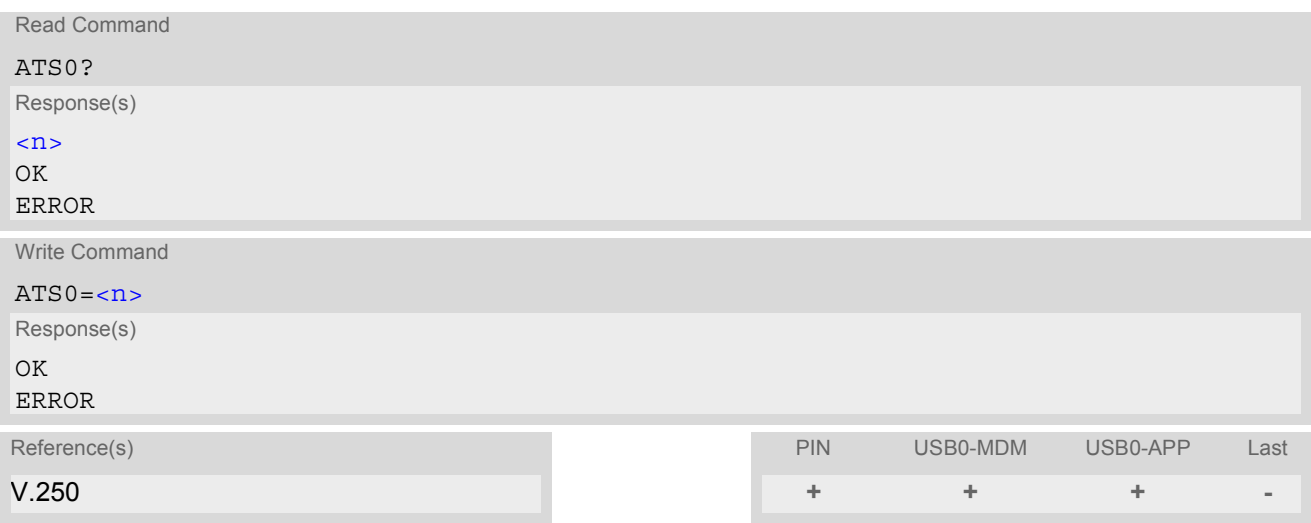

### *Parameter Description*

<span id="page-90-0"></span>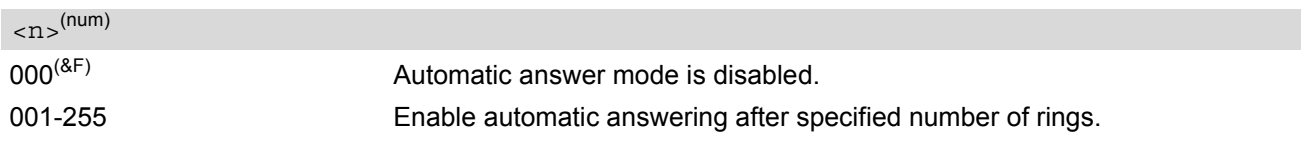

### *Notes*

- This command works for MT data and fax calls.
- If  $\langle n \rangle$  is set to higher values, the calling party may hang up before the call is automatically answered.
- The correlation between [ATS7](#page-92-0) and [ATS0](#page-90-1) is important. Example: Call setup may fail if ATS7=30 and ATS0=20.

# **7.9 ATS6 Set pause before blind dialing**

### *Syntax*

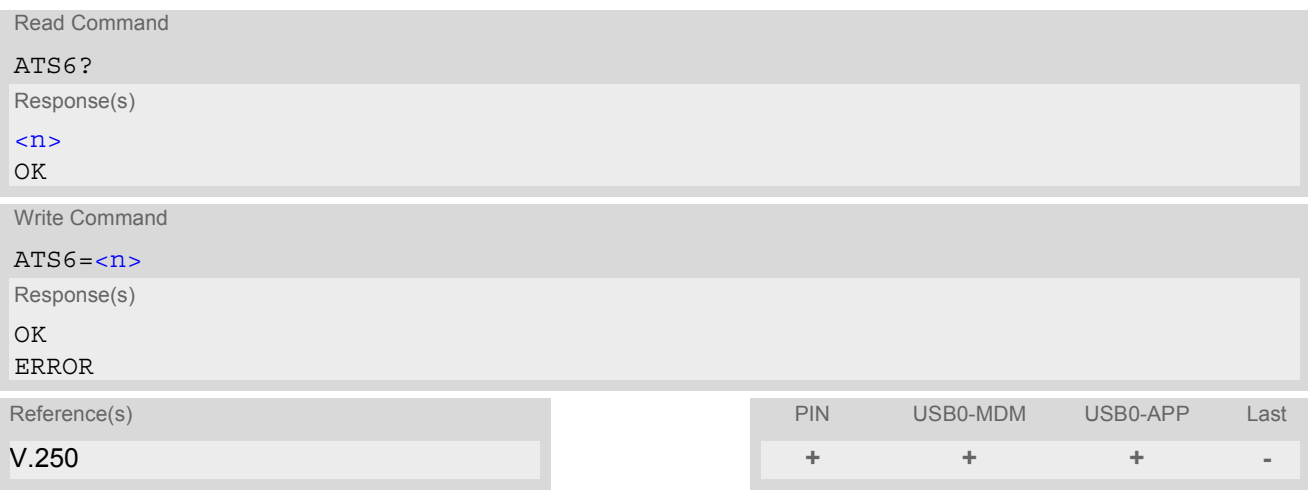

### *Command Description*

No effect for GSM.

### *Parameter Description*

<span id="page-91-0"></span> $\langle n \rangle^{(num)}$ 

 $002^{(8F)}...10$ 

## <span id="page-92-0"></span>**7.10 ATS7 Set number of seconds to wait for connection completion**

[ATS7](#page-92-0) specifies the number of seconds the TA will wait for the completion of the call setup when answering or originating a data call. Also referred to as "no answer timeout". To put it plainly, this is the time to wait for the carrier signal. If no carrier signal is received within the specified time, the TA hangs up.

### *Syntax*

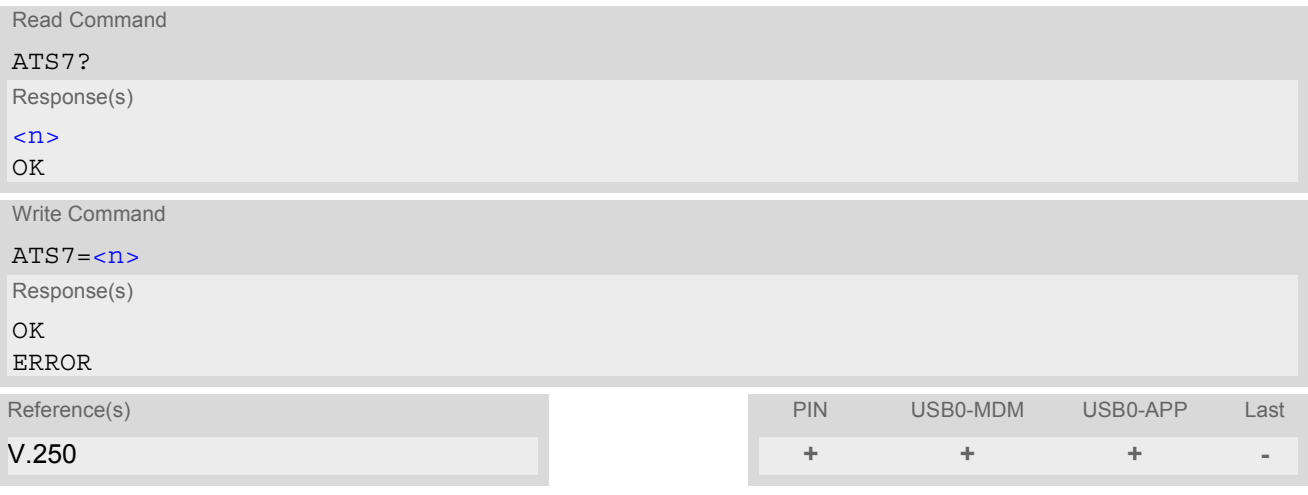

### *Parameter Description*

<span id="page-92-1"></span> $\langle n \rangle^{(num)}$ 

Number of seconds to wait for connection completion  $001...50^{(8F)}...255$ 

### *Notes*

- Command [ATS7](#page-92-0) is only applicable to data calls.
- The correlation between [ATS7](#page-92-0) and [ATS0](#page-90-1) is important. If the called party has specified a high value for [ATS0](#page-90-1)=[<n>](#page-90-0) call setup may fail. Example: Call setup may fail if ATS7=30 and ATS0=20.

## **7.11 ATS8 Set number of seconds to wait for comma dialing modifier**

This command specifies the amount of time, in seconds, that the DCE shall pause, during signalling of call addressing information to the network (dialling), when a "," (comma) dial modifier is encountered in a dial string.

### *Syntax*

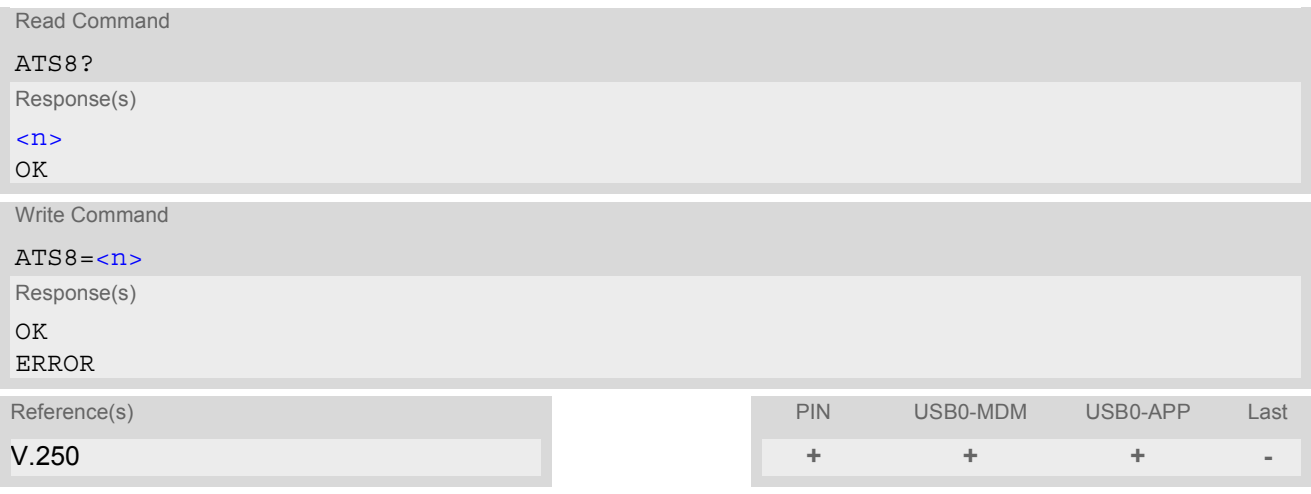

### *Command Description*

No effect for GSM.

<span id="page-93-0"></span>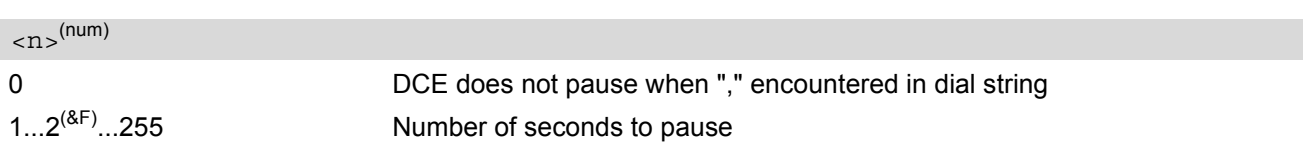

## **7.12 ATS10 Set disconnect delay after indicating the absence of data carrier**

### *Syntax*

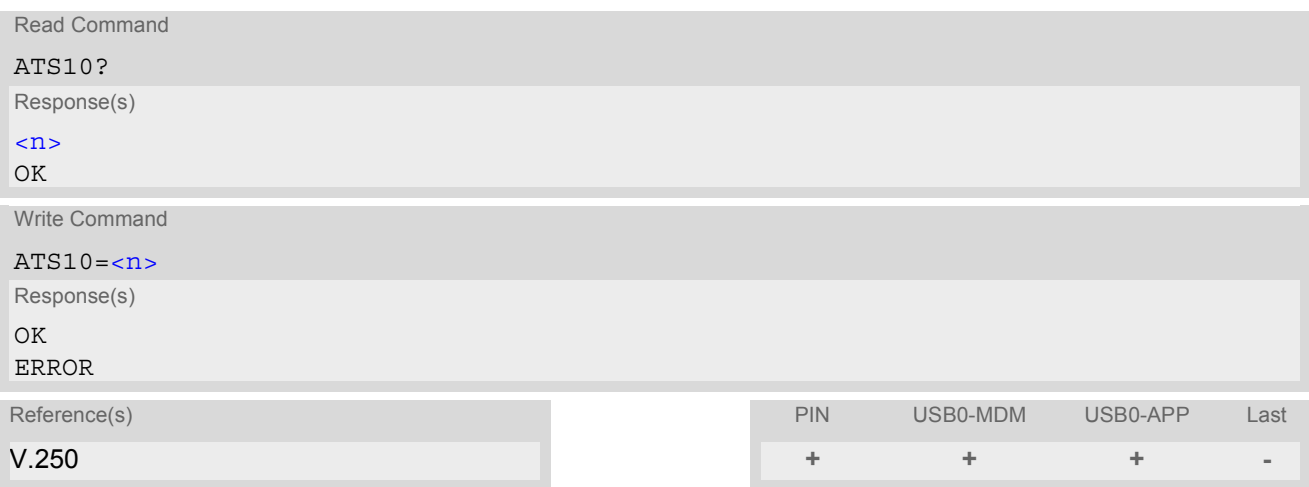

### *Command Description*

This parameter setting determines the amount of time, that the TA remains connected in absence of a data carrier. If the data carrier is detected before disconnect, the TA remains connected.

### *Parameter Description*

## <span id="page-94-0"></span> $\langle n \rangle^{(num)}$

number of tenths of seconds of delay  $001...14$ <sup>(&F)</sup>...255

## <span id="page-95-0"></span>**7.13 ATO Switch from command mode to data mode**

### *Syntax*

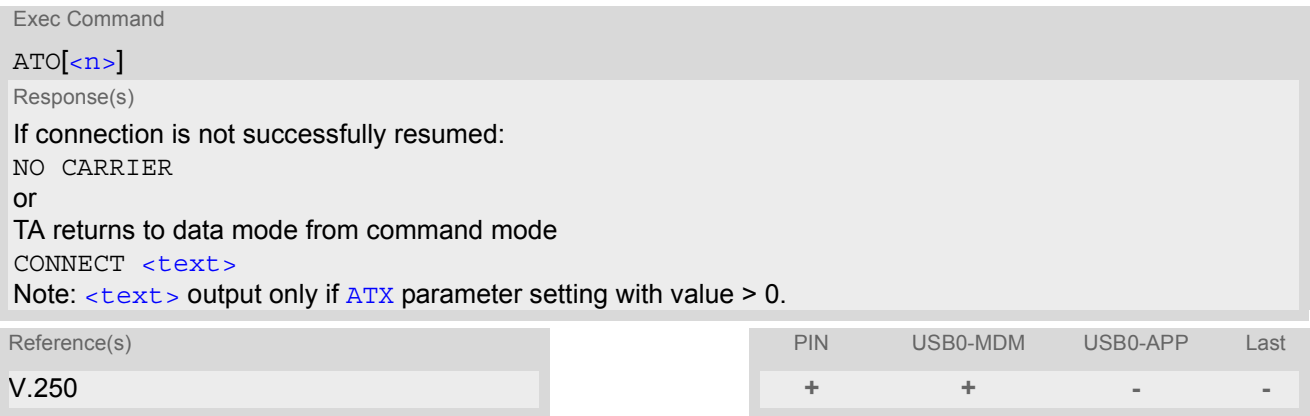

### *Command Description*

[ATO](#page-95-0) is the corresponding command to the  $+++$  escape sequence: When you have established a CSD call and TA is in command mode, [ATO](#page-95-0) causes the TA to resume the data connection and takes you back to data mode mode.

#### *Parameter Description*

<span id="page-95-1"></span> $\langle n \rangle^{(num)}$ 

[0] Switch from command mode to data mode

## <span id="page-96-0"></span>**7.14 +++ Switch from data mode to command mode**

### *Syntax*

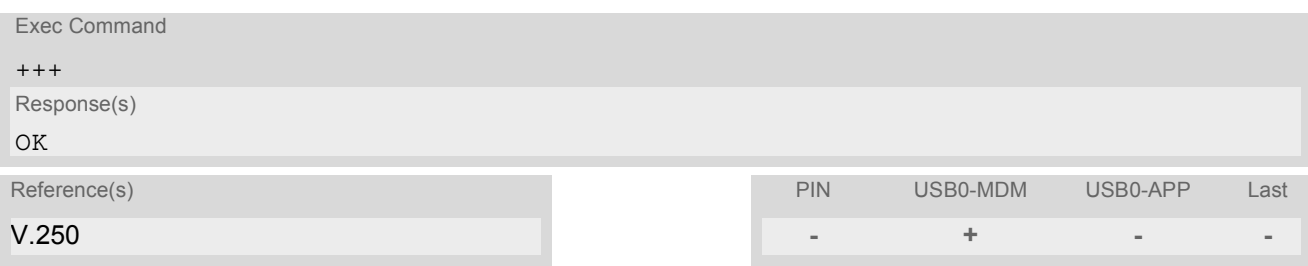

### *Command Description*

This command is only available during a CSD call connection. The +++ character sequence causes the TA to cancel the data flow over the AT interface and switch to command mode. This allows you to enter AT commands while maintaining the data connection to the remote device .

To prevent the +++ escape sequence from being misinterpreted as data, it must be preceded and followed by a pause of at least 1000 ms. The +++ characters must be entered in quick succession, all within 1000 ms.

#### *Notes*

- To return from command mode to data online mode: Enter [ATO](#page-95-0).
- The DTR function mode 1 provides the same functionality as "+++" (see  $AT&D$ ).

## **7.15 AT+CLCC List current calls of ME**

The execute command returns a list of current calls of ME. If command is successful, but no calls are available, no information response is sent to TE.

### *Syntax*

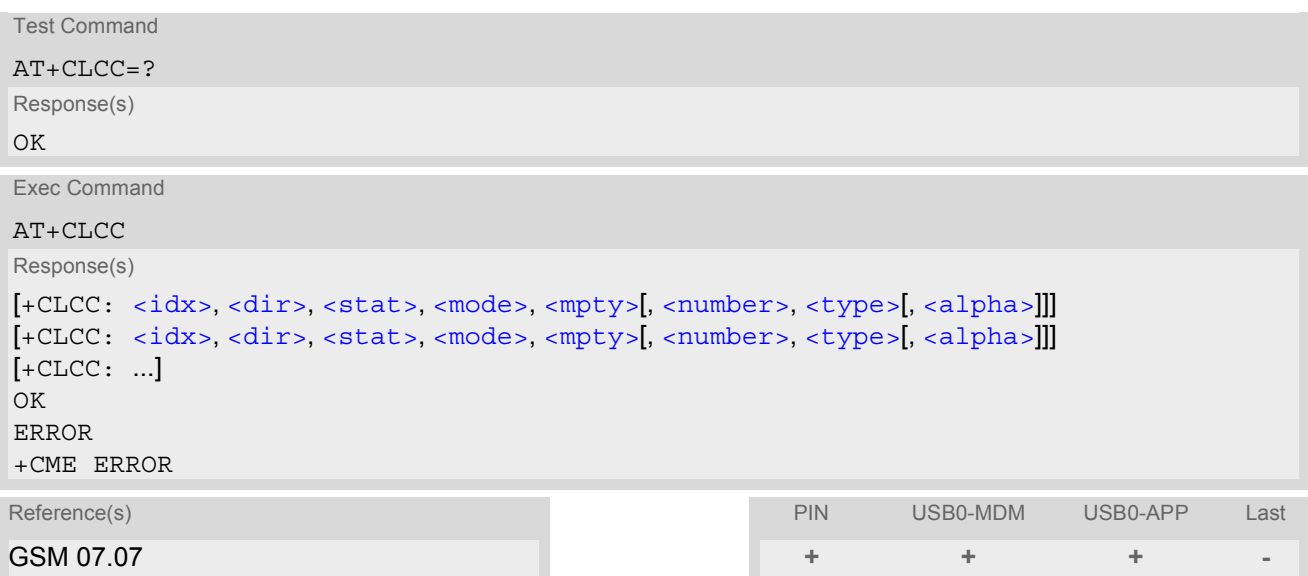

### *Parameter Description*

### <span id="page-97-0"></span> $\langle i dx \rangle^{(num)}$

Call identification number as described in GSM02.30 subclause 4.5.5.1; this number can be used in  $AT+CHLD$ command operations

<span id="page-97-3"></span><span id="page-97-2"></span><span id="page-97-1"></span>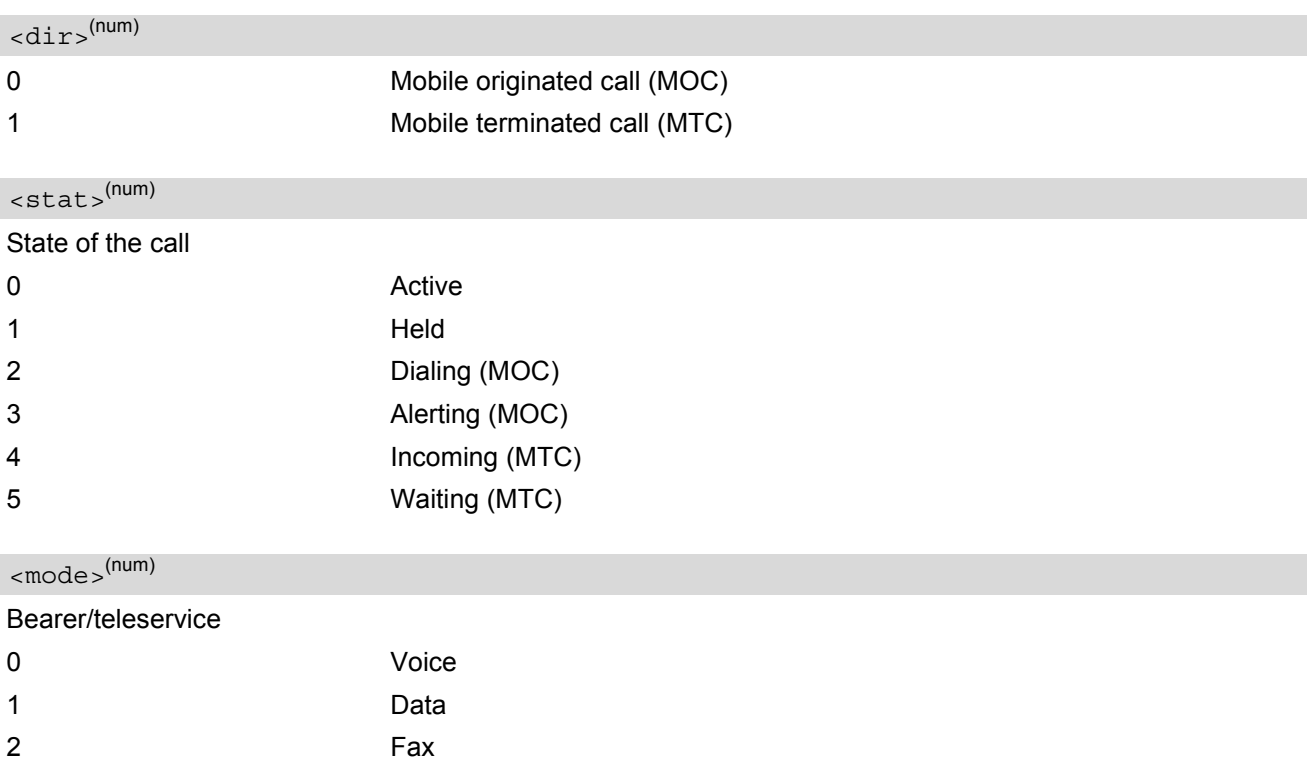

<span id="page-98-1"></span><span id="page-98-0"></span>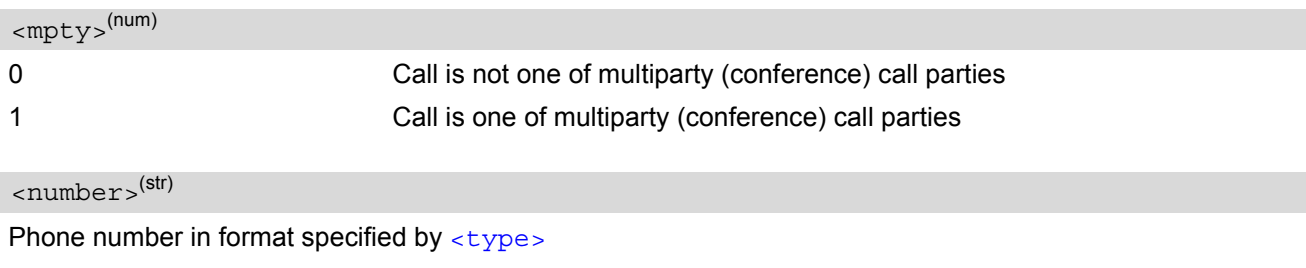

<span id="page-98-2"></span>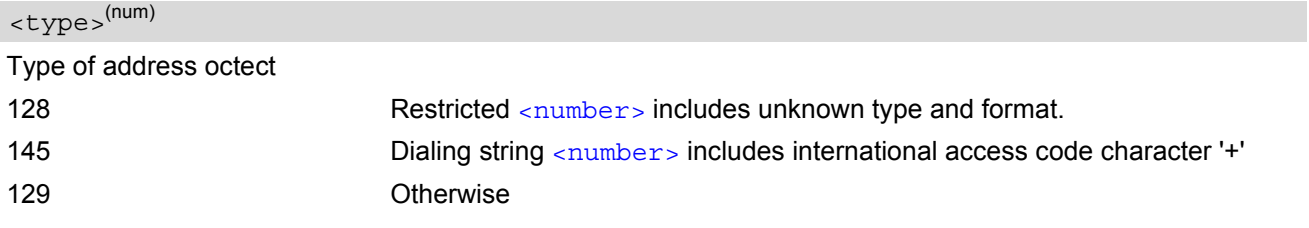

# <span id="page-98-3"></span> $\langle$ alpha $\rangle^{(\text{str})(\text{+CSCS})}$

Alphanumeric representation of [<number>](#page-98-1) corresponding to the entry found in phonebook; used character set should be the one selected with command [AT+CSCS](#page-36-0) (Select TE Character Set). The maximum displayed length of  $\langle$  alpha $\rangle$  is 14 characters.

## <span id="page-99-0"></span>**7.16 AT+CR Service reporting control**

[AT+CR](#page-99-0) configures the TA whether or not to transmit an intermediate result code +CR: [<serv>](#page-99-1) to the TE when a call is being set up.

Setting the value of [<mode>](#page-99-2) to 1 may lead to connection failure, if the application (e.g. WinFax) waits for default result code/URC.

#### *Syntax*

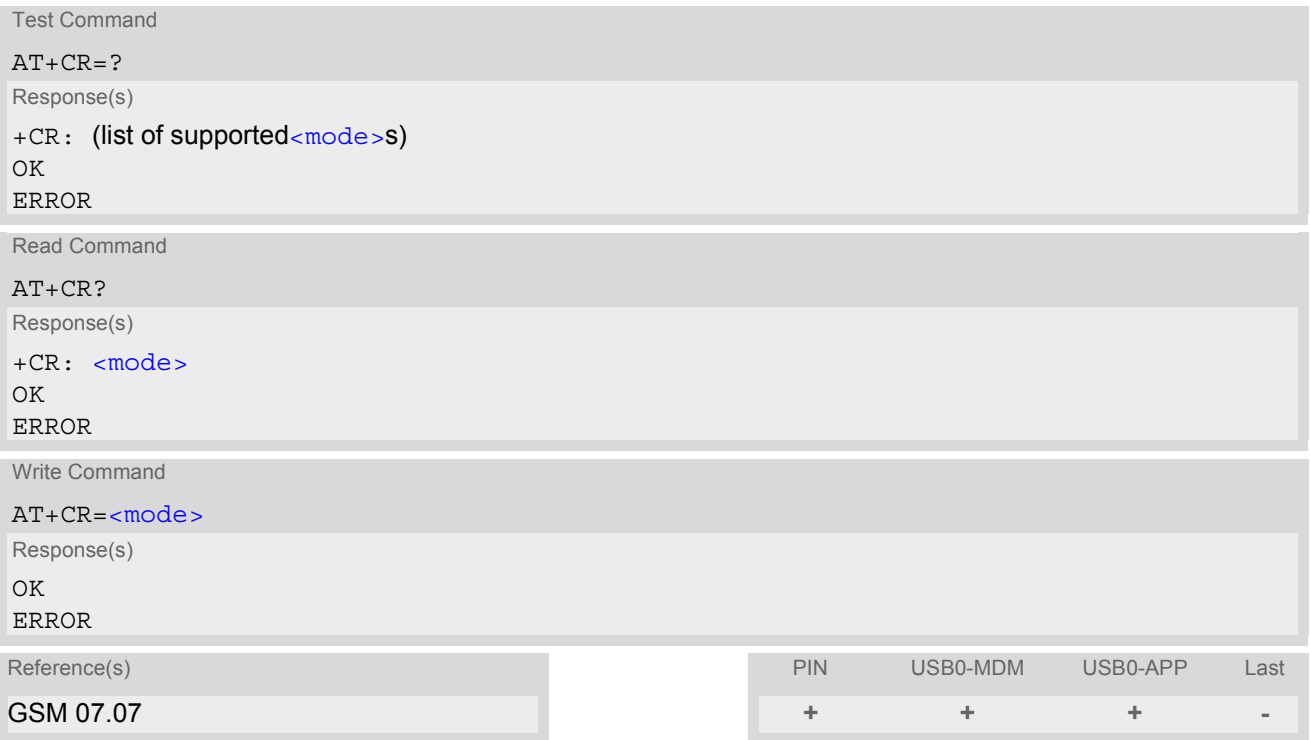

### *Intermediate Result Code*

If enabled, an intermediate result code is transmitted during connect negotiation when the TA has determined the speed and quality of service to be used, before any error control or data compression reports are transmitted, and before any final result code (e.g. CONNECT) appears.

+CR: [<serv>](#page-99-1)

<span id="page-99-2"></span><span id="page-99-1"></span>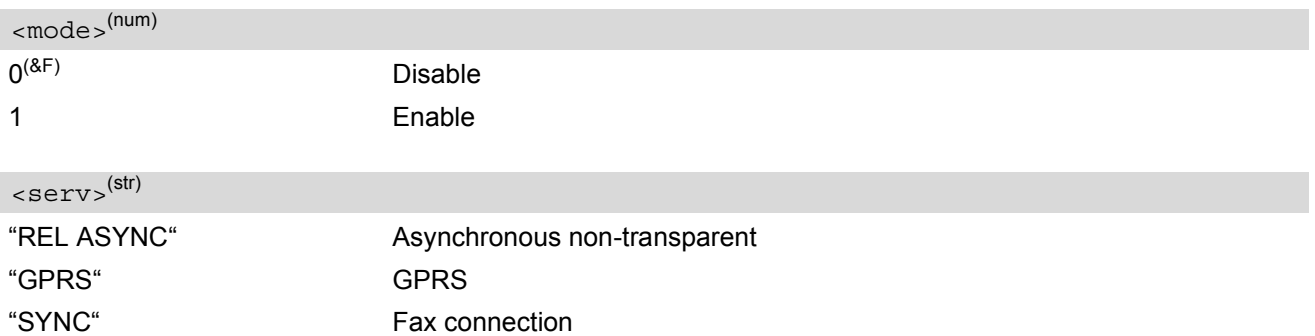

## <span id="page-100-0"></span>**7.17 AT+CRC Set Cellular Result Codes for incoming call indication**

The  $AT+CRC$  command controls whether or not to use the extended format of incoming call indication. [<mode>](#page-100-1)=1 may lead to connection failure, if the application (e.g. WinFax) waits for the default URC.

### *Syntax*

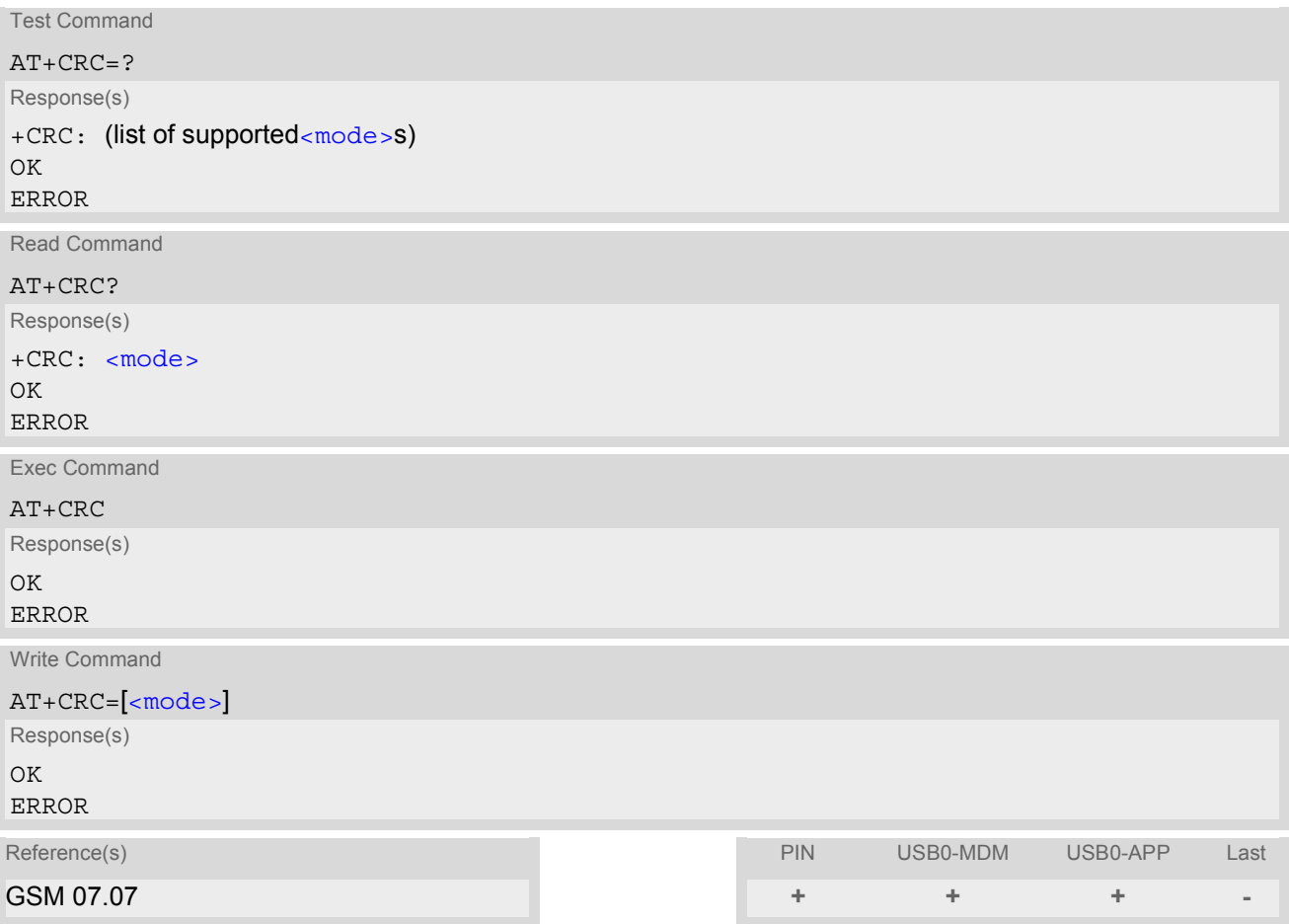

### *Unsolicited Result Codes*

```
 URC 1
```

```
RING
```
Indicates incoming call to the TE if  $\langle$  mode>=0.

URC 2

+CRING: [<type>](#page-101-0)

Indicates incoming call to the TE if [<mode>](#page-100-1)=1.

<span id="page-100-1"></span>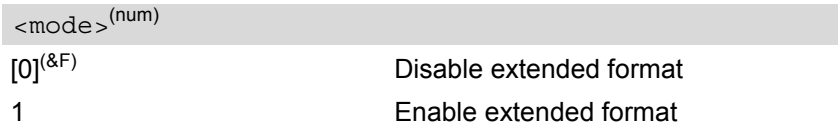

<span id="page-101-0"></span>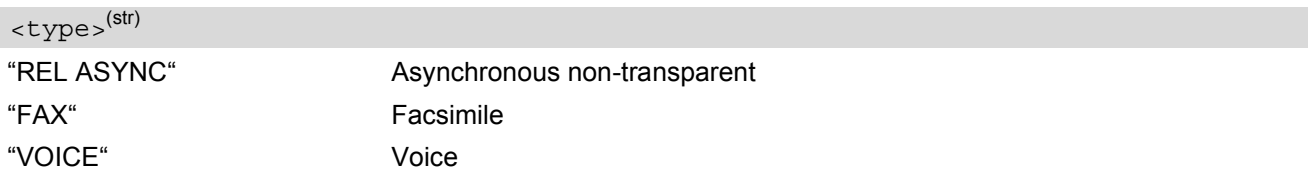

# <span id="page-102-0"></span>**7.18 AT+CBST Select bearer service type**

The  $AT+CBST$  write command selects the bearer service  $\langle$  and  $\rangle$ , the data rate  $\langle$  speed> and the connection element  $\langle$ ce> to be used when data calls are originated. The settings also apply to mobile terminated data calls. See GSM 02.02[1].

### *Syntax*

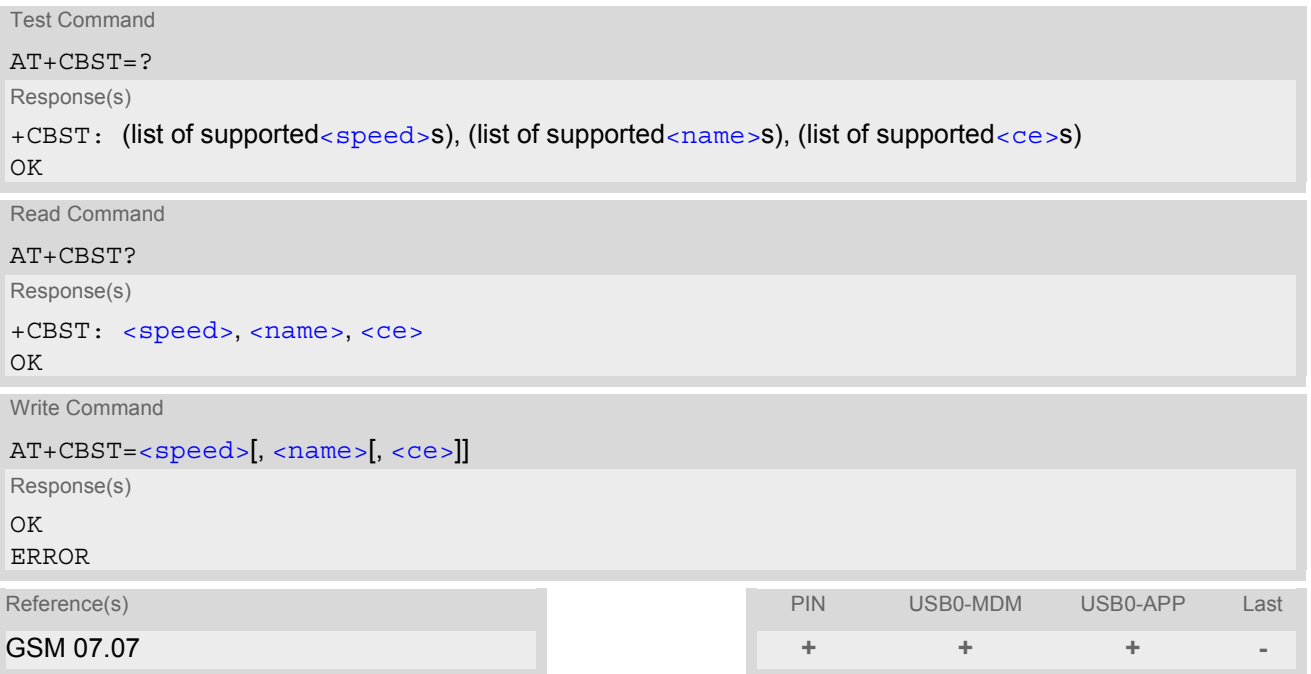

<span id="page-102-1"></span>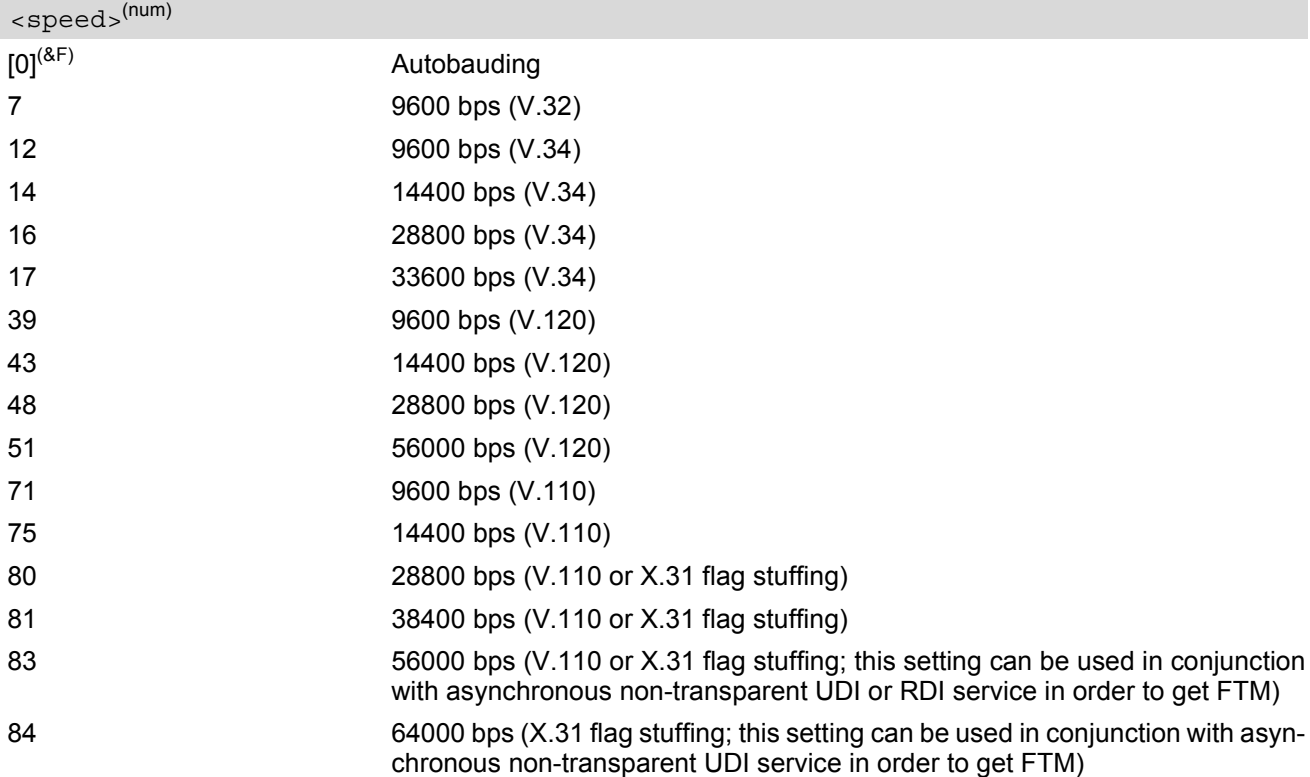

<span id="page-103-0"></span>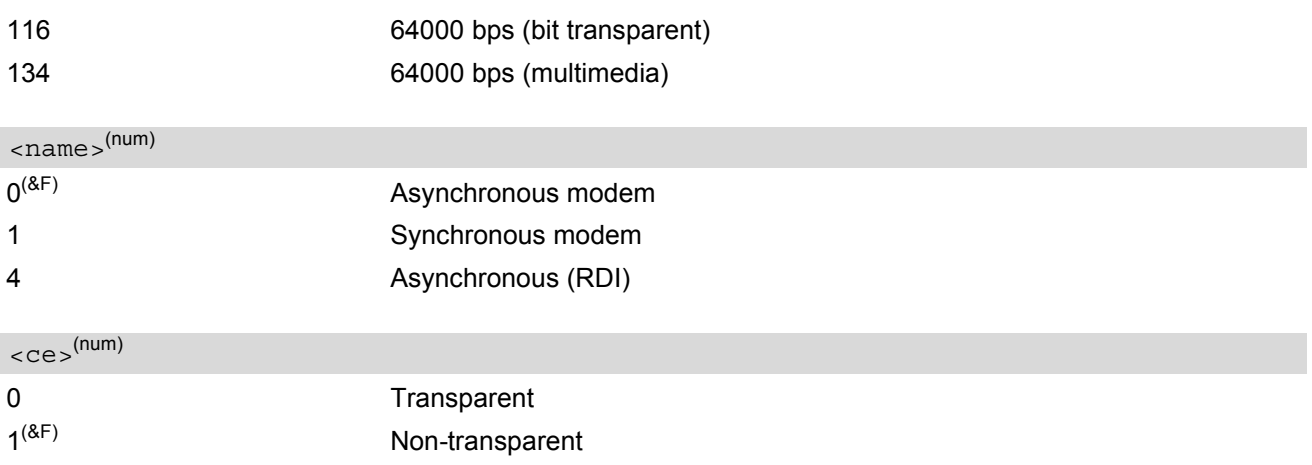

# <span id="page-103-1"></span>**7.18.1 Parameter configurations supported by AT+CBST**

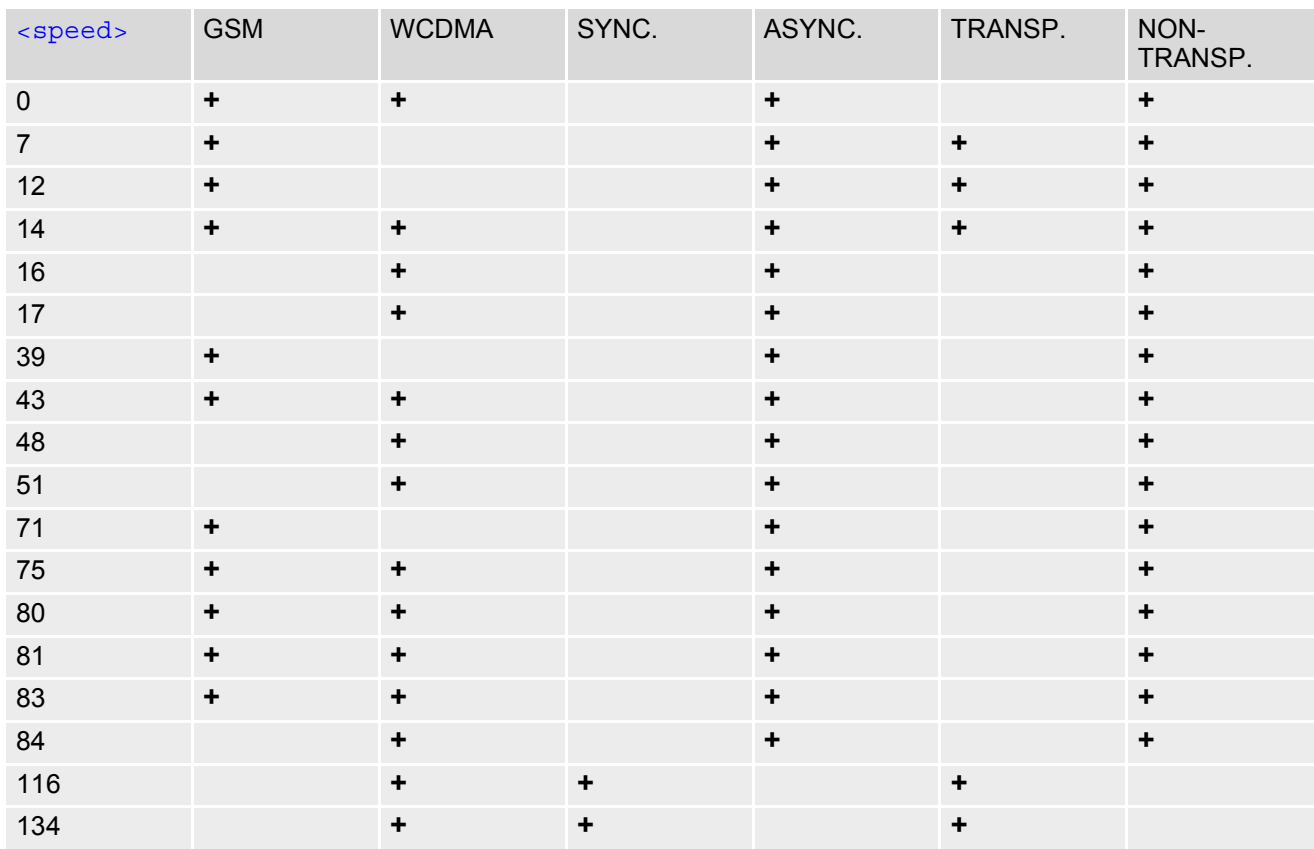

Table 7.1: Parameter configurations supported by [AT+CBST](#page-102-0)

## <span id="page-104-0"></span>**7.19 AT+CRLP Select radio link protocol parameters for originated non-transparent data calls**

The [AT+CRLP](#page-104-0) write command sets radio link protocol (RLP) parameters used when non-transparent data calls are originated. The read command returns the current settings for the supported RLP version 0 till 2.

### *Syntax*

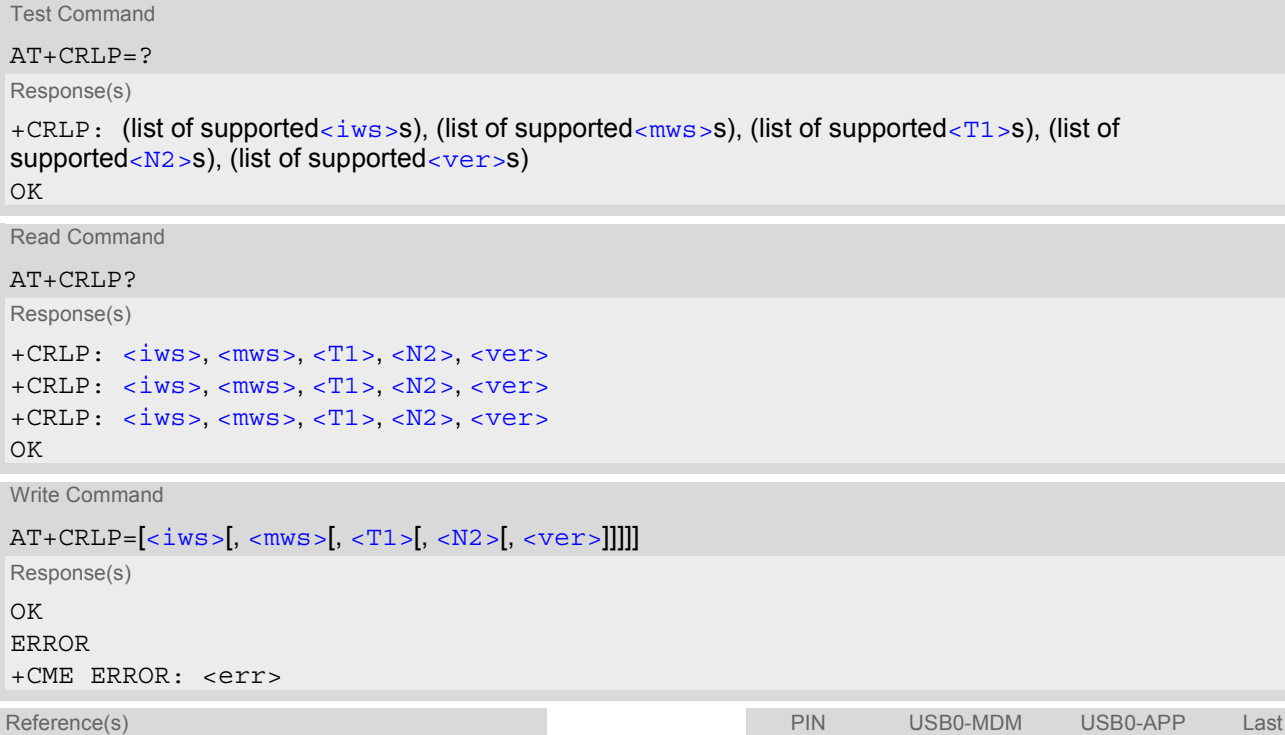

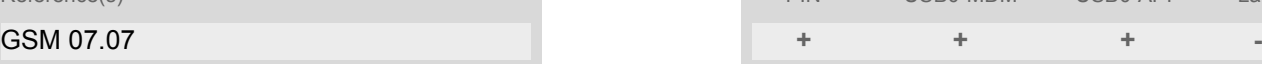

<span id="page-104-3"></span><span id="page-104-2"></span><span id="page-104-1"></span>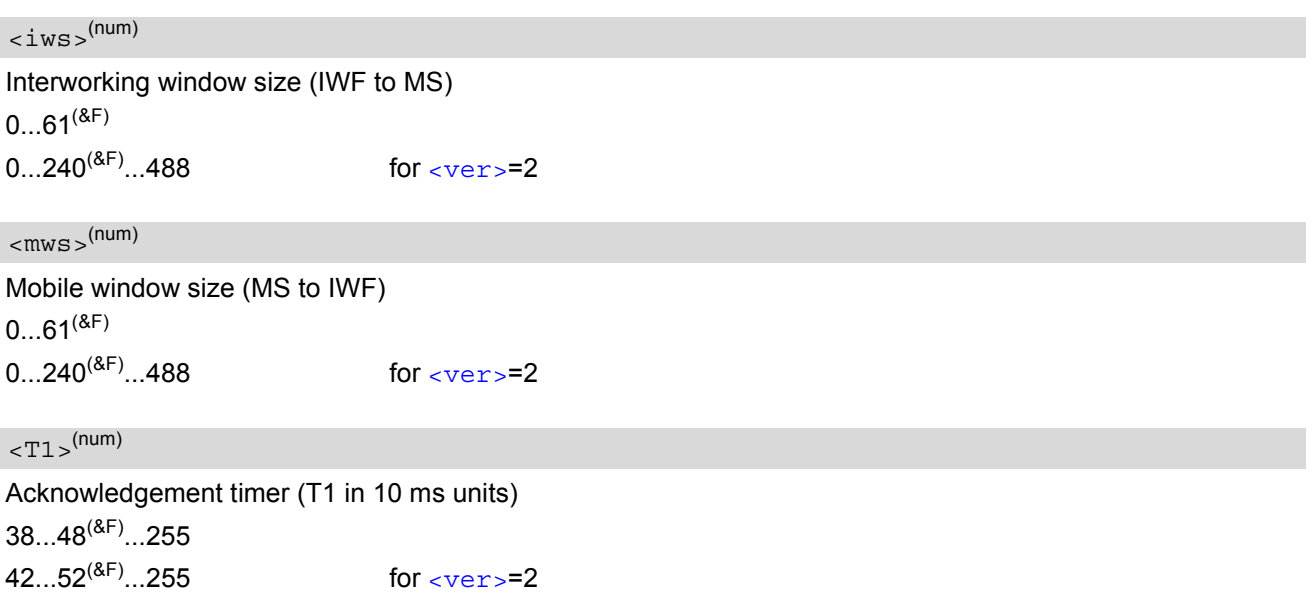

### **HC25 AT Command Set**  HC25 AT Command Set<br>
7.19 AT+CRLP<br> **SIEMENS**

<span id="page-105-0"></span> $<$ N2 $>$ <sup>(num)</sup>

Re-transmission attempts N2  $1...6$ <sup>(&F)</sup>...255

<span id="page-105-1"></span> $<$ ver $>$ <sup>(num)</sup>

RLP version number 0...2

# **7.20 ATP Select pulse dialing**

### *Syntax*

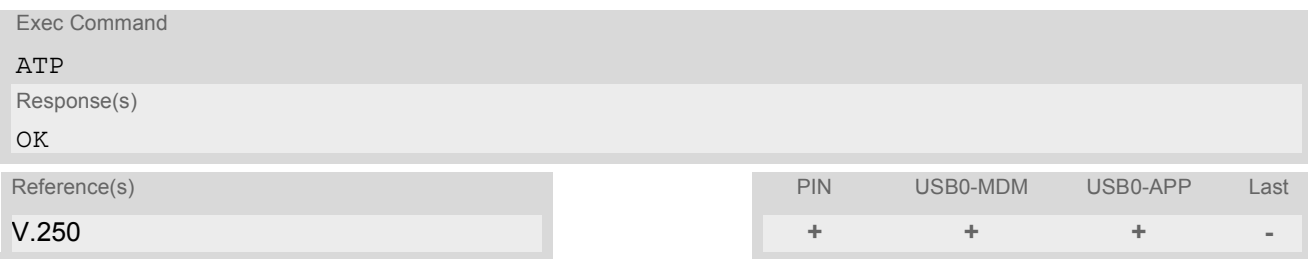

### *Note*

• No effect for GSM.

# **7.21 ATT Select tone dialing**

### *Syntax*

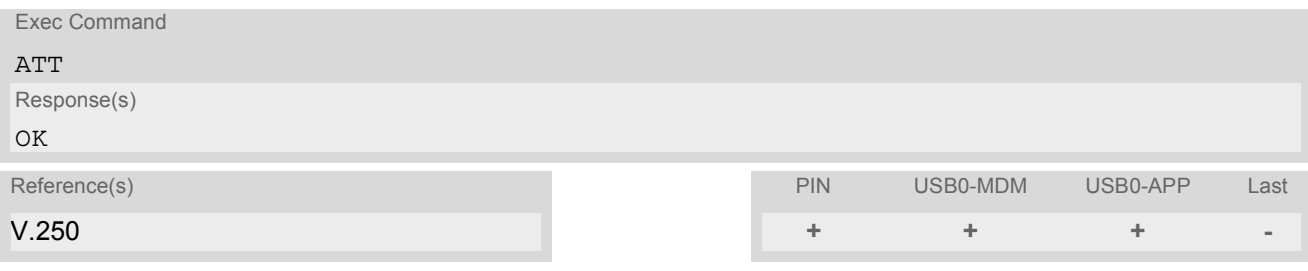

### *Note*

• No effect for GSM.

# **7.22 AT+ES Synchronous Data Mode Configuration**

This command enables the Synchronous Data Mode

### *Syntax*

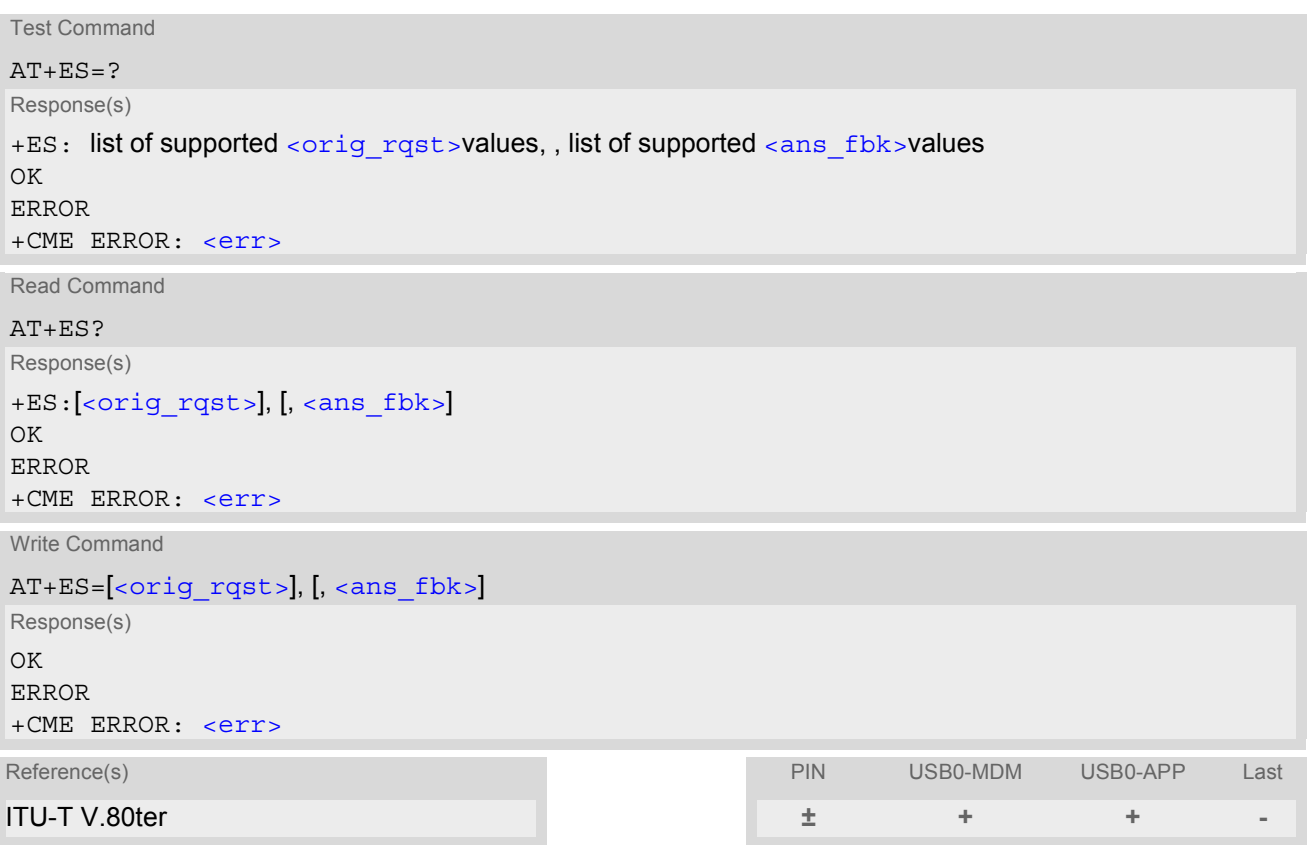

### *Parameter Description*

<span id="page-107-0"></span>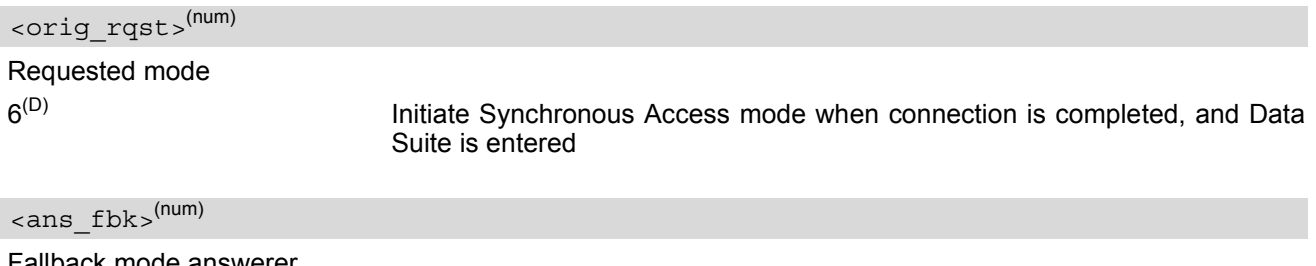

<span id="page-107-1"></span>Fallback mode answerer  $8^{(D)}$  Initiate Synchronous Mode when connection is completed, and Data Suite is entered
## **7.23 AT+ESA Synchronous access mode configuration**

This command configures the Synchronous access Mode

### *Syntax*

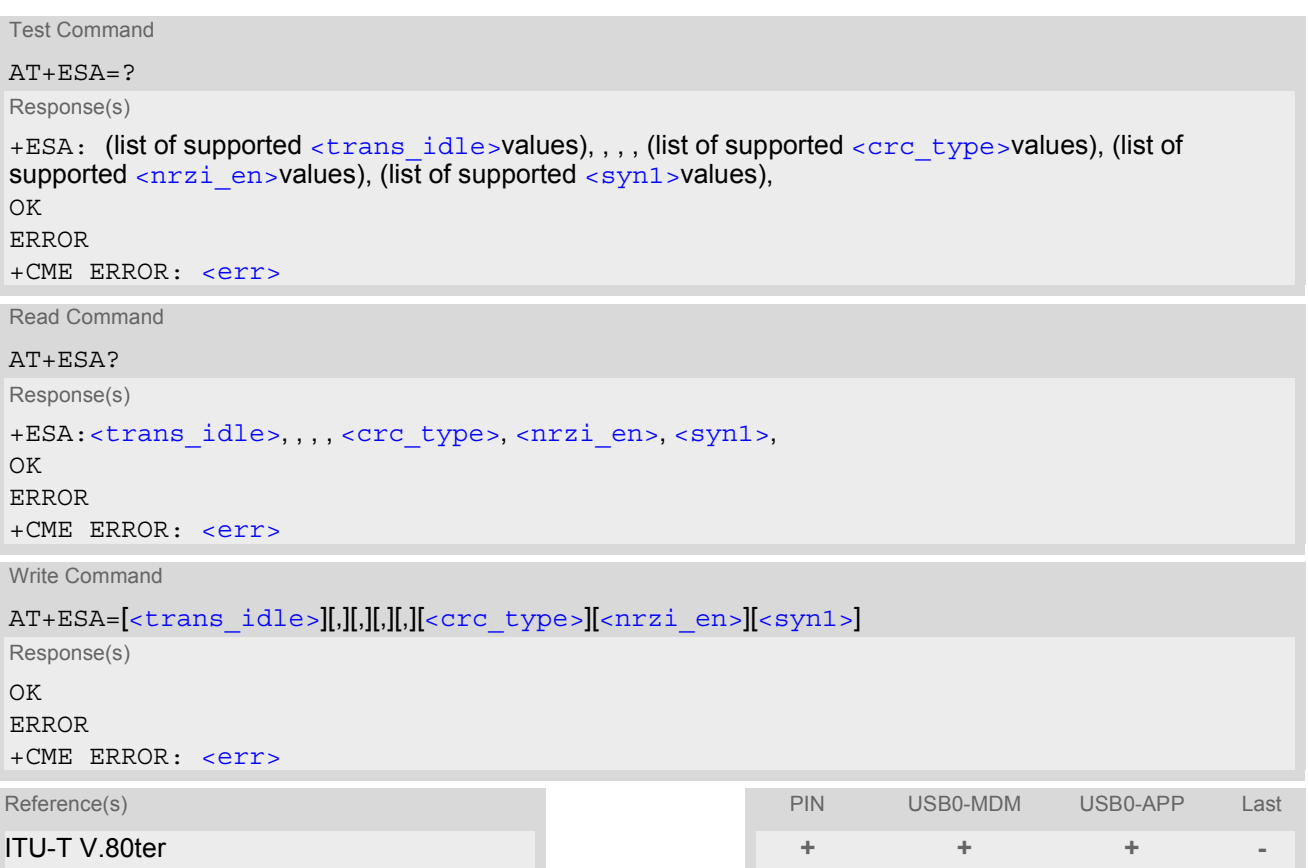

<span id="page-108-2"></span><span id="page-108-1"></span><span id="page-108-0"></span>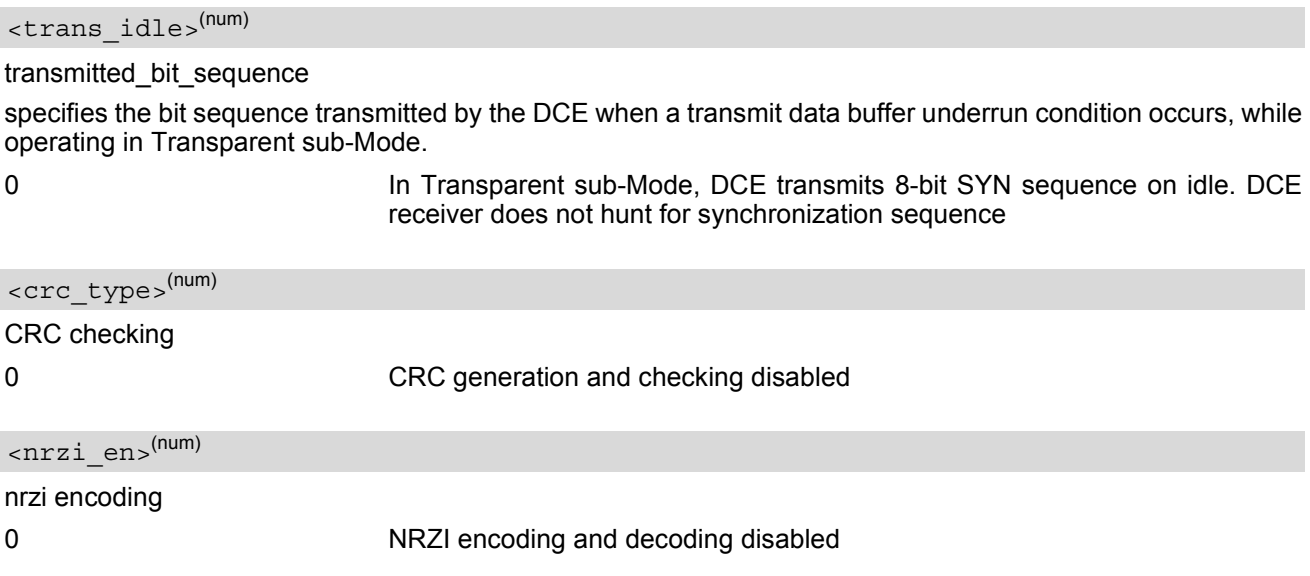

<span id="page-109-0"></span> $<$ syn $1$ > $<sup>(num)</sup>$ </sup>

When  $\lt$ trans idle>=0, specifies the 8-bit transmit idle sequence to be used by the DCE. When  $\tt <sub>trans</sub>$  idle>=1, specifies the 8-bit synchronization sequence to be used by the DCE. When  $\tt <sub>trans</sub>$  idle>=2, specifies first 8 bits of 16-bit synchronization sequence to be used by the DCE 0 - 255

## **7.24 AT+CSTA Select type of address**

Set command selects the type of number for further dialling commands [ATD](#page-82-0) according to GSM/UMTS specifications. Test command returns values supported a compound value.

### *Syntax*

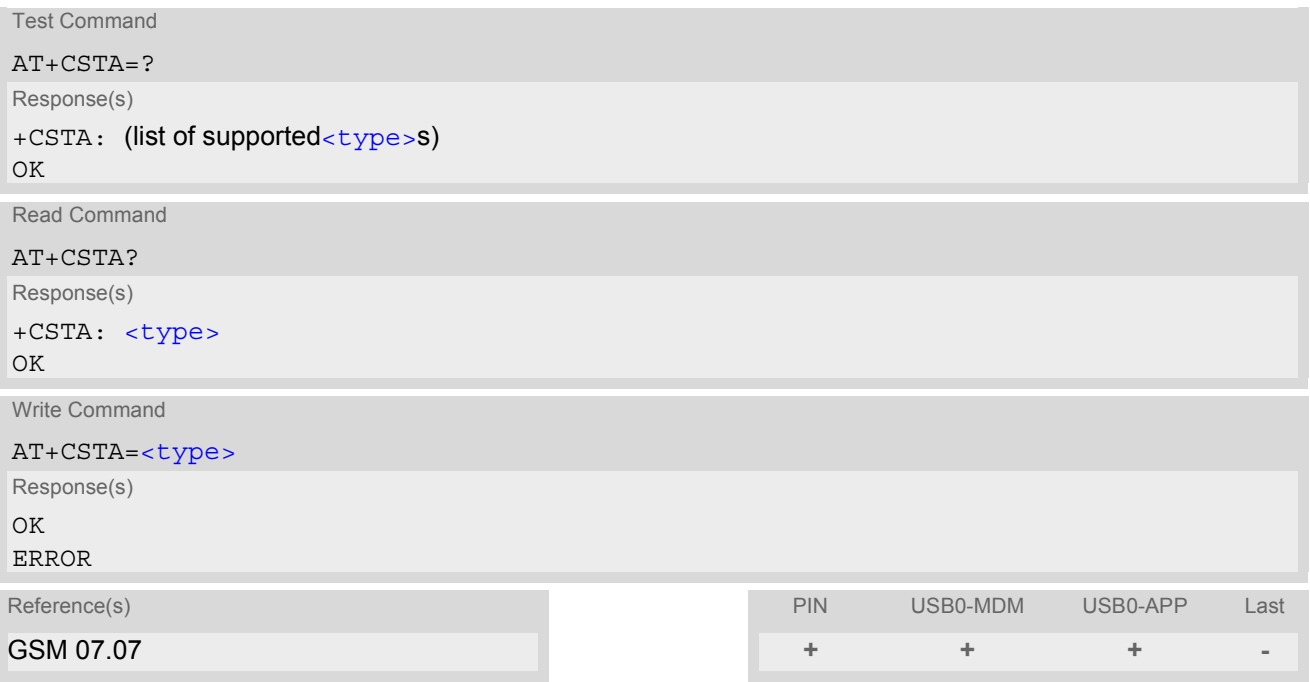

<span id="page-110-0"></span>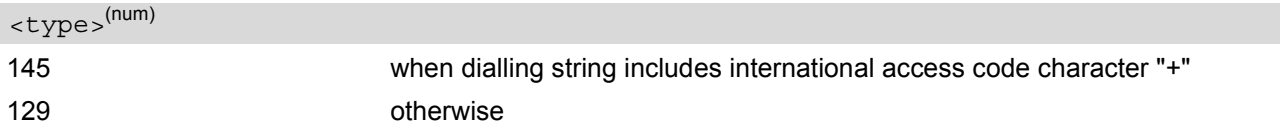

## **8. Network Service Commands**

The AT Commands described in this chapter are related to various network services. More commands related to this area can be found in Chapter [9., Supplementary Service Commands.](#page-125-0)

## <span id="page-111-0"></span>**8.1 AT+COPN Read operator names**

The  $AT+COPN$  command returns the list of operator names from the ME. Each operator code [<numericn>](#page-111-1) that has an alphanumeric equivalent [<alphan>](#page-111-2) in the ME memory is returned.

### *Syntax*

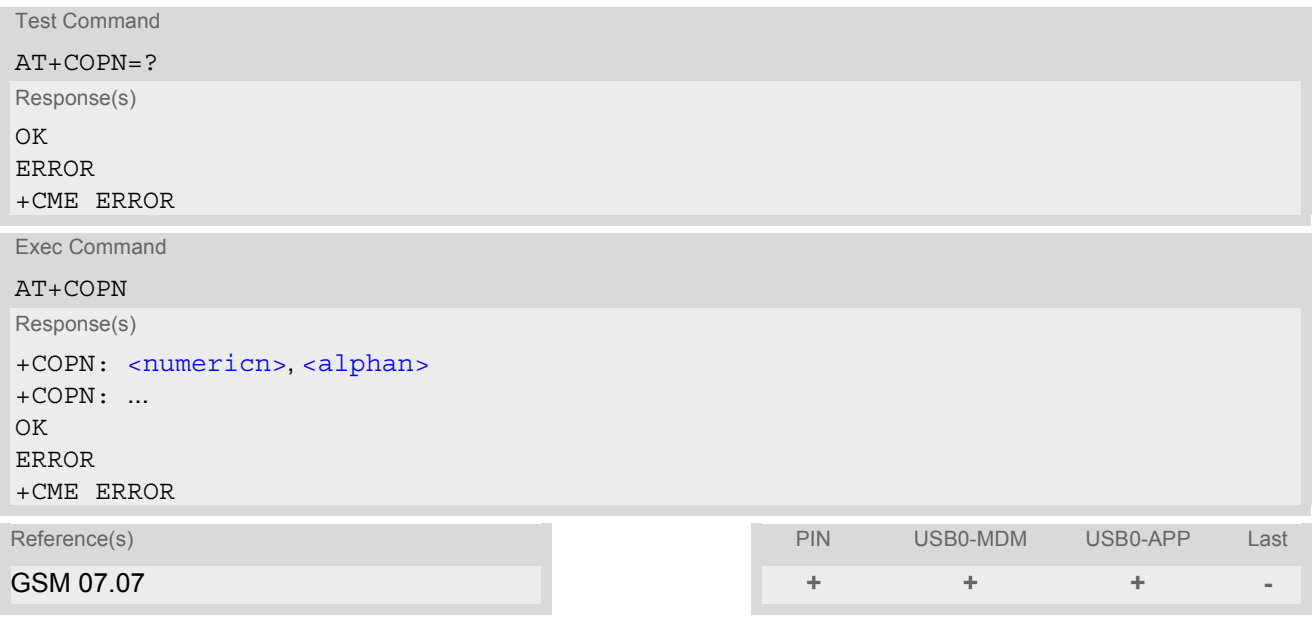

#### *Parameter Description*

<span id="page-111-1"></span><numericn>(str)

Operator in numeric format; GSM location area identification number.

### <span id="page-111-2"></span><alphan>(str)

Operator in long alphanumeric format; can contain up to 16 characters.

## <span id="page-112-0"></span>**8.2 AT+COPS Operator Selection**

[AT+COPS](#page-112-0) queries the present status of the HC25's network registration and allows to determine whether automatic or manual network selection shall be used. Additional service is available with  $AT^sSOPS$ .

Three operator selection modes are available:

**Automatic** 

HC25 searches for the home operator automatically. If successful the HC25 registers to the home network. If the home network is not found, HC25 goes on searching. If a permitted operator is found, HC25 registers to this operator.

If no operator is found the HC25 remains unregistered.

**Manual** 

Desired operator can be determined using the [AT+COPS](#page-112-0) write command. If the operator is found, HC25 registers to it immediately. If the selected operator is forbidden, the HC25 remains unregistered.

• Manual/automatic The ME first tries to find the operator determined via  $AT+COPS$  write command. If the ME fails to register to this operator, then it starts to select another (permitted) operator automatically.

The [AT+COPS](#page-112-0) test command lists sets of four parameters, each representing an operator present in the network. A set consists of

- an integer indicating the availability of the operator,
- long alphanumeric format of the operator's name,
- short alphanumeric format of the operator's name,
- numeric format representation of the operator and
- an integer indicating the acccess technology of the operator.

Any of the parameters may be unavailable and will then be an empty field (,,). The list of operators comes in the following order: Home network, networks referenced in SIM and other networks.

The operator list is followed by a list of the supported  $\langle$ mode>s and  $\langle$ format>s. These lists are delimited from the operator list by two commas.

The test command returns a list of operators with the same  $\langle ACT \rangle$  used by the last  $AT+COPS$  write command. If the  $\leq$  mode> is set to automatic the test command will return a list of operators of the supported  $\leq$  AcT>s.

If the test command is used during an ongoing GPRS transfer, traffic will be interrupted for up to one minute.

The  $AT+COPS$  read command returns the current  $<sub>mode</sub> >$  and the currently selected operator. If no operator is</sub> selected, [<format>](#page-114-0) and [<oper>](#page-113-1) are omitted.

The [AT+COPS](#page-112-0) write command forces an attempt to select and register to the GSM network operator (see note below). If the selected operator is not available, no other operator will be selected (except [<mode>](#page-113-0)=4). The selected operator name [<format>](#page-114-0) will apply to further read commands, too.

The  $AT+COPS$  exec command returns OK and has no effect on the current  $<sub>mode</sub>$ .</sub>

Command settings are effective over all serial interfaces of the HC25.

#### *Syntax*

Test Command AT+COPS=? Response(s) +COPS: [list of present operators ([<opStatus>](#page-113-2), long alphanumeric [<oper>](#page-113-1)s, short alphanumeric [<oper>](#page-113-1)s, numeric [<oper>](#page-113-1)s , [<AcT>](#page-114-1)], , (list of supported [<mode>](#page-113-0)s), (list of supported [<format>](#page-114-0)s)  $\cap$ K ERROR +CME ERROR: [<err>](#page-33-0)

### **HC25 AT Command Set**  HC25 AT Command Set<br><sub>8.2 AT+COPS</sub> SIEMENS

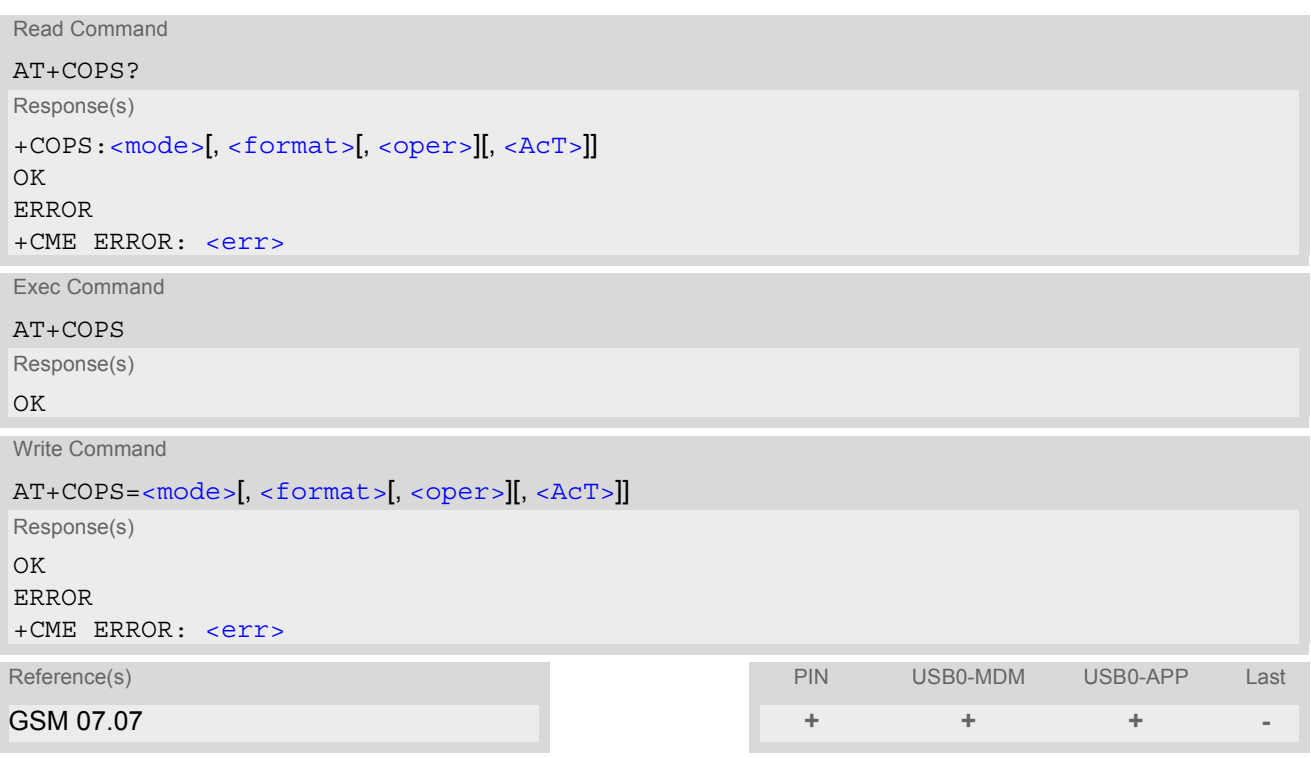

### *Parameter Description*

<span id="page-113-2"></span>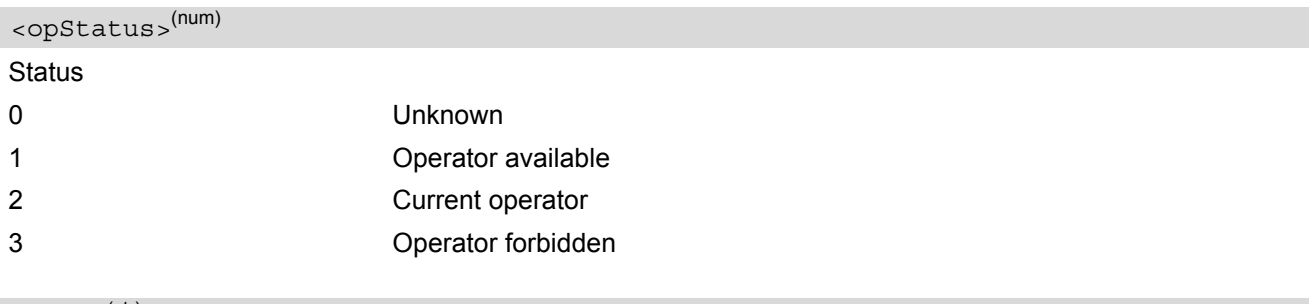

# <span id="page-113-1"></span><oper>(str)

Operator

If test command: Operator name in long alphanumeric format, short alphanumeric format and numeric format. If read command: Operator name as per [<format>](#page-114-0). If write command: Operator name in numeric format.

<span id="page-113-0"></span>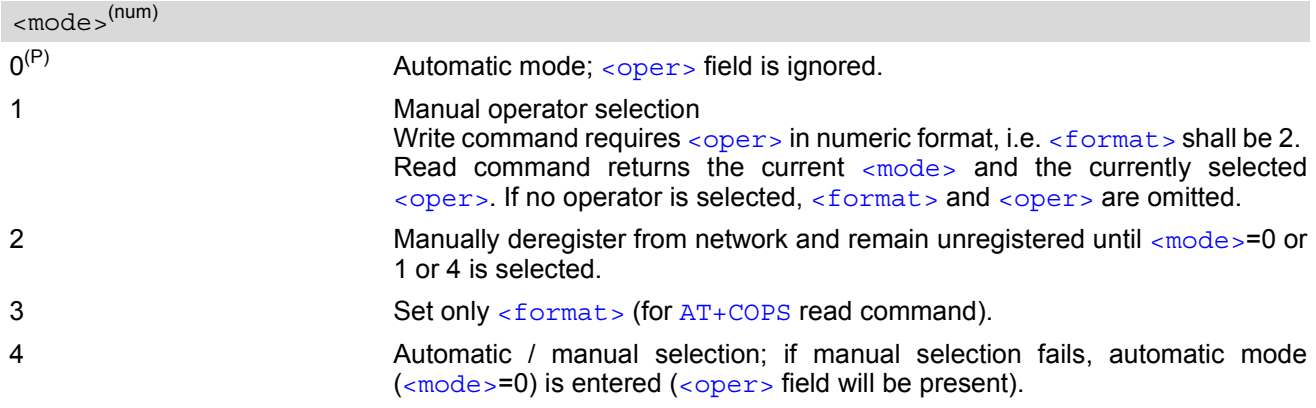

<span id="page-114-1"></span><span id="page-114-0"></span>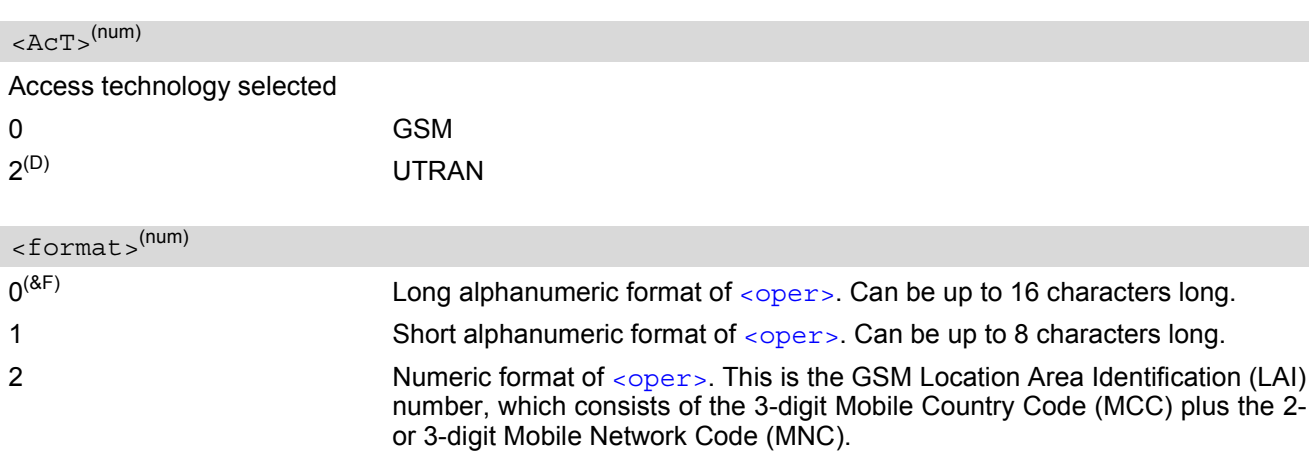

### *Notes*

- It is not recommended to use the  $AT+COPS$  command before passing the CHV (card holder verification) / SIM PIN1 verification. This is because after PIN1 verification the module will automatically try to register to the network as though [AT+COPS](#page-112-0) were 0, regardless of the settings done before with or without SIM, such as [AT+COPS](#page-112-0)=2 which remains unchanged. Also, the test command should only be used after PIN1 authentication.
- The module will automatically try to register to the network with the same  $<$ AcT> used by the last [AT+COPS](#page-112-0) write command. If the  $\leq$ mode> is set to automatic the module will try to register to network operators with supported [<AcT>](#page-114-1)s.

## <span id="page-115-0"></span>**8.3 AT^SOPS Extended Operator Selection**

[AT^SOPS](#page-115-0) queries the present status of the HC25's network registration. Since basic operator selection services are available with [AT+COPS](#page-112-0) this command uses the methods of the Enhanced Operator Name String (EONS) specification while handling operator name strings. Additional [EONS related information](#page-48-0) is available with [AT^SIND](#page-46-0).

[AT^SOPS](#page-115-0) test command lists sets of five parameters, each representing an operator present in the network. A set consists of

- **1.** an integer indicating the availability of the operator,
- **2.** specification of the source of the operator name [<eonsOperator>](#page-116-0),
- **3.** operator name according to EONS Table,
- **4.** Service Provider Name from the SIM Service Table and
- **5.** numeric format representation of the operator.

Any of the parameters may be unavailable and will then be an empty field (,,).

The list of operators comes in the following order: Home network, networks referenced in SIM and other networks.

After the operator list the HC25 returns lists of supported  $\langle$  mode>s and  $\langle$  format>s. These lists are delimited from the operator list by two commas.

If the test command is used while an ongoing GPRS transfer, traffic will be interrupted for up to one minute.

Command settings are effective over all serial interfaces of the HC25.

#### *Syntax*

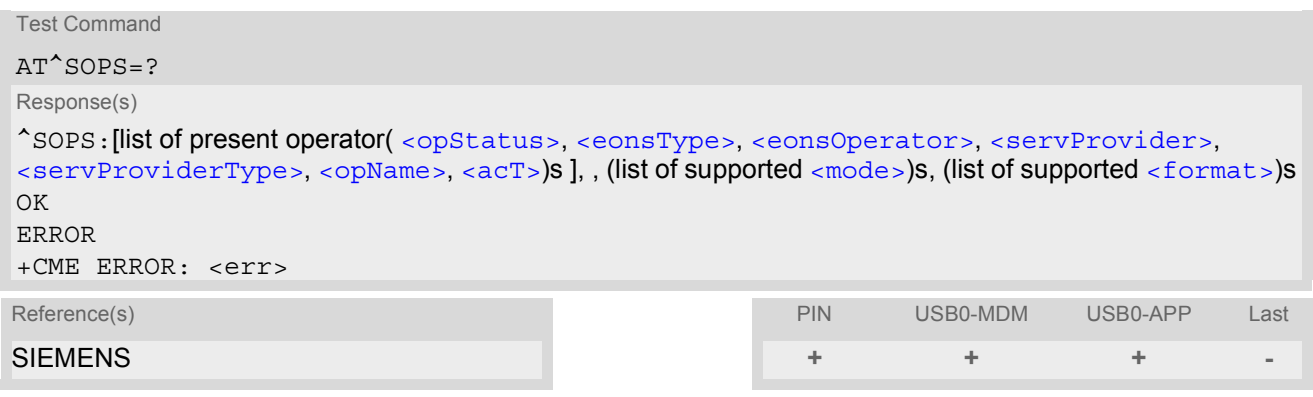

### <span id="page-115-1"></span>*Parameter Description*

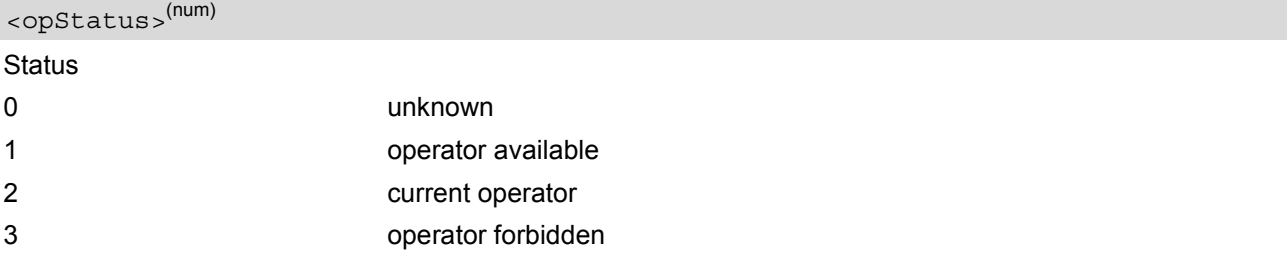

<span id="page-115-2"></span><eonsType>(num)

Specification of the source of the operator name [<eonsOperator>](#page-116-0). Details of [EONS-supplied operator name](#page-49-0) [types](#page-49-0) are available at [AT^SIND](#page-46-0).

#### <span id="page-116-0"></span><eonsOperator>

Operator name; format depends on the source of the operator name, specified by [<eonsType>](#page-115-2).

### <span id="page-116-3"></span><servProvider>(str)

Service Provider Name according to setting of Service No. 17 in the SIM Service Table ( $EF_{SST}$ ). Service Provider Name (SPN) will be read from EF<sub>SPN</sub>. Service Provider Display Information (SPDI) will be read from  $EF_{SPDI}$  list.

## <span id="page-116-4"></span><servProviderType>(num)

Service Provider Type according to Registered Public Land Mobile Network (RPLMN) and Home Public Land Mobile Network (HPLMN).

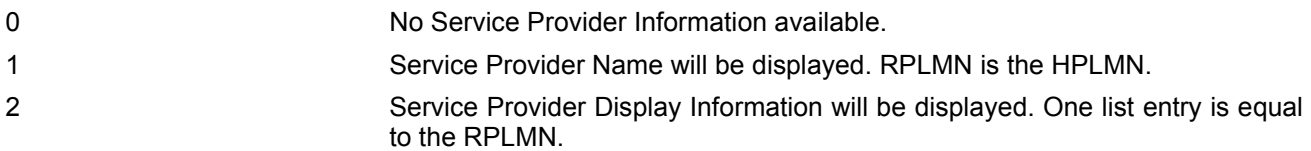

#### <span id="page-116-5"></span><opName>

#### **Operator**

Operator name in numerical presentation contains the GSM Location Area Identification (LAI) number, which consists of the 3-digit Mobile Country Code (MCC) plus the 2- or 3-digit Mobile Network Code (MNC). Parameter is stored non-volatile to the SIM.

# <span id="page-116-6"></span><span id="page-116-1"></span>Parameter is not applicable. Access technology selected 0 GSM  $2^{(D)}$  UTRAN  $<$ mode $>$ <sup>(num)</sup>  $<$  $a<sub>cr</sub>$  $<sup>(num)</sup>$ </sup> <format>(num)

<span id="page-116-2"></span>Parameter is not applicable.

#### *Note*

• The AT<sup>\*</sup>SOPS Test command is only accepted by the module after a valid pin has been entered.

## <span id="page-117-0"></span>**8.4 AT+CREG Network registration**

The [AT+CREG](#page-117-0) command serves to verify the network registration status of the ME. For this purpose two types of URCs are available.

The  $AT+CREG$  read command returns the URC presentation mode  $\langle n \rangle$  and an integer  $\langle$  stat  $\rangle$  that shows the registration status of the ME. The  $AT+CREG$  exec command sets the URC presentation mode  $\langle n \rangle$  to the factory default value.

### *Syntax*

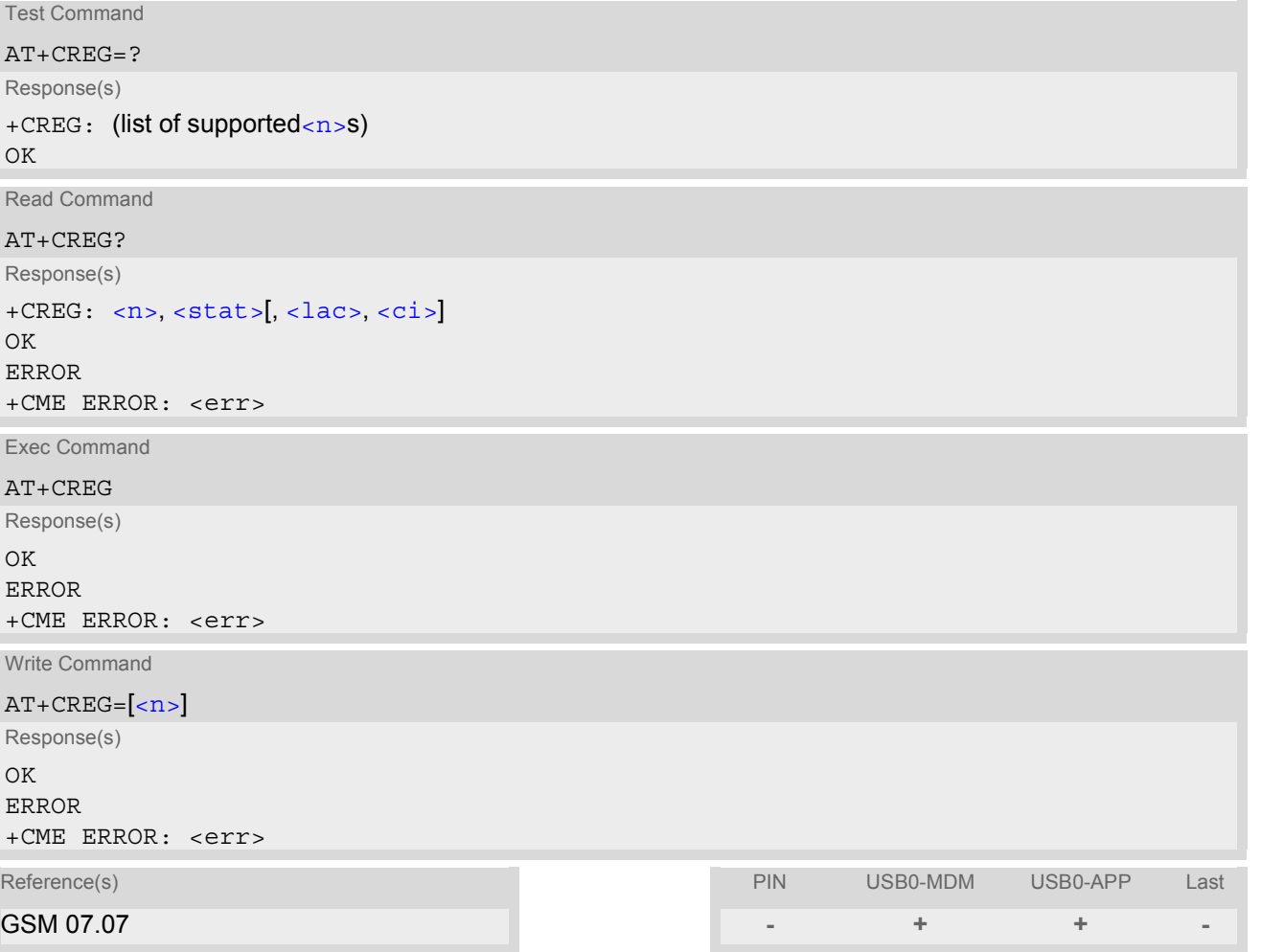

### *Unsolicited Result Codes*

URC 1

If  $\leq n$  = 1 and there is a change in the ME network registration status:

+CREG: [<stat>](#page-118-1)

URC 2

If  $\langle n \rangle$ =2 and there is a change in the ME network registration status or a change of the network cell:

```
+CREG: <stat>[, <lac>, <ci>]
```
### *Parameter Description*

<span id="page-118-1"></span><span id="page-118-0"></span>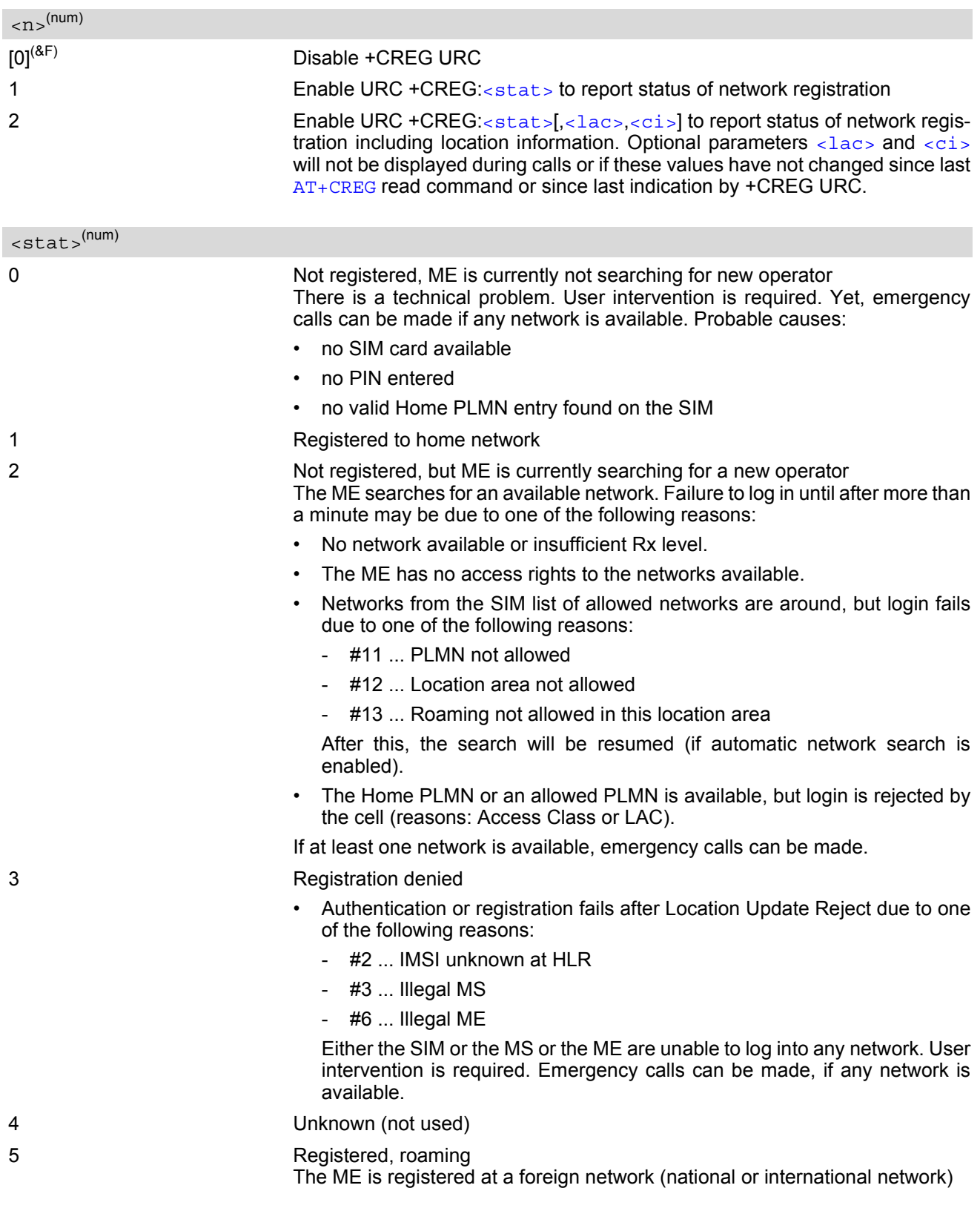

## <span id="page-118-2"></span> $\langle$ lac $>$ <sup>(str)</sup>

Two byte location area code in hexadecimal format (e.g. "00C3" equals 193 in decimal).

## <span id="page-119-0"></span> $\langle$ ci $>$ <sup>(str)</sup>

Two byte cell ID in hexadecimal format.

## *Example*

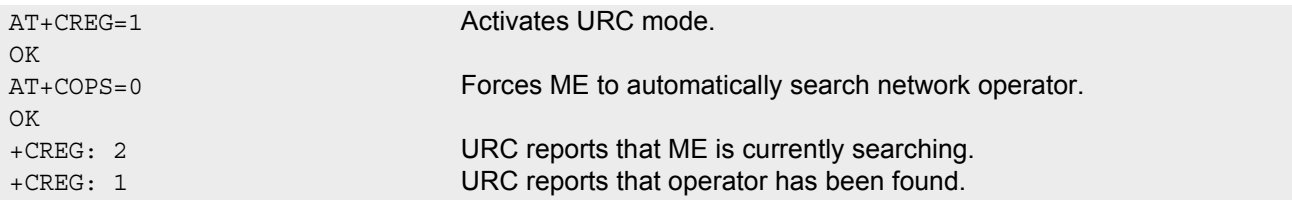

## <span id="page-120-0"></span>**8.5 AT+CSQ Signal quality**

The [AT+CSQ](#page-120-0) execute command indicates the quality of the received signal strength.

### *Syntax*

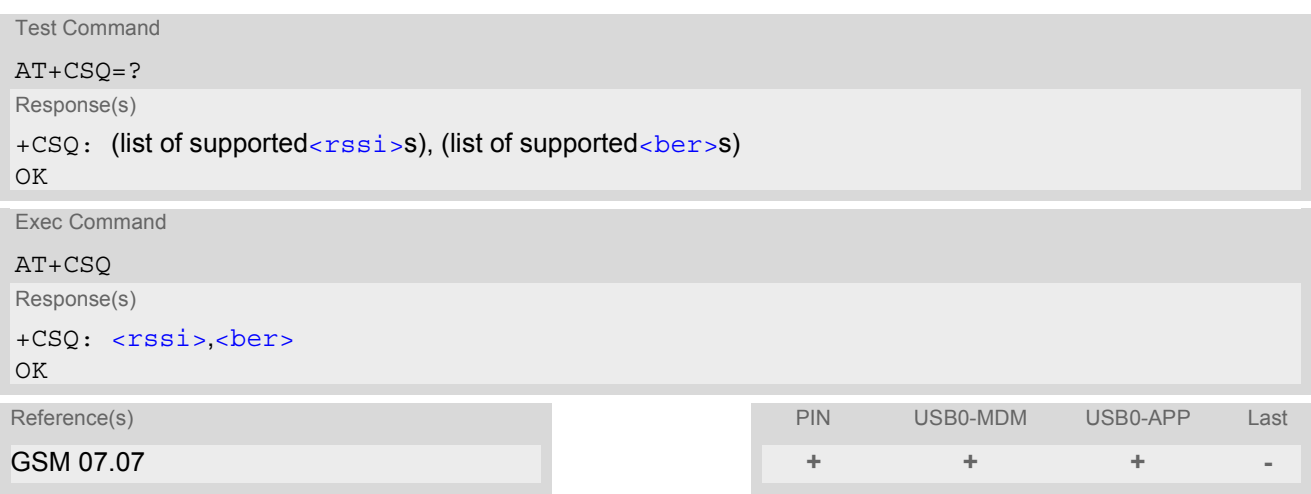

### *Parameter Description*

<span id="page-120-1"></span>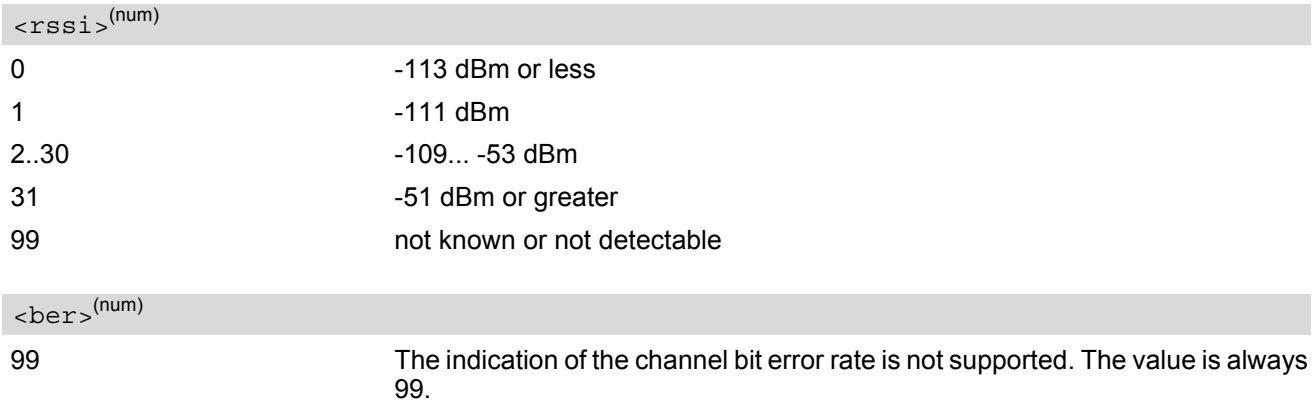

### <span id="page-120-2"></span>*Note*

• After using network related commands such as  $AT+CCWA$ ,  $AT+CCFC$ , users are advised to wait 3s before entering  $AT+CSQ$ . This is recommended to be sure that any network access required for the preceding command has finished.

## <span id="page-121-0"></span>**8.6 AT^SMONI Monitor idle mode**

The AT<sup>^</sup>SMONI command supplies information of the serving cell. To retrieve the information use the execute command.

### *Syntax*

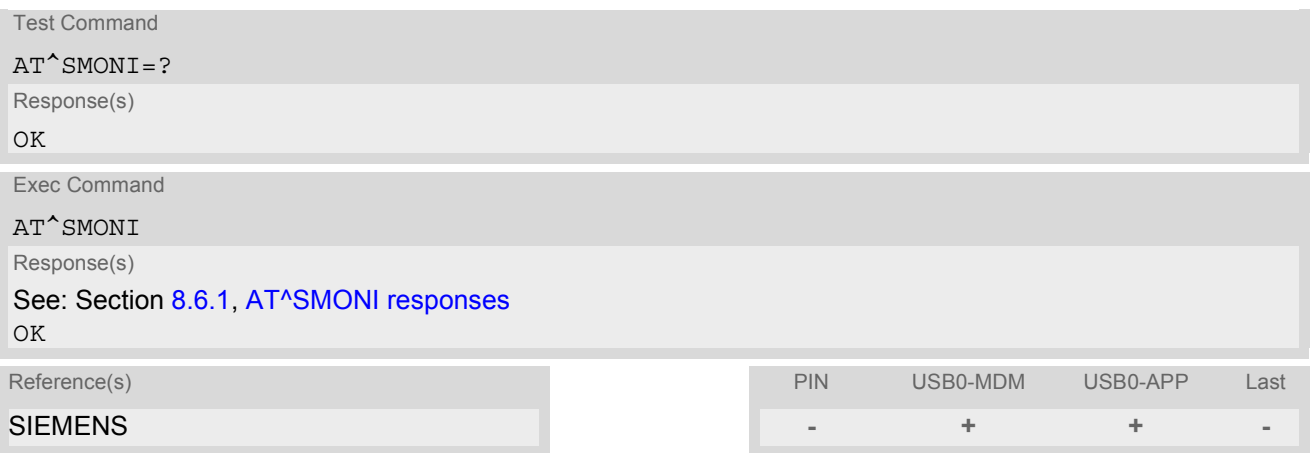

### *Notes*

- The parameters LAC and cell are presented as hexadecimal digits, the remaining parameters are composed of decimal digits.
- Not all parameters are shown. The output is still under development and will be extended in future releases. The order of the parameters will not be changed. Unsupported parameters are signed as "-" .

## <span id="page-121-1"></span>**8.6.1 AT^SMONI responses**

ME is not connected: a) ME is camping on a 2G cell:

```
^SMONI: ACT,ARFCN,BCCH,MCC,MNC,LAC,cell,C1
Example:
```
^SMONI: 2G,71,-61,262,02,0143,83BA,33

b) ME is camping on a 3G cell:

^SMONI: ACT,UARFCN,PSC,EC/n0,RSCP,MCC,MNC,LAC,cell,C1 Example: ^SMONI: 3G,10564,296,7,-79,262,02,0143,3B2F,-92,-78

Columns for Serving Cell (2G parameters):

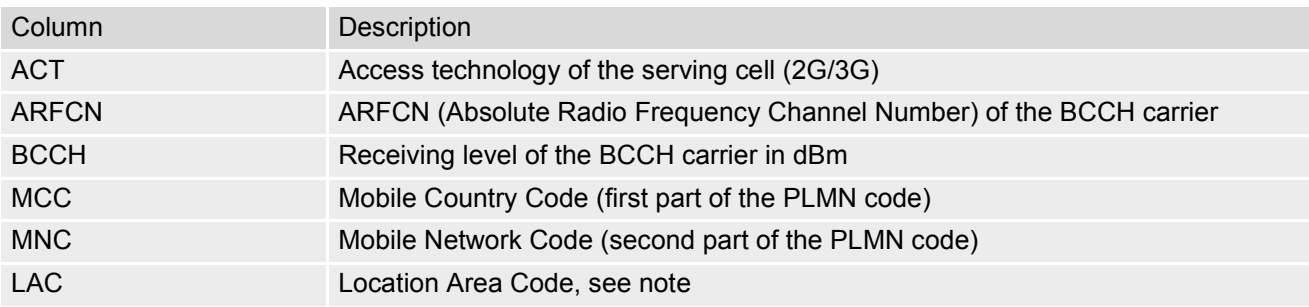

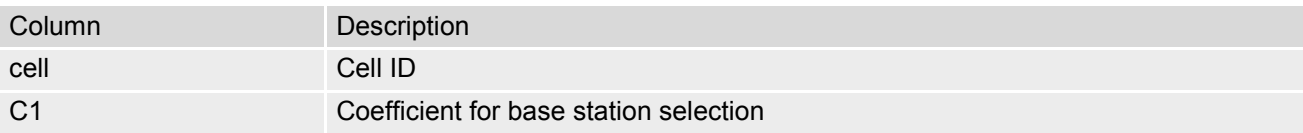

Columns for Serving Cell (3G parameters):

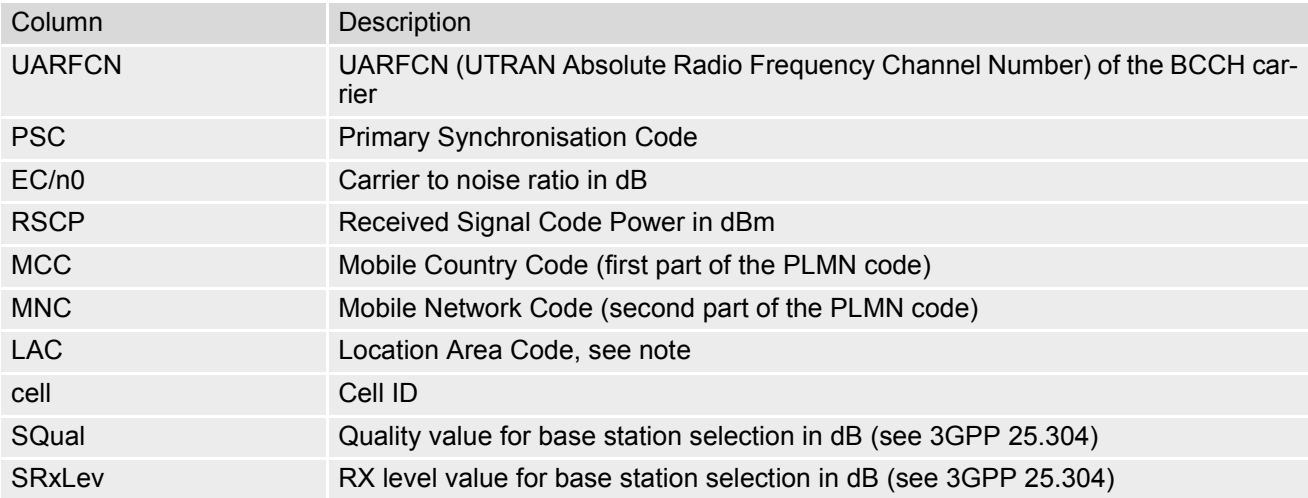

## <span id="page-123-0"></span>**8.7 AT^SMONP Monitor neighbour cells**

The  $AT^{\wedge}$ SMONP supplies information of neighbour cells. To retrieve the information use the execute command.

#### *Syntax*

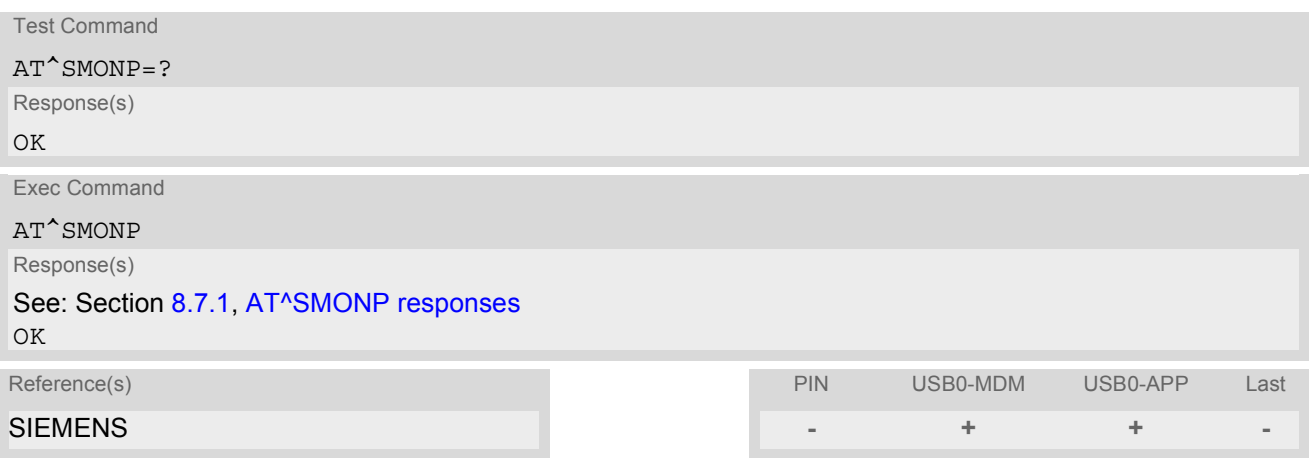

#### *Notes*

- Due to the fact that not all necessary information of the neighbour cells can be decoded during a connection, there are several constraints to be considered:
	- Only neighbour cells that have already been visible in IDLE mode will be further updated, as long as they are still included in the list.
	- Though new neighbour cells can be added to the list (e.g. due to handover), their C1 and C2 parameters cannot be displayed until the connection is released. In this case "-" is presented for C1 and C2.
- Not all parameters are shown. The output is still under development and will be changed in future releases. Unsupported parameters are signed as "-" .

## <span id="page-123-1"></span>**8.7.1 AT^SMONP responses**

Response of [AT^SMONP](#page-123-0):

```
2G:
ARFCN<sub>1</sub>, BCCH<sub>1</sub>
ARFCN<sub>2</sub>, BCCH<sub>2</sub>
...
ARFCN_n, BCCH<sub>n</sub>
3G:
UARFCN<sub>1</sub>, PSC<sub>1</sub>, EC/n0<sub>1</sub>, RSCP<sub>1</sub>UARFCN<sub>2</sub>, PSC<sub>2</sub>, EC/n0<sub>2</sub>, RSCP<sub>2</sub>
...
UARTCN_n, PSC_n, EC/no_n, RSCP_nExample:
2G:
8,-110
12,-110
51,-110
55,-110
59,-110
```
67,-110 75,-110 737,-110 744,-110 746,-110 3G: 10564,296,6,-68 10564,96,35,-83

### Columns for 2G paramaters:

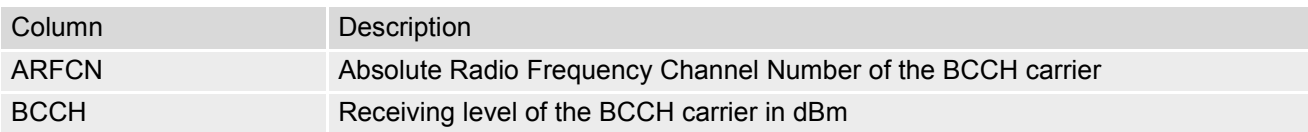

### Columns for 3G paramaters:

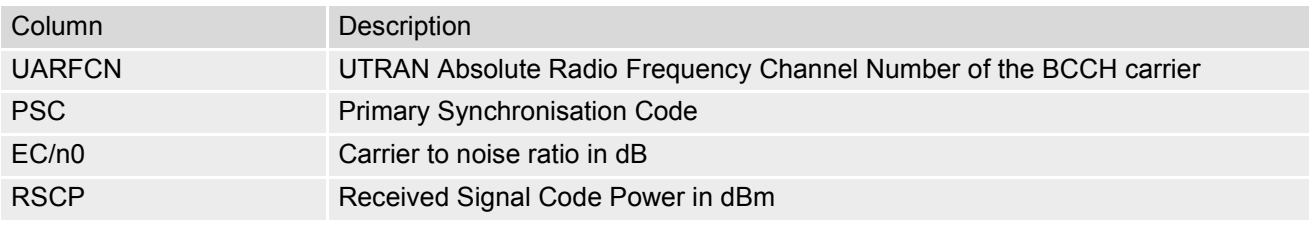

## <span id="page-125-0"></span>**9. Supplementary Service Commands**

The AT Commands described in this chapter are related to the Supplementary Services offered by the GSM network.

## **9.1 AT+CACM Accumulated call meter (ACM) reset or query**

*Syntax*

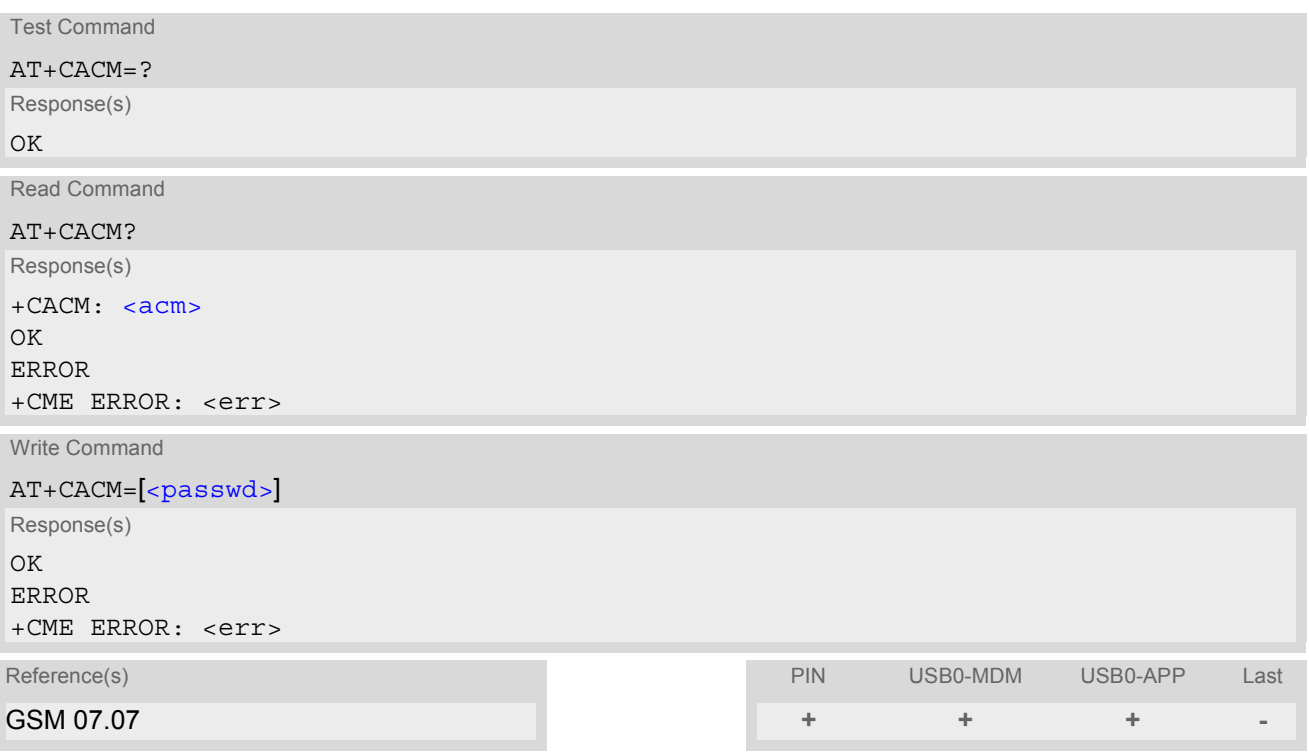

### *Command Description*

The read command returns the current ACM value.

The write command resets the Advice of Charge related to the accumulated call meter (ACM) value in SIMfile EF(ACM). ACM contains the total number of home units for both the current and preceding calls.

### *Parameter Description*

<span id="page-125-1"></span> $<$ acm $>$ <sup>(str)</sup>

Three bytes of the current ACM value in hexadecimal format (e.g. "00001E" indicates decimal value 30) 000000 - FFFFFF.

<span id="page-125-2"></span><passwd>(str)

SIM PIN2

## **9.2 AT+CAMM Accumulated call meter maximum (ACMmax) set or query**

*Syntax*

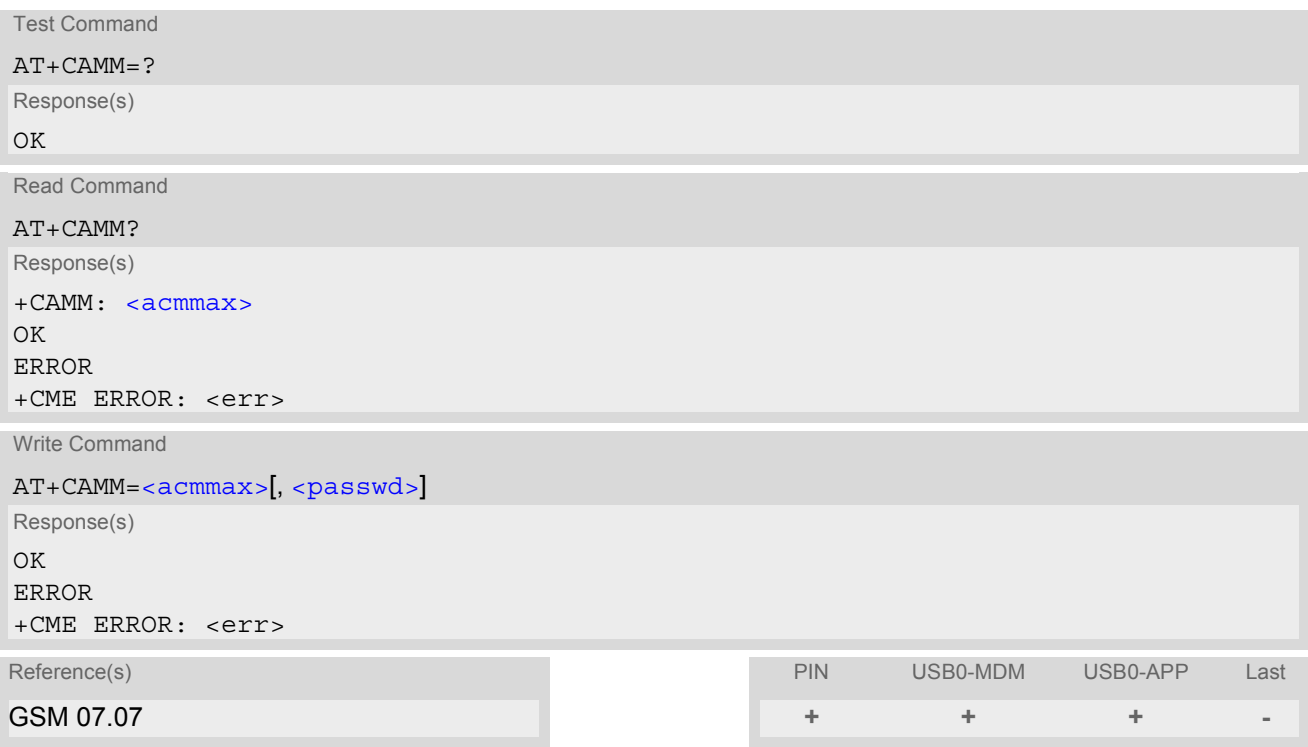

### *Command Description*

The read command returns the current ACMmax value.

The write command sets the Advice of Charge related to the accumulated call meter maximum value in SIM file EF (ACMmax). ACMmax contains the maximum number of home units allowed to be consumed by the subscriber.

#### *Parameter Description*

<span id="page-126-0"></span> $<$ acmmax $>$ <sup>(str)</sup>

Three bytes of the max. ACM value in hexadecimal format (e.g. "00001E" indicates decimal value 30) 000000 disable ACMmax feature 000001-FFFFFF.

<span id="page-126-1"></span><passwd>(str)

SIM PIN2

## **9.3 AT+CAOC Advice of Charge information**

### *Syntax*

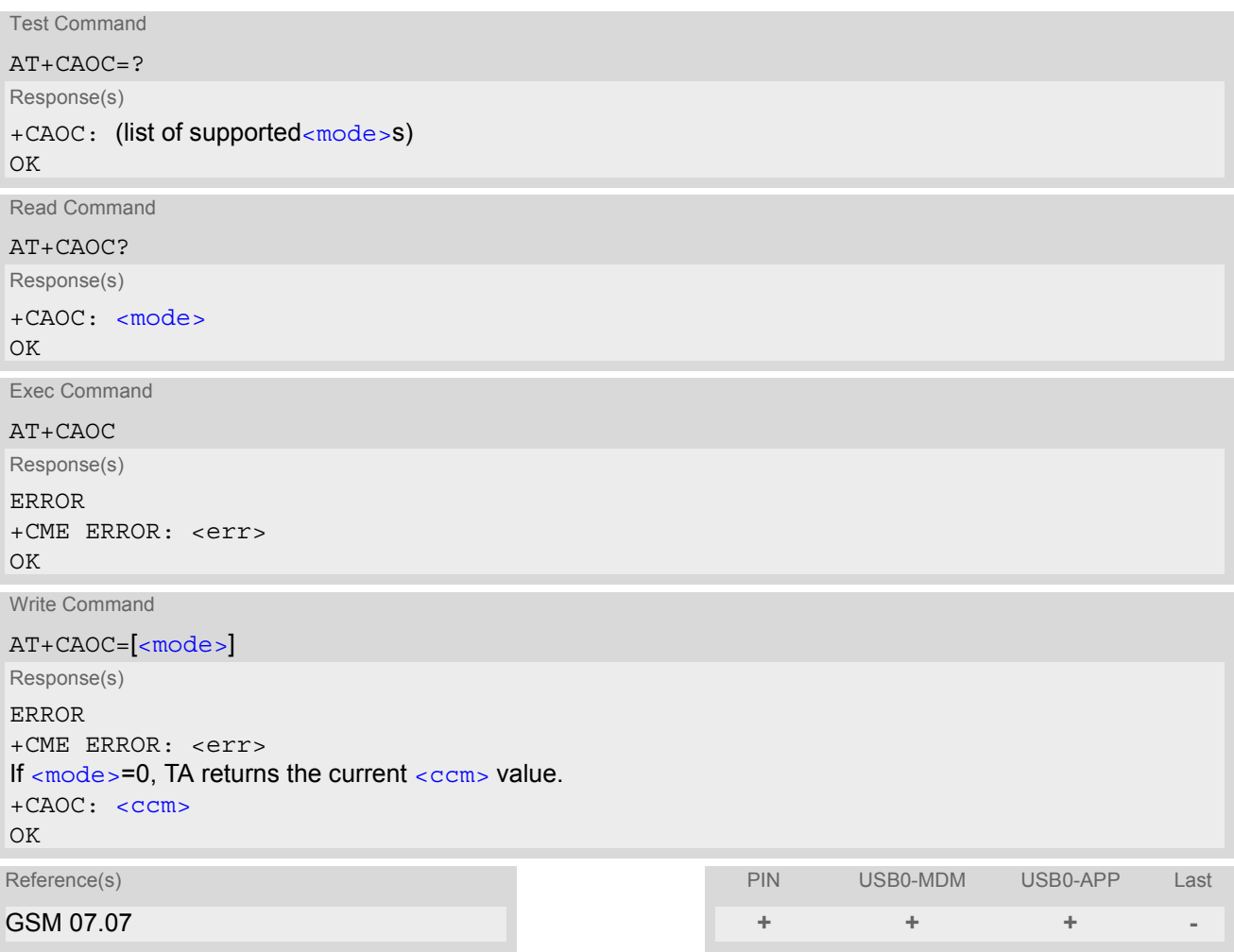

### *Unsolicited Result Code*

#### +CCCM: [<ccm>](#page-128-0)

When activated, an unsolicited result code is sent when the CCM value changes, but not more often than every 10 seconds.

### *Command Description*

The write command sets the Advice of Charge supplementary service function mode.

<span id="page-127-0"></span>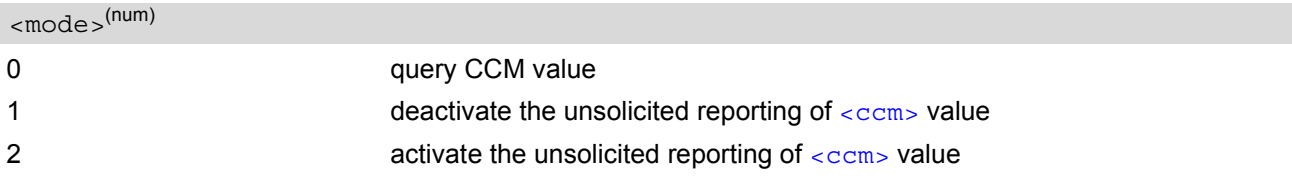

<span id="page-128-0"></span> $<$ ccm $>$ <sup>(str)</sup>

Three bytes of the current CCM value in hexadecimal format (e.g. "00001E" indicates decimal value 30); bytes are similarly coded as ACMmax value in the SIM 000000-FFFFFF.

## <span id="page-129-3"></span>**9.4 AT+CCUG Closed User Group**

### *Syntax*

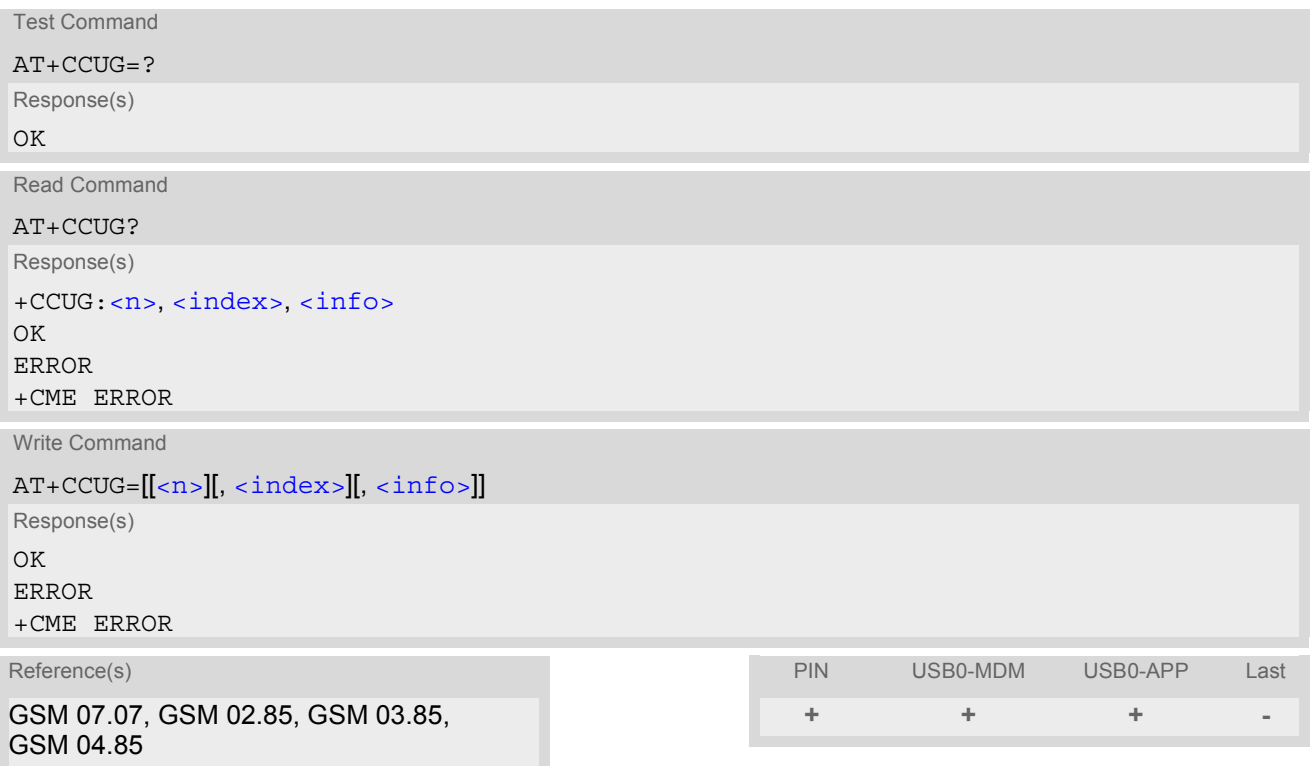

### *Command Description*

The Test command returns the supported parameters.

The Read command returns if the Explicit CUG invocation is activated (in parameter  $\langle n \rangle$ ), which CUG  $\langle$  index $\rangle$ is chosen, and if Preferential Group or Outgoing Access is suppressed (in parameter  $\langle$ info>).

The write command serves to activate or deactivate the explicit CUG invocation, to set the desired index, and to specify if Preferential Group or Outgoing Access shall be suppressed.

<span id="page-129-2"></span><span id="page-129-1"></span><span id="page-129-0"></span>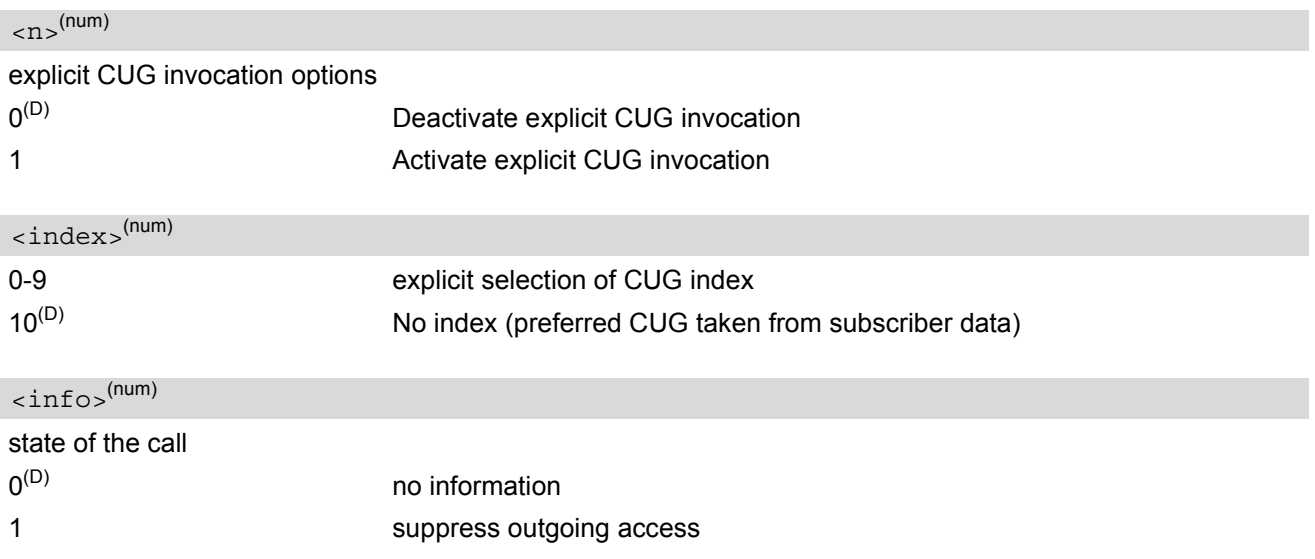

- 2 suppress preferential CUG
- 3 Suppress preferential CUG and Outgoing Access.

### *Notes*

- The active settings for omitted parameters are retained without changes.
- Explicit CUG invocation means that at each call setup, CUG information is added to the called number.
- Upon delivery, settings are predefined with
	- $\langle$ n>=0,  $<sub>index>10</sub>$ </sub>  $\langle$ info $> = 0$ .

These delivery defaults cannot be recalled automatically.

- When starting a call with [ATD](#page-82-1), Parameter 'G' or 'g' of command ATD will have no effect if the option selected for this single call is identical to the option already selected with  $AT+CCUG$ .
- Current settings are saved in the ME automatically.
- [ATZ](#page-30-0) or [AT&F](#page-25-0) do not influence the current settings.
- some combinations of parameters may lead to rejection of CUG calls by the network. For more information, please consult GSM 04.85

## <span id="page-131-1"></span><span id="page-131-0"></span>**9.5 AT+CCFC Call forwarding number and conditions control**

[AT+CCFC](#page-131-1) controls the call forwarding supplementary service. Registration, erasure, activation, deactivation and status query are supported.

### *Syntax*

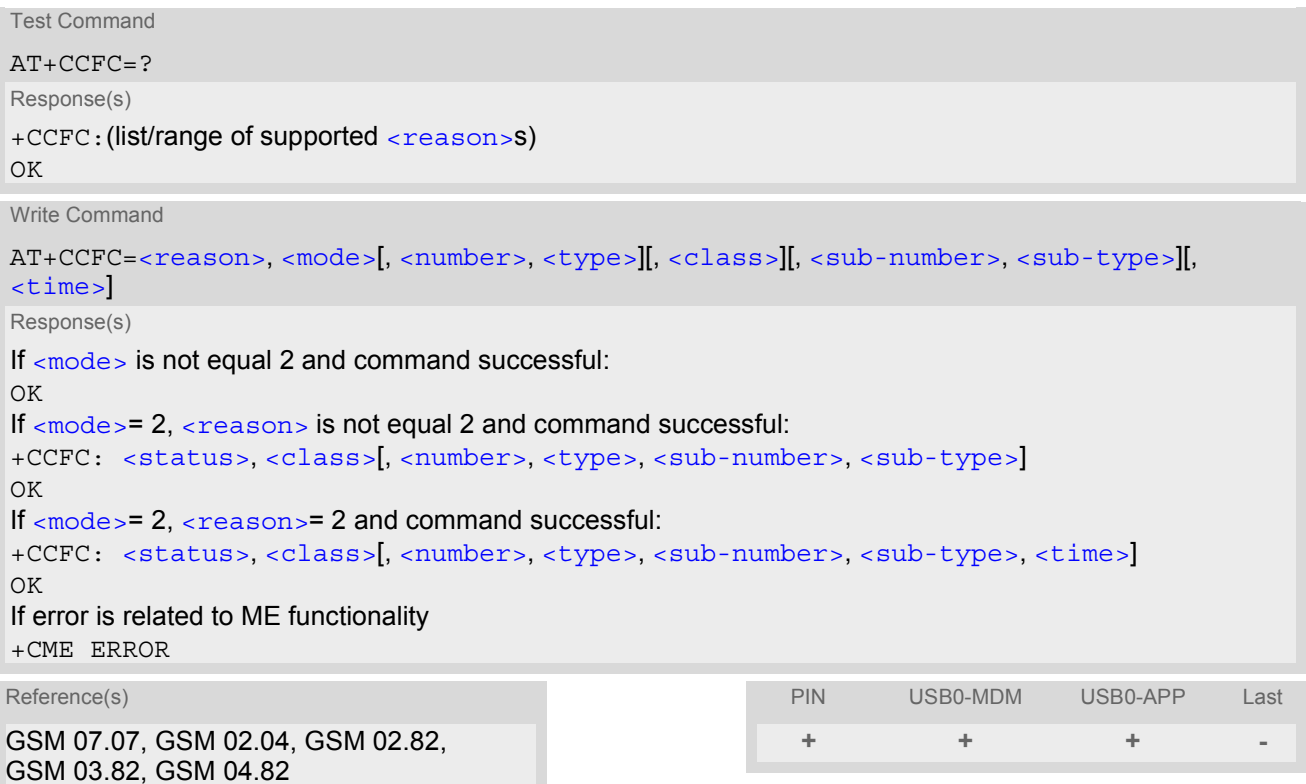

<span id="page-131-2"></span>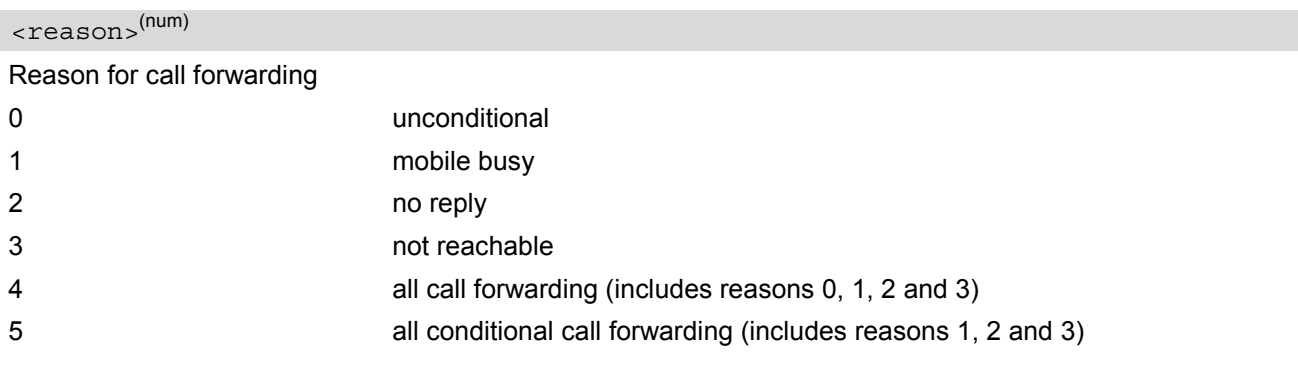

```
<mode><sup>(num)</sup>
```
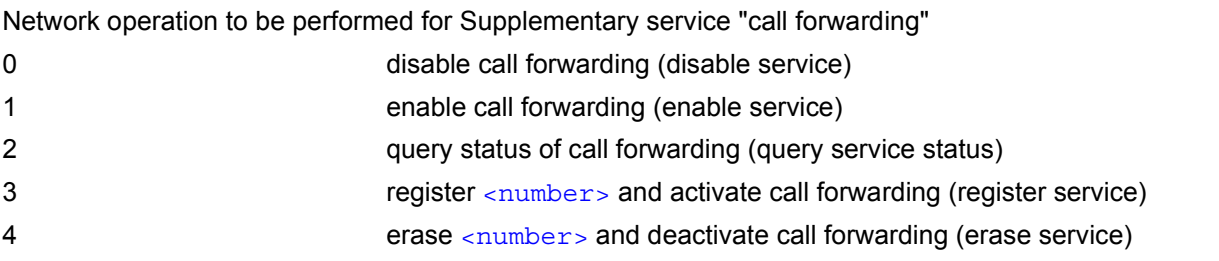

<span id="page-132-0"></span> $\langle$ number $\rangle$ <sup>(str)</sup>

String type phone number of forwarding address in format specified by  $<$ type>. If you select  $<$ mode>= 3, the phone  $\leq$  number> will be registered in the network. This allows you to disable  $\sqrt{\ }$  enable CF to the same destination without the need to enter the phone number once again. Depending on the services offered by the provider the registration may be mandatory before CF can be used. The number remains registered in the network until you register another number or erase it using  $\leq$  mode> = 4.

<span id="page-132-2"></span><span id="page-132-1"></span>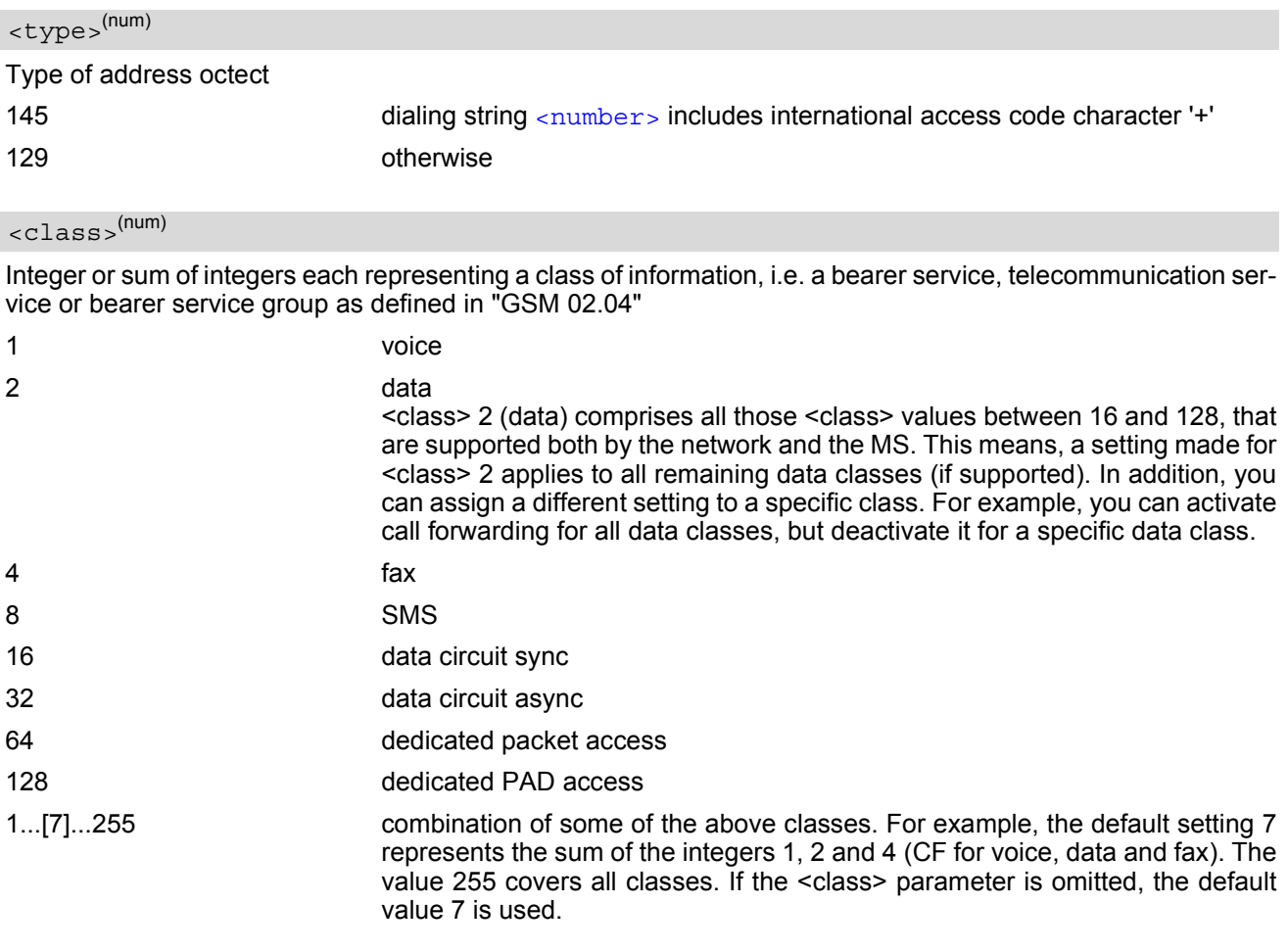

<span id="page-132-3"></span> $\langle$ sub-number $\rangle^{(\text{str})}$ 

String type phone number of sub address in format specified by [<type>](#page-132-1).

<span id="page-132-6"></span><span id="page-132-5"></span><span id="page-132-4"></span>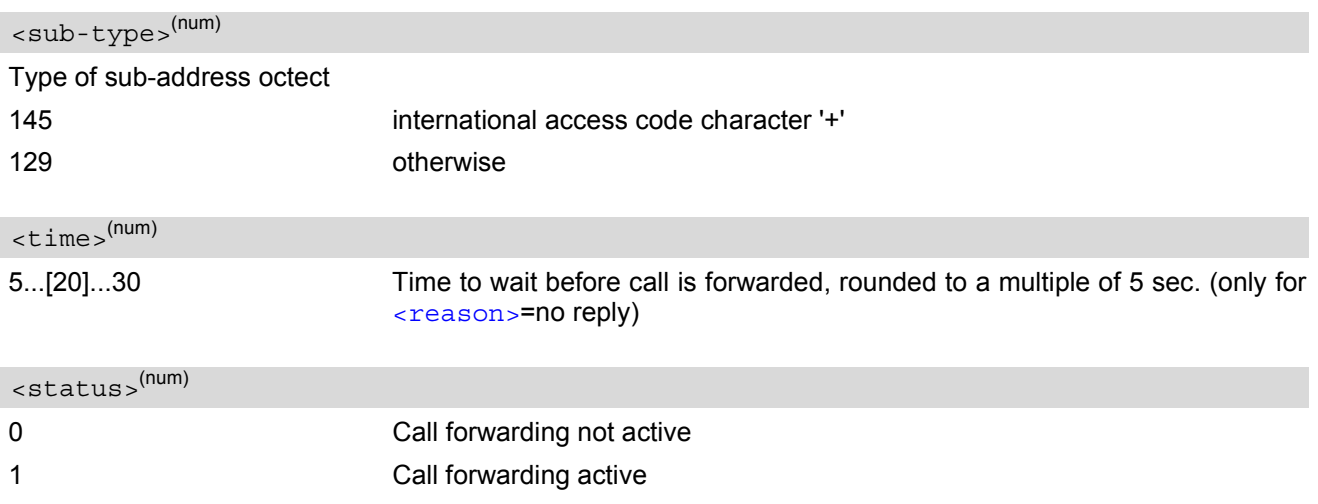

#### *Notes*

- For some networks, the interrogation command will return the same result for each requested class.
- You can register, disable, enable and erase [<reason>](#page-131-2) 4 and 5 as described above. However, querying the status of  $\leq$  reason > 4 and 5 with AT+CCFC will result in an error.
- Most networks will not permit registration of new parameters for conditional call forwarding (reasons 1,2,3,5) while unconditional call forwarding is enabled.
- The  $AT+CCFC$  command offers a broad range of call forwarding options according to the GSM specifications. However, when you attempt to set a call forwarding option which is not provisioned or not yet subscribed to, the setting will not take effect regardless of the response returned. The responses in these cases vary with the network (for example "OK", "Operation not allowed", "Operation not supported" etc.). To make sure check the call forwarding status with  $\epsilon$ mode = 2.
- Some networks may choose to have certain call forwarding condtions permanently enabled (e.g. forwarding to a mailbox if the mobile is not reachable). In this case, erasure or deactivation of call forwarding for these conditions will not be successful, even if the CCFC request is answered with response "OK".
- The command has been implemented with the full set of <class> parameters according to GSM 07.07. For actual applicability of SS "call forwarding" to a specific service or service group (a specific [<class>](#page-132-2) value) please consult table A.1 of GSM 02.04.
- There is currently no release of GSM standard "GSM 02.04", in which the call forwarding supplementary service is defined as applicable to SMS services.
- It may happen that the reponse of the query command shows only the inactive status of the class 1 or 255 instead of each requested class. This means, that the status is valid for all classes.
- As stated above [<class>](#page-132-2) 2 is intended only to send the data classes 16/32/64/128 to the network. However, the responses returned when the subscriber sets or queries call forwarding refer only to the status of the data classes received from the network. This means that the responses will display only those data classes between 16 and 128 which are supported by the network and currently activated. There will be no output for class 2, nor for classes which are not supported or not set.
- The parameter  $\langle$  class> will not be sent to the network if  $\langle$  mode>=2. Therefore it may happen that the response of the query command contains information about classes which were not requested, or it shows only the inactive status of the class 1 or 255. This means that the status is valid for all classes.

#### *Example*

Please note that when you configure or query call forwarding without specifying any classes, the settings will refer to classes 1, 2 and 4 only (=default). The handling of classes is equivalent to  $AT+CLCK$ .

• To register the destination number for unconditional call forwarding (CFU):

```
at+ccfc=0,3,"+493012345678",145 
OK
```
The destination number will be registered for voice, data and fax services (default  $\langle \text{class} \rangle$ ). In most networks, the registration will also cause call forwarding to be activated for these  $\langle$ class> values.

To query the status of CFU without specifying  $$ :

```
at+ccfc=0,2+CCFC: 1,1,"+493012345678",145 
+CCFC: 1,4,"+493012345678",145 
OK
```
To erase the registered CFU destination number:

```
at+ccfc=0,4 
OK
```
Now, when you check the status, no destination number will be indicated:

```
at+ccfc=0,2 
+CCFC: 0,1 
+CCFC: 0,4 
\bigcap K
```
• To query the status of CFU for all classes:

```
at+ccfc=0,2,,,255 
+CCFC: 0,255 
OK
```
• [<reason>](#page-131-2) 4 or 5 cannot be used to query the status of all call forwarding reasons (see also notes above):

at+ccfc=4,2 error at+ccfc=5,2 error

## <span id="page-135-1"></span><span id="page-135-0"></span>**9.6 AT+CCWA Call Waiting**

The [AT+CCWA](#page-135-1) write command controls the call waiting supplementary service according to GSM 02.83. Activation, deactivation and status query are supported. The read command returns the current value of  $\langle n \rangle$ .

### *Syntax*

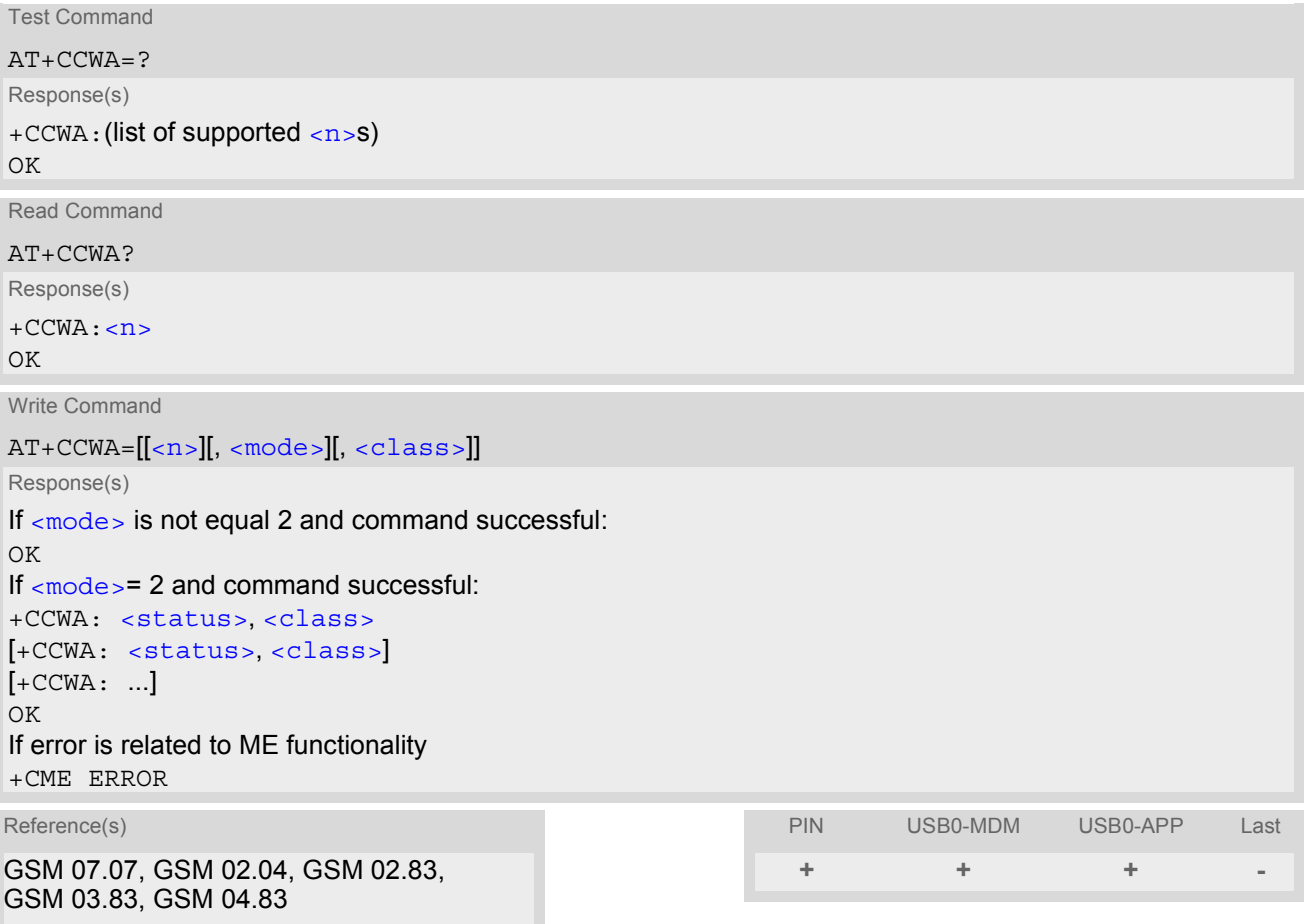

## *Unsolicited Result Code*

<span id="page-135-3"></span>Indication of a call that is currently waiting and can be accepted.

+CCWA: [<calling number>,](#page-136-3) [<type of number>\[](#page-136-4), [<class>\]](#page-136-1), [, [<CLI validity>\]](#page-136-5)

If  $\langle$ n>=1 and the call waiting supplementary service is enabled in the network, URC "[+CCWA](#page-135-3)" indicates a waiting call to the TE. It appears while the waiting call is still ringing.

<span id="page-135-2"></span>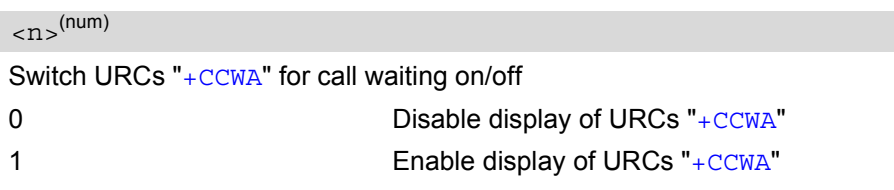

<span id="page-136-0"></span>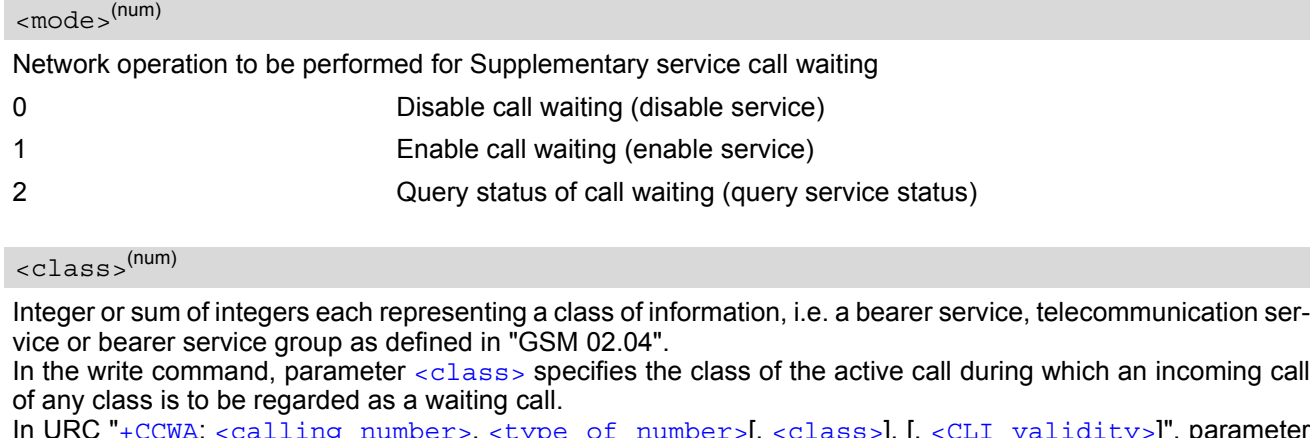

<span id="page-136-1"></span>In URC "[+CCWA](#page-135-3): [<calling number>](#page-136-3), [<type of number>](#page-136-4)[, [<class>](#page-136-1)], [, [<CLI validity>](#page-136-5)]", parameter [<class>](#page-136-1) specifies the class of the waiting call.

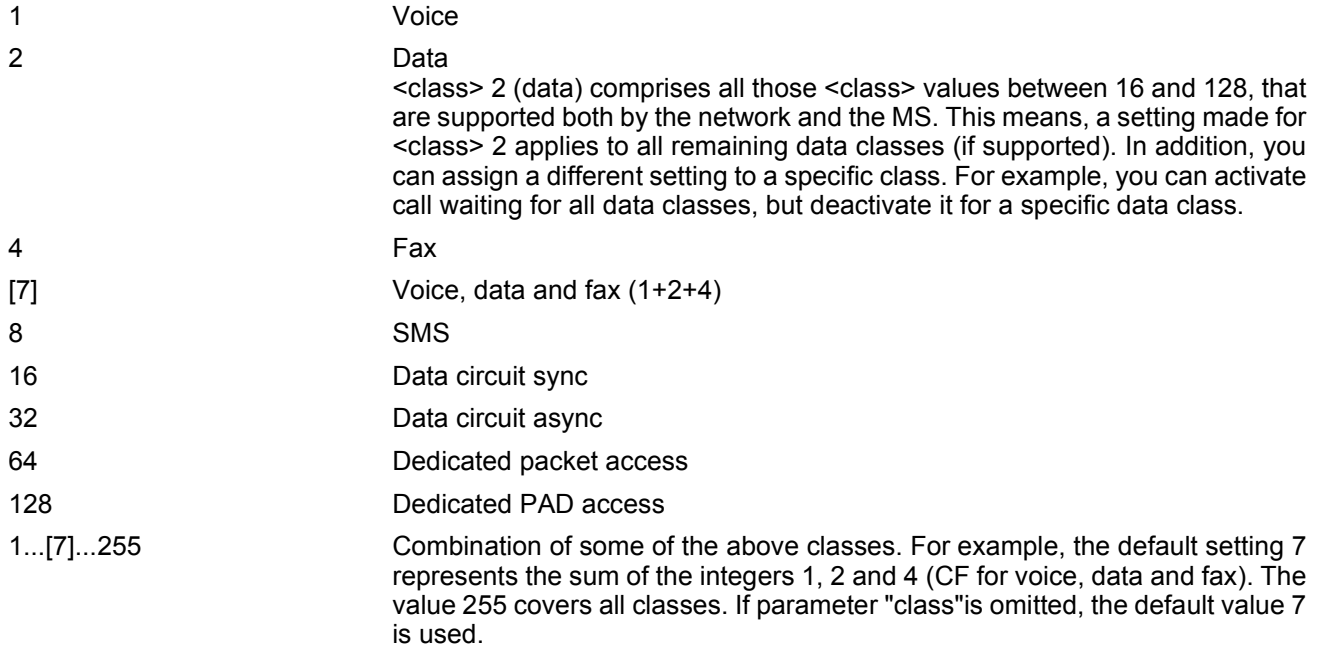

<span id="page-136-2"></span>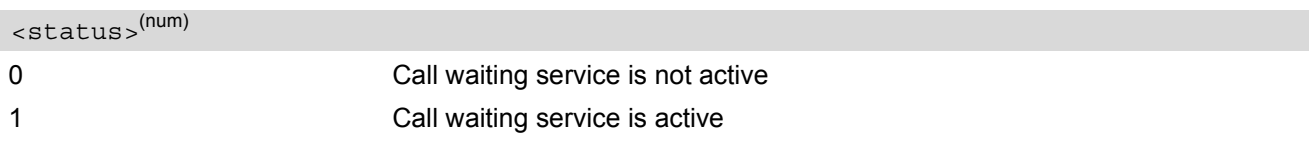

## <span id="page-136-3"></span><calling number>(str)

Phone number of waiting caller in the format specified by parameter [<type of number>](#page-136-4).

<span id="page-136-5"></span><span id="page-136-4"></span>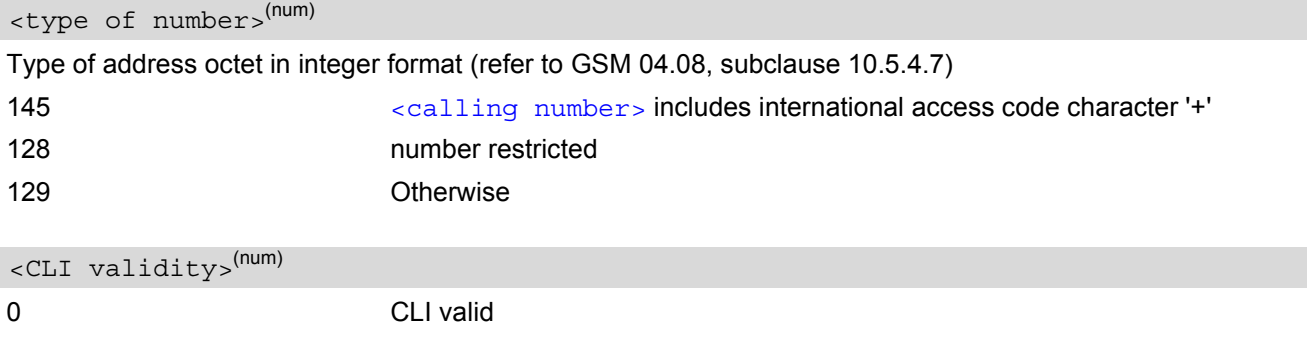

1 CLI has been withheld

2 CLI is not available

#### *Notes*

- With the AT+CHLD command, it is possible to establish a multiparty call or to set the active voice call on hold and then accept a waiting voice call (not possible with fax and data call). See also  $AT+CHLD$
- Users should be aware that if call waiting is activated  $(\langle$  mode>=1), the presentation of URCs needs to be enabled, too  $\left($  <  $n$  > = 1).

Otherwise, on the one hand, a waiting caller would be kept waiting due to lack of BUSY signals, while, on the other hand, the waiting call would not be indicated to the called party.

- The AT+CCWA command offers a broad range of options according to the GSM specifications. However, when you attempt to enable call waiting for  $a \times class >$  for which the service is not provisioned or not supported , the setting will not take effect regardless of the response returned. The responses in these cases vary with the network (for example "OK", "Operation not allowed", "Operation not supported" etc.). To make sure check the current call waiting settings with [<mode>](#page-136-0)=2.
- The AT+CCWA command has been implemented with the full set of  $\langle \text{class} \rangle$  parameters according to GSM 07.07. For actual applicability of SS call waiting to a specific service or service group (a specific [<class>](#page-136-1) value) please consult table A.1 of GSM 02.04
- Despite the specifications stated in GSM 02.04 call waiting is not handled uniformly among all networks: GSM 02.04, Annex A, provides the following specification: "The applicability of call waiting refers to the telecommunication service of the active call and not of the waiting call. The incoming, waiting, call may be of any kind." Nevertheless, networks do differ on the actual implementation of the service. For example, the activation of call waiting for  $\langle \text{class} \rangle$  4, "fax", causes some networks to send a call waiting indication if a call "of any kind" comes in during an active fax call, but others may (with the same settings active) indicate a waiting fax call during any kind of active call. Thus, the only reliable way to receive or prevent a call waiting indication under any circumstances and in any network, is to activate or deactivate call waiting for all tele- and bearer services ( $\epsilon$ class> 255).
- As stated above [<class>](#page-136-1) 2 is intended only to send the data classes 16/32/64/128 to the network. However, the responses returned when the subscriber sets or queries call waiting refer only to the status of the data classes received from the network. This means that the responses will display only those data classes between 16 and 128 which are supported by the network and currently activated. There will be no output for class 2, nor for classes which are not supported or not set.
- The parameter  $\langle$ class> will not be sent to the network if  $\langle$ mode>= 2. Therefore it may happen that the response of the query command contains information about classes which were not requested or it shows only the inactive status of the class 1 or 255. This means, that the status is valid for all classes.

## <span id="page-138-0"></span>**9.7 AT+CHLD Call Hold and Multiparty**

### *Syntax*

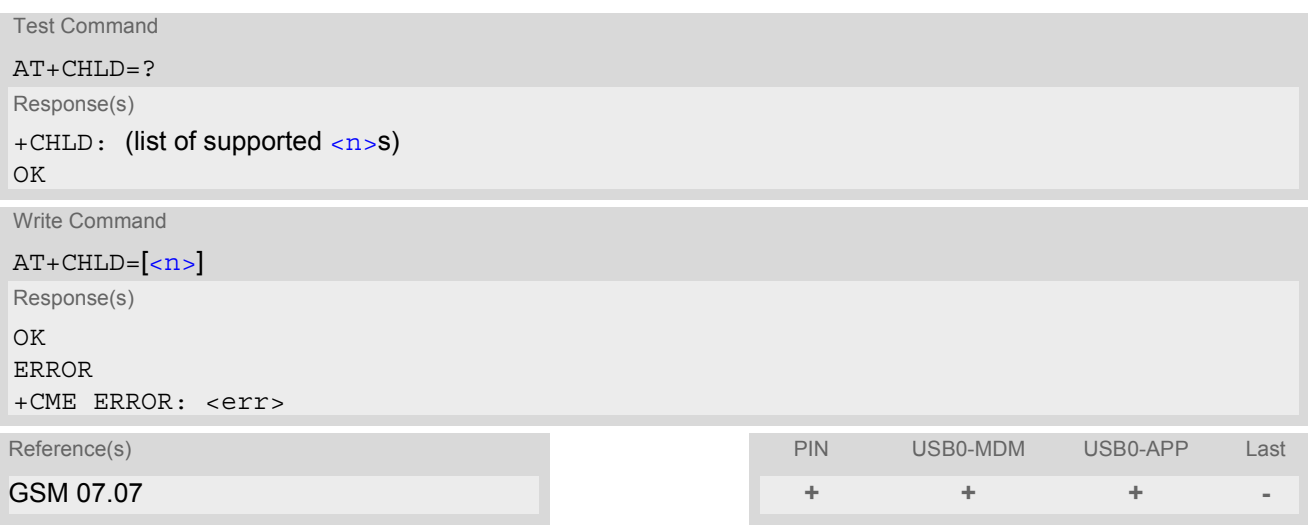

### *Command Description*

TA controls the Supplementary Services Call Hold and Multiparty. Calls can be put on hold, recovered, released, and added to a conversation.

Like for all Supplementary Services, the availability and detailed functionality of Call Hold and Multiparty services depends on the configuration of the GSM network. The HC25 can only request the service, but the network decides whether and how the request will be answered.

<span id="page-138-1"></span>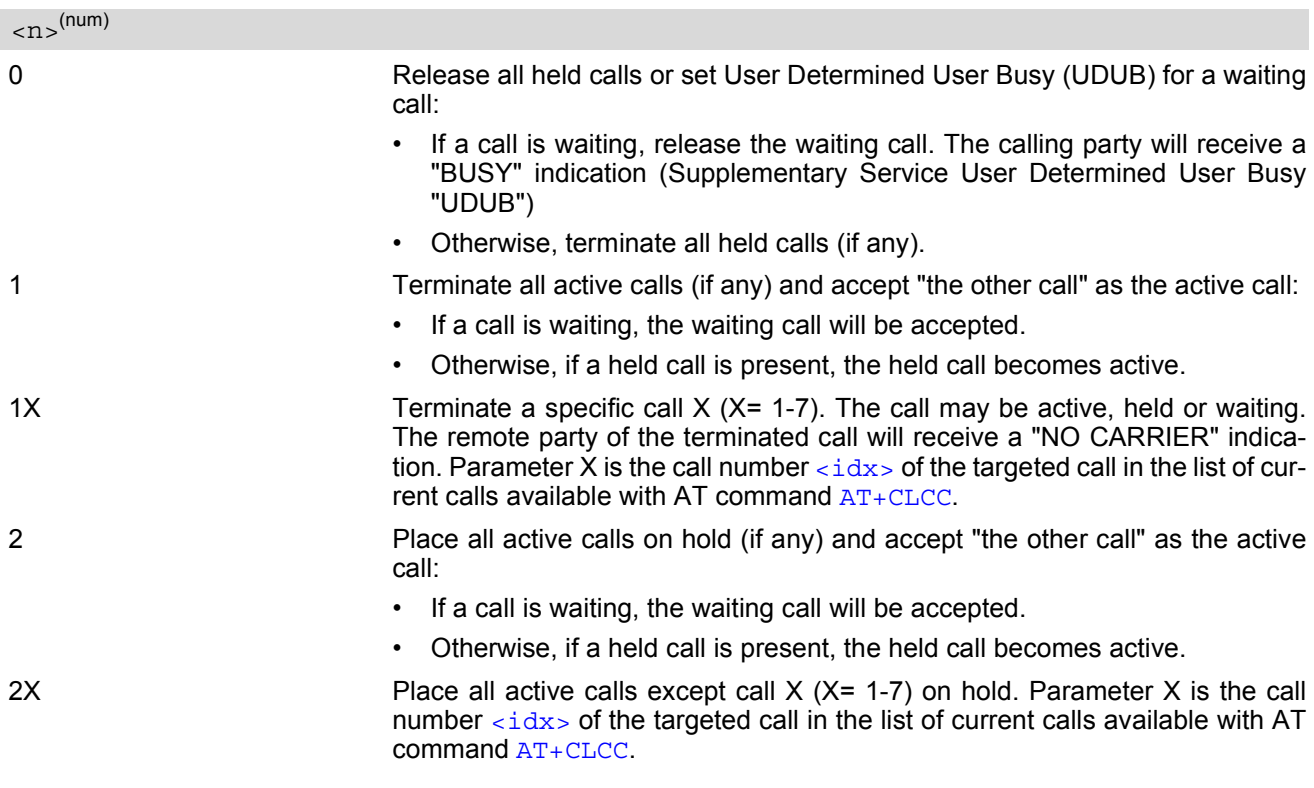

- 3 Add a held call to the active calls in order to set up a conference (multiparty) call. 4 Connects the two calls of a multiparty call and disconnects the subscriber from
	- both calls (ECT).

### *Notes*

- The  $AT+CHLD$  command offers a broad range of options according to the GSM specifications. However, if you attempt to invoke an option which is not provisioned by the network, or not subscribed to, invocation of this option will fail. The responses in these cases may vary with the network (for example "Operation not allowed", "Operation not supported" etc.).
- The handling of the supplementary service Call hold and Multiparty varies with the types of calls. This is because only voice calls can be put on hold, while data or fax calls cannot. The following procedures apply: With  $AT+CHLD=2$  $AT+CHLD=2$  the user can simultaneously place a voice call on hold and accept another waiting voice, data or fax call. If the waiting call is a data or fax call, it is also possible to put the voice call on hold. The user needs to wait for the RING signal and manually answer the data / fax call with ATA. To switch back from the active data or fax call to the held voice call the active call must be terminated with  $AT+CHLD=1$  $AT+CHLD=1$ . If all active and held calls are voice calls it is possible to switch back and forth with  $AT + CHLD = 2$ .
- In conflict situations, e.g. when a waiting call comes while there are already held calls, the above procedures apply to the waiting call only. For example,  $\langle n \rangle = 0$  rejects the waiting call, but does not affect the held calls.
- See also the  $AT + CCMA$  command for details on how to display waiting calls.

## *Example*

```
^SYSSTART
at+cpin="9999"
OK
+CREG: 2
+CREG: 1,"0145","0016" The mobile is now registered.
at+ccwa=1,1,1 You activate the indication of waiting calls during
                                  voice calls.
OK
atd"1234567"; You make a voice call.
OK
+CCWA: "+491791292364",145,32,,0 You receive a URC indicating a waiting data call.
at+chld=2 You put the voice call on hold.
\capK
RING You now receive the RING of the data call.
RING
RING
ATA You accept the data call.
\capK
CONNECT 9600/RLP The data connection is set up.
hello
+++ With ''+++'' you go in command mode.
\capK
at+clcc You interrogate the status of all established calls.
+CLCC: 1,0,1,0,0,"03038639268",129
+CLCC: 2,1,0,1,0,"+491791292364",145
\capK
at+chld=1 The active data call is terminated and the held voice
                                  call becomes active.
OK
```
## **HC25 AT Command Set**  HC25 AT Command Set<br>
9.7 AT+CHLD<br>
9.7 AT+CHLD

at+clcc +CLCC: 1,0,0,0,0,"03038639268",129 OK

## <span id="page-141-0"></span>**9.8 AT+CLIP Calling Line Identification Presentation**

This command refers to the GSM supplementary service CLIP (Calling Line Identification Presentation) that enables a called subscriber to get the calling line identity (CLI) of the calling party when receiving a mobile terminated call.

The [AT+CLIP](#page-141-0) write command enables or disables the presentation of the CLI at the TE. It has no effect on the execution of the supplementary service CLIP in the network.

The  $AT+CLIP$  read command gives the status of  $\langle n \rangle$ , and also triggers an interrogation of the provision status of the CLIP service according to GSM 02.81 (given in  $\langle m \rangle$ ).

## *Syntax*

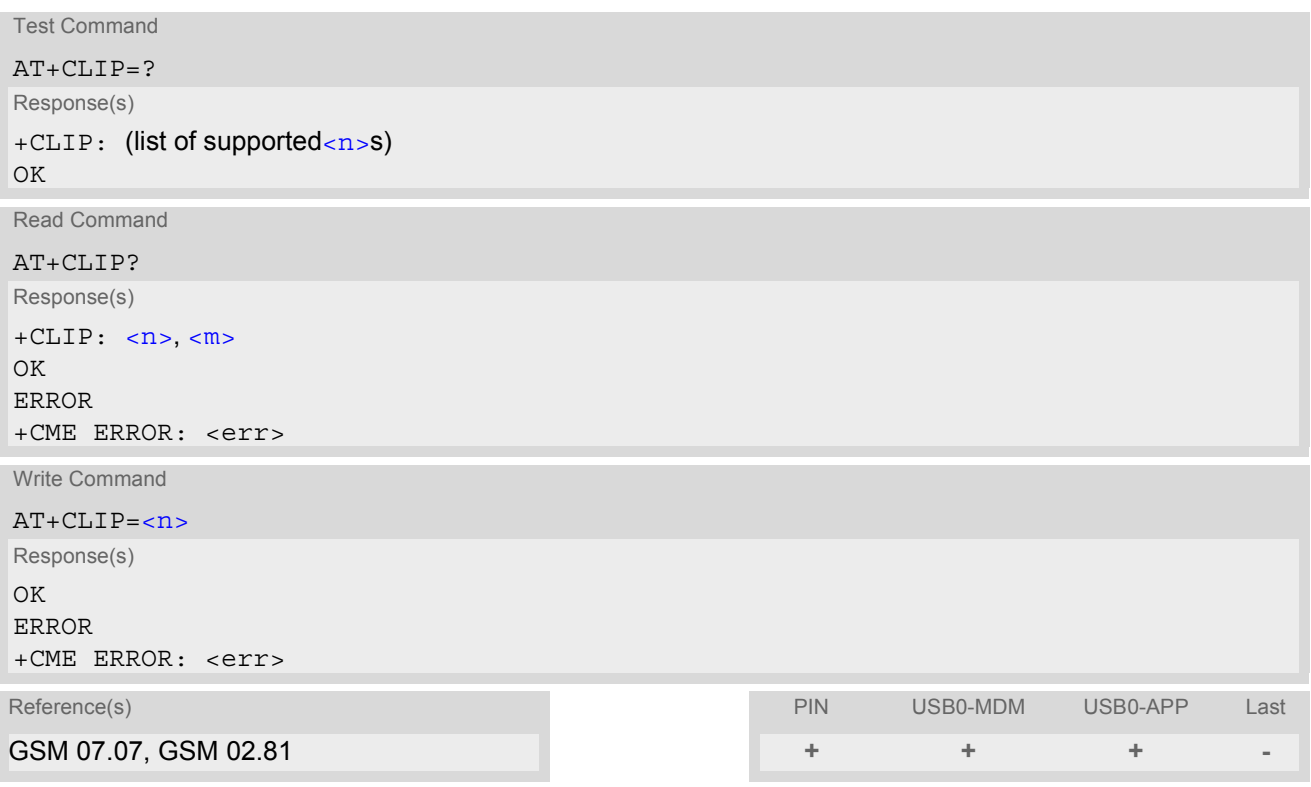

### *Unsolicited Result Code*

#### +CLIP: [<number>,](#page-142-0) [<type>,](#page-142-1) , [, [<alpha>\]](#page-142-2)[, [<CLI validity>\]](#page-142-3)

When CLIP is enabled at the TE (and is permitted by the calling subscriber), this URC is delivered after every "[RING](#page-100-0)" or "[+CRING](#page-100-1)" URC when a mobile terminated voice call occurs. For data calls the URC is delivered only once.

<span id="page-141-2"></span><span id="page-141-1"></span>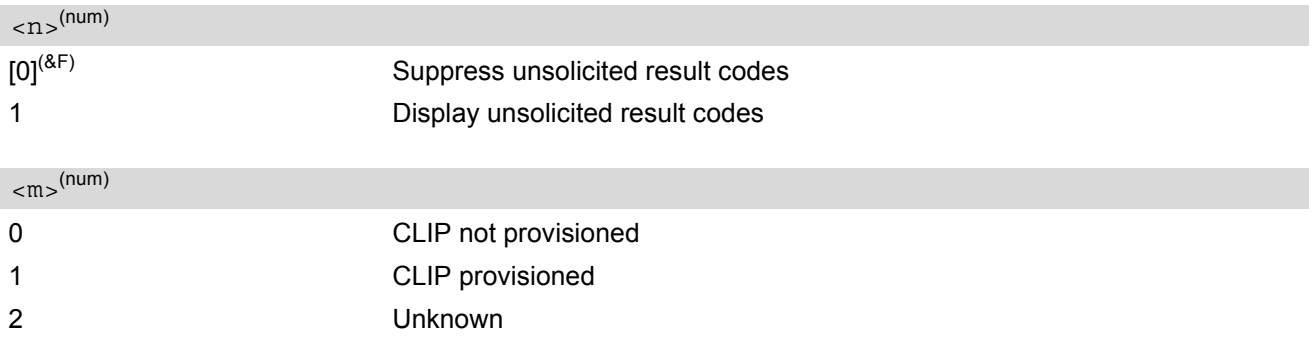

### <span id="page-142-0"></span><number>(str)

String type phone number of calling address in format specified by  $< type$ .

#### <span id="page-142-1"></span><type>(num)

Type of address octet in integer format; 145 when dialing string includes international access code character "+", otherwise 129.

TA shall return the recommended value 128 for [<type>](#page-142-1) (TON/NPI unknown in accordance with GSM 04.08 subclause 10.5.4.7).

#### <span id="page-142-2"></span><alpha>(str)

String type alphanumeric representation of  $\langle$ number> corresponding to the entry found in phonebook; used character set is the one selected with  $AT+CSCS$ .

<span id="page-142-3"></span>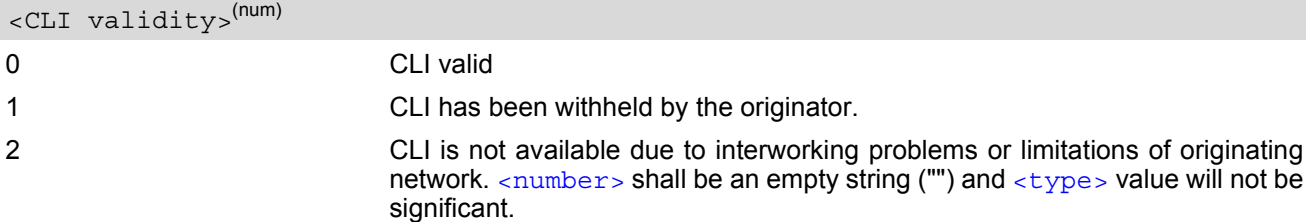

When CLI is not available ( $\langle$ CLI validity>=2),  $\langle$ number> shall be an plus string ("+") and  $\langle$ type> value will be "145". Nevertheless, TA shall return the recommended value 128 for  $\langle$ type> (TON/NPI unknown in accordance with GSM 04.08 subclause 10.5.4.7).

When CLI has been withheld by the originator, ([<CLI validity>](#page-142-3)=1) and the CLIP is provisioned with the "override category" option (refer GSM 02.81 and GSM 03.81),  $<$ numbe $r$ > and  $<$ type> is provided. Otherwise, TA shall return the same setting for  $\langle$ number> and  $\langle$ type> as if the CLI was not available.

## <span id="page-143-0"></span>**9.9 AT+CLIR Calling Line Identification Restriction**

The [AT+CLIR](#page-143-0) command refers to the GSM supplementary service CLIR (Calling Line Identification Restriction).

#### *Syntax*

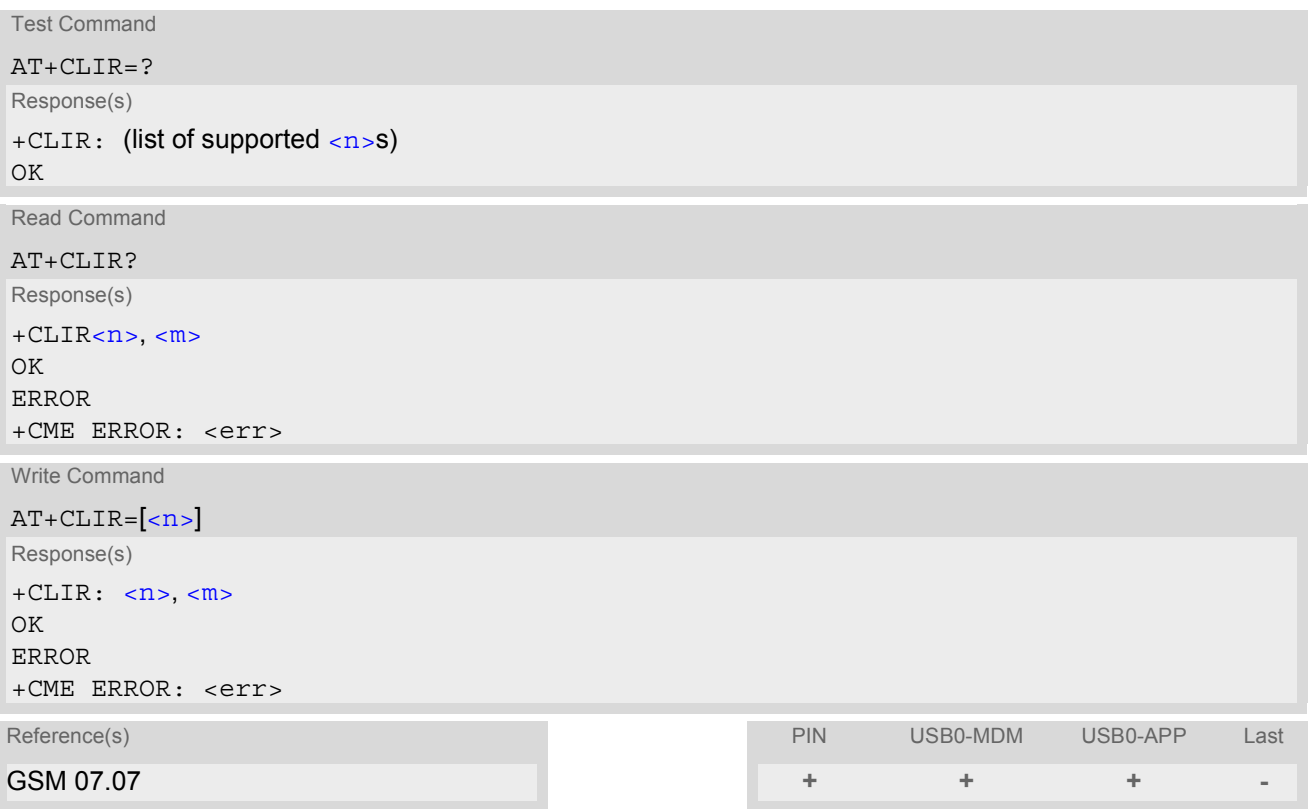

### *Parameter Description*

<span id="page-143-1"></span>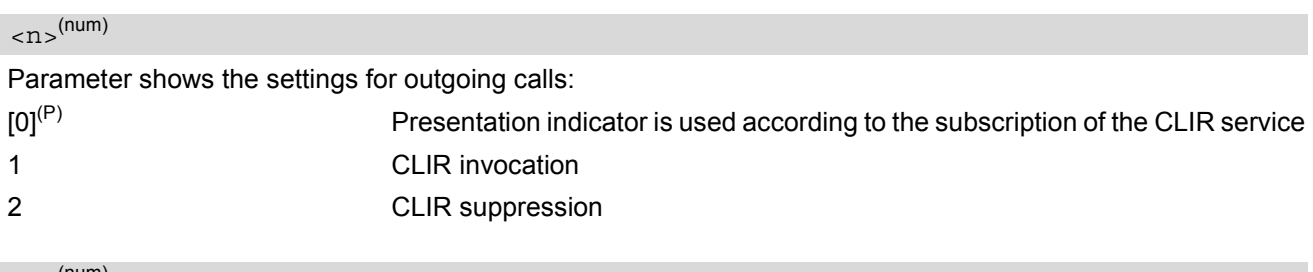

<span id="page-143-2"></span> $\langle$ m $\rangle$ <sup>(num)</sup>

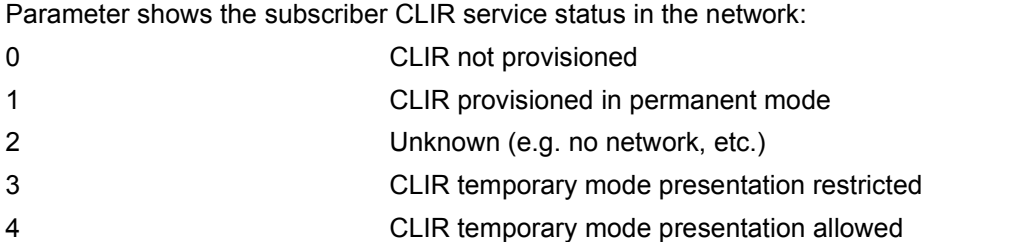

#### *Note*

• The settings made with  $AT+CLIR=1$  $AT+CLIR=1$  or  $AT+CLIR=2$  are used for all outgoing calls until the ME is switched off or [AT+CLIR](#page-143-0)=0 is used.
## **9.10 AT+COLP Connected Line Identification Presentation**

This command refers to the GSM supplementary service COLP (Connected Line Identification Presentation) that enables a calling subscriber to get the connected line identity (COL) of the called party after setting up a mobile originated voice call. The command enables or disables the presentation of the COL at the TE. It has no effect on the execution of the supplementary service COLR in the network.

#### *Syntax*

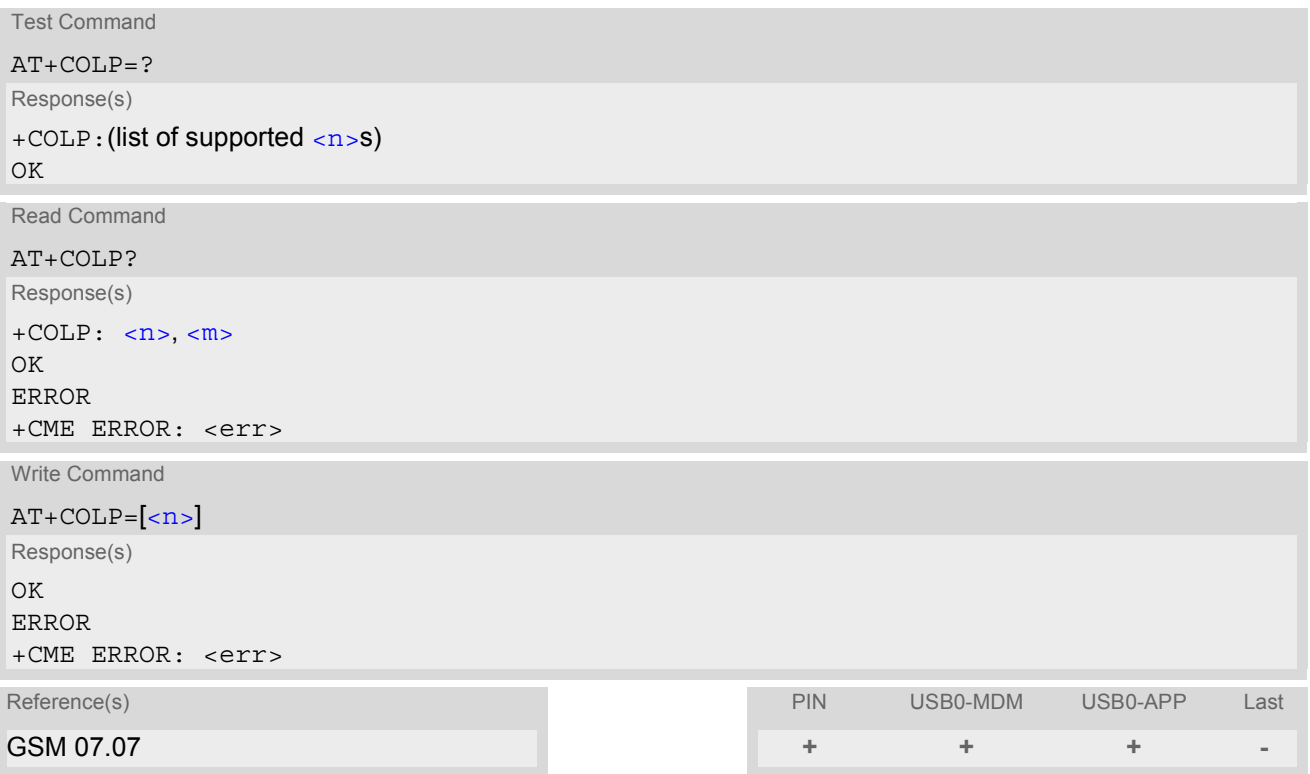

## *Unsolicited Result Code*

#### Call response format:

+COLP: [<number>,](#page-144-2) [<type>\[](#page-145-0), [<sub-number>\]](#page-145-1)[, [<sub-type>\]](#page-145-2)[, [<alpha>\]](#page-145-3)

#### *Parameter Description*

<span id="page-144-1"></span><span id="page-144-0"></span>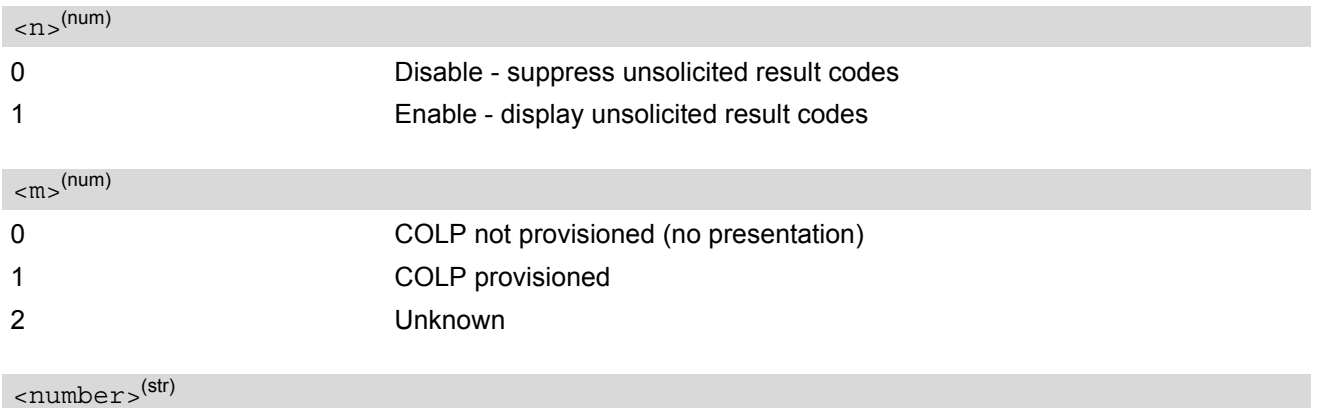

<span id="page-144-2"></span>String type phone number of connected address in format specified by  $<$ type>

### <span id="page-145-0"></span><type>(num)

Type of address octet in integer format; 145 when dialling string includes international access code character "+", otherwise 129.

<span id="page-145-1"></span><sub-number>(str)

String type phone number of sub address in format specified by [<sub-type>](#page-145-2).

<span id="page-145-2"></span>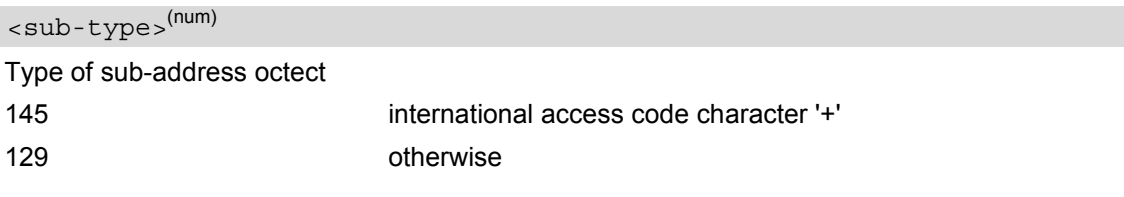

<span id="page-145-3"></span><alpha>(str)

String type alphanumeric representation of  $\langle$ number> corresponding to the entry found in phonebook; used character set is the one selected with [AT+CSCS](#page-36-0).

## **9.11 AT+CPUC Price per unit and currency table**

#### *Syntax*

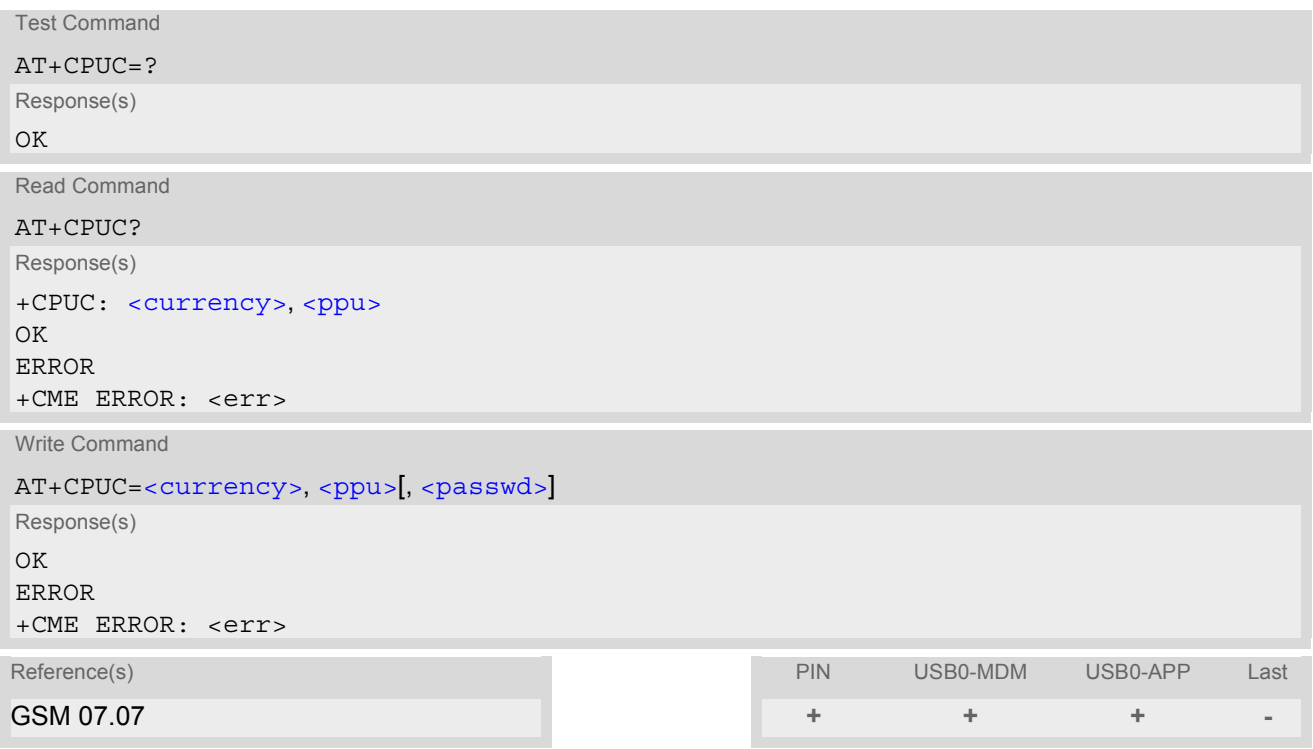

## *Command Description*

Read command returns the current parameters of PUC.

Write command sets the parameters of Advice of Charge related price per unit and currency table. SIM PIN2 is usually required to set the parameters.

#### *Parameter Description*

# <span id="page-146-0"></span><currency>(str)(+CSCS)

Three-character currency code (e.g. "GBP", "EUR"). If the currency name is longer than three characters, all characters will be cut off after the third position. Before they are written to the SIM Card, these characters are converted to the standard GSM alphabet.

## <span id="page-146-1"></span><ppu>(str)

Price per unit; dot is used as a decimal separator (e.g. "2.66"). The length is limited to 20 characters. If the string length is exceeded, the command is terminated with an error. This string may only contain digits and a dot. Leading zeros are removed from the string. The minimum and maximum value are determined by the structure of the SIM-PUCT file. The maximum price per unit value is 999 999 999.00. When successfully entered, this value is rounded to maximum accuracy.

Note: Due to storage in mantisse (range 0-4095) and exponent (-7 to 7) it is possible that rounding errors occur.

### <span id="page-146-2"></span><passwd>(str)

SIM PIN2. String parameter which can contain any combination of characters. The maximum string length is limited to 8 characters. If this value is exceeded, the command terminates with an error message. If the PIN2 is incorrect, a CME error (+CME ERROR: incorrect password) is output.

## **9.12 AT+CSSN Supplementary service notifications**

#### *Syntax*

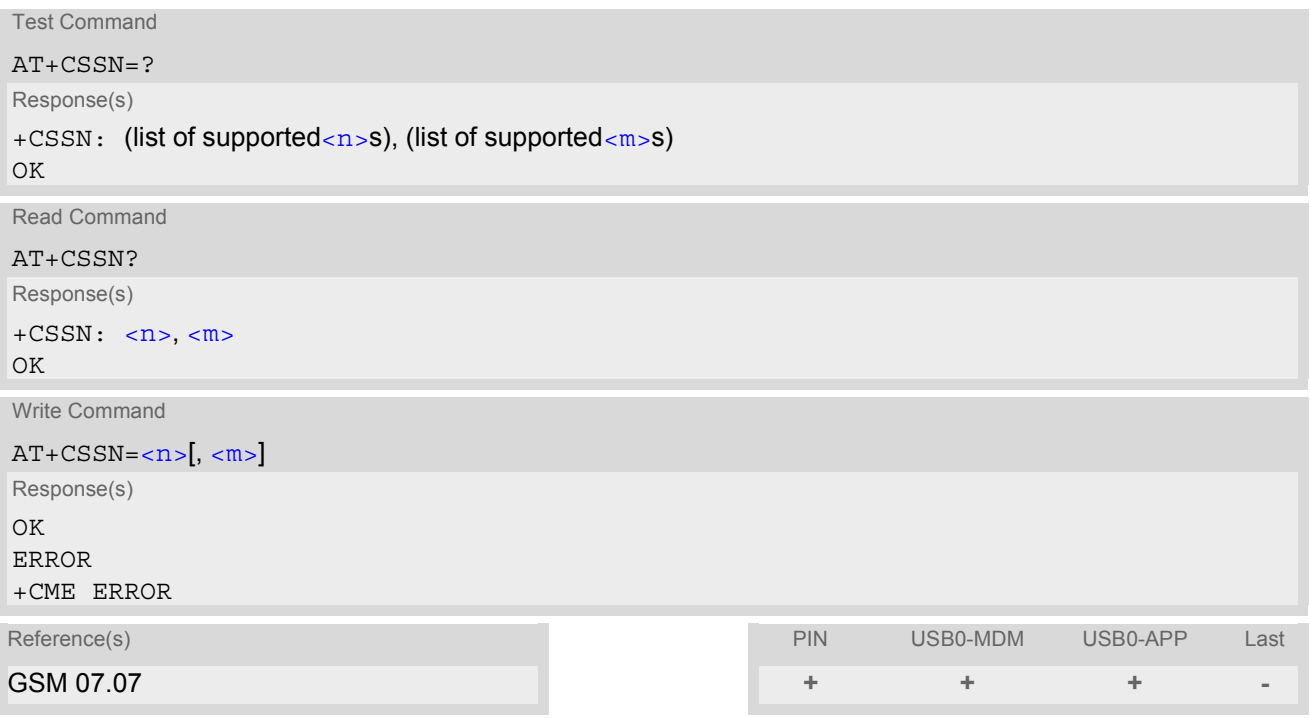

## *Unsolicited Result Codes*

#### <span id="page-147-2"></span>URC 1

```
+CSSI: <code 1>
```
When  $\langle n \rangle$ =1 and a supplementary service notification is received after a mobile originated call setup, inter-mediate result code "[+CSSI](#page-147-2): <code  $1$ >" is sent to TE before any other MO call setup result codes

<span id="page-147-3"></span>URC 2

```
+CSSU: <code 2>
```
When  $\langle m \rangle$ =1 and a supplementary service notification is received during a mobile terminated call setup or during a call, unsolicited result code "[+CSSU](#page-147-3): [<code 2>](#page-148-1)" is sent to TE.

## *Command Description*

The write command enables or disables the presentation of URCs for supplementary services.

#### *Parameter Description*

<span id="page-147-1"></span><span id="page-147-0"></span>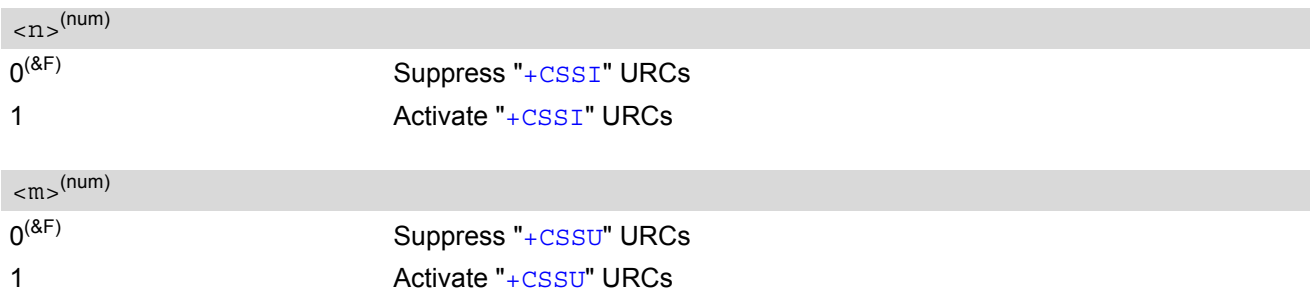

<span id="page-148-1"></span><span id="page-148-0"></span>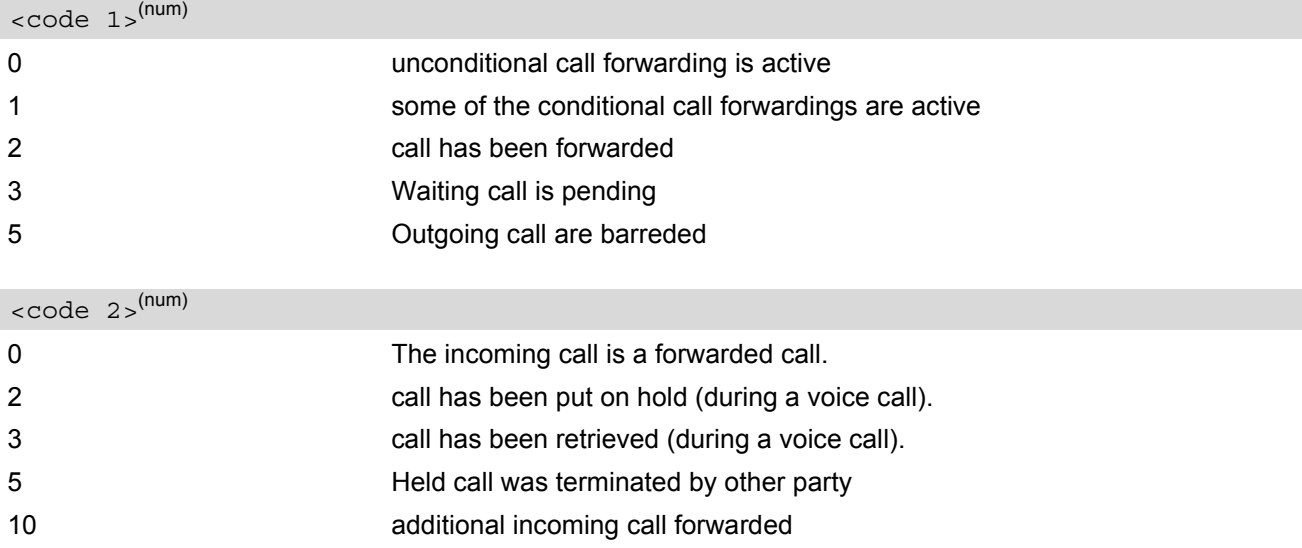

## *Note*

• URCs will be displayed only if the call concerned is a voice call, but some URCs will be displayed as well as for data calls (like "[+CSSU](#page-147-3)"=0).

## <span id="page-149-0"></span>**9.13 AT+CUSD Unstructured supplementary service data**

[AT+CUSD](#page-149-0) allows control of the Unstructured Supplementary Service Data (USSD) according to GSM 02.90. Both network and mobile initiated operations are supported. The interaction of this command with other commands based on other GSM supplementary services is described in the GSM standard.

Parameter  $\langle n \rangle$  is used to disable/enable the presentation of an unsolicited result code (USSD response from the network, or network initiated operation) "[+CUSD](#page-149-3):  $\langle m \rangle$   $\langle \langle str, urcs \rangle$  =  $\langle \langle dcs \rangle$ ]" to the TE.

When parameter  $\langle \text{str\_write} \rangle$  is given, a mobile initiated USSD string or a response USSD string to a network initiated operation is sent to the network. The response USSD string from the network is returned in a subsequent unsolicited result code " $+$ CUSD"

### *Syntax*

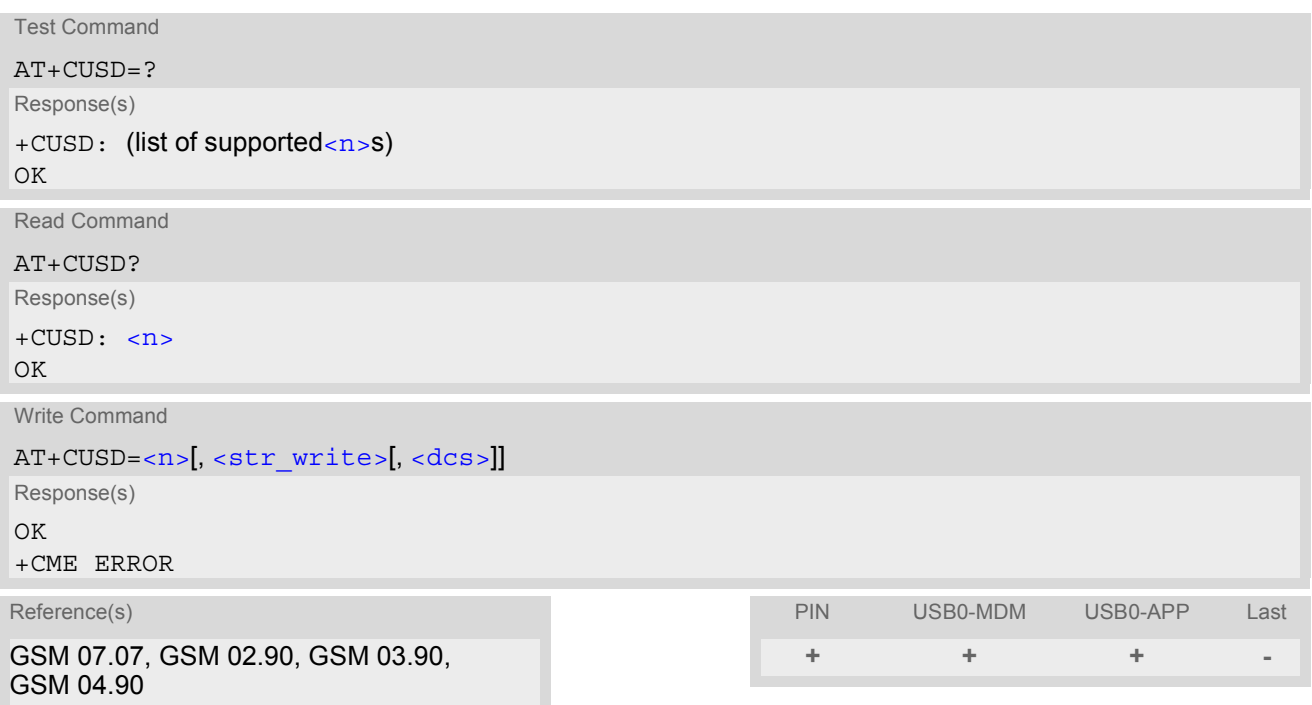

#### *Unsolicited Result Code*

#### <span id="page-149-3"></span>+CUSD: [<m>\[](#page-150-1)<str urc>[[<dcs>\]](#page-150-0)]

URC "+CUSD" indicates an USSD response from the network, or network initiated operation

#### *Parameter Description*

<span id="page-149-1"></span>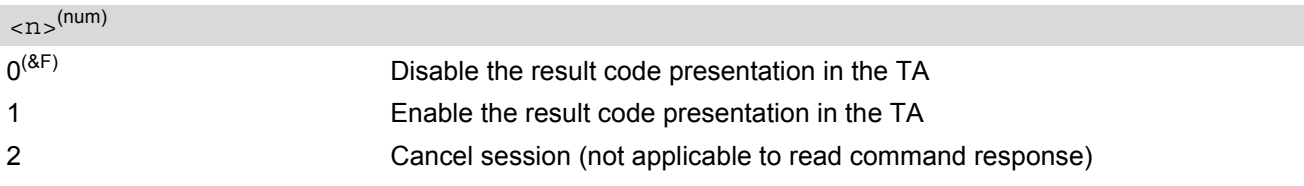

## <span id="page-149-2"></span><str\_write>(str)(+CSCS)

String type USSD-string (when [<str\\_write>](#page-149-2) parameter is not given, network is not interrogated). For the write command, only  $<\text{dcs}$  = 15 is supported.

## <span id="page-150-2"></span><str\_urc>(str)(+CSCS)

#### String type USSD-string .

If [<dcs>](#page-150-0) indicates that GSM 03.38 default alphabet is used TA converts GSM alphabet into current TE character set according to rules of GSM 07.05 Annex A. Otherwise in case of invalid or omitted [<dcs>](#page-150-0) conversion of [<str\\_urc>](#page-150-2) is not possible.

#### <span id="page-150-0"></span> $<$ dcs> $(num)$

GSM 03.38 Cell Broadcast Data Coding Scheme in integer format (default 15). In case of an invalid or omitted  $\langle$  [<dcs>](#page-150-0) from the network side (MT)  $\langle$  dcs> will not be given out.

<span id="page-150-1"></span>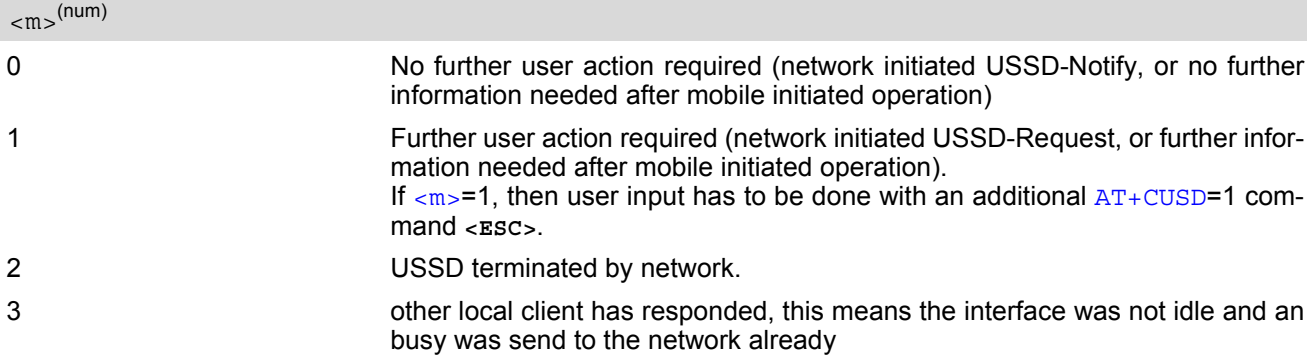

### *Notes*

- When a USSD string is sent via  $ATD$ , a " $AT+CUSD=1$  $AT+CUSD=1$ " is executed implicitly.
- It is recommended to finalize or escape a pending USSD user interaction before further actions are done to prevent blocking situations.
- If a network initiated operation is left unanswered, several error codes may be output. The first error code is given when the AT command is timed out. Other network indications may follow, depending on the network.

# **10. GPRS Commands**

This chapter describes AT commands that a TE (Terminal Equipment, e.g. an application running on a controlling PC) may use to control the HC25 acting as GPRS Mobile Termination (MT).

## <span id="page-151-1"></span>**10.1 AT+CGATT PS attach or detach**

The execution command is used to attach the MT to, or detach the MT from, the Packet Domain service. After the command has completed, the MT remains in V.25ter command state. If the MT is already in the requested state, the command is ignored and the OK response is returned. If the requested state cannot be achieved, an ERROR or +CME ERROR response is returned.

Any active PDP contexts will be automatically deactivated when the attachment state changes to detached. The read command returns the current Packet Domain service state.

The test command is used for requesting information on the supported Packet Domain service states.

#### *Syntax*

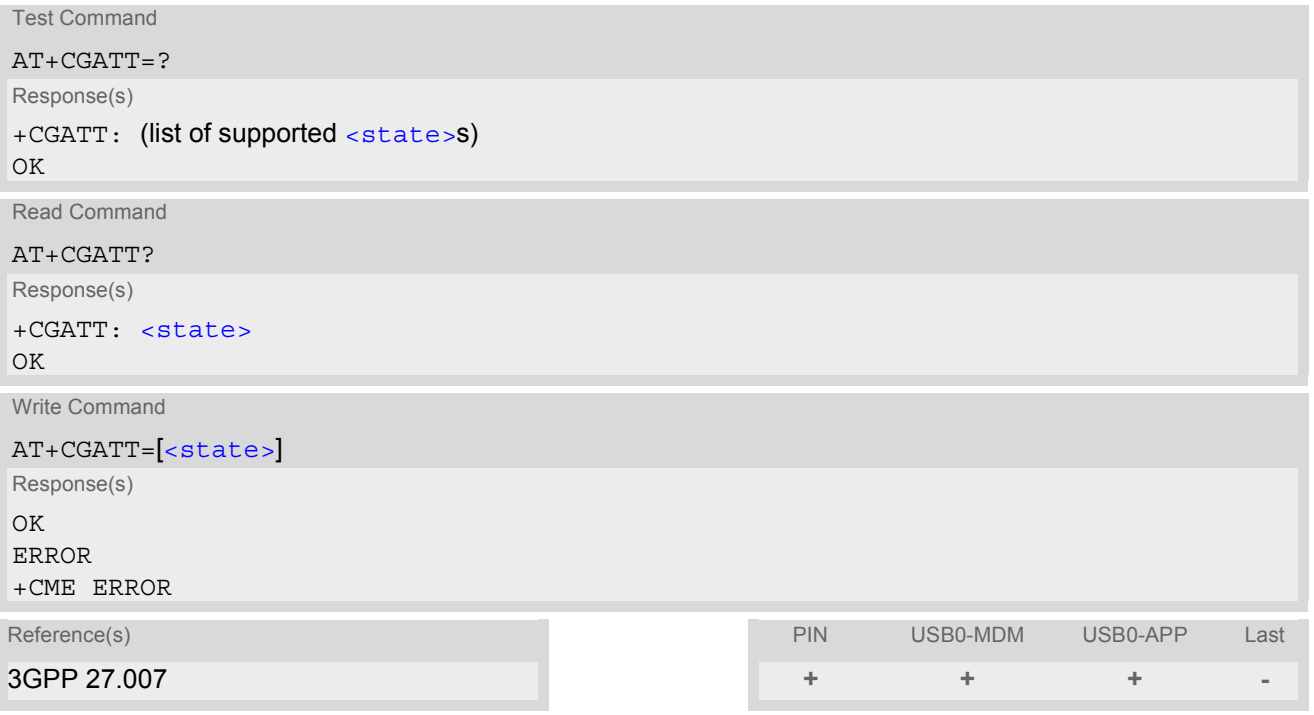

#### *Parameter Description*

<span id="page-151-0"></span>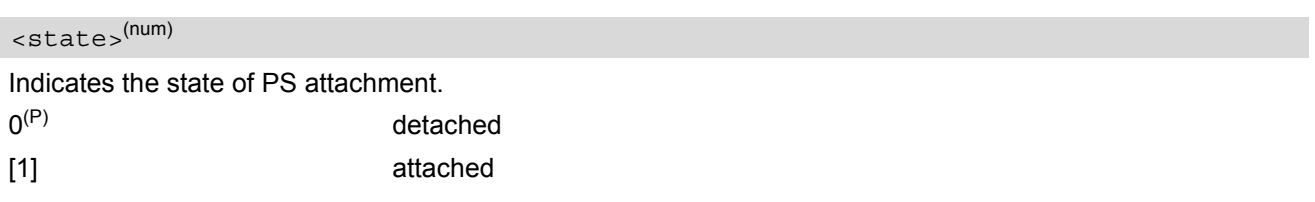

## <span id="page-152-2"></span>**10.2 AT+CGACT PDP context activate or deactivate**

#### *Syntax*

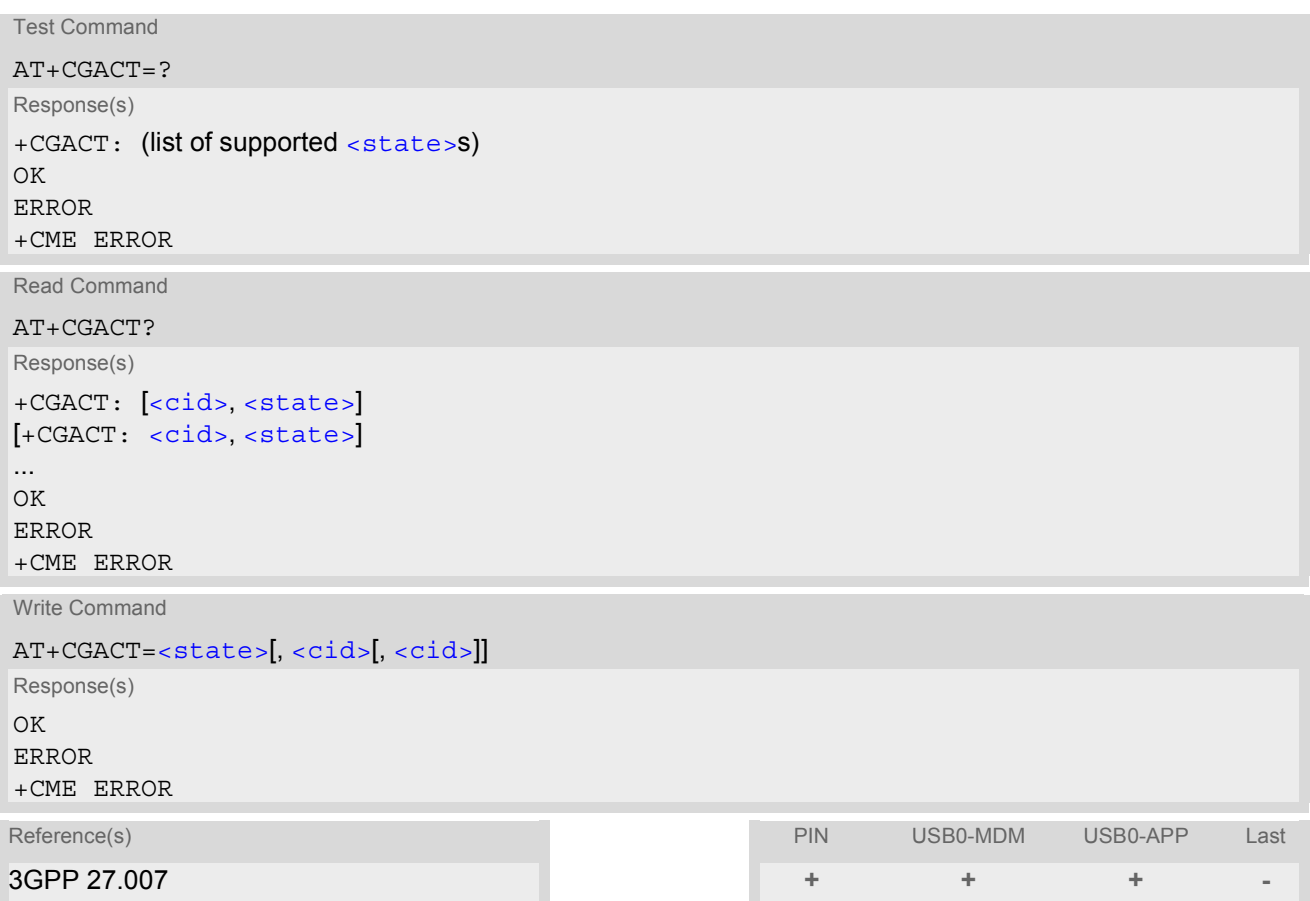

## *Command Description*

The test command is used for requesting information on the supported PDP context activation states.

The read command returns the current activation states for all the defined PDP contexts.

The write command is used to activate or deactivate the specified PDP context(s). After the command has completed, the MT remains in V.250 command state. If any PDP context is already in the requested state, the state for that context remains unchanged. If the MT is not GPRS attached when the activation form of the command is executed, the MT first performs a GPRS attach and then attempts to activate the specified contexts. If no [<cid>](#page-152-1)s are specified the activation/deactivation form of the command activates/deactivates all defined contexts.

#### *Parameter Description*

<span id="page-152-0"></span>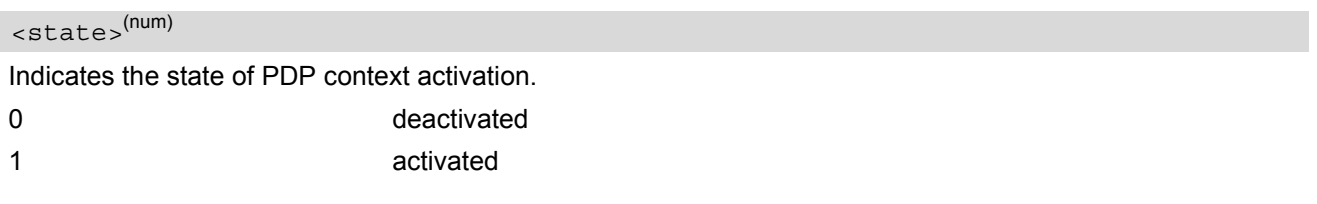

## <span id="page-152-1"></span> $<$ cid $>$ <sup>(num)</sup>

PDP Context Identifier is a numeric parameter which specifies a particular PDP context definition. This parameter is used in other PDP context related commands.

1...16

#### *Note*

• A maximum of 1 contexts can be activated at the same time, no matter on which interface. Trying to activate more than 1 contexts will cause "+CME ERROR: no network service". Note that, depending on the provider, the number of activated contexts may be further restricted. Remember that contexts may be activated implicitly by using the [ATD\\*99#](#page-179-0) GPRS compatibility command without specifying  $a < c \text{id}$ .

## <span id="page-154-1"></span>**10.3 AT+CGDATA Enter data state**

#### *Syntax*

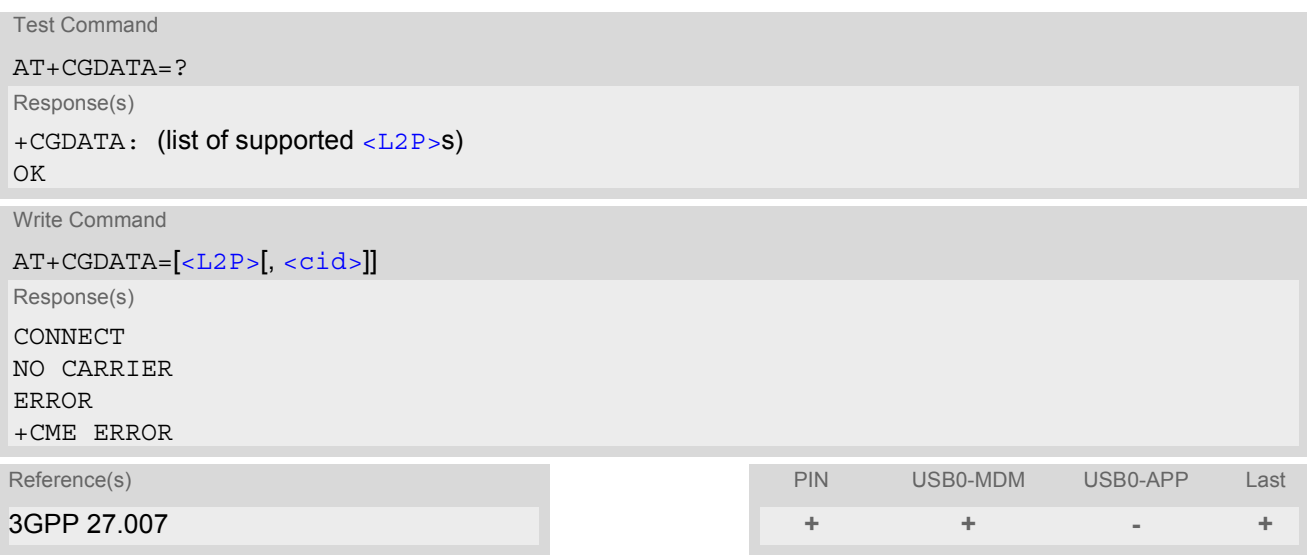

## *Command Description*

The test command is used for requesting information on the supported layer 2 protocols to be used between the TE and MT.

The write command causes the MT to perform all actions which are necessary to establish communication between the TE and the network using one or more GPRS PDP types. This may include performing a GPRS attach and one or more PDP context activations. Commands following the [AT+CGDATA](#page-154-1) command in the AT command line will not be processed by the MT.

If the write command is successful, the MT issues the intermediate result code CONNECT and enters V.250 online data state.

The application that initiates the PPP mode must be designed to start all LCP configure requests in accordance with TS 27.060 par 9.1. Otherwise the MT remains, after the CONNECT, infinitely in a waiting state.

After data transfer is complete, and the layer 2 protocol termination procedure has completed successfully, the command state is reentered and the MT returns the final result code OK.

If the  $< L2P>$  parameter value is unacceptable to the MT, the MT returns ERROR or +CME ERROR.

In the event of erroneous termination or a failure to start up, the command state is reentered and the MT returns NO CARRIER, or if enabled +CME ERROR.

#### *Parameter Description*

<span id="page-154-0"></span> $\langle$  T<sub>1</sub>2 P<sub>2</sub><sup>(str)</sup>

Layer 2 protocol to be used between the TE and MT. ["PPP"] Layer 2 protocol PPP

## <span id="page-154-2"></span> $\langle$ cid> $($ <sup>num)</sup>

Parameter specifies a particular PDP context definition and is also used in other PDP context-related commands.

If parameter is not specified, then the first defined primary context is used.

1...16

## <span id="page-155-0"></span>**10.3.1 Automatic deactivation of PDP context during dial-up PPP**

When using the AT+CGDATA write command or  $ATD*99#$  the MT issues the intermediate result code CON-NECT and enters V.250ter online data state. In V.250 online data state, first some LCP protocol exchange between MT and TE is performed to set up the PPP link. After successfully establishing the PPP link, the MT performs the PDP context activation procedure if the context is not already activated. As a result, the MT is in a "PDP context activated" state within the PLMN, the PPP link is established on the mobile side and the mobile is ready for IP data transfer.

If the TE wants to close the LCP link the MT may perform an LCP termination request procedure on PPP level. After this LCP termination procedure the MT deactivates the PDP context automatically and the MT returns to V.250 command mode and issues the final result code NO CARRIER.

If DTR is configured to disconnect data connections ( $AT&D2$  $AT&D2$ ), then the application should not toggle DTR during the implicit PDP context deactivation and before "NO CARRIER" is received.

## <span id="page-156-2"></span>**10.4 AT+CGDCONT Define PDP Context**

#### *Syntax*

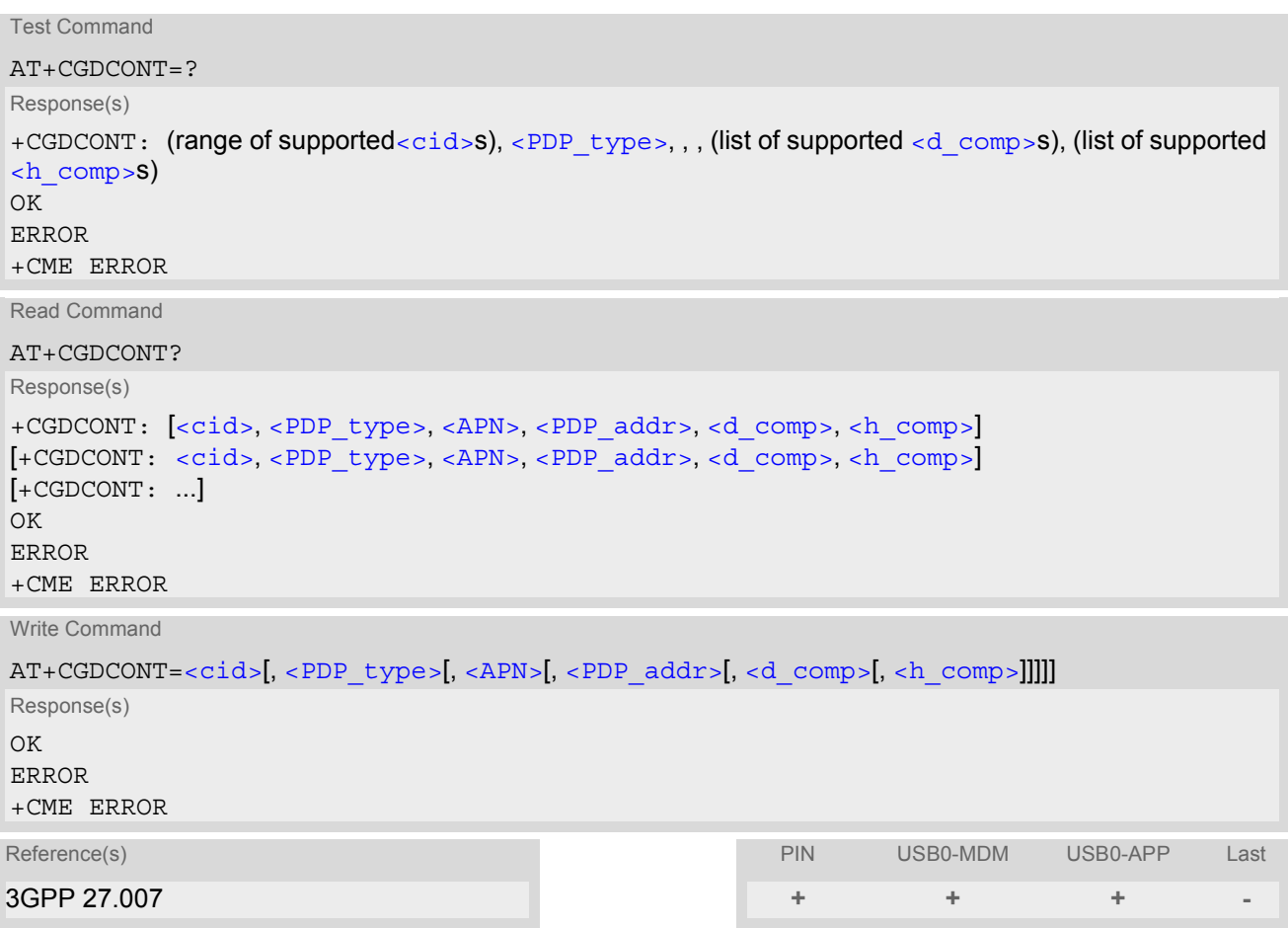

#### *Command Description*

The test command returns supported values as a compound value.

The read command returns the current settings for each defined PDP context.

The write command specifies the parameters for a PDP context identified by the context identifier  $\langle$ cid>. The number of contexts that may be in a defined state at the same time is given by the range returned by the test command. A special form of the write command  $(AT+CGDCONT=)$  $(AT+CGDCONT=)$  $(AT+CGDCONT=)$  $(AT+CGDCONT=)$  $(AT+CGDCONT=)$  causes the values for context  $$  to become undefined.

## *Parameter Description*

#### <span id="page-156-0"></span> $\langle$ cid> $($ <sup>num)</sup>

PDP Context Identifier

Parameter specifies a particular PDP context definition. This parameter is used in other PDP context-related commands.

1...16

<span id="page-156-1"></span><PDP\_type>(str)

Packet Data Protocol type

Specifies the type of the packet data protocol.

"IP" Internet Protocol (IETF STD 5)

#### <span id="page-157-2"></span> $\langle$  APN $>$ <sup>(str)</sup>

#### Access Point Name

The logical name that is used to select the GGSN or the external packet data network. If the value is null or omitted, then the subscription value will be requested.

## <span id="page-157-3"></span> $\langle$ PDP\_addr $\rangle$ <sup>(str)</sup>

#### Packet Data Protocol address

Identifies the MT in the address space applicable to PDP (e.g. IP V4 address for PDP type IP). If the value is null or omitted, then a value may be provided by the TE during the PDP startup procedure or, failing that, a dynamic address will be requested. The read command will continue to return the null string even if an address has been allocated during the PDP startup procedure. The allocated address may be read using [AT+CGPADDR](#page-158-0).

<span id="page-157-0"></span>Data Compression Controls the PDP data compression (applicable for Subnetwork Dependent Convergence Protocol (SNDCP) only) 3GPP TS 44.065 [0] off Header Compression <d\_comp>(num) <h\_comp>(num)

<span id="page-157-1"></span>Controls the PDP header compression 3GPP TS 44.065, 3GPP TS 25.323 [0] off 1 on

#### *Note*

• All context definitions will be stored non volatile.

## <span id="page-158-0"></span>**10.5 AT+CGPADDR Show PDP address**

### *Syntax*

```
Test Command
AT+CGPADDR=?
Response(s)
<cid>s)]
OK
Exec Command
AT+CGPADDR
Response(s)
[+CGPADDR: <cid>, <PDP_address>]
[+CGPADDR: ...]
OK
ERROR
+CME ERROR
Write Command
AT+CGPADDR=<cid>[,<cid>[, ...]]
Response(s)
[+CGPADDR: <cid>, <PDP_address>]
[+CGPADDR: ...]
OK
ERROR
+CME ERROR
Reference(s) PIN USB0-MDM USB0-APP Last
3GPP 27.007 + + + -
```
## *Command Description*

The test command returns a list of defined  $\langle c \rangle$  =  $\langle c \rangle$  =  $\langle c \rangle$ 

The exec command returns a list of PDP addresses for all defined GPRS contexts.

The write command returns a list of PDP addresses for the specified context identifiers. If a context is not defined, then no output line is generated for it.

## *Parameter Description*

```
\langlecid\rangle<sup>(num)</sup>
```
A numeric parameter which specifies a particular PDP context definition (see [AT+CGDCONT](#page-156-2) command).

<span id="page-158-2"></span><PDP\_address><sup>(str)</sup>

A string that identifies the MT in the address space applicable to the PDP. The address may be static or dynamic.

## <span id="page-159-2"></span>**10.6 AT+CGQMIN Quality of Service Profile (Minimum acceptable)**

#### *Syntax*

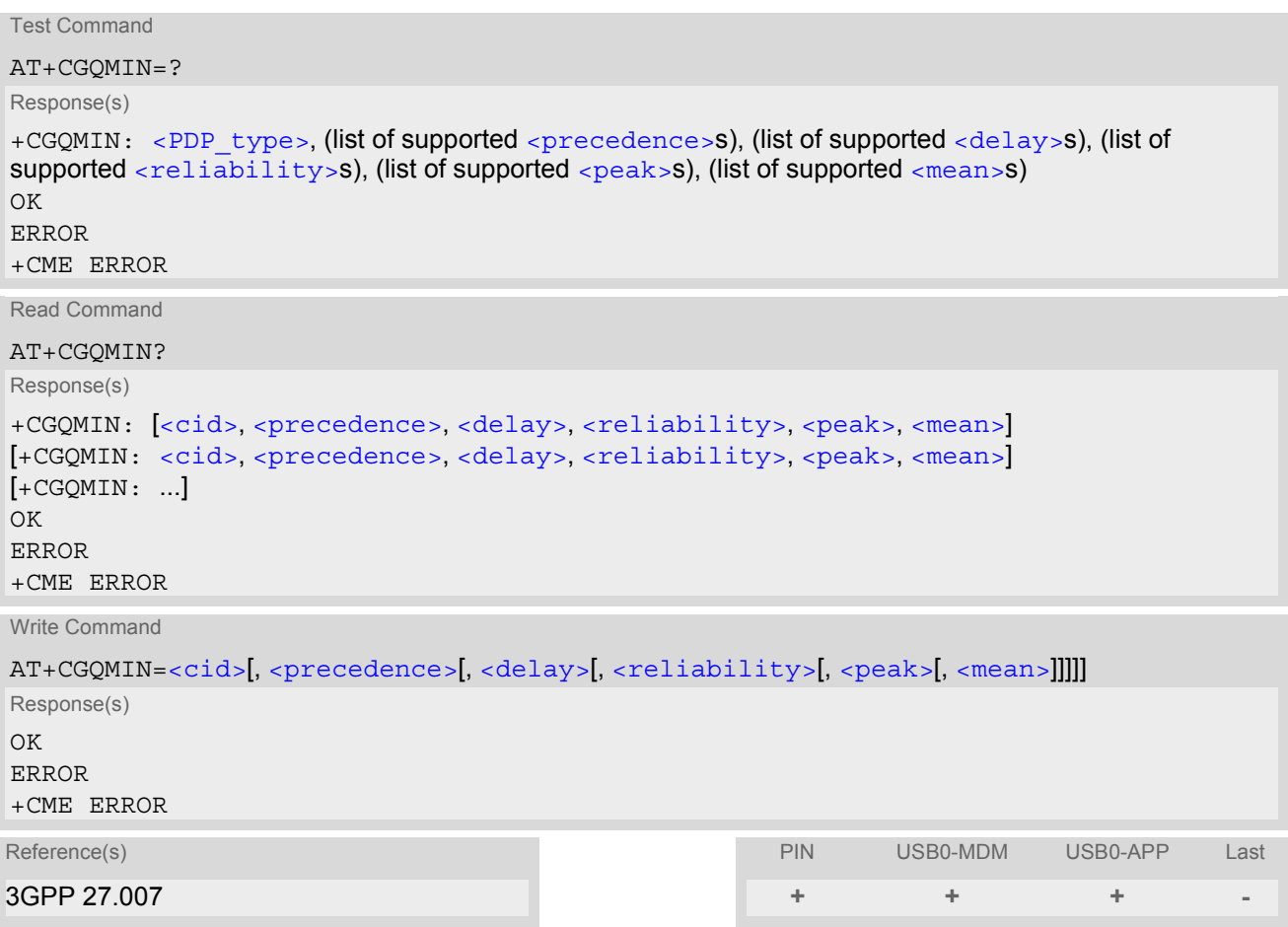

#### *Command Description*

The test command returns values supported as a compound value. If the MT supports several PDP types, the parameter value ranges for each PDP type are returned on a separate line.

The read command returns the current settings for each context for which a QOS was explicitly specified.

This command allows the TE to specify a minimum acceptable profile which is checked by the MT against the negotiated profile returned in the Activate PDP Context Accept message.

The set command specifies a profile for the context identified by the context identification parameter,  $\langle$ cid>. A special form of the set command,  $AT+CGQMIN =$  $AT+CGQMIN =$  causes the minimum acceptable profile for context number  $\langle$ cid> to become undefined. In this case no check is made against the negotiated profile.

## <span id="page-159-1"></span>*Parameter Description*

```
\langlecid>(<sup>num)</sup>
```
Parameter specifies a particular PDP context definition. The parameter is also used in other PDP context-related commands.

1...16

<span id="page-159-0"></span>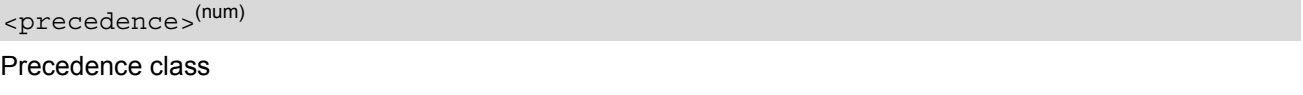

[0] network subscribed value

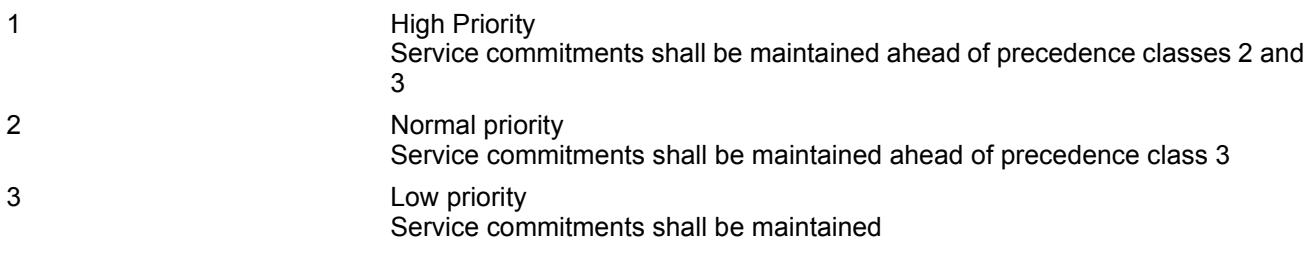

<span id="page-160-0"></span>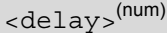

### Delay class

The delay parameter defines the end-to-end transfer delay incurred in the transmission of SDUs through the GPRS network(s).

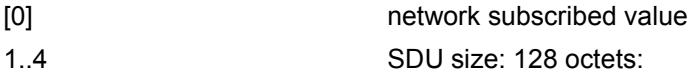

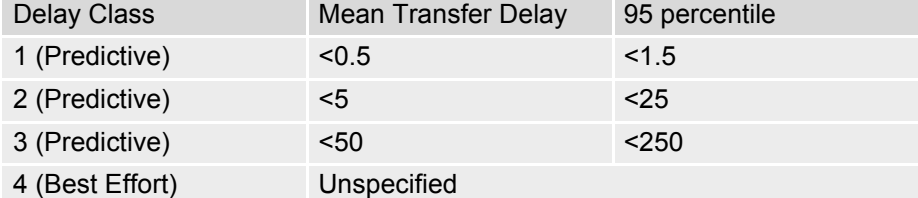

SDU size: 1024 octets:

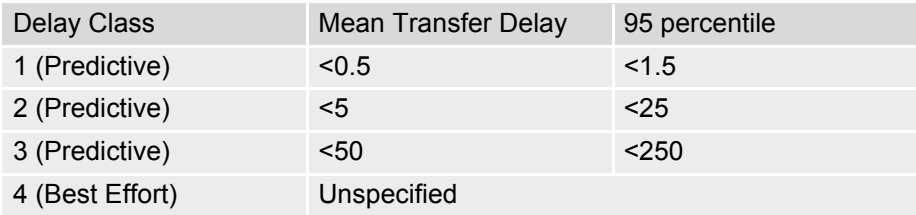

<span id="page-160-1"></span>

| <reliability>(num)</reliability> |                                                                                                    |
|----------------------------------|----------------------------------------------------------------------------------------------------|
| <b>Reliability class</b>         |                                                                                                    |
| [0]                              | network subscribed value                                                                            |
| $\mathbf{1}$                     | Non real-time traffic, error-sensitive application that cannot cope with data loss                  |
| 2                                | Non real-time traffic, error-sensitive application that can cope with infrequent<br>data loss       |
| 3                                | Non real-time traffic, error-sensitive application that can cope with data loss,<br>GMM/SM, and SMS |
| $\overline{4}$                   | Real-time traffic, error-sensitive application that can cope with data loss                         |
| 5                                | Real-time traffic, error non-sensitive application that can cope with data loss                     |

<span id="page-160-2"></span><sup>&</sup>lt;peak>(num)

Peak throughput class (in octets per second).

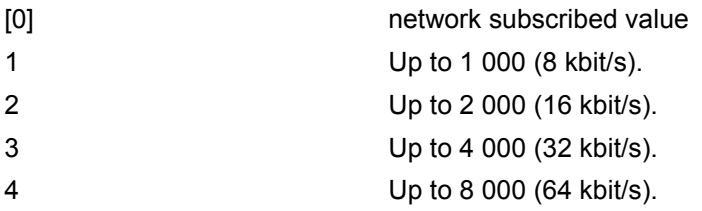

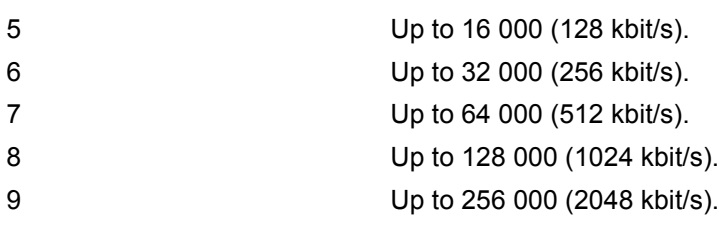

## <span id="page-161-1"></span><mean>(num)

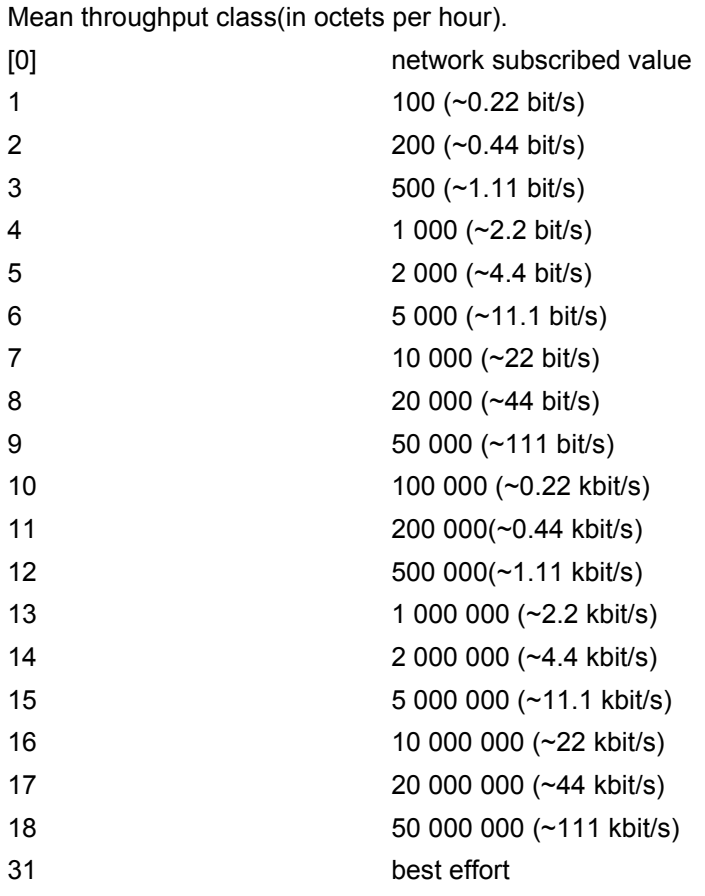

## <span id="page-161-0"></span><PDP\_type>(str)

Packet Data Protocol Type

"IP" Internet Protocol (IETF STD 5)

## *Notes*

- Definitions of parameters can be found in 3GPP 23.107.
- All QOS settings will be stored non volatile.

# <span id="page-162-0"></span>**10.7 AT+CGEQMIN 3G Quality of Service Profile (Minimum acceptable)**

### *Syntax*

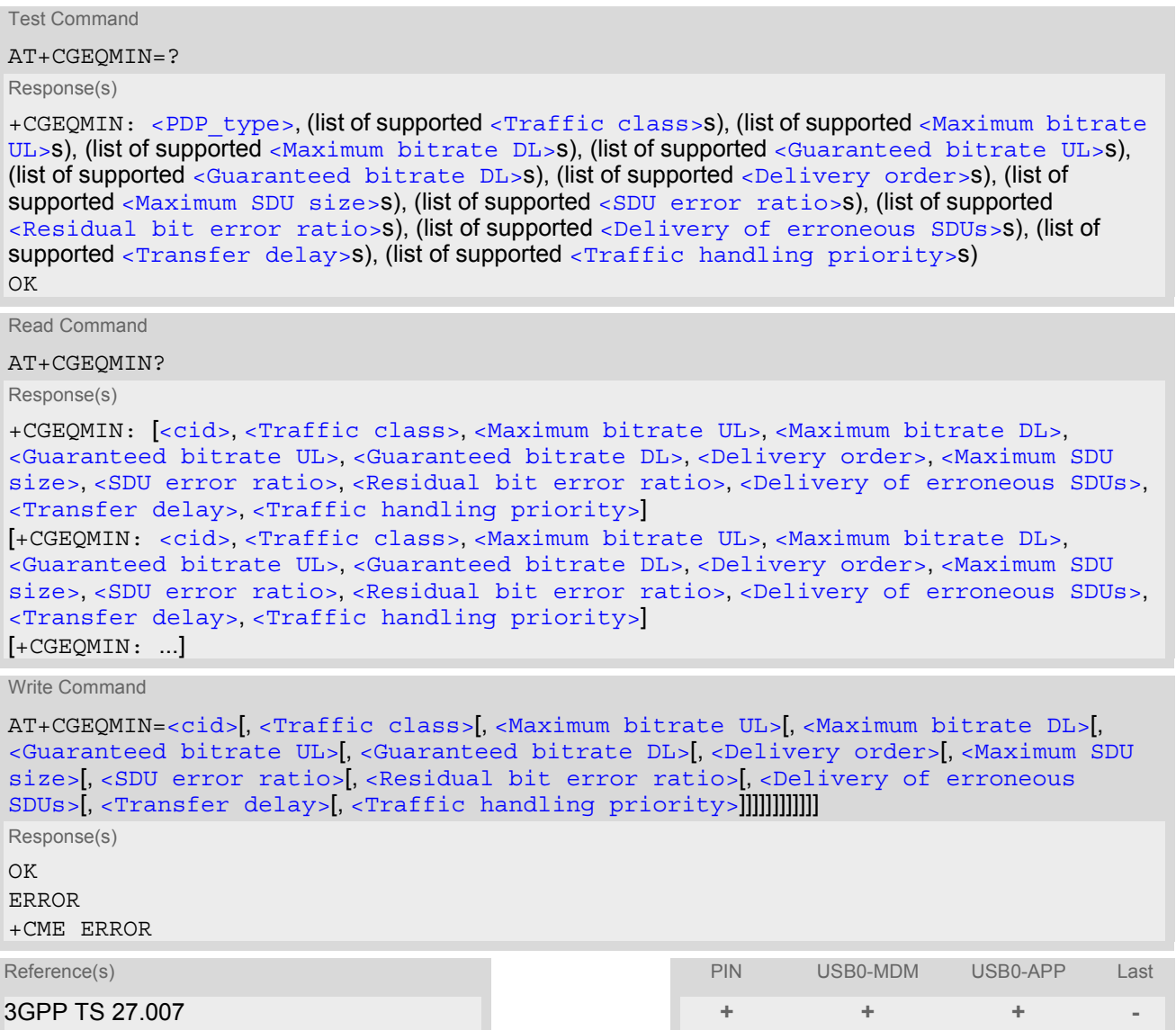

#### *Command Description*

The test command returns values supported as a compound value.

The read command returns the current settings for each defined context for which a QOS was explicitly specified.

The write command allows the TE to specify a Quality of Service Profile for the context identified by the context identification parameter  $\langle$ cid> which is checked by the MT against the negotiated profile returned in the Activate/Modify PDP Context Accept message.

A special form of the write command, [AT+CGEQMIN](#page-162-0)=[<cid>](#page-163-6) causes the requested profile for context number [<cid>](#page-163-6) to become undefined.

### *Parameter Description*

## <span id="page-163-6"></span> $<$ cid> $(num)$

Parameter specifies a particular PDP context definition. The parameter is also used in other PDP context-related commands.

1...16

<span id="page-163-0"></span><Traffic class>(num)

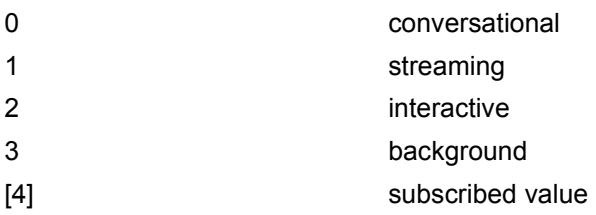

<span id="page-163-1"></span><Maximum bitrate  $UL>^{(num)}$ 

This parameter indicates the maximum number of kbits/s delivered to UMTS (up-link traffic) at a SAP. As an example a bitrate of 32kbit/s would be specified as 32 (e.g.  $AT + CGEQMIN = ..., 32,...$ ).

[0] subscribed value

1...512

<span id="page-163-2"></span><Maximum bitrate DL>(num)

This parameter indicates the maximum number of kbits/s delivered by UMTS (down-link traffic) at a SAP. As an example a bitrate of 32kbit/s would be specified as 32 (e.g.  $AT + CGEQMIN = ...$ , 32,...).

[0] subscribed value

1...16000

<span id="page-163-3"></span><Guaranteed bitrate UL>(num)

This parameter indicates the guaranteed number of kbits/s delivered to UMTS (up-link traffic) at a SAP (provided that there is data to deliver). As an example a bitrate of 32kbit/s would be specified as 32 (e.g. [AT+CGEQMIN](#page-162-0)=...,32,...).

[0] subscribed value

1...512

<span id="page-163-4"></span><Guaranteed bitrate DL>(num)

This parameter indicates the guaranteed number of kbits/s delivered by UMTS (down-link traffic) at a SAP (provided that there is data to deliver). As an example a bitrate of 32kbit/s would be specified as 32 (e.g. [AT+CGEQMIN](#page-162-0)=...,32,...).

[0] subscribed value

1...16000

<span id="page-163-5"></span><Delivery order>(num)

This parameter indicates whether the UMTS bearer shall provide in-sequence SDU delivery or not.

0 no 1 yes

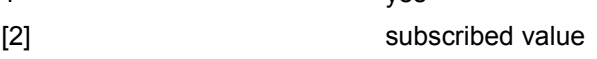

<span id="page-164-0"></span> $<$ Maximum SDU size> $(num)$ 

This parameter indicates the maximum allowed SDU size in octets.

[0] subscribed value

10...1520 (value needs to be divisible by 10 without remainder)

<span id="page-164-1"></span><SDU error ratio>(str)

This parameter indicates the target value for the fraction of SDUs lost or detected as erroneous. SDU error ratio is defined only for conforming traffic. The value is specified as "mEe". As an example a target SDU error ratio of  $5*10^{-3}$  would be specified as "5E3" (e.g.  $AT+CGEQMIN=...$  $AT+CGEQMIN=...$ , "5E3",...).

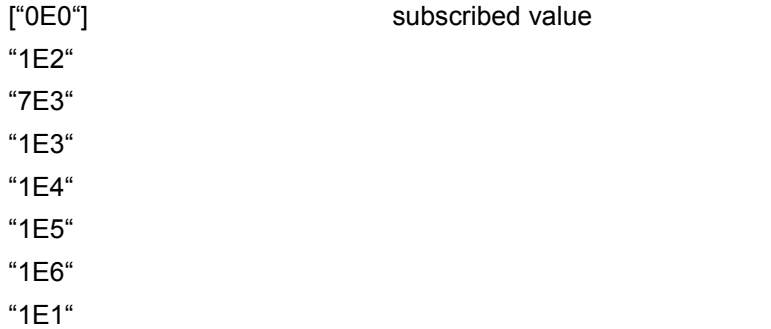

#### <span id="page-164-2"></span><Residual bit error ratio><sup>(str)</sup>

This parameter indicates the target value for the undetected bit error ratio in the delivered SDUs. If no error detection is requested, Residual bit error ratio indicates the bit error ratio in the delivered SDUs. The value is specified as "mEe". As an example a target residual bit error ratio of  $5*10^{-3}$  would be specified as "5E3" (e.g. [AT+CGEQMIN](#page-162-0)=...,"5E3",...).

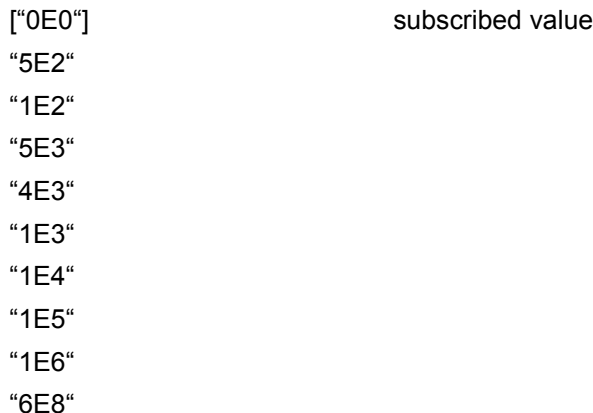

<span id="page-164-3"></span>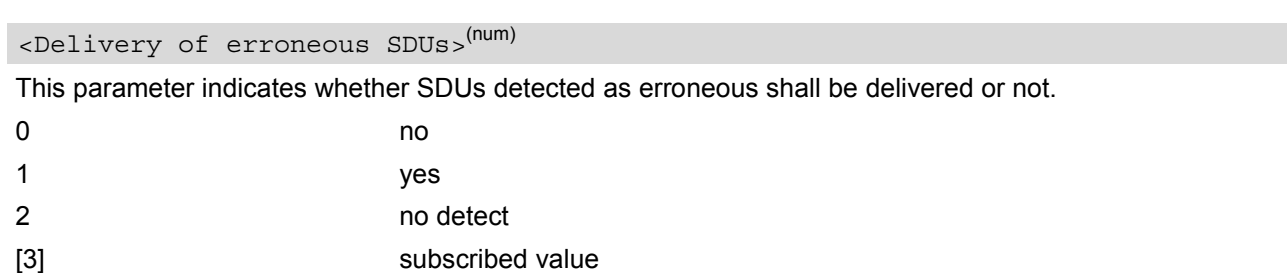

<span id="page-164-4"></span><Transfer delay>(num)

This parameter indicates the targeted time between request to transfer an SDU at one SAP to its delivery at the other SAP, in milliseconds.

[0] subscribed value

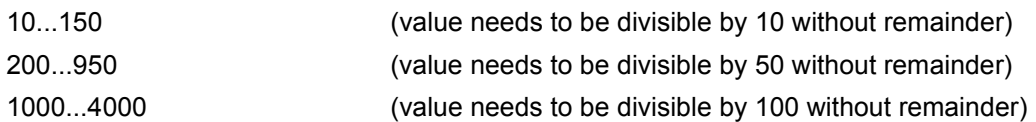

## <span id="page-165-1"></span><Traffic handling priority>(num)

This parameter specifies the relative importance for handling of all SDUs belonging to the UMTS bearer compared to the SDUs of the other bearers.

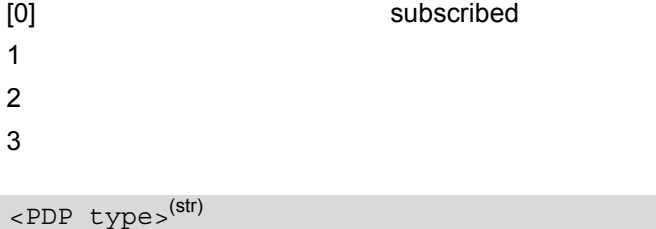

<span id="page-165-0"></span>Packet Data Protocol Type

"IP" Internet Protocol (IETF STD 5)

#### *Notes*

- Definitions of parameters can be found in 3GPP 23.107.
- All QOS settings will be stored non volatile.

# <span id="page-166-0"></span>**10.8 AT+CGREG GPRS Network Registration Status**

[AT+CGREG](#page-166-0) write command enables presentation of URC "[+CGREG](#page-166-3): [<stat>](#page-166-2)" when [<n>](#page-166-1)=1 and ME's GPRS network registration status changes.

[AT+CGREG](#page-166-0) read command queries the current URC presentation status [<n>](#page-166-1) and an integer [<stat>](#page-166-2) which shows whether the network has currently indicated the registration of the ME.

#### *Syntax*

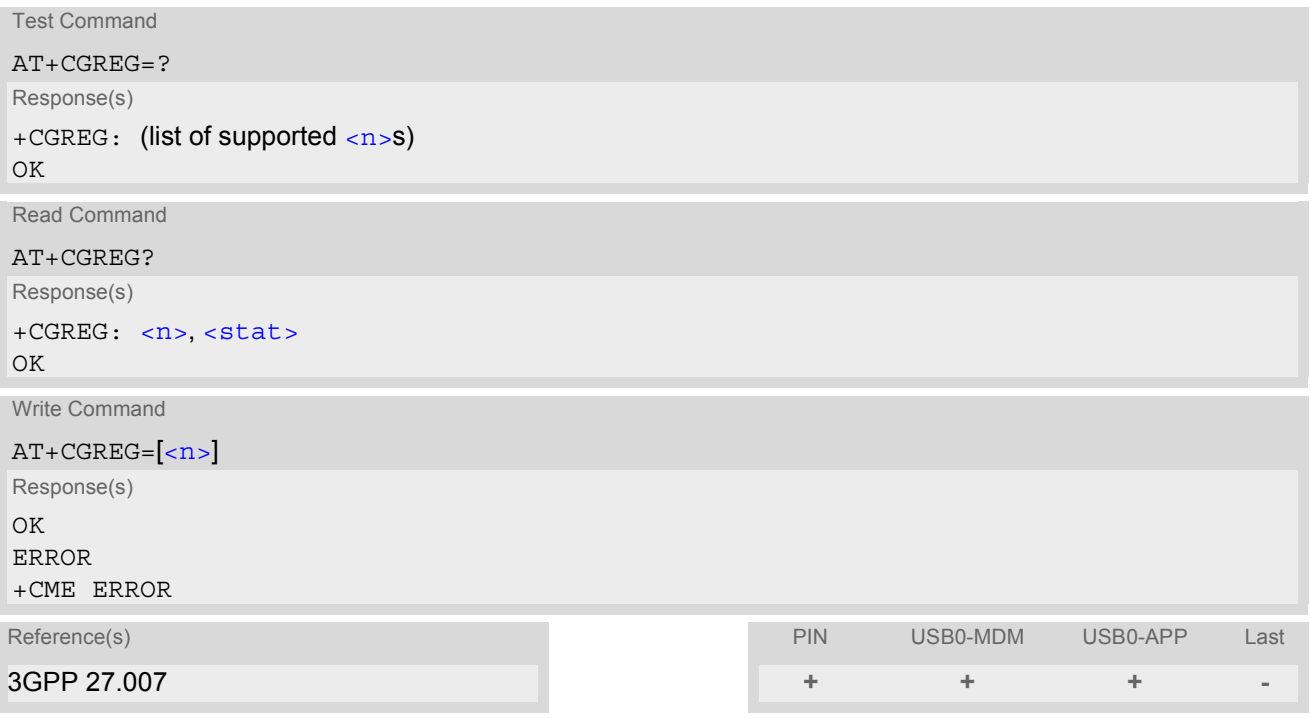

## *Unsolicited Result Code*

<span id="page-166-3"></span>+CGREG: [<stat>](#page-166-2)

Indicates a change in the ME's GPRS network registration status.

### *Parameter Description*

<span id="page-166-2"></span><span id="page-166-1"></span>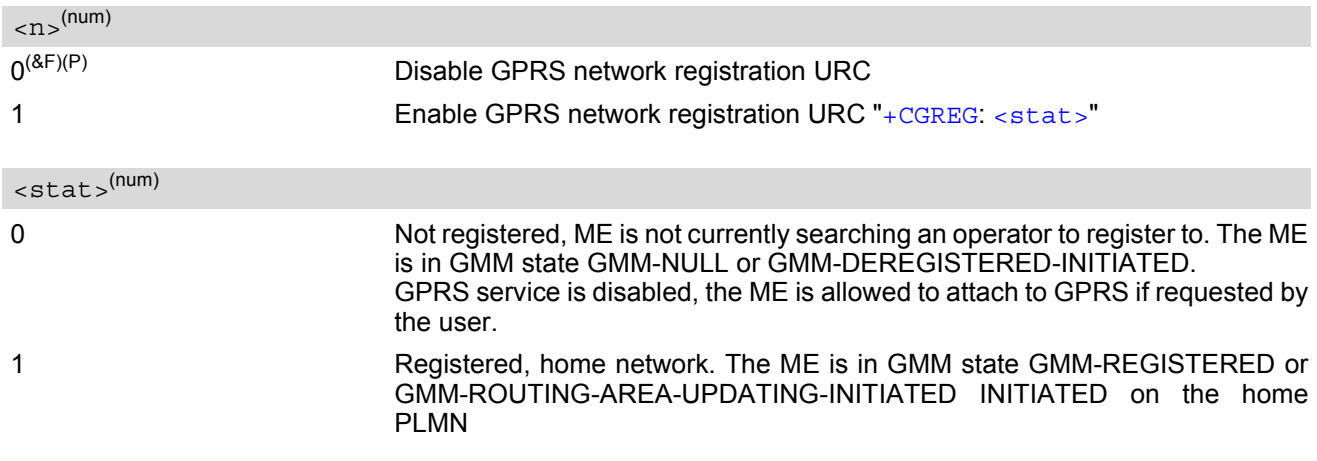

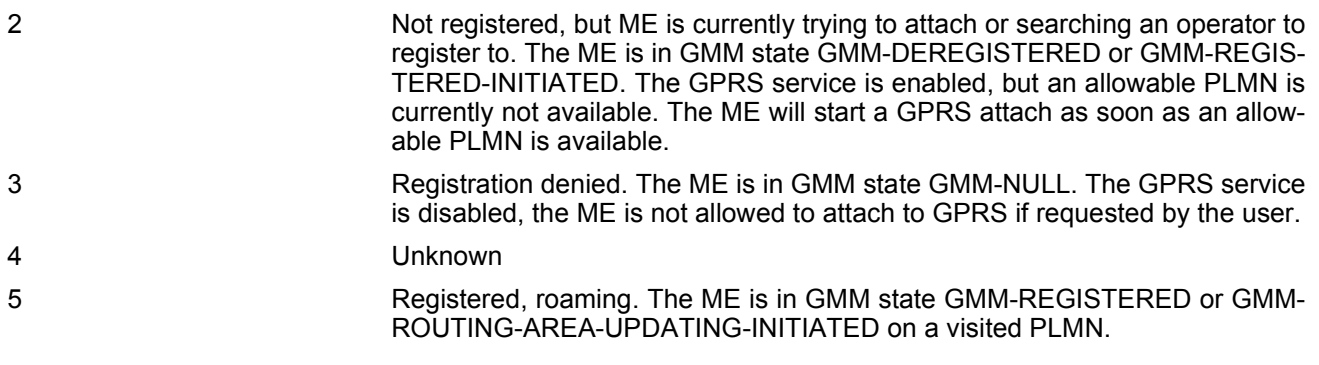

## **10.9 AT+CGQREQ Quality of Service Profile (Requested)**

#### *Syntax*

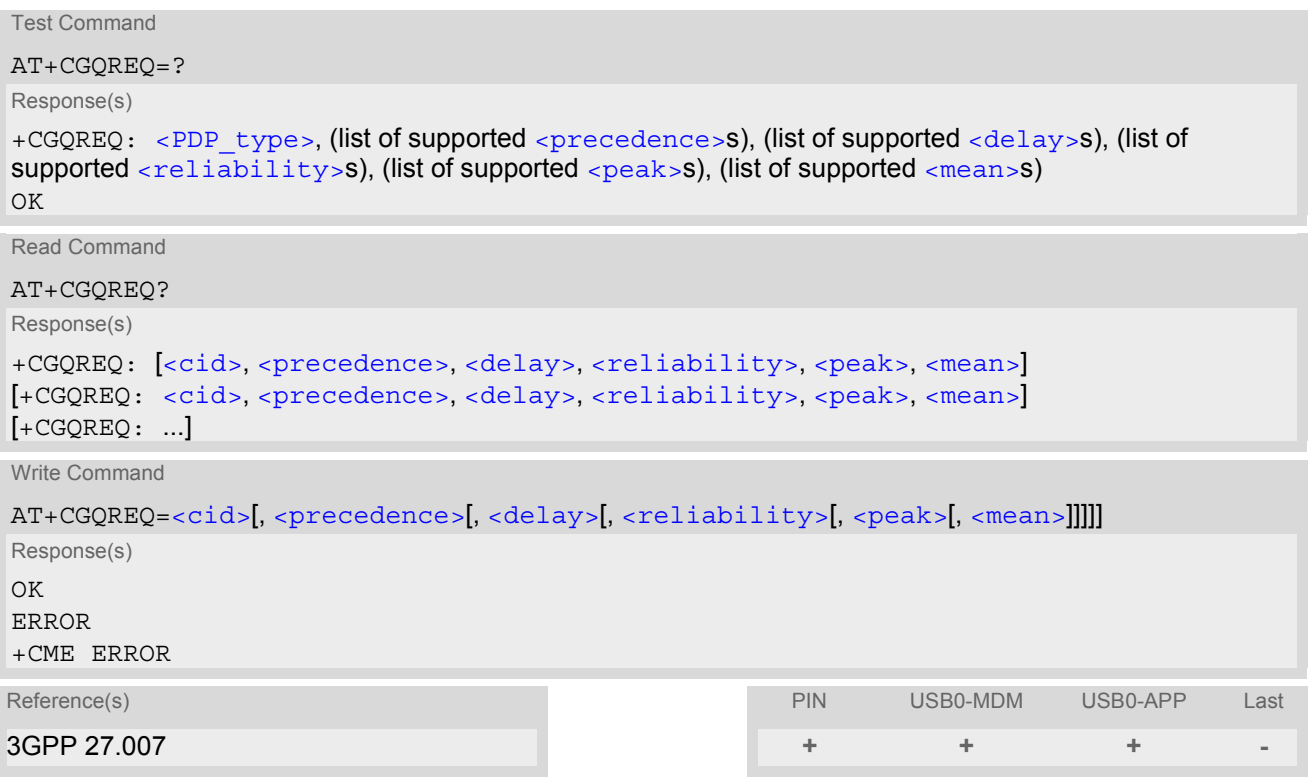

## *Command Description*

The test command returns values supported as a compound value. If the MT supports several PDP types, the parameter value ranges for each PDP type are returned on a separate line.

The read command returns the current settings for each defined context for which a QOS was explicitly specified.

This command allows the TE to specify a Quality of Service Profile that is used when the MT sends an Activate PDP Context Request message to the network.

The set command specifies a profile for the context identified by the context identification parameter,  $\langle$ cid>. A special form of the set command, +CGQREQ=[<cid>](#page-168-1) causes the requested profile for context number <cid> to become undefined.

## *Parameter Description*

<span id="page-168-1"></span> $<$ cid> $(num)$ 

Parameter specifies a particular PDP context definition. The parameter is also used in other PDP context-related commands.

1...16

<span id="page-168-0"></span>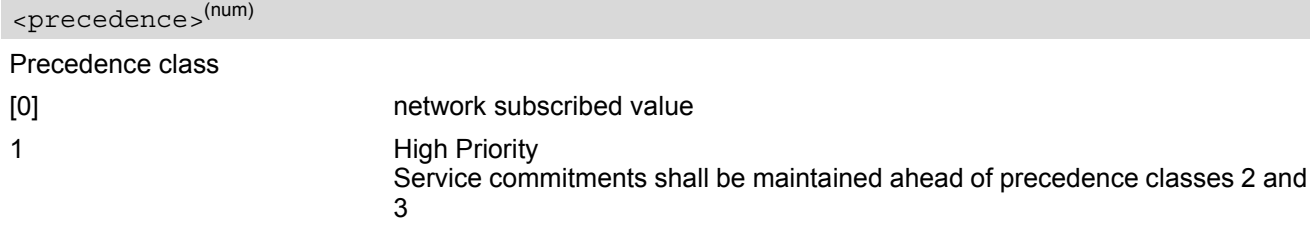

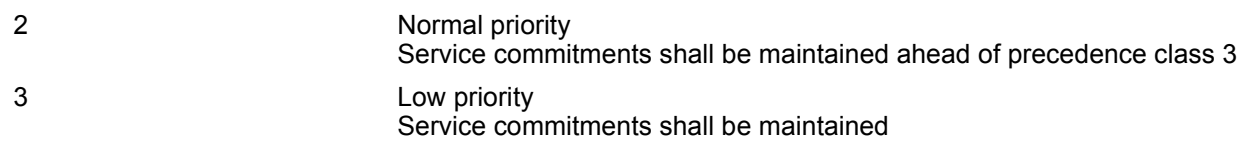

# <span id="page-169-0"></span><delay>(num)

#### Delay class

This parameter defines the end-to-end transfer delay incurred in the transmission of SDUs through the network(s).

[0] network subscribed value

1..4 with SDU size = 128 octets:

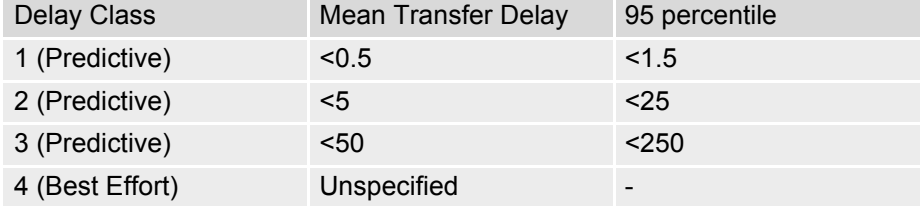

with SDU size = 1024 octets:

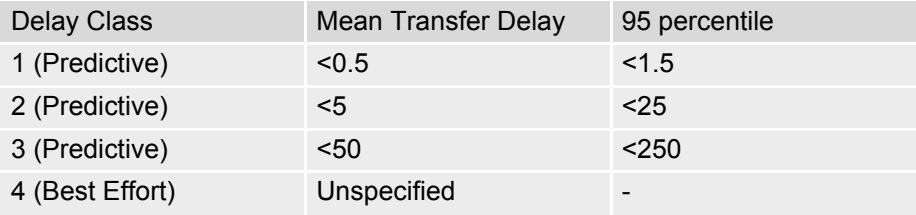

<span id="page-169-1"></span>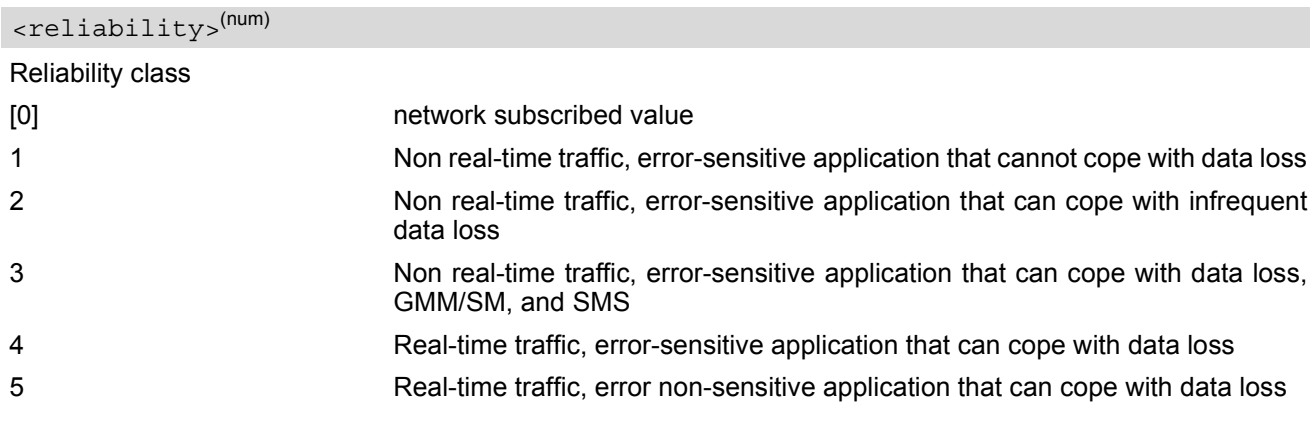

<span id="page-169-2"></span>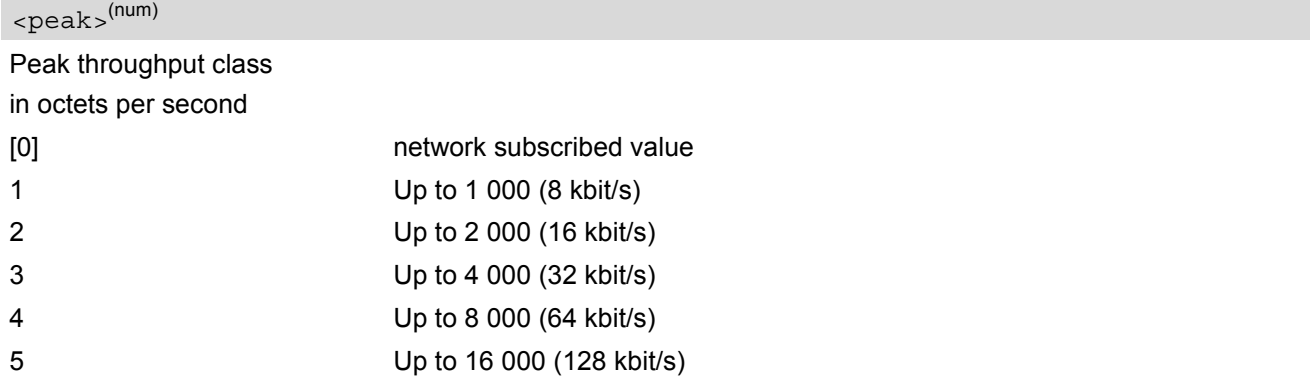

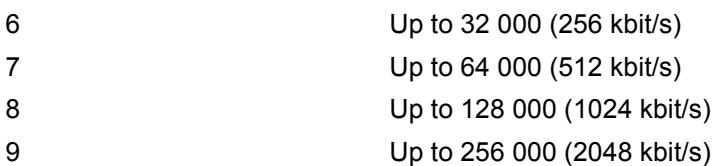

## <span id="page-170-1"></span><mean>(num)

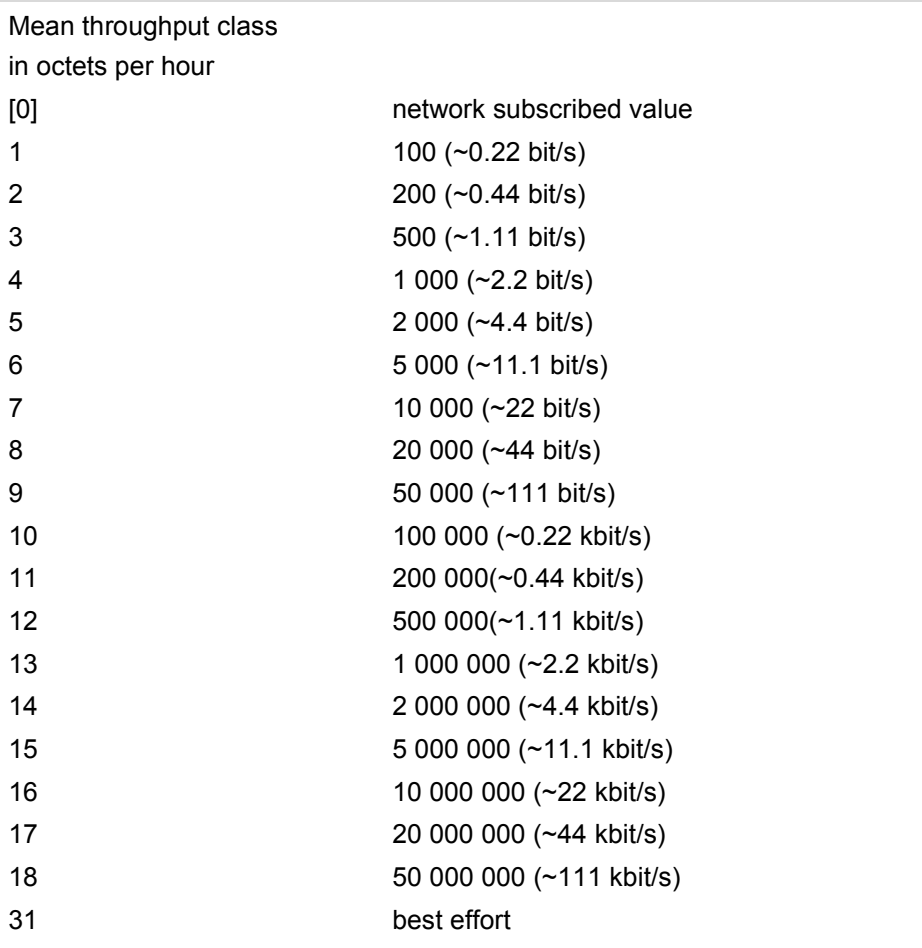

<span id="page-170-0"></span><PDP\_type>(str)

Packet Data Protocol type

"IP" Internet Protocol (IETF STD 5)

## *Notes*

- Definitions of parameters can be found in 3GPP 23.107.
- All QOS settings will be stored non volatile.

# <span id="page-171-0"></span>**10.10 AT+CGEQREQ 3G Quality of Service Profile (Requested)**

#### *Syntax*

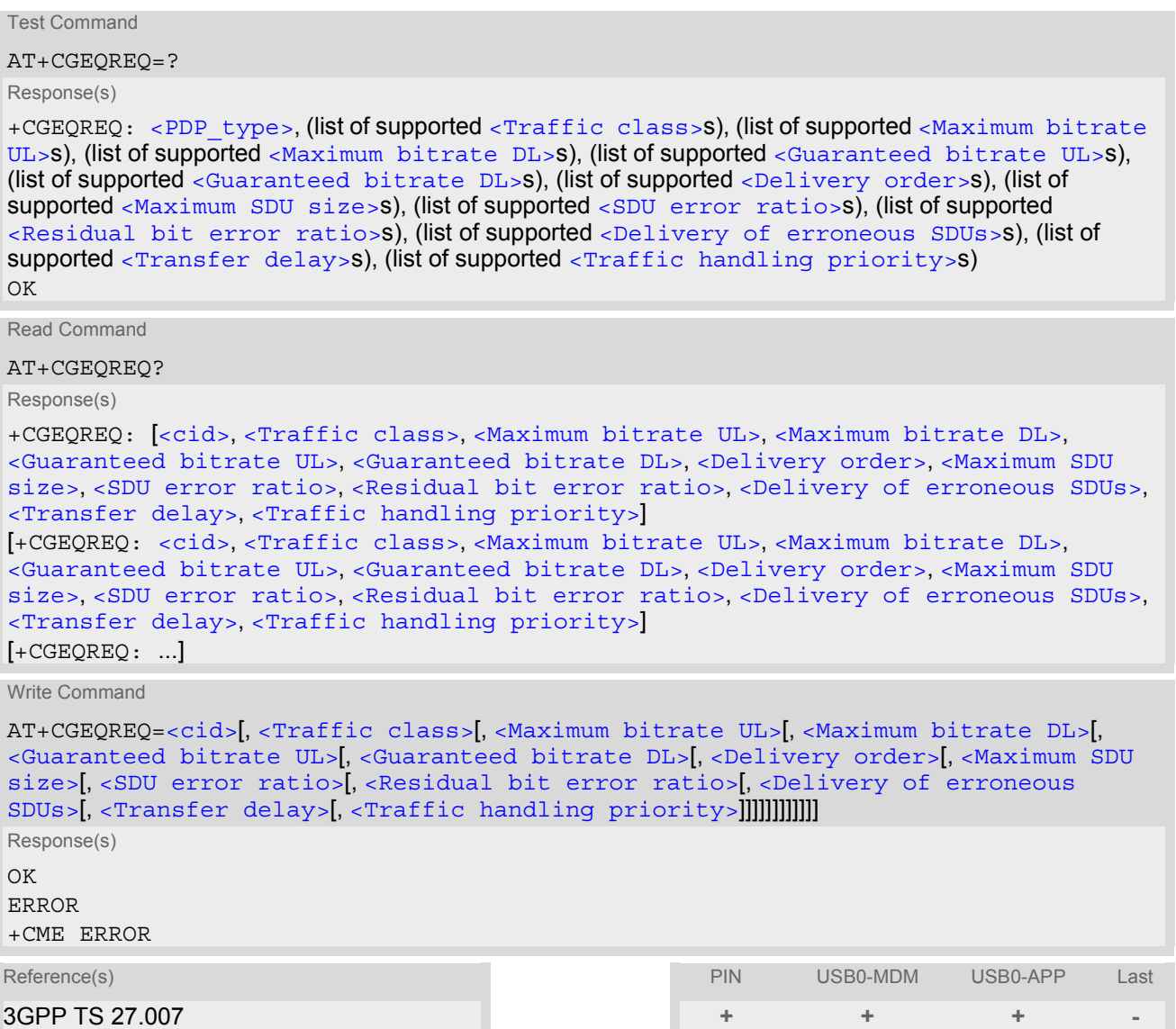

## *Command Description*

The test command returns values supported as a compound value.

The read command returns the current settings for each defined context for which a QOS was explicitly specified.

The write command allows the TE to specify a Quality of Service Profile for the context identified by the context identification parameter  $\langle$ cid> which is used when the MT sends an Activate PDP Context Request message to the network.

A special form of the write command,  $AT+CGEQREQ=$  $AT+CGEQREQ=$  $AT+CGEQREQ=$  causes the requested profile for context number [<cid>](#page-172-6) to become undefined.

### *Parameter Description*

## <span id="page-172-6"></span> $<$ cid> $(num)$

Parameter specifies a particular PDP context definition. The parameter is also used in other PDP context-related commands.

1...16

<span id="page-172-0"></span><Traffic class>(num)

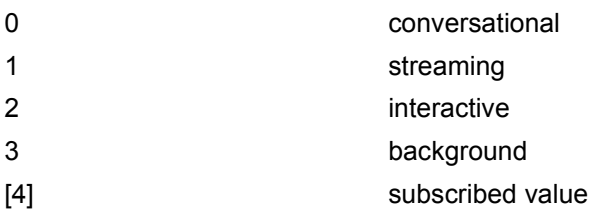

<span id="page-172-1"></span><Maximum bitrate  $UL>^{(num)}$ 

This parameter indicates the maximum number of kbits/s delivered to UMTS (up-link traffic) at a SAP. As an example a bitrate of 32kbit/s would be specified as 32 (e.g.  $AT + CGEQREQ = ..., 32,...$ ).

[0] subscribed value

1...512

<span id="page-172-2"></span><Maximum bitrate DL>(num)

This parameter indicates the maximum number of kbits/s delivered by UMTS (down-link traffic) at a SAP. As an example a bitrate of 32kbit/s would be specified as 32 (e.g.  $AT + CGEQREQ = ...$ , 32,...).

[0] subscribed value

1...16000

<span id="page-172-3"></span><Guaranteed bitrate UL>(num)

This parameter indicates the guaranteed number of kbits/s delivered to UMTS (up-link traffic) at a SAP (provided that there is data to deliver). As an example a bitrate of 32kbit/s would be specified as 32 (e.g. [AT+CGEQREQ](#page-171-0)=...,32,...).

[0] subscribed value

1...512

<span id="page-172-4"></span><Guaranteed bitrate DL>(num)

This parameter indicates the guaranteed number of kbits/s delivered by UMTS (down-link traffic) at a SAP (provided that there is data to deliver). As an example a bitrate of 32kbit/s would be specified as 32 (e.g. [AT+CGEQREQ](#page-171-0)=...,32,...).

[0] subscribed value

1...16000

<span id="page-172-5"></span><Delivery order>(num)

This parameter indicates whether the UMTS bearer shall provide in-sequence SDU delivery or not.

0 no 1 yes

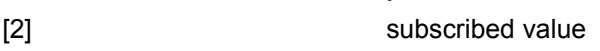

<span id="page-173-0"></span> $<$ Maximum SDU size> $(num)$ 

This parameter indicates the maximum allowed SDU size in octets.

[0] subscribed value

10...1520 (value needs to be divisible by 10 without remainder)

<span id="page-173-1"></span><SDU error ratio>(str)

This parameter indicates the target value for the fraction of SDUs lost or detected as erroneous. SDU error ratio is defined only for conforming traffic. The value is specified as "mEe". As an example a target SDU error ratio of  $5*10^{-3}$  would be specified as "5E3" (e.g.  $AT+CGEQREQ=...$  $AT+CGEQREQ=...$ , "5E3",...).

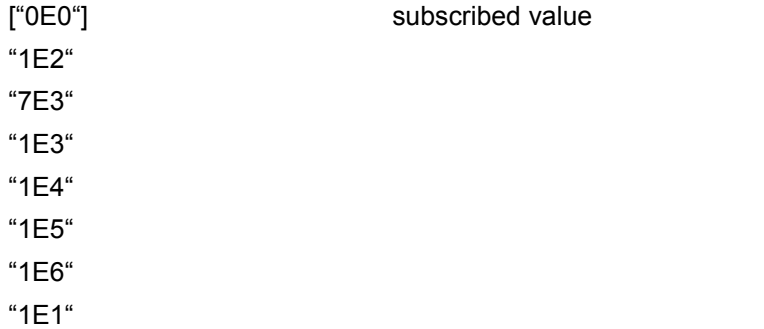

#### <span id="page-173-2"></span><Residual bit error ratio><sup>(str)</sup>

This parameter indicates the target value for the undetected bit error ratio in the delivered SDUs. If no error detection is requested, Residual bit error ratio indicates the bit error ratio in the delivered SDUs. The value is specified as "mEe". As an example a target residual bit error ratio of  $5*10^{-3}$  would be specified as "5E3" (e.g. [AT+CGEQREQ](#page-171-0)=...,"5E3",...).

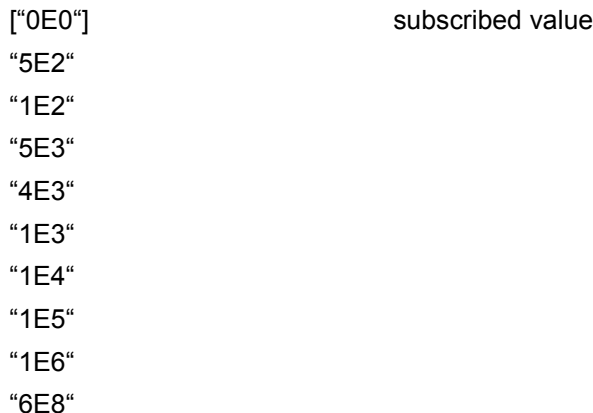

<span id="page-173-3"></span>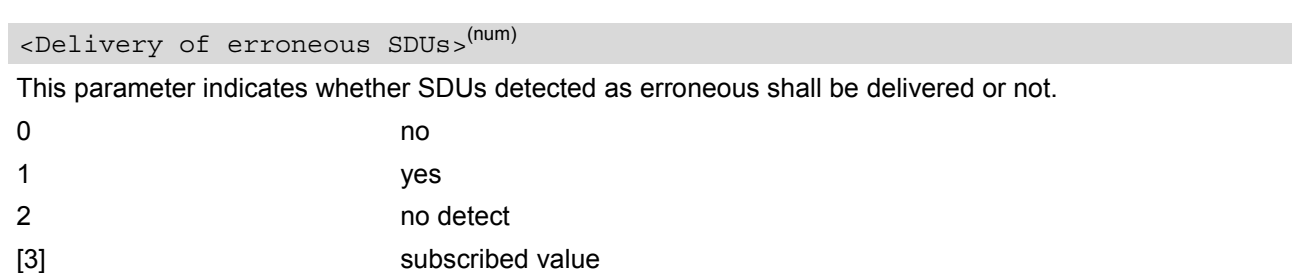

<span id="page-173-4"></span><Transfer delay>(num)

This parameter indicates the targeted time between request to transfer an SDU at one SAP to its delivery at the other SAP, in milliseconds.

[0] subscribed value

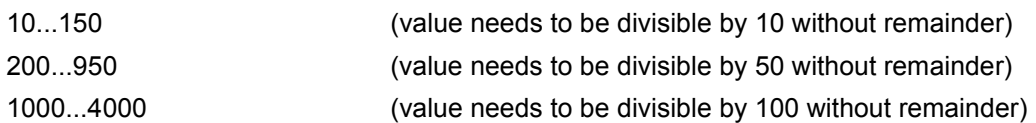

## <span id="page-174-1"></span><Traffic handling priority>(num)

This parameter specifies the relative importance for handling of all SDUs belonging to the UMTS bearer compared to the SDUs of the other bearers.

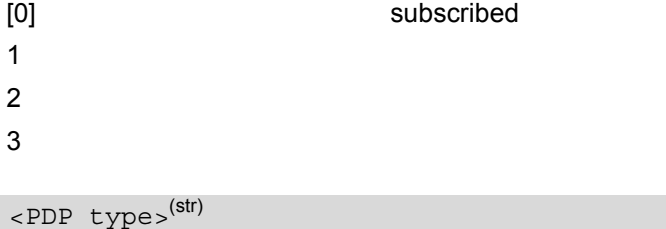

<span id="page-174-0"></span>Packet Data Protocol Type "IP" Internet Protocol (IETF STD 5)

### *Notes*

- Definitions of parameters can be found in 3GPP 23.107.
- All QOS settings will be stored non volatile.

# <span id="page-175-0"></span>**10.11 AT+CGSMS Select service for MO SMS messages**

#### *Syntax*

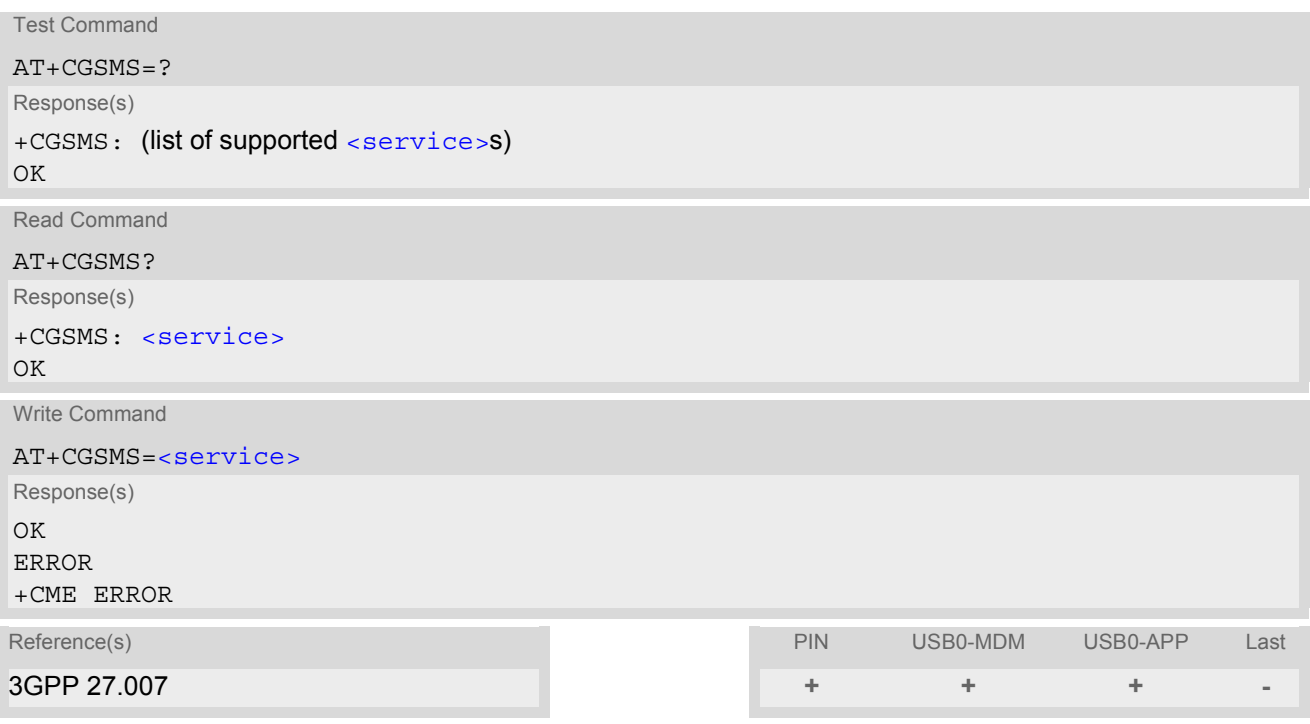

## *Command Description*

The test command is used for requesting information on which services and service preferences can be set by using the  $AT+CGSMS$  write command

The read command returns the currently selected service or service preference.

The write command is used to specify the service or service preference that the MT will use to send MO SMS messages.

## *Parameter Description*

## <span id="page-175-1"></span><service>(num)

A numeric parameter which indicates the service or service preference to be used. Parameter is global for all interfaces and non-volatile.

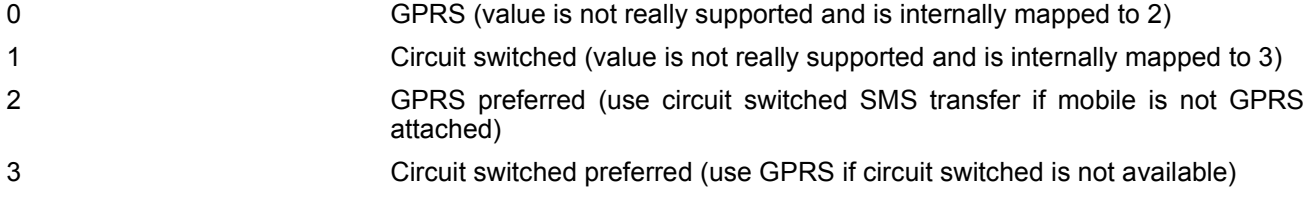

## **10.12 AT+CGTFT Traffic Flow Template**

#### *Syntax*

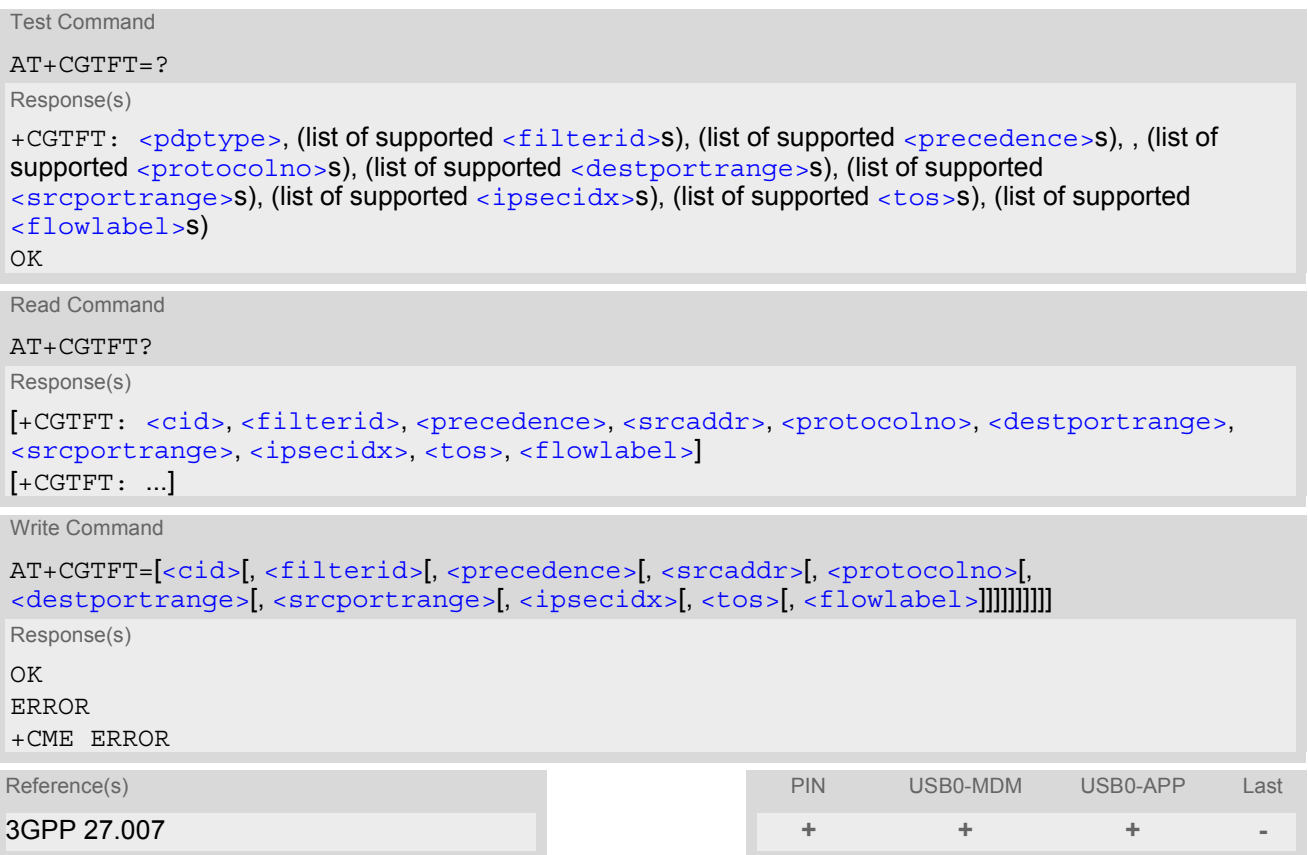

## *Command Description*

The test command returns values supported as a compound value. If the MT supports several PDP types, the parameter value ranges for each PDP type are returned on a separate line. TFTs shall be used for PDP-type IP and PPP only. For PDP-type PPP a TFT is applicable only when IP traffic is carried over PPP. If PPP carries header-compressed IP packets, then a TFT cannot be used.

The read command returns the current settings for all Packet Filters for each defined context.

The write command allows the TE to specify a Packet Filter - PF for a Traffic Flow Template - TFT that is used in the GGSN for routing of down-link packets onto different QoS flows towards the TE. The concept is further described in the 3GPP TS 23.060. A TFT consists of from one and up to two Packet Filters, each identified by a unique  $\lt$ filterid>. A Packet Filter also has an  $\lt$ precedence> that is unique within all TFTs associated with all PDP contexts that are associated with the same PDP address.

The write command specifies a Packet Filter that is to be added to the TFT stored in the MT and used for the context identified by the context identification parameter,  $\langle c \rangle$  and  $\langle c \rangle$ . The specified TFT will be stored in the GGSN only at activation or MS-initiated modification of the related context. Since this is the same parameter that is used in the +CGDCONT commands, the +CGTFT command is effectively an extension to these commands. The Packet Filters consist of a number of parameters, each of which may be set to a separate value.

A special form of the write command, +CGTFT= [<cid>](#page-177-7) causes all of the Packet Filters in the TFT for context number [<cid>](#page-177-7) to become undefined. At any time there may exist only one PDP context with no associated TFT amongst all PDP contexts associated to one PDP address. At an attempt to delete a TFT, which would violate this rule, an ERROR or +CME ERROR response is returned. Extended error responses are enabled by the [AT+CMEE](#page-32-0) command.

### *Parameter Description*

## <span id="page-177-7"></span> $<$ cid> $(num)$

Parameter specifies a particular PDP context definition. The parameter is local to the TE-MT interface and is used in other PDP context-related commands.

1...16

<span id="page-177-0"></span><filterid>(num)

Packet filter identifier

Parameter specifies a packet filter identifier.

1...2

<span id="page-177-1"></span><precedence>(num)

Evaluation Precedence Index Parameter specifies a evaluation precedence index. 0...255

<span id="page-177-8"></span><srcaddr>(str)

Source address and subnet mask Parameter specifies a source address and subnet mask. 0.0.0.0.0.0.0.0...255.255.255.255.255.255.255.255

<span id="page-177-2"></span><protocolno>(num)

Protocol number Parameter specifies the protocol number (ipv4) / next header (ipv6). 0...255

<span id="page-177-3"></span><destportrange>(str)

Destination port range Parameter specifies the destination port range. 0.0...65535.65535

<span id="page-177-4"></span><srcportrange>(str)

Source port range Parameter specifies the source port range. 0.0...65535.65535

<span id="page-177-5"></span><ipsecidx>(str)

IPsec security parameter index Parameter specifies the IPsec security parameter index (spi). 0 FFFFFFFF

## <span id="page-177-6"></span><tos>(str)

Type of service and mask/traffic class Parameter specifies the type of service (tos)(ipv4) and mask/traffic class (ipv6). 0.0.255.255

## **HC25 AT Command Set**  HC25 AT Command Set<br>10.12 AT+CGTFT<br>**10.12 AT+CGTFT**

<span id="page-178-1"></span> $<$ flowlabel> $(s<sup>tr)</sup>$ 

Flow label Parameter specifies the flow label (ipv6). 0...FFFFF

<span id="page-178-0"></span><pdptype>(str)

PDP type Parameter specifies the PDP type. " $|P^u|$ 

## *Note*

• Some of the above listed attributes may coexist in a Packet Filter while others mutually exclude each other, the possible combinations are shown in 3GPP TS 23.060.

## <span id="page-179-0"></span>**10.13 ATD\*99# Request GPRS service**

This command causes the MT to perform whatever actions are necessary to establish a communication between the TE and the external PDN.

The V.250 'D' (Dial) command causes the MT to enter the V.250 online data state and, with the TE, to start the specified layer 2 protocol. No further commands may follow on the AT command line. GPRS attachment and PDP context activation procedures may take place prior to or during the PDP startup if they have not already been performed using the  $AT+CGATT$  and  $AT+CGACT$  commands.

To confirm acceptance of the command before entering the V.250 online data state command will respond with CONNECT.

The application that initiates the PPP mode must be designed to start all LCP configure requests in accordance with TS 27.060 par 9.1. Otherwise the MT remains, after the CONNECT, infinitely in a waiting state.

When the layer 2 protocol has terminated, either as a result of an orderly shut down of the PDP or an error, the MT enters V.250 command state and returns NO CARRIER (for details refer to Section [10.3.1, Automatic deac](#page-155-0)[tivation of PDP context during dial-up PPP](#page-155-0)).

### *Syntax*

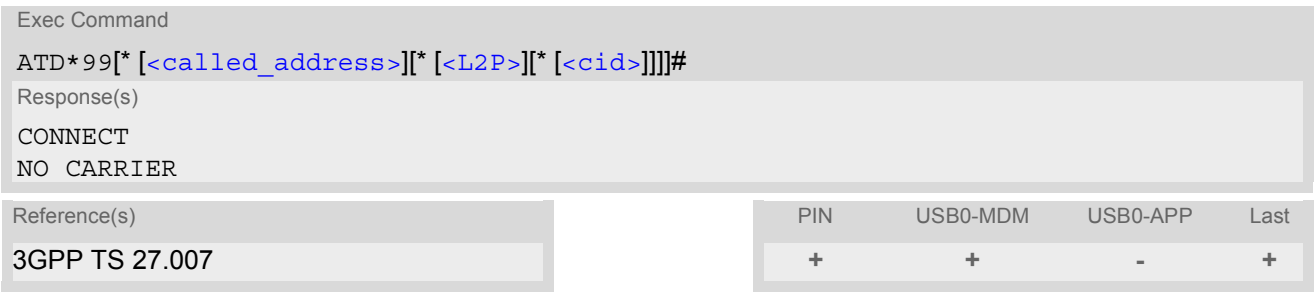

#### <span id="page-179-1"></span>*Parameter Description*

## <called address>(str)

IP V4 address in the form w.x.y.z, which identifies the called party; if it is provided, the MT will automatically set up a virtual call to the specified address after the context has been activated.

<span id="page-179-2"></span>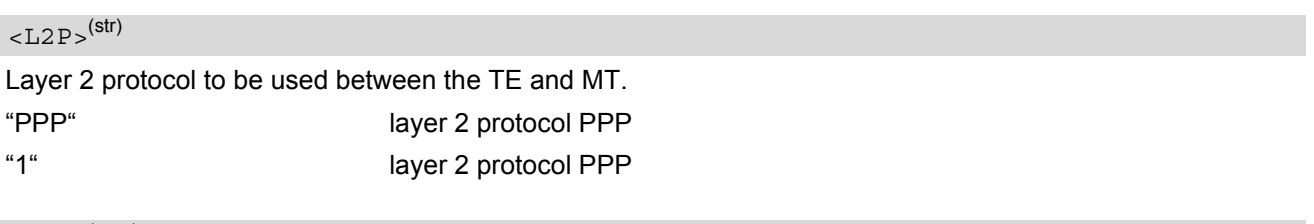

## <span id="page-179-3"></span> $<$ cid> $(num)$

Parameter specifies a particular PDP context definition (see [AT+CGDCONT](#page-156-2) command).

[1]...16
# **10.14 AT^SGAUTH Set type of authentication for PDP-IP connections**

### *Syntax*

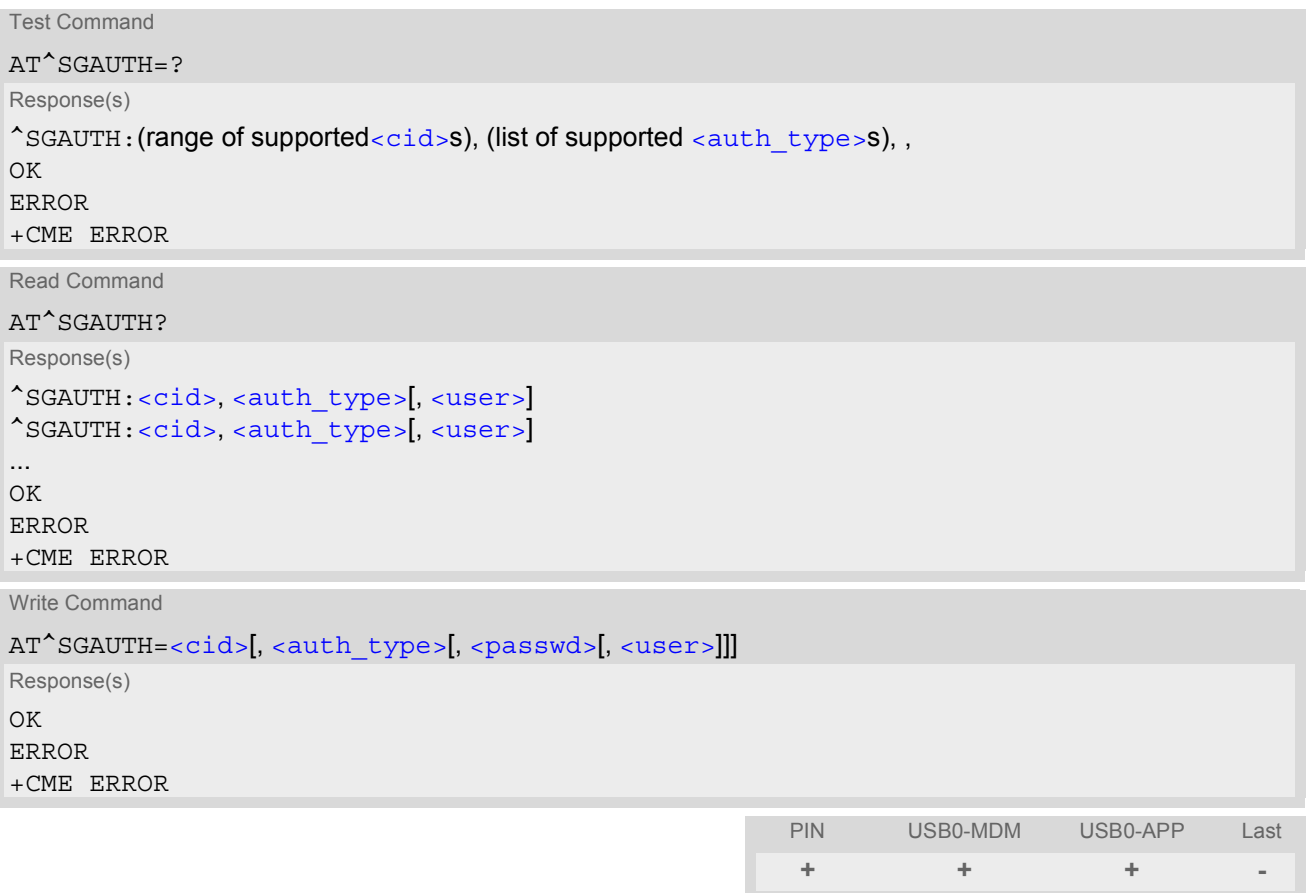

## *Parameter Description*

# <span id="page-180-0"></span> $<$ cid $>$ <sup>(num)</sup>

Parameter specifies a particular PDP context definition. This is also used in other PDP context-related commands.

1...16

## <span id="page-180-1"></span><auth\_type>(num)

Indicates the types of authentication to be used for the specified context. If CHAP is selected another parameter [<passwd>](#page-180-2) needs to be specified. If PAP is selected two additional parameters [<passwd>](#page-180-2) and [<user>](#page-181-0) need to specified.

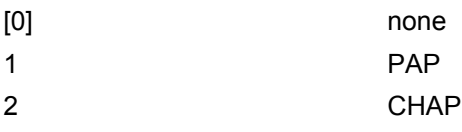

# <span id="page-180-2"></span><passwd>(str)

Parameter specifies the password used for authentication. It is required for the authentication types PAP and CHAP.

# <span id="page-181-0"></span><user>(str)

Parameter specifies the user name used for authentication. It is required for the authentication type PAP.

## *Note*

• All settings will be stored non volatile.

# **11. Short Message Service (SMS) Commands**

The AT Commands described in this chapter allow an external application to use the Short Message Service with the HC25.

# <span id="page-182-6"></span>**11.1 SMS parameters**

### <span id="page-182-3"></span>*Parameter Description*

## <ackpdu>(num)

Format is same for  $\langle$ pdu> in case of SMS, but without GSM 24.11 SC address field and parameter shall be bounded by double quote characters like a normal string type rarameter

### <span id="page-182-4"></span><alpha>(str)(+CSCS)

String type alphanumeric representation of  $<$ da  $>$  or  $<$ da  $>$  corresponding to the entry found in phonebook; implementation of this feature is manufacturer specific

<span id="page-182-2"></span> $<$ ct >  $(num)$ 

Command Type GSM 03.40 TP-Command-Type in integer format [0]...255

<span id="page-182-0"></span> $<$ da $>$ <sup>(str)(+CSCS)</sup>

### Destination Address

GSM 03.40 TP- Destination-Address Address-Value field in string format; BCD numbers (or GSM default alphabet characters) are converted into characters; type of address given by  $\text{ctoda}$ 

<span id="page-182-5"></span><data>(num)(+CSCS)

### User Data

In case of SMS: GSM 03.40 TP-User-Data in text mode responses; format:

- If  $<$  dcs > indicates that GSM 03.38 default alphabet is used and  $<$  fo > indicates that GSM 03.40 TP-User-Data-Header-Indication is not set: ME/TA converts GSM alphabet into current TE character set according to rules covered in Annex A.
- If  $<$  dcs > indicates that 8-bit or UCS2 data coding scheme is used, or  $<$  fo > indicates that GSM 03.40 TP-User-Data-Header-Indication is set: ME/TA converts each 8-bit octet into hexadecimal numbers con-taining two IRA characters (e.g. octet with integer value 42 is presented to TE as two characters 2A (IRA 50 and 65).

In case of CBS: GSM 03.41 CBM Content of Message in text mode responses; format:

- If [<dcs>](#page-206-0) indicates that GSM 03.38 default alphabet is used: ME/TA converts GSM alphabet into current TE character set according to rules covered in Annex A.
- If [<dcs>](#page-206-0) indicates that 8-bit or UCS2 data coding scheme is used: ME/TA converts each 8-bit octet into hexadecimal numbers containing two IRA characters.

### <span id="page-182-1"></span> $<$ dt  $>$ <sup>(num)</sup>

### Discharge Time

GSM 03.40 TP-Discharge-Time in time-string format: "yy/MM/dd,hh:mm:ss+zz", where characters indicate year (two last digits), month, day, hour, minutes, seconds and time zone. For example, 6th of May 1994, 22:10:00 GMT+2 hours equals "94/05/06,22:10:00+08"

### <span id="page-183-5"></span> $\langle$ index $\rangle$ <sup>(num)</sup>

Integer type; value in the range of location numbers supported by the associated memory. Indexing starts from 0.

# <span id="page-183-3"></span><length>(num)

### Message Length

Integer type value indicating in PDU mode  $(AT+CMGF=0)$  $(AT+CMGF=0)$  $(AT+CMGF=0)$ , the length of the actual TP data unit in octets (i.e. the RP layer SMSC address octets are not counted in the length).

<span id="page-183-4"></span>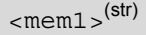

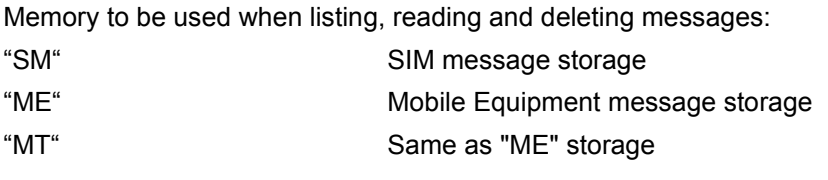

## <span id="page-183-6"></span> $<$ mem2 $>$ <sup>(str)</sup>

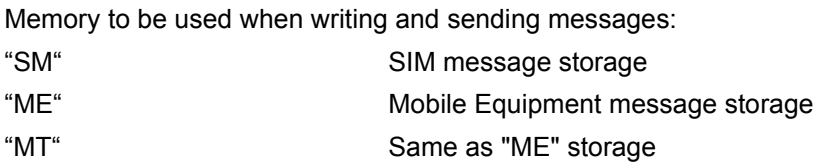

## <span id="page-183-7"></span> $<$ mem3 $>$ <sup>(str)</sup>

Received messages will be placed in this memory storage if routing to TE is not set. See command  $AT+CNMI$ with parameter  $\frac{m}{2}$ =2.

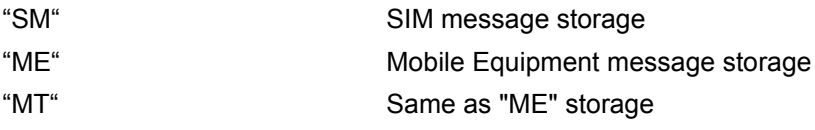

#### <span id="page-183-8"></span> $<$ mid> $(num)$

Message Identifier

GSM 03.41 CBM Message Identifier in integer format

<span id="page-183-1"></span> $<$ mn $>$ <sup>(num)</sup>

#### Message Number

GSM 03.40 TP-Message-Number in integer format

# <span id="page-183-2"></span> $<$ m $r$  $>$ <sup>(num)</sup>

### Message Reference

GSM 03.40 TP-Message-Reference in integer format

# <span id="page-183-0"></span> $<$ oa $>$ <sup>(str)(+CSCS)</sup>

### Originating Address

GSM 03.40 TP-Originating-Address Address-Value field in string format; BCD numbers (or GSM default alphabet characters) are converted into characters; type of address given by  $\langle$ tooa>

## <span id="page-184-7"></span><page>(num)

### Page Parameter

GSM 03.41 CBM Page Parameter bits 4-7 in integer format

#### <span id="page-184-8"></span> $<$ pages $>$ <sup>(num)</sup>

Page Parameter GSM 03.41 CBM Page Parameter bits 0-3 in integer format

## <span id="page-184-0"></span><pdu>(num)

In the case of SMS: GSM 04.11 SC address followed by GSM 03.40 TPDU in hexadecimal format: ME/TA converts each octet of TP data unit into hexadecimal numbers containing two IRA characters (e.g. octet with integer value 42 is presented to TE as two characters 2A (IRA 50 and 65)). In the case of CBS: [<ra>](#page-184-1) GSM 03.40 TP-Recipient-Address Ad-dress-Value field in string format; BCD numbers (or GSM default alphabet characters) are converted into characters; type of address given by [<tora>](#page-185-2)

## <span id="page-184-1"></span> $<$ ra> $(str)(+CSCS)$

#### Recipient Address

GSM 03.40 TP-Recipient-Address Address-Value field in string format; BCD numbers (or GSM default alphabet characters) are converted to characters of the currently selected TE character set (refer to command  $AT+CSCS$ .); type of address given by  $<$ tora>

# <span id="page-184-5"></span> $<$ sca $>$ <sup>(str)(+CSCS)</sup>

#### Service Center Address

GSM 04.11 RP SC address Address-Value field in string format; BCD numbers (or GSM default alphabet characters) are converted to characters of the currently selected TE character set (refer to command [AT+CSCS](#page-36-0)); type of address given by [<tosca>](#page-185-3)

### <span id="page-184-2"></span> $<$ scts $>$ <sup>(num)</sup>

Service Centre Time Stamp GSM 03.40 TP-Service-Centre-Time-Stamp in time-string format (refer [<dt>](#page-182-1))

<span id="page-184-6"></span> $\langle \text{sn}|$ <sup>(num)</sup>

Serial Number GSM 03.41 CBM Serial Number in integer format

<span id="page-184-4"></span> $<$ st $>$ <sup>(num)</sup>

**Status** GSM 03.40 TP-Status in integer format 0...255

### <span id="page-184-3"></span> $<$ stat $>$ <sup>(str)</sup>

## Message status 3GPP 27.005 Interface of SMS and CB. Indicates the status of message in memory.

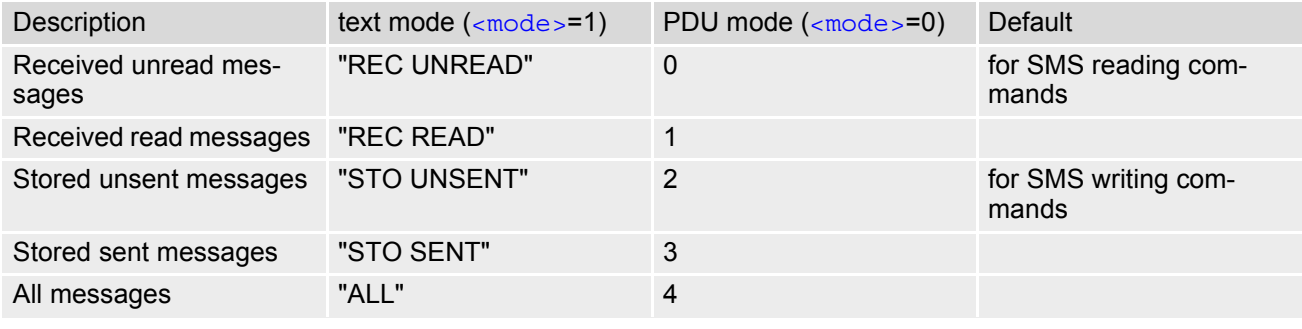

## <span id="page-185-0"></span><toda>(num)

### Type of Destination Address

GSM 04.11 TP-Destination-Address Type-of-Address octet in integer format (when first character of [<da>](#page-182-0) is + (IRA 43) default is 145, otherwise default is 129)

0...255

<span id="page-185-1"></span><tooa>(num)

Type of Originating Address

GSM 04.11 TP-Originating-Address Type-of-Address octet in integer format (default refer [<toda>](#page-185-0))

<span id="page-185-2"></span><tora>(num)

Type of Recipient Address

GSM 04.11 TP-Recipient-Address Type-of-Address octet in integer format (default refer [<toda>](#page-185-0))

<span id="page-185-3"></span><tosca>(num)

Type of Service Center Address

GSM 04.11 RP SC address Type-of-Address octet in integer format (default refer [<toda>](#page-185-0))

# <span id="page-186-0"></span>**11.2 AT+CMGC Send an SMS command**

## *Syntax*

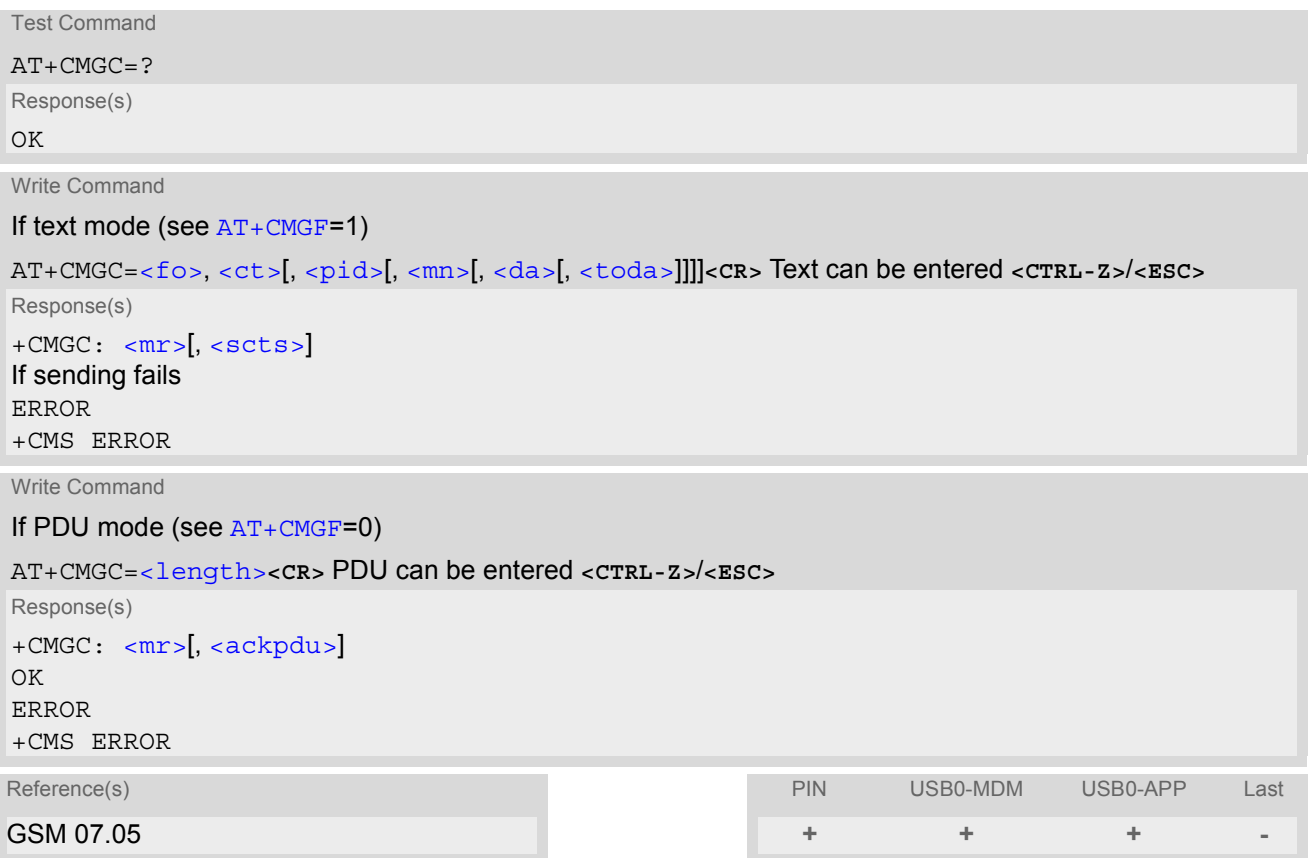

## *Note*

• After invoking the commands  $AT+CMGW$ ,  $AT+CMGS$  or  $AT+CMGC$  it is necessary to wait for the prompt ">" before entering text or PDU. After the prompt a timer will be started to observe the input.

# **11.3 AT+CMGD Delete short message**

The write command deletes a short message from the preferred message storage  $\leq m \leq n \leq 1$  location  $\leq$  index>.

### *Syntax*

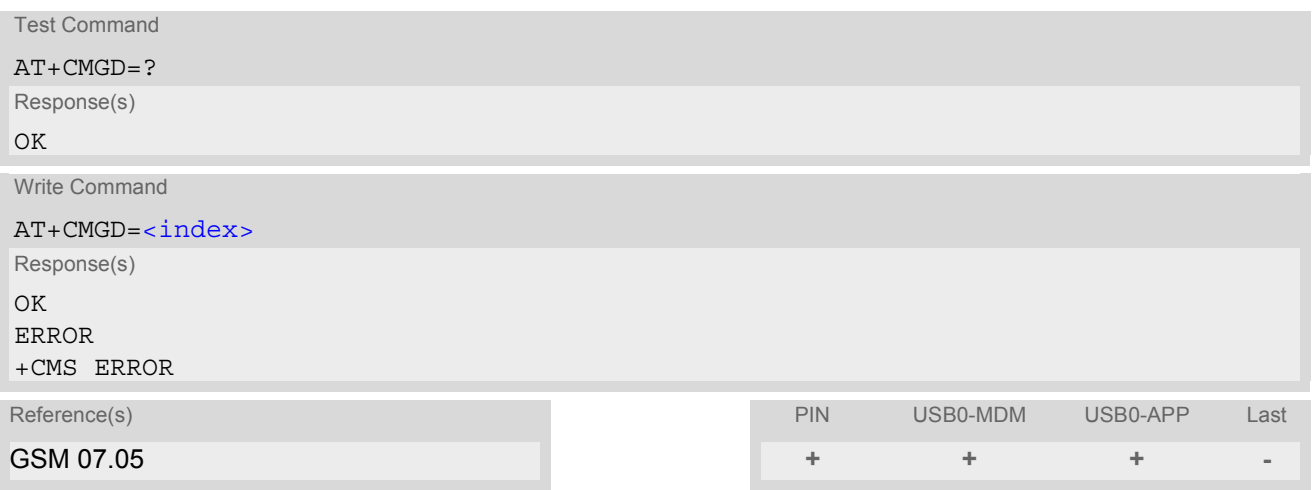

- If there is no short message stored at the selected index, the response is OK too.
- Users should be aware that error will occur when using this AT command quickly after SIM PIN authentication due to the fact the SIM data may not yet be accessible.

# <span id="page-188-0"></span>**11.4 AT+CMGF Select SMS message format**

### *Syntax*

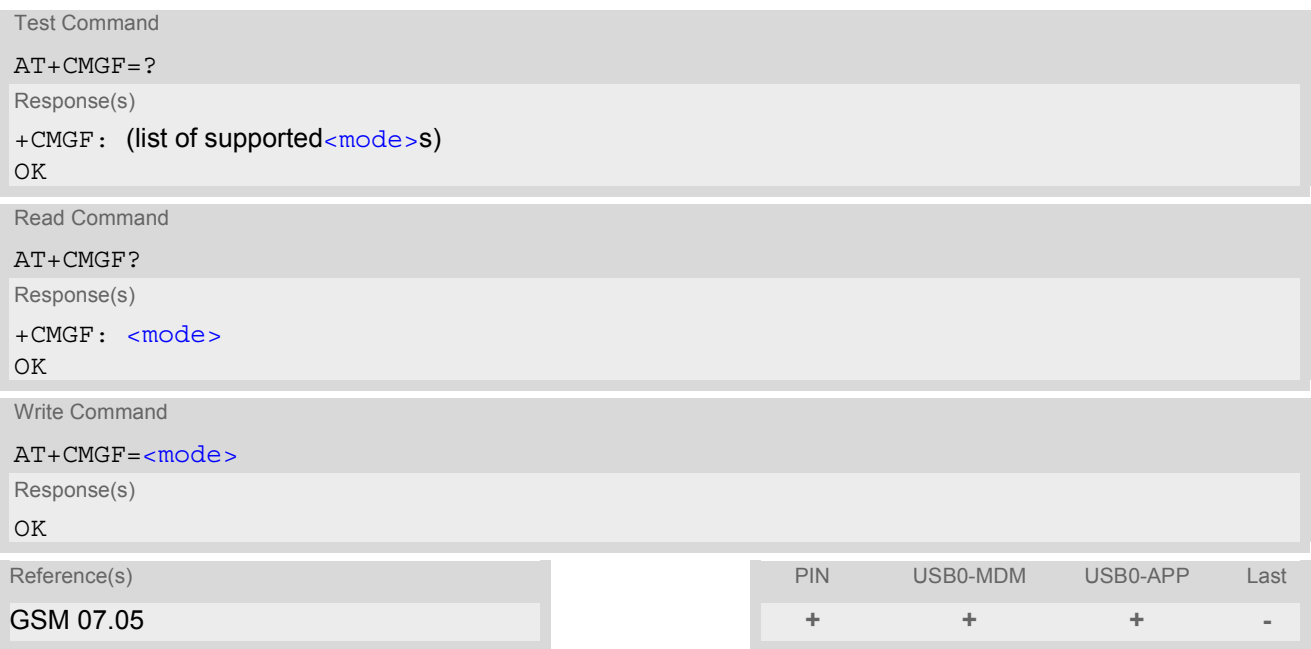

# *Command Description*

The write command specifies the input and output format of the short messages.

## *Parameter Description*

<span id="page-188-1"></span>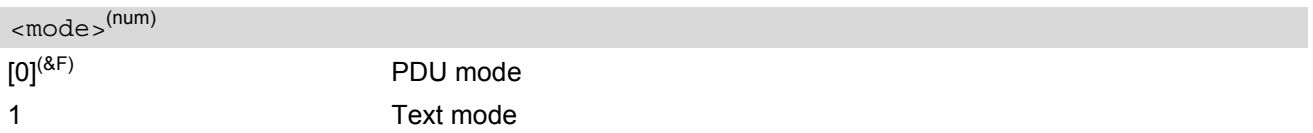

# <span id="page-189-0"></span>**11.5 AT+CMGL List SMS messages from preferred store**

The write command returns messages with status value  $\lt$ stat  $>$  from message storage  $\lt$ mem1 $>$  to the TE. If the status of the message is 'received unread', the status in the storage changes to 'received read'. The execute command is the same as the write command with the given default for  $\langle$ stat $\rangle$ .

### *Syntax*

Test Command AT+CMGL=? Response(s) +CMGL: (list of supported [<stat>](#page-184-3)s) OK Exec Command AT+CMGL Response(s) +CMGL: (see write command for default of [<stat>](#page-184-3)) OK Write Command AT+CMGL=[<stat>](#page-184-3) Response(s) Output if text mode  $(AT+CMGF=1)$  $(AT+CMGF=1)$  $(AT+CMGF=1)$  and command successful: For SMS- SUBMITs and/or SMS-DELIVERs +CMGL: [<index>](#page-183-5), [<stat>](#page-184-3), [<oa>](#page-183-0)/[<da>](#page-182-0), [[<alpha>](#page-182-4)], [[<scts>](#page-184-2)][, [<tooa>](#page-185-1)/[<toda>](#page-185-0), [<length>](#page-183-3)] [<data>](#page-182-5) [... ] OK For SMS-STATUS-REPORTs +CMGL: [<index>](#page-183-5), [<stat>](#page-184-3), [<fo>](#page-206-1), [<mr>](#page-183-2)<//>>, [<ra>](#page-184-1)|, <<br/>|[<tora>](#page-185-2), [<scts>](#page-184-2), [<dt>](#page-182-1), [<st>](#page-184-4) [... ] OK For SMS-Commands +CMGL: [<index>](#page-183-5), [<stat>](#page-184-3), [<fo>](#page-206-1), [<ct>](#page-182-2) [... ] OK Output if PDU mode [AT+CMGF](#page-188-0)=0 and command successful: For SMS-SUBMITs and/or SMS-DELIVERs +CMGL: [<index>](#page-183-5), [<stat>](#page-184-3), [[<alpha>](#page-182-4)], [<length>](#page-183-3) [<pdu>](#page-184-0) [... ] OK If error is related to ME functionality ERROR +CMS ERROR Reference(s) PIN USB0-MDM USB0-APP Last GSM 07.05 **+ + + -**

- The selected [<mem1>](#page-183-4) can contain different types of SMs (e.g. SMS-DELIVERs, SMS-SUBMITs, SMS-STA-TUS-REPORTs and SMS-COMMANDs), the response may be a mix of the responses of different SM types. TE application can recognize the response format by examining the third response parameter.
- Users should be aware that error will occur when using this AT command quickly after SIM PIN authentication due to the fact the SIM data may not yet be accessible.

# <span id="page-191-0"></span>**11.6 AT+CMGR Read SMS messages**

The write command returns SMS message with location value  $\langle$ index> from message storage  $\langle$ mem1> to the TE. If status of the message is 'received unread', status in the storage changes to 'received read'.

## *Syntax*

```
Test Command
AT+CMGR=?
Response(s)
OK
Write Command
AT+CMGR=<index>
Response(s)
Output if text mode AT+CMGF=1) and command successful:
For SMS-DELIVER 
+CMGR: <stat>, <oa>, [<alpha>], <scts>[, <tooa>, <fo>, <pid>, <dcs>, <sca>, <tosca>, 
<length>]
<data>
[... ]
OK
For SMS-SUBMIT 
+CMGR: <stat>, <da>, [<alpha>][, <toda>, <fo>, <pid>, <dcs>, [<vp>], <sca>, <tosca>, <length>]
<data>
[... ]
OK
For SMS-STATUS-REPORT 
+CMGR: <stat>, <fo>, <mr>, [<ra>], [<tora>], <scts>, <dt>, <st>
<data>
[... ]
OK
For SMS-Commands 
+CMGR: <stat>, <fo>, <ct>[, <pid>, [<mn>], [<da>], [<toda>], <length>]
<data>
[... ]
OK
Output if PDU mode (AT+CMGF=0) and command successful: 
For SMS-SUBMITs and/or SMS-DELIVERs 
+CMGR: <stat>, [<alpha>], <length>
<pdu>
[... ]
\bigcap KERROR
+CMS ERROR
Reference(s)                            PIN USB0-MDM USB0-APP Last
GSM 07.05 + + + -
```
- $\cdot$  If  $AT + CMGR$  is used to read an empty record the response is: OK.
- If [AT+CMGR](#page-191-0) is used to read a non-existent record index the response is: +CMS ERROR: 321 (invalid memory index).
- Users should be aware that error will occur when using this AT command quickly after SIM PIN authentication due to the fact the SIM data may not yet be accessible.

# <span id="page-193-0"></span>**11.7 AT+CMGS Send Short Message**

The write command transmits a short message from TE to network (SMS-SUBMIT).

After invoking the write command wait for the prompt ">" and then start to write the message. To send the message simply enter **<CTRL-Z>**. After the prompt a timer will be started to observe the input.

To abort sending use **<ESC>**. Abortion is acknowledged with "OK", though the message will not be sent.

The message reference  $\langle mx \rangle$  is returned to the TE on successful message delivery. The value can be used to identify the message in a delivery status report provided as an unsolicited result code.

## *Syntax*

Test Command AT+CMGS=? Response(s) OK Write Command If text mode (see [AT+CMGF](#page-188-0)=1) AT+CMGS=[<da>](#page-182-0)[, [<toda>](#page-185-0)]**<CR>** Text can be entered. **<CTRL-Z>**/**<ESC>** Response(s) +CMGS: [<mr>](#page-183-2)[, [<scts>](#page-184-2)] OK ERROR +CMS ERROR Write Command If PDU mode (see [AT+CMGF](#page-188-0)=0) AT+CMGS=[<length>](#page-183-3)**<CR>** PDU can be entered. **<CTRL-Z>**/**<ESC>** Response(s) +CMGS: [<mr>](#page-183-2)[, [<ackpdu>](#page-182-3)]  $\bigcap$ ERROR +CMS ERROR Reference(s) PIN USB0-MDM USB0-APP Last GSM 07.05 **+ + + -**

- Note that some providers do not recognize an @ symbol used in a short message. A widely used alternative is typing "\*" as defined in GSM 03.40 (GPP TS 23.40).
- Message Length in Text Mode The maximum length of a short message depends on the used coding scheme: It is 160 characters if the 7 bit GSM coding scheme is used, and 140 characters according to the 8 bit GSM coding scheme.

# <span id="page-194-0"></span>**11.8 AT+CMGW Write Short Messages to Memory**

The execute and write commands transmit a short message (either SMS-DELIVER or SMS-SUBMIT) from TE to memory storage [<mem2>](#page-183-6). Memory location [<index>](#page-183-5) of the stored message is returned. Message status will be set to 'stored unsent' unless otherwise given in parameter [<stat>](#page-184-3).

After invoking the execute or write command wait for the prompt ">" and then start to write the message. To save the message simply enter **<CTRL-Z>**.

To abort writing use **<ESC>**. Abortion is acknowledged with "OK", though the message will not be saved.

### *Syntax*

Test Command

AT+CMGW=?

Response(s) OK

Exec Command

If text mode (see [AT+CMGF](#page-188-0)=1):

AT+CMGW

Response(s)

**<CR>** Text can be entered. **<CTRL-Z>**/**<ESC>** +CMGW: [<index>](#page-183-5) OK ERROR +CMS ERROR

Write Command

If text mode (see  $AT+CMGF=1$  $AT+CMGF=1$ ):

AT+CMGW=[<oa>](#page-183-0)/[<da>](#page-182-0)[, [[<tooa>](#page-185-1)/[<toda>](#page-185-0)][, [<stat>](#page-184-3)]]**<CR>** Text can be entered. **<CTRL-Z>**/**<ESC>**

Response(s)

+CMGW: [<index>](#page-183-5) OK ERROR +CMS ERROR

Write Command

If PDU mode (see [AT+CMGF](#page-188-0)=0):

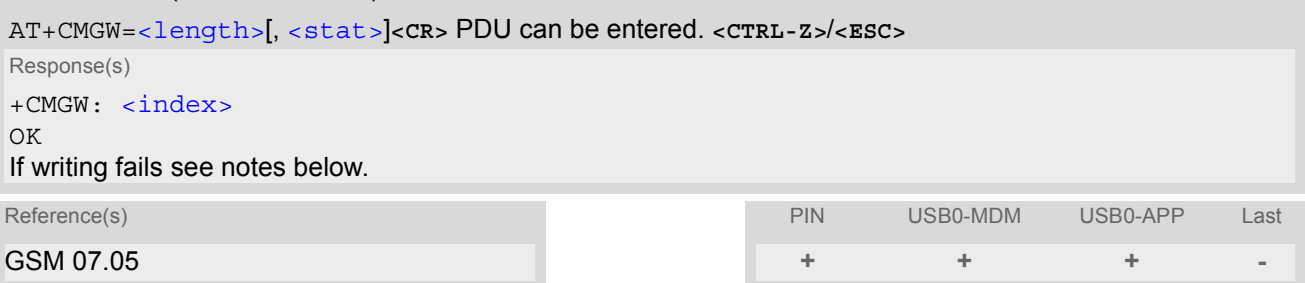

- Note that some providers do not recognize an @ symbol used in a short message. A widely used alternative is typing "\*" as defined in GSM 03.40 (GPP TS 23.40).
- Message Length in Text Mode The maximum length of a short message depends on the used coding scheme: It is 160 characters if the 7 bit GSM coding scheme is used, and 140 characters according to the 8 bit GSM coding scheme.

# <span id="page-195-0"></span>**11.9 AT+CMMS More Messages to Send**

The [AT+CMMS](#page-195-0) write command controls the continuity of the SMS relay protocol link. When the feature is enabled (and supported by network) multiple messages can be sent much faster as the link is kept open.

## *Syntax*

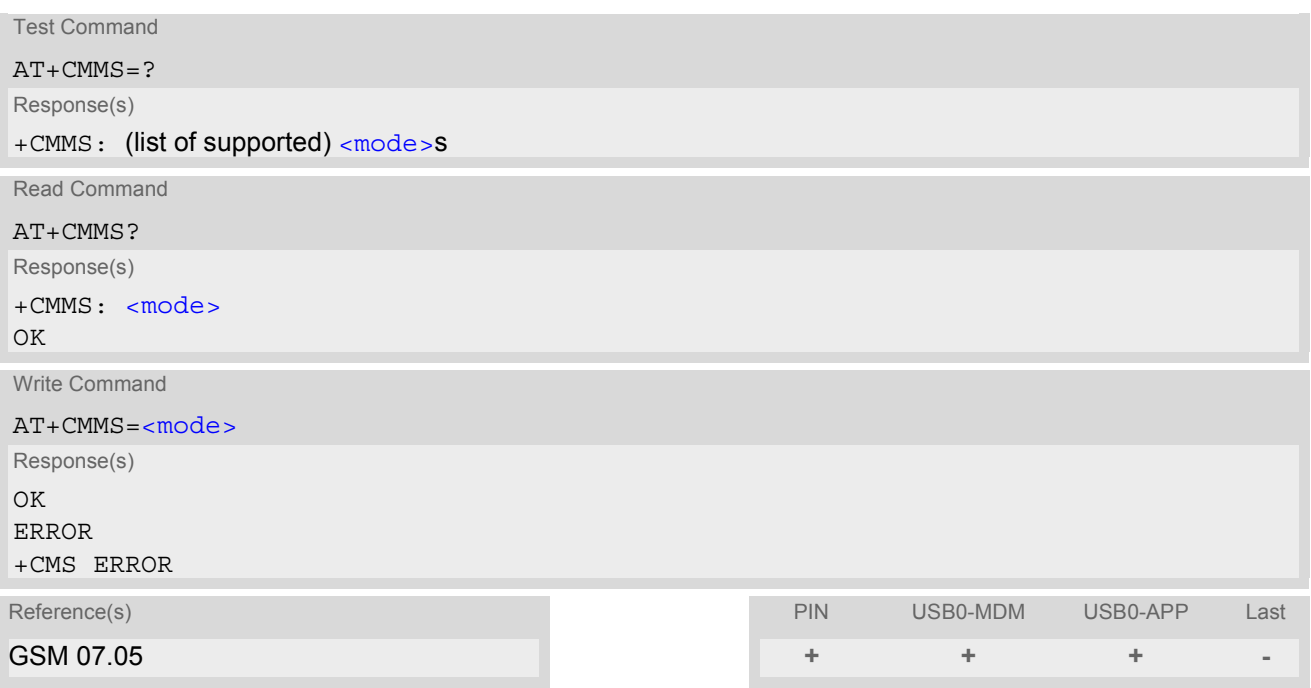

## *Parameter Description*

<span id="page-195-1"></span>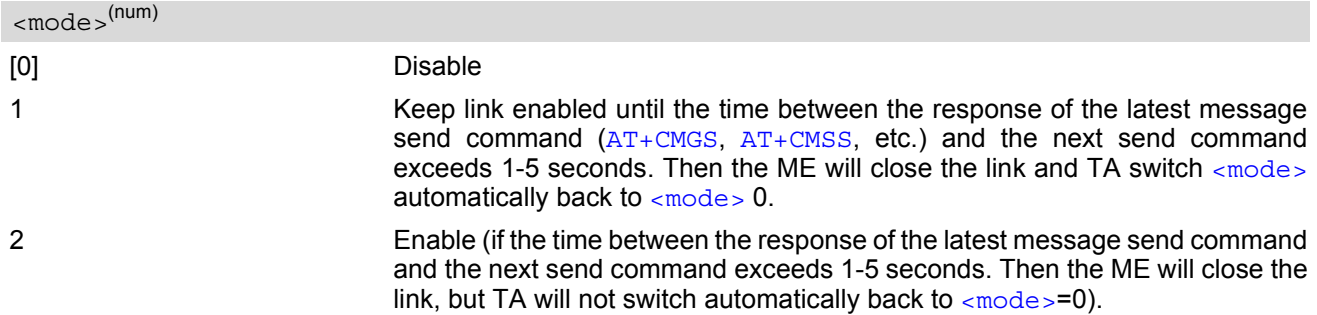

### *Note*

• After issuing the read command a delay of 5-10 seconds is required before issuing the write command, otherwise the "+CMS ERROR: 500" will appear.

# <span id="page-196-0"></span>**11.10 AT+CMSS Send short messages from storage**

The write command sends message with location value [<index>](#page-183-5)from message storage [<mem2>](#page-183-6) to the network (SMS-SUBMIT or SMS-COMMAND). If new recipient address  $\langle da \rangle$  is given for SMS-SUBMIT, it shall be used instead of the one stored with the message. Reference value  $\langle mr \rangle$  is returned to the TE on successful message delivery. Value can be used to identify message upon unsolicited delivery status report result code. If the optional parameter  $\langle da \rangle$  is given, the old status of the short message at  $\langle index \rangle$  remains unchanged  $(see <  $\leftarrow$ )$ .

### *Syntax*

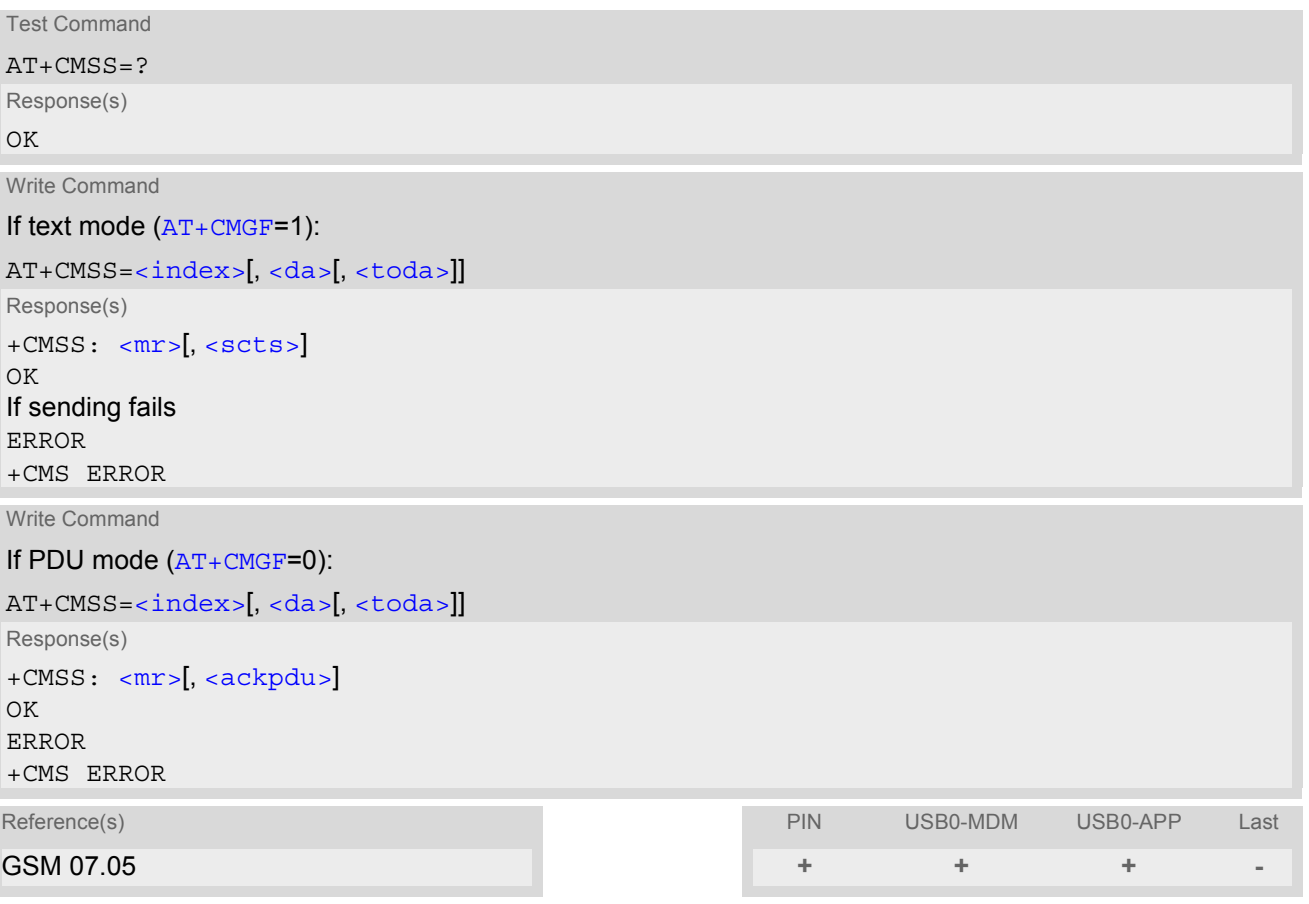

# <span id="page-197-1"></span>**11.11 AT+CNMA New Message Acknowledgement to ME/TE, only phase 2+**

The write / execute command confirms successful receipt of a new message (SMS-DELIVER or SMS-STATUS-REPORT) routed directly to the TE. If ME does not receive acknowledgement within required time (network timeout), it will send RP-ERROR to the network. In this case routing to the TE will be disabled automatically by setting both  $<sub>mt</sub>$  and  $<sub>ds</sub>$  values of  $AT+CMMI$  to zero.</sub></sub>

## *Syntax*

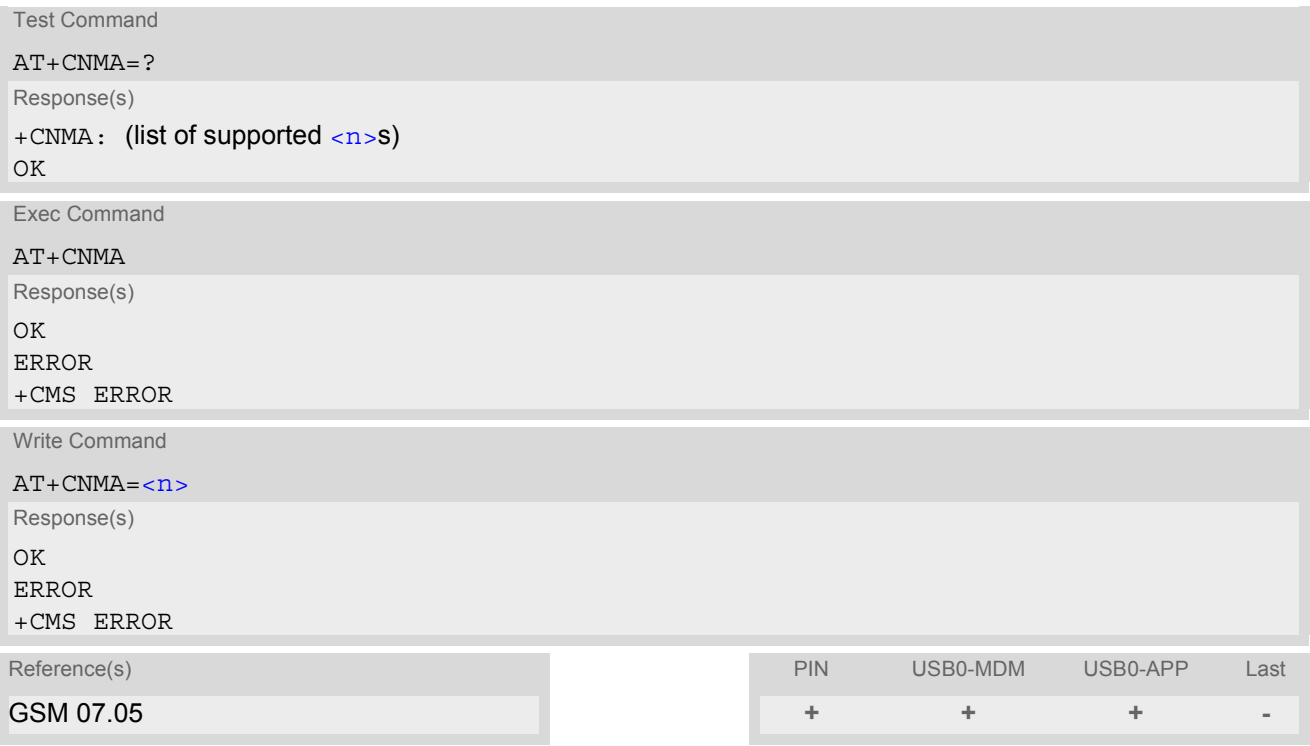

## *Parameter Description*

<span id="page-197-0"></span>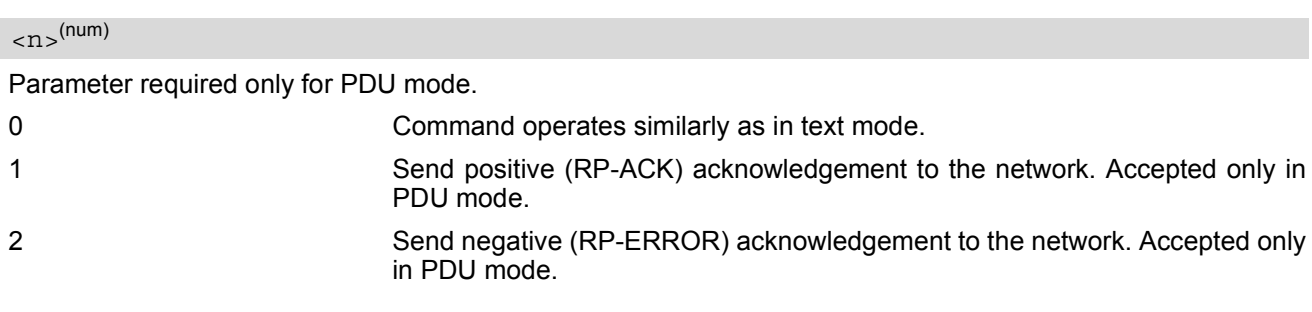

## *Note*

The execute / write command shall only be used when  $AT+CSMS$  parameter  $\le$  service> equals 1 (= phase 2+) and appropriate URC has been issued by the module, i.e.:  $\epsilon$ +CMT> for  $\epsilon$ mt > = 2 incoming message classes 0,1,3 and none;  $\epsilon$ +CMT> for  $\epsilon$ mt>=3 incoming message classes 0 and 3;  $\lt$  + CDS > for  $\lt$  ds > = 1.

# <span id="page-198-0"></span>**11.12 AT+CNMI New short Message Indication**

The write command selects the procedure how the receipt of new short messages from the network is indicated to the TE when TE is active, e.g. DTR signal is ON. If TE is inactive (e.g. DTR signal is OFF), message receiving should be done as specified in GSM 03.38. If the DTR signal is not available or the state of the signal is ignored, reliable message transfer can be assured by using  $AT+CNMA$  acknowledgment procedure. The rules  $<sub>mt</sub>>=2$  and</sub>  $<sub>mt</sub>$ =3 for storing received messages are possible only if phase 2+ compatibility is activated with  $AT+CSMS=1$  $AT+CSMS=1$ .</sub> The parameter  $<\text{ds}>=1$  is also only available in phase  $2+$ .

## *Syntax*

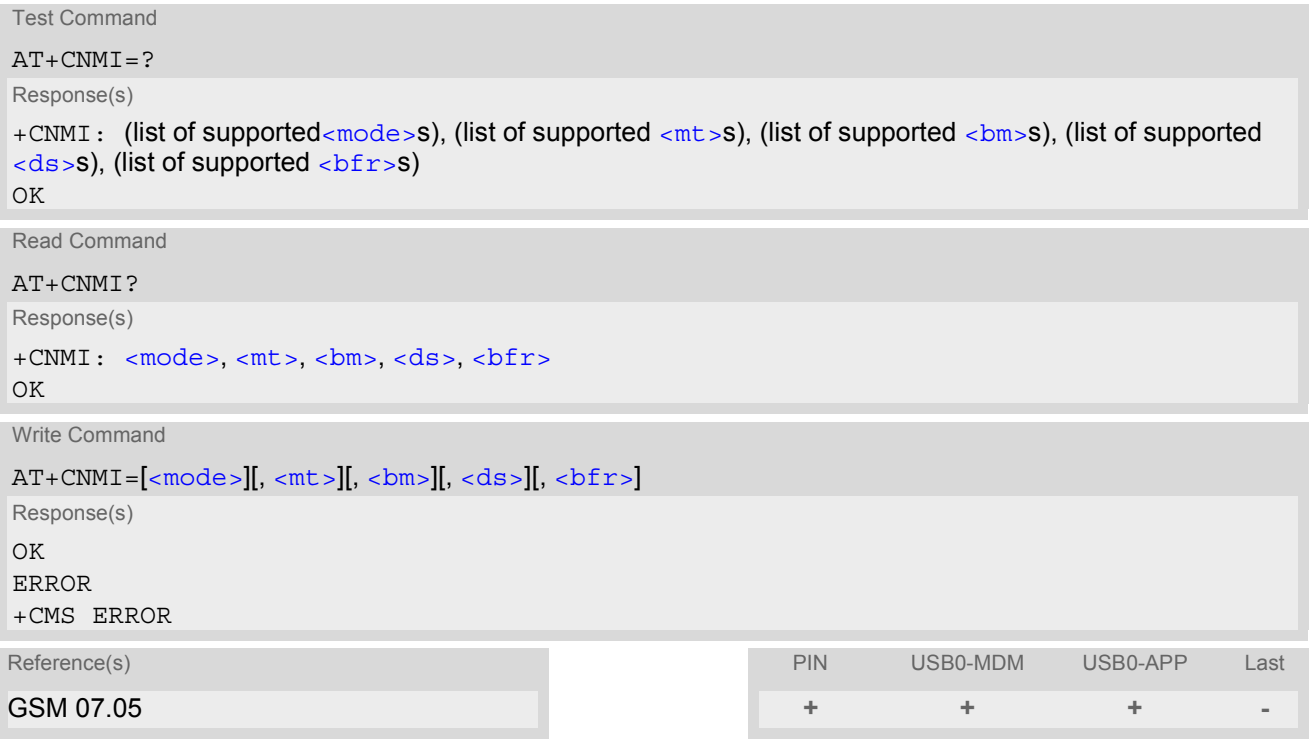

## *Unsolicited Result Codes*

### URC 1

 $<sub>cmt</sub>$  = 1,2 or 3 - indication only:</sub>

+CMTI: [<mem3>](#page-183-7), [<index>](#page-200-3)

Indicates that new message has been received

<span id="page-198-2"></span>URC 2

 $<sub>cmt</sub>>=1,2$  or 3 - directly routed message (PDU mode enabled):</sub>

+CMT: [<length>](#page-183-3)<CR><LF>[<pdu>](#page-184-0)

Indicates that new message has been received

<span id="page-198-1"></span>URC 3

 $<sub>mt</sub> = 1,2$  or 3 - directly routed message (text mode enabled):</sub>

```
+CMT: <oa>, <scts>[, <tooa>, <fo>, <pid>, <dcs>, <sca>, <tosca>, 
<length>]<CR><LF><data>
```
Indicates that new message has been received

```
<bm>=2 (PDU mode enabled): 
   <length><pdu>
  Indicates that new cell broadcast message has been received 
 URC 5
  <bm>=2 (text mode enabled): 
  +CBM: <sn>, <mid>, <dcs>, <page>, <pages><CR><LF><data>
  Indicates that new cell broadcast message has been received 
 URC 6
  <ds>=1 (PDU mode enabled): 
   <length><pdu>
  Indicates that new SMS status report has been received 
 URC 7
  <ds>=1 (text mode enabled): 
   <fo> <mr> <ra> <tora> <scts> <dt> <st>
```
<span id="page-199-3"></span><span id="page-199-1"></span>Indicates that new SMS status report has been received

### URC 8

URC 4

[<ds>](#page-200-0)=2: +CDSI: [<mem3>](#page-183-7), [<index>](#page-200-3)

Indicates that new SMS status report has been received

### *Parameter Description*

<span id="page-199-2"></span>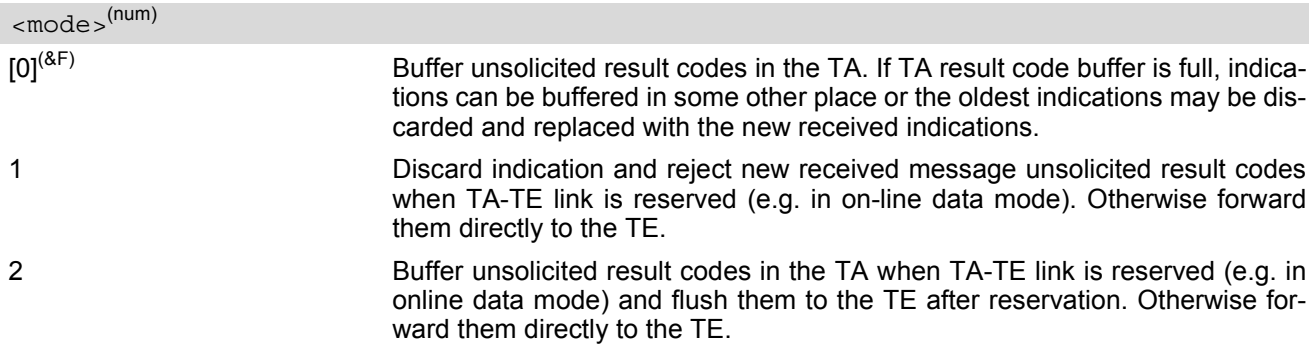

<span id="page-199-0"></span>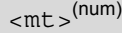

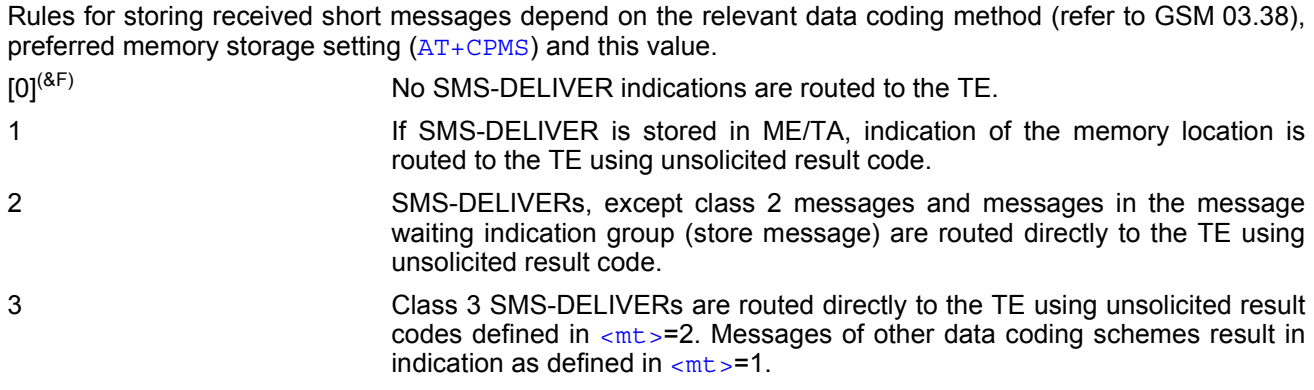

## <span id="page-200-1"></span> $$\rmmm$$

<span id="page-200-0"></span>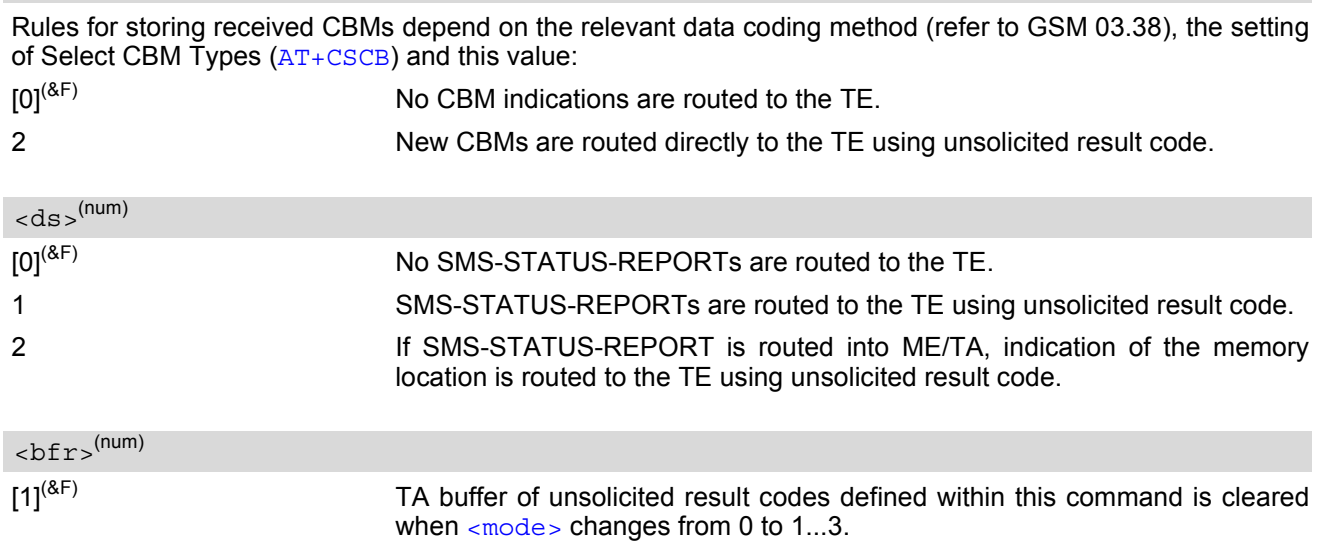

## <span id="page-200-3"></span><span id="page-200-2"></span><index>(num)

Integer type; value in the range of location numbers supported by the associated memory

- With  $\langle mt \rangle$ =2,3 and  $\langle ds \rangle$ =1 messages routed directly to the TE (either short messages or status reports) have to be acknowledged with  $AT+CMMA$ . To do this, GSM Phase 2+ has to be enabled (see  $AT+CSMS$ ).
- If Phase 2+ is enabled and either a short message or a status report is not acknowledged within the required time, then  $\langle m \tau \rangle$  and  $\langle ds \rangle$  will be set to zero. See  $AT + CNMA$  for further detail.
- If  $\epsilon$  mode > and  $\epsilon$ mt > are set to 1, an incoming short message will not be indicated while a data connection is in progress on the modem interface. To enable the indication of short messages during data connections please set 2 for  $\leq m$ ode  $>$  and 1 for  $\leq m$ t $>$ .

# <span id="page-201-0"></span>**11.13 AT+CPMS Preferred SMS message storage**

The write command selects memory storages [<mem1>](#page-183-4),[<mem2>](#page-183-6), [<mem3>](#page-183-7) to be used for reading, writing, etc.

### *Syntax*

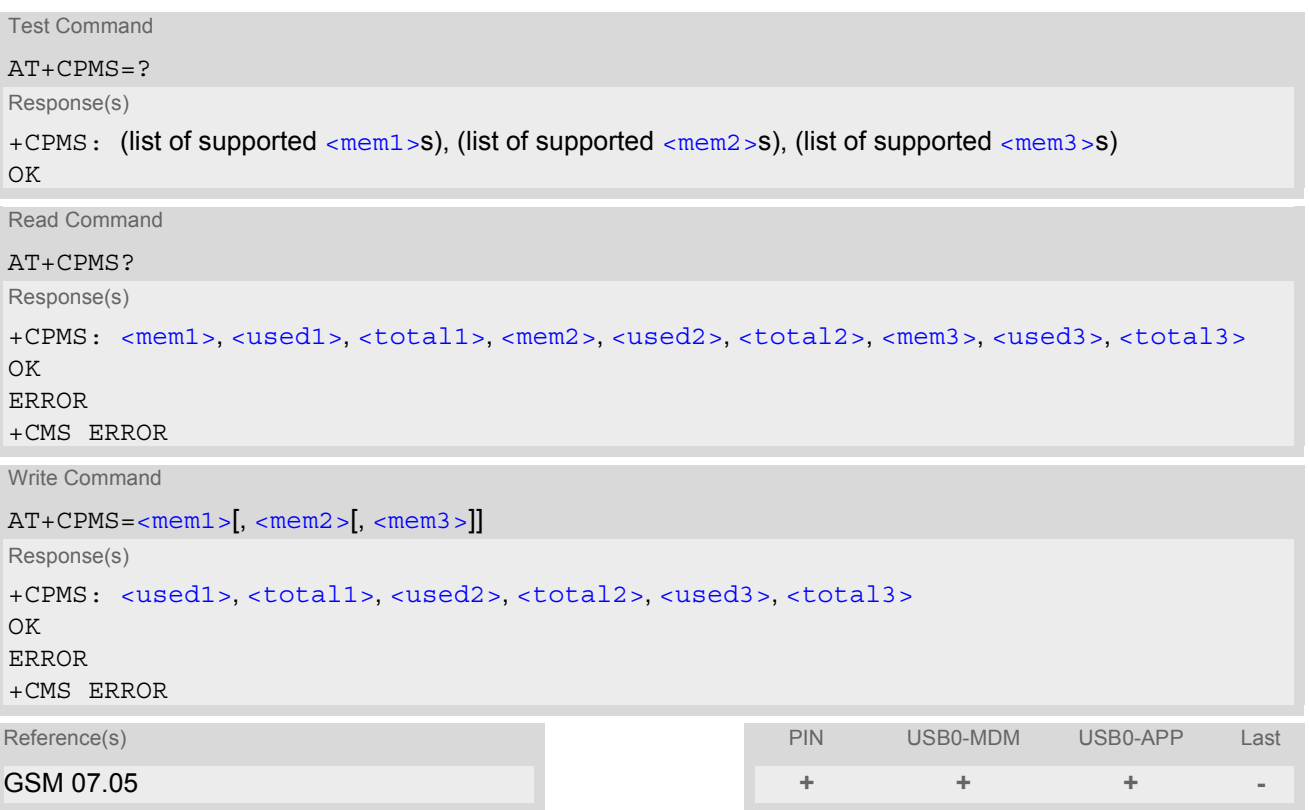

### *Parameter Description*

<span id="page-201-6"></span><span id="page-201-5"></span><span id="page-201-4"></span><span id="page-201-3"></span><span id="page-201-2"></span><span id="page-201-1"></span>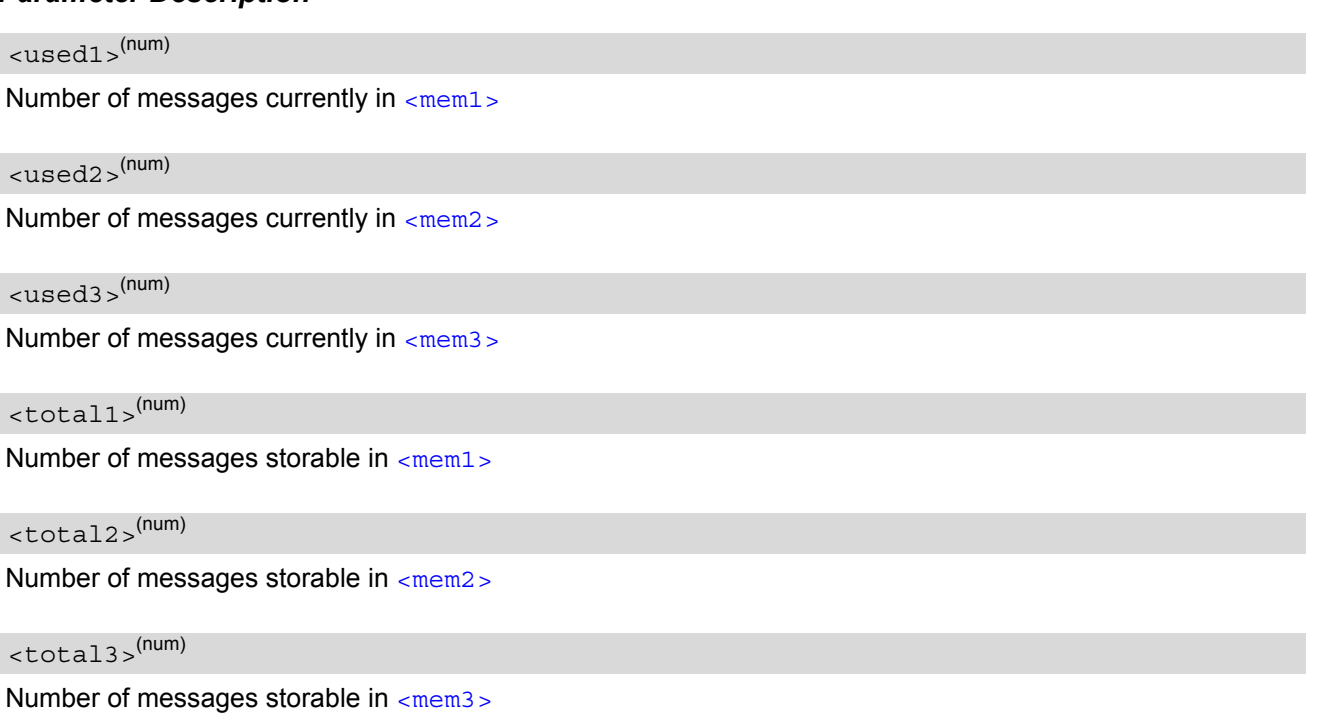

- The Mobile Equipment storage ''ME'' offers space for 255 short messages, see [<mem1>](#page-183-4).
- The  $\leq$ mem1>,  $\leq$ mem2> and  $\leq$ mem3> parameter will be stored in non-volatile memory.
- Incoming Class 1 short messages (ME specific) will be preferably stored to ''ME'' and may be transferred to the ''SM'' storage if ''ME'' is used up. Incoming Class 2 messages (SIM specific) will be stored to the SIM card only, no matter whether or not there is free ''ME'' space. For more information regarding SIM and ME specific message classes refer to the following specifications: GSM 03.38 and 3GPP TS23038.
- While  $\langle$  mem3 > equals "SM" and  $\langle$  mem1 > equals "ME" it is possible that, after deleting short messages from ''ME'', the freed space on ''ME'' is reclaimed for new incoming short messages, when there is no space left on the ''SM'' storage. As it is often the clients concern to have received short messages stored only to the SIM card, inconsistent settings should be generally avoided. This can be achieved simply by using the same parameter for all memory indices.
- Users should be aware that error will occur when using this AT command quickly after SIM PIN authentication due to the fact the SIM data may not yet be accessible.

# **11.14 AT+CSCA SMS Service Center Address**

Write command updates the SMSC address, through which mobile originated SMs are transmitted. In text mode, setting is used by send and write commands. In PDU mode, setting is used by the same commands, but only when the length of the SMSC address coded into the  $\langle$ pdu> parameter equals zero.

## *Syntax*

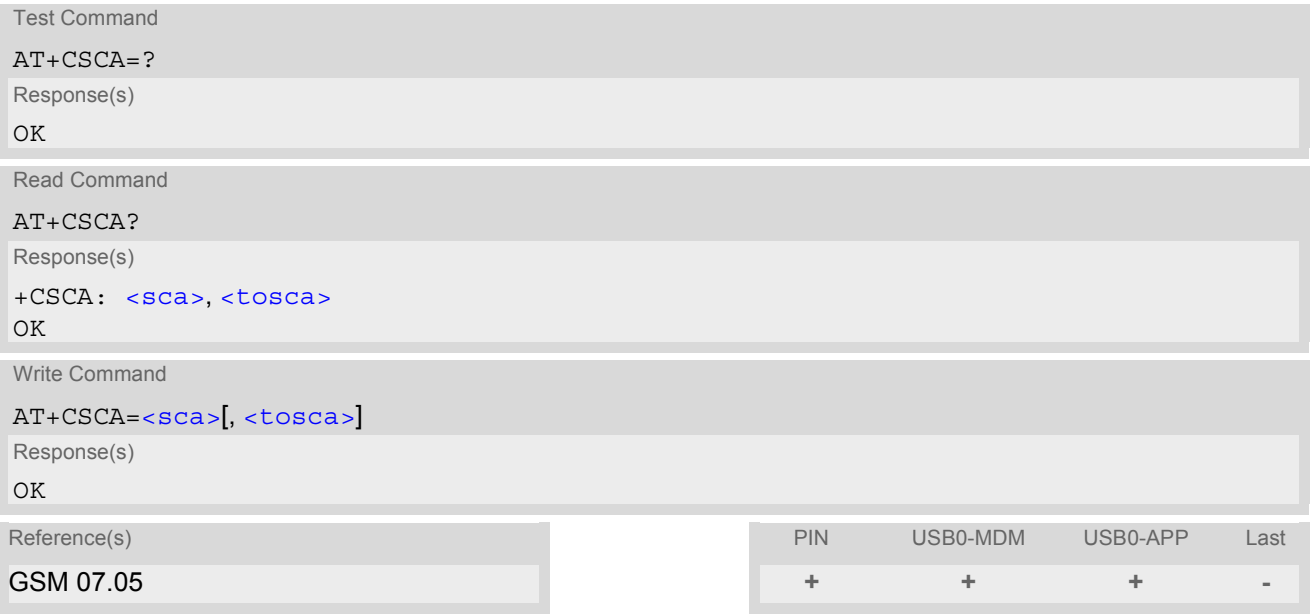

- This command writes the service center address to non-volatile memory.
- The SMS service center address should be entered as specified by the service provider.

# <span id="page-204-0"></span>**11.15 AT+CSCB Select Cell Broadcast Message Indication**

The test command returns the supported [<operation>](#page-204-1)s as a compound value.

The read command displays the accepted message types.

Depending on the [<operation>](#page-204-1) parameter, the write command adds or deletes the message types accepted by the ME.

### *Syntax*

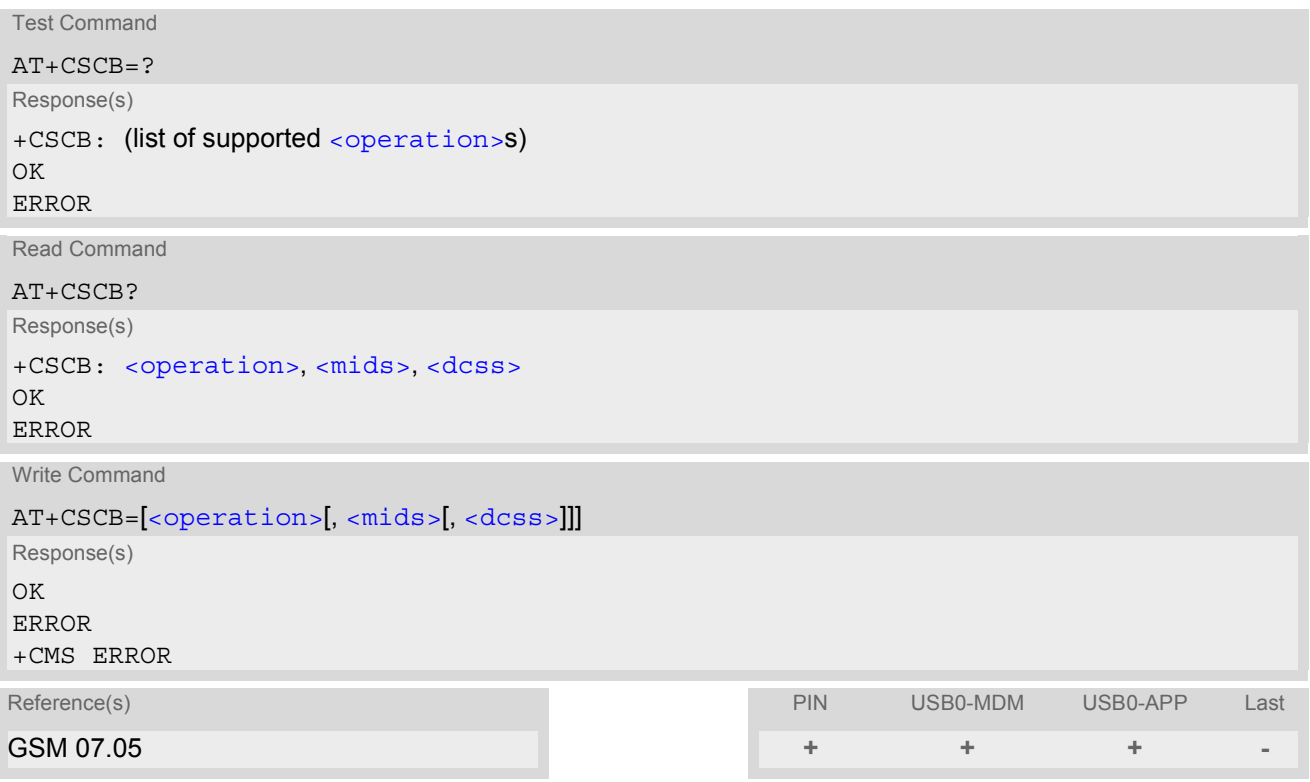

## *Parameter Description*

<span id="page-204-1"></span>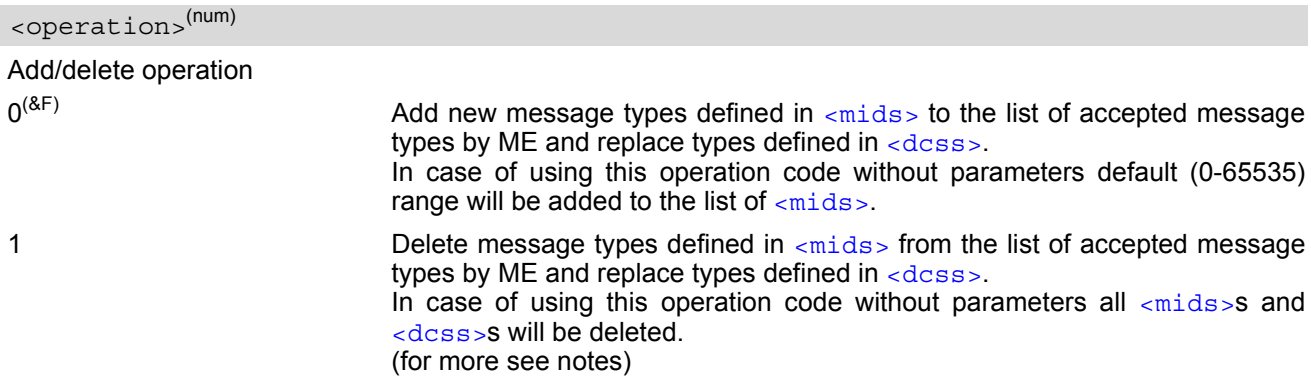

<span id="page-204-2"></span> $<$ mids $>$ <sup>(str)</sup>

Cell Broadcast Message ID specification

All different possible combinations of CBM message identifiers; e.g. "0,1,5,320-478,922".

<span id="page-205-0"></span> $<$ dcss $>$ <sup>(str)</sup>

CBM data coding scheme specification

All different possible combinations of CBM data coding schemes (e.g. "0-3,5"). If default empty string is used all CBMs are received independent of their dcss.

A given [<dcss>](#page-205-0) replaces any former value and is used for consecutive requests.

# **11.16 AT+CSMP Set SMS text Mode Parameters**

The write command selects values for additional parameters needed when the short message is sent to the network or placed in a storage when text format message mode is selected.

It is possible to set the validity period starting from the time when the short message is received by the SMSC  $({\langle v \rangle}$  is in range 0... 255) or define the absolute time of the validity period termination  $({\langle v \rangle}$  is a string). The format of  $\langle v_{\rm P} \rangle$  is given by  $\langle f \circ \rangle$ . If TA supports the enhanced validity period format, see GSM 03.40), it shall be given as a hexadecimal coded string (e.g.  $\langle$   $\rangle$   $\rangle$  with quotes.

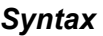

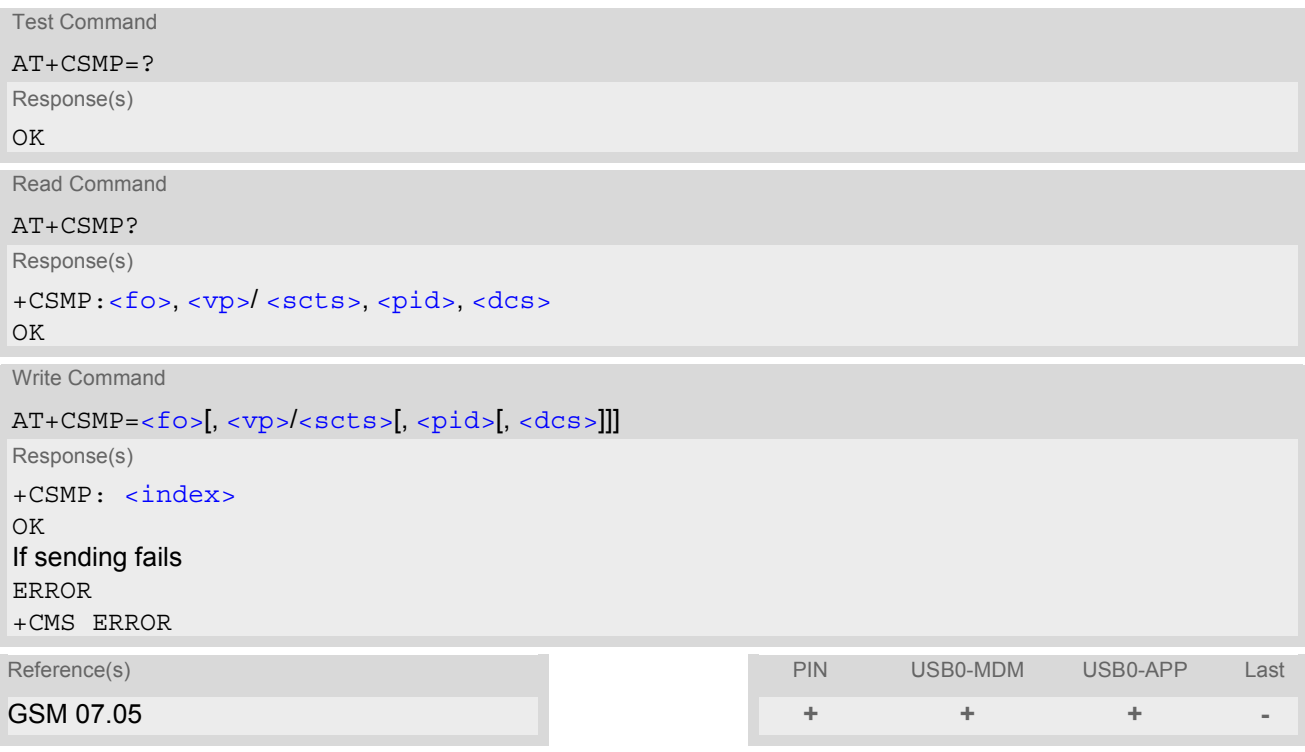

## *Parameter Description*

<span id="page-206-1"></span> $55<sup>(num)</sup>$ 

First Octet

depending on the command or result code: first octet of GSM 03.40 SMS-DELIVER, SMS-SUBMIT, SMS-STA-TUS-REPORT, or SMS-COMMAND in integer format

0...255

<span id="page-206-2"></span> $<$ vp> $($ <sup>num)</sup>

Depending on SMS-SUBMIT [<fo>](#page-206-1) setting: GSM 03.40 TP-Validity-Period either in integer format or in timestring format (refer [<dt>](#page-182-1))

0...255

<span id="page-206-0"></span> $<$ dcs $>$ <sup>(num)</sup>

Data Coding Scheme

GSM 03.38 SMS Data Coding Scheme, or Cell Broadcast Data Coding Scheme in integer format  $0^{(8F)}$ ...247

<span id="page-207-0"></span><pid>(num)

Protocol Identifier GSM 03.40 TP-Protocol-Identifier in integer format  $0^{(8F)}$ ...255

- When storing a SMS DELIVER from the TE to the preferred memory storage in text mode (using the  $AT + CMGW$ write command),  $< v<sub>P</sub>$  field can be used for  $<$  scts >.
- The command writes the parameters to the non-volatile memory.

# <span id="page-208-0"></span>**11.17 AT+CSMS Select Message Service**

## *Syntax*

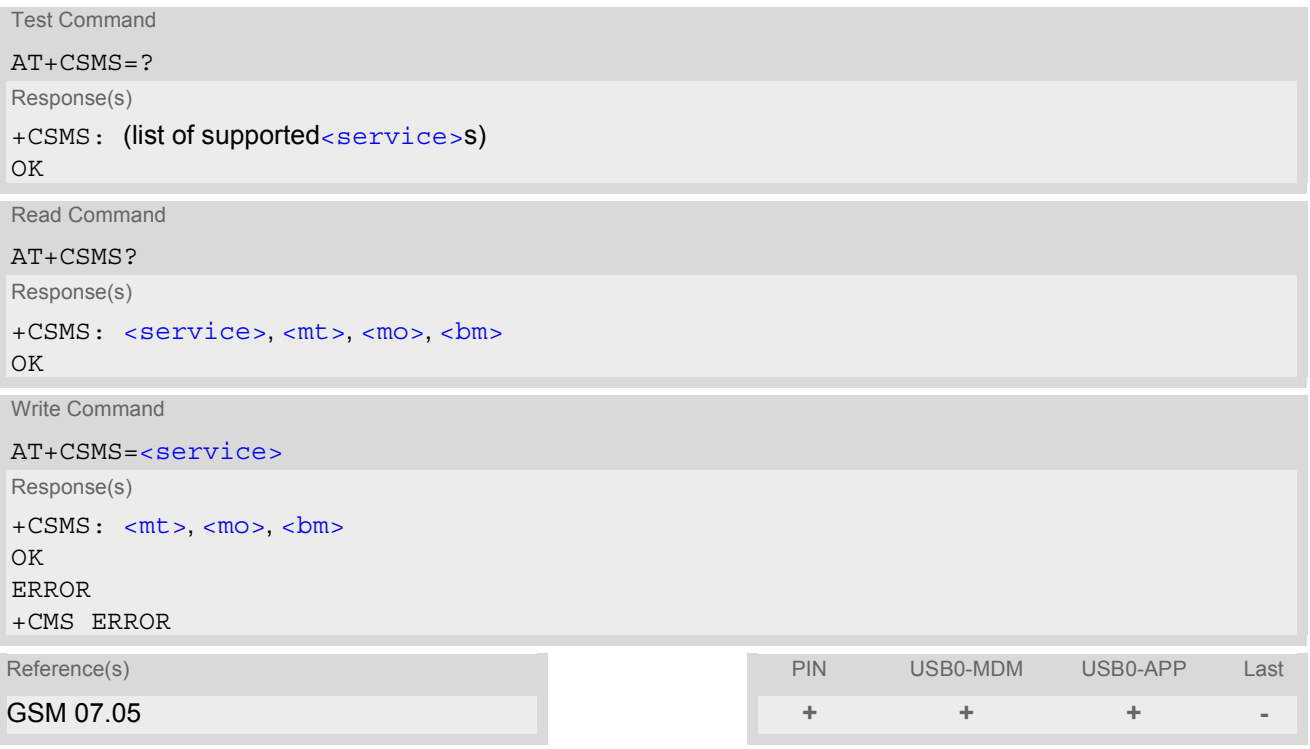

# *Parameter Description*

<span id="page-208-2"></span><span id="page-208-1"></span>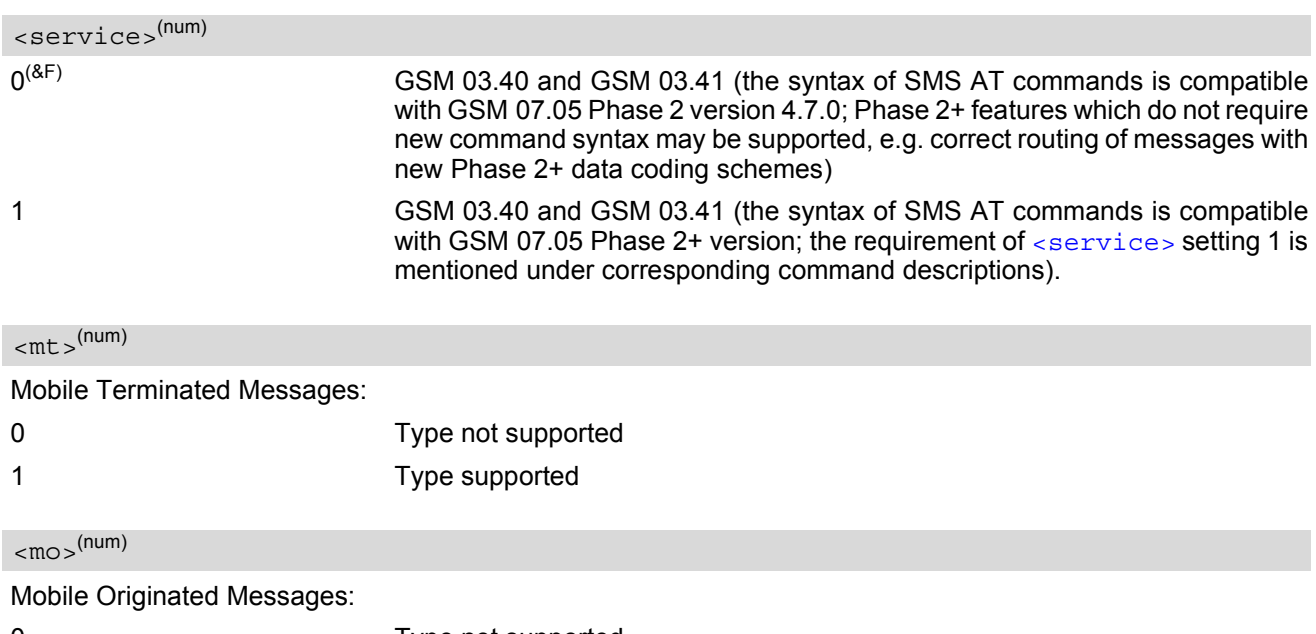

<span id="page-208-3"></span>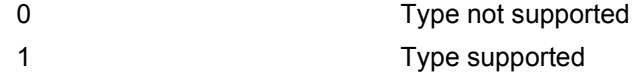

<span id="page-209-0"></span>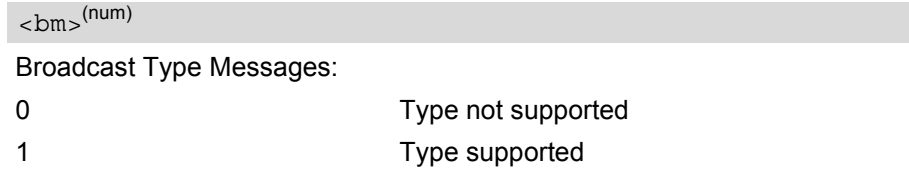

## *Note*

• Phase 2+ ([<service>](#page-208-1)=1) must be set before acknowledging incoming short messages with  $AT+CNMA$  is possible. Acknowledgements are required for directly routed messages delivered using "[+CMT](#page-198-2)" and "[+CDS](#page-199-3)" URCs. Direct routing is used for certain message classes when  $\langle m_{\text{t}} \rangle = 2$ ,  $\langle m_{\text{t}} \rangle = 3$  or  $\langle \text{ds} \rangle = 1$ .

# **11.18 AT^SMGL List Short Messages from preferred store without setting status to REC READ**

The write command lists messages stored in  $\epsilon_{\text{mem1}}$  without changing their status to "read". The execute command is identical to the write command with default  $\langle$ stat $\rangle$  (for defaults see "Section [11.1, SMS parameters\)](#page-182-6).

## *Syntax*

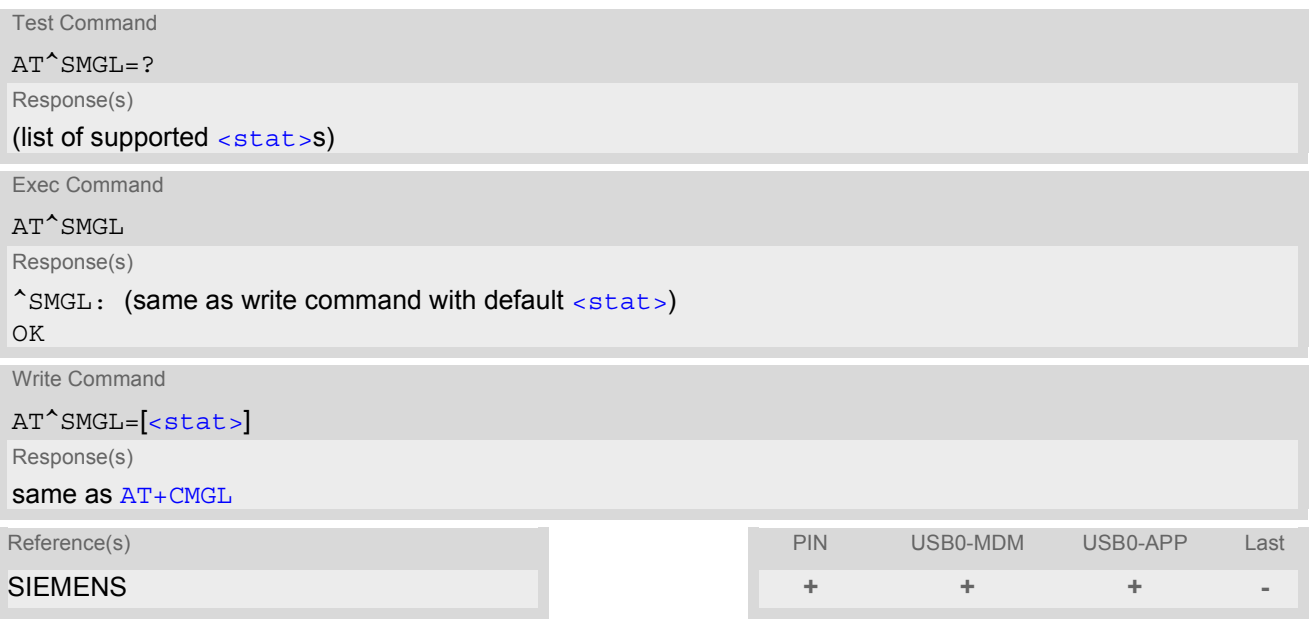

- The selected [<mem1>](#page-183-4) can contain different types of SMs (e.g. SMS-DELIVERs, SMS-SUBMITs, SMS-STA-TUS-REPORTs and SMS-COMMANDs), the response may be a mix of the responses of different SM types. TE application can recognize the response format by examining the third response parameter.
- Users should be aware that error will occur when using this AT command quickly after SIM PIN authentication due to the fact the SIM data may not yet be accessible.

# <span id="page-211-2"></span>**12. SIM related Commands**

The AT commands described in this chapter are related to the Subscriber Identity Module (SIM) connected to HC25.

Note:

If using data from the SIM please bear in mind that the content of all Elementary Files is *subject to change* at any moment!

This is because the network can change the SIM's data in the background via the SIM Application Toolkit (SAT) procedure "Data download to SIM". For a detailed description please refer to GSM 11.14, [\[20\]](#page-10-0).

To get informed that changing Elementary Files has taken place the TA needs to hook to the SAT Proactive Command "REFRESH". To achieve this, the AT command interface of SAT, i.e. Remote-SAT, needs to be activated. An overview is given at Chapter [13., SIM Application Toolkit \(SAT\) Commands](#page-217-0), additional information is available with the document "Remote-SAT User Guide" [\[4\].](#page-10-1)

# <span id="page-211-0"></span>**12.1 AT+CRSM Restricted SIM Access**

[AT+CRSM](#page-211-0) offers easy access of the Elementary Files on the SIM. Access to the SIM database is restricted to the commands which are listed at [<command>](#page-211-1).

All parameters of [AT+CRSM](#page-211-0) are used as specified by GSM 11.11 [\[17\]](#page-10-2). HC25 handles internally all required SIM interface locking and file selection routines.

As response to the command, the HC25 sends the actual SIM information parameters and response data. Error result code "+CME ERROR" may be returned if the command cannot be passed to the SIM, e.g. if the SIM is not inserted. However, failure in the execution of the command in the SIM is reported in  $\langle \text{sw1} \rangle$  and  $\langle \text{sw2} \rangle$  parameters.

Please beware of *possible changes to Elementary Files* by the network at any time, refer Chapter [12., SIM](#page-211-2) [related Commands](#page-211-2).

### *Syntax*

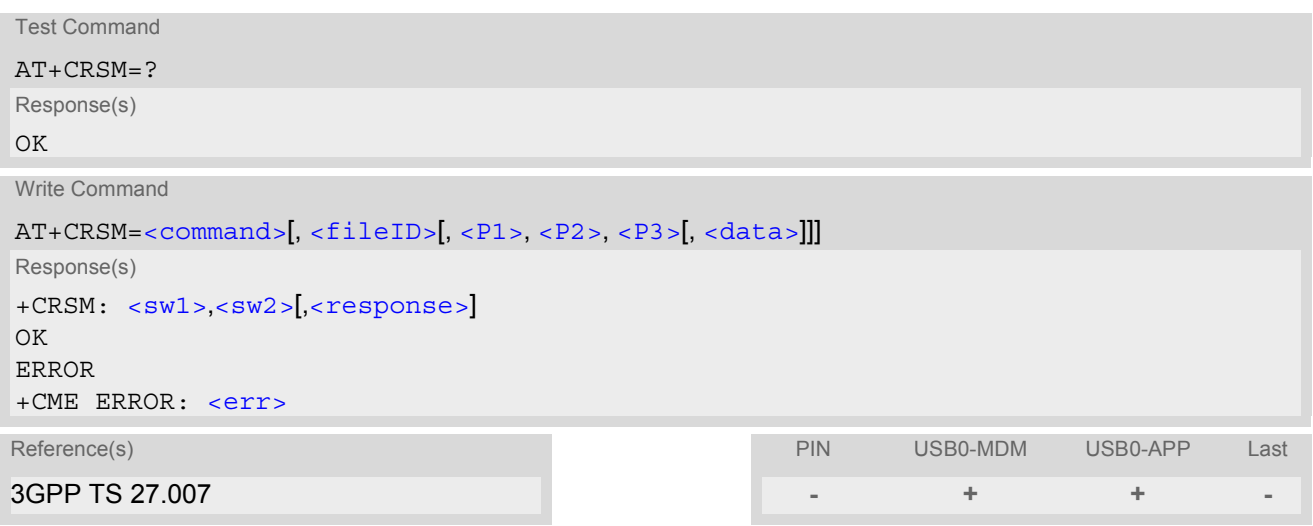

### *Parameter Description*

<span id="page-211-1"></span>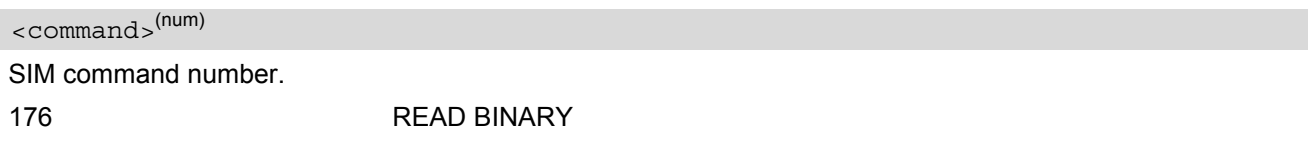

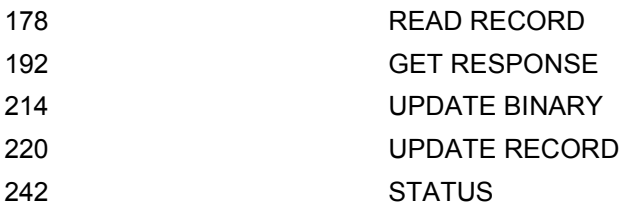

## <span id="page-212-2"></span><fileID>(num)

Identifier for an elementary data file on SIM, if used by  $\leq$ command>.

### <span id="page-212-3"></span> $\langle$ P1> $^{(num)}$

Parameter to be passed on by the HC25 to the SIM.

0...255

### <span id="page-212-4"></span> $<$ P2 $>$ <sup>(num)</sup>

Parameter to be passed on by the HC25 to the SIM.

0...255

### <span id="page-212-5"></span> $P35$ <sup>(num)</sup>

Parameter to be passed on by the HC25 to the SIM.

0...255

### <span id="page-212-6"></span><data>(str)

Information which shall be written to the SIM (hexadecimal character format).

# <span id="page-212-0"></span> $<$ sw1> $<sup>(num)</sup>$ </sup>

Status information from the SIM about the execution of the actual command. It is returned in both cases, on successful or failed execution of the command.

0...255

# <span id="page-212-1"></span> $<$ sw2> $($ <sup>num)</sup>

Status information from the SIM about the execution of the actual command. It is returned in both cases, on successful or failed execution of the command.

0...255

## <span id="page-212-7"></span><response>(str)

Response data in case of a successful completion of the previously issued command. "STATUS" and "GET RESPONSE" commands return data, which gives information about the currently selected elementary data field. This information includes the type of file and its size. After "READ BINARY" or "READ RECORD" commands the requested data will be returned. [<response>](#page-212-7) is empty after "UPDATE BINARY" or "UPDATE RECORD" commands.

# <span id="page-213-0"></span>**12.2 AT+CSIM Generic SIM Access**

[AT+CSIM](#page-213-0) allows direct control of the SIM.

Compared to Restricted SIM Access command  $AT+CRSM$ , the definition of  $AT+CSIM$  allows the ME to take more control over the SIM interface.

For parameter and SIM result coding please refer GSM 11.11 [\[17\].](#page-10-2)

However, the SIM Application Toolkit functionality is not supported by  $AT+CSIM$ . Therefore the following SIM commands can not be used: TERMINAL PROFILE, ENVELOPE, FETCH and TEMINAL RESPONSE.

### *Syntax*

Test Command AT+CSIM=? Response(s) OK Write Command AT+CSIM=[<length>](#page-213-1), [<command>](#page-213-2) Response(s) +CSIM: [<length>](#page-213-1),[<response>](#page-213-3)  $\bigcap$ ERROR +CME ERROR: [<err>](#page-33-0) Reference(s) PIN USB0-MDM USB0-APP Last 3GPP TS 27.007, 3GPP TS 31.102, ETSI TS 102 221 **- + + -**

### <span id="page-213-1"></span>*Parameter Description*

<length>(num)

Length of [<command>](#page-213-2) or [<response>](#page-213-3) string.

<span id="page-213-2"></span><command>(str)

Command passed on by the ME to the SIM. Parameter length: maximum 260 Bytes.

<span id="page-213-3"></span><response>(str)

Response data of the command returned by the SIM. Parameter length: maximum 257 Bytes.

### *Example*

The following examples explain how to use [AT+CSIM](#page-213-0).

```
AT+CSIM=14,"A0A40000027F10" Select DF-Telecom
+CSIM: 4,"9F19" Command successful, length '19' of the response
                                   data
OK
AT+CSIM=14,"A0A40000026F3A" Select EF-ADN (Abbreviated dialling numbers)
+CSIM: 4,"9F0F" Command successful, length '0F' of the response
                                   data
OK
AT+CSIM=16,"A0C000000F000000" Get Response
```
+CSIM: 34,"000002306F3A040011F0220102011C9000" OK

# **12.3 AT^SCKS Query SIM and Chip Card Holder Status**

This command controls the SIM connection presentation mode and queries the connection status of the SIM and the card holder tray of the HC25.

## *Syntax*

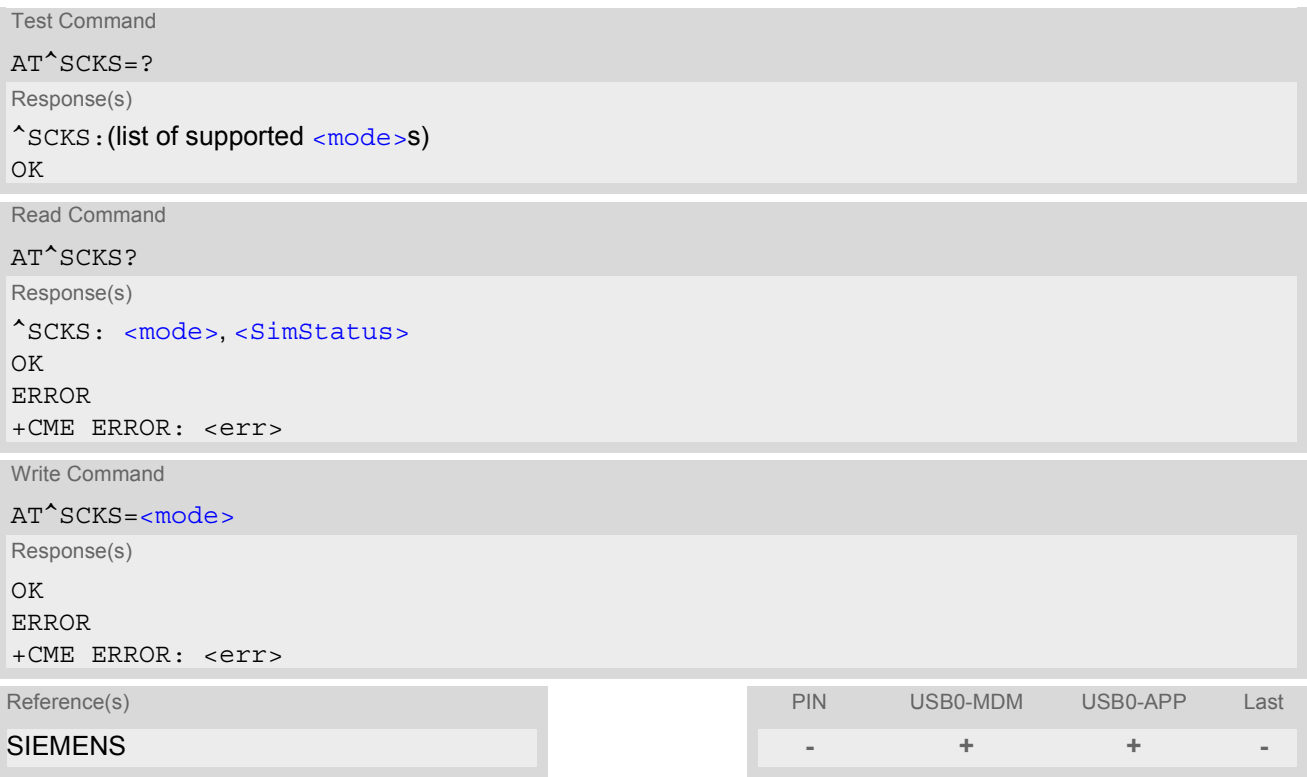

## *Unsolicited Result Codes*

```
 URC 1
```
^SCKS: [<SimStatus>](#page-216-0)

If the HC25's SIM connection status has changed an unsolicited result code (URC) is issued.

URC 2

```
^SCRD: <MCC>
```
If the SIM is not supported by HC25 and the connection is rejected an unsolicited result code (URC) is issued. The presentation of this URC cannot be suppressed.

## *Command Description*

The read command returns the URC presentation mode and the status of the SIM card connection.

The write command enables or disables the presentation of URCs to report the SIM card connection. If the ME is powered down or reset ( $AT+CFUN$  or  $AT^{\wedge}SMSO$ ) the current presentation mode setting  $\langle$ mode> will not be retained. Therefore the setting  $\langle \text{mode}\rangle = 1$  needs to be restored after power on the HC25.

## *Parameter Description*

<span id="page-215-0"></span>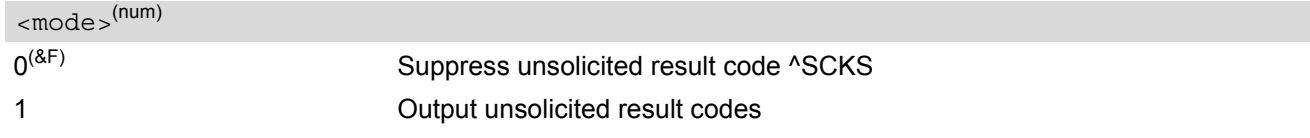
### <span id="page-216-0"></span><SimStatus>(num)

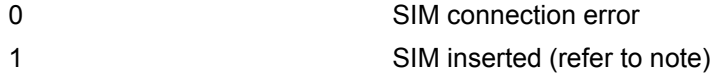

# <span id="page-216-1"></span> $<$ MCC $>$ <sup>(num)</sup>

The MCC (Mobile Country Code) of a SIM that is not supported by HC25.

#### *Notes*

- [<SimStatus>](#page-216-0) reflects the status of the SIM and the card holder tray.
- [<MCC>](#page-216-1) specifies the MCC (Mobile Country Code) of a SIM that is not supported by HC25.

#### *Example*

Now, after removing a card tray the following URCs appear: AT^SCKS=1 Activates the presentation of unsolicited result code ^SCKS OK <sup>^</sup>SCKS: 0 No SIM card found

# **13. SIM Application Toolkit (SAT) Commands**

This chapter offers a brief reference of commands and responses related to the HC25's SIM Application Toolkit (SAT) implementation. Detailed information is available with the document "Remote-SAT User Guide" [\[4\].](#page-10-0) Please contact the Wireless Modules Application Engineering Department at Siemens AG for details. ETSI specification GSM 11.14 [\[20\]](#page-10-1) defines SAT in detail.

SAT allows for the execution of applications provided by a Subsciber Identity Module (SIM). Usually SIM cards are used for storing GSM network provider and user specific data, e.g. phonebook entries and Short Messages (SMS). However, a SIM card may also hold a SIM Application.

Since the HC25 has SAT functionality it is able to execute the commands issued by applications implemented on a network provider specific SIM card.

Two groups of commands are used between the ME and the SIM Application:

- Proactive Commands are issued to the HC25's SAT from the SIM Application, such as "DISPLAY TEXT".
- Envelope Commands are responded to the SIM Application from the HC25, such as "MENU SELECTION".

# **13.1 AT^SSTA SAT Interface Activation**

### *Syntax*

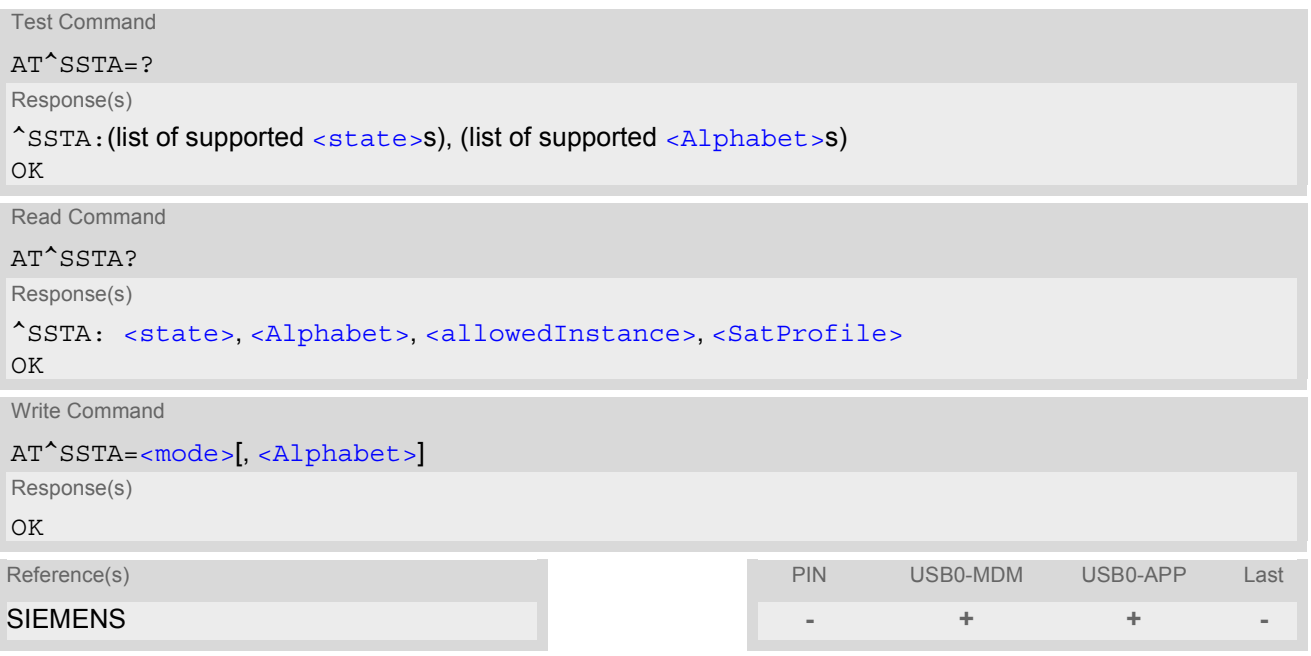

#### *Command Description*

The read command can be used to request the current operating status and the used alphabet of the Remote-SAT interface.

The write command is used to activate the AT command interface of the SIM Application Toolkit in the HC25 and needs to be issued after every power on. However, removing and inserting the SIM does not affect the activation status.

SAT commands which are not using the AT interface (non MMI related SAT commands , e.g. PROVIDE LOCAL INFORMATION) could be executed without activating Remote-SAT.

#### *Parameter Description*

<span id="page-218-1"></span><span id="page-218-0"></span>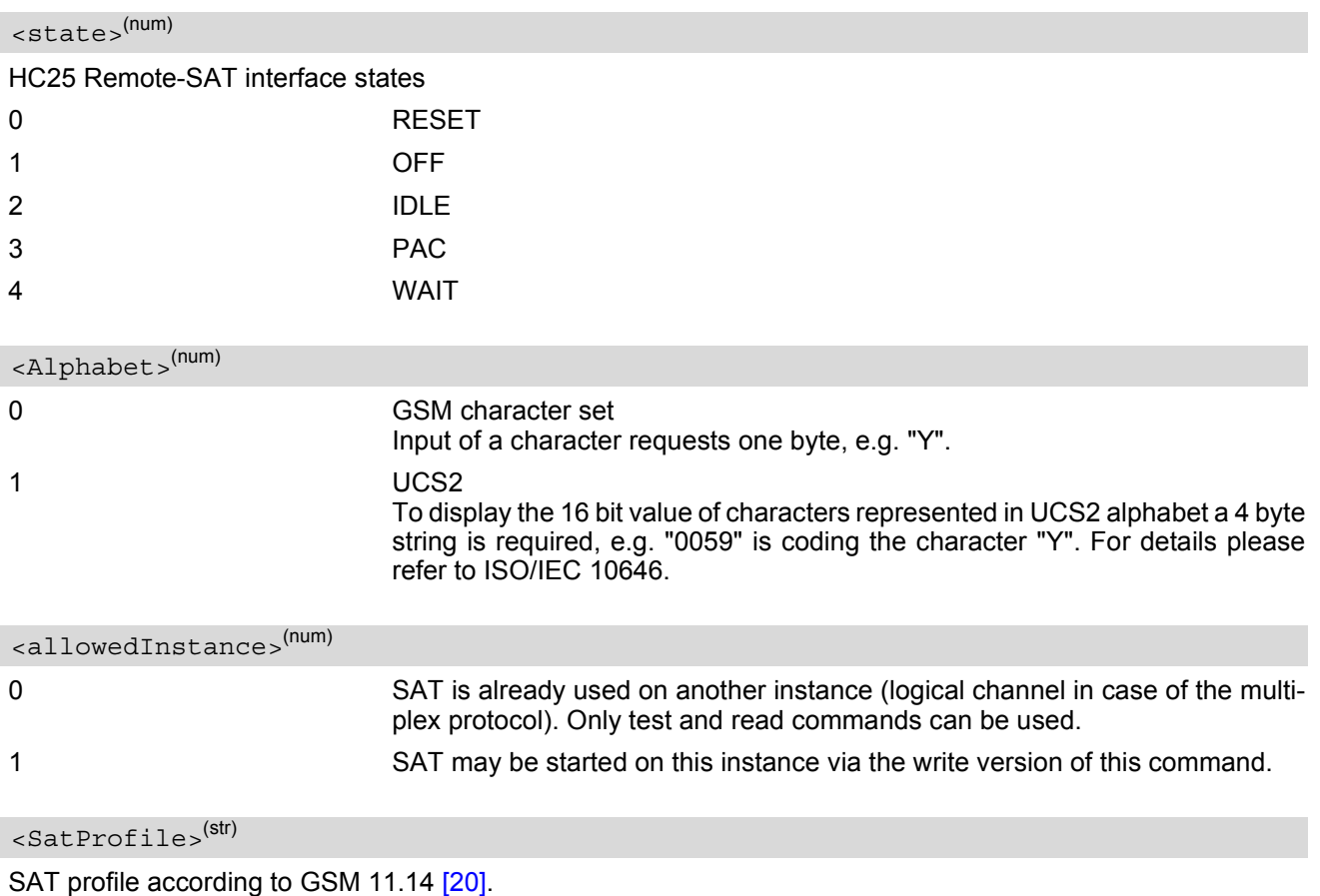

<span id="page-218-3"></span><span id="page-218-2"></span>

The profile tells the SIM Application which features (e.g. proactive commands) are supported by the SIM Application Toolkit implementation of the HC25.

<span id="page-218-4"></span>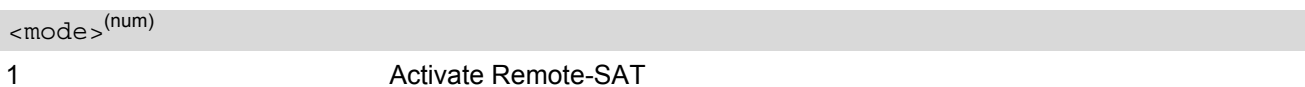

#### *Note*

• To limit the time Remote-SAT is kept in states PAC or WAIT any ongoing (but unanswered) Proactive Command is automatically aborted after 10 minutes with Terminal Response "ME currently unable to process command" or "No response from user" if applicable. An URC "Terminate Proactive Command" will be send to the external application in this case, too.

# **13.2 ^SSTN SAT Notification**

#### *Unsolicited Result Codes*

<span id="page-219-3"></span>URC 1

Proactive Command notification

^SSTN: [<cmdType>](#page-219-0)

Every time the SIM Application issues a Proactive Command, via the ME, the TA will receive a notification. This indicates the type of Proactive Command issued.

[AT^SSTGI](#page-220-0) must then be used by the TA to request the parameters of the Proactive Command from the ME. Upon receiving the <sup>A</sup>SSTGI response from the ME, the TA must send AT<sup>A</sup>SSTR to confirm the execution of the Proactive Command and provide any required user response, e.g. a selected menu item.

<span id="page-219-2"></span>URC 2

Terminate Proactive Command notification

^SSTN: [<cmdTerminateValue>](#page-219-1)

When the SIM application has issued a Proactive Command to the ME, it is possible that this command will be terminated later. URC "[^SSTN](#page-219-2)" is sent with a different Proactive Command type number (added terminate offset 100) to indicate the termination of the specified command.

The state changes to idle. Therefore the TA should avoid sending any further commands related to the terminated Proactive Command, e.g. AT<sup>^</sup>SSTGI or AT<sup>^</sup>SSTR.

URC 3

Notification that SIM Application has returned to main menu

 $^{\wedge}$ SSTN: 254

Notification to the TA when the SIM Application has finished a command cycle and again enters its main menue, which was transferred with an URC "^SSTN: 37" (SET UP MENU) at start up.

This URC should be used to open this menue on the sreen.

The TA does not need to respond directly, i.e. AT<sup>^</sup>SSTR is not required.

 $IIRC<sub>4</sub>$ 

SIM reset notification

^SSTN: 255

Notification to the TA if a Proactive Command "REFRESH - SIM Reset" has been issued by the SIM Application, please refer to AT<sup>^</sup>SSTGI.

This URC should be used to set the TAs application to its initial state since the SIM Application will start from the beginning, too.

The TA does not need to respond directly, i.e. related [AT^SSTGI](#page-220-0) and [AT^SSTR](#page-221-0) are neither required nor allowed.

Since the ME is still busy on SIM access the ME may respond with "+CME ERROR: SIM blocked" or "+CME ERROR: SIM busy" on following PIN required AT Commands for a while. Then TA shall retry until the ME responds with "OK". The time needed for this process depends on the SIM and may take more than 10 seconds.

#### <span id="page-219-0"></span>*Parameter Description*

<cmdType>(num)

Proactive Command number

<span id="page-219-1"></span><cmdTerminateValue>(num)

Defined as  $\langle \text{cmdType}\rangle$  + terminate offset. The terminate offset equals 100.

# <span id="page-220-0"></span>**13.3 AT^SSTGI SAT Get Information**

Regularly this command is used upon receipt of an URC "[^SSTN](#page-219-3)" to request the parameters of the Proactive Command.

Then the TA is expected to acknowledge the [AT^SSTGI](#page-220-0) response with [AT^SSTR](#page-221-0) to confirm that the Proactive Command has been executed.  $AT^sSSTR$  will also provide any user information, e.g. a selected menu item. The Proactive Command type value specifies to which "[^SSTN](#page-219-3)" the command is related.

### *Syntax*

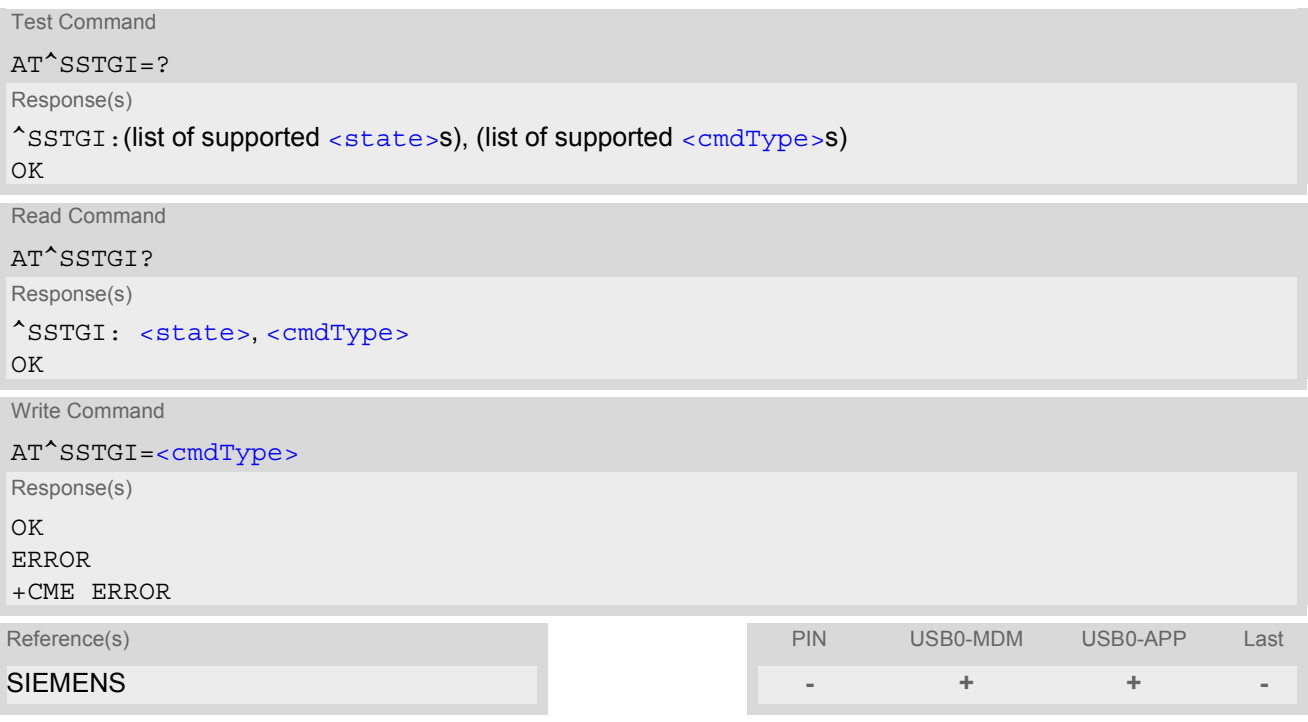

## *Parameter Description*

<span id="page-220-1"></span>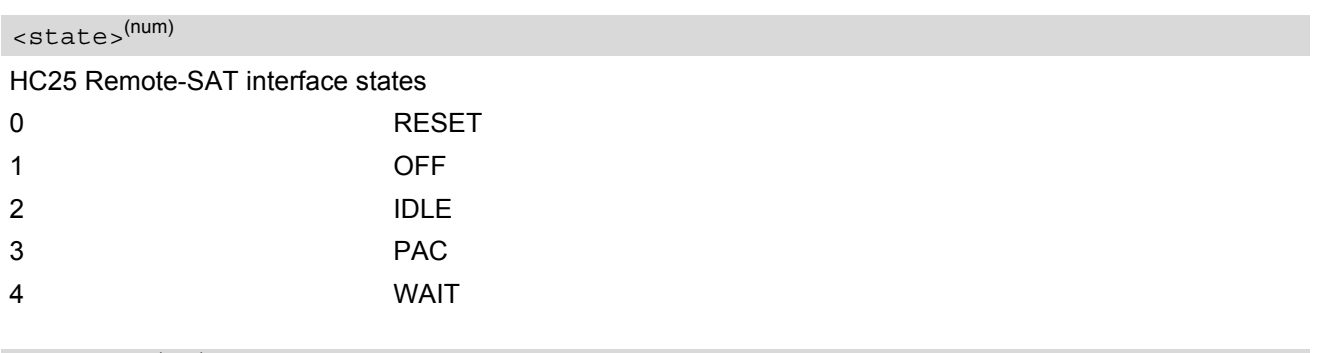

### <span id="page-220-2"></span><cmdType>(num)

Related Proactive Command

# <span id="page-221-0"></span>**13.4 AT^SSTR SAT Response**

The TA is expected to acknowledge the [AT^SSTGI](#page-220-0) response with [AT^SSTR](#page-221-0) to confirm that the Proactive Command has been executed. AT<sup>^</sup>SSTR will also provide any user information, e.g. a selected menu item.

## *Syntax*

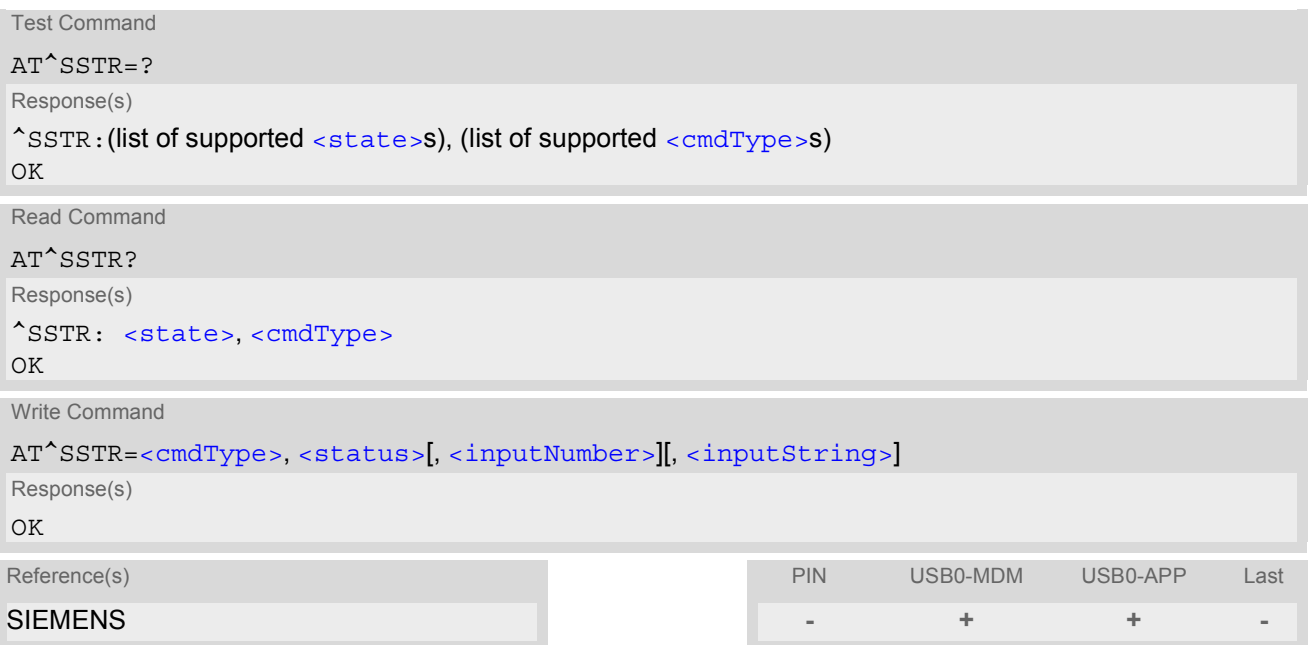

## *Parameter Description*

<span id="page-221-1"></span>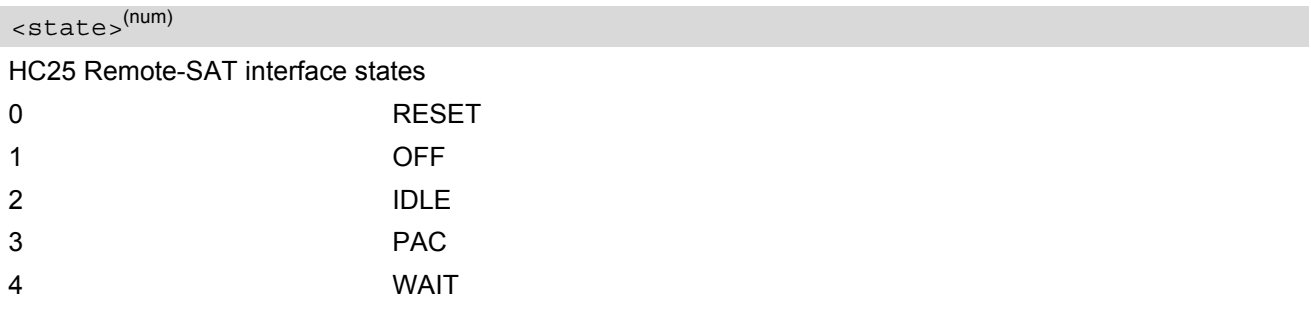

<span id="page-221-2"></span><cmdType>(num)

Number related to Proactive Command or event type according to GSM 11.14 [\[20\].](#page-10-1)

<span id="page-221-3"></span><status>(num)

Command status return regarding the type of action that has taken place, e.g. action performed by the user. Values are in accordance with GSM 11.14 [\[20\].](#page-10-1)

<span id="page-221-4"></span><inputNumber>(num)

Response number entered by user

<span id="page-221-5"></span><inputString>(str)

Response string entered by user

# **14. Phonebook Commands**

The AT commands described in this chapter allow the external application to access the phonebooks located in the HC25's memory or on the attached Subscriber Identity Module (SIM).

# <span id="page-222-0"></span>**14.1 AT+CNUM Read own numbers**

[AT+CNUM](#page-222-0) returns the subscribers own number(s) from the SIM.

```
Syntax
```
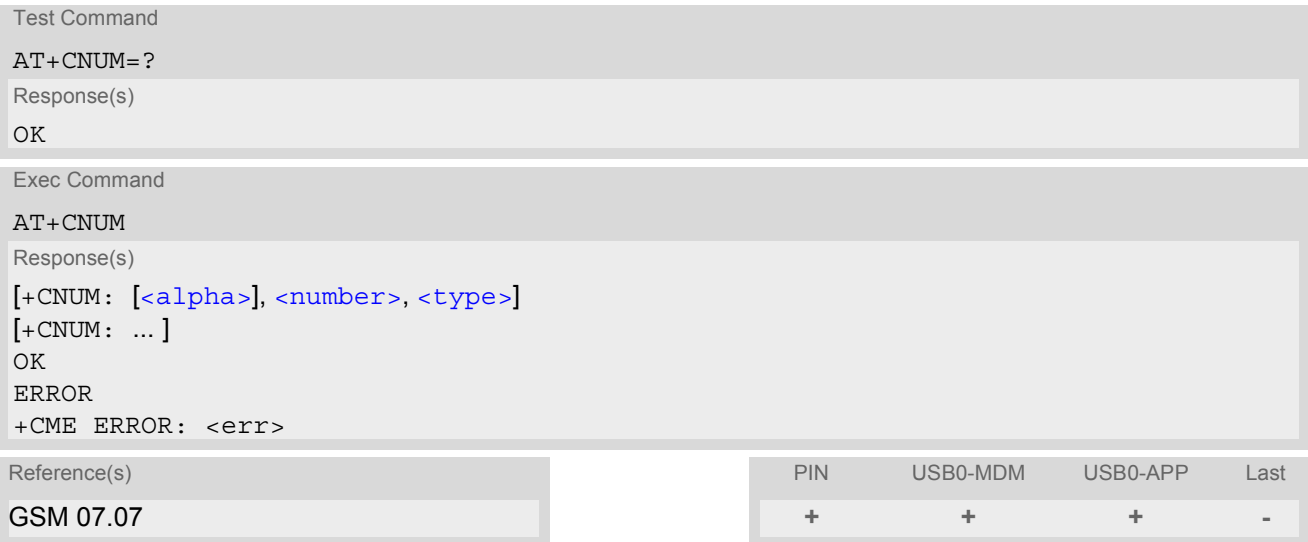

## *Parameter Description*

<span id="page-222-1"></span>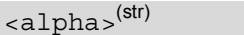

Optional alphanumeric string associated with [<number>](#page-222-2).

<span id="page-222-2"></span><number>(str)

Phone number in format specified by [<type>](#page-222-3).

<span id="page-222-3"></span><type>(str)

Type of address octet, see also:  $AT+CPBR < type>$  $AT+CPBR < type>$ .

#### *Note*

Users should be aware that when using this AT command quickly after SIM PIN authentication the SIM data may not yet be accessible, resulting in a short delay before the requested AT command response is returned. See Section [18.1, Restricted access to SIM data after SIM PIN authentication](#page-256-0) for further detail.

# <span id="page-223-0"></span>**14.2 AT+CPBF Find phonebook entries**

The [AT+CPBF](#page-223-0) write command returns phonebook entries (from the current phonebook memory storage selected with  $AT+CPBS$ ) which alphanumeric field start with string  $\leq$  findtext  $>$ .

Entry fields returned are location number [<location>](#page-223-1), phone number stored there [<number>](#page-223-2) (of format  $\langle$  type>) and text  $\langle$  text > associated with the number.

The  $AT+CPBF$  test command returns the maximum lengths of  $\langle$ nlength> and  $\langle$ tlength> fields.

## *Syntax*

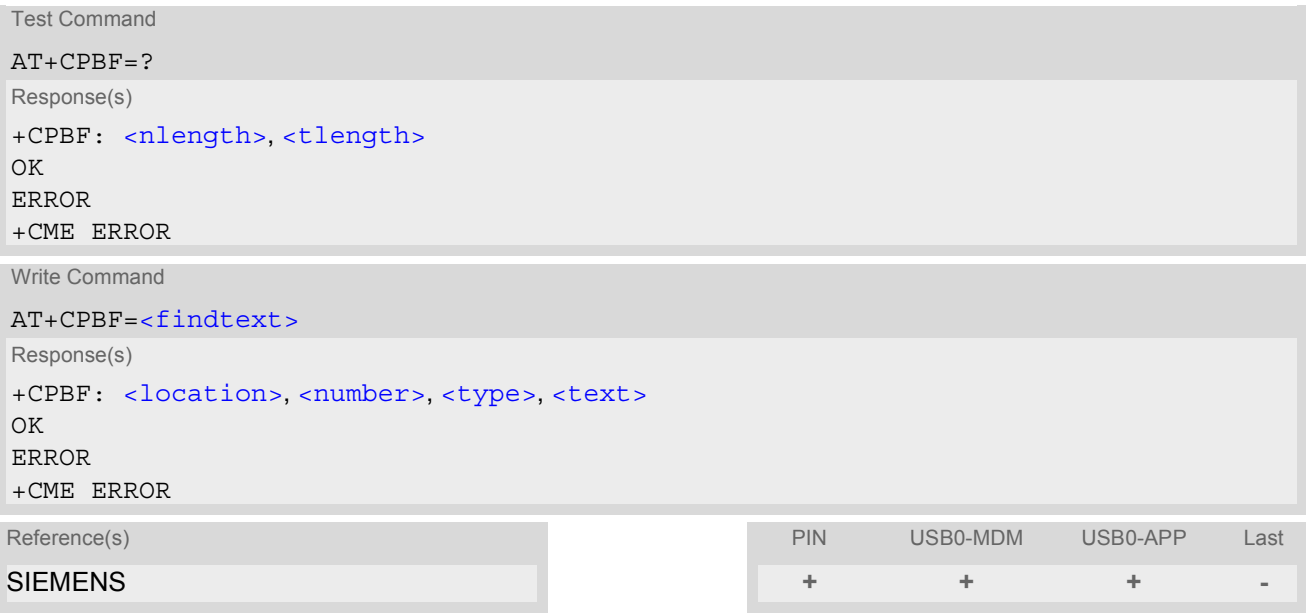

## <span id="page-223-1"></span>*Parameter Description*

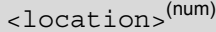

The location number in the range of location numbers of phonebook memory.

#### <span id="page-223-2"></span><number>(str)

Phone number in format specified by  $\langle \text{type} \rangle$ , it may be an empty string.

#### <span id="page-223-3"></span><type>(num)

Type of address octet, which defines the used type of number (ton) and the numbering plan identification (npi). Please consider that for types other than 129 or 145 dialing from phonebook with  $ATD$ > $\leq$ mem> $\leq$ n> $\leq$ is, depending on the network, not always possible (refer to GSM 04.08 subclause 10.5.4.7 for details). See also  $\lt$ type> of [AT+CPBW](#page-231-0).

Possible values are:

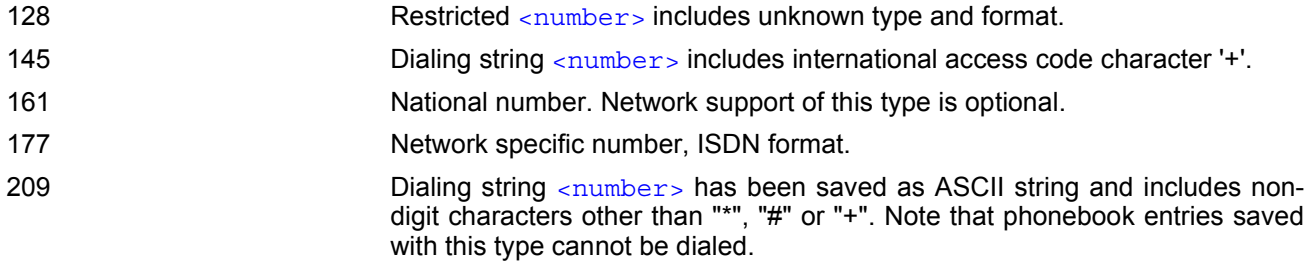

255 Dialing string [<number>](#page-223-2) is a command to control a Supplementary Service, i.e. "\*", "#" codes are contained. Network support of this type is optional. 129 Otherwise.

# <span id="page-224-1"></span><text>(str)(+CSCS)

Text assigned to a phone number. The maximum length for this parameter is given with test command response parameter [<tlength>](#page-224-3).

If using an ASCII terminal characters which are coded differently in ASCII and GSM have to be entered via escape sequences as described in Section [1.6, Supported character sets](#page-15-0).

# <span id="page-224-0"></span><findtext>(str)(+CSCS)

String for finding the [<text>](#page-224-1) in the active phonebook.

# <span id="page-224-2"></span><nlength>(num)

Maximum length of phone number for "normal" locations. Depending on the storage a limited number of locations with extended memory is available per phonebook.

## <span id="page-224-3"></span><tlength>(num)

Maximum length of  $\langle \text{text} \rangle$  assigned to the telephone number. The value indicated by the test command is given in octets. If  $\text{check}$  is given as GSM characters each character corresponds to one octet. If the  $\text{check}$ string is given in UCS2, the maximum number of characters depends on the coding scheme used for the alpha field of the SIM according to GSM 11.11, Annex B [\[17\]](#page-10-2). In the worst case the number of UCS2 characters is at least one less than half the number of GSM characters.

- Users should be aware that when using this AT command quickly after SIM PIN authentication the SIM data may not yet be accessible, resulting in a short delay before the requested AT command response is returned. See Section [18.1, Restricted access to SIM data after SIM PIN authentication](#page-256-0) for further detail.
- The search in the dialled calls (DC) phonebook is not supported.

# *Example*

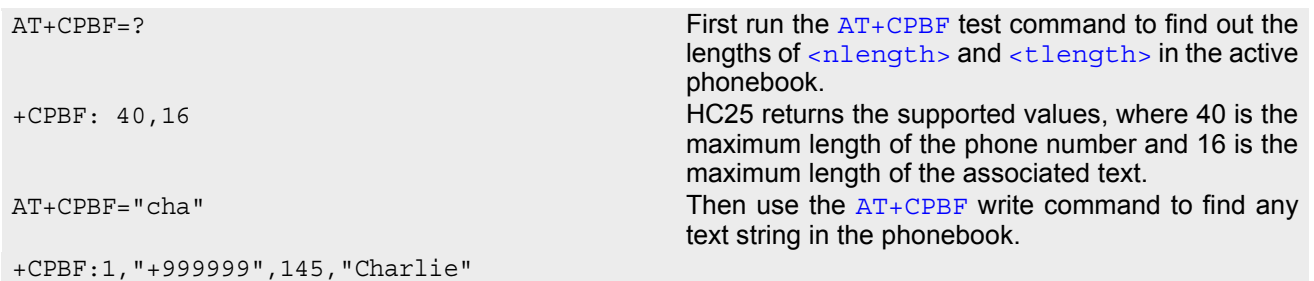

# <span id="page-226-0"></span>**14.3 AT+CPBR Read from phonebook**

[AT+CPBR](#page-226-0) serves to read one or more entries from the phonebook selected with AT command [AT+CPBS](#page-229-0).

The  $AT+CPBR$  test command returns the location range supported by the current phonebook storage, the maximum length of  $\langle$ number> field and the maximum length of  $\langle$ text> field.

Note: Length information may not be available while SIM storage is selected. If storage does not offer format information, the format list contains empty parenthesizes.

The  $AT+CPBR$  write command determines the phonebook entry to be displayed with  $\alpha$ location1 > or a location range from  $\langle$ location1> to  $\langle$ location2>. Hence, if no  $\langle$ location2> is given only the entry at [<location1>](#page-226-2) will be displayed.

If no entries are found at the selected location "+CME ERROR: not found" will be returned.

#### *Syntax*

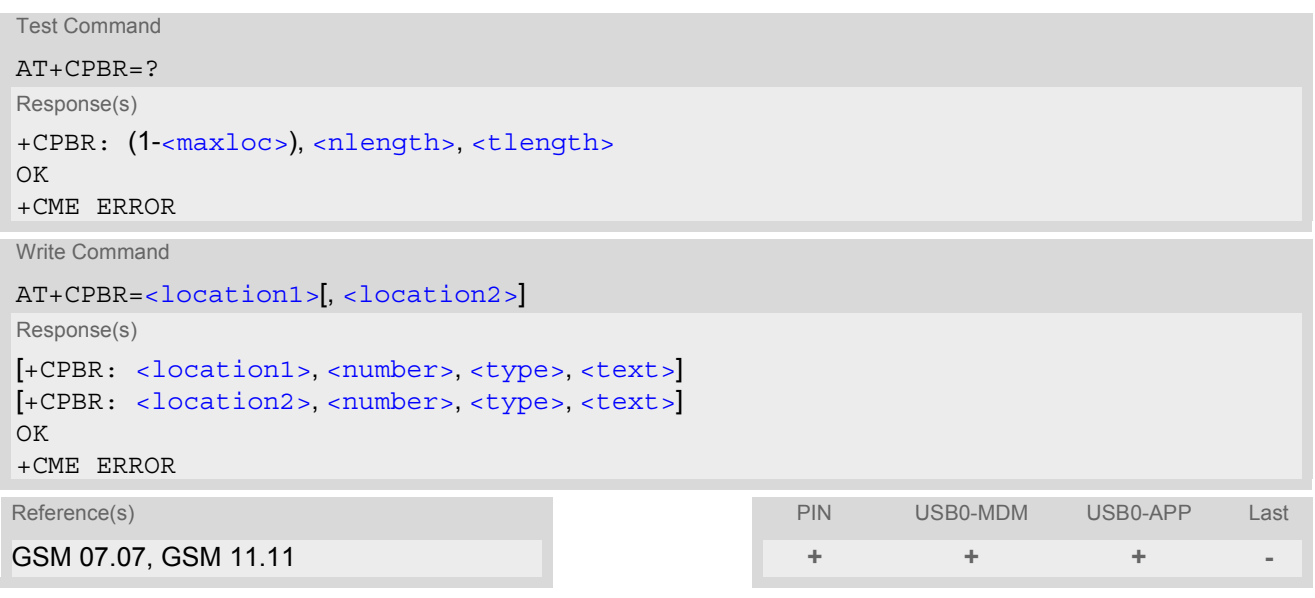

#### <span id="page-226-2"></span>*Parameter Description*

#### <location1>(num)

The first (lowest) location number within phonebook memory where to start reading. The maximum range supported by the current phonebook is given in the test command response.

If  $\alpha$ location1> exceeds the upper bound  $\alpha$ <sub>maxloc</sub>> (as indicated by the test command), command will respond with "+CME ERROR: invalid index".

#### <span id="page-226-3"></span><location2>(num)

The last (highest) location number within phonebook memory where to stop reading. The maximum range supported by the current phonebook is given in the test command response.

If both  $\leq$  location1> and  $\leq$  location2> are in the range indicated by the test command parameter  $\leq$  max[loc>](#page-227-2), the list of entries will be output and terminated with "OK".

If  $\leq$ location2> exceeds the range indicated by the test command parameter  $\leq$ maxloc>, no list of entries will be shown and the output is terminated with "+CME ERROR: invalid index".

### <span id="page-226-1"></span><number>(str)

Phone number in format specified by  $\langle \text{type} \rangle$ , it may be an empty string.

# <span id="page-227-0"></span><type>(num)

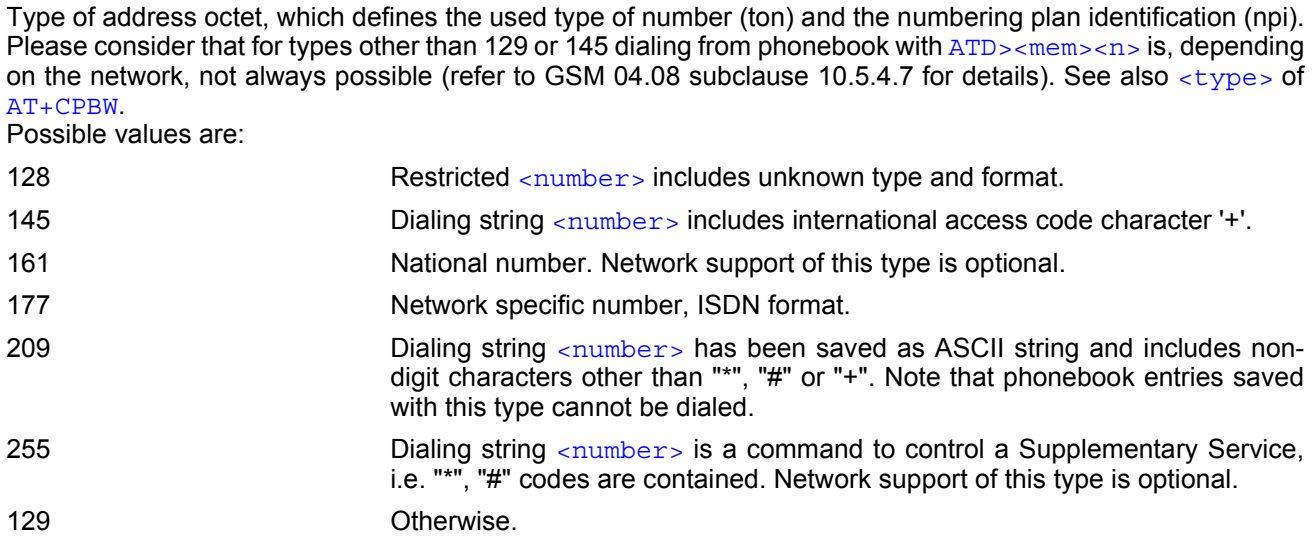

# <span id="page-227-1"></span><text>(str)(+CSCS)

Text assigned to a phone number. The maximum length for this parameter is given with test command response parameter [<tlength>](#page-227-4).

If using an ASCII terminal characters which are coded differently in ASCII and GSM have to be entered via escape sequences as described in Section [1.6, Supported character sets](#page-15-0).

### <span id="page-227-2"></span> $<$ maxloc> $<sup>(num)</sup>$ </sup>

Maximum location number for the currently selected storage. For phonebooks located on the SIM this value depends on the SIM card type.

# <span id="page-227-3"></span><nlength>(num)

Maximum length of phone number for "normal" locations. Depending on the storage a limited number of locations with extended memory is available per phonebook.

## <span id="page-227-4"></span><tlength>(num)

Maximum length of  $\text{const}$  assigned to the telephone number. The value indicated by the test command is given in octets. If  $\text{check} >$  is given as GSM characters each character corresponds to one octet. If the  $\text{check} >$ string is given in UCS2, the maximum number of characters depends on the coding scheme used for the alpha field of the SIM according to GSM 11.11, Annex B [\[17\]](#page-10-2). In the worst case the number of UCS2 characters is at least one less than half the number of GSM characters.

- Users should be aware that when using this AT command quickly after SIM PIN authentication the SIM data may not yet be accessible, resulting in a short delay before the requested AT command response is returned. See Section [18.1, Restricted access to SIM data after SIM PIN authentication](#page-256-0) for further detail.
- When storing a supplementary service command to the phonebook along with a "+" within the phone number please note that the ME will not display the "+" after restart, but correctly handles the phone number as international type.

# *Example*

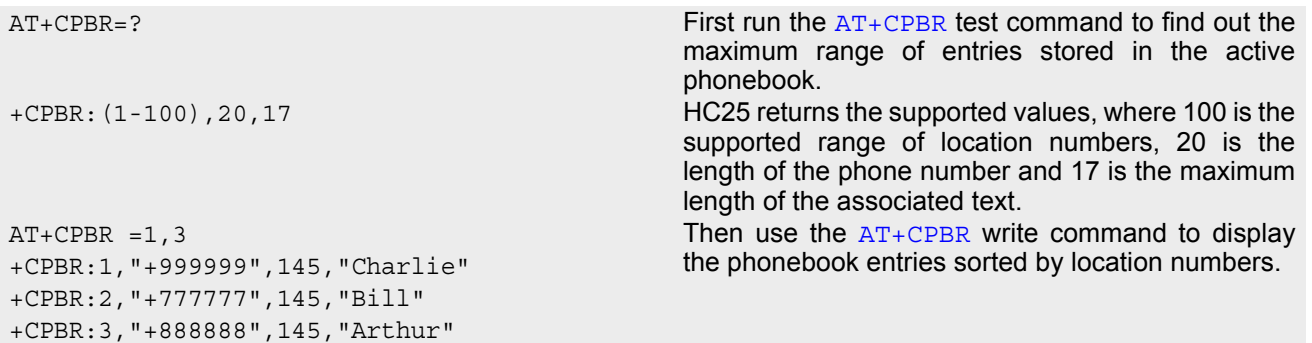

# <span id="page-229-0"></span>**14.4 AT+CPBS Select phonebook memory storage**

[AT+CPBS](#page-229-0) selects the active phonebook storage, i.e. the phonebook storage that all subsequent phonebook commands will be operating on.

The read command returns the currently selected  $\times$ storage>, the number of  $\times$ used> entries and the  $\times$ total> number of entries available for this storage. The test command returns all supported [<storage>](#page-229-1)s as compound value.

#### *Syntax*

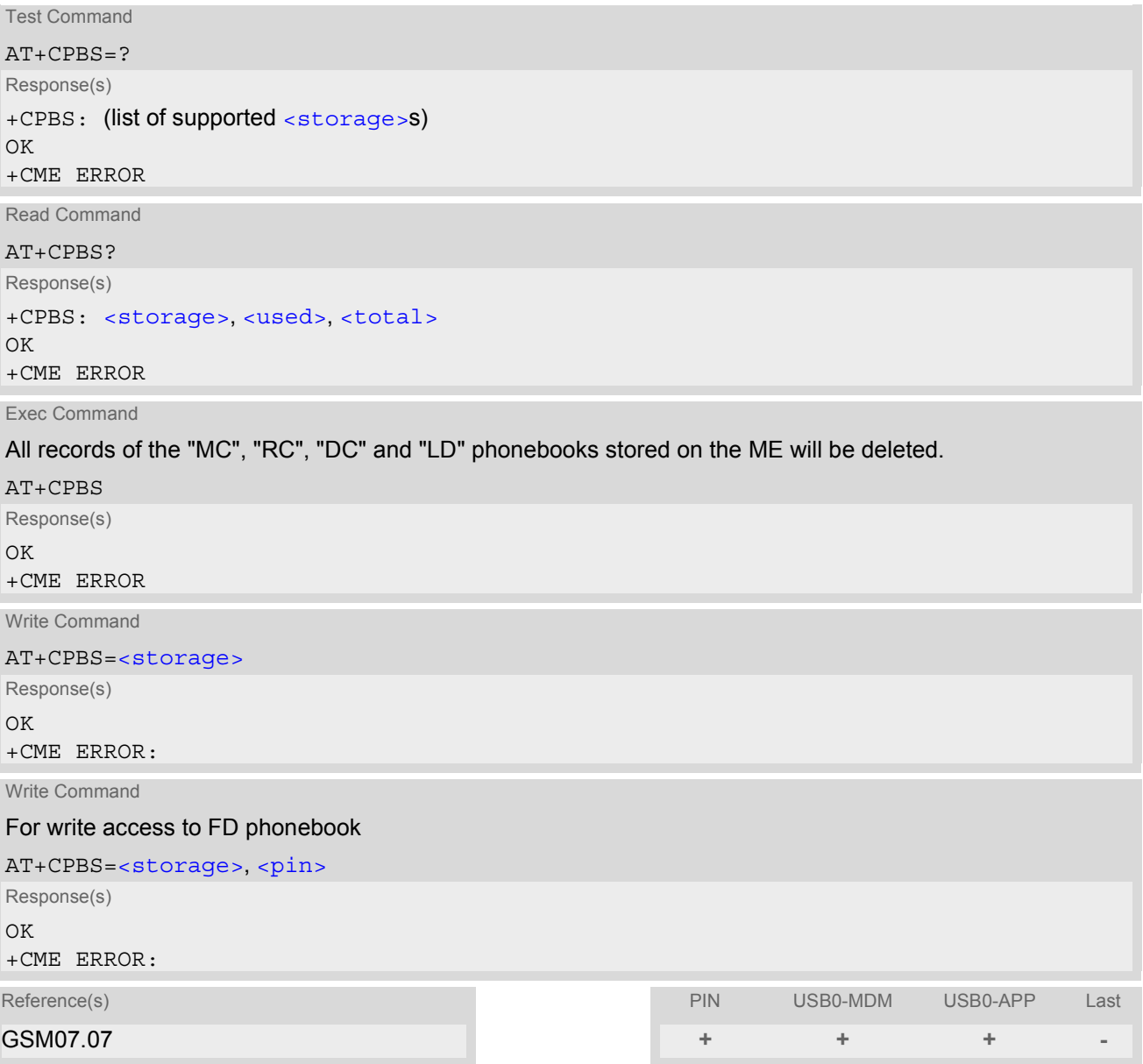

## *Parameter Description*

<span id="page-229-1"></span>"SM<sup>"(&F)</sup> SIM phonebook Capacity: depending on SIM card Location: SIM <storage>(str)

HC25\_ATC\_V01.000 Page 230 of 274 3/30/07 Confidential / Released

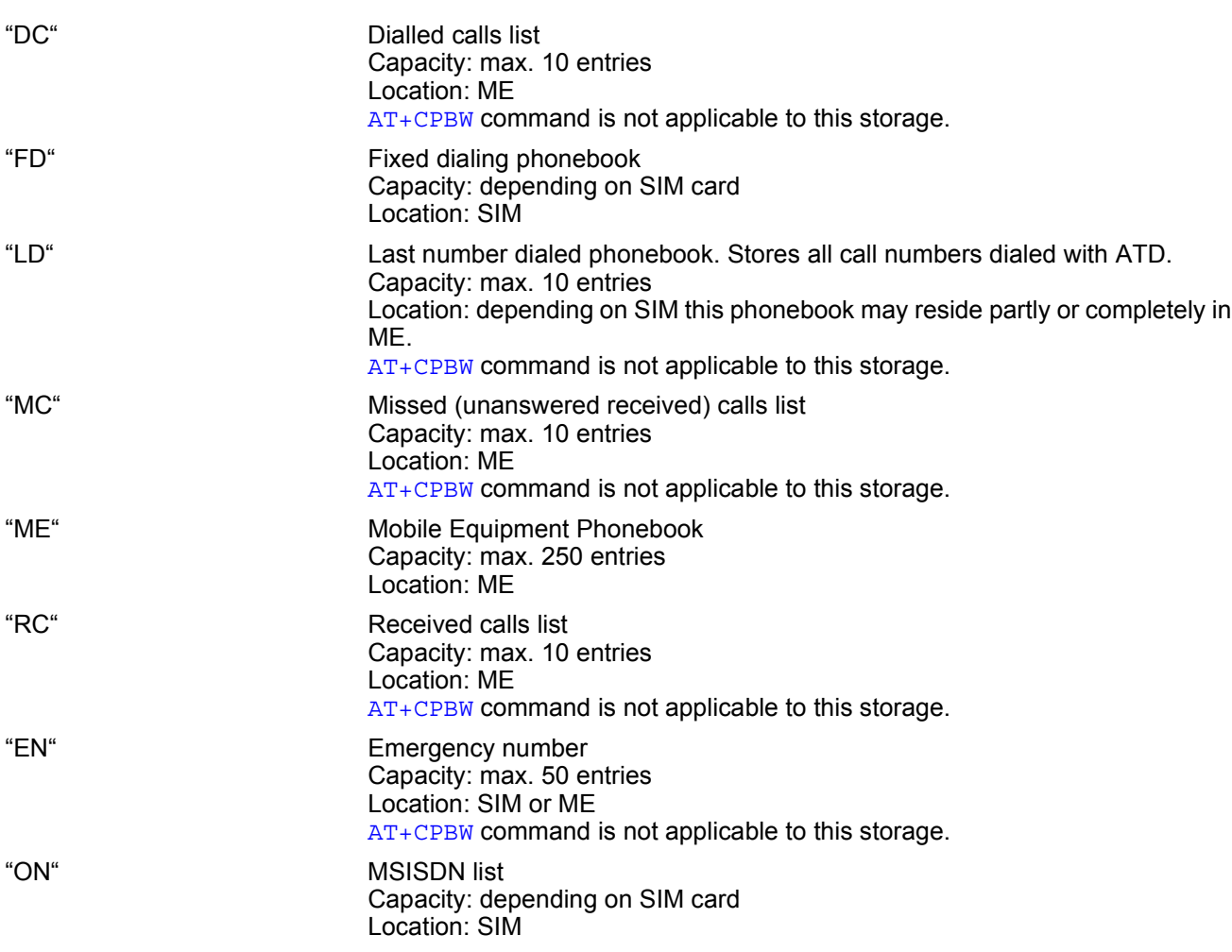

# <span id="page-230-0"></span><used>(num)

Value indicating the number of used locations in selected memory storage.

# <span id="page-230-1"></span><total>(num)

Value indicating the maximum number of locations allowed in the selected memory storage.

- Users should be aware that when using this AT command quickly after SIM PIN authentication the SIM data may not yet be accessible, resulting in a short delay before the requested AT command response is returned. See Section [18.1, Restricted access to SIM data after SIM PIN authentication](#page-256-0) for further detail.
- To get write access to the "FD" phonebook the following input is required: AT+CPBS="FD","PIN2"

# <span id="page-231-0"></span>**14.5 AT+CPBW Write into phonebook**

The  $AT+CPBW$  write command can be used to create, edit and delete a phonebook entry at a  $\leq$ location $>$  of the active storage selected with [AT+CPBS](#page-229-0).

If [<storage>](#page-229-1)="FD" (SIM fixed dialing numbers) is selected, PIN2 authentication has to be performed prior to any write access.

The  $AT+CPBW$  test command returns the location range supported by the current storage, the maximum length of the  $\langle$ -number> field, the range of supported  $\langle$ -type> values and the maximum length of the  $\langle$ -text> field. Note: The length may not be available while SIM storage is selected. If storage does not offer format information, the format list contains empty parenthesizes.

### *Syntax*

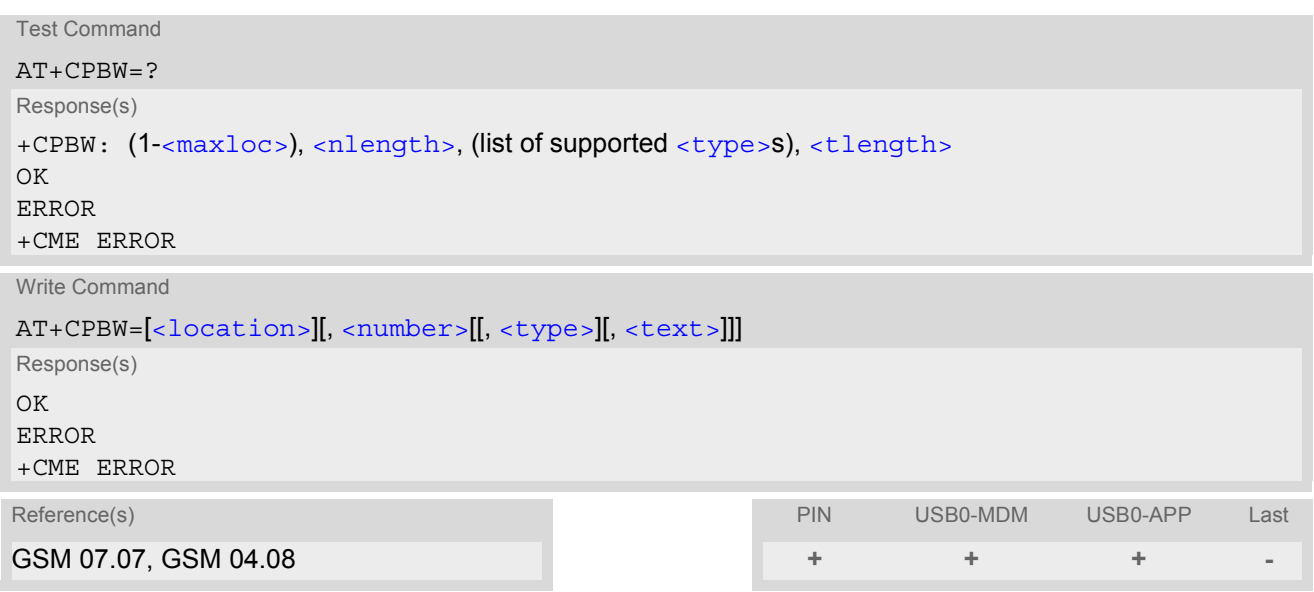

## *Parameter Description*

<span id="page-231-2"></span>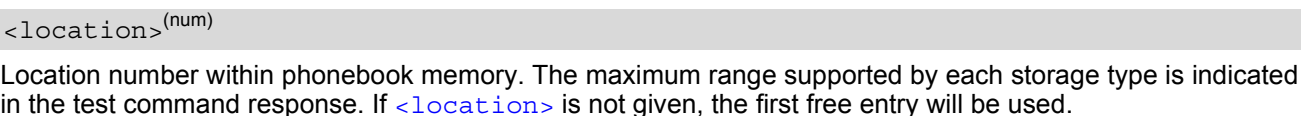

If  $\alpha$ location is given as the only parameter, the phonebook entry specified by  $\alpha$ location is deleted.

#### <span id="page-231-1"></span><number>(str)

Phone number in format specified by [<type>](#page-232-0). Parameter must be present, although it may be an empty string. Alphabetic characters are not permitted.  $\langle$  number  $>$  may contain dialstring modifiers "\*", "#" or "+".

If other printable non-alphabetic characters are used the entry needs to be saved with [<type>](#page-232-0)=209. Otherwise, if  $<$  type>=209 is not used any non-digit characters other than "\*", "#" or "+" will be removed from the string and only accepted modifiers from the GSM alphabet will be saved.

A  $\langle$ -number> saved with  $\langle$ -type>=209 requires double memory. In order to fit into a standard location, the number needs to be reduced to a maximum length of  $\langle n \rangle$  and  $n > 2$ , including all digits and dial string modifiers. Extended locations may be used as stated below for  $\langle$ nlength $\rangle$ .

# <span id="page-232-0"></span><type>(num)

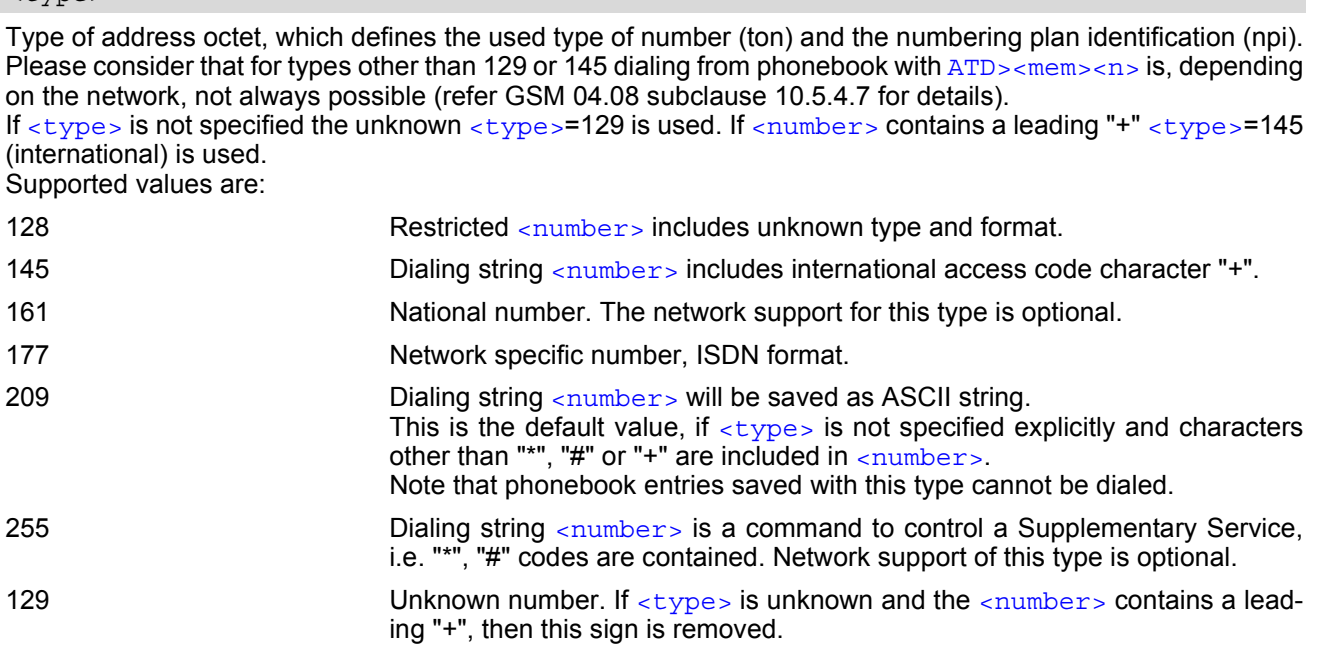

# <span id="page-232-1"></span><text>(str)(+CSCS)

Text assigned to the phone number. The maximum length of this parameter is given in the test command response [<tlength>](#page-232-4). When using an ASCII terminal, characters which are coded differently in ASCII and GSM have to be entered via escape sequences as described in Section [1.6, Supported character sets.](#page-15-0)

# <span id="page-232-2"></span> $<$ maxloc> $<sup>(num)</sup>$ </sup>

Maximum number of locations supported by the currently selected storage. For phonebooks located on SIM, this value varies depending on the SIM card. See  $AT+CPBS$  for typical values.

### <span id="page-232-3"></span><nlength>(num)

Maximum length of phone number for "normal" locations. Depending on the storage, a limited number of locations with extended memory is available per phonebook. These locations allow storing numbers with twice the standard length, which is [<nlength>](#page-232-3) digits for normal numbers, but only <nlength>/2 digits for numbers saved with parameter  $\langle$  type $\rangle$ = 209. If all extended locations of the selected phonebook are used up, then any attempt to write a number which requires extended memory will be denied with ERROR.

# <span id="page-232-4"></span><tlength>(num)

Maximum length of  $\text{const}$  assigned to the telephone number. The value indicated by the test command is given in octets. If the  $\text{check}$  string is given in GSM characters, each character corresponds to one octet. If the [<text>](#page-232-1) string is given in UCS2, the maximum number of characters depends on the coding scheme used for the alpha field of the SIM. In the worst case the number of UCS2 characters is at least one less than half the number of GSM characters.

For a detailed description please refer to GSM 11.11, Annex B [\[17\].](#page-10-2)

- Users should be aware that when using this AT command quickly after SIM PIN authentication the SIM data may not yet be accessible, resulting in a short delay before the requested AT command response is returned. See Section [18.1, Restricted access to SIM data after SIM PIN authentication](#page-256-0) for further detail.
- The UCS2 character set is not supported yet.

## *Examples*

#### EXAMPLE 1

Make a new phonebook entry at the first free location

```
AT+CPBW=,"+431234567",145,"international"
```
EXAMPLE 2

Delete entry at location 1

AT+CPBW=1

EXAMPLE 3

The following examples are provided to illustrate the effect of writing phonebook entries with different types of dial string modifiers in [<number>](#page-231-1)

```
AT+CPBW=5,"12345678",,"Arthur" 
AT+CPBW=6,"432!+-765()&54*654#",,"John" 
AT+CPBW=7,"432!+-765()&54*654#",129,"Eve" 
AT+CPBW=8,"432!+-765()&54*654#",145,"Tom" 
AT+CPBW=9,"432!+-765()&54*654#",209,"Richard"
```
EXAMPLE 4

Read phonebook entries from locations  $5 - 9$  via  $AT + CPER$ 

```
+CPBR:5,"12345678",129,"Arthur" 
+CPBR:6,"432!+-765()&54*654#",209,"John" 
+CPBR:7,"432+76554*654#",129,"Eve" 
+CPBR:8,"+432+76554*654#",145,"Tom" 
+CPBR:9,"432!+-765()&54*654#",209,"Richard"
```
# **15. Audio Commands**

The AT Commands described in this chapter are related to the HC25's audio interface.

# <span id="page-234-0"></span>**15.1 ATL Set monitor speaker loudness**

[ATL](#page-234-0) is implemented for V.250ter compatibility reasons only, and has no effect.

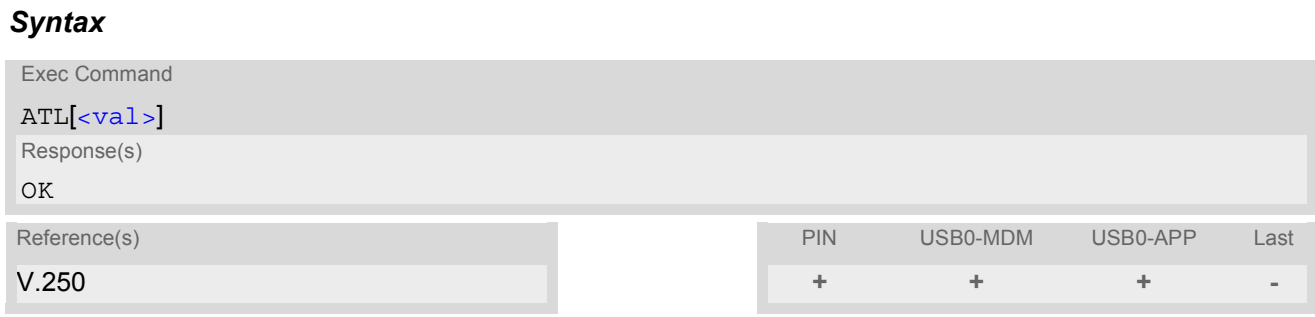

### *Parameter Description*

<span id="page-234-1"></span> $\langle \mathrm{val}\rangle^{(\text{num})}$ 

# <span id="page-234-2"></span>**15.2 ATM Set monitor speaker mode**

[ATM](#page-234-2) is implemented for V.250ter compatibility reasons only, and has no effect.

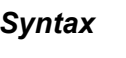

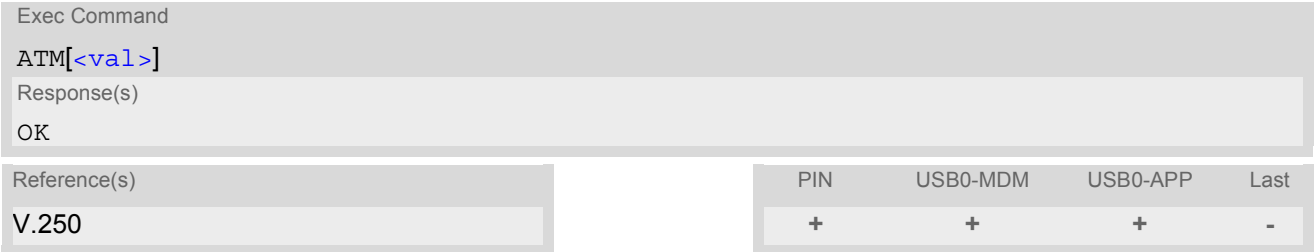

## *Parameter Description*

<span id="page-234-3"></span> $\langle \mathrm{val}\rangle^{(\text{num})}$ 

# <span id="page-235-0"></span>**15.3 AT+CMUT Mute control**

The  $AT+CMUT$  command mutes the microphone input. The command can be used in all audio modes (1 to 6) and during a voice call only. See  $AT^s$ SNFS for more details on the various audio modes. During an active call, users should be aware that when they switch back and forth between different audio modes the value of [<mute>](#page-235-1) does change.

#### *Syntax*

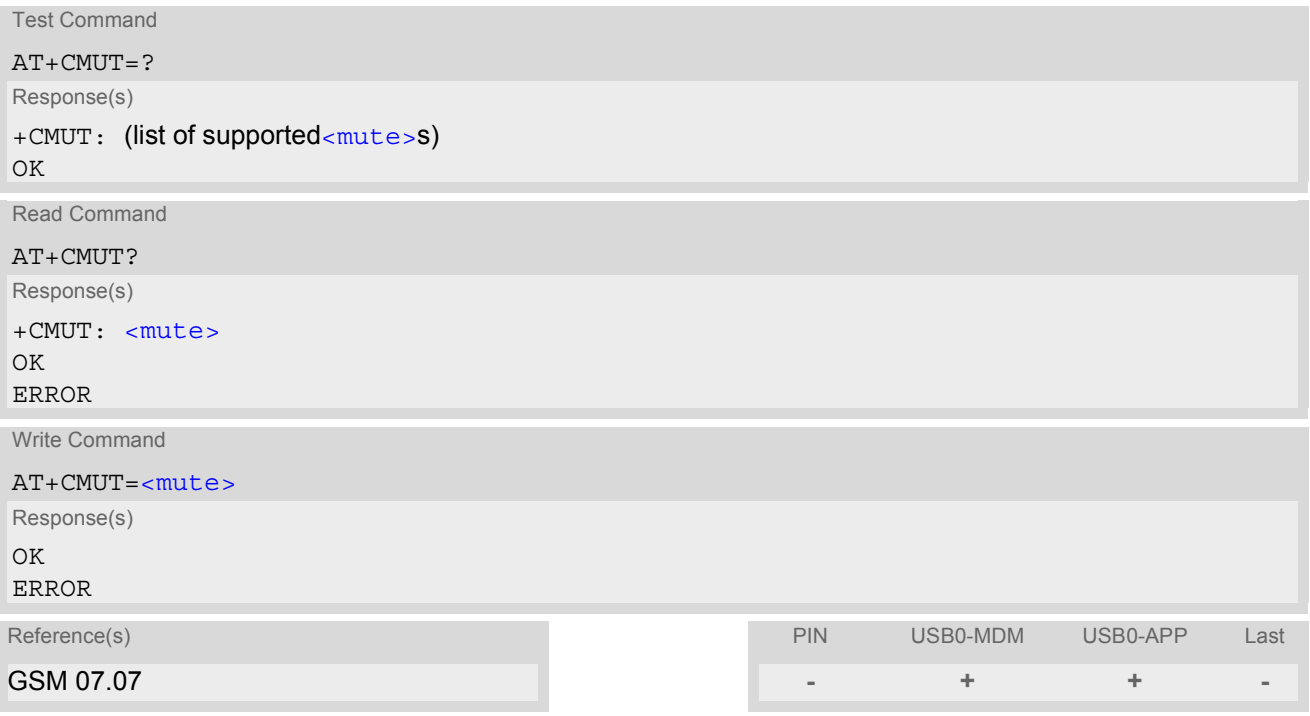

## *Parameter Description*

<span id="page-235-1"></span>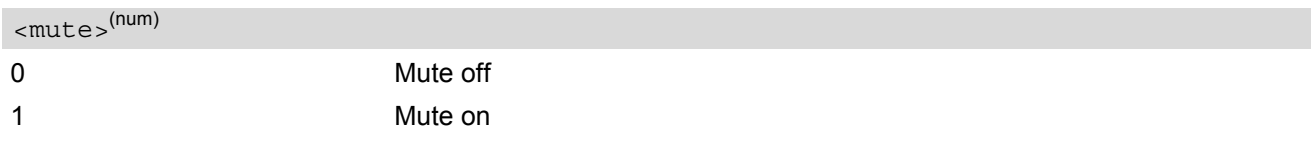

#### *Note*

When a voice connection will be established or an other audio mode will be started by  $AT^{\wedge}SNFS$  command during an active voice call then mute will be switched off.

# <span id="page-236-0"></span>**15.4 AT+VTS DTMF and tone generation**

[AT+VTS](#page-236-0) is intended to send ASCII characters which cause the Mobile Switching Center (MSC) to transmit DTMF tones to a remote subscriber. The command can only be used during active voice calls and offers the following variant:

• [AT+VTS](#page-236-0)=[<dtmf>](#page-236-1)[[<duration>](#page-236-2)] allows to send a single DTMF tone. The duration can be indvidually determined during the call.

## *Syntax*

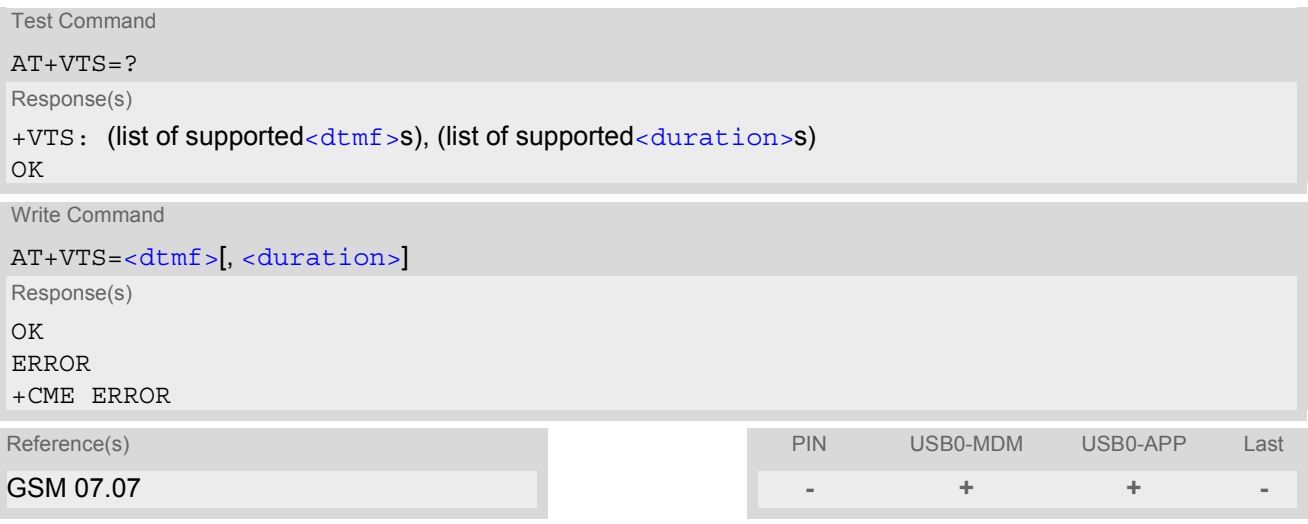

## *Parameter Description*

#### <span id="page-236-1"></span> $\langle$ dtmf $>$ <sup>(str)</sup>

ASCII character in the set 0...9,#,\*, A, B, C, D. The string must be enclosed in quotation marks ("...").

<span id="page-236-2"></span><duration>(num)

Tone duration in 1/10 seconds with tolerance. If not specified the default value (300 ms) is used. The minimum duration of DTMF signals is 300ms. DTMF tones below 300ms cannot be generated. 1...[3]...255

# <span id="page-237-0"></span>**15.5 AT^SNFI Set microphone path parameters**

[AT^SNFI](#page-237-0) controls the microphone settings. Read and write parameters of this command are related to the current audio mode. The write command works only in audio modes 2 to 6 to configure with  $AT^s$ SNFS. Audio mode 1 is write protected for [AT^SNFI](#page-237-0).

### *Syntax*

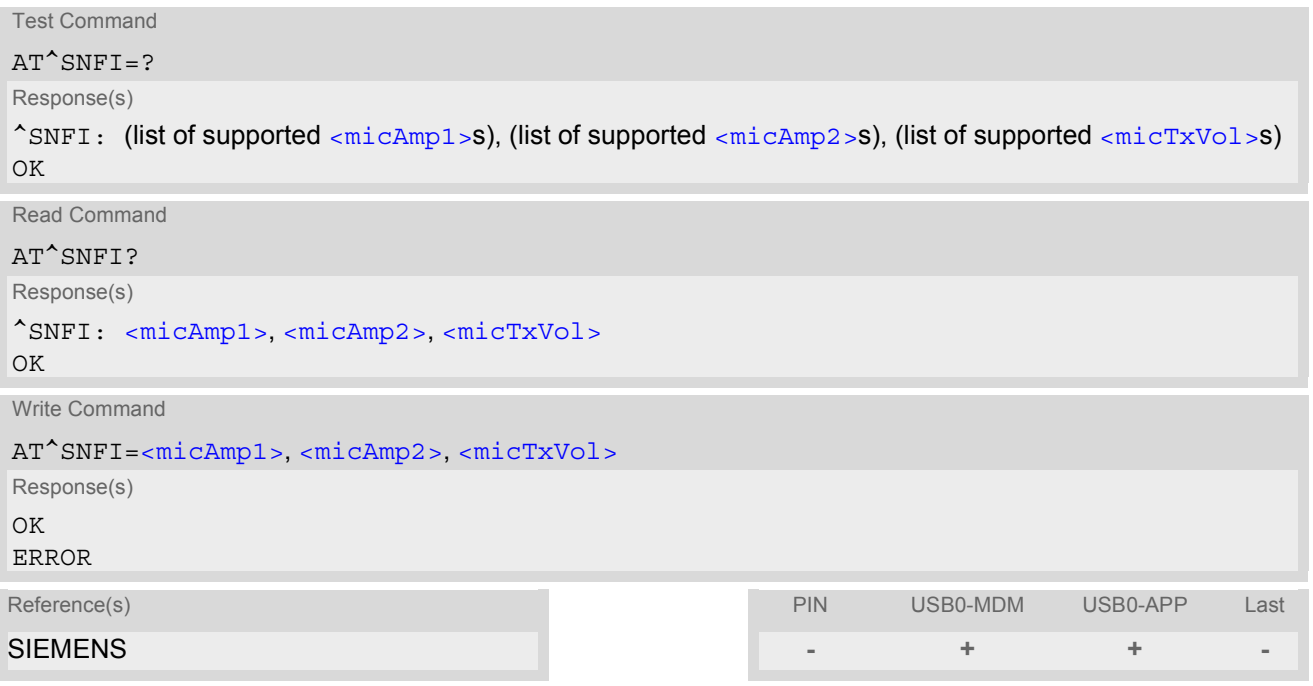

#### *Parameter Description*

<span id="page-237-1"></span>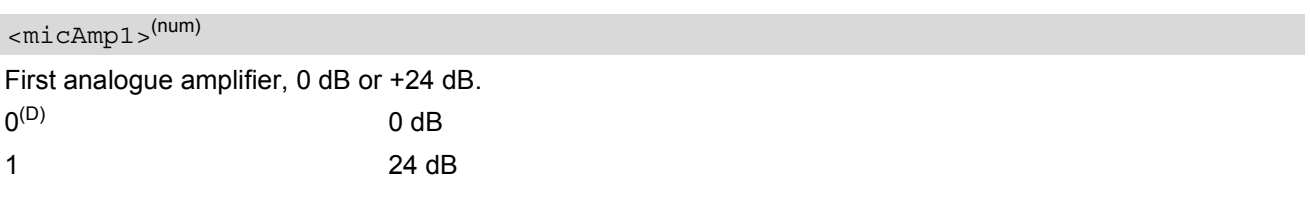

<span id="page-237-2"></span><micAmp2>(num)

Second analogue amplifier, adjustable in 22 steps of 1.5 dB from -6 dB to +25.5 dB.  $(0 = -6$  dB,  $21 = +25.5$  dB, 22 steps of 1.5 dB).

0...21

<span id="page-237-3"></span><micTxVol>(num)

Multiplication factor for digital gain of uplink speech.

The digital gain has a valid range from -84 dB to +12 dB and can be calculated according to following formula: Gain = 20 \* LOG( [<micTxVol>](#page-237-3) / 16384 )

The value 16384 for  $\frac{m\text{i} \text{C} \text{T} \times \text{Vol}}{2}$  corresponds to unity gain and the value 0 to mute state.

0...65535

- CAUTION! When you adjust audio parameters avoid exceeding the maximum allowed level. Bear in mind that exposure to excessive levels of noise can cause physical damage to users!
- All audio parameters handled by  $AT^s$ SNFI and  $AT^s$ SNFO will be stored volatile for the current audio mode.
- When current audio mode is changing by [AT^SNFS](#page-241-0) all parameters handled by [AT^SNFI](#page-237-0) and [AT^SNFO](#page-239-0) will be set to start values of new audio mode. The same behaviour is noticed for customer specific audio modes.

# <span id="page-239-0"></span>**15.6 AT^SNFO Set audio output parameter (loudspeaker path)**

[AT^SNFO](#page-239-0) controls the audio output path amplification. The read and write parameters of this commands are related to the current audio mode configured by  $AT^{\wedge}SNFS$ . The write command works only in audio modes 2 to 6. Audio mode 1 is write protected for [AT^SNFO](#page-239-0).

### *Syntax*

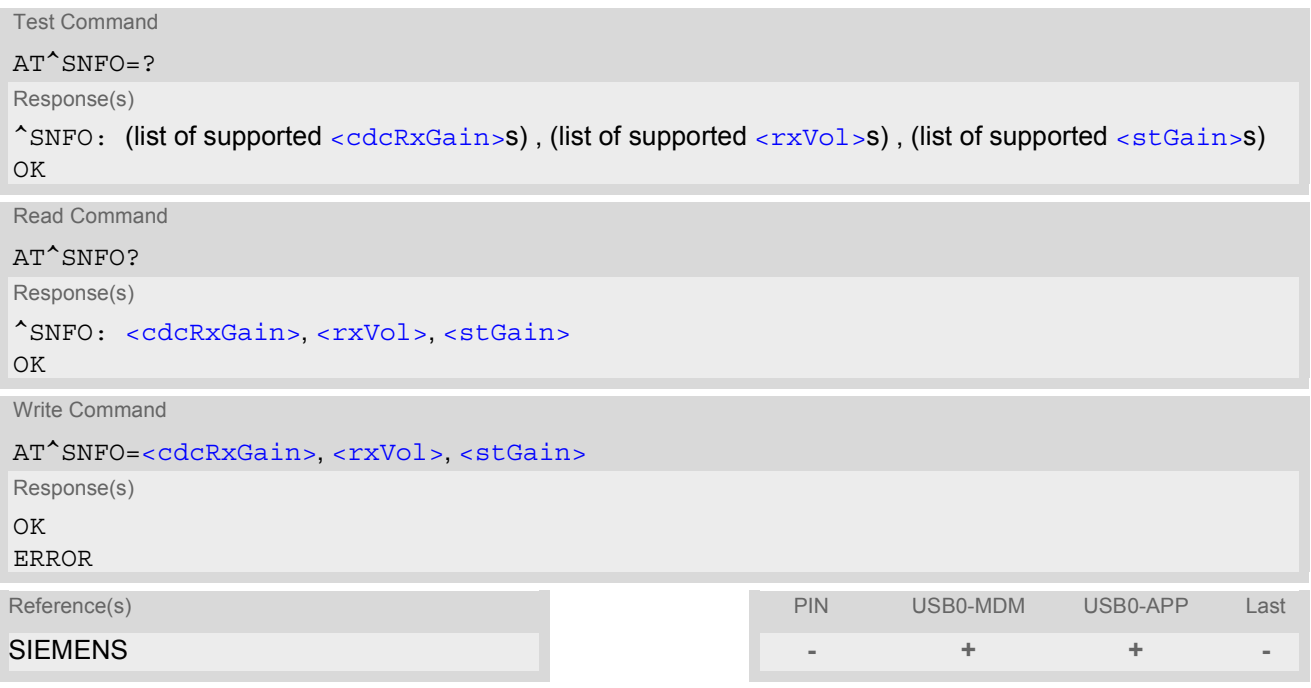

#### *Parameter Description*

<span id="page-239-1"></span><cdcRxGain>(num)

[<cdcRxGain>](#page-239-1) is basis for digital gain of downlink speech for the purpose of speaker or driver sensitivity adjustment. The digital gain has a valid range of resulting gain from -84 dB to +12 dB. The resulting gain has to be calculated according to following formula:

Gain = 20 \* LOG ( [<cdcRxGain>](#page-239-1) / 16384 )

[<cdcRxGain>](#page-239-1) value of 16384 corresponds to unity gain and the value 0 to mute state.

0.65535

<span id="page-239-2"></span> $<$ rxVol> $(num)$ 

 $\langle rxy01\rangle$  is the speaker volume gain control (digital gain). There are 42 volume gain levels covering the range from -50 dB to +12 dB which are adjustable in steps of 1.5 dB (-50 dB means mute).  $(0 =$  mute, 1 = -48 dB, 41 = +12 dB, 42 steps of 1.5 dB).

0...41

<span id="page-239-3"></span><stGain>(num)

Multiplication factor for digital gain of the loop-back from speech TX to speech RX path (side tone gain). The digital gain has a valid range from -96 dB to 0 dB and can be calculated according to following formula: Gain = 20 \* LOG( [<stGain>](#page-239-3) / 16384 ) - 12 dB

 $\epsilon$ st Gain > value 16384 results in -12 dB of gain and the value 0 in side tone muting.

0...65535

- CAUTION! When you adjust audio parameters avoid exceeding the maximum allowed level. Bear in mind that exposure to excessive levels of noise can cause physical damage to users!
- All audio parameters handled by  $AT^{\wedge}SNFI$  and  $AT^{\wedge}SNFO$  will be stored volatile for the current audio mode.
- When current audio mode is changing by  $AT^*SNFS$  all parameters handled by  $AT^*SNFI$  and  $AT^*SNFO$  will be set to start values of new audio mode. The same behaviour is noticed for customer specific audio modes.

# <span id="page-241-0"></span>**15.7 AT^SNFS Select audio hardware set**

The AT<sup>^</sup>SNFS write command serves to set the audio mode required for the connected equipment. Each audio mode can be assigned to a specific interface.

The AT<sup>^</sup>SNFS read command delivers the last configured audio mode. When TTY/CTM mode is activated by [AT^SNFTTY](#page-243-0) configured and delivered audio mode is invalid, because TTY/CTM mode is defined as an own internal audio mode.

## *Syntax*

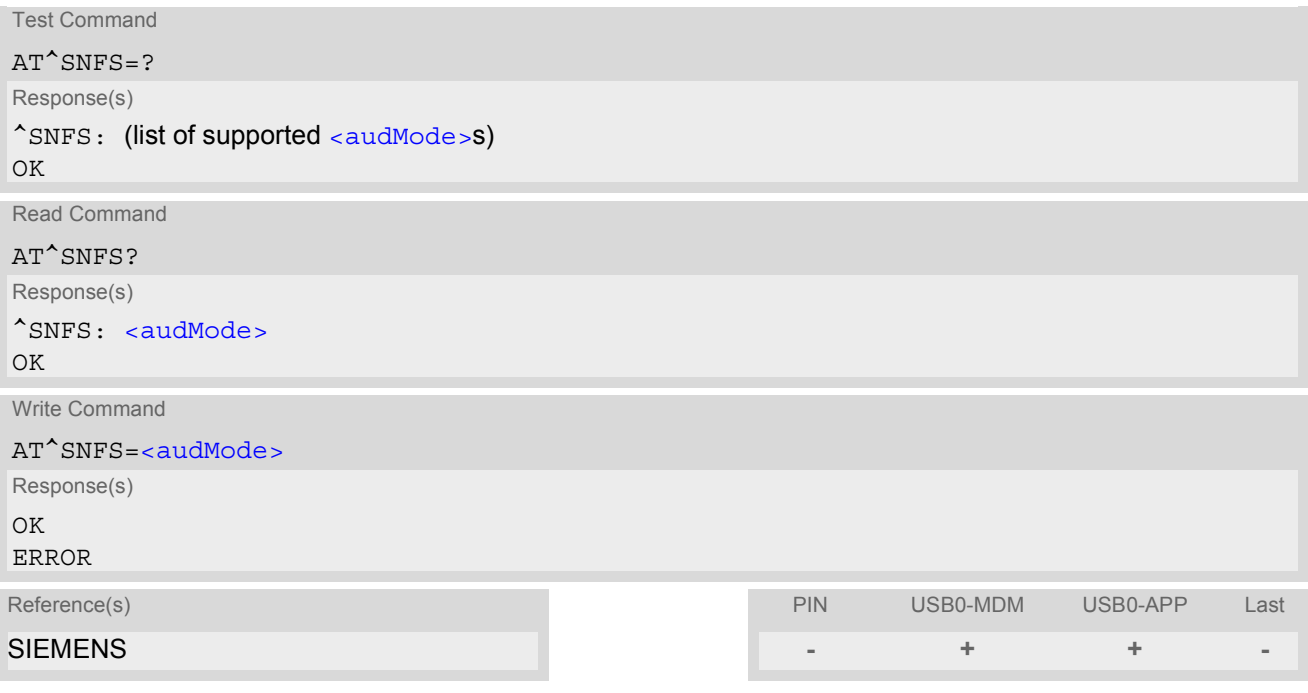

## *Parameter Description*

<span id="page-241-1"></span>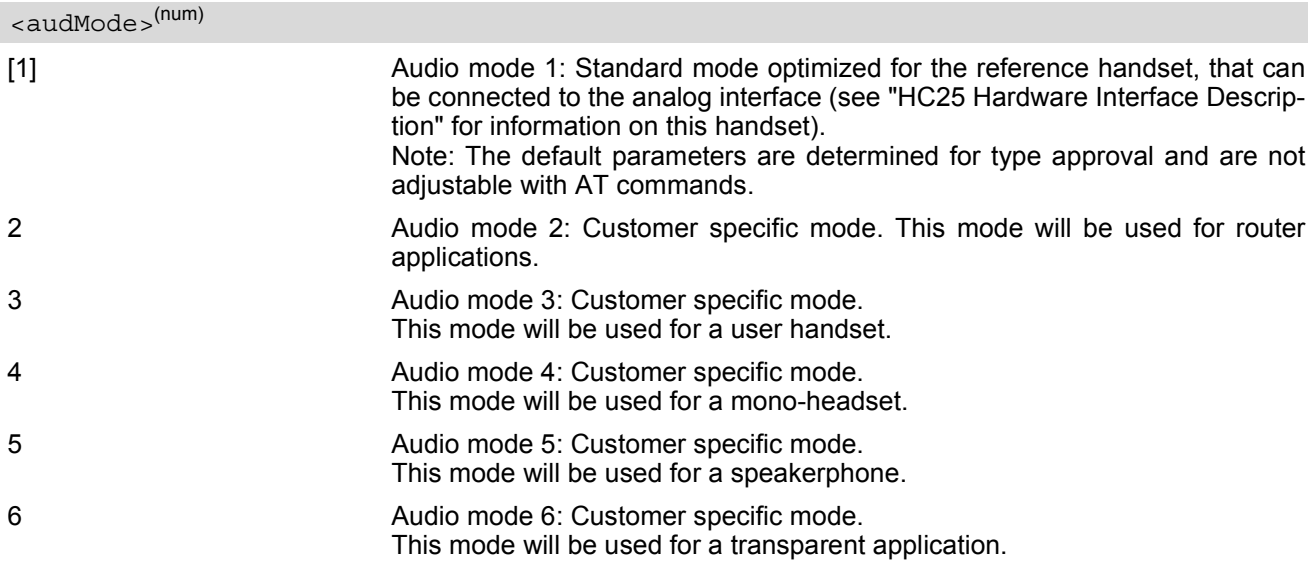

- Audio mode 1 will be active each time after module is powered up.
- The write command can be used during a voice call to switch back and forth between different modes. This allows the user, for example, to switch handsfree operation (speakerphone) on and off.
- After the sequence  $AT^{\wedge}SNFTTY=1$  has been invoked the  $AT^{\wedge}SNFS$  read command does still indicate the last active audio mode.
- Value returned by the AT<sup>^</sup>SNFS read command is however no more valid if HC25 is operating in TTY/CTM mode after invoking the [AT^SNFTTY](#page-243-0)=1 AT sequence.
- After switching back from TTY/CTM mode to the no-TTY/CTM mode the audio mode in use before activating TTY/CTM mode becomes back active.

# <span id="page-243-0"></span>**15.8 AT^SNFTTY Signal TTY/CTM audio mode capability**

HC25 offers an integrated implementation of CTM modem (Cellular Text Telephone Modems). The benefit of CTM is that text characters typed on a TTY device (Text Telephone Type-writer) can be transformed into special audio burst signals for reliable transmission via the existing speech channels of a cellular phone system. The internal CTM modem supports a baud rate of 45.45bps. An automatic recognition of TTY devices isn't supported. If CTM mode is activated, the ME will set the necessary bearer capability bit on outgoing (mobile originated) calls and incoming calls with this bearer capability bit set are accepted. The TE needs to decode the special audio burst signals.

If CTM mode is disabled, the ME will clear the bearer capability bit on mobile originated calls and incoming calls with the bearer capability bit set are rejected because the HC25 expects that CTM coded speech data cannot be decoded by the TE.

Designed to set the module's speech system into CTM mode, the  $AT^*$ SNFTTY command allows a TTY device to be connected to the audio interfaces of HC25.

Related documents: Refer to the relevant standards, such as 3GPP TS 26.226 (ETSI TS 126 226) and 3GPP TS 26.231 (ETSI TS 126 231). 3GPP documentation can be retrieved, for example, from http://www.3gpp.org/ specs/specs.htm. Application Note 22 "Using TTY/CTM equipment" supplies information needed to connect TTY/CTM equipment to the HC25.

Requirements for using TTY/CTM features:

• TTY/CTM functionality requires an own audio mode with all audio parameters set to their factory default. This will be reached by an own internal audio mode for TTY/CTM use case which will be activated by [AT^SNFTTY](#page-243-0) write command.

When TTY/CTM mode is activated the delivered audio mode from  $AT^{\text{th}}$ SNFS read command is invalid.

#### *Syntax*

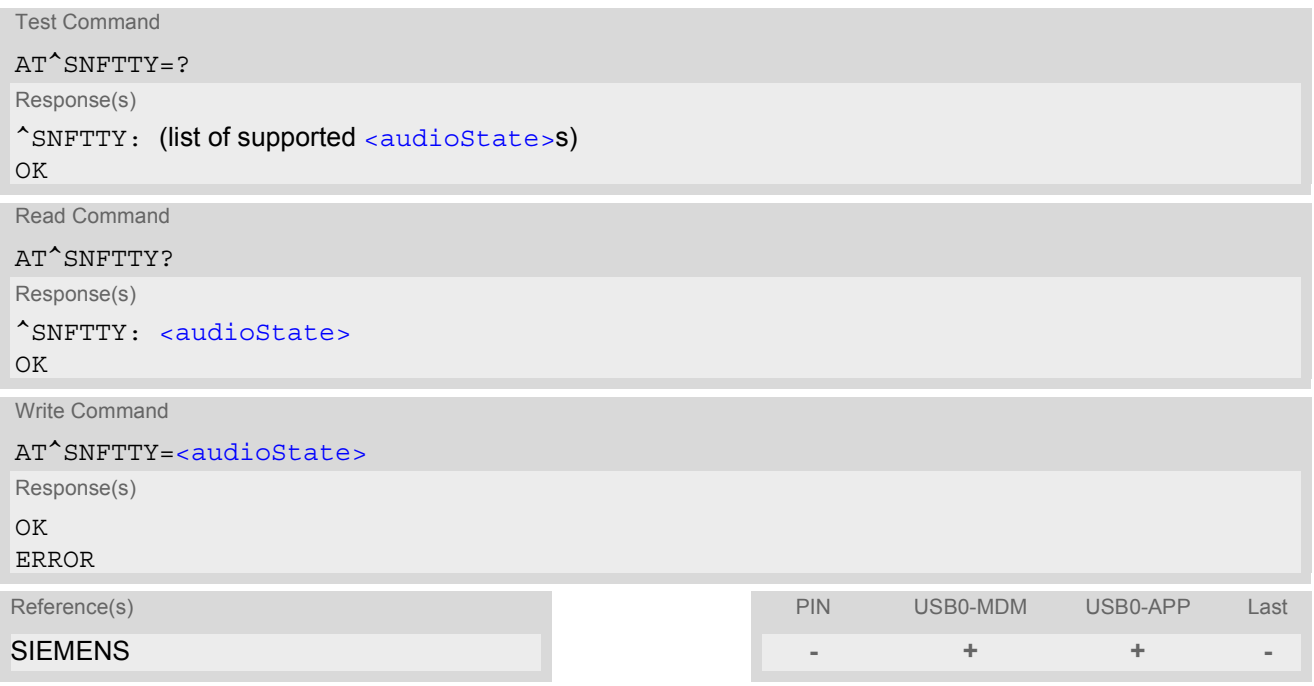

#### *Parameter Description*

<span id="page-243-1"></span>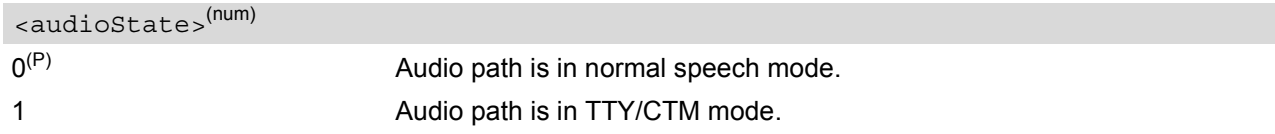

- TTY/CTM mode 0 will be active each time after module is powered up.
- The AT<sup>^</sup>SNFTTY=1 write command has to be set before [ATD](#page-82-0) invocation.

# <span id="page-245-0"></span>**15.9 AT^SRTC Ring tone configuration**

The  $AT^s$  SRTC test command returns a list of ranges for parameter  $\le$ event  $\ge$ ,  $\le$ number  $\ge$  and  $\le$ volume  $\ge$ .

The  $AT^*$ SRTC read command returns the current ring tone configuration parameter ring tone melody  $\langle$ number> and ring tone volume  $\langle$ volume> for the incoming  $\langle$ event>s voice call, fax call and SMS.

The  $AT^*SRTC$  write command allows to configure parameter ring tone melody  $\langle$  number  $>$  and ring tone volume [<volume>](#page-246-1) for ring tone events [<event>](#page-245-1) voice call, fax call and SMS.

The [AT^SRTC](#page-245-0) execution command starts the ring tone test using current settings for fax calls. Please call [AT^SRTC](#page-245-0) execution command again to stop ring tone test.

The settings can be changed no matter whether or not the ME is ringing. The selected parameters are saved in the volatile RAM memory and, thus, to select again after each Power Down.

## *Syntax*

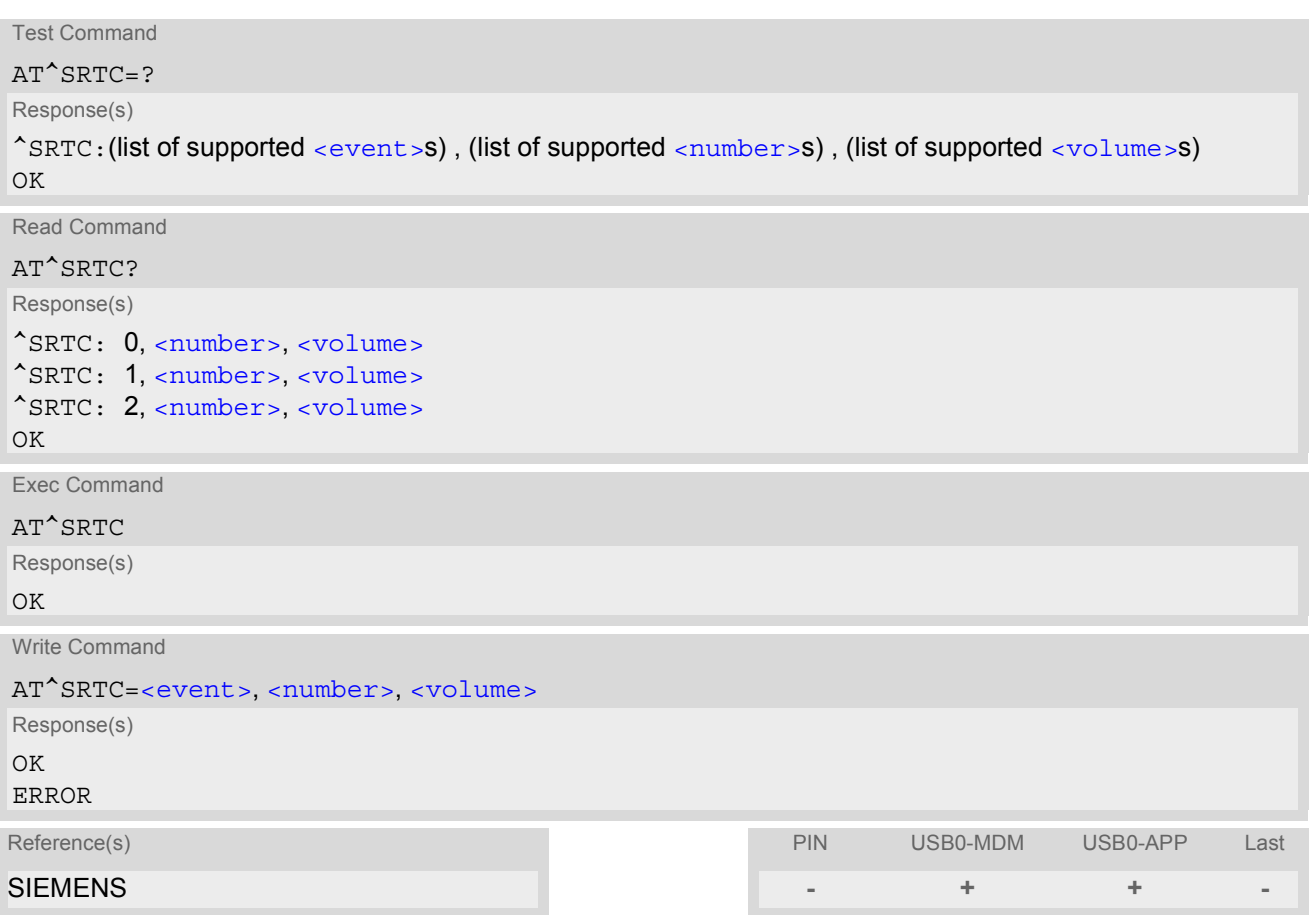

## *Parameter Description*

<span id="page-245-1"></span><event>(num)

Ring tone melodies for incoming Voice calls, Fax calls or SMS messages are supported. Melody will be played from the audio output.

- 0 Ringing alert for incoming Voice calls.
- 1 **Ringing alert for incoming Fax calls.**
- 2 Ringing alert for incoming SMS messages.

### <span id="page-246-0"></span><number>(num)

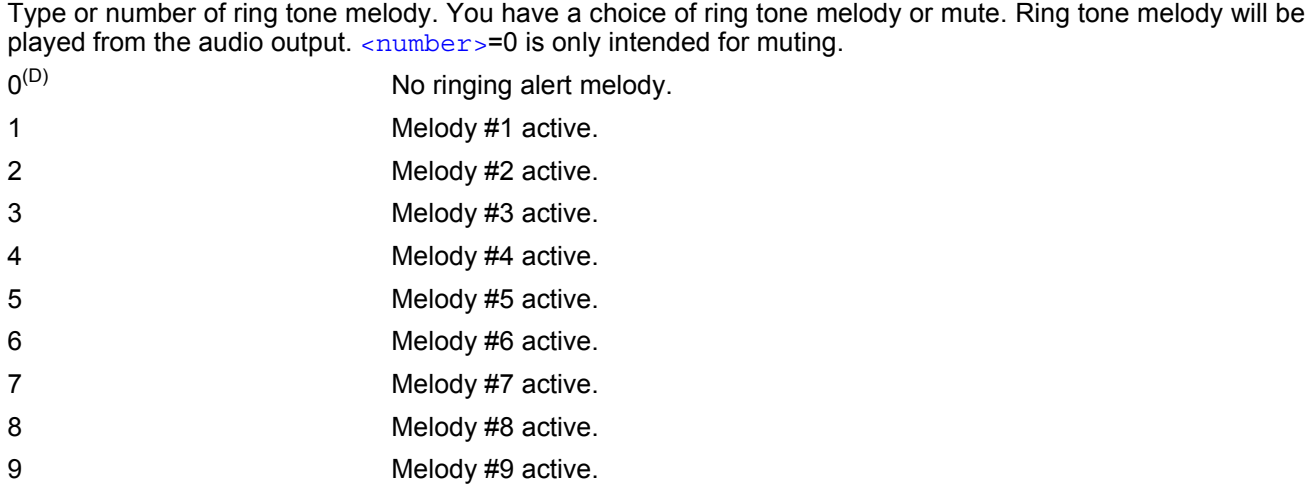

# <span id="page-246-1"></span><volume>(num)

The volume of ring tone melodies varies from 0 dB to mute.

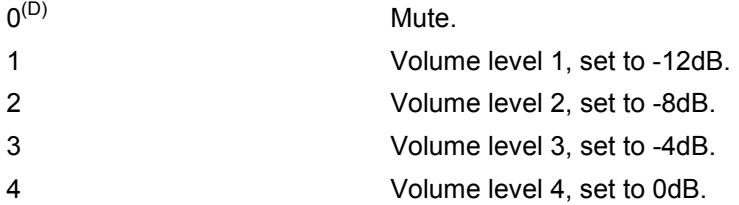

#### *Note*

The ring tone factory setting are  $AT^s$ SRTC=0,0,0 (ring tones for incoming voice call is muted),  $AT^s$ SRTC=1,0,0 (ring tones for incoming fax call is muted) and  $AT*STC=2,0,0$  (ring tones for incoming SMS is muted). To activate ring tones please use the write command. After applying a firmware update or a new start of module please activate ring tone again because it is stored in the volatile memory. When the incoming fax call event was configured before with [<number>](#page-246-0)=0 it's possible to mute a running

tone (for example during a incoming call) by calling of  $AT^*SRTC$  execution command. Otherwise please call AT<sup>^</sup>SRTC execution command two times.

# **16. Hardware Related Commands**

The AT commands described in this chapter are related to the hardware interface of the HC25. Further information regarding this interface is available in the "HC25 Hardware Interface Description"[\[2\].](#page-10-3)

# <span id="page-247-0"></span>**16.1 AT^SLED LED Feature**

The AT<sup>^</sup>SLED command controls the LED function provided by the two status pins (STATUS0 and STATUS1) of the HC25. Each pin acts as a current sink and can be used to control a connected LED. The electrical specifications of the status pins and advice on how to install the LED circuit can be found in [\[2\]](#page-10-3). The LEDs indicate the states listed below:

LED connected to STATUS0 line:

- Lights steadily (if  $\leq$  mode>=1) or flashes (depending on  $\leq$  flash period> if  $\leq$  mode>=2) when the ME is registered to the GSM network and either awake or in power saving state.
- Flashes at 1Hz and 50% duty cycle (0.5s on, 0.5s off) when the ME is awake and not registered to any network.
- Flashes at 0.25 Hz and appr. 50% duty cycle (2s on, 2s off) when the ME is in power saving state and not registered to any network.

When the ME is in power saving state and not registered, the flashing frequency may be less than 0.25Hz and the duty cycle may vary, for example between 45% and 55%. These variations are due to transitions from awake state to power saving state which may occur at the beginning of an LED flashing period (eg. at the beginning of a 1Hz or 0.25Hz flashing period). In the worst case, the LED will indicate a transition from awake to power saving after 4s.

- Is off if the ME is not registered to the GSM network or if  $\epsilon$ mode>=0.
- While the STATUS0 signal is active the STATUS1 signal is inactive.

LED connected to STATUS1 line:

- Lights steadily (if  $\epsilon$  mode>=1) or flashes (depending on  $\epsilon$ flash period> if  $\epsilon$  mode>=2) when the ME is registered to the UMTS network and either awake or in power saving state.
- Is off if the ME is not registered to the UMTS network or if  $\leq$  mode  $>$ =0.
- While the STATUS1 signal is active the STATUS0 signal is inactive.

#### *Syntax*

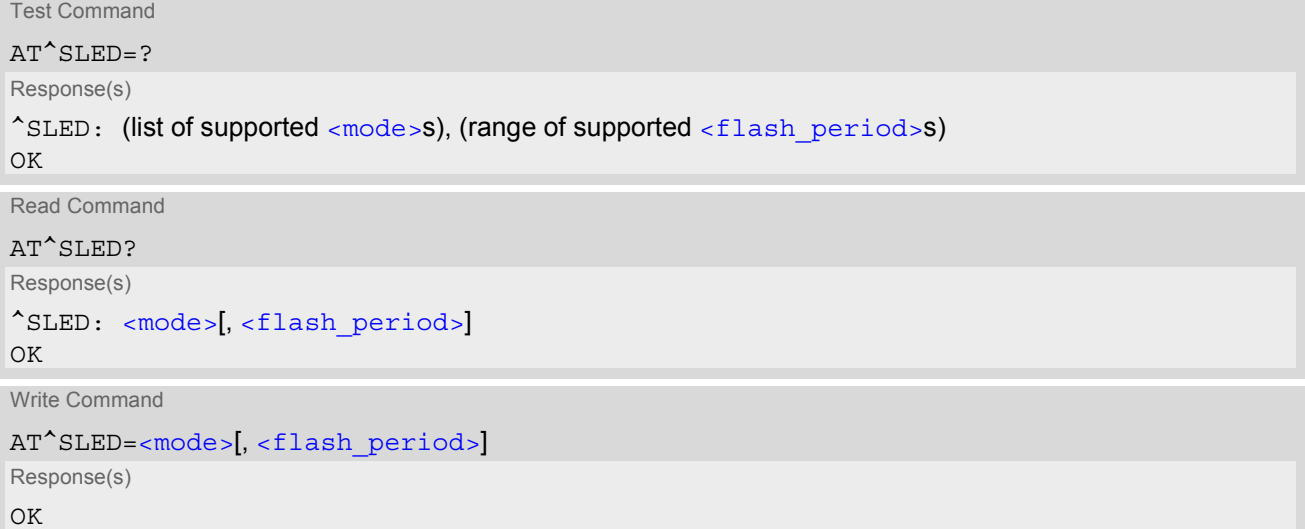

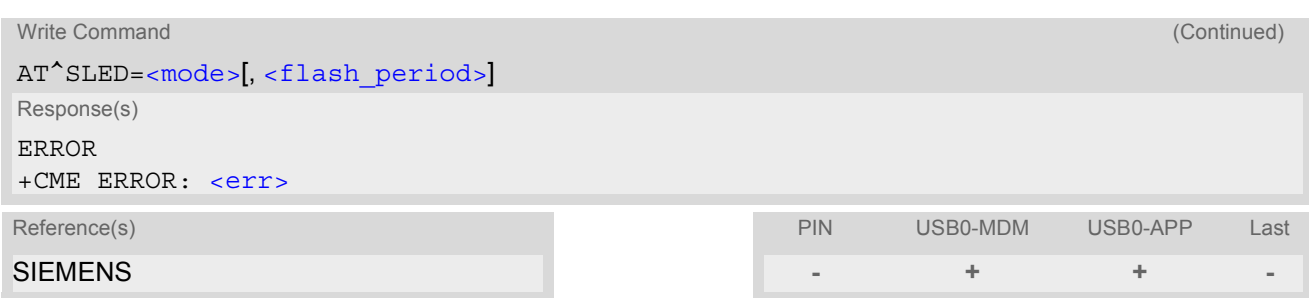

## *Parameter Description*

<span id="page-248-1"></span><span id="page-248-0"></span>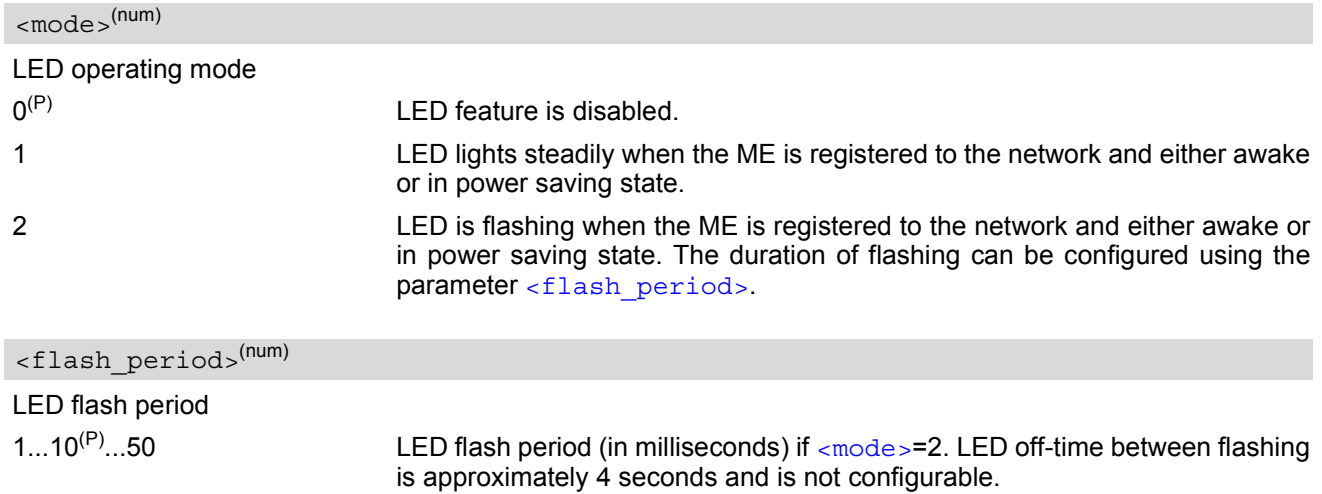

# <span id="page-249-0"></span>**16.2 AT^SBV Battery/Supply Voltage**

The  $AT^S$ BV execute command allows to monitor the supply (or battery) voltage of the module. The voltage is continuously measured at intervals depending on the operating mode of the RF interface. The duration of a measurement period ranges from 0.5s in TALK / DATA mode up to 50s when HC25 is in IDLE mode or Limited Service (deregistered). The displayed value is averaged over the last measuring period before the  $AT^sSBV$ command was executed.

The measurement is related to the test points of BATT+ and GND, both accessible on the bottom of the module. Refer to [1] for information on the module's test points.

## *Syntax*

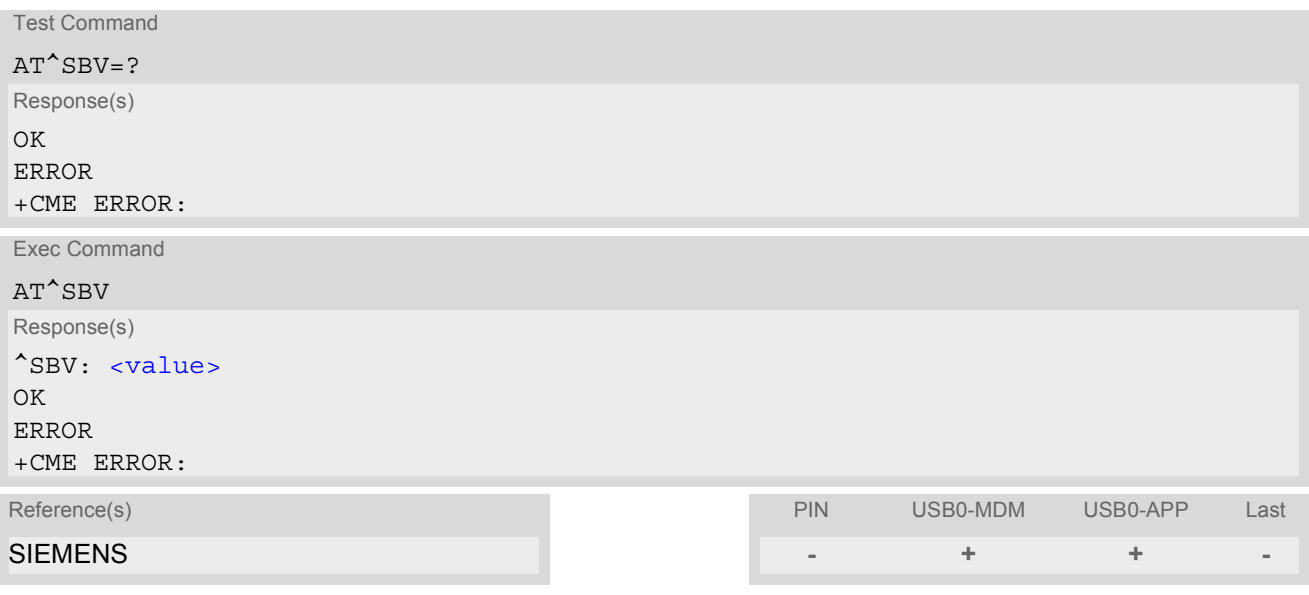

#### *Parameter Description*

<span id="page-249-1"></span><value>(num)

Supply (or battery) voltage in mV

# <span id="page-250-0"></span>**16.3 AT^SCTM Set critical operating temperature presentation mode or query temperature**

Use this command to monitor the temperature range of the module. The write command enables or disables the presentation of URCs to report critical temperature limits.

CAUTION: During the first 15 seconds after start-up, the module operates in an automatic report mode: URCs can be always displayed regardless of the selected mode  $\langle n \rangle$ .

## *Syntax*

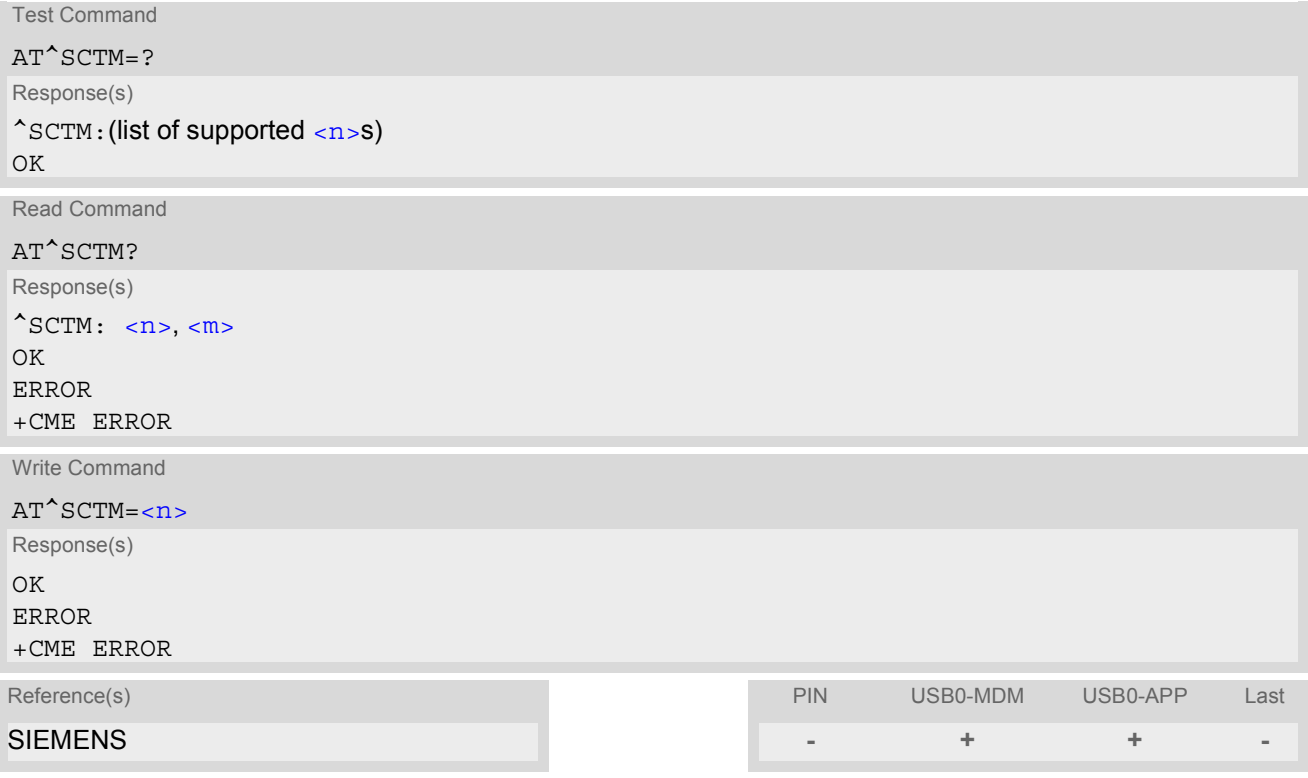

## *Unsolicited Result Code*

URCs will be automatically sent to the TA when the temperature reaches or exceeds the critical level, or when it is back to normal.

^SCTM\_B: [<m>](#page-251-1)

for module (board) temperature

#### *Command Description*

The read command returns:

- the URC presentation mode
- information about the current temperature range of the module

Select [<n>](#page-251-0) to enable or disable the presentation of the URCs. Please note that the setting will not be stored upon Power Down, i.e. after restart or reset, the default  $\langle n \rangle = 0$  will be restored. To benefit from the URCs  $\langle n \rangle = 1$  needs to be selected every time you reboot the GSM engine.

## *Parameter Description*

<span id="page-251-1"></span><span id="page-251-0"></span>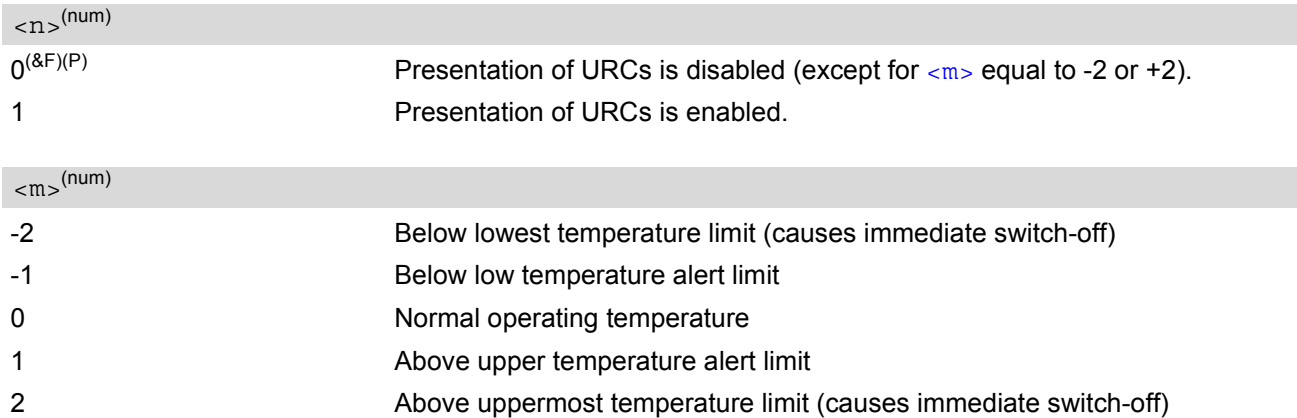

#### *Notes*

- Please refer to the "Hardware Interface Description" for specifications on critical temperature ranges.
- To avoid damage the module will shut down once the critical temperature is exceeded. The procedure is equivalent to the power-down initiated with  $AT^{\prime}$  SMSO.
- URCs indicating the alert level "1" or "-1" are intended to enable the user to take appropriate precautions, such as protect the module from exposure to extreme conditions, or save or back up data etc. The presentation of "1" or "-1" URCs depends on the settings selected with the write command: If  $\langle n \rangle$ =0: Presentation is enabled for 15 s time after the module was switched on. After 15 s operation, the presentation will be disabled, i.e. no URCs will be generated. If  $\langle n \rangle$  = 1: Presentation of "1" or "-1" URCs is always enabled.
- Level "2" or "-2" URCs are followed by immediate shutdown. The presentation of these URCs is always enabled, i.e. they will be output even though the factory setting  $AT^s$ SCTM=0 was never changed.
- If the temperature limit is exceeded while an emergency call is in progress the engine continues to measure the temperature and to deliver alert messages, but deactivates the shutdown functionality. Once the call is terminated full temperature control will be resumed. If the temperature is still out of range ME switches off immediately.

## *Examples*

EXAMPLE 1

URCs issued when the operating temperature is out of range:

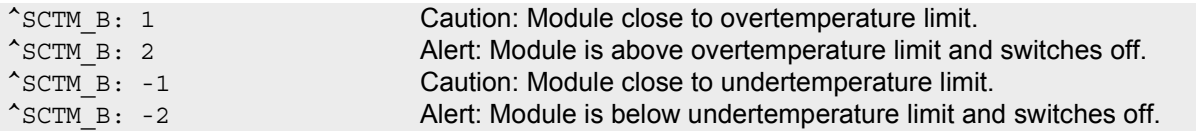

EXAMPLE 2

URCs issued when the temperature is back to normal (URC is output once):

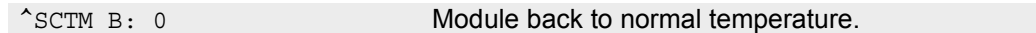
# **17. Miscellaneous Commands**

The AT Commands described in this chapter are related to various areas.

### <span id="page-252-2"></span><span id="page-252-0"></span>**17.1 ATS3 Set command line termination character**

The [ATS3](#page-252-0) command determines the character recognized by the TA to terminate an incoming command line. It is also generated for result codes and information text, along with the  $ATS4$  parameter.

#### *Syntax*

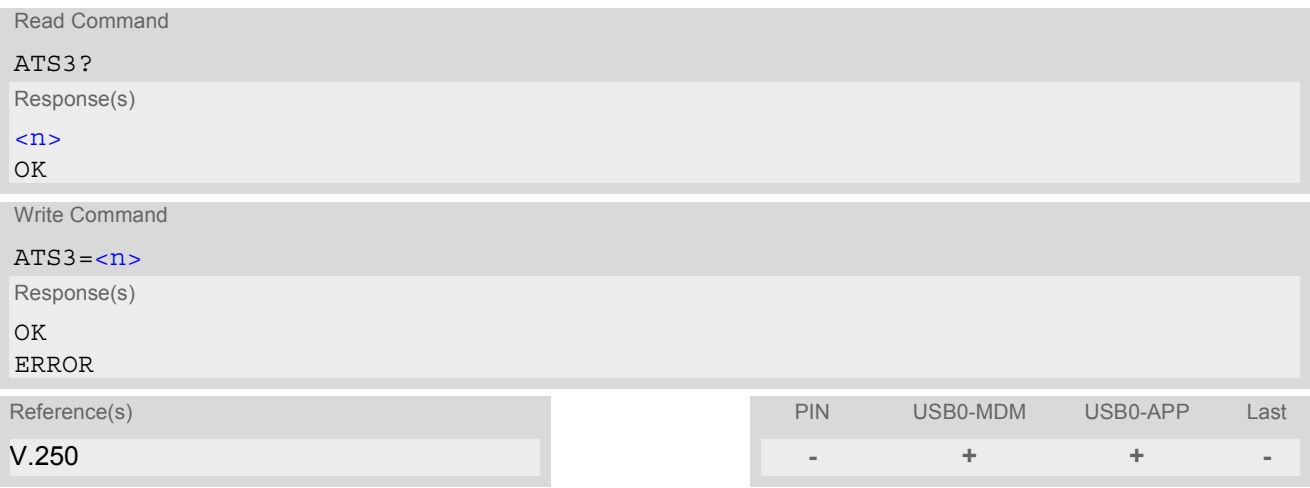

### <span id="page-252-3"></span>*Parameter Description*

<span id="page-252-1"></span> $\langle n \rangle$ <sup>(num)</sup>

command line termination character  $000...13^{(8F)}...127$ 

#### *Note*

• Using a value other than the default 13 may cause problems when entering commands.

### <span id="page-253-2"></span><span id="page-253-0"></span>**17.2 ATS4 Set response formatting character**

The [ATS4](#page-253-0) command determines the character generated by the TA for result code and information text, along with the [ATS3](#page-252-0) parameter.

### *Syntax*

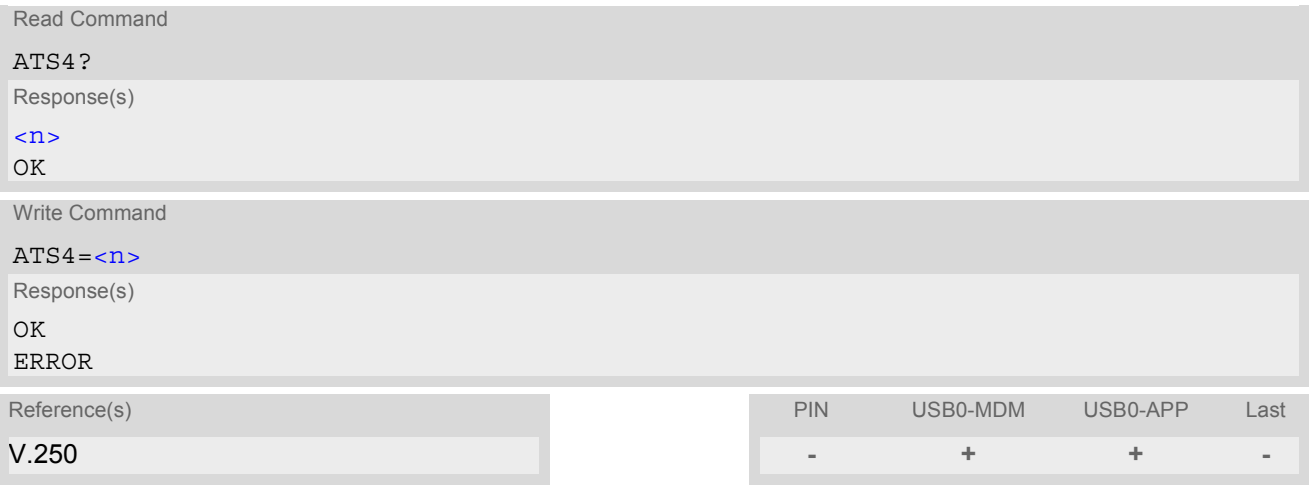

### <span id="page-253-3"></span>*Parameter Description*

<span id="page-253-1"></span> $\langle n \rangle^{(num)}$ 

response formatting character  $000...10^{(8F)}...127$ 

### <span id="page-254-1"></span>**17.3 ATS5 Write command line editing character**

#### *Syntax*

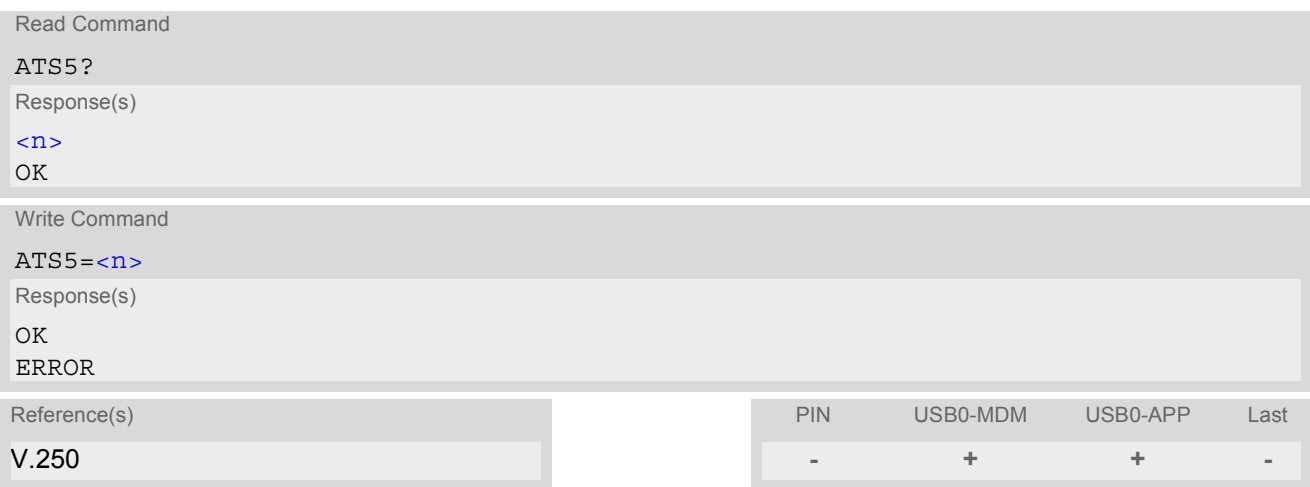

### *Command Description*

This parameter setting determines the character recognized by TA as a request to delete the immediately preceding character from the command line.

### *Parameter Description*

<span id="page-254-2"></span><span id="page-254-0"></span>command line editing character  $000...8^{(8F)}...127$  $\langle n \rangle^{(num)}$ 

### <span id="page-255-1"></span><span id="page-255-0"></span>**17.4 AT^SFDL Enter Firmware Download Mode**

The [AT^SFDL](#page-255-0) command allows the application manufacturer to download HC25 firmware into the module by starting the download process from the host application or a customer-designed download program. The download can be done over the USB interface.

For this purpose, the HC25 firmware update file must be available in the format \*.USF. The file can be requested from Siemens. The firmware file consists of records to be transferred one by one from the host application to the module.

This manual only describes the handling of the [AT^SFDL](#page-255-0) command. All technical requirements and steps to prepare the host application for this download solution can be found in the Application Note "Updating Firmware". An example for developing an appropriate download program is included.

The  $AT^SSPDL$  execute command causes the module to enter the firmware download mode (this may take some milliseconds). After entering the download mode the module sends the start pattern HEX 0x01 ("ANSWER\_OK") to the application to indicate its ready state. Next, the application shall start to send the records of the firmware file. Each record received on the module is acknowledged to the host application. Once all records are successfully received, the module shuts down automatically.

If a valid firmware is still installed, but the  $AT^SSPDL$  command is issued without sending any firmware afterwards the module will stay in ready state. In this case it must be switched off.

### *Syntax*

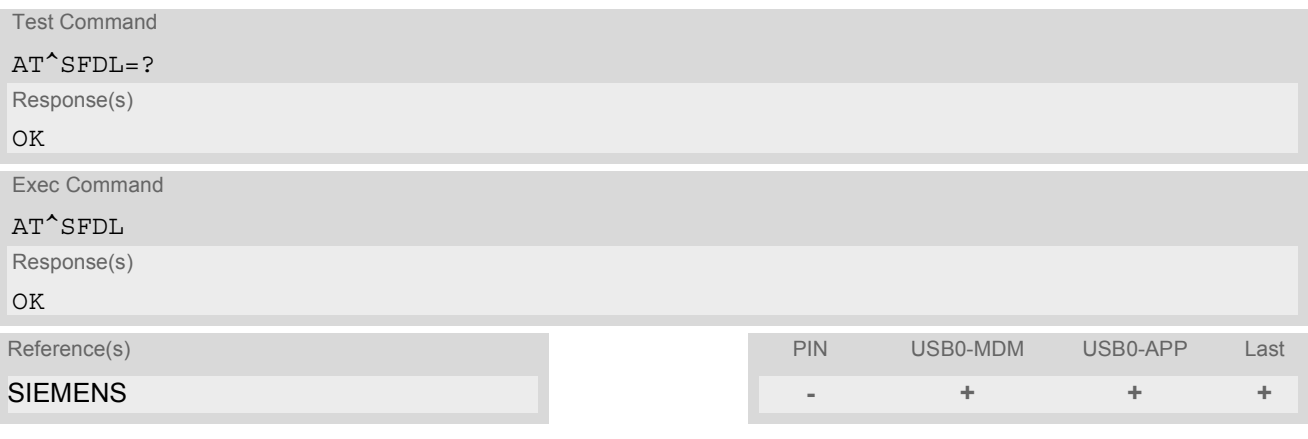

# **18. Appendix**

### **18.1 Restricted access to SIM data after SIM PIN authentication**

The following commands can be used only after data from the SIM have been read successfully for the first time. Reading starts after successful SIM authentication has been performed, and may take up to 30 seconds depending on the SIM used. While the read process is in progress, an attempt to use any of the following commands will result in "+CME Error: 14" (SIM busy).

**-** ... AT command accessible immediately after PIN entry has returned OK

**+** ... AT command fully accessible after SIM PIN authentication has been completed

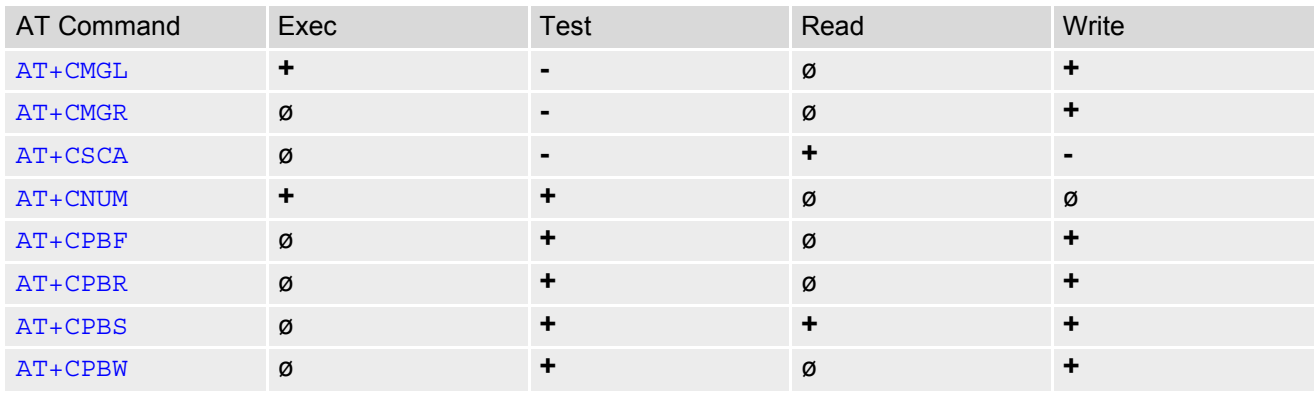

ø ... AT Command not available

# **18.2 Star-Hash (\*#) Network Commands**

The following command strings can be sent to the network via [ATD](#page-82-0) and have to be terminated with a semicolon. The command strings are defined with GSM 2.30 [\[12\].](#page-10-0)

<span id="page-257-0"></span>**Table 18.1:** Star-Hash (\*#) Command Overview

| Star-Hash Code                                  | Functionality                                                        | Response, also refer to Table 18.3                                                  |
|-------------------------------------------------|----------------------------------------------------------------------|-------------------------------------------------------------------------------------|
| <b>Phone Security</b>                           |                                                                      |                                                                                     |
| *#06#                                           | Query IMEI                                                           | <imei> OK</imei>                                                                    |
| **04[2]*oldPin[2]*newPin[2]*new-<br>$Pin[2]\#$  | Change SIM pwd                                                       | +CME ERROR: <err> / OK</err>                                                        |
| **05[2]*unblKey[2]*newPin[2]*new-<br>$Pin[2]\#$ | Change/Unblocking SIM pwd                                            | +CME ERROR: <err> / OK</err>                                                        |
| *[*]03*[ZZ]*oldPw*newPw*newPw#                  | Registration of net password                                         | +CME ERROR: <err> / OK</err>                                                        |
| Phone number presentation                       |                                                                      |                                                                                     |
| *#30#                                           | Check status of CLIP (Calling Line<br>Identification Presentation)   | +CLIP : $\langle n \rangle$ , $\langle m \rangle$ OK (see<br>$AT+CLIP)$             |
| *#31#                                           | Check status of CLIR (Calling Line<br>Identification Restriction)    | +CLIR : $\langle n \rangle$ , $\langle m \rangle$ OK (see<br>$AT+CLIR$              |
| *31# <phonenumber>[;]</phonenumber>             | <b>Suppress CLIR</b>                                                 | $(see AT+CLIR)$                                                                     |
| #31# <phonenumber>[;]</phonenumber>             | <b>Activate CLIR</b>                                                 | $(see AT+CLIR)$                                                                     |
| *#76#                                           | Check status of COLP (Connected<br>Line Identification Presentation) | +COLP : $0,$ < m > OK (where < m > =<br>active or not active)                       |
| *#77#                                           | Check status of COLR (Connected<br>Line Identification Restriction)  | +COLR : $0,$ < m > OK (where < m > =<br>active or not active)                       |
| Call forwarding                                 |                                                                      |                                                                                     |
| (choice of *,#,*#,**,##)21*DN*BS#               | Act/deact/int/reg/eras CFU                                           | +CCFC : <status>, <class> [,]<br/><math>(see: AT+CCFC)</math></class></status>      |
| (choice of *,#,*#,**,##)67*DN*BS#               | Act/deact/int/reg/eras CF busy                                       | see above                                                                           |
| (choice of<br>*,#,*#,**,##)61*DN*BS*T#          | Act/deact/int/reg/eras CF no reply                                   | see above                                                                           |
| (choice of *,#,*#,**,##)62*DN*BS#               | Act/deact/int/reg/eras CF no reach                                   | see above                                                                           |
| (choice of<br>*,#,*#,**,##)002*DN*BS*T#         | Act/deact/int/reg/eras CF all                                        | see above                                                                           |
| (choice of<br>*,#,*#,**,##)004*DN*BS*T#         | Act/deact/int/reg/eras CF all cond.                                  | see above                                                                           |
| Call waiting                                    |                                                                      |                                                                                     |
| (choice of *,#,*#)43*BS#                        | Activation/deactivation/int WAIT                                     | +CCWA : <status>, <class> [,].<br/>(Refer to <math>AT+CCWA</math>)</class></status> |
| Call barring                                    |                                                                      |                                                                                     |
| (choice of *,#,*#)33*Pw*BS#                     | Act/deact/int BAOC                                                   | +CLCK: <status>, <class> [,<br/>]. (Refer to <math>AT+CLCK</math>)</class></status> |
| (choice of *,#,*#)331*Pw*BS#                    | Act/deact/int BAOIC                                                  | see above                                                                           |
| (choice of *,#,*#)332*Pw*BS#                    | Act/deact/int BAOIC exc.home                                         | see above                                                                           |

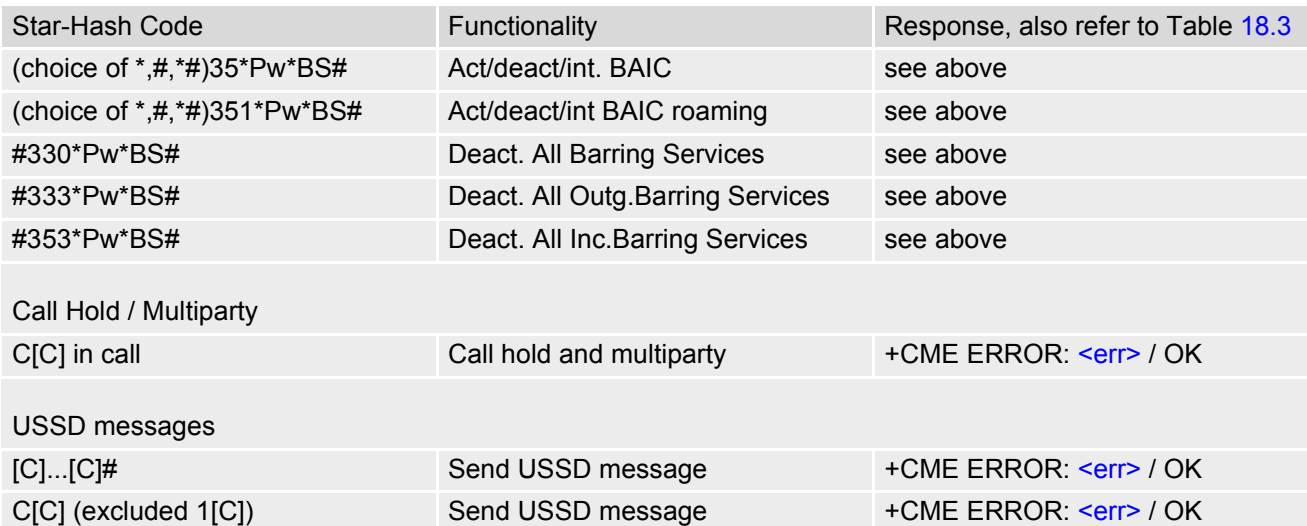

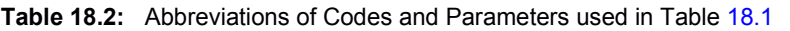

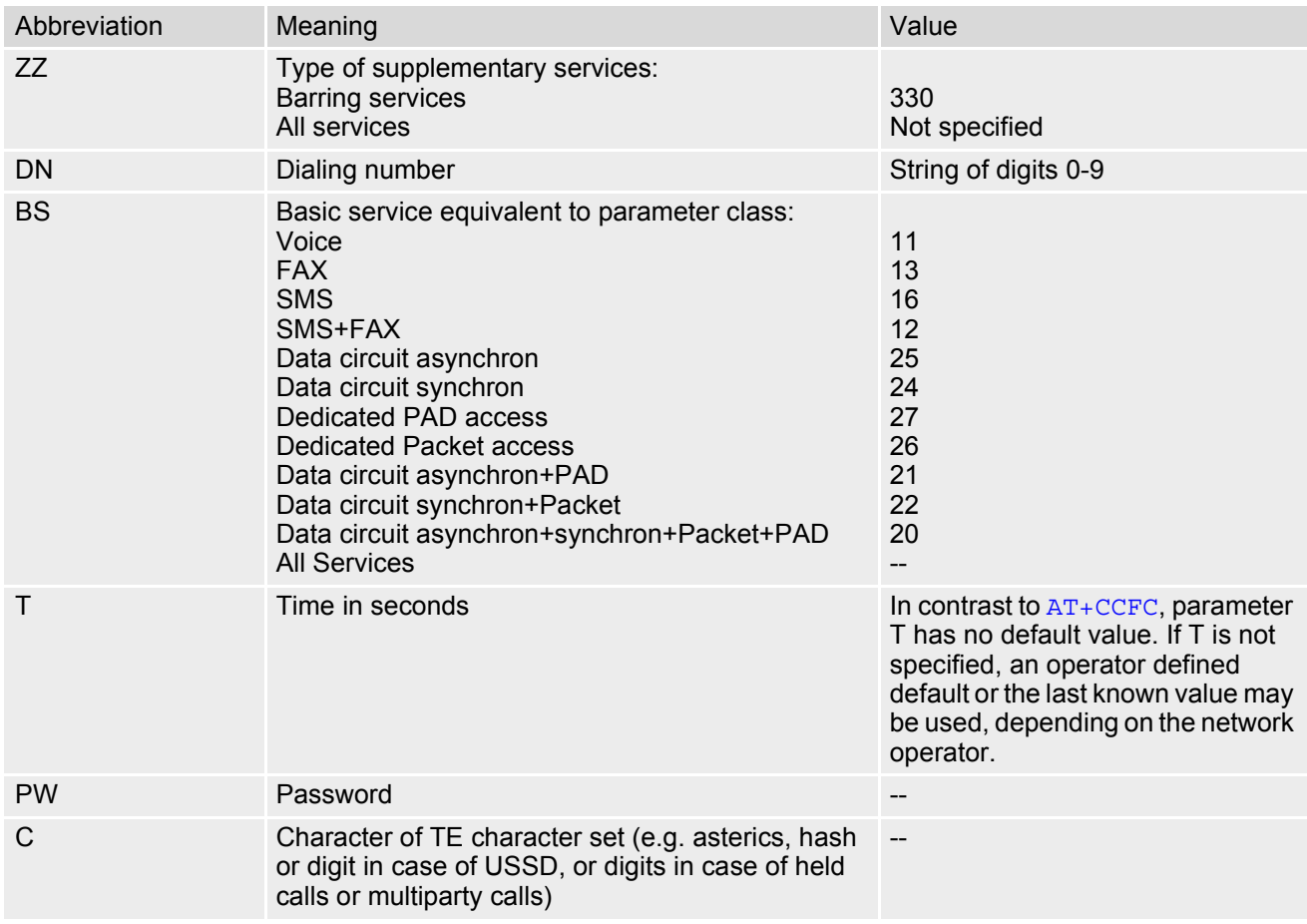

<span id="page-258-0"></span>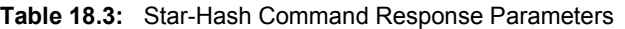

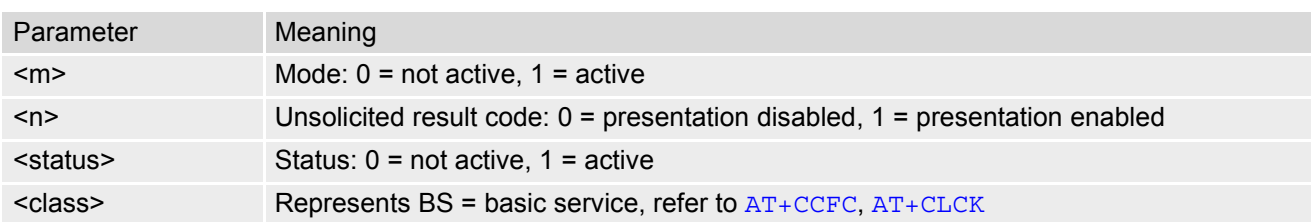

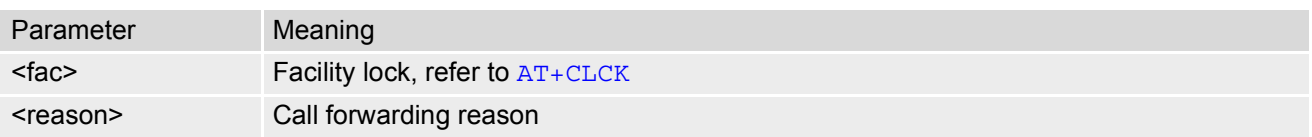

For exact specification of format and parameters for Star-Hash commands refer to GSM 02.04, Table 3.2 [\[11\]](#page-10-1) and GSM 02.30, Annex C [\[12\]](#page-10-0).

**Table 18.4:** Star-Hash Commands for Supplementary Services

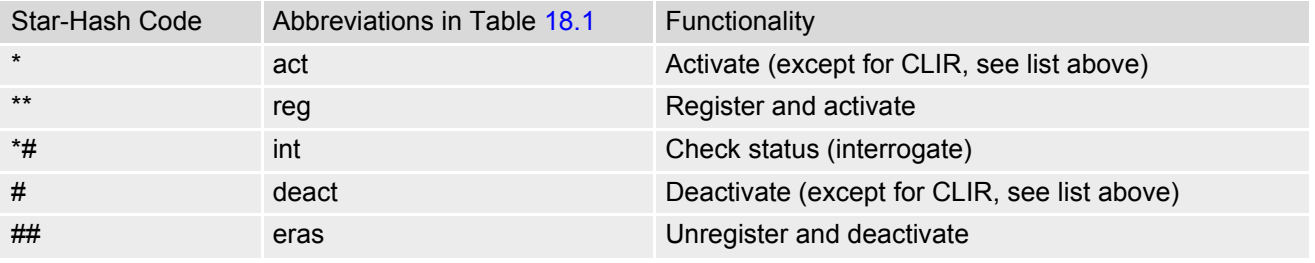

# **18.3 Available AT Commands and Dependency on SIM PIN**

#### ø ... Command not available

**-** ... Command does not require PIN1

**+** ... Command requires PIN1

**±** ... Command sometimes requires PIN1

#### **Table 18.5:** Available AT Commands and Dependency on SIM PIN

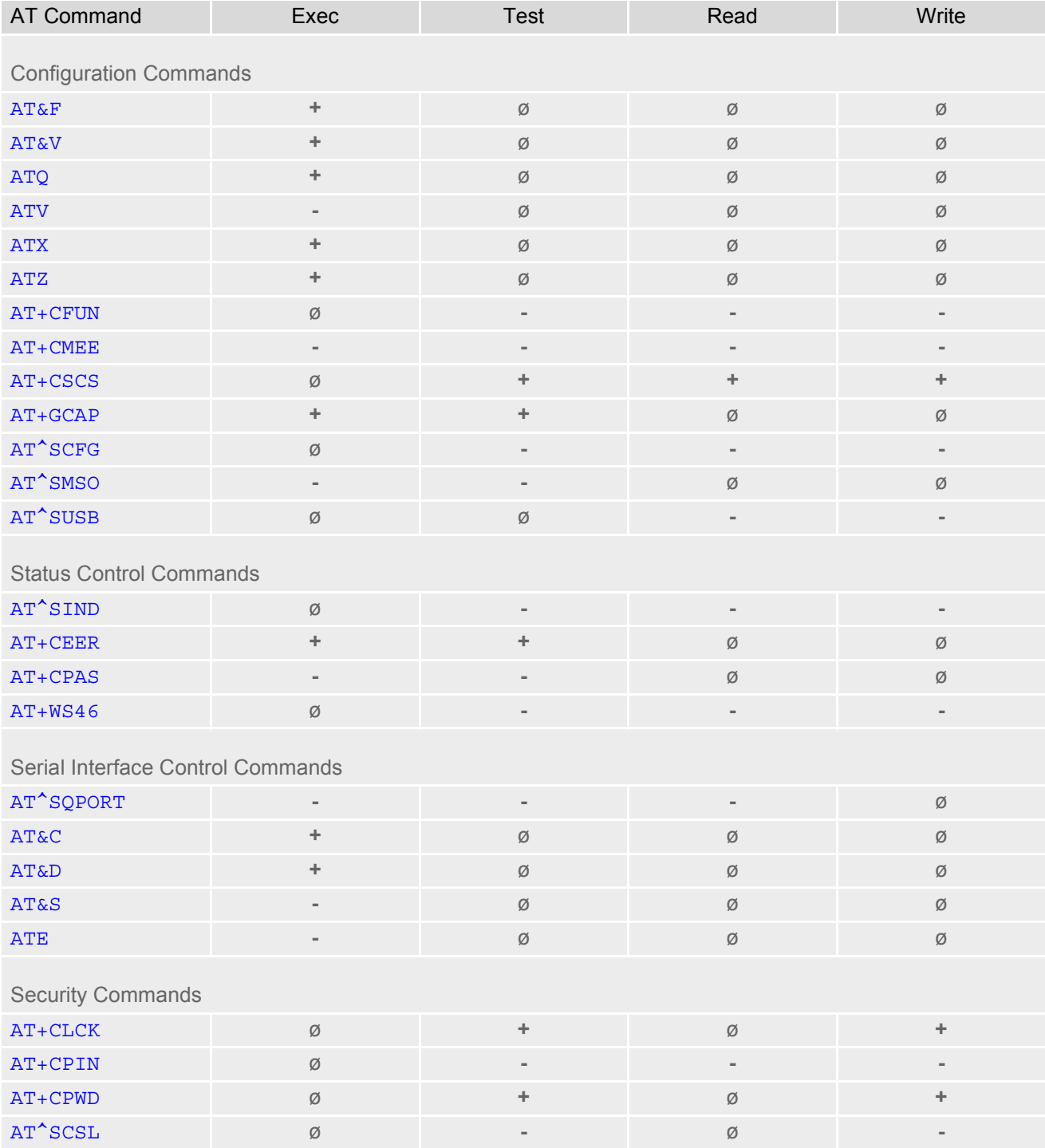

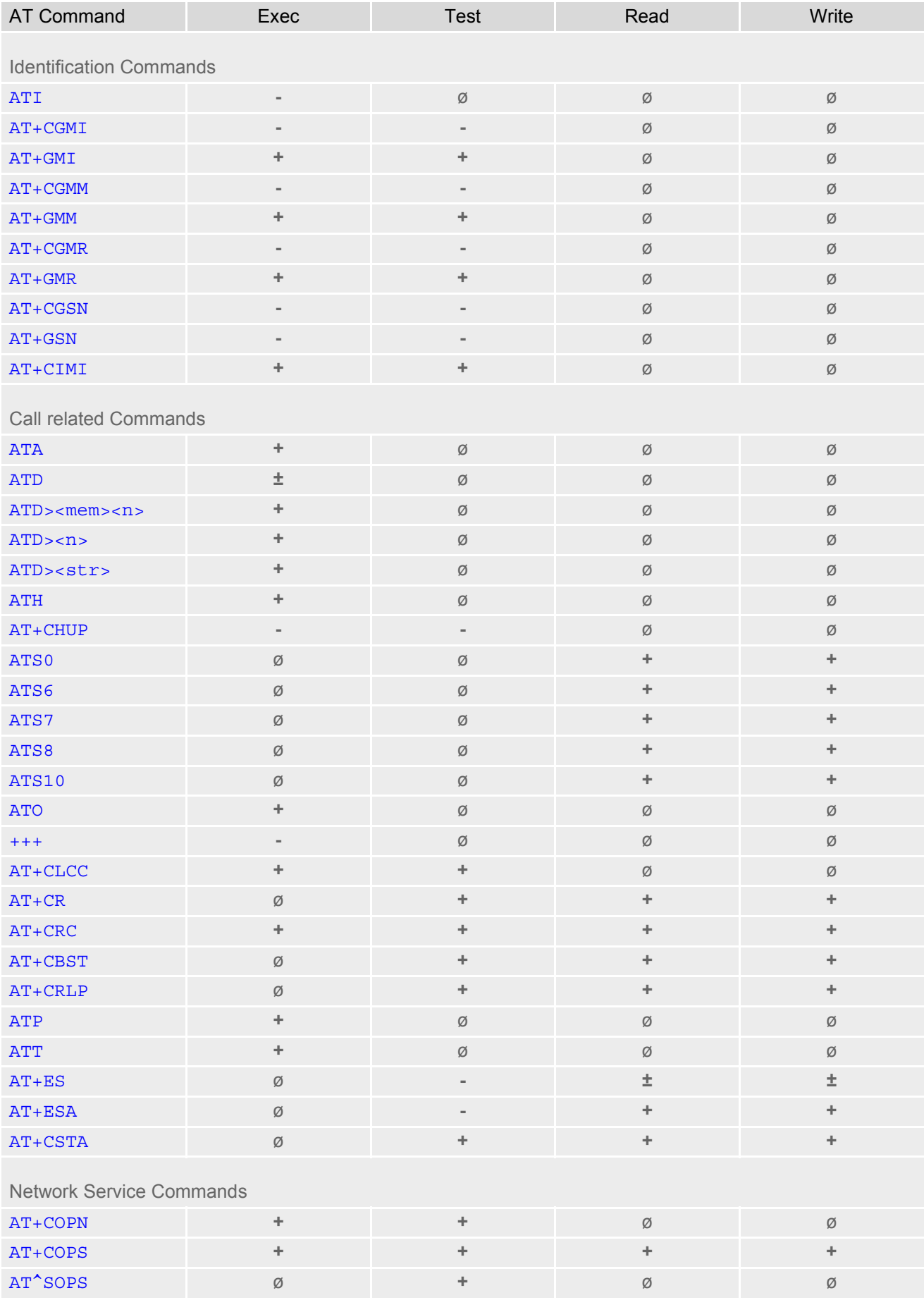

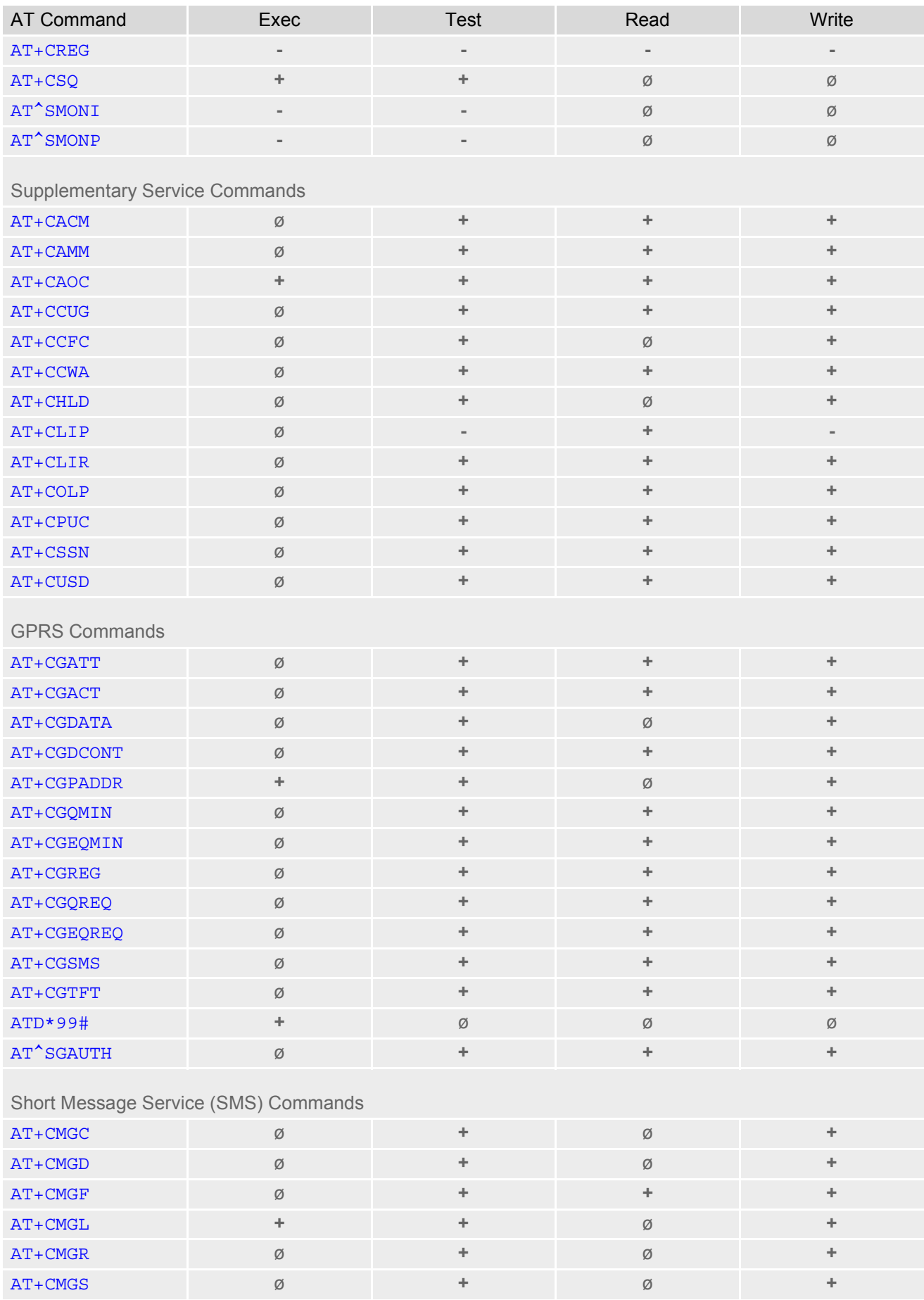

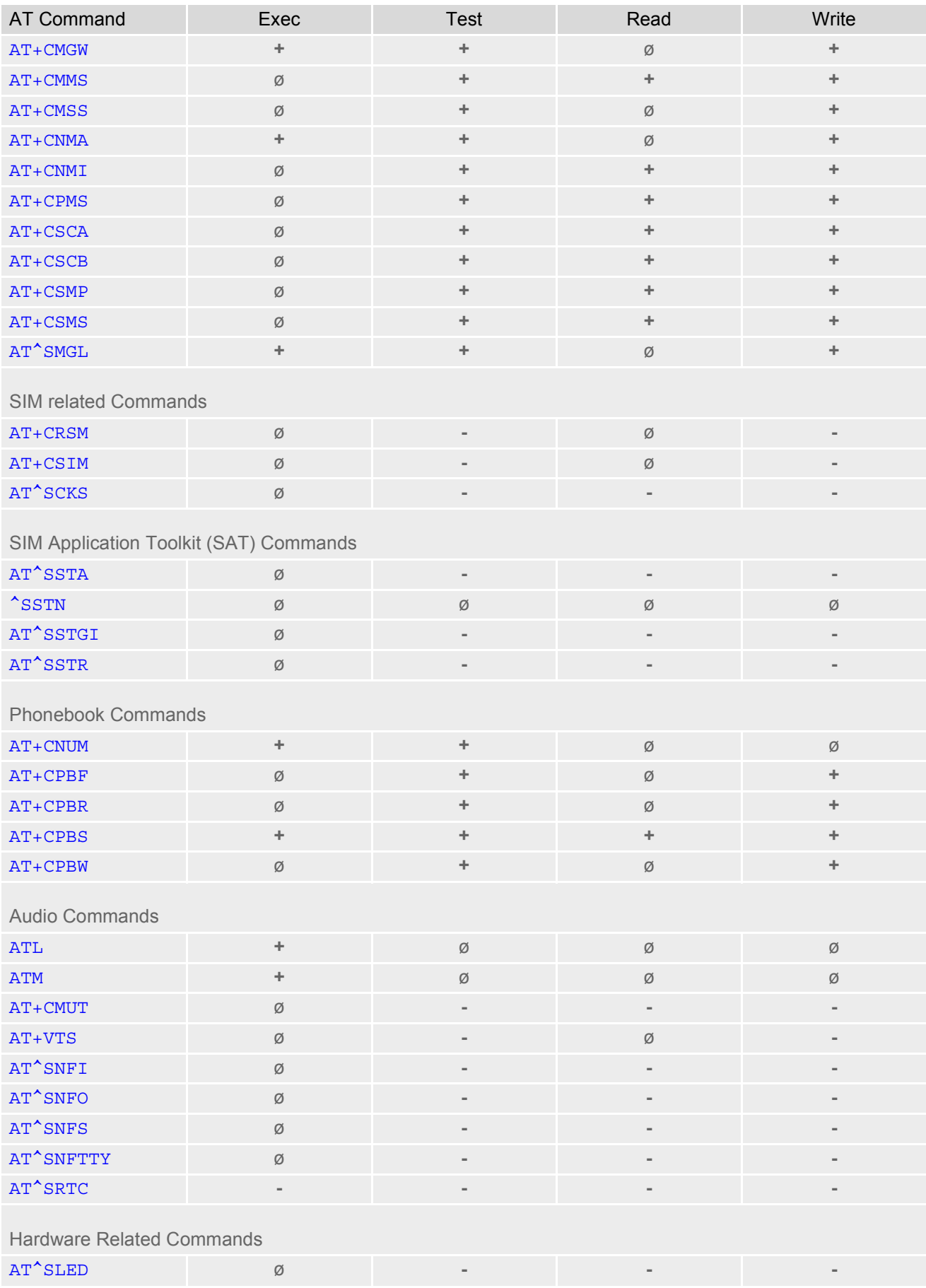

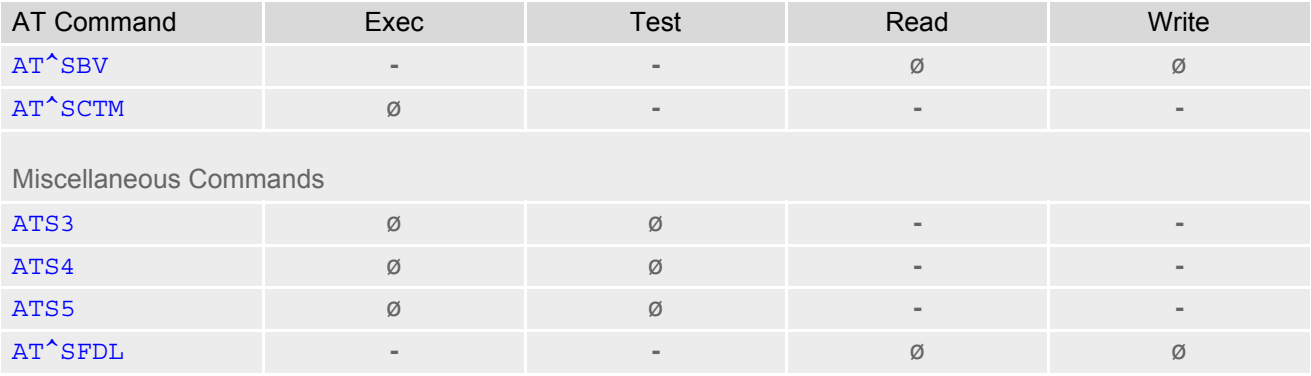

# **18.4 Factory Default Settings Restorable with AT&F**

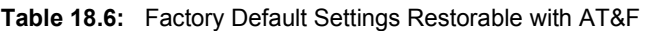

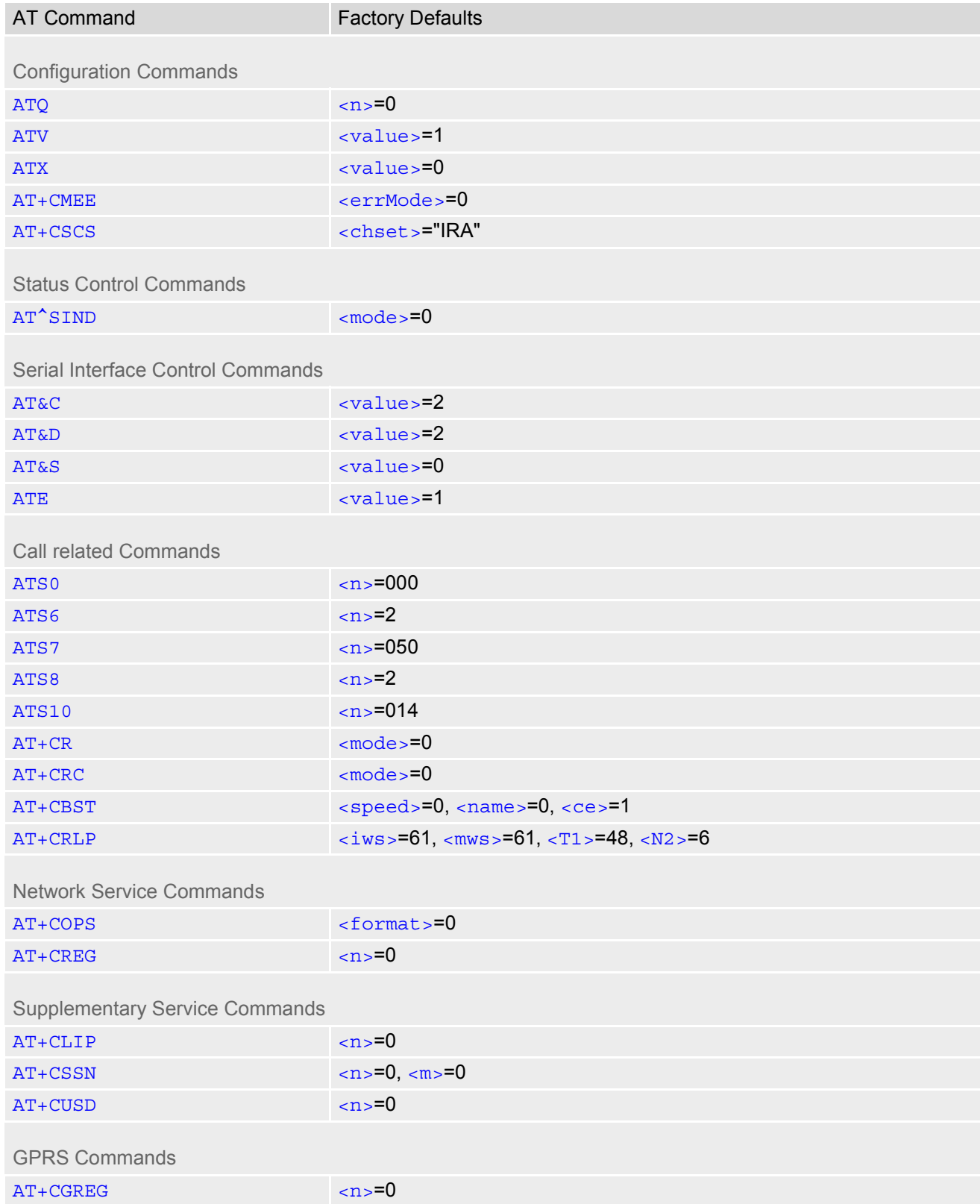

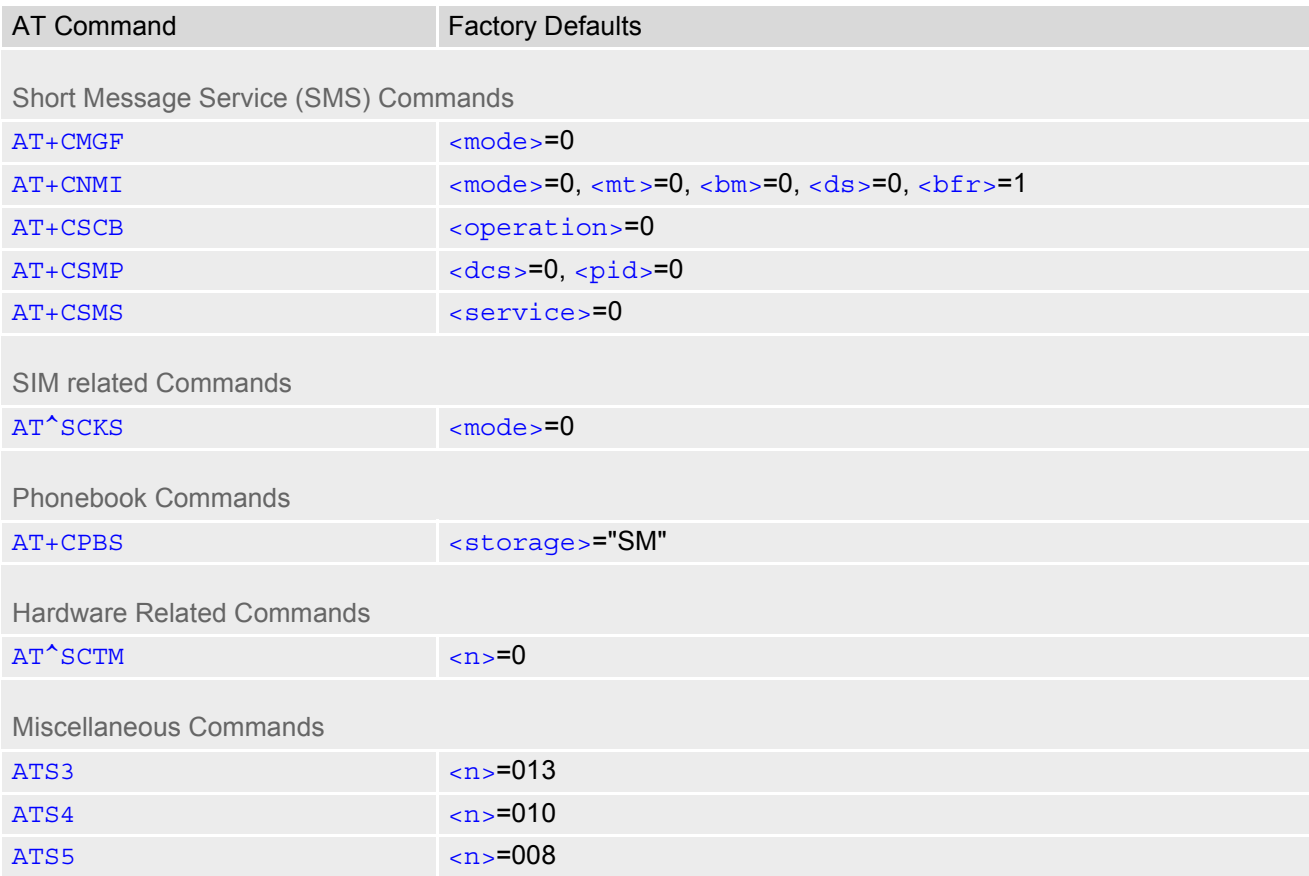

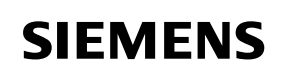

# **18.5 Summary of Unsolicited Result Codes (URC)**

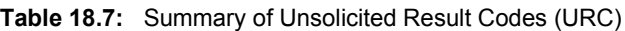

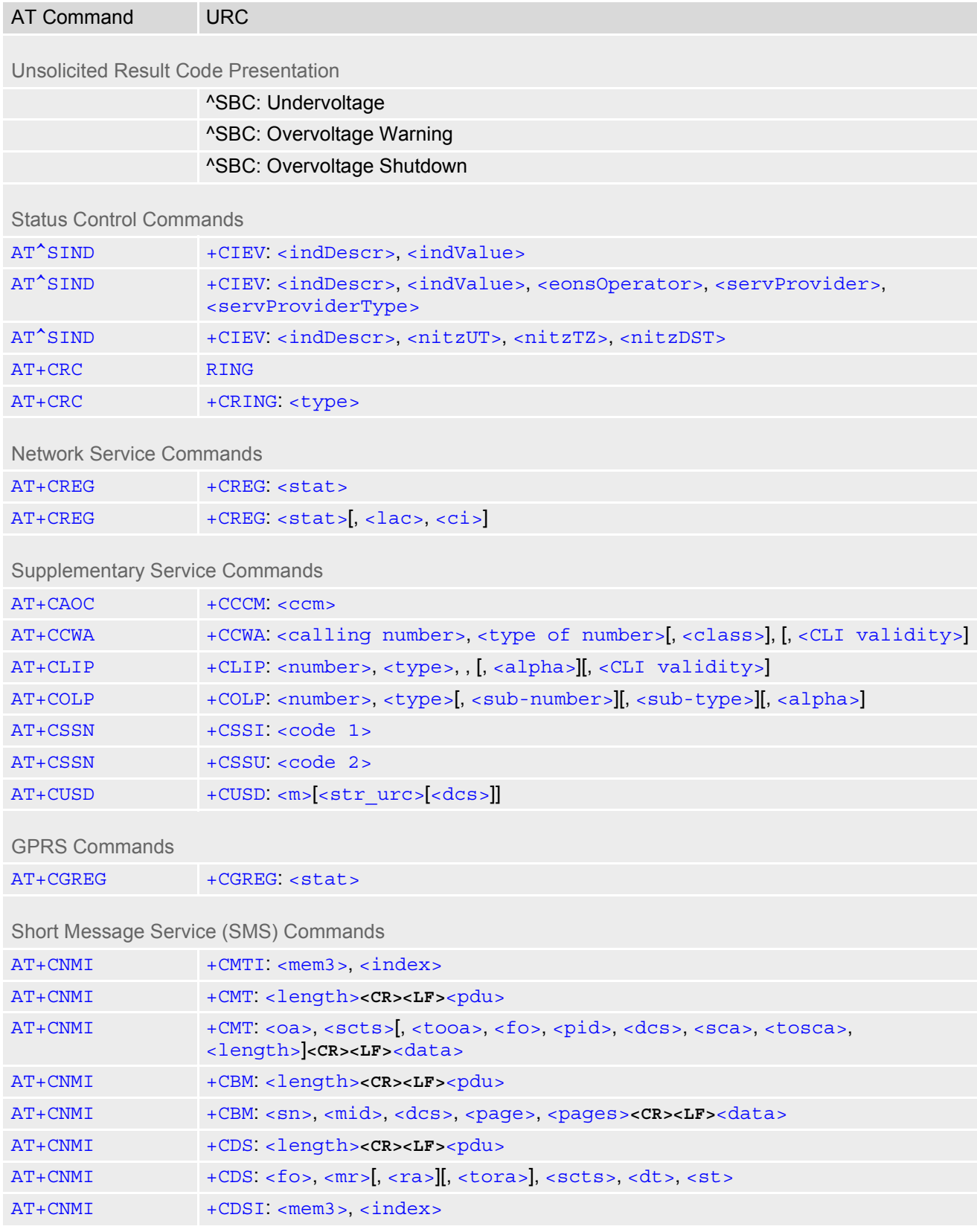

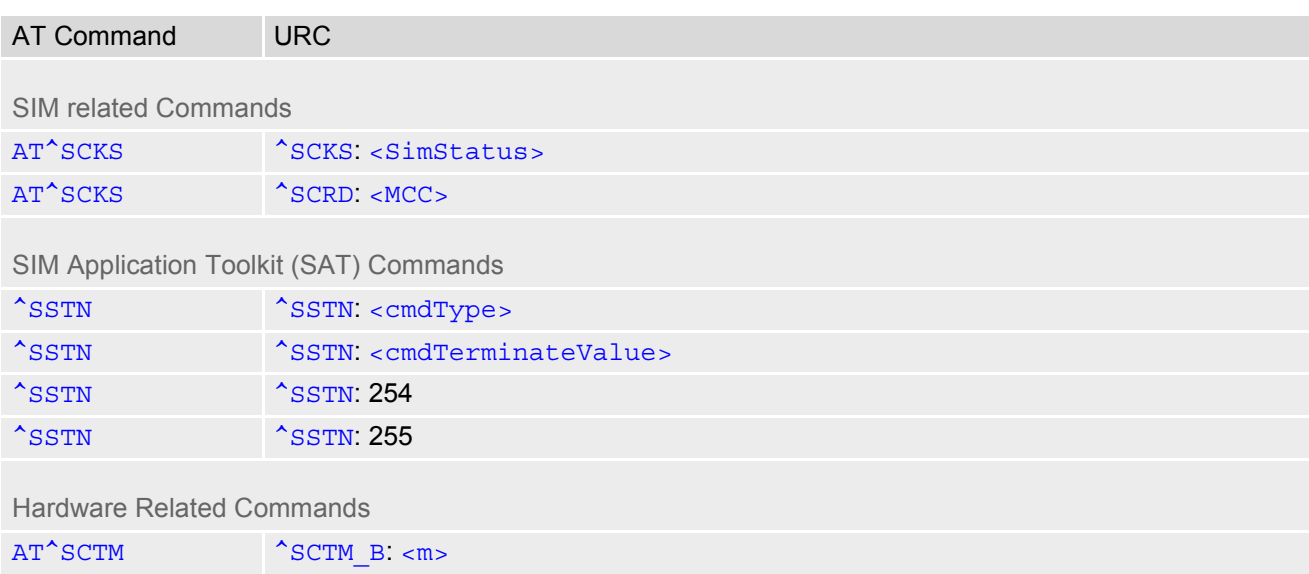

# **18.6 AT Commands Supported Only on the Modem Interface**

**Table 18.8:** AT Commands Supported Only on the Modem Interface

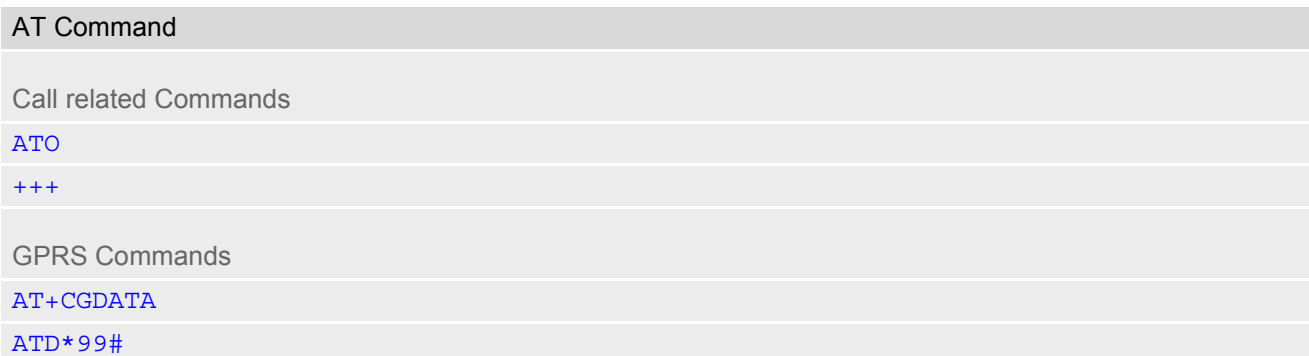

# **18.7 Alphabetical List of AT Commands**

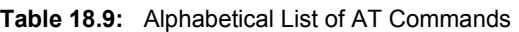

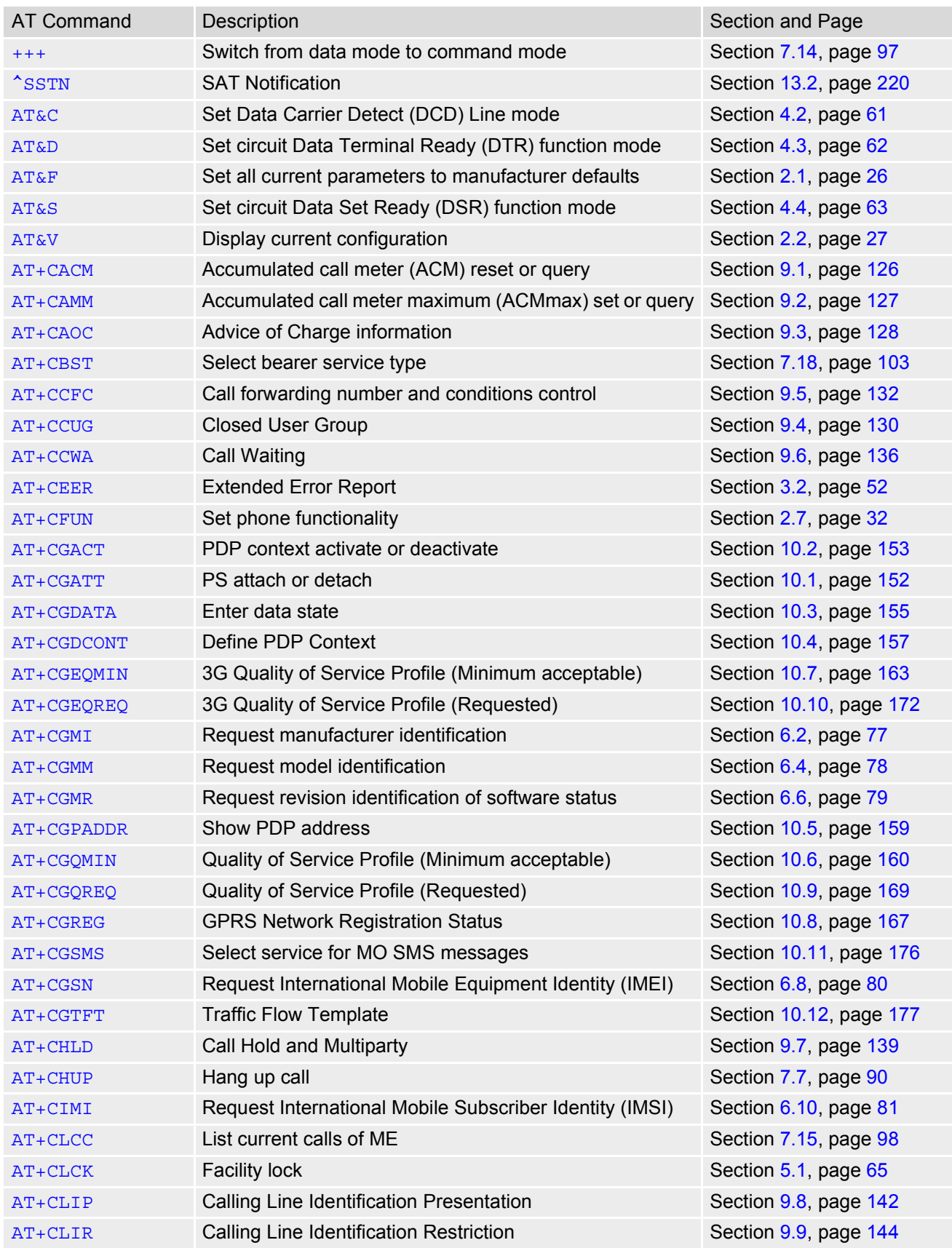

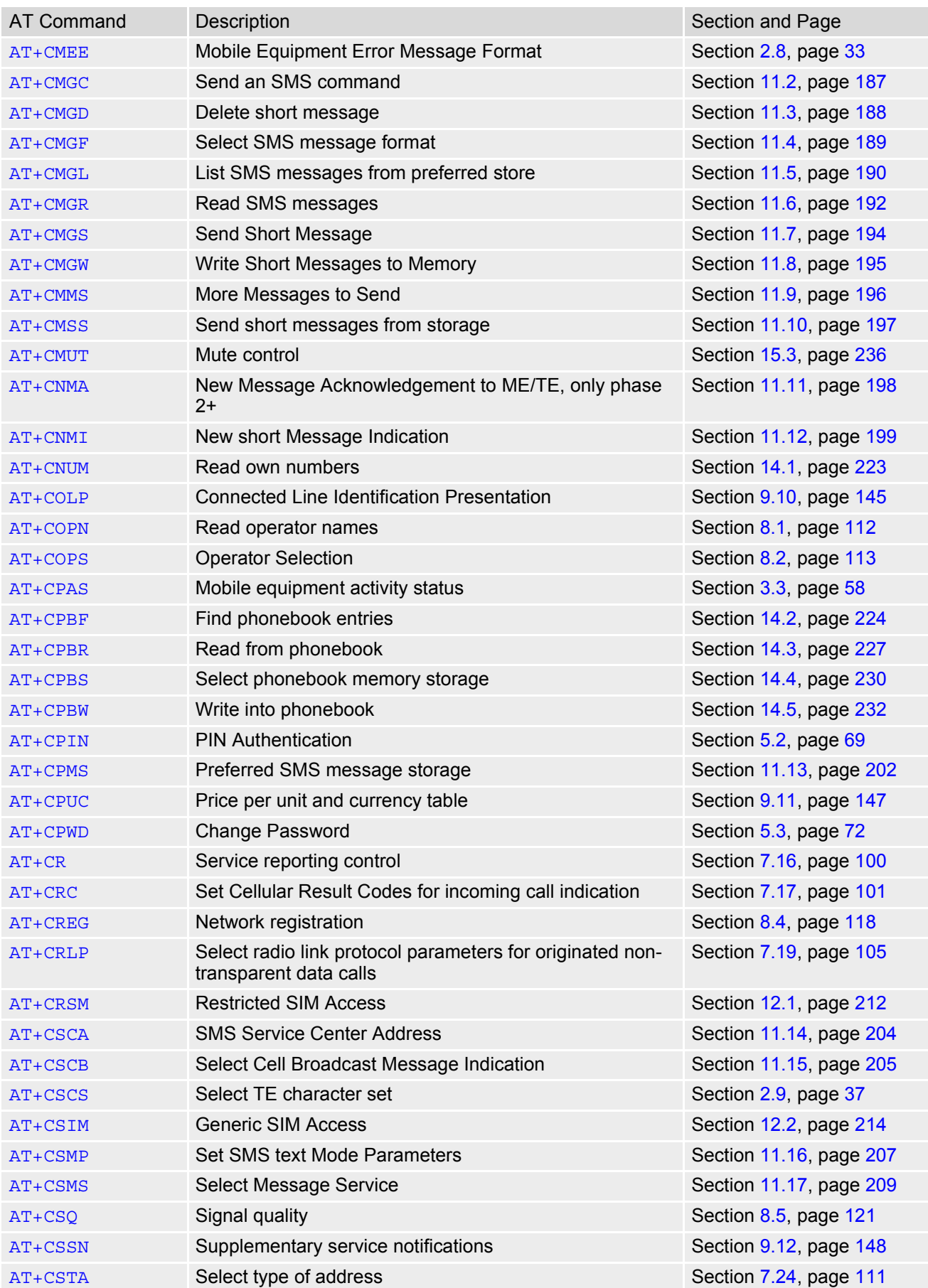

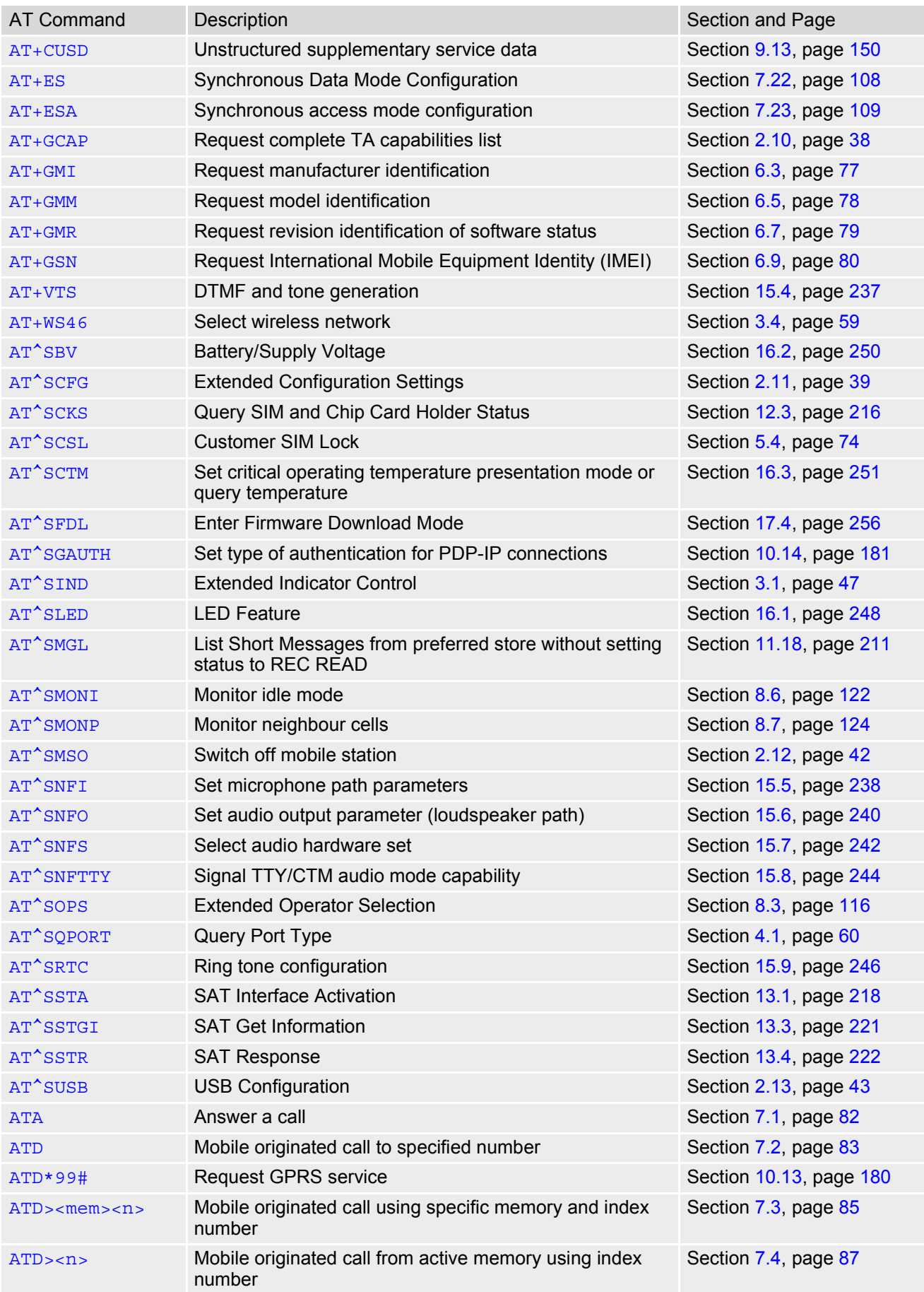

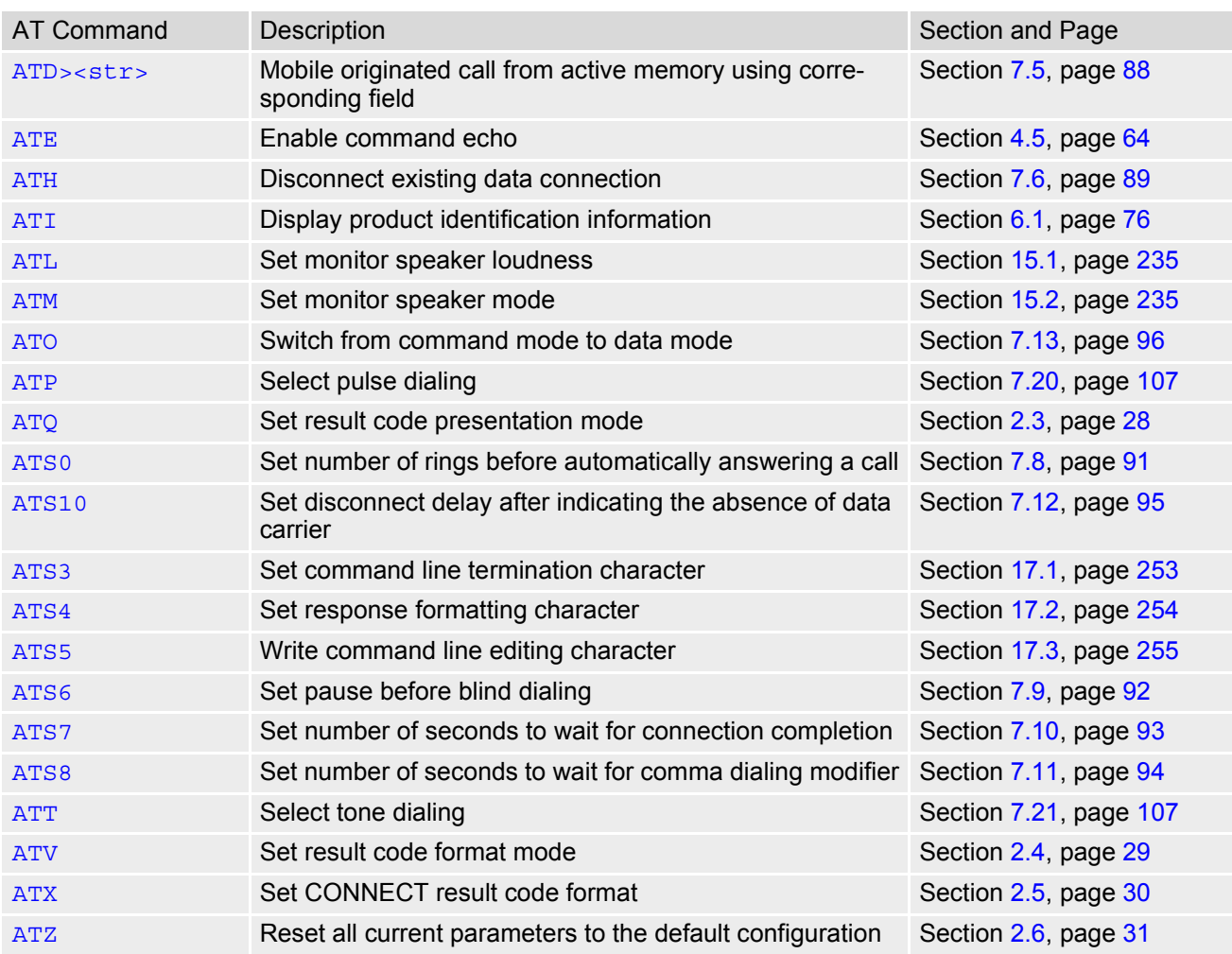